# Cosmology with Spectroscopic Surveys

Julián Bautista Aix Marseille Université - CPPM

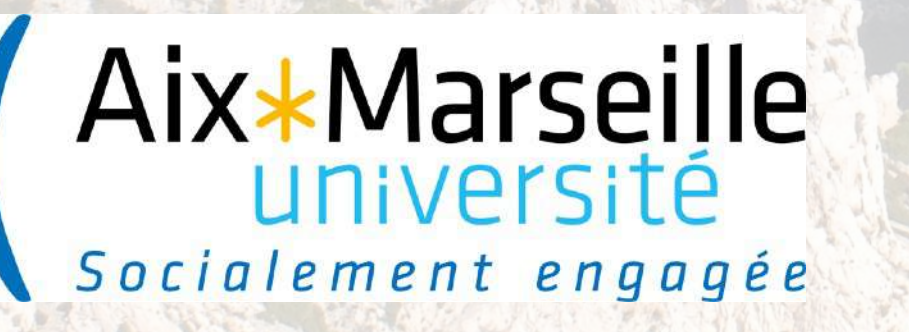

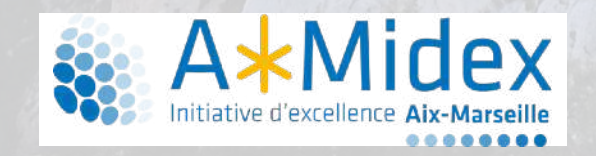

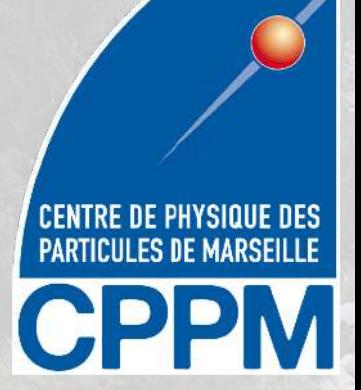

# The simplified plan

Why clustering for cosmology ?

From photons to spectra

From spectra to clustering

From clustering to cosmology

### Why clustering for cosmology ?

Which fundamental questions in Physics we would like to answer ?

Why clustering for cosmology ?

Dark energy

Alternate theories of gravity

Inflation

Neutrino masses

Dark matter

Clustering informs us about all these questions

Dark energy Alternate theories of gravity Melation Meutrino masses

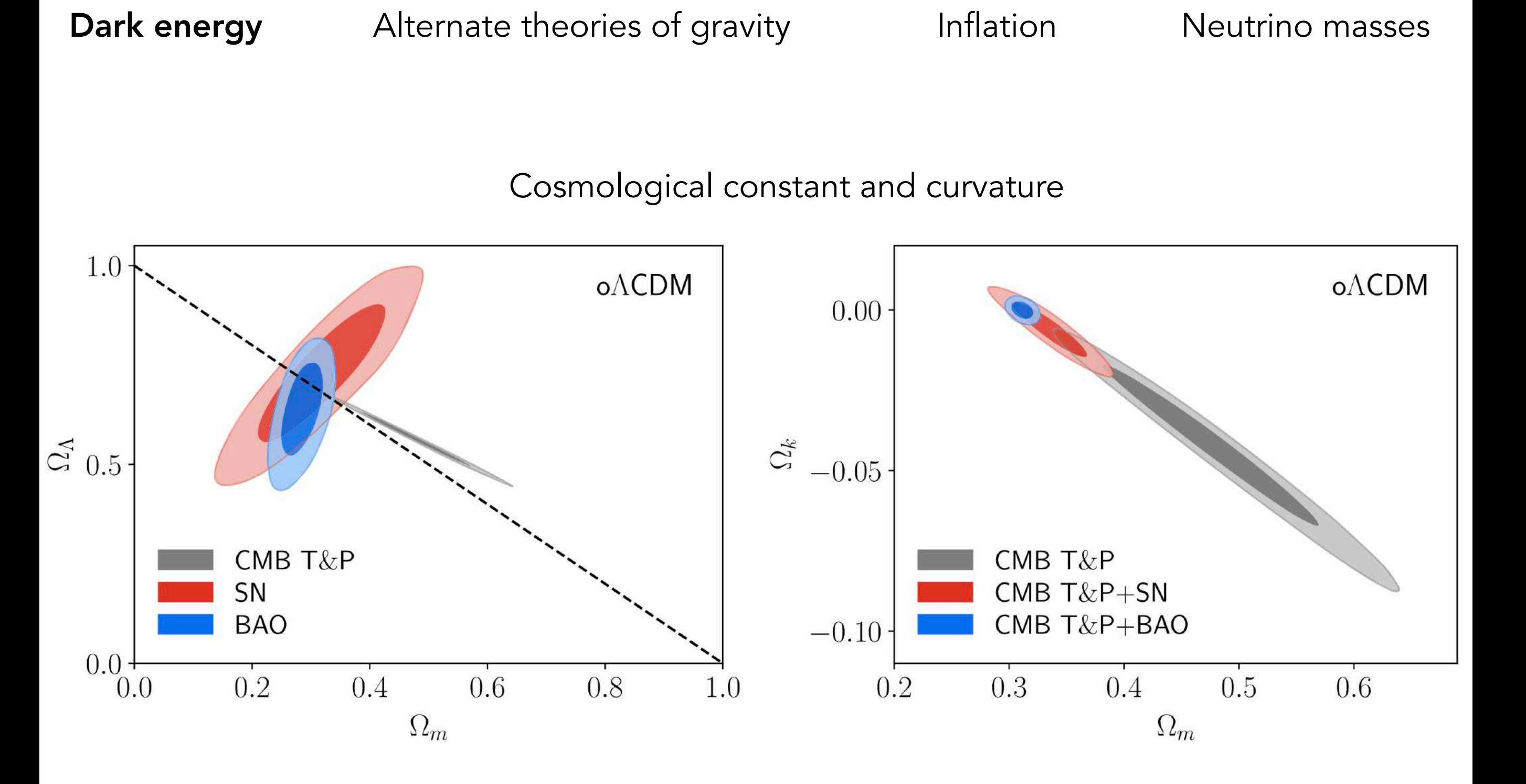

[eBOSS Collaboration 2021](https://link.aps.org/doi/10.1103/PhysRevD.103.083533)

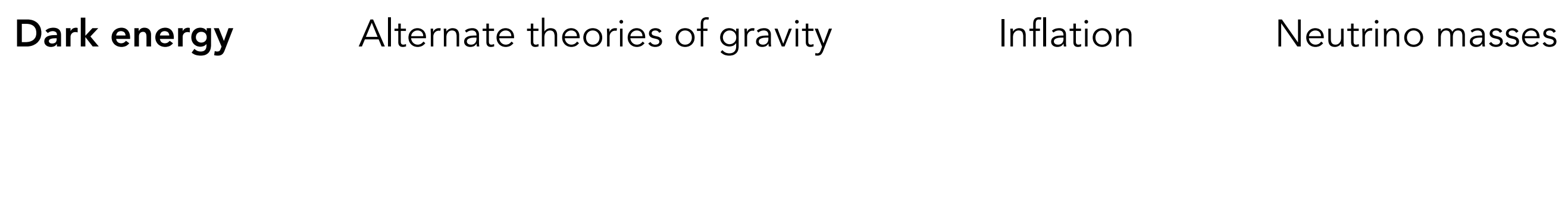

Equation of state of dark energy

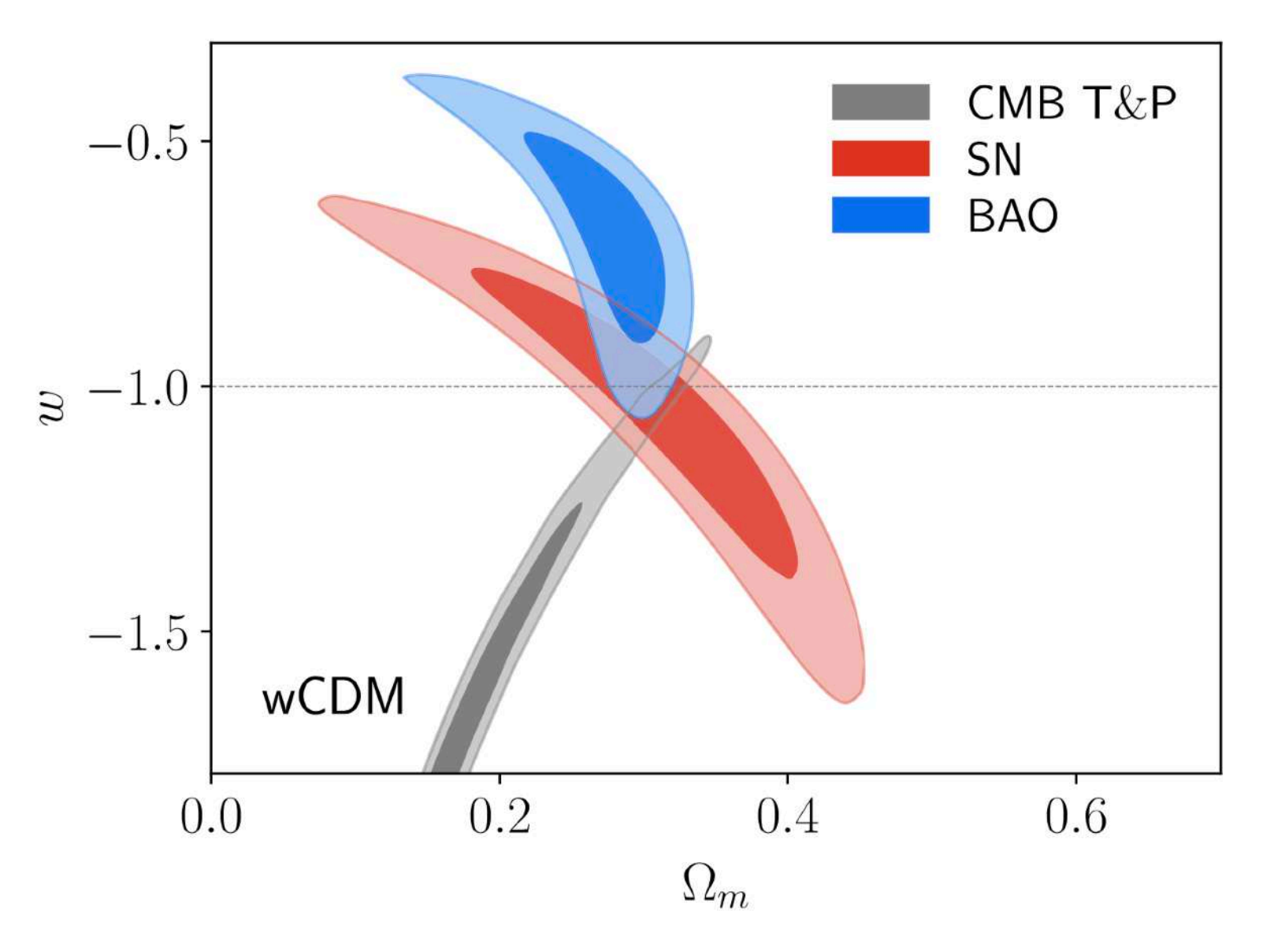

[eBOSS Collaboration 2021](https://link.aps.org/doi/10.1103/PhysRevD.103.083533)

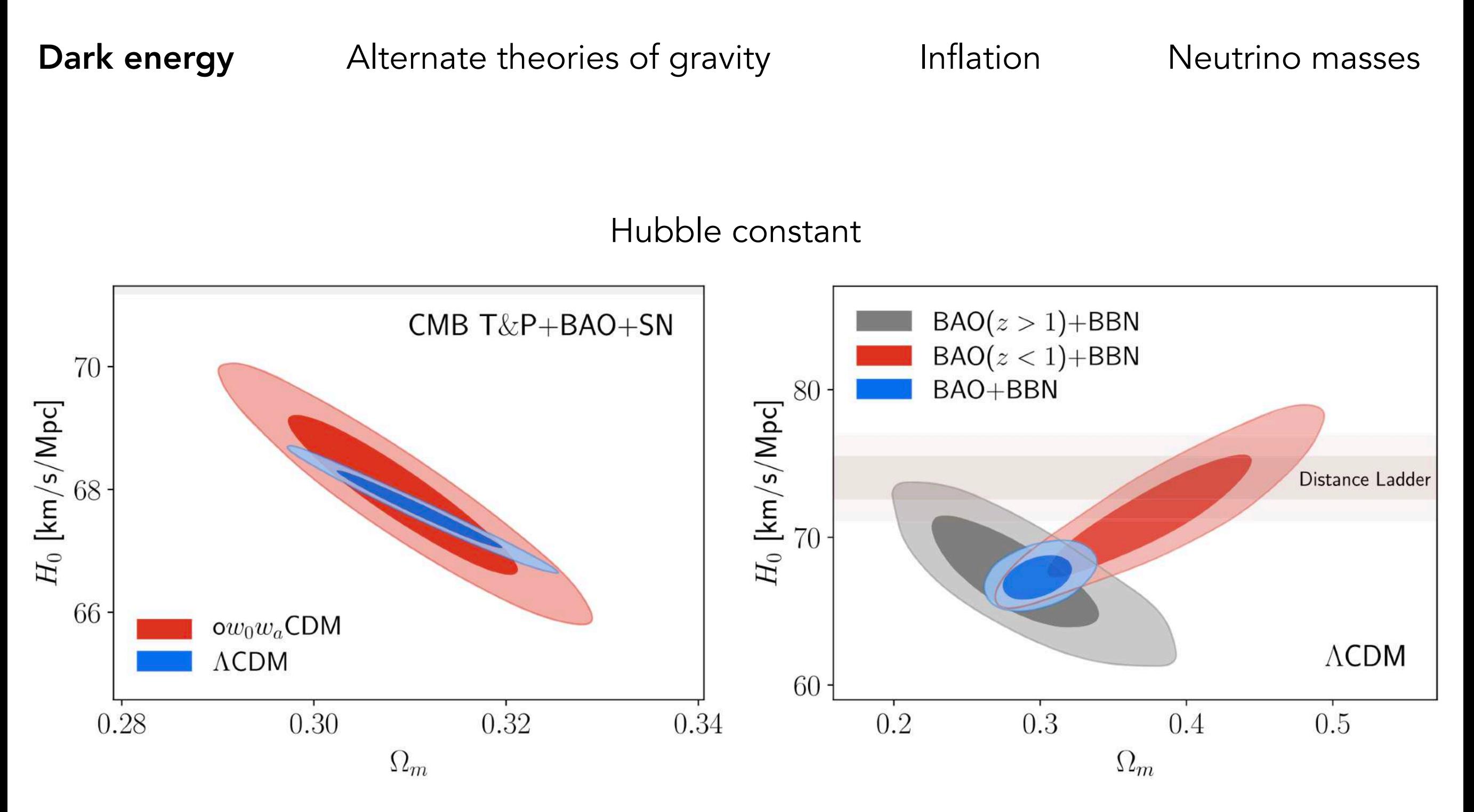

[eBOSS Collaboration 2021](https://link.aps.org/doi/10.1103/PhysRevD.103.083533)

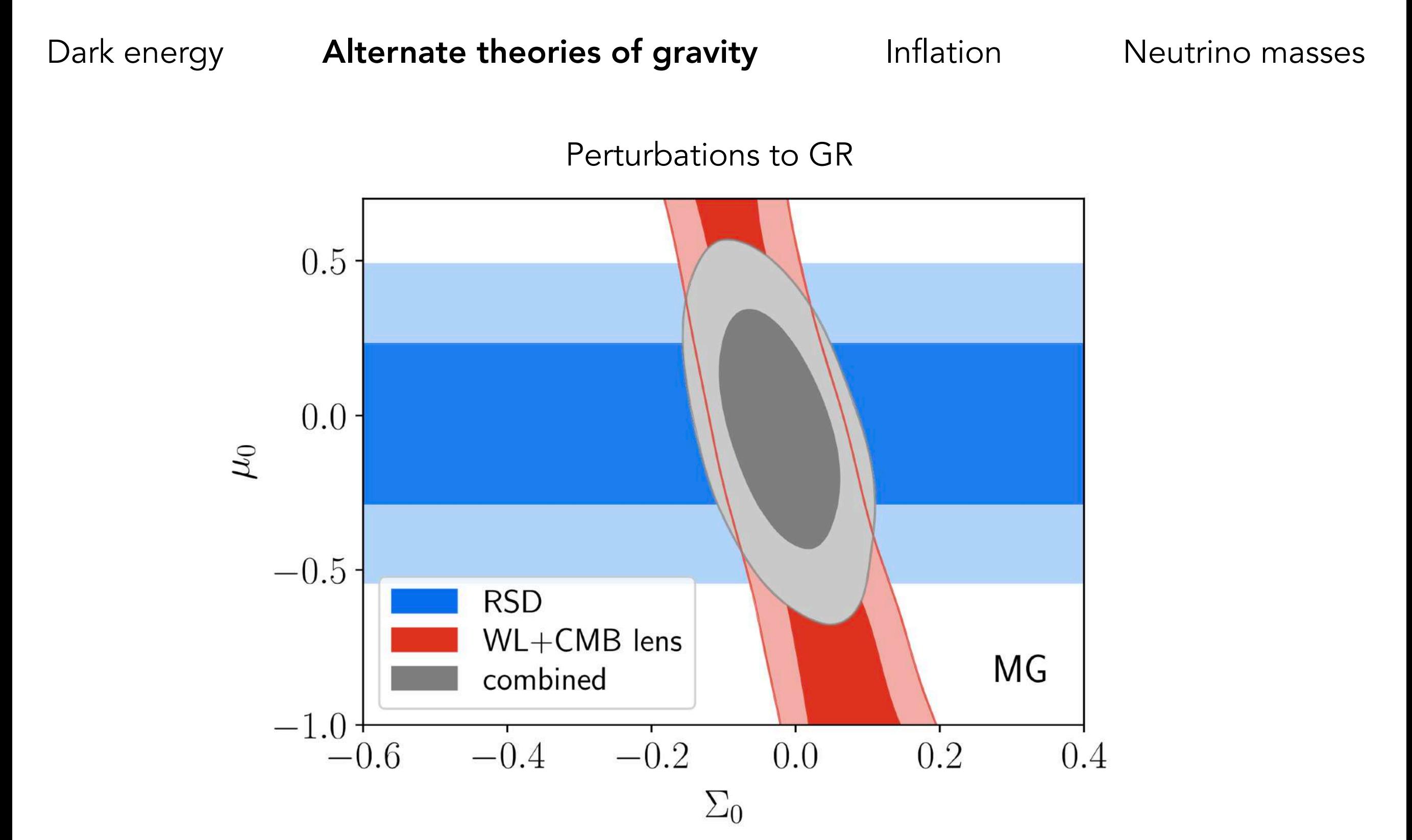

[eBOSS Collaboration 2021](https://link.aps.org/doi/10.1103/PhysRevD.103.083533)

Dark energy Alternate theories of gravity **Inflation** Neutrino masses

Non-Gaussianities

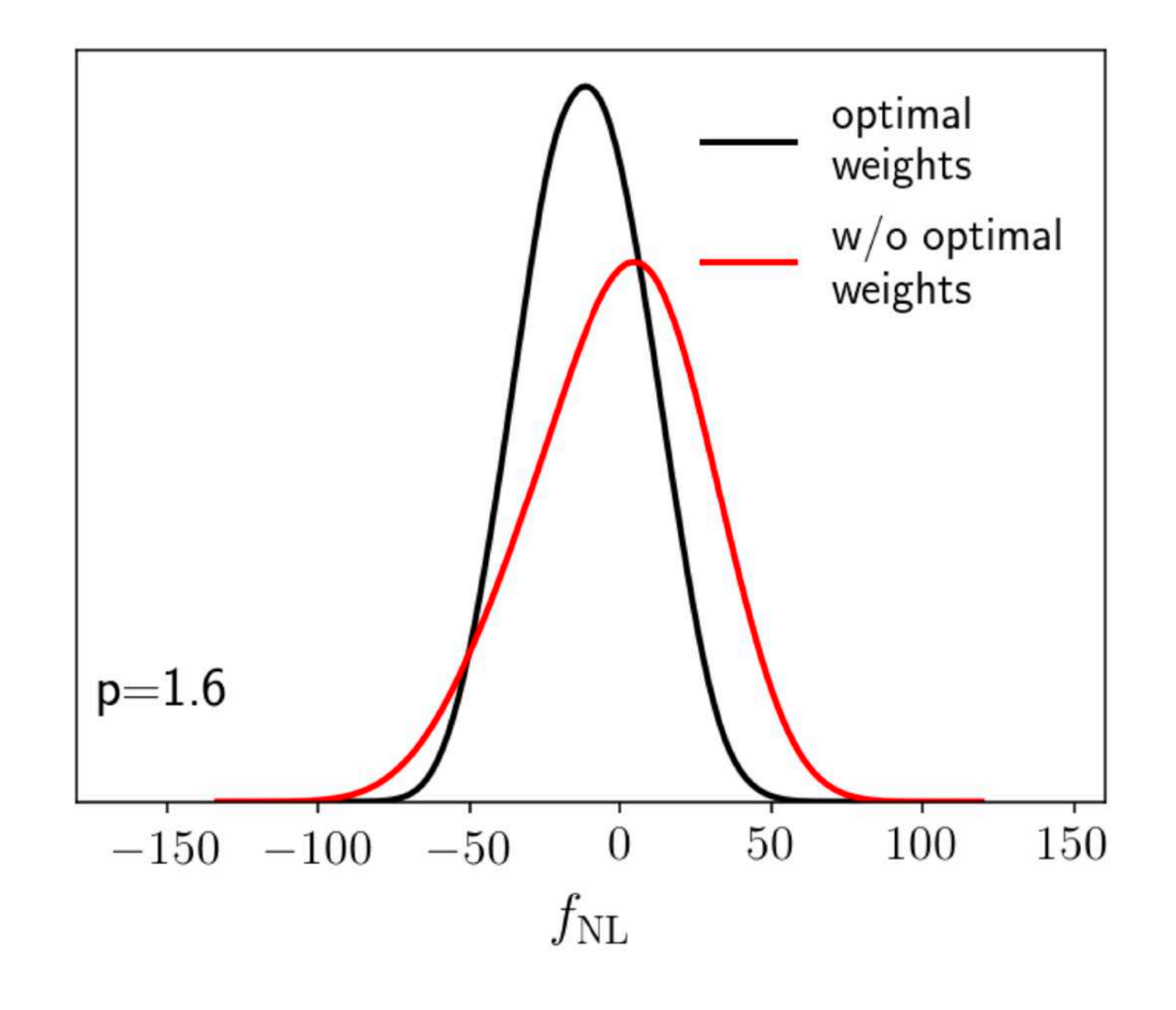

[Mueller et al. 2022](http://arxiv.org/abs/2106.13725)

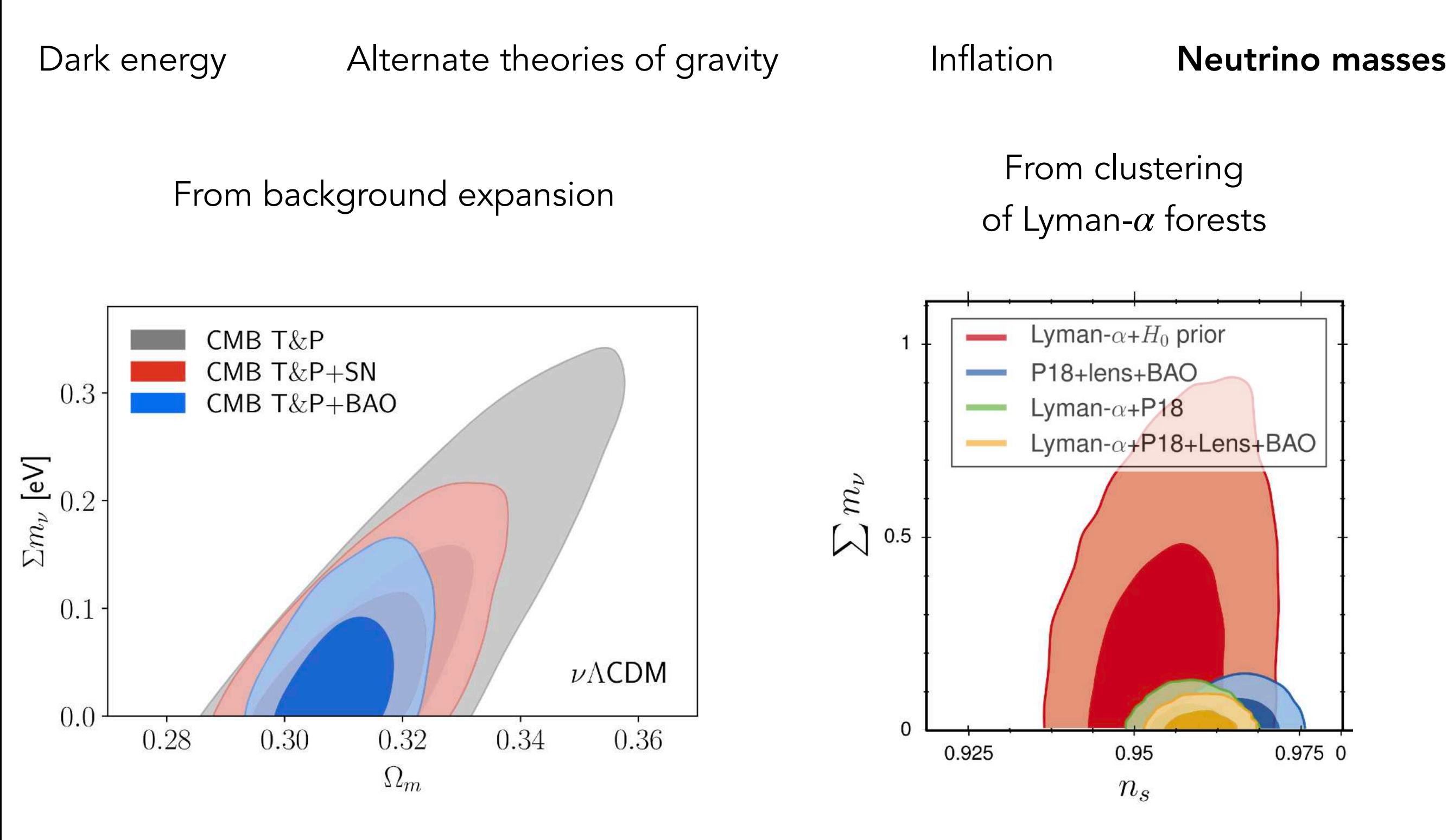

[eBOSS Collaboration 2021](https://link.aps.org/doi/10.1103/PhysRevD.103.083533) [Palanque-Delabrouille et al 2020](https://iopscience.iop.org/article/10.1088/1475-7516/2020/04/038)

Why clustering for cosmology ?

Dark energy

Alternate theories of gravity

Inflation

Neutrino masses

Dark matter

Clustering informs us about all these questions

 $\left| \right|$ 

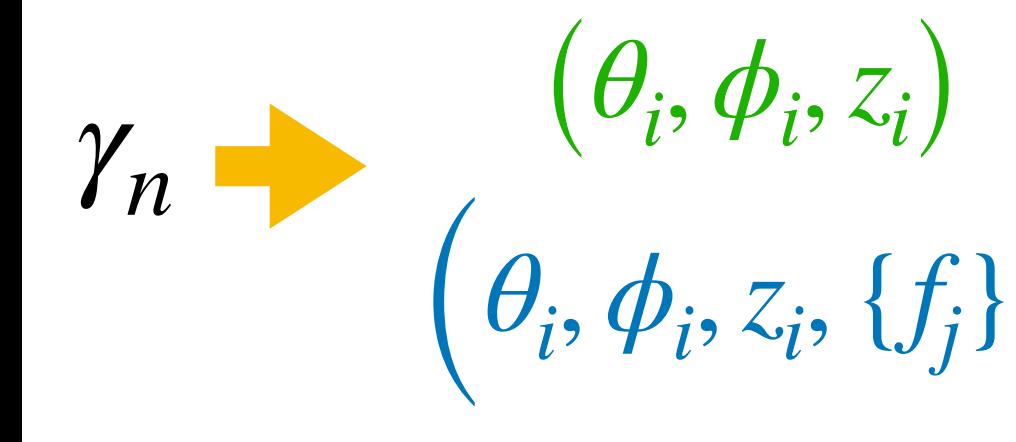

*γn*  $(\theta_i, \phi_i, z_i)$  $(\theta_i, \phi_i, z_i, \{f_j\})$ 

From photons to spectra

Obtain redshifts for galaxies and quasars + Measure fluxes in the Lyman-*α* forests of quasars

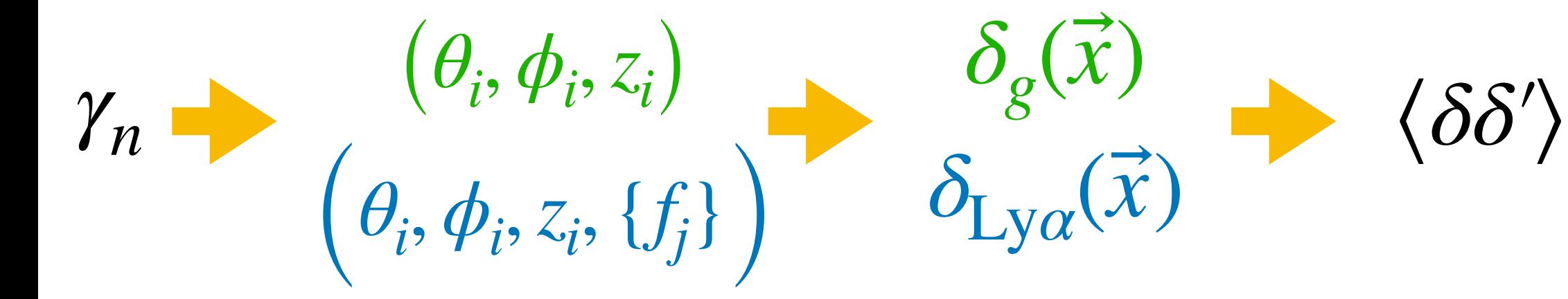

Obtain redshifts for galaxies and quasars + Measure fluxes in the Lyman-*α* forests of quasars

From photons to spectra

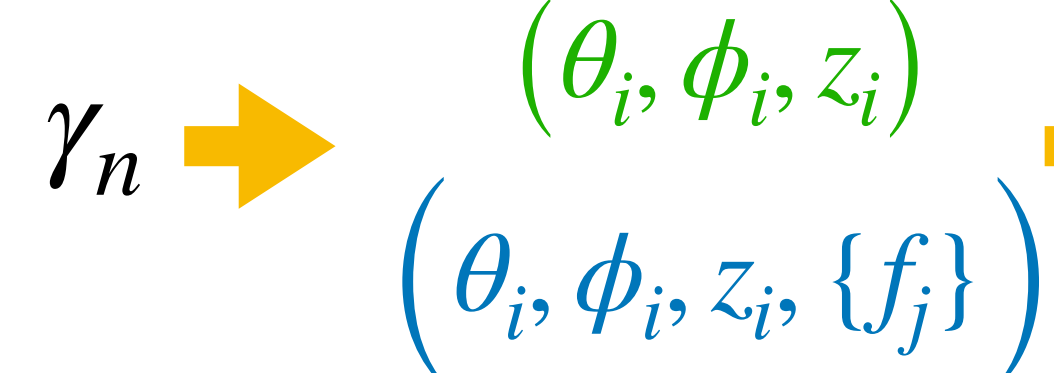

 $\delta_g(\vec{x})$  $\delta$ <sub>Ly*α*</sub>(*x*)  $\rightarrow$   $\langle \delta \delta' \rangle$ 

From photons to spectra

Obtain redshifts for galaxies and quasars + Measure fluxes in the Lyman-*α* forests of quasars

From spectra to clustering

Compute contrast of galaxy, quasar densities or Lyman- $\alpha$  fluxes  $+$ Compute 2-point statistics

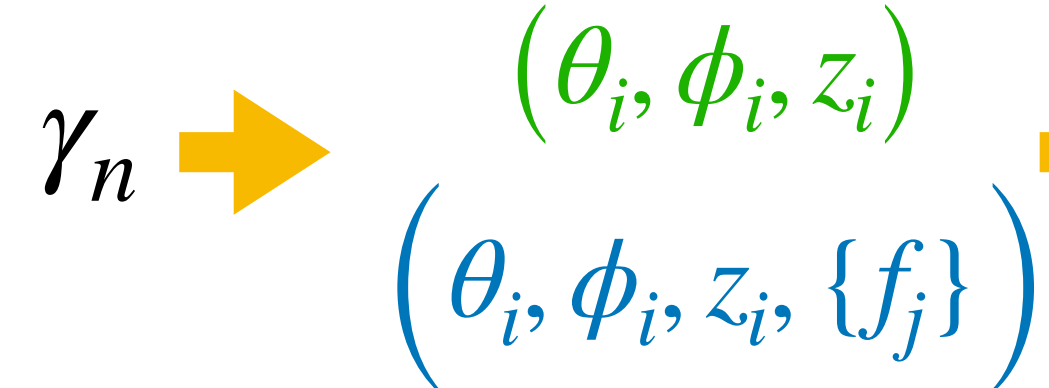

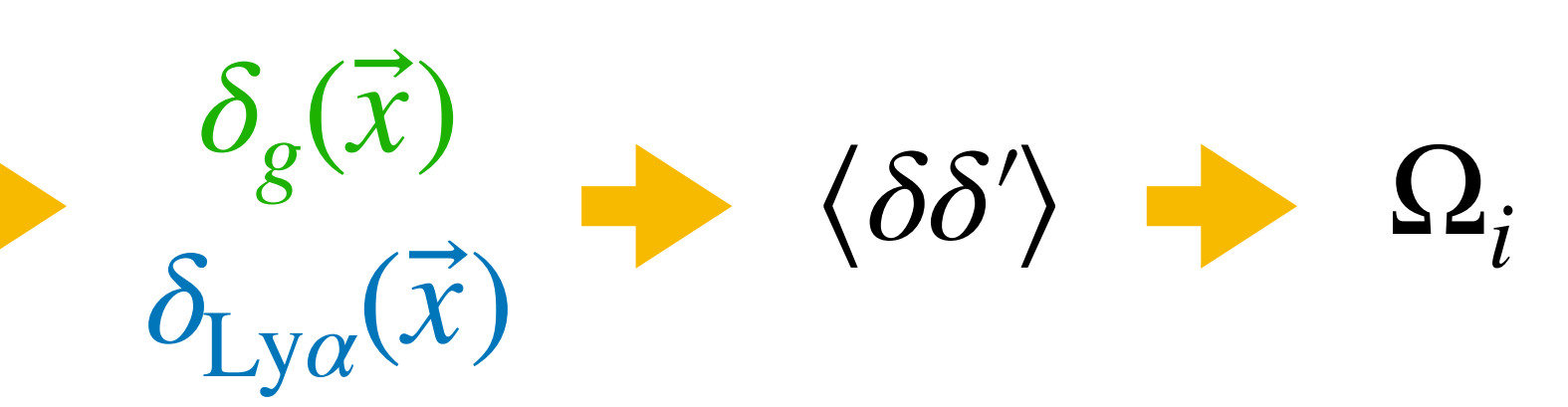

From photons to spectra

Obtain redshifts for galaxies and quasars + Measure fluxes in the Lyman-*α* forests of quasars

From spectra to clustering

Compute contrast of galaxy, quasar densities or Lyman- $\alpha$  fluxes  $+$ Compute 2-point statistics

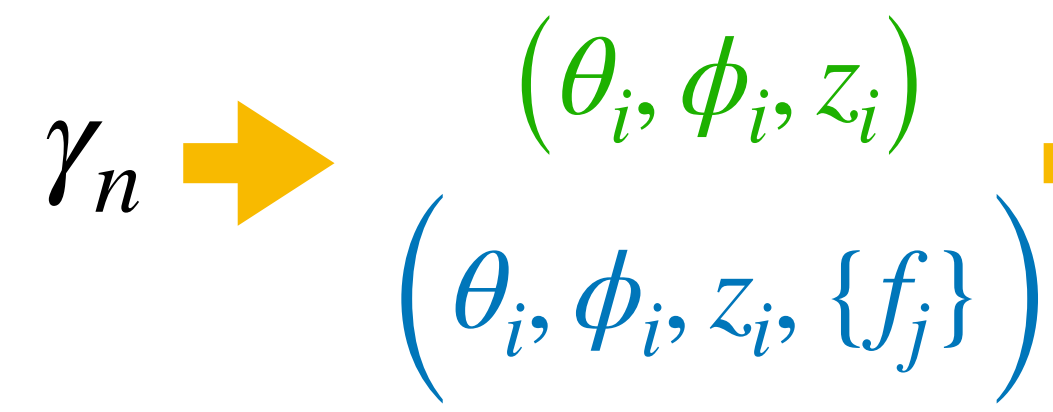

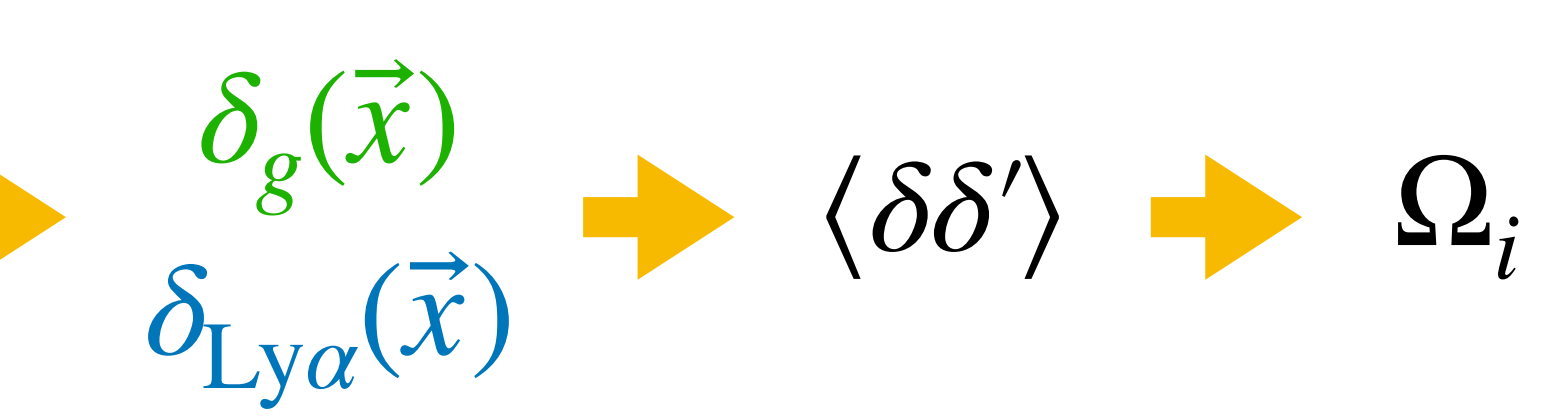

From photons to spectra

Obtain redshifts for galaxies and quasars + Measure fluxes in the Lyman-*α* forests of quasars

From spectra to clustering

Compute contrast of galaxy, quasar densities or Lyman- $\alpha$  fluxes  $+$ Compute 2-point statistics Fit models for BAO, RSD (observables)

From clustering to cosmology

Fit for dark energy or alternative gravity models

 $\pm$ 

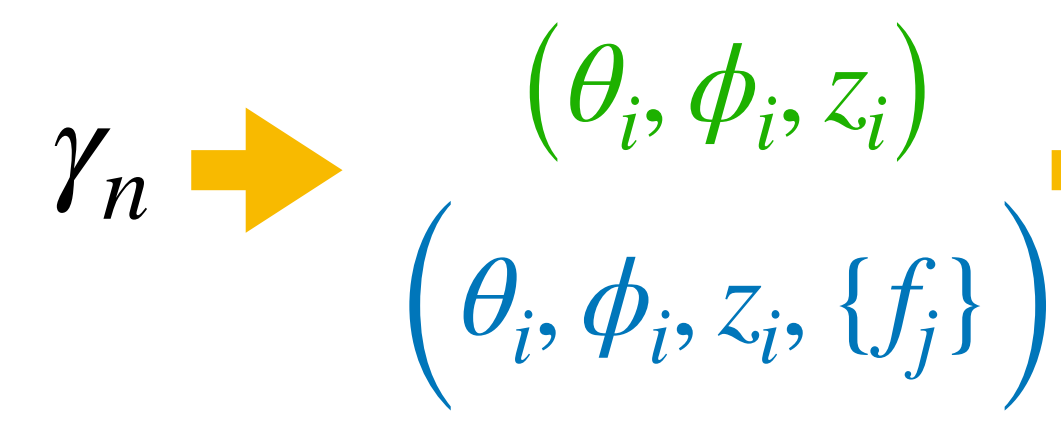

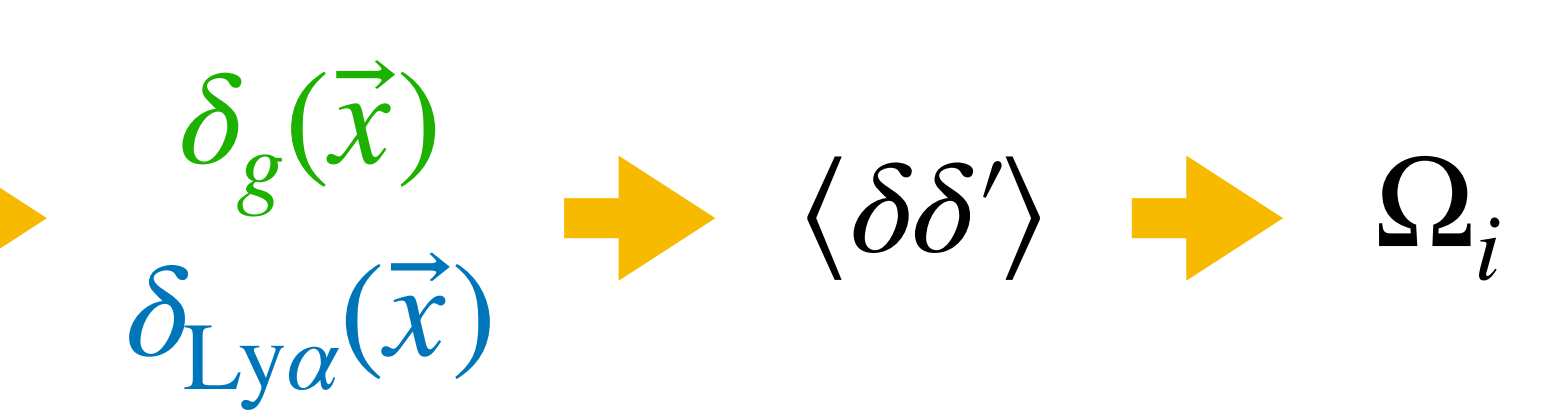

From photons to spectra Obtain redshifts for galaxies and quasars + Measure fluxes in the Lyman-*α* forests of quasars

From spectra to clustering

Compute contrast of galaxy, quasar densities or Lyman- $\alpha$  fluxes + Compute 2-point statistics

From clustering to cosmology

Fit models for BAO, RSD (observables)  $\pm$ 

Fit for dark energy or alternative gravity models

Each step is equally important for cosmology

#### From photons to spectra and redshifts

*γn*  $(\theta_i, \phi_i, z_i)$  $(\theta_i, \phi_i, z_i, \{f_j\})$ 

# A small portion of our sky as seen by Legacy Survey

<https://www.legacysurvey.org/viewer>

# A small portion of our sky as seen by Legacy Survey spectra by Sloan Digital Sky Survey

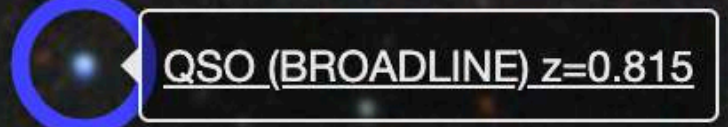

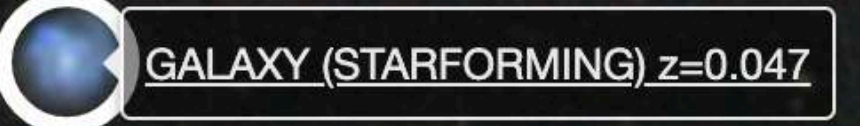

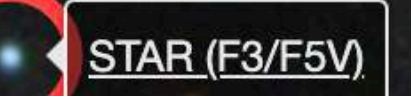

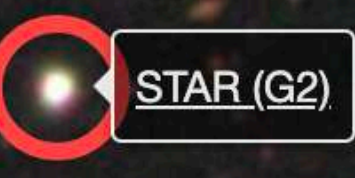

<https://www.legacysurvey.org/viewer>

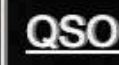

QSO z=1.166 (Zwarn=0x5)

GALAXY z=0.317

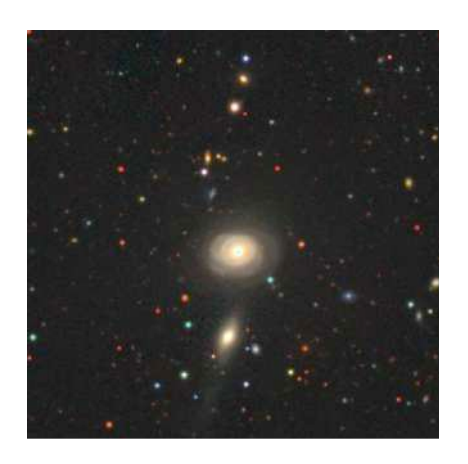

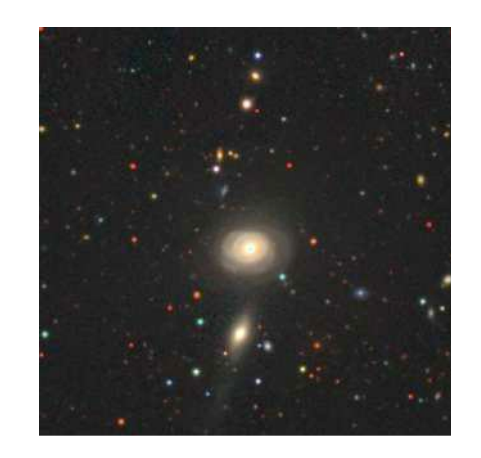

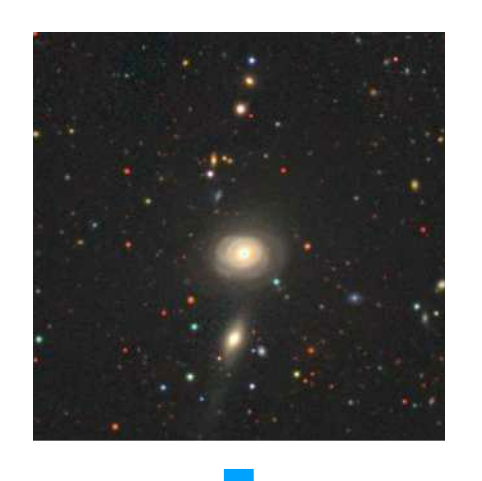

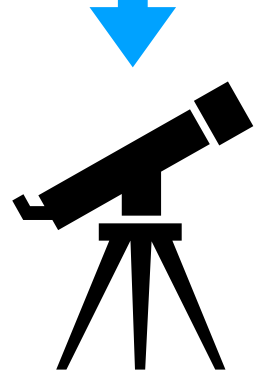

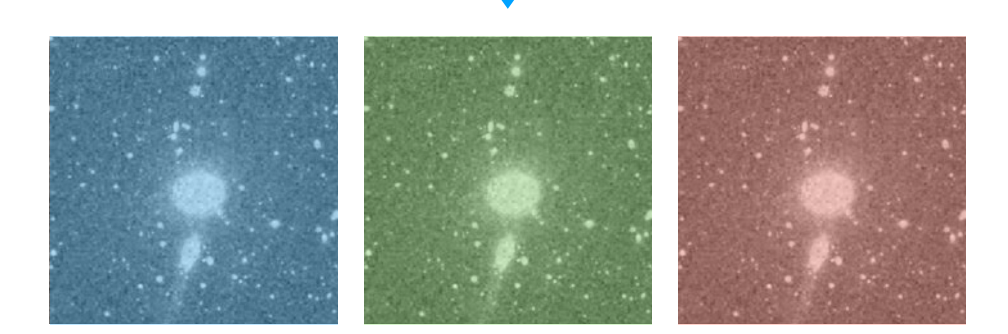

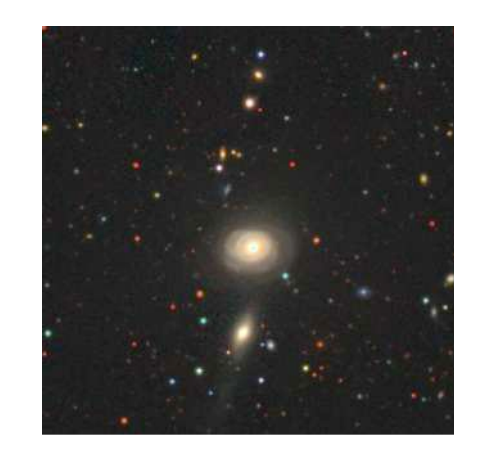

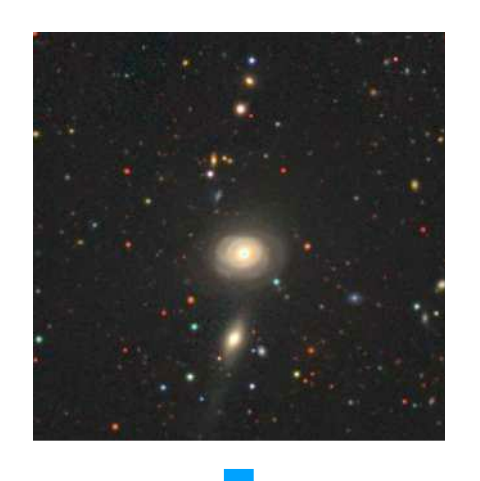

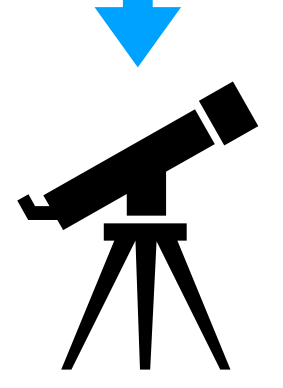

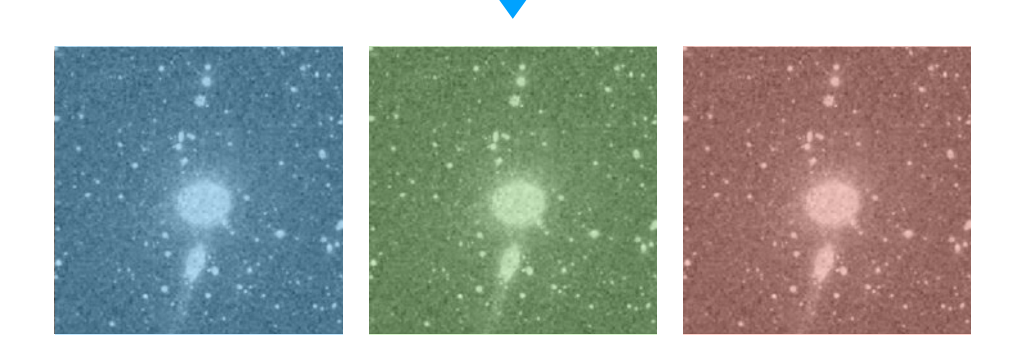

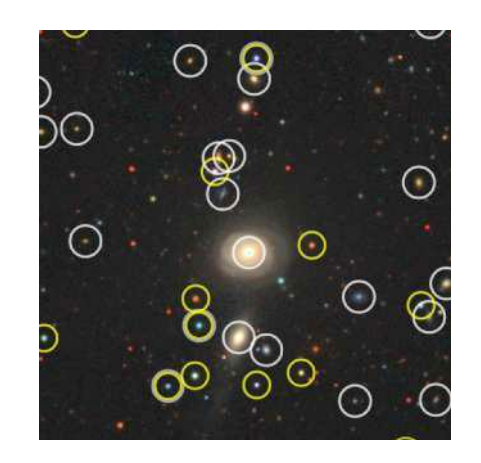

#### Photometry Spectroscopy

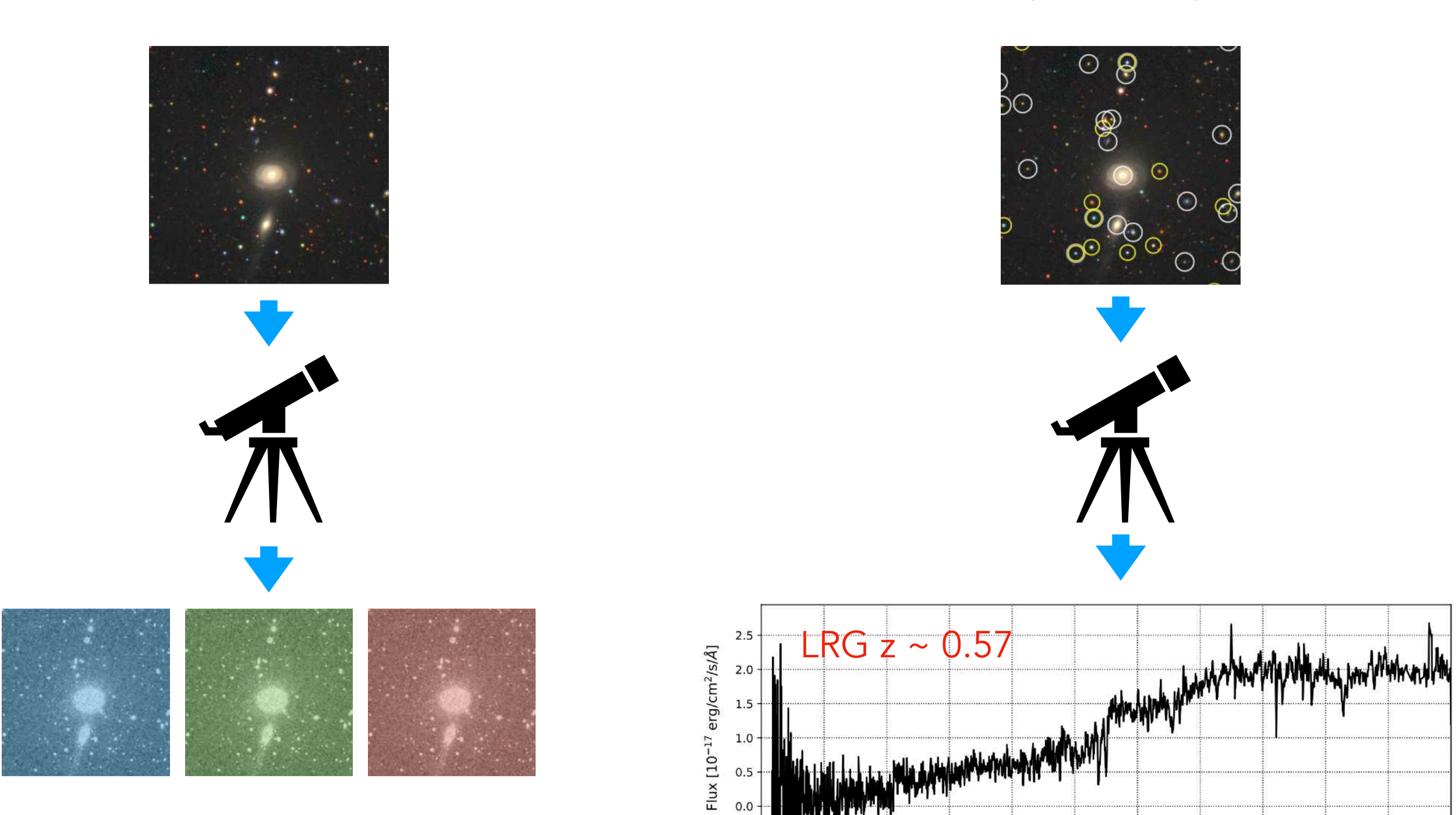

 $-0.5$ 

Longueur d'onde observée [1 Ångstrom = 10-10 mètre]

# Photometry Spectroscopy ⊙  $\odot$  $\odot$  $2.5$  $\mathbf{H}$ Flux  $[10^{-17}$  erg/cm<sup>2</sup>/s/Å]  $2.0$  $1.5\,$ erg/cm<sup>2</sup>/s/Å]  $1.0\,$  $ELG z ~ 0.40$  $0.5$ 0.0<br>  $-0.5 + 10^{-17}$ <br>  $-0.5 + 10^{-17}$ <br>  $+ 110^{-17}$

 $\Omega$ 

3500

4000

4500 5000 5500 6000 6500 7000 7500 8000 8500 Longueur d'onde observée [1 Ångstrom = 10-10 mètre]

9000

# Photometry Spectroscopy  $_{\odot}$ Ę  $\odot$  $_{\odot}$  $2.5$  $\mathbf{u}$ Flux  $[10^{-17}$  erg/cm<sup>2</sup>/s/Å]  $2.0$ 30  $OSO$   $z \sim 3.0$ Flux  $[10^{-17}$  erg/cm<sup>2</sup>/s/Å]<br>
n  $\frac{10}{5}$   $\frac{10}{5}$   $\frac{10}{5}$   $\frac{10}{5}$  $\overline{0}$  $3!$

 $0 \cdot$ 

3500

4000

4500

8500 Longueur d'onde observée [1 Ångstrom = 10-10 mètre]

9000

6500

7000

7500

8000

6000

5000

5500

Photometry Spectroscopy

Main differences ?

Implications for cosmology ?

Discuss !

- angular information  $\rightarrow (\theta_i, \phi_i)$
- integrated fluxes over few bands
- rough spectral information
- higher signal-to-noise
- many more detected objects
- no prior selection required
- ... ?
- )  $-1D$  flux information  $\rightarrow f_j$ 
	- precise radial information  $\rightarrow z_i$
	- higher spectral resolution
	- lower signal-to-noise
	- requires long exposure times
	- requires prior selection of targets (if not slitless)
	- fewer objects measured
	- .... ?

### Photometry Spectroscopy

- angular information  $\rightarrow (\theta_i, \phi_i)$
- integrated fluxes over few bands
- rough spectral information
- higher signal-to-noise
- many more detected objects
- no prior selection required
- ... ?

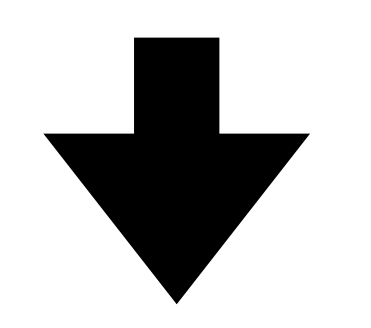

Less selection effects (SNIa) Great for galaxy shapes (WL) Cluster characterisation and counts

...

Better redshifts for clustering (BAO, RSD) Better physical characterisation of galaxies/stars

- )  $-1D$  flux information  $\rightarrow f_j$ 
	- precise radial information  $\rightarrow z_i$
	- higher spectral resolution
	- lower signal-to-noise
	- requires long exposure times
	- requires prior selection of targets (if not slitless)
	- fewer objects measured
	- .... ?

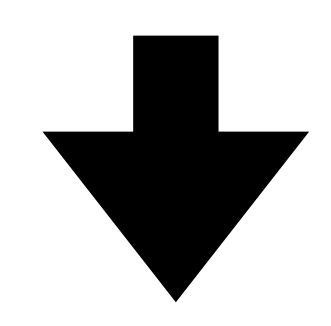

# How to make a spectroscopic survey?

boldface for the slit-less case

# How to make a spectroscopic survey?

#### boldface for the slit-less case

- 1 make a photometric survey
- 2 decide the sky coverage for spectroscopy
- 3 select targets using magnitudes and colors
- 4 define observing strategy for spectroscopy
- 5 test and validate
	- a instruments
	- b data reduction pipeline
	- c target selection
- 6 measure redshifts
- 7 analyse data
- 8 publish results
- 9 ...
- 10 profit !

#### From photons to spectra

2 - Sky coverage

#### BOSS and eBOSS surveys

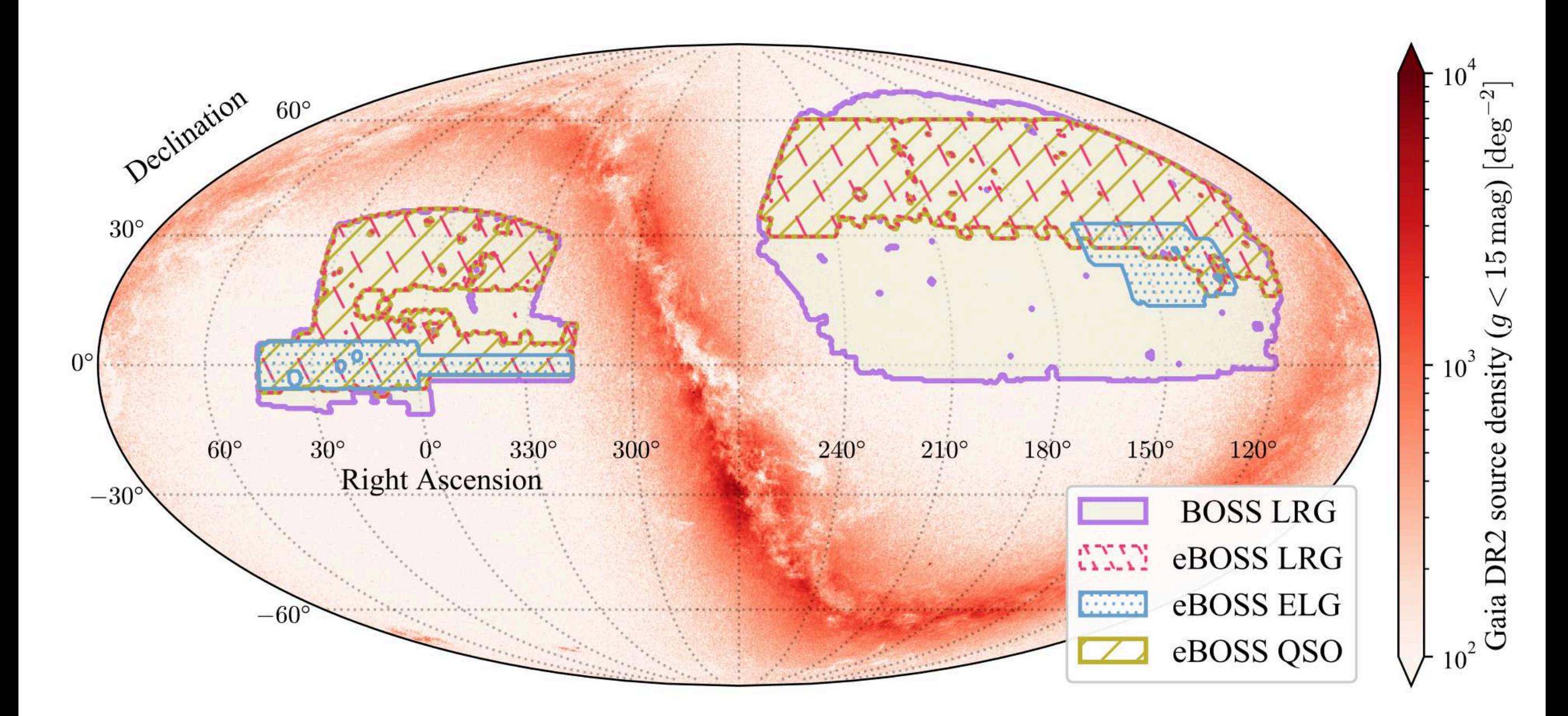

BOSS overview - [Dawson et al. 2013](http://adsabs.harvard.edu/abs/2013AJ....145...10D) eBOSS overview - [Dawson et al. 2016](https://ui.adsabs.harvard.edu/abs/2016AJ....151...44D/abstract) Plot from [Zhao et al. 2021](https://ui.adsabs.harvard.edu/abs/2021MNRAS.503.1149Z/abstract)

#### From photons to spectra

2 - Sky coverage

#### Euclid Wide Survey

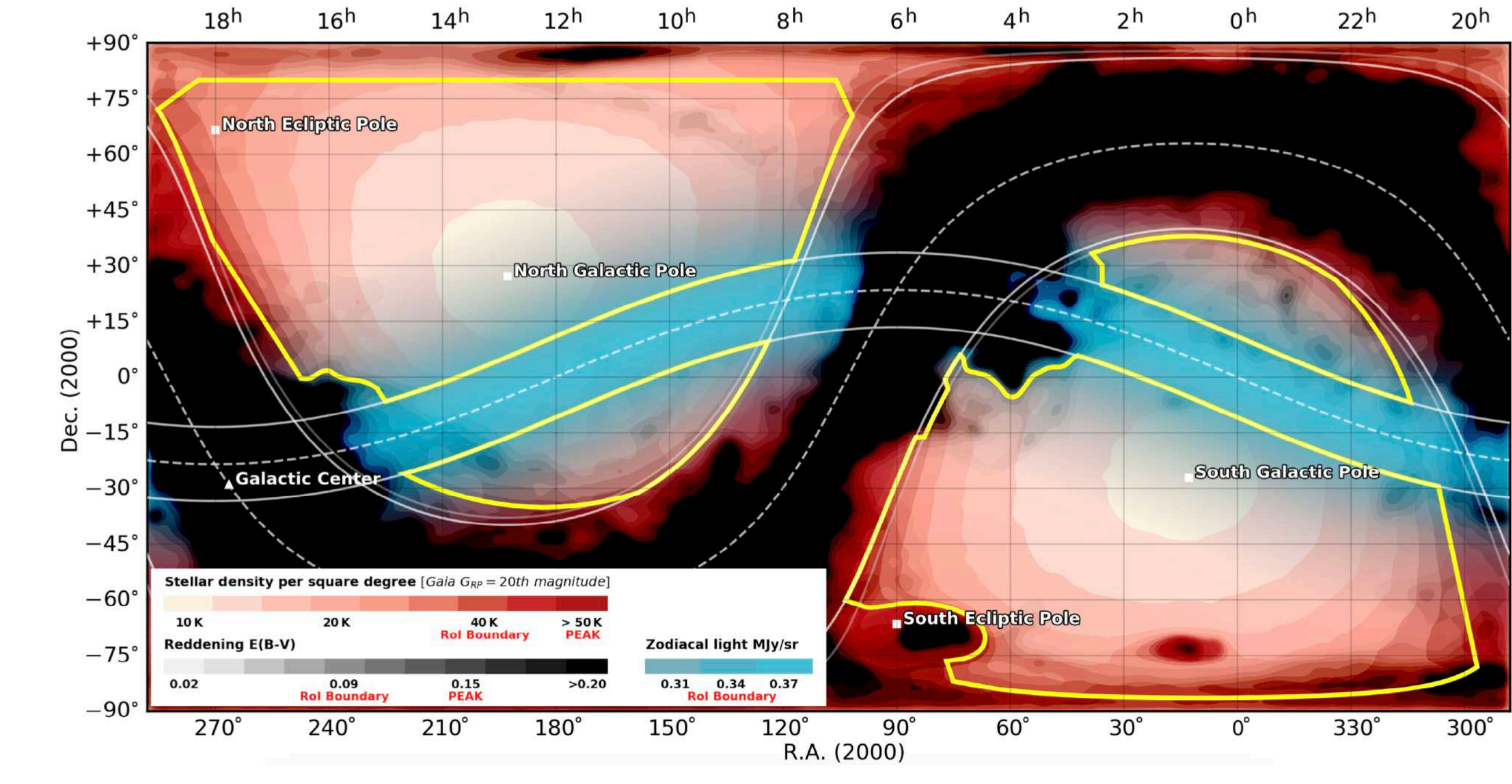

Euclid Preparation I - [Euclid Collaboration 2022](https://ui.adsabs.harvard.edu/abs/2022A&A...662A.112E/abstract)
2 - Sky coverage

## Euclid Wide Survey

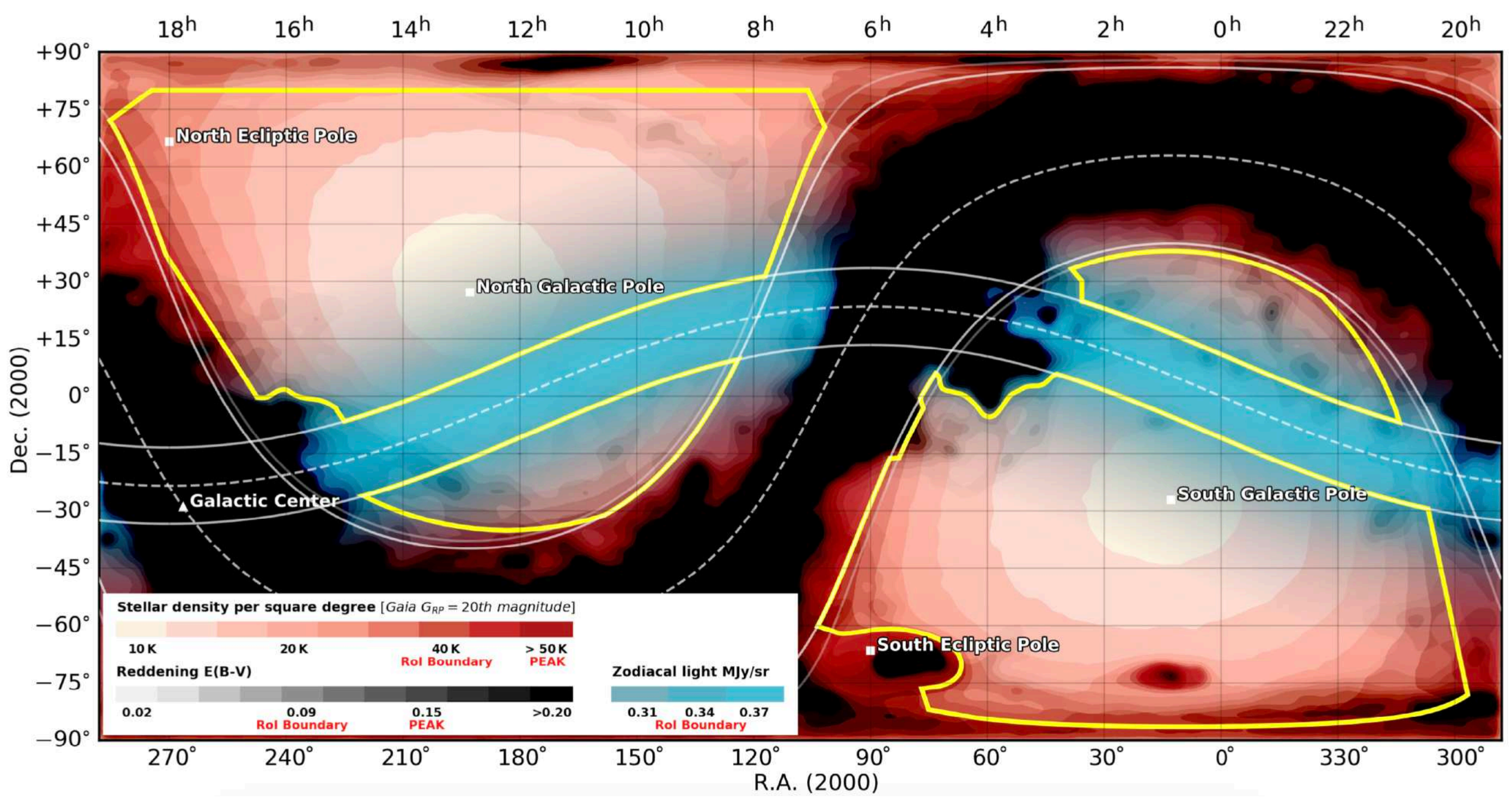

Euclid Preparation I - [Euclid Collaboration 2022](https://ui.adsabs.harvard.edu/abs/2022A&A...662A.112E/abstract)

The sky coverage defines the selection/window function of the survey Important for clustering !

4 - Observing strategy

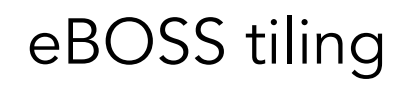

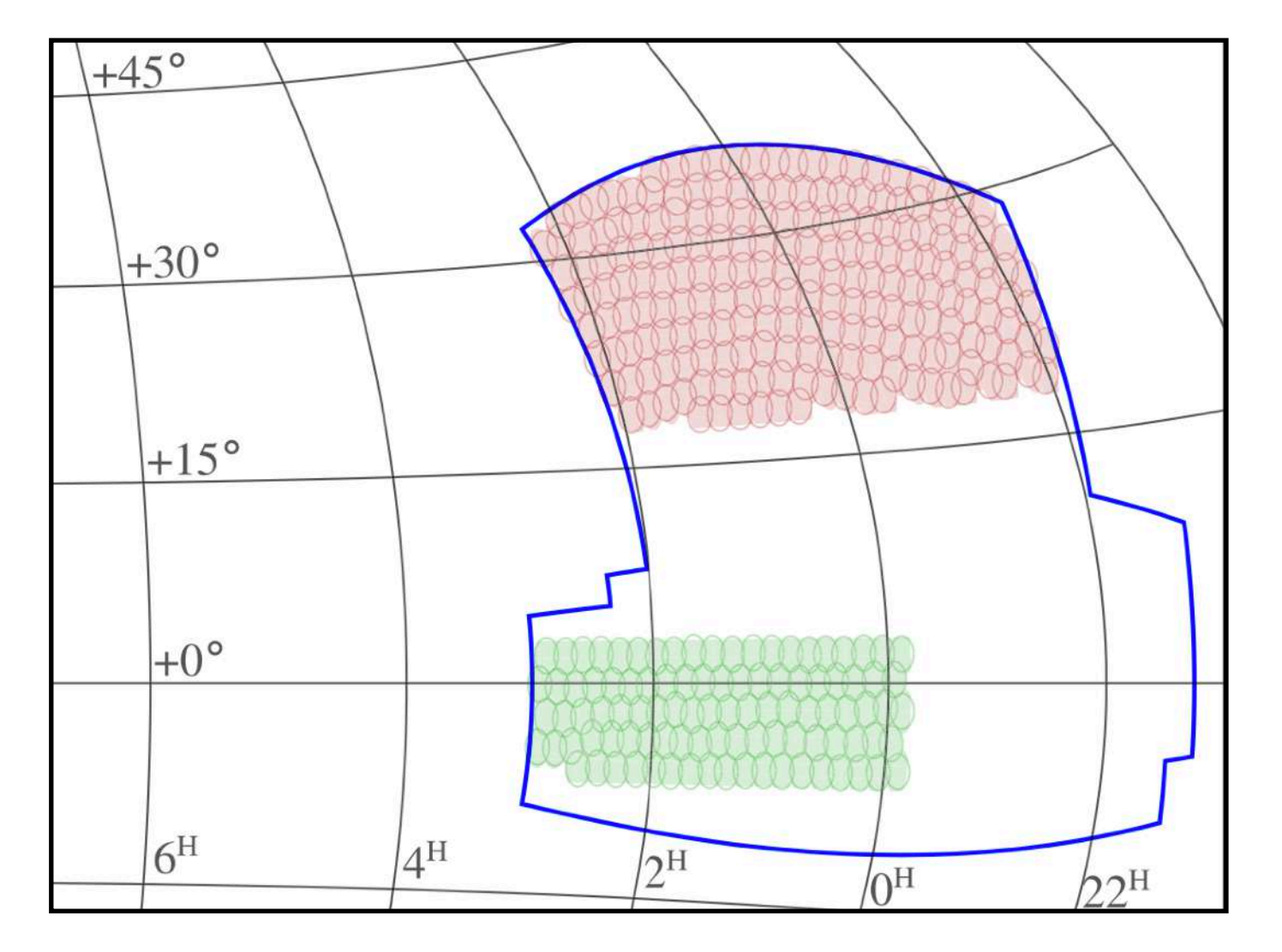

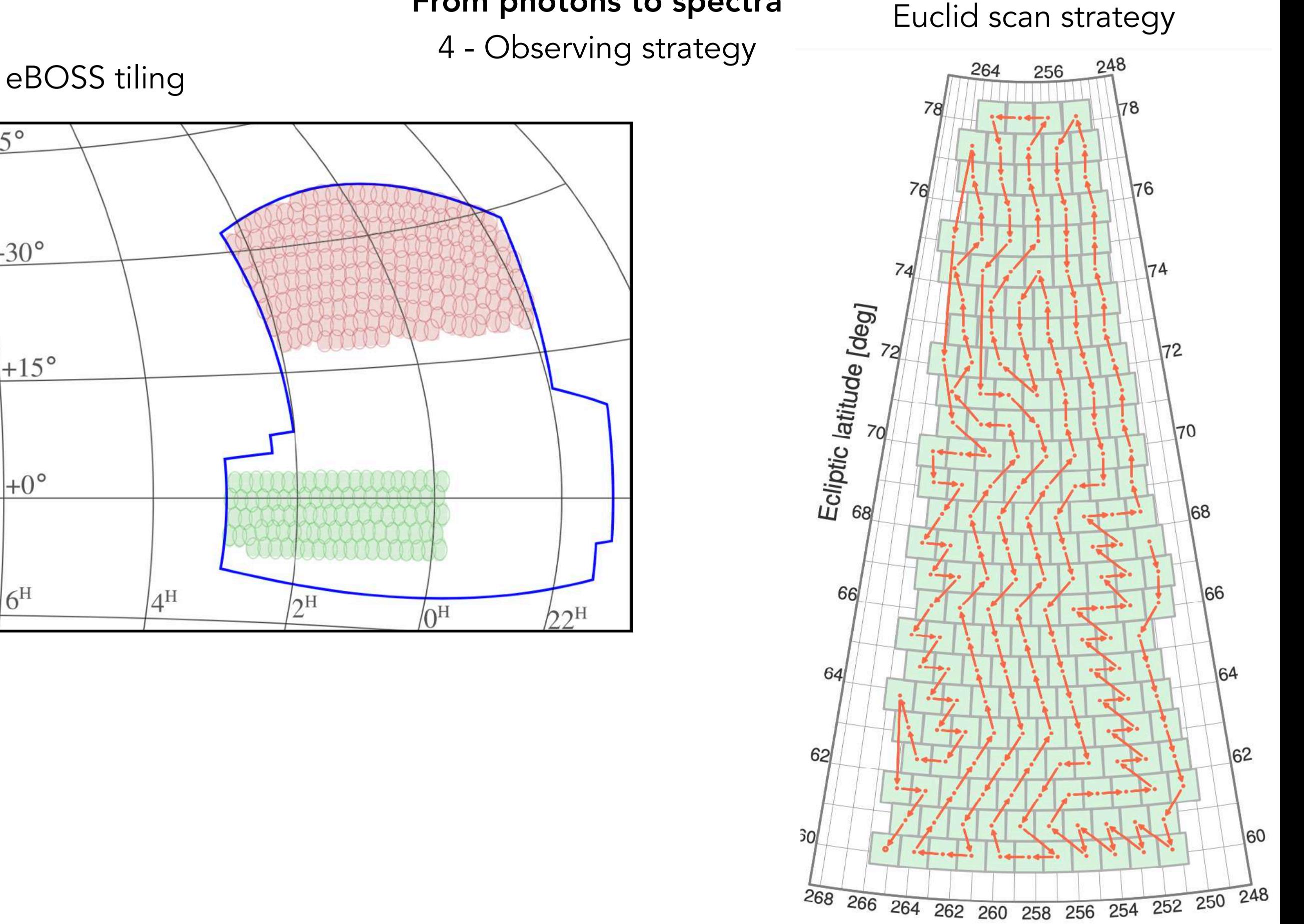

Ecliptic longitude [deg]

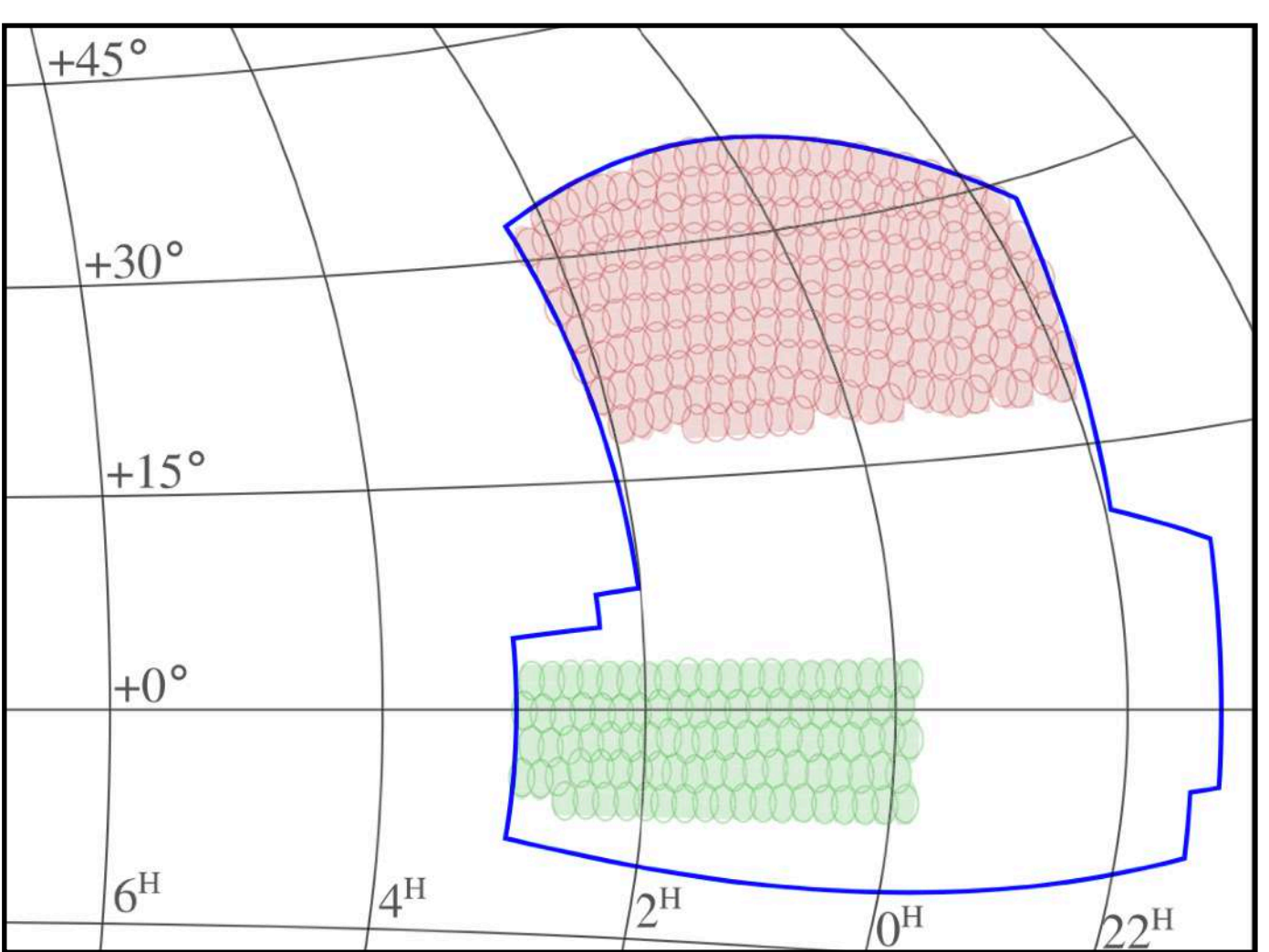

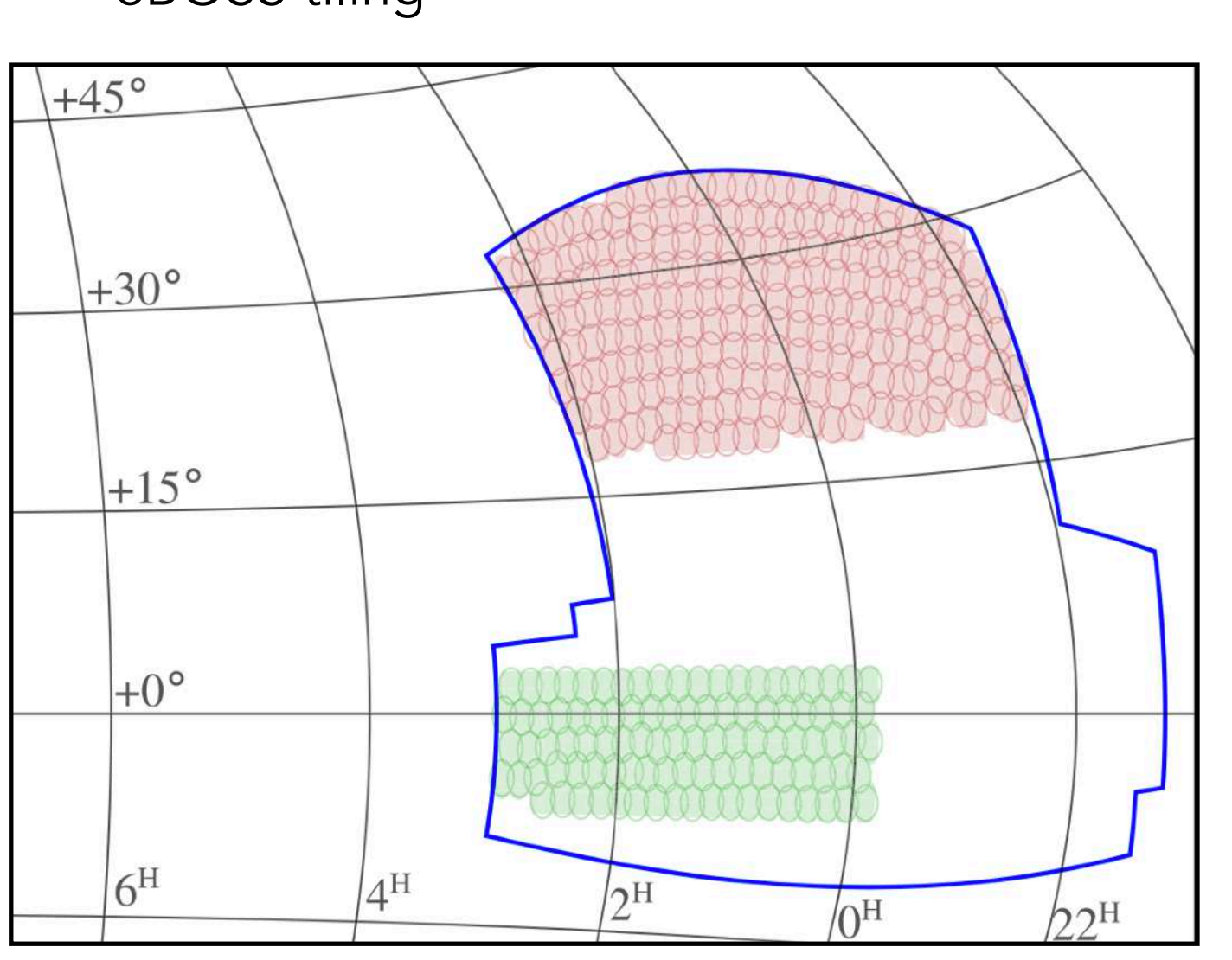

Scanning strategy depends on :

- time of the year, time of the day
- moon brightness
- weather
- location of telescope
- etc...

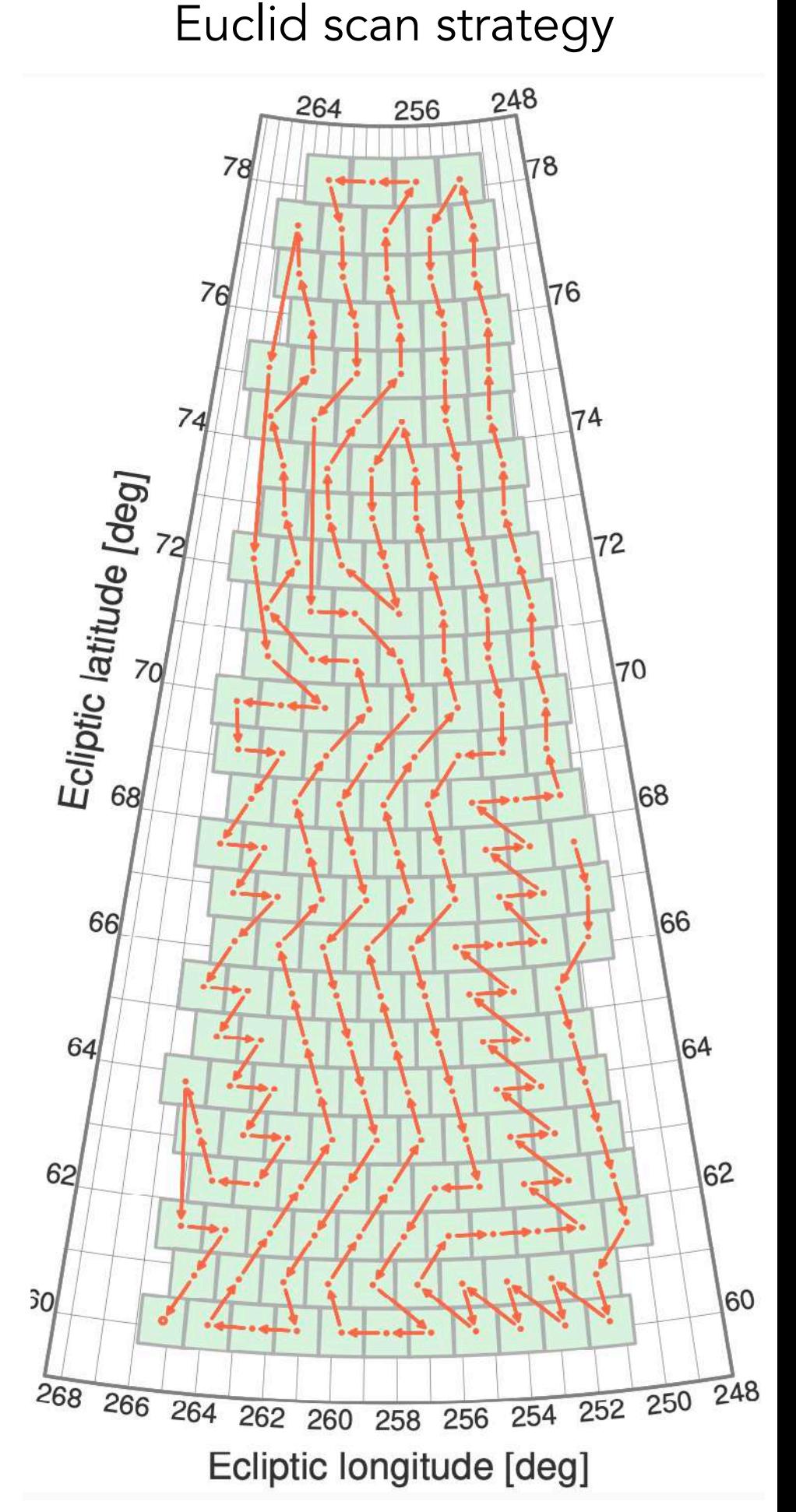

## From photons to spectra

4 - Observing strategy

# eBOSS tiling

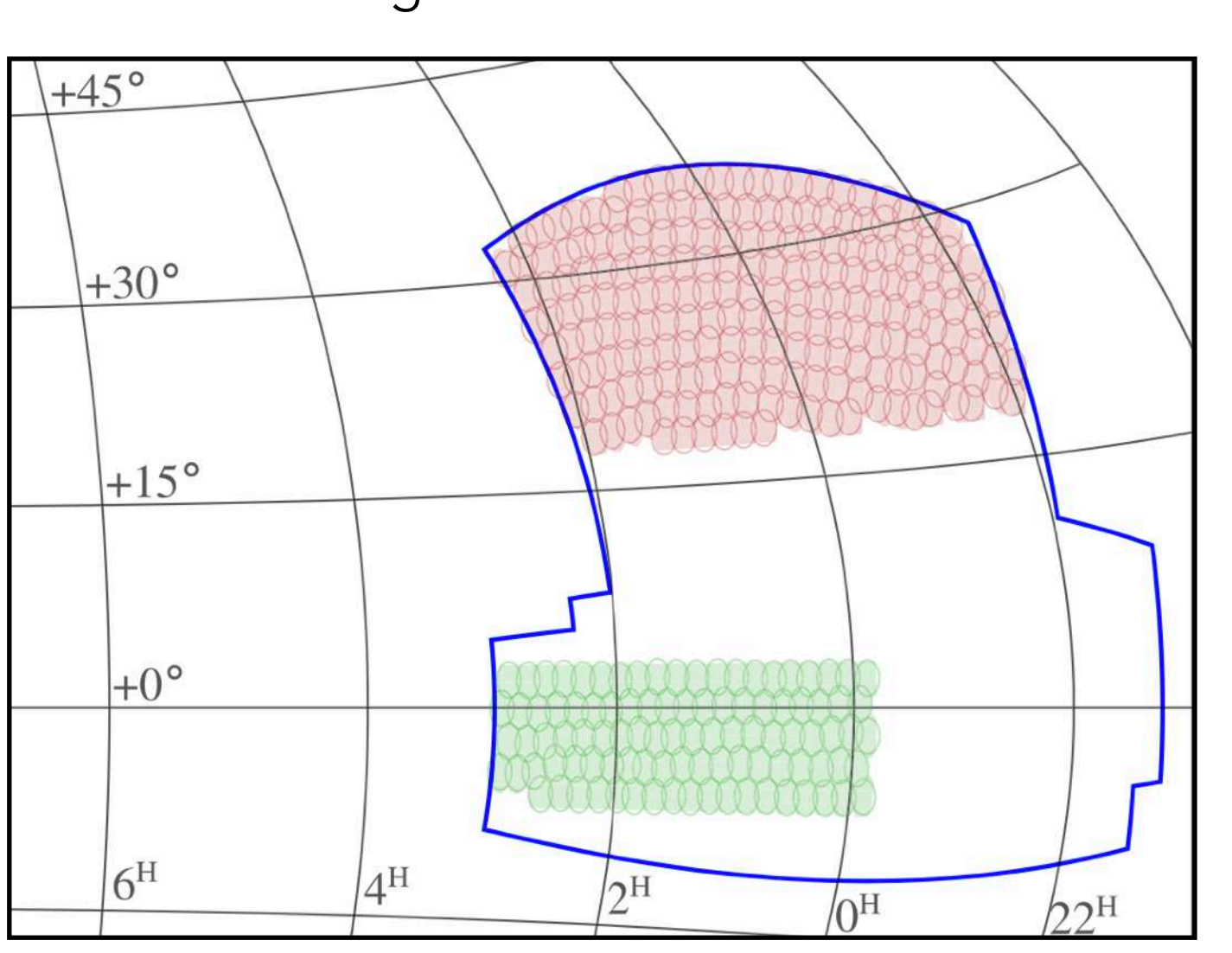

Scanning strategy depends on :

- time of the year, time of the day
- moon brightness
- weather
- location of telescope
- etc...

# Strategy directly impacts cosmological constraints

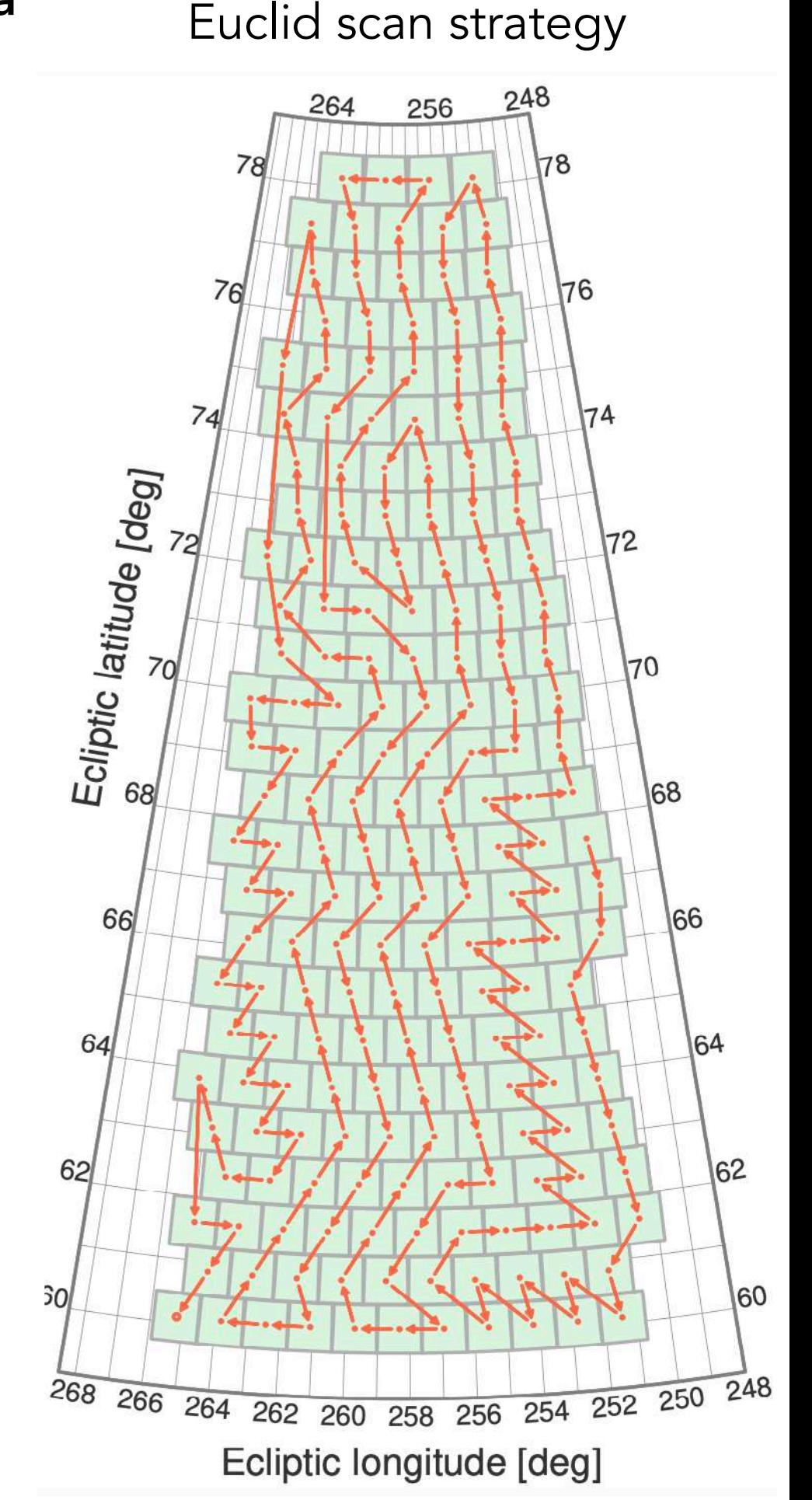

## From photons to spectra

4 - Observing strategy

# eBOSS tiling

5b - Spectroscopic data reduction

5b - Spectroscopic data reduction<br>
5b - Spectroscopic data reduction

5b - Spectroscopic data reduction<br>
5b - Spectroscopic data reduction

Multi-object fiber based case (SDSS or DESI-like)

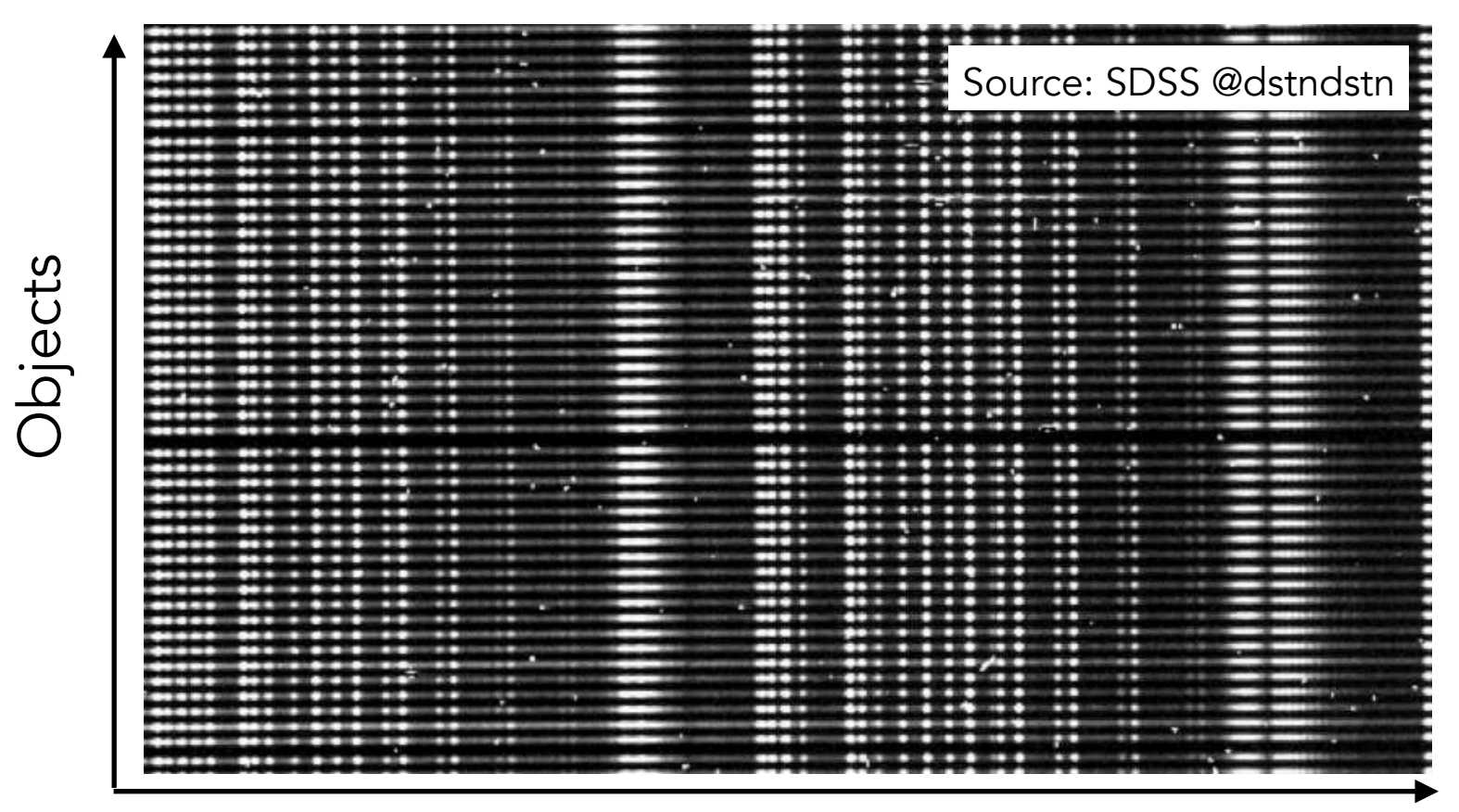

Wavelength

5b - Spectroscopic data reduction<br>
5b - Spectroscopic data reduction

Multi-object fiber based case (SDSS or DESI-like)

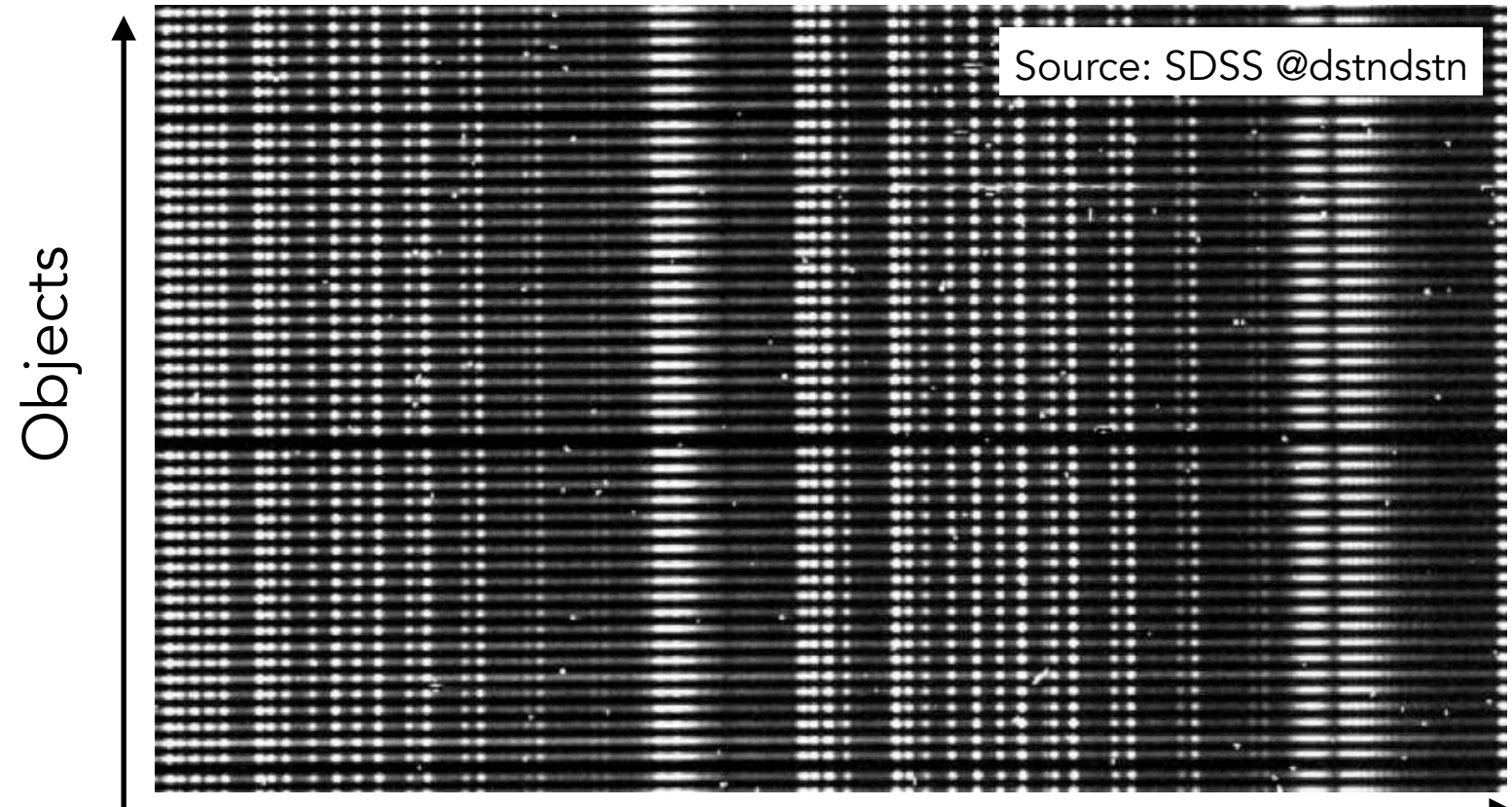

Wavelength

# Slitless case (Euclid-like)

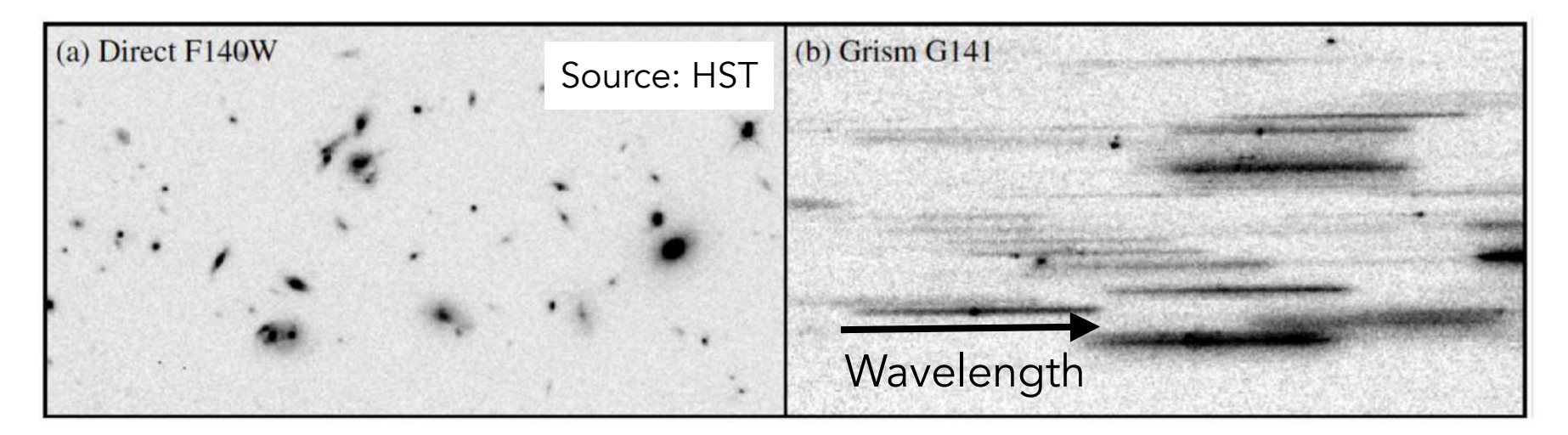

5b - Spectroscopic data reduction<br>
The Spectroscopic data reduction

Multi-object fiber based case (SDSS or DESI-like)

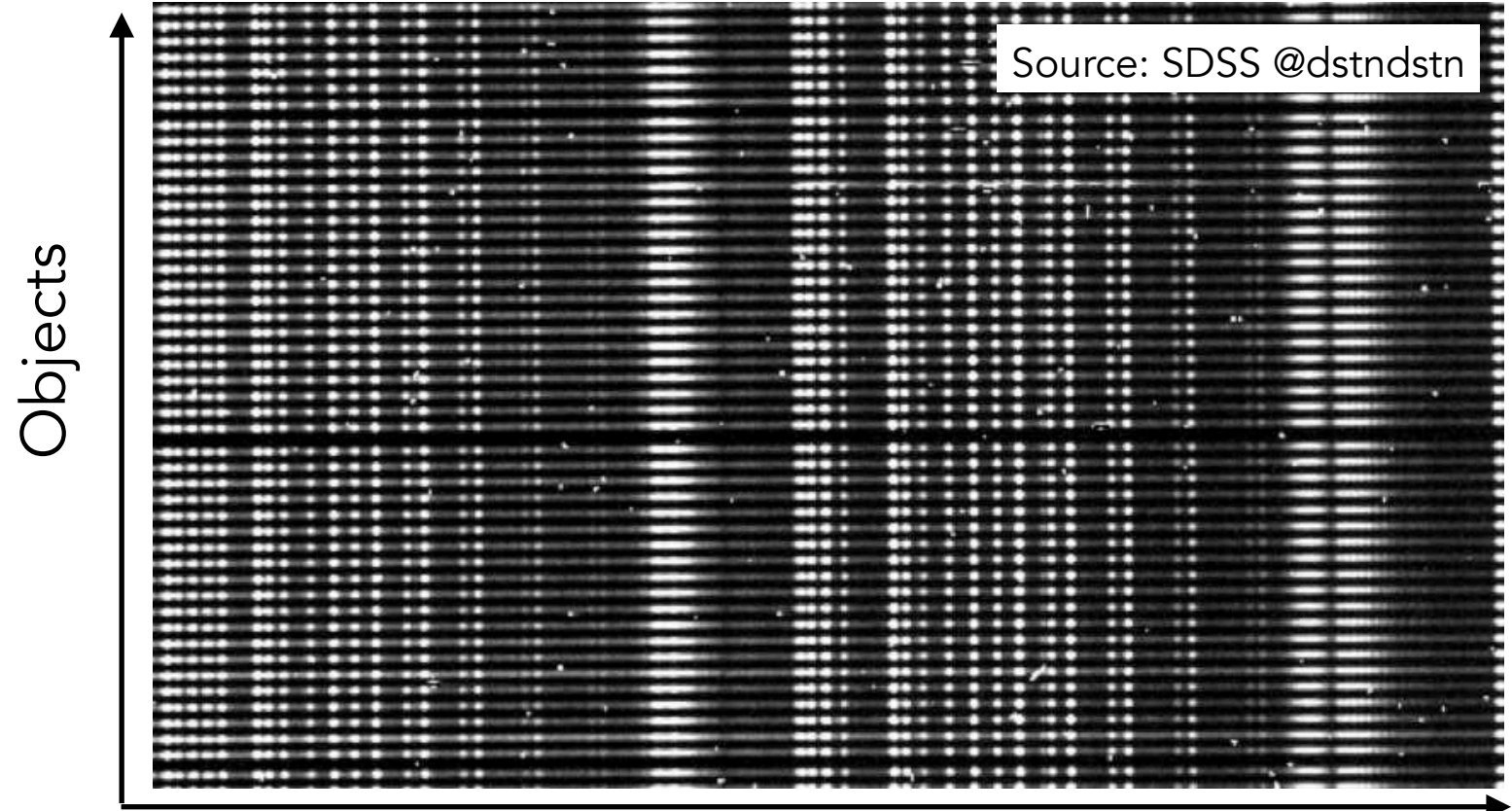

Wavelength

# Slitless case (Euclid-like)

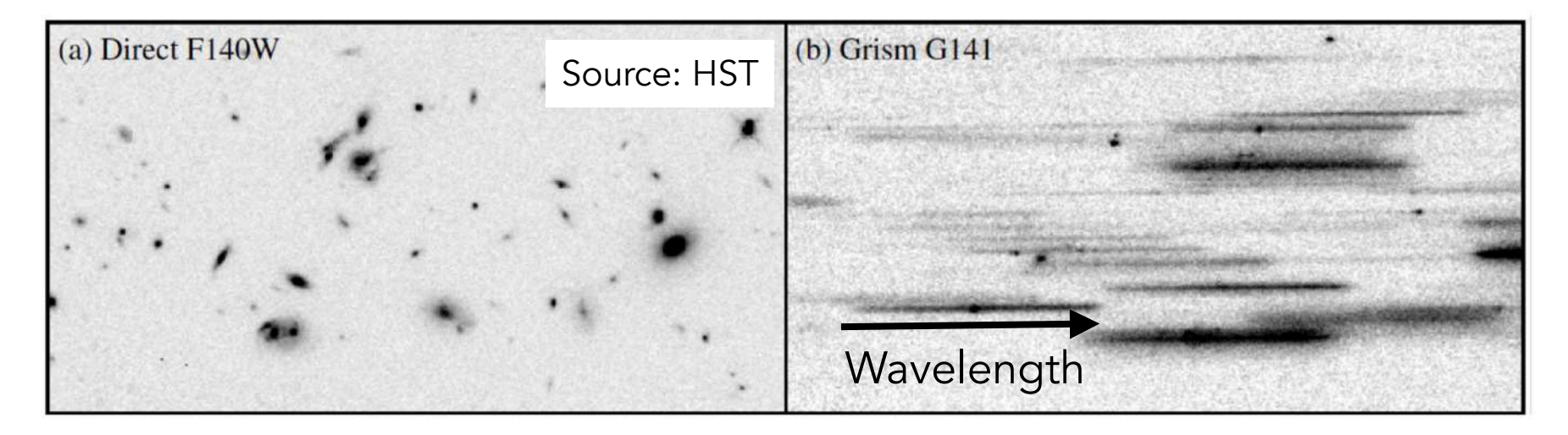

5b - Spectroscopic data reduction

Multi-object fiber based case (SDSS or DESI-like)

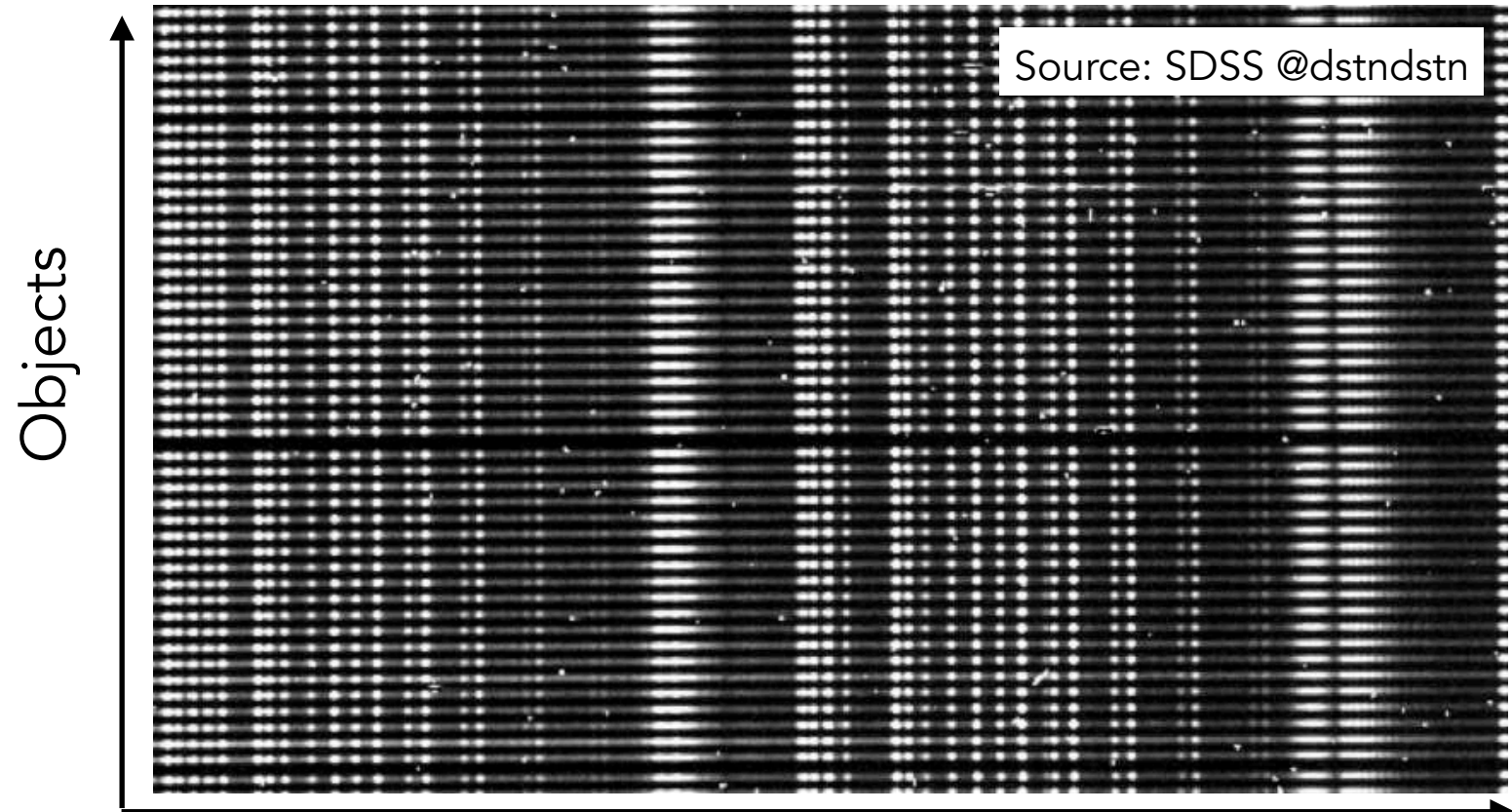

Extraction of counts from CCD Clean cosmic rays

Wavelength

# Slitless case (Euclid-like)

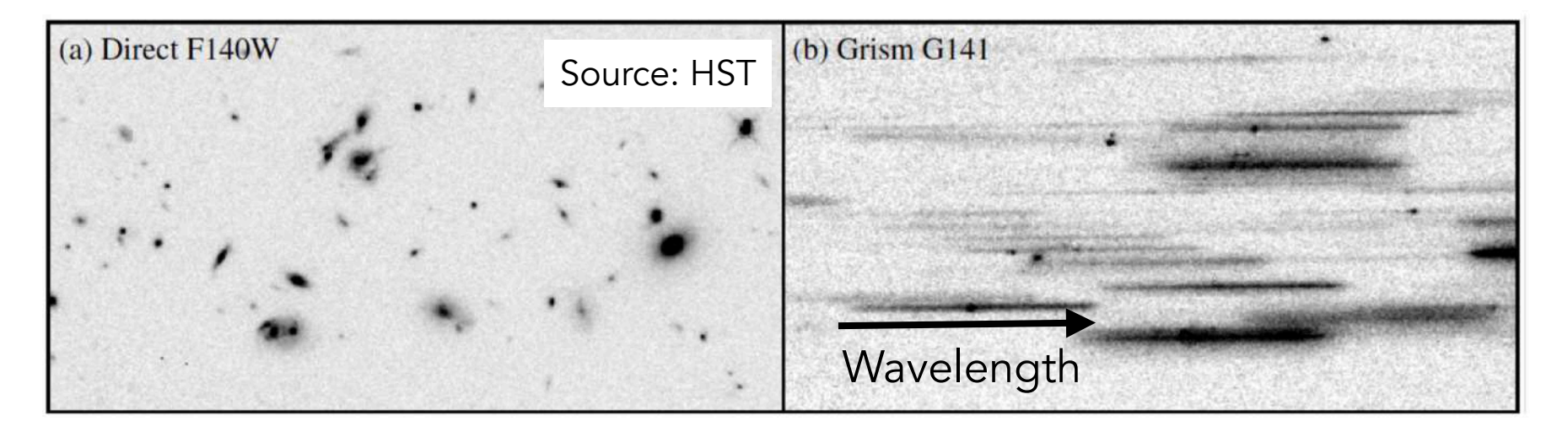

5b - Spectroscopic data reduction

Multi-object fiber based case (SDSS or DESI-like)

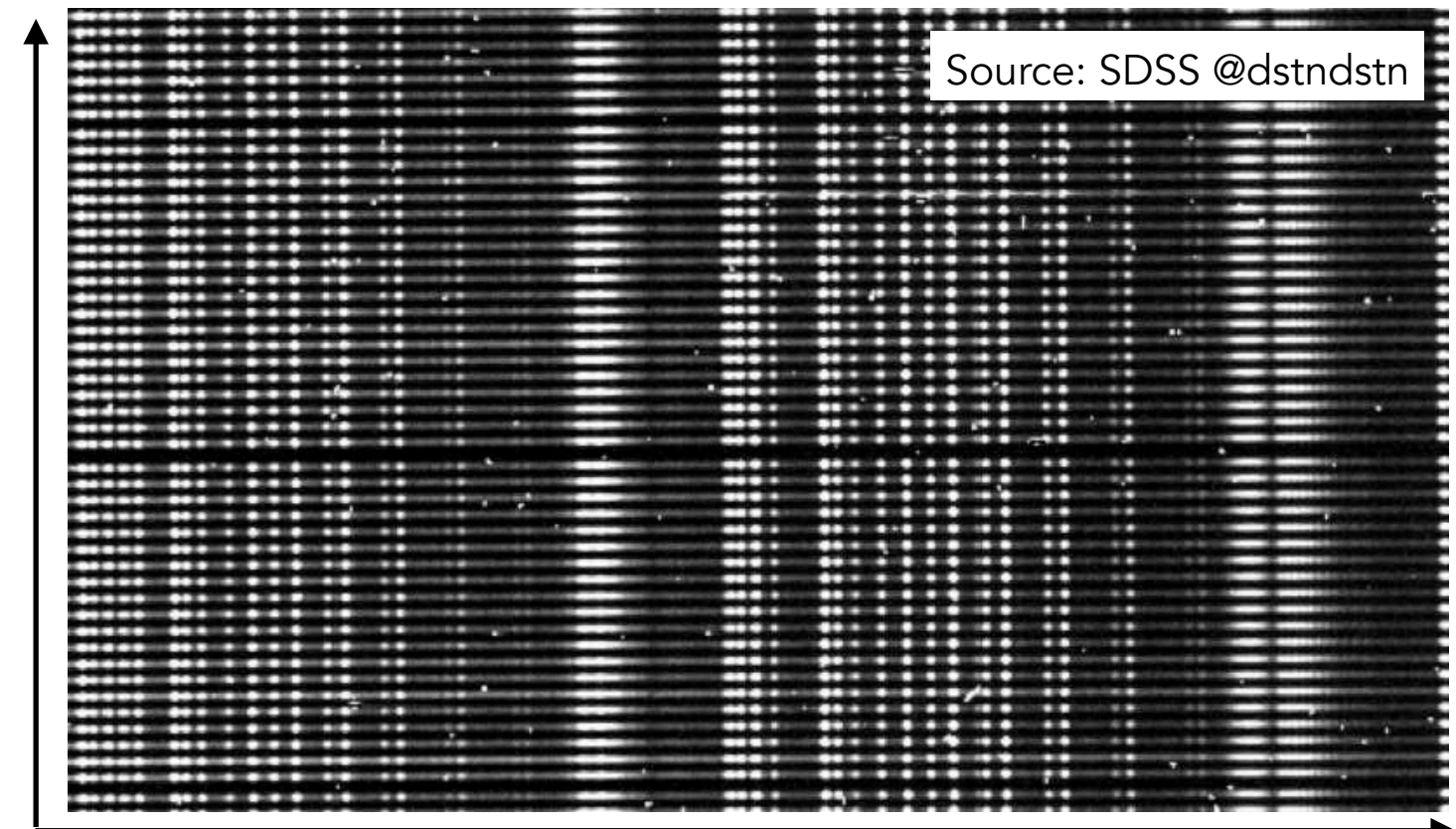

Objects

Wavelength

# Slitless case (Euclid-like)

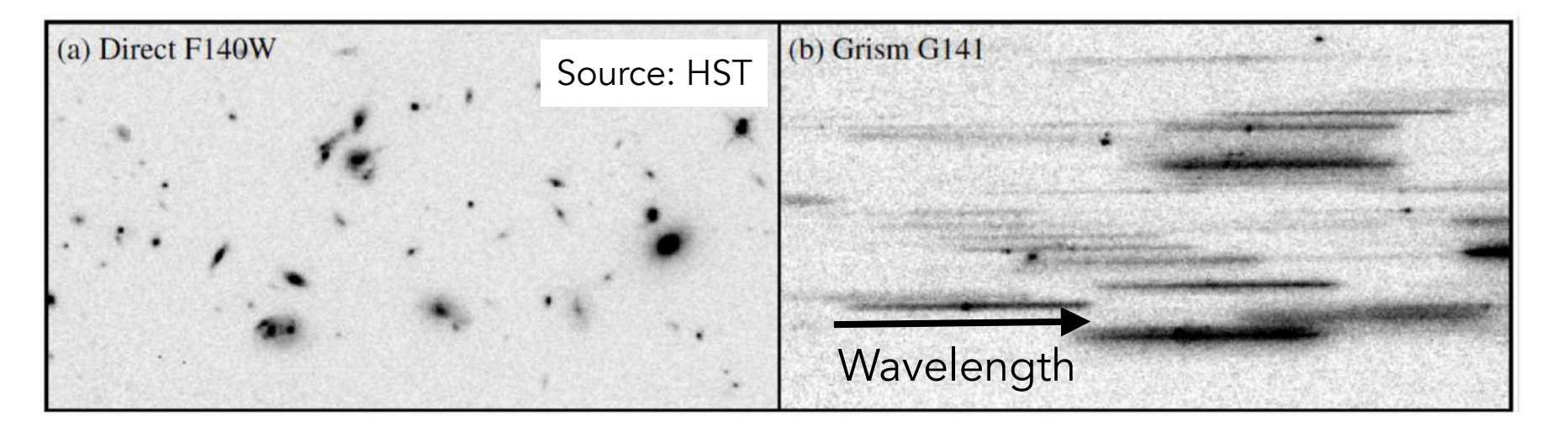

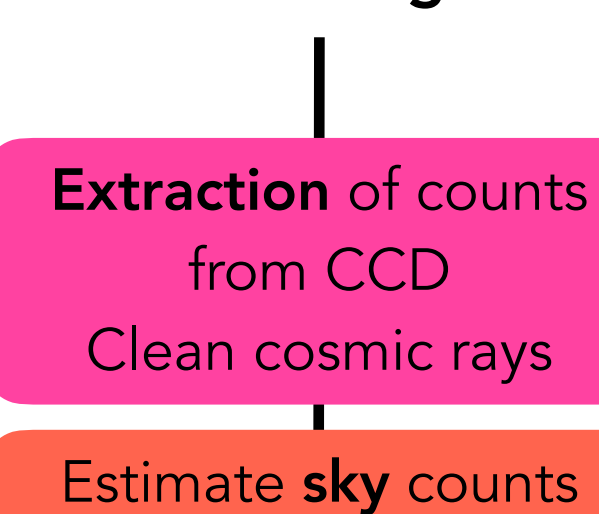

and remove it from object spectra

Multi-object fiber based case (SDSS or DESI-like)

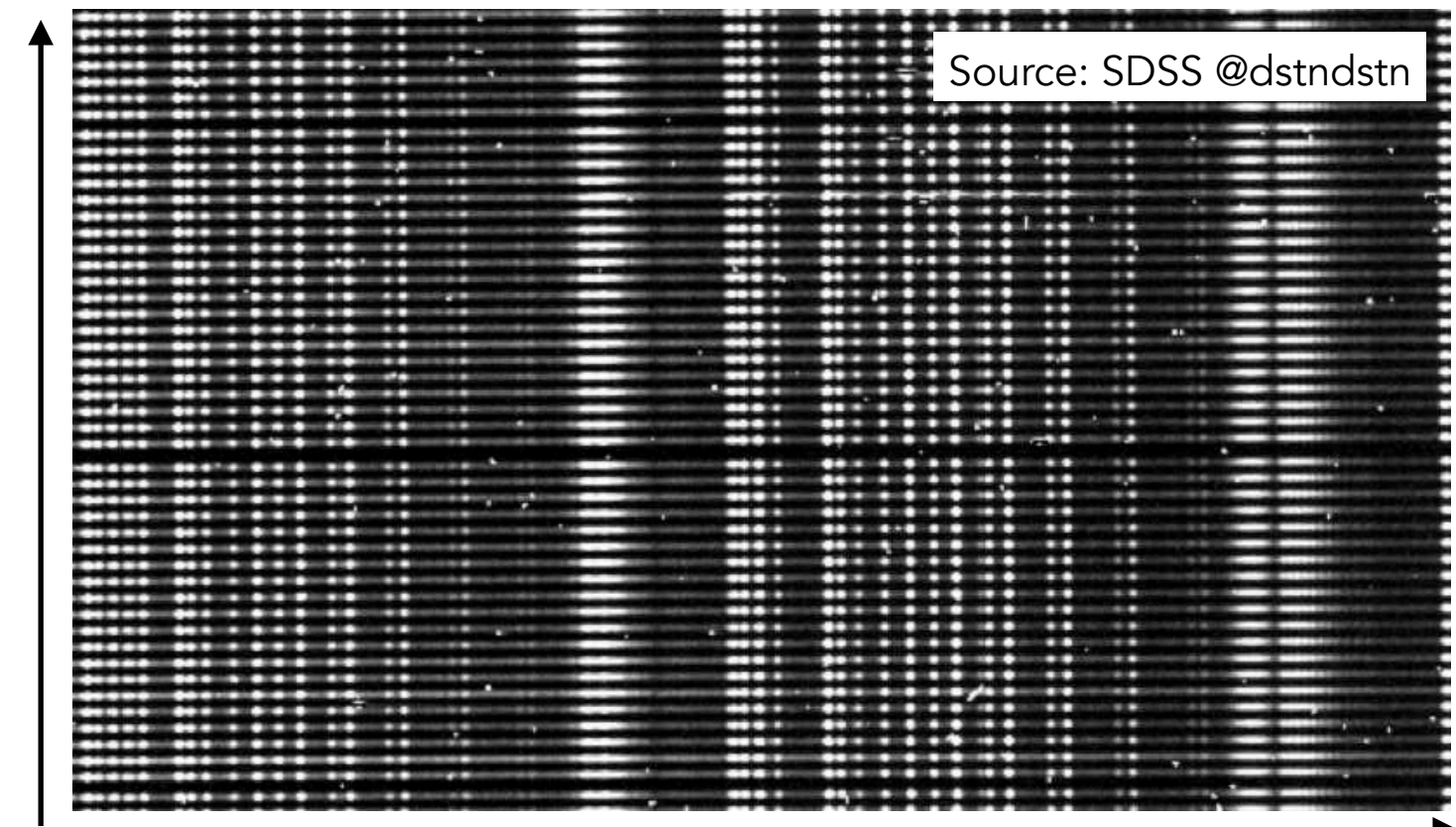

Objects

Wavelength

Slitless case (Euclid-like)

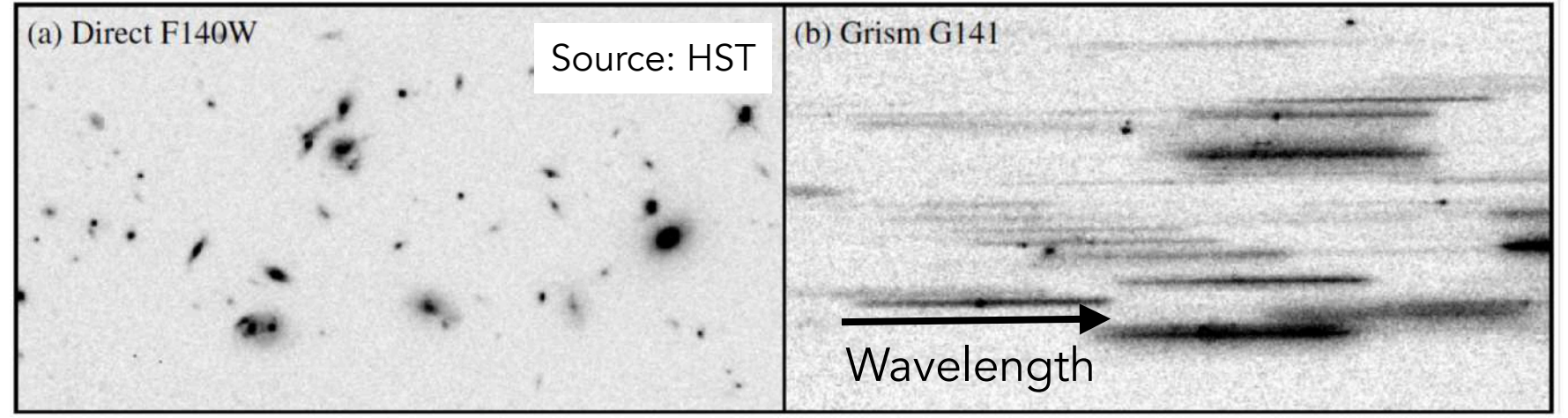

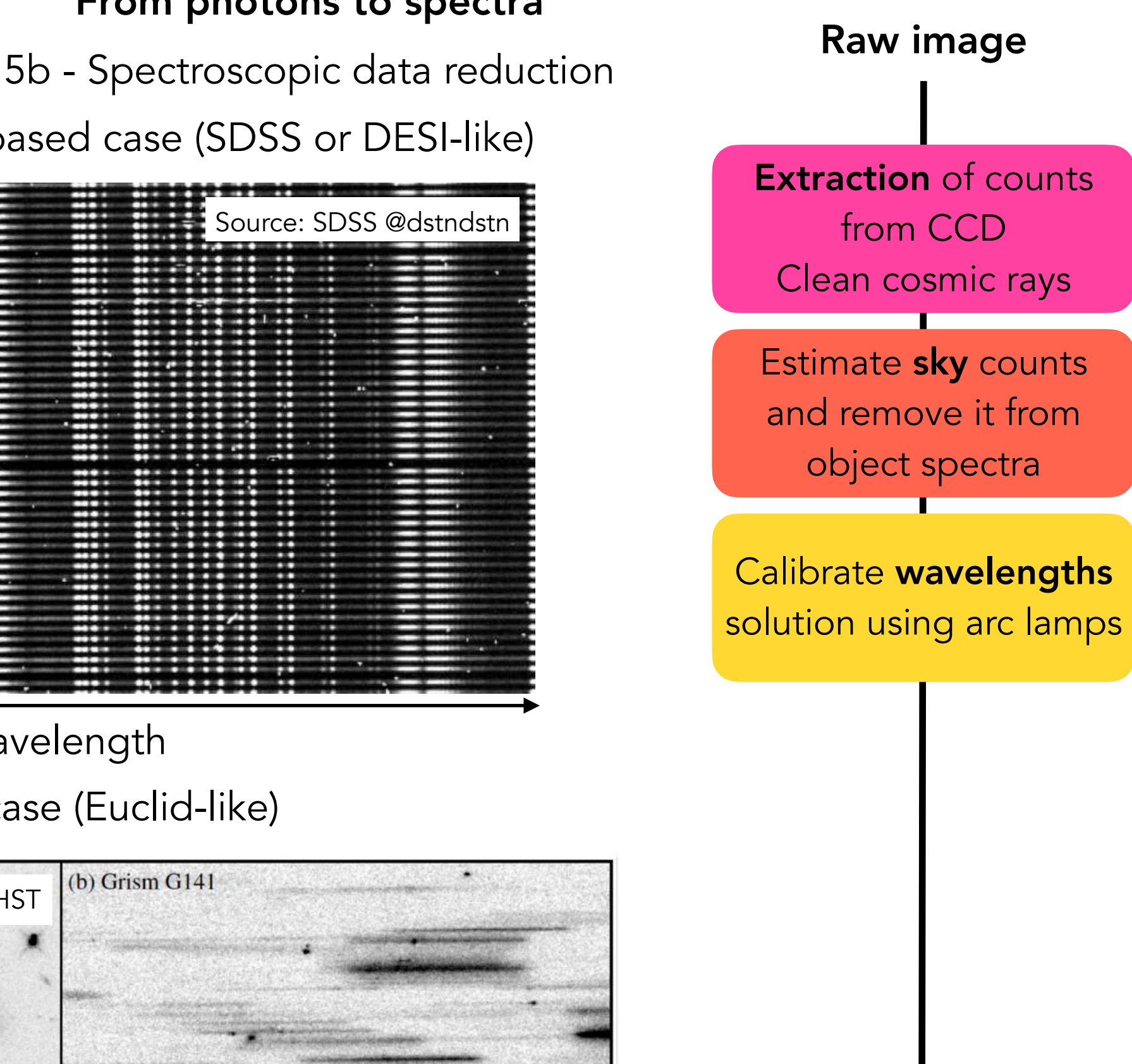

5b - Spectroscopic data reduction

Multi-object fiber based case (SDSS or DESI-like)

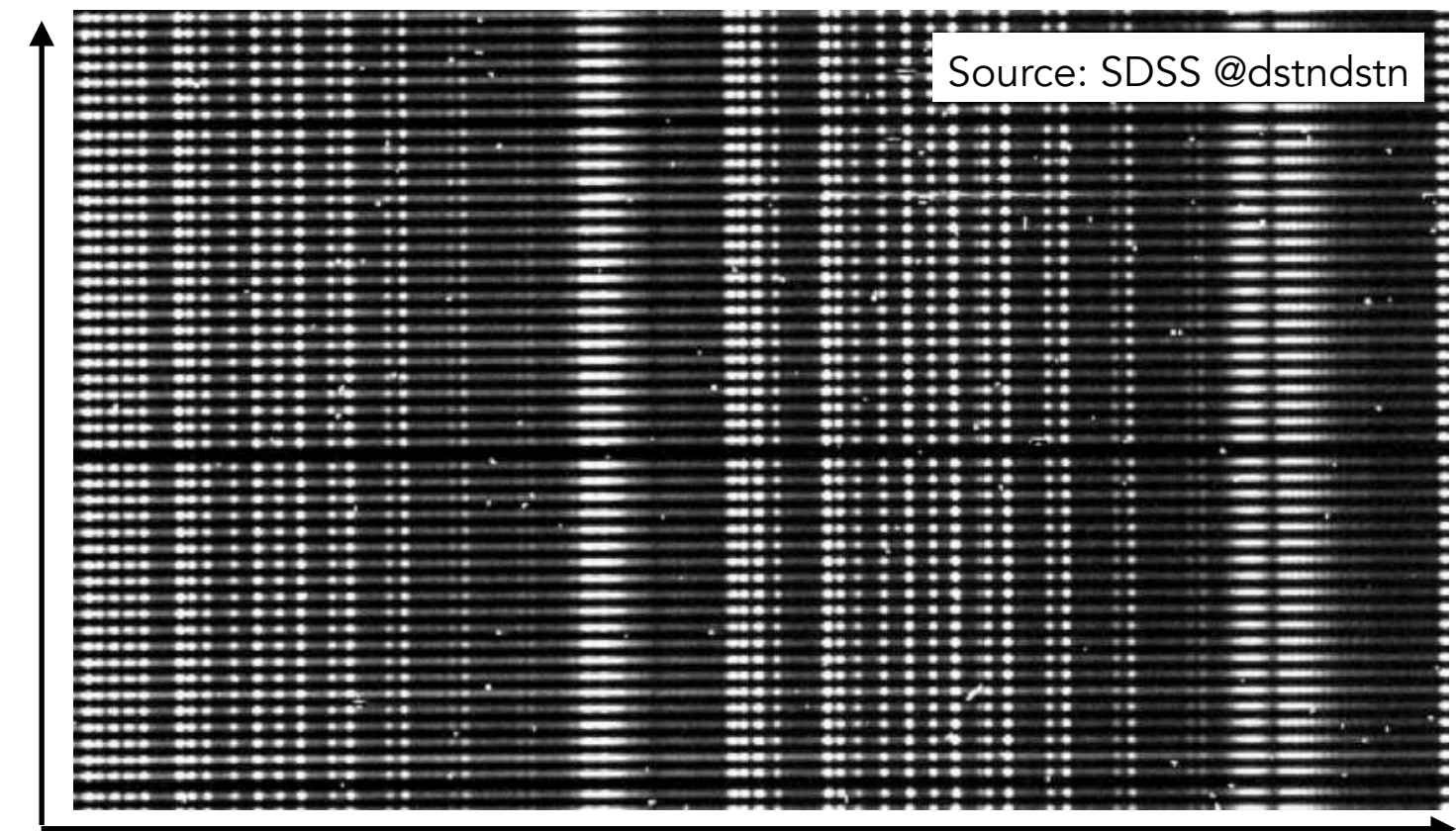

Objects

Wavelength Slitless case (Euclid-like)

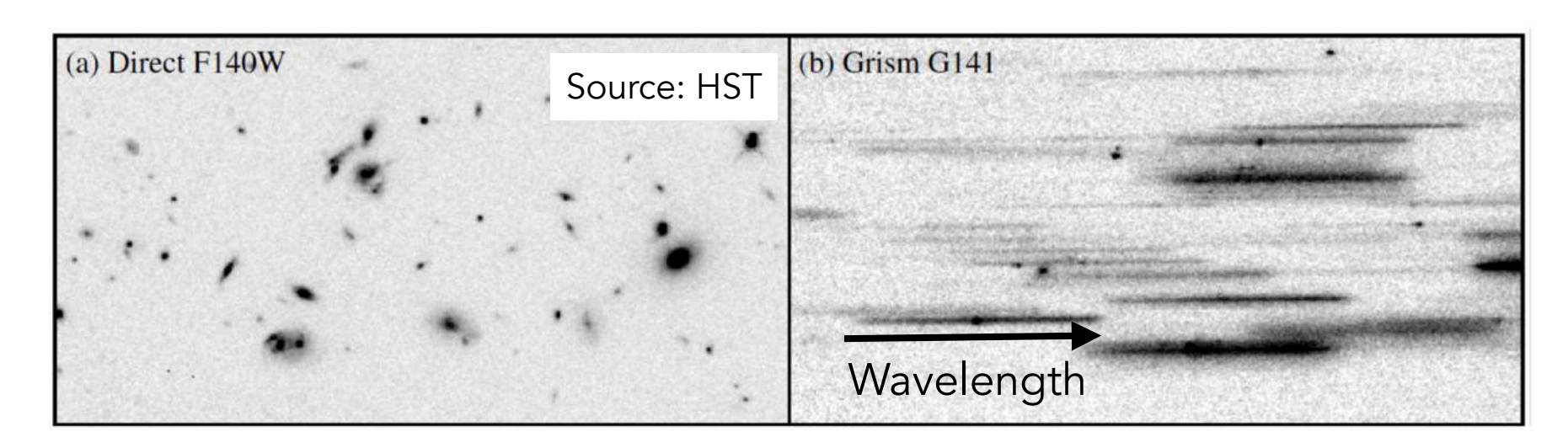

Extraction of counts from CCD Clean cosmic rays Estimate sky counts and remove it from object spectra Calibrate wavelengths solution using arc lamps Convert counts into physical flux using standard stars

5b - Spectroscopic data reduction

Multi-object fiber based case (SDSS or DESI-like)

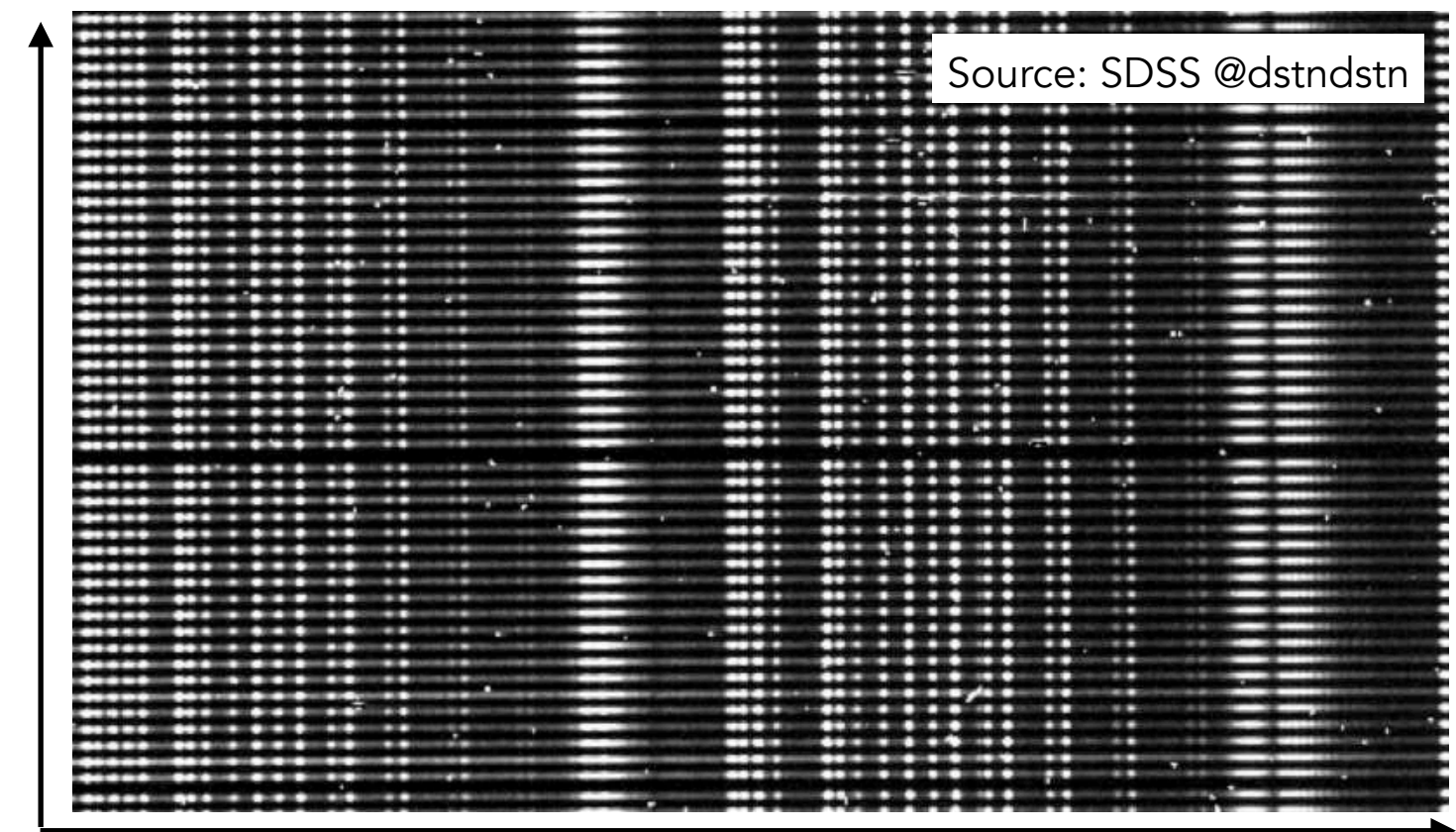

Objects

Wavelength Slitless case (Euclid-like)

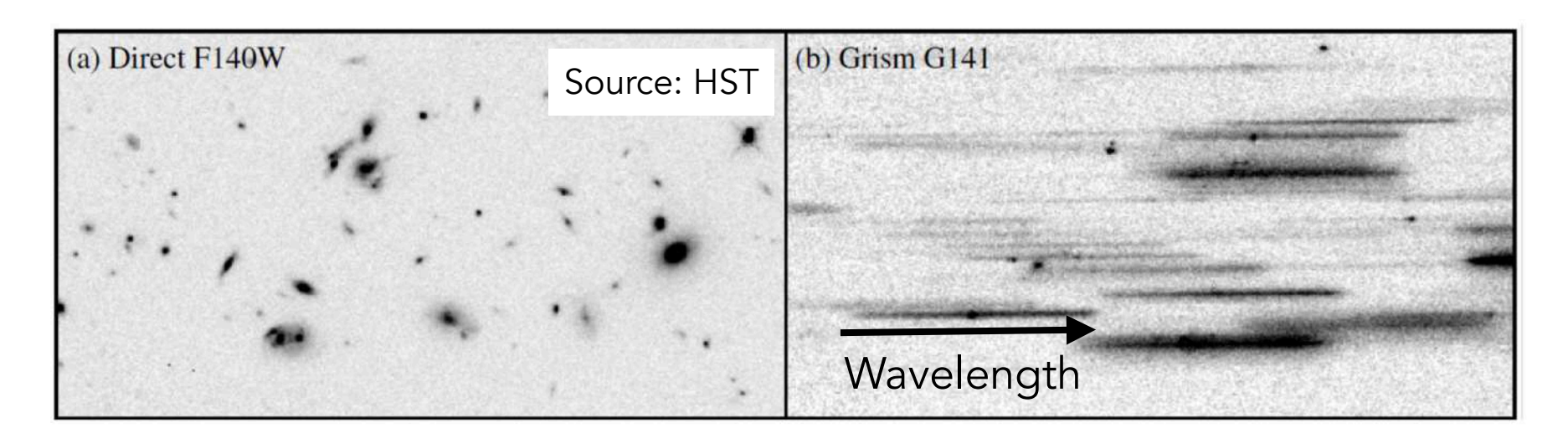

Extraction of counts from CCD Clean cosmic rays Estimate sky counts and remove it from object spectra Calibrate wavelengths solution using arc lamps Convert counts into physical flux using standard stars Coadd exposures Correct distortions

5b - Spectroscopic data reduction

Multi-object fiber based case (SDSS or DESI-like)

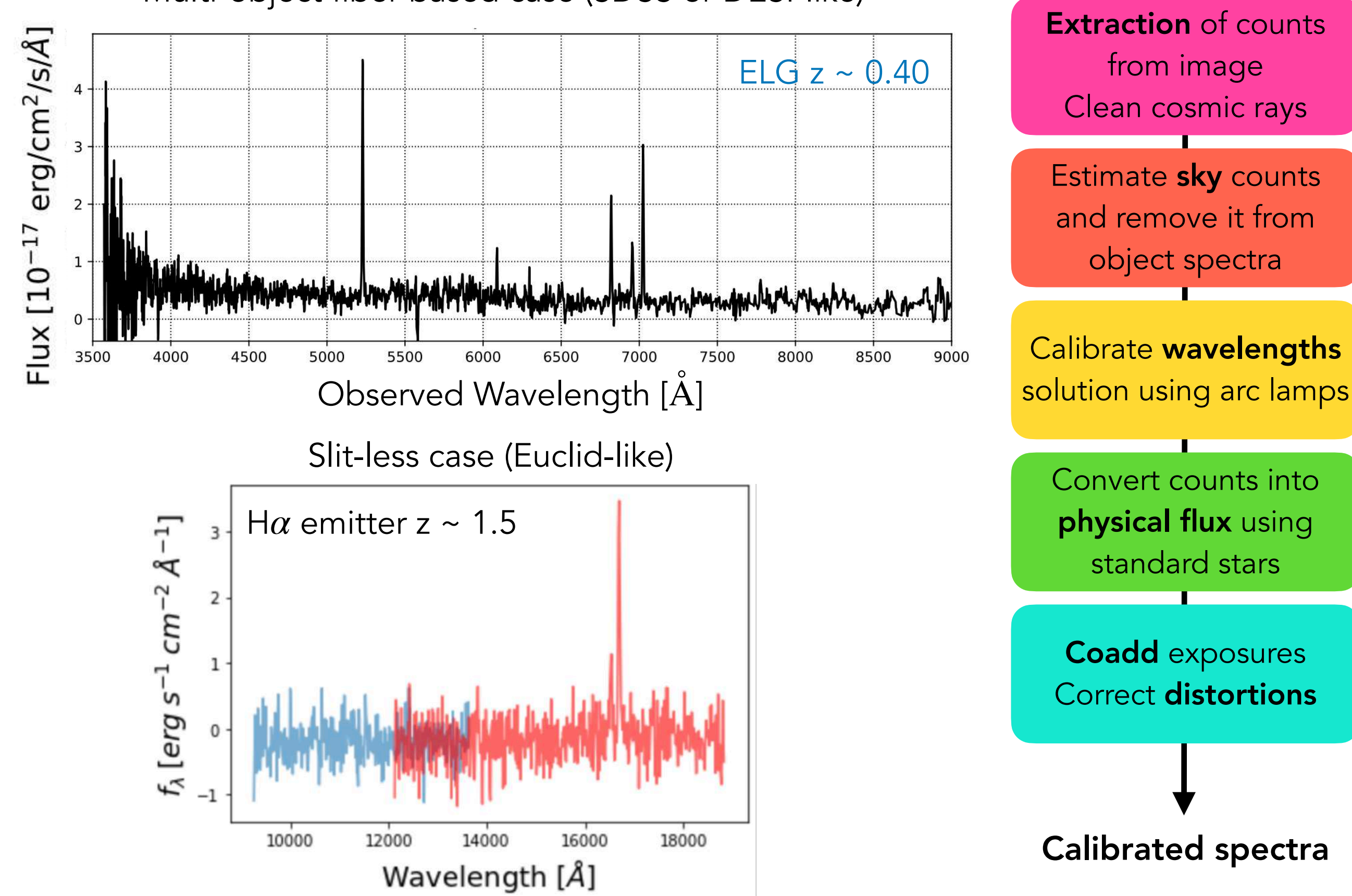

6 - Measuring redshifts

6 - Measuring redshifts

Visual inspection Fitting templates<br>
Visual inspection (amplical argebraical) (empirical or physical)

6 - Measuring redshifts

Visual inspection Fitting templates Machine learning (empirical or physical)

Pros

Cons

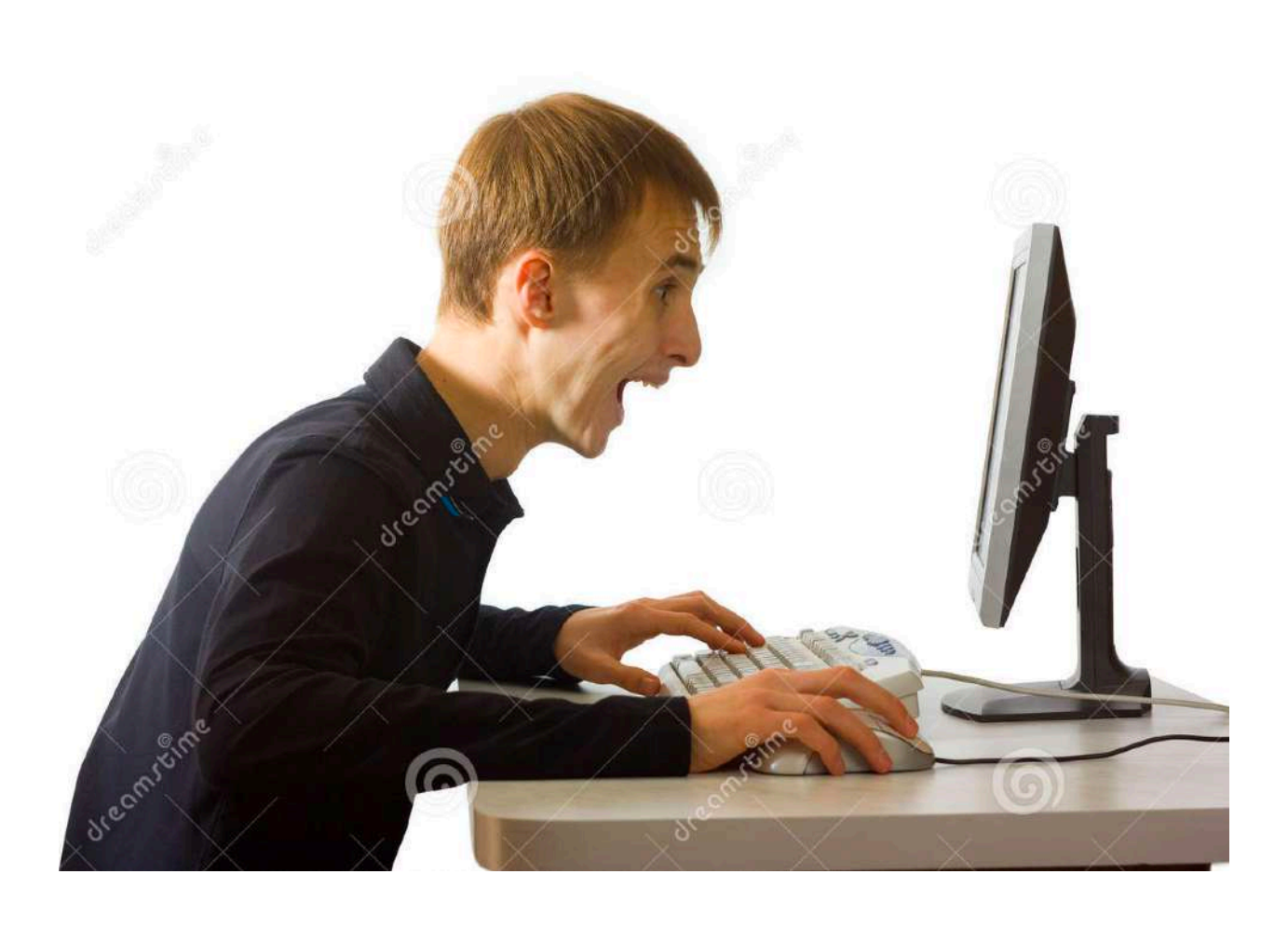

6 - Measuring redshifts

Visual inspection Fitting templates Machine learning (empirical or physical)

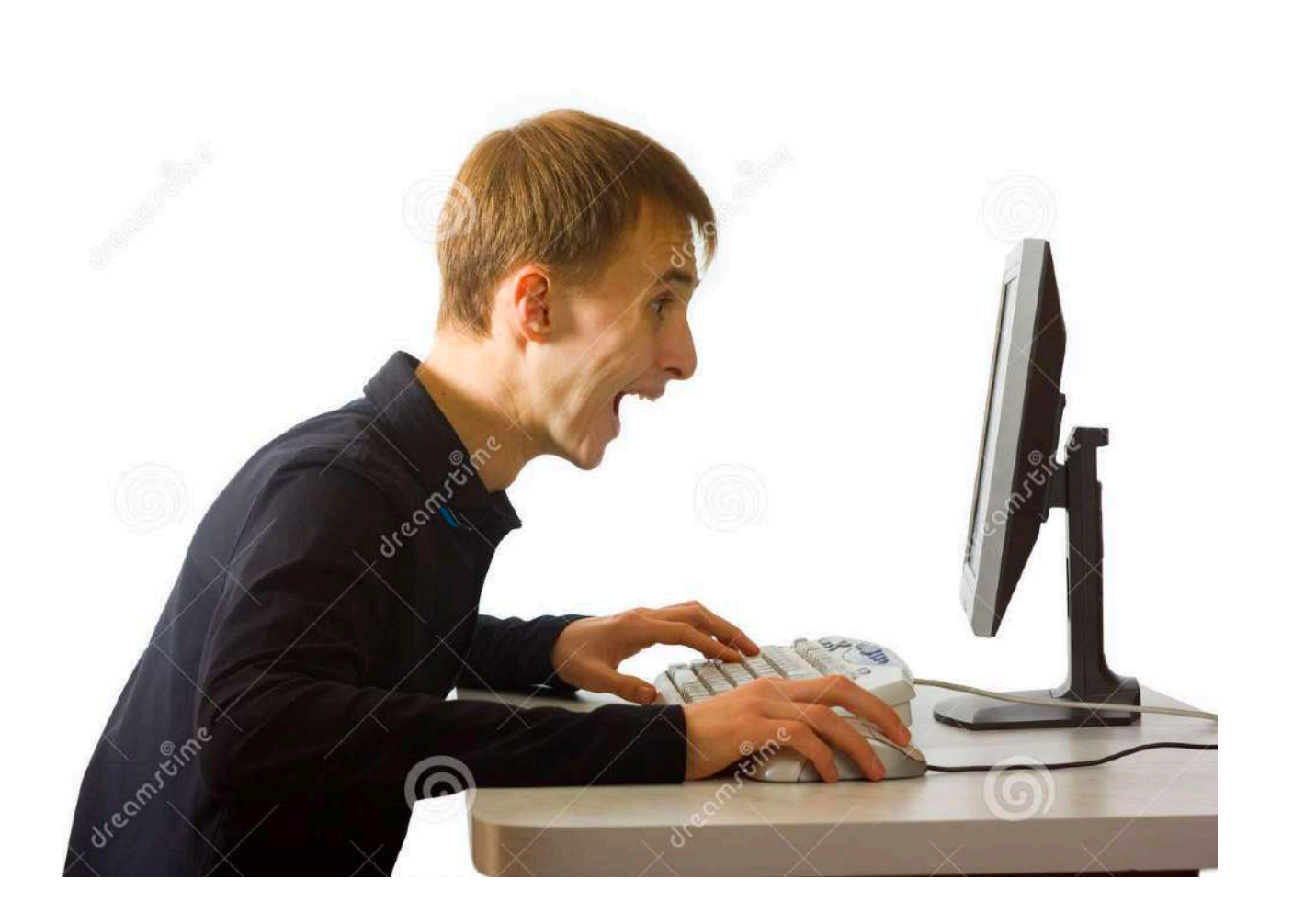

## Pros

Identification of peculiar objects Identification of problems in spectra Robust when double checked Required to start a survey

Cons

6 - Measuring redshifts

Visual inspection Fitting templates<br>
Visual inspection (empirical or physical)

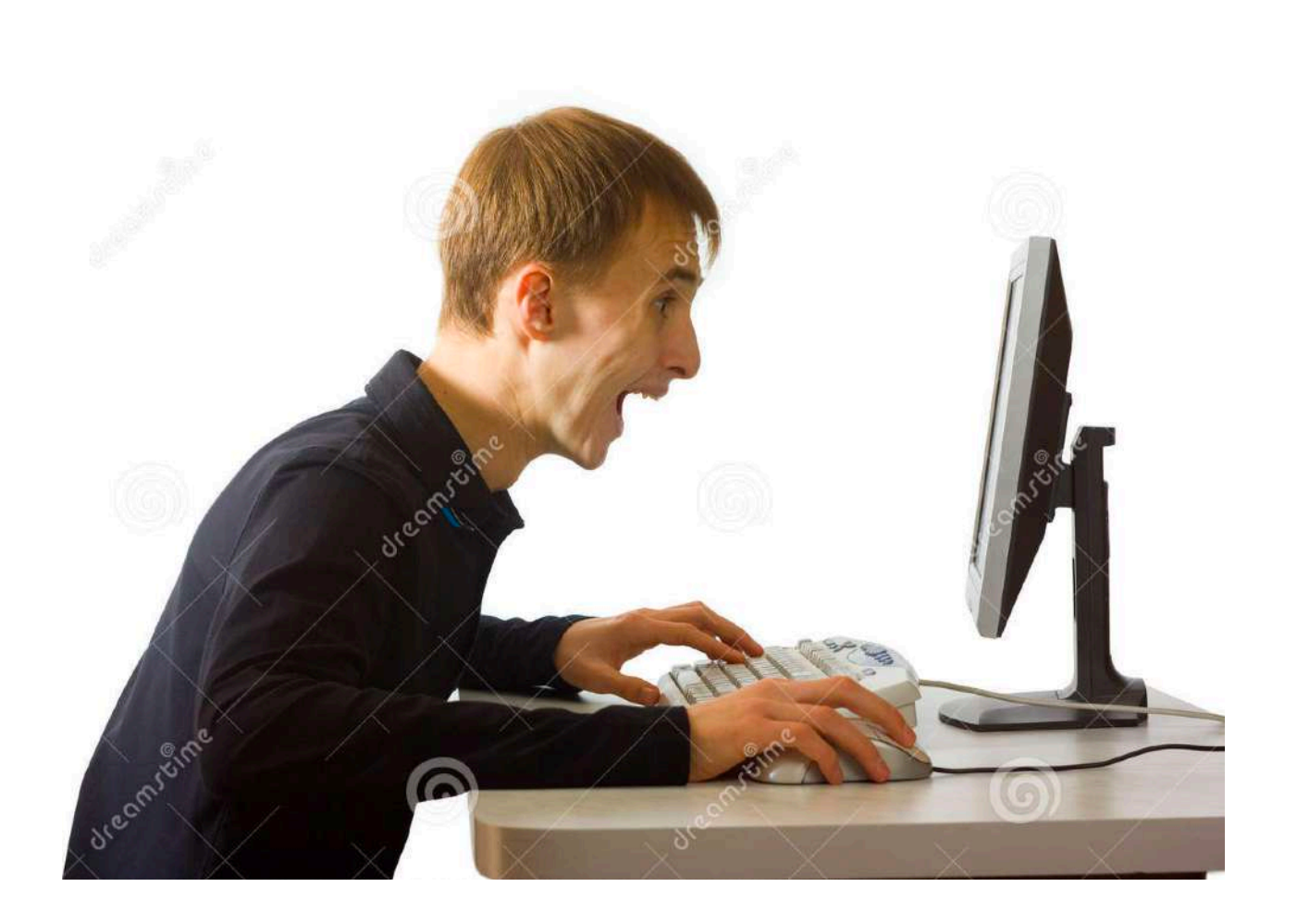

### Pros

Identification of peculiar objects Identification of problems in spectra Robust when double checked Required to start a survey

### Cons

Slow

Small number of objects Prone to human error or biases Hard to define uncertainties

6 - Measuring redshifts

Visual inspection **Fitting templates** Machine learning (empirical or physical)

6 - Measuring redshifts

Visual inspection **Fitting templates**<br>
Visual inspection (empirical or physical)

## Physical templates : galaxy models from stellar populations

6 - Measuring redshifts

Visual inspection **Fitting templates**<br>
Visual inspection (empirical or physical)

Physical templates : galaxy models from stellar populations

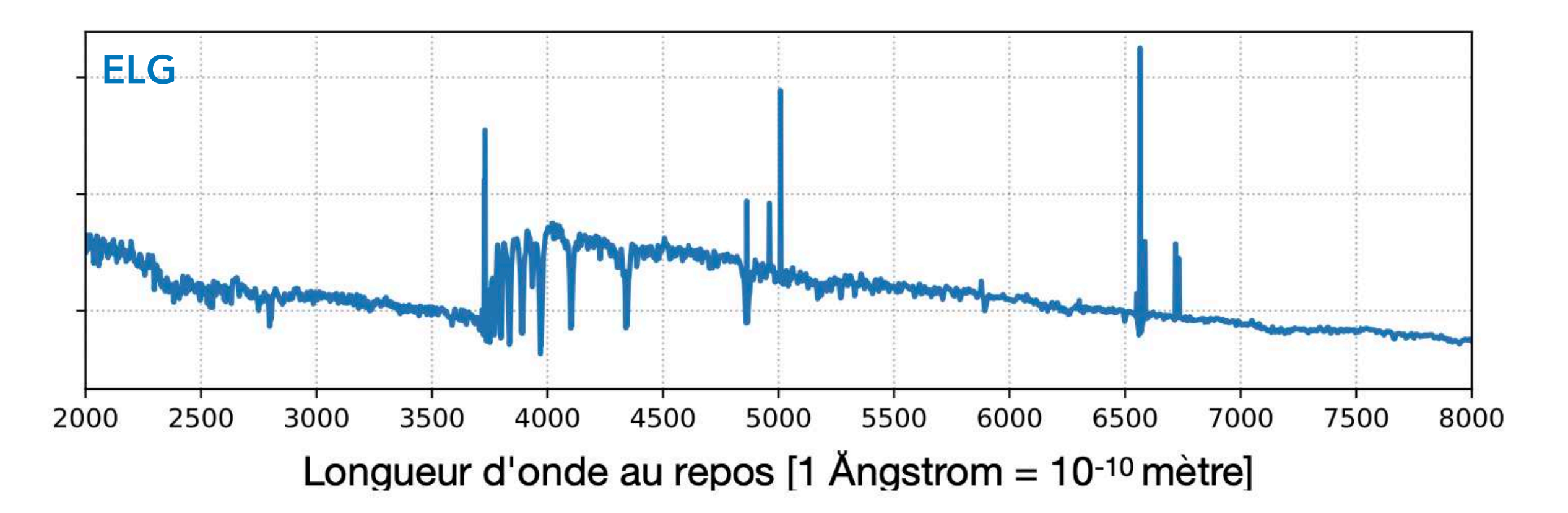

6 - Measuring redshifts

Visual inspection **Fitting templates**<br>
Visual inspection (empirical or physical)

Physical templates : galaxy models from stellar populations

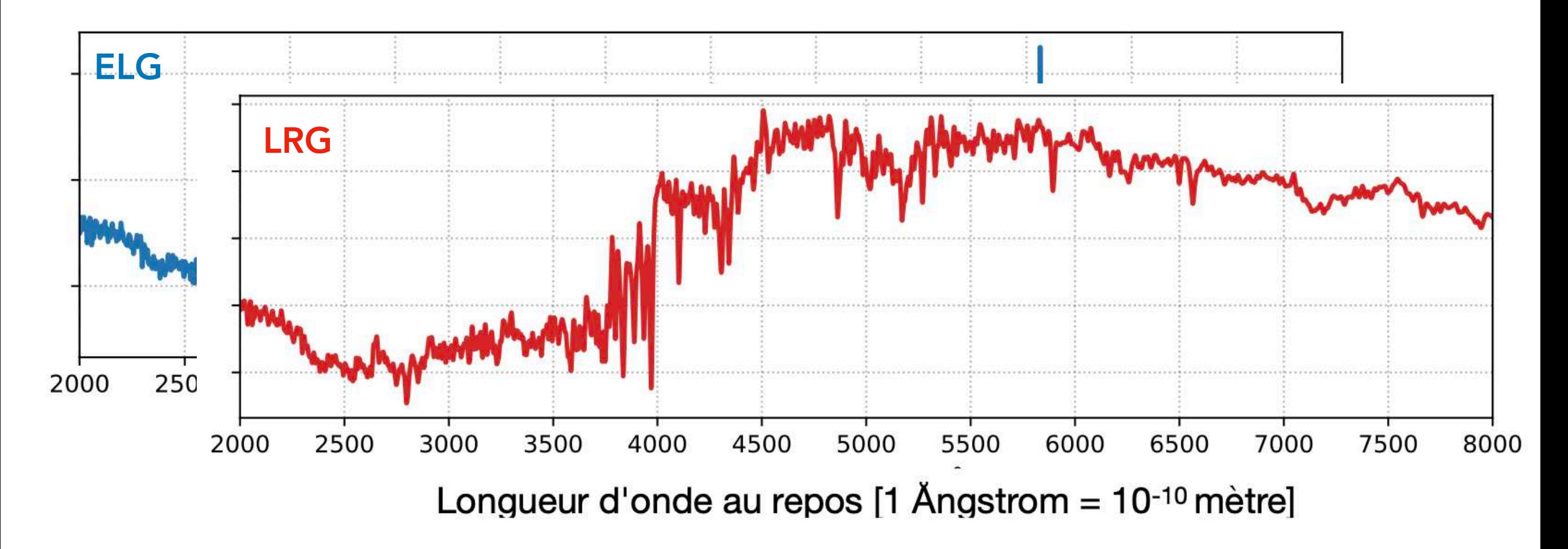

6 - Measuring redshifts

Visual inspection **Fitting templates**<br>
Visual inspection (empirical or physical)

Physical templates : galaxy models from stellar populations

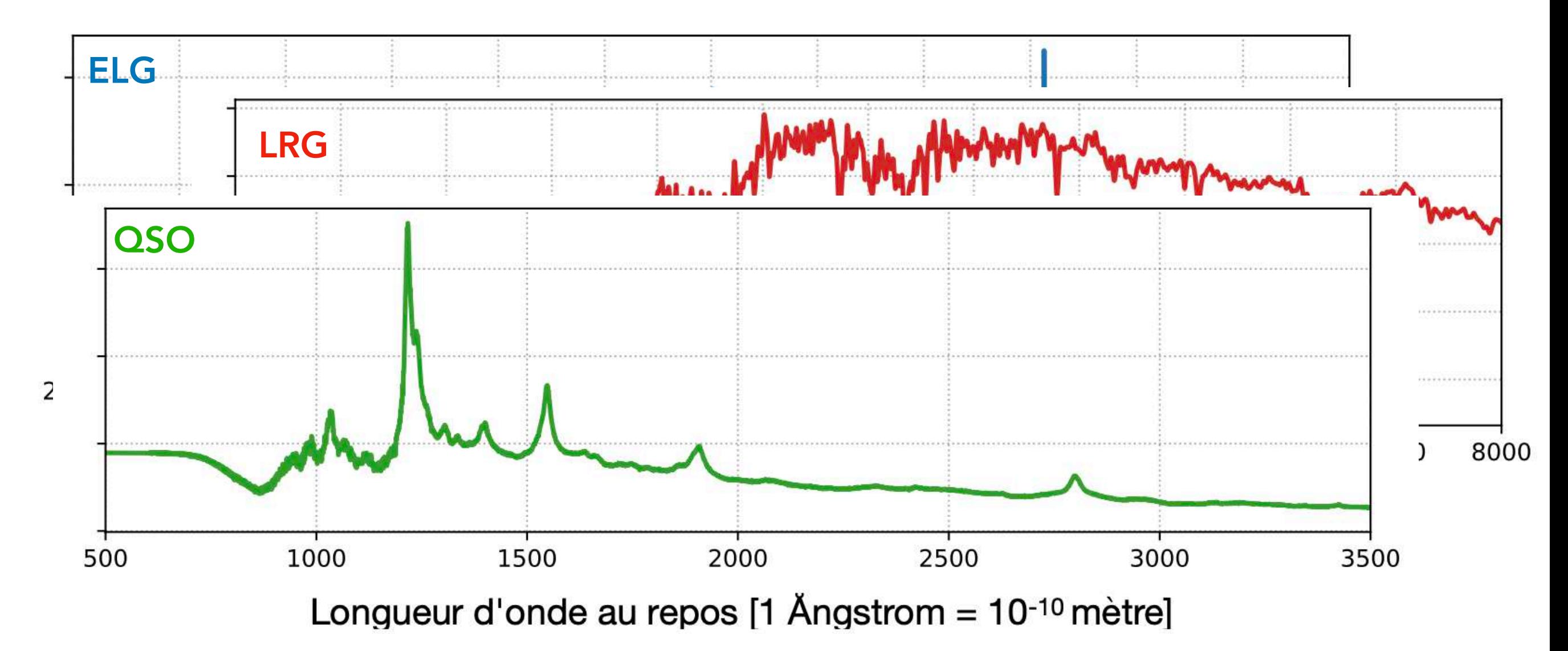

6 - Measuring redshifts

Visual inspection **Fitting templates**<br> *Machine learning* (empirical or physical)

Shift templates and minimise  $\chi^2$  versus redshift

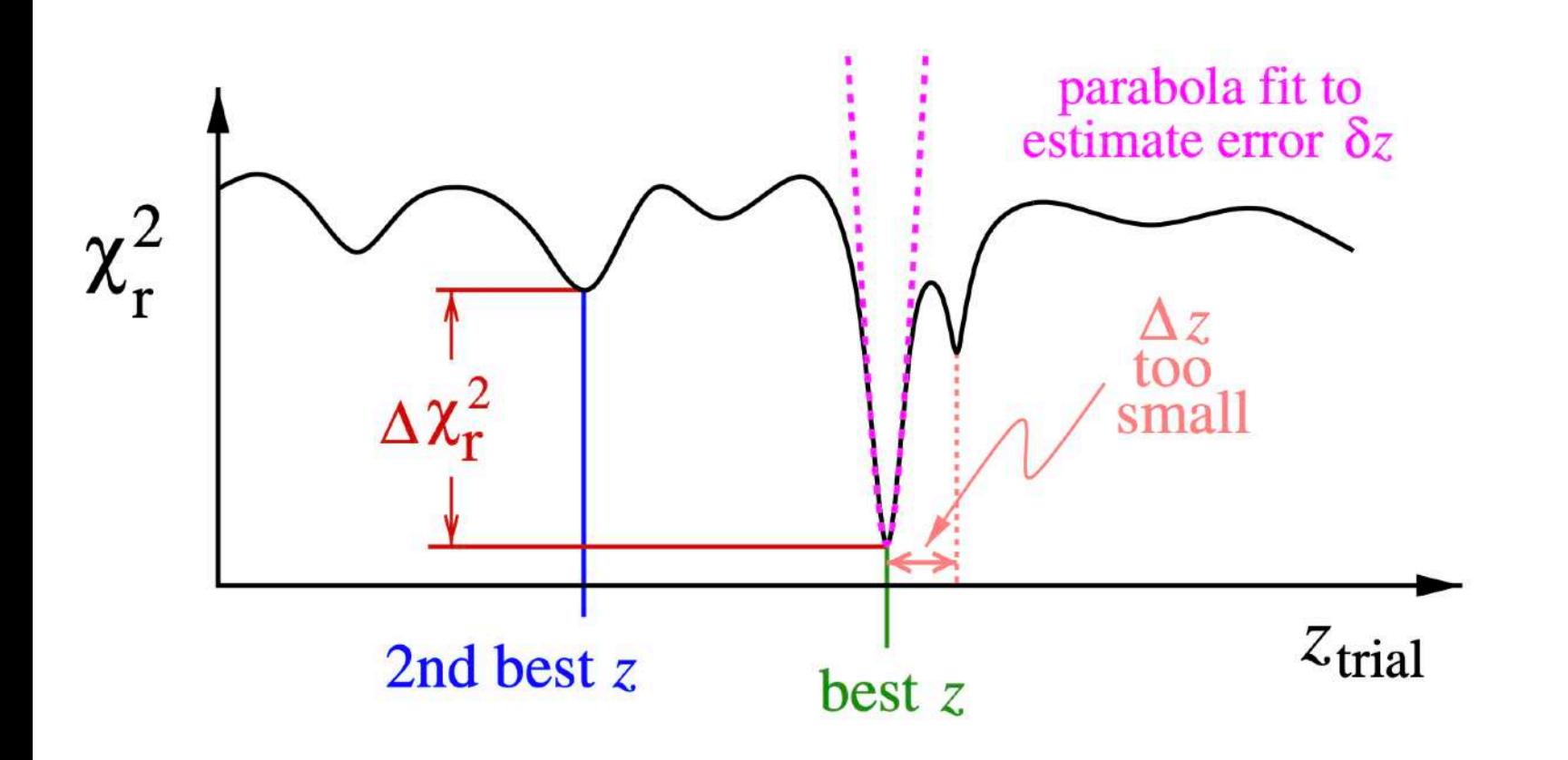

6 - Measuring redshifts

Visual inspection **Fitting templates**<br> *Machine learning* (empirical or physical)

Shift templates and minimise  $\chi^2$  versus redshift

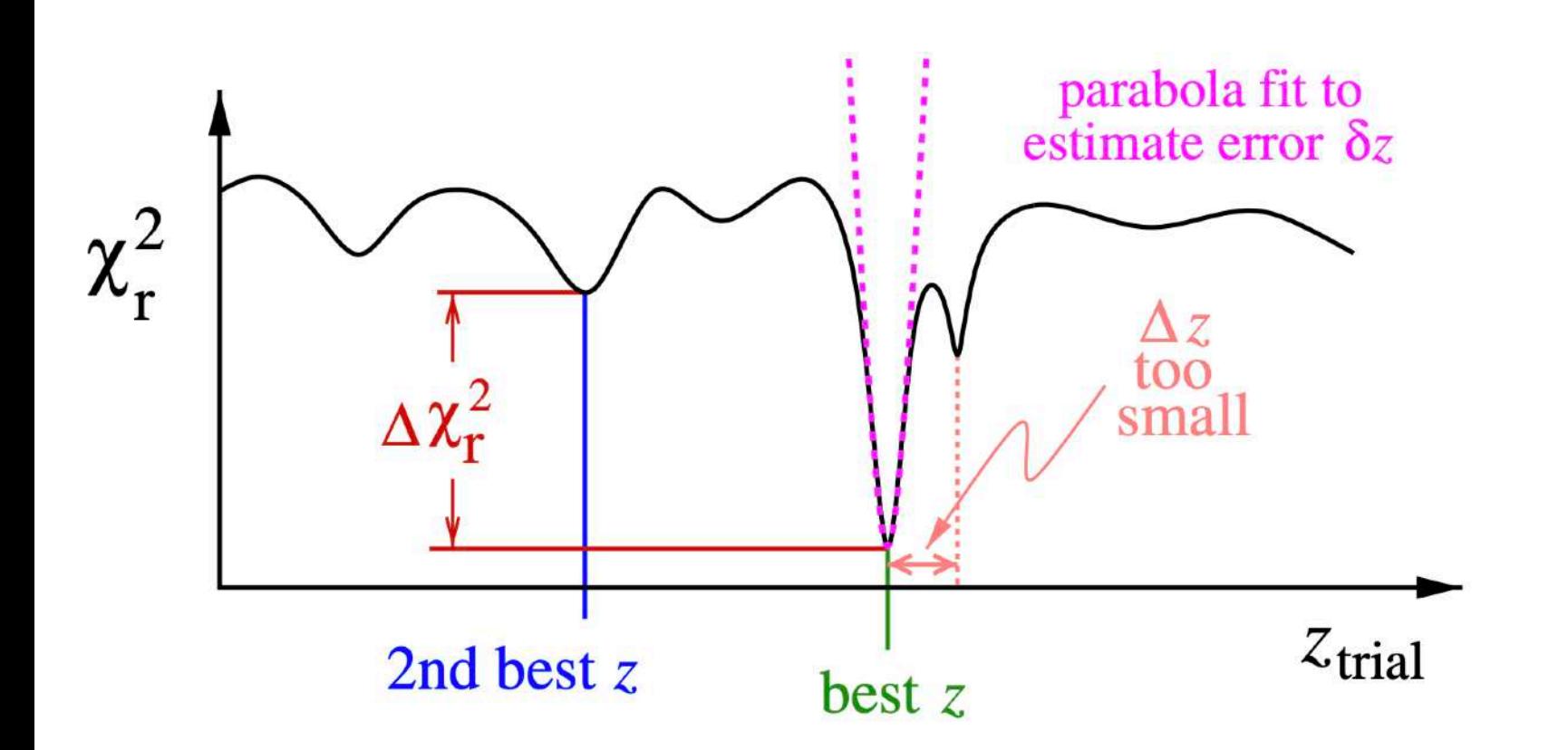

BOSS fitter - [Bolton et al. 2012](https://ui.adsabs.harvard.edu/abs/2012AJ....144..144B/abstract) eBOSS and DESI fitters - [redrock](https://github.com/desihub/redrock)

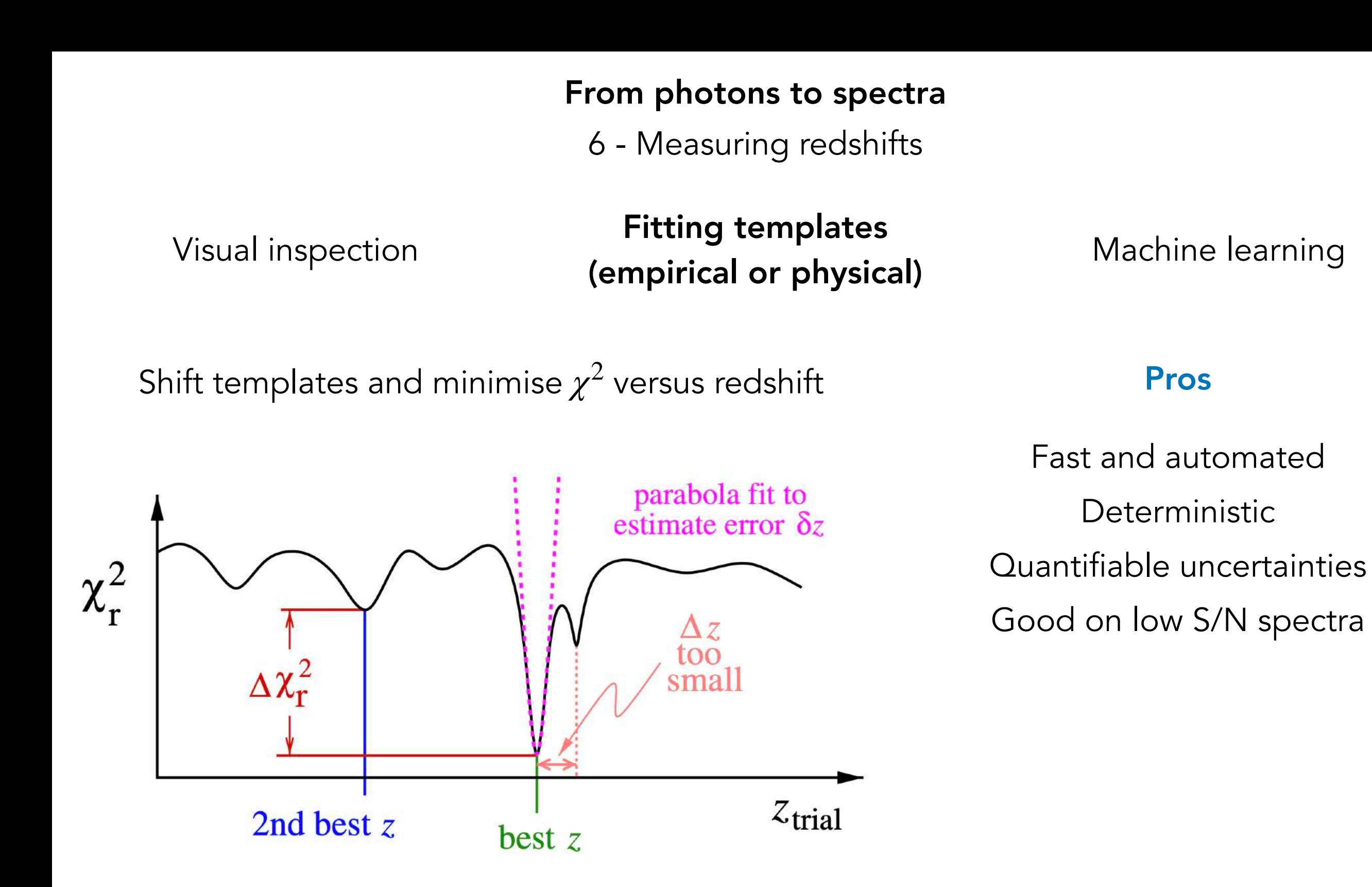

BOSS fitter - [Bolton et al. 2012](https://ui.adsabs.harvard.edu/abs/2012AJ....144..144B/abstract) eBOSS and DESI fitters - [redrock](https://github.com/desihub/redrock)

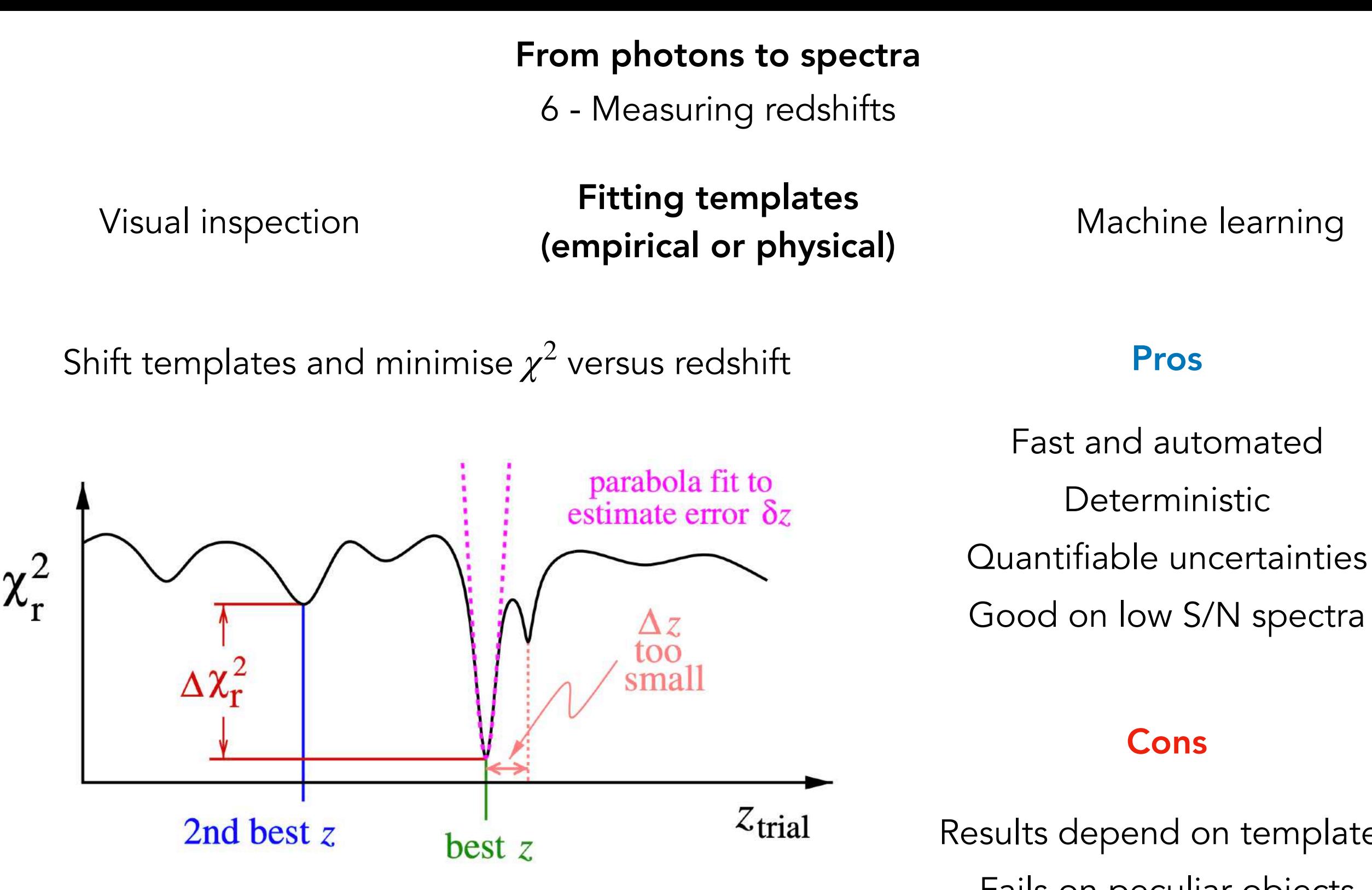

BOSS fitter - [Bolton et al. 2012](https://ui.adsabs.harvard.edu/abs/2012AJ....144..144B/abstract) eBOSS and DESI fitters - [redrock](https://github.com/desihub/redrock) Results depend on templates Fails on peculiar objects

6 - Measuring redshifts

Visual inspection Fitting templates Machine learning (empirical or physical)

Useful for quasars : no physical model !

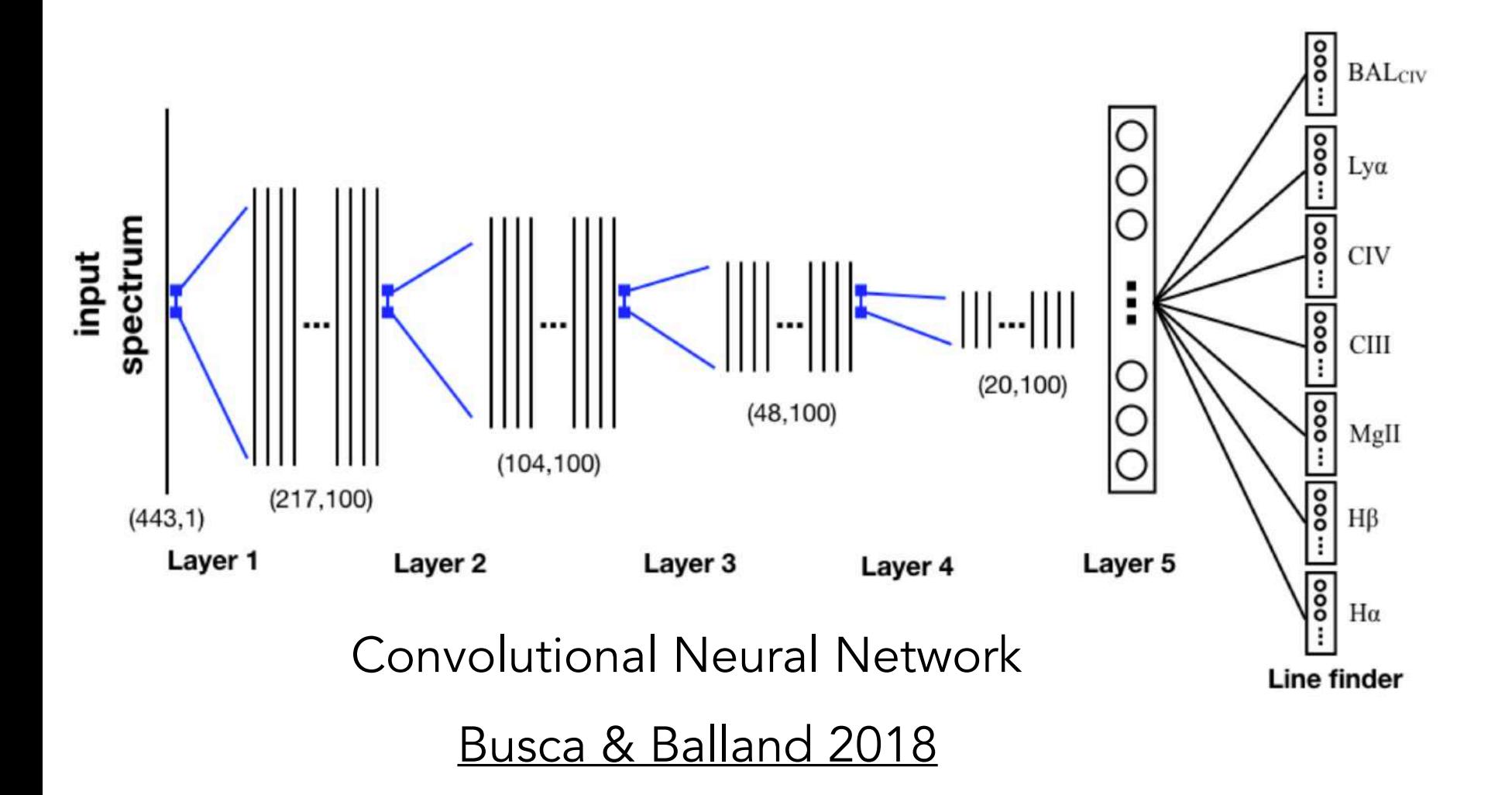

6 - Measuring redshifts

Visual inspection Fitting templates<br>
Visual inspection (All Allian Complete Searning (empirical or physical)

Useful for quasars : no physical model !

### Pros

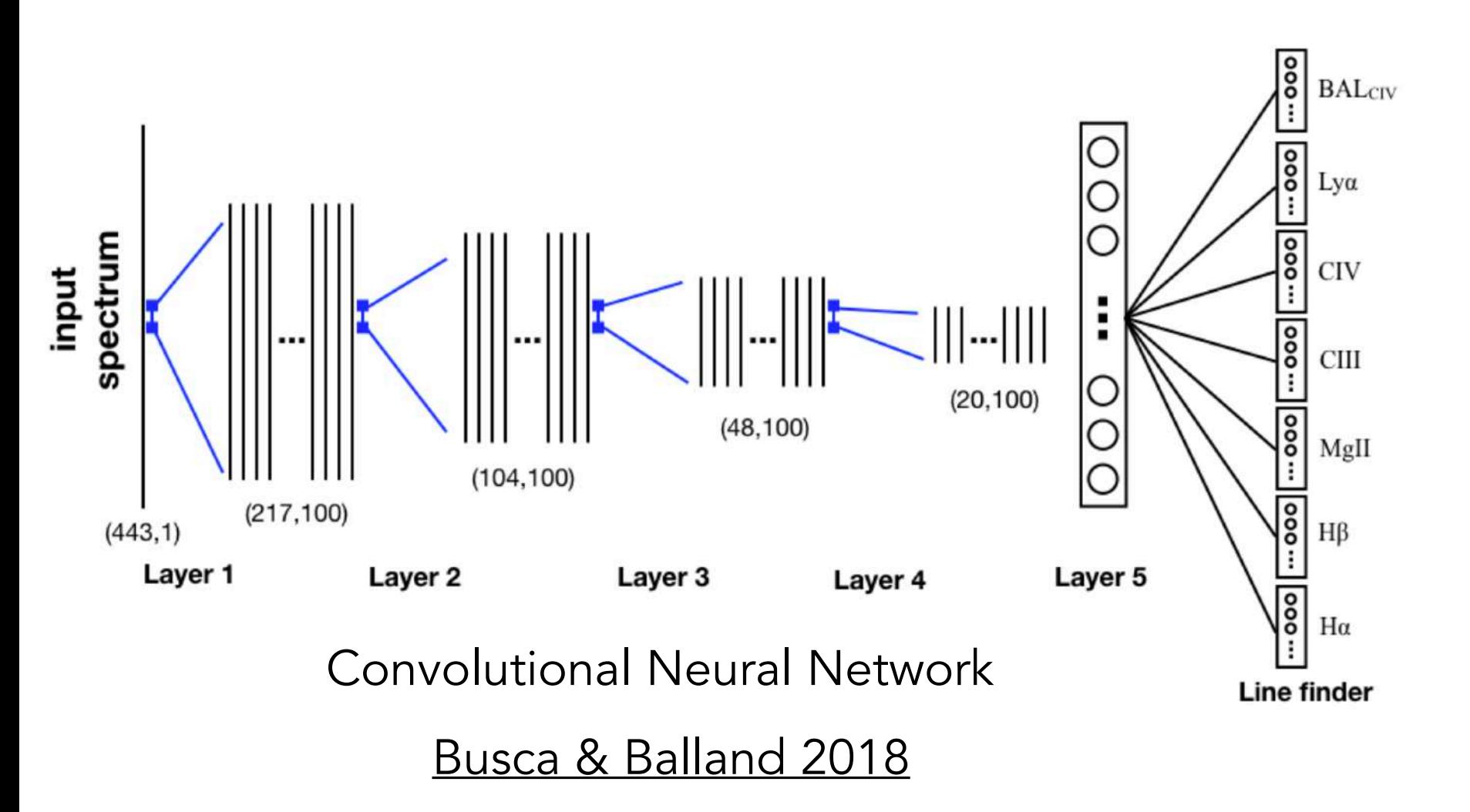

Fast and automated Better than templates for quasars

6 - Measuring redshifts

Visual inspection Fitting templates<br>
Visual inspection (Alternatively state is all the set of the set of the set of the set of the set of the set o (empirical or physical)

Useful for quasars : no physical model !

### Pros

Fast and automated Better than templates for quasars

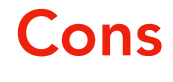

Requires careful training "Black-box" Uncertainties not well defined Fails on peculiar objects

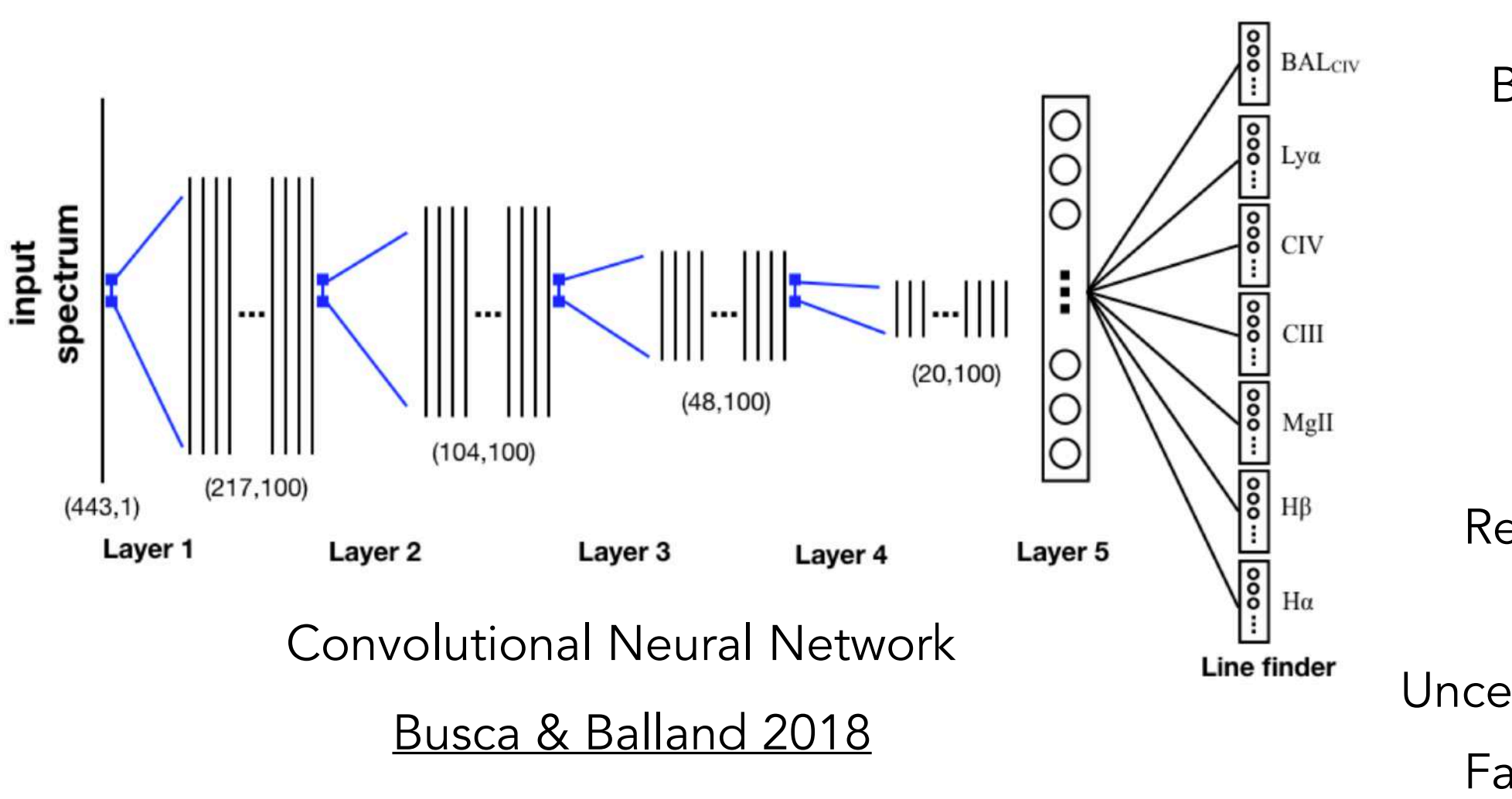

6 - Measuring redshifts

Visual inspection Fitting templates<br>
Visual inspection (Alternatively stark at all) Machine learning (empirical or physical)

All three methods have been used in eBOSS, are being used in DESI, and will most likely be used in Euclid and other surveys

From photons to spectra and redshifts

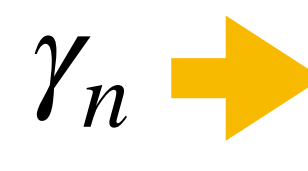

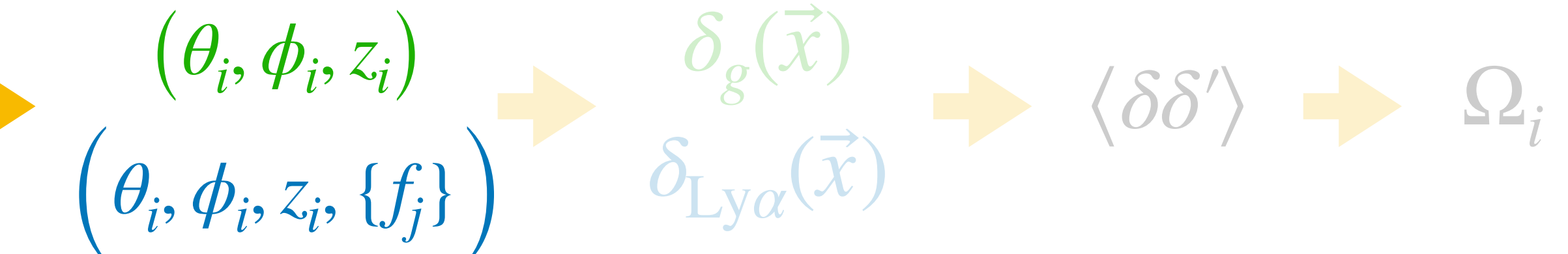

### Summary

Type of instrument and survey

Choice of sky coverage, target type and scan strategy

Quality of spectroscopic data reduction

Quality of spectral classification and redshift measurement

All directly impact cosmological constraints

From spectra to clustering

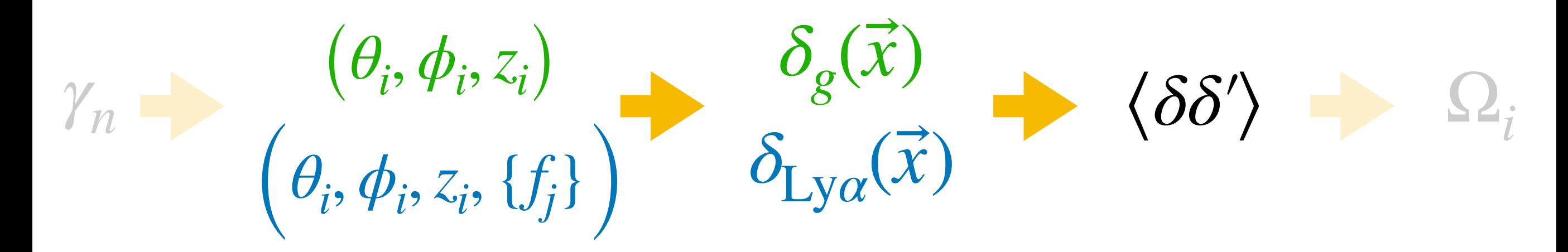
## From spectra to clustering

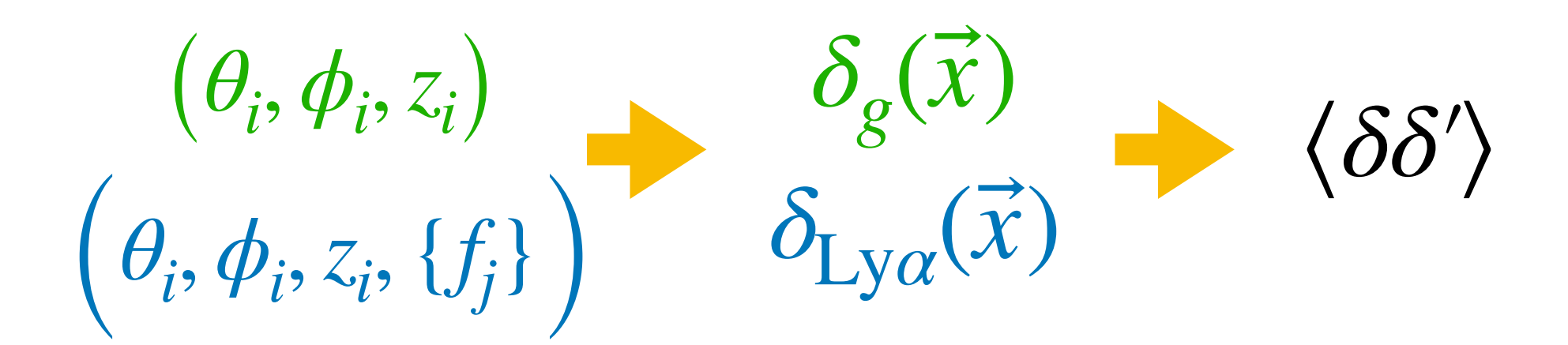

From spectra to clustering

How to convert a list of  $(\theta_i, \phi_i, z_i)$  to  $\delta_g(\vec{x})$  ? Case of galaxies and quasars How to compute 2-pt statistics  $\langle \delta(\vec{x}) \delta(\vec{x}^\prime) \rangle$  from  $\delta(\vec{x})$  ? How to convert a list of  $\left(\theta_i, \phi_i, z_i, \{f_j\}\right)$  to  $\delta_{\rm Ly\alpha}(\vec{x})$  ? Case of Lyman-α forests How to compute covariance/error-matrix for  $\langle \delta(\vec{x}) \delta(\vec{x}') \rangle$  ? BAO and RSD BAO and Neutrino masses  $(\theta_i, \phi_i, z_i)$  $(\theta_i, \phi_i, z_i, \{f_j\})$  $\delta_g(\vec{x})$  $\delta$ <sub>Ly*α*</sub>(*x*)  $\delta$   $\langle \delta \delta' \rangle$ 

Case of galaxies and quasars

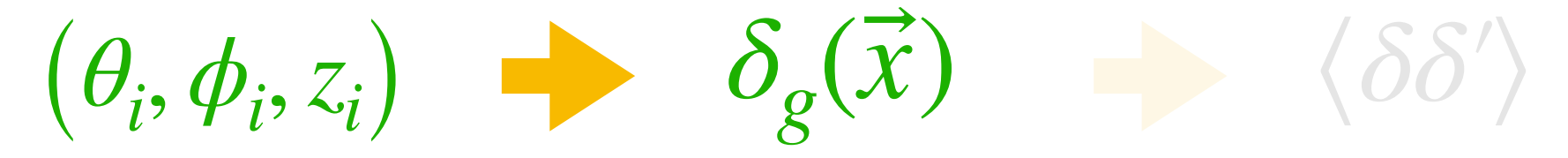

Case of galaxies and quasars

 $\delta_g(\vec{x}) =$  $n_g(\vec{x})$  $\bar{n}_g^-$ Galaxy overdensity field:  $(\theta_i, \phi_i)$  $\delta_g(\vec{x})$ 

Case of galaxies and quasars

$$
(\theta_i, \phi_i, z_i) \qquad \delta_g(\vec{x}) \qquad \langle \delta \delta' \rangle
$$
  
Galaxy overdensity field: 
$$
\delta_g(\vec{x}) = \frac{n_g(\vec{x})}{\bar{n}_g} - 1
$$

How to compute  $n_g(\vec{x})$  ?

How to compute  $\bar{n}_g \equiv \langle n(\vec{x}) \rangle$  ?

Case of galaxies and quasars

$$
(\theta_i, \phi_i, z_i)
$$

$$
z_i) \quad \blacksquare
$$

Galaxy overdensity field:

$$
\delta_g(\vec{x}) \qquad \qquad \langle \delta \delta' \rangle
$$
  
d: 
$$
\delta_g(\vec{x}) = \frac{n_g(\vec{x})}{\bar{n}_g} - 1
$$

How to compute  $n_g(\vec{x})$  ?

We only want cosmological fluctuations !

How to compute  $\bar{n}_g \equiv \langle n(\vec{x}) \rangle$  ?

Case of galaxies and quasars

$$
(\theta_i, \phi_i, z_i)
$$

$$
\qquad \qquad \blacktriangleright
$$

Galaxy overdensity field:

$$
\delta_g(\vec{x}) \qquad \langle \delta \delta' \rangle
$$

$$
\delta_g(\vec{x}) = \frac{n_g(\vec{x})}{\bar{n}_g} - 1
$$

How to compute  $n_g(\vec{x})$  ?

We only want cosmological fluctuations !

How to compute  $\bar{n}_g \equiv \langle n(\vec{x}) \rangle$  ?

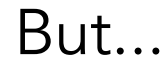

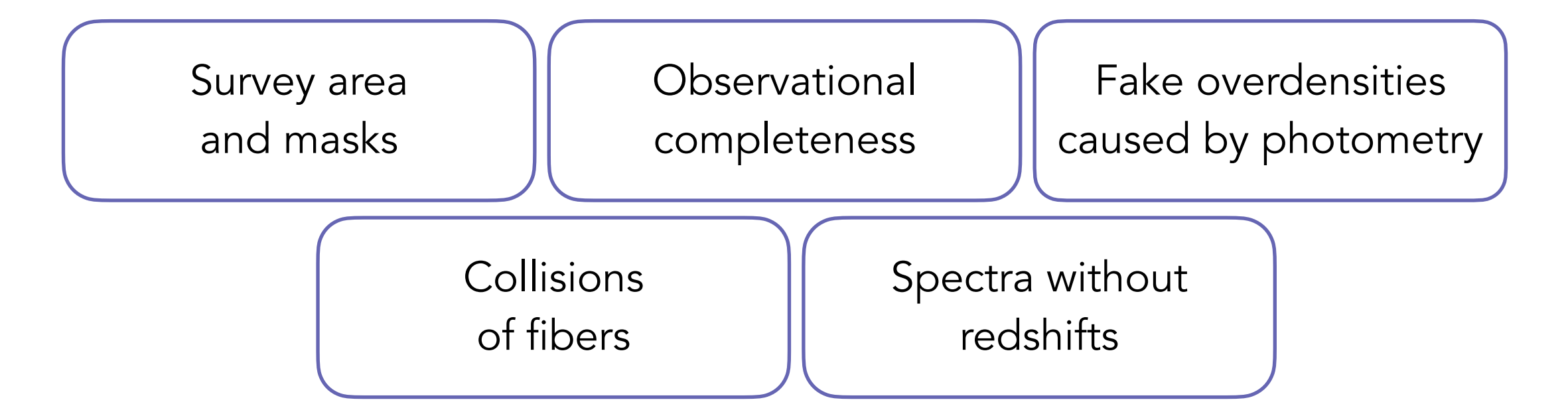

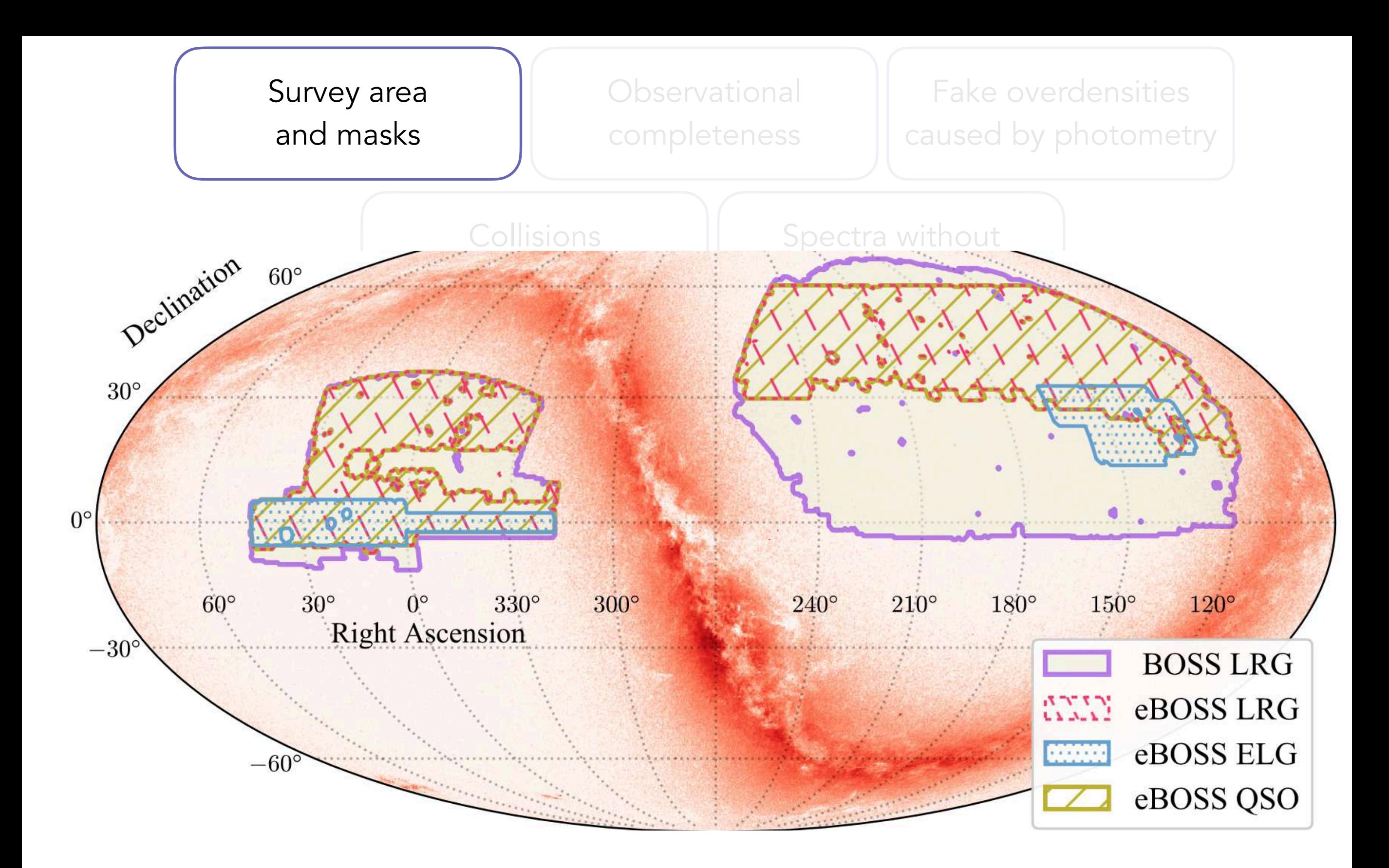

The sky area is described by a random (unclustered) set of points

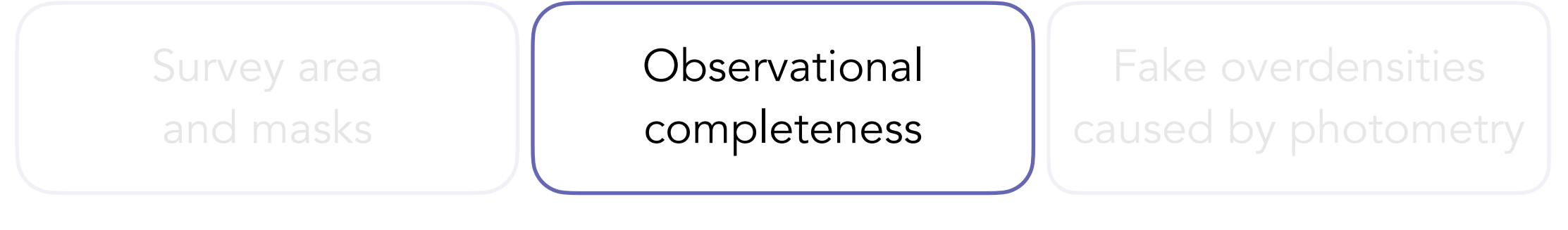

Not all targets receive a fiber = fiber completeness

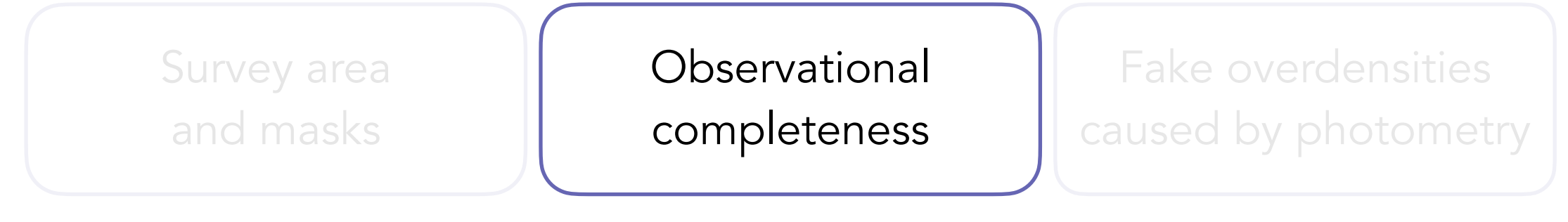

Not all targets receive a fiber = fiber completeness

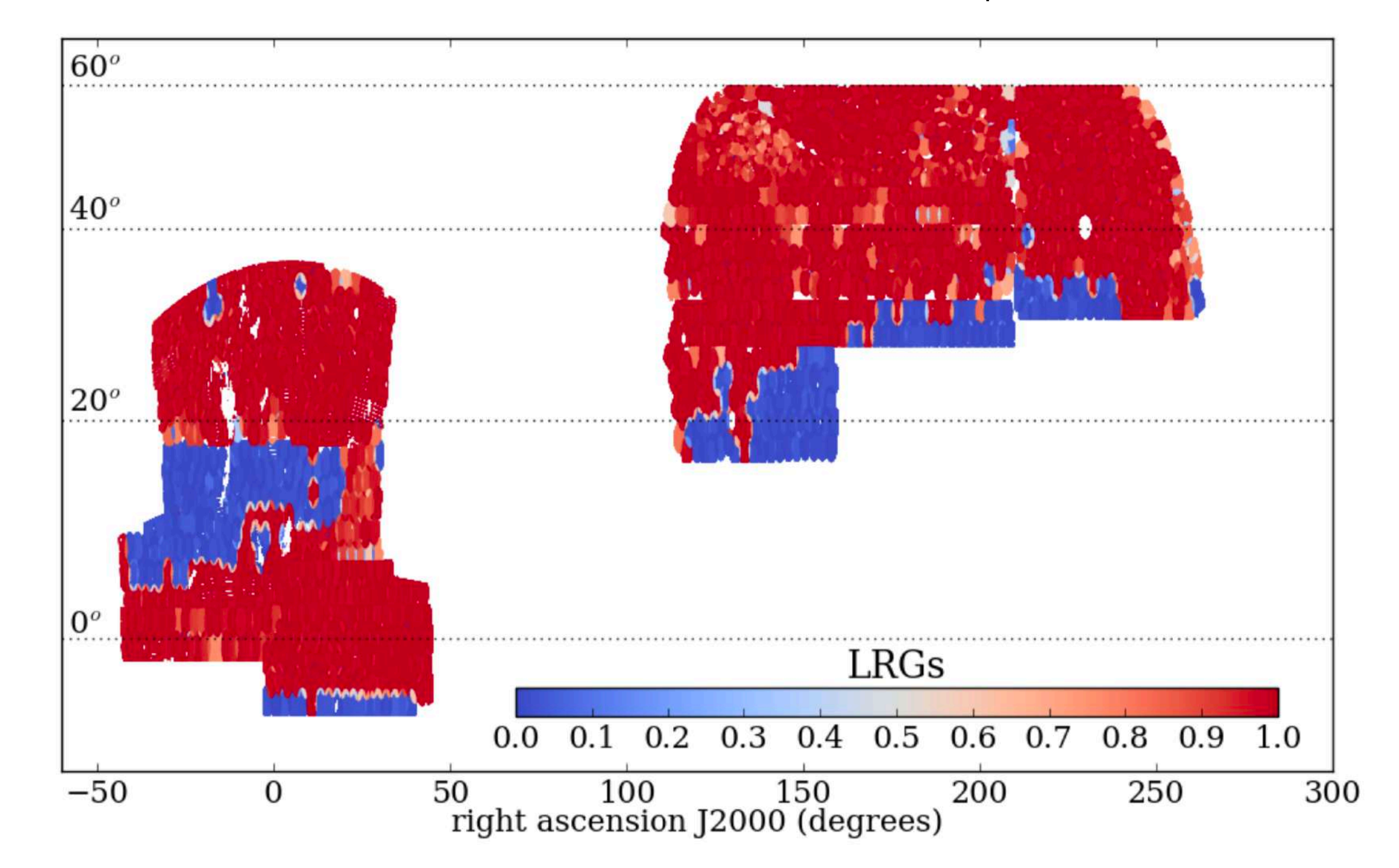

declination J2000 (degrees)

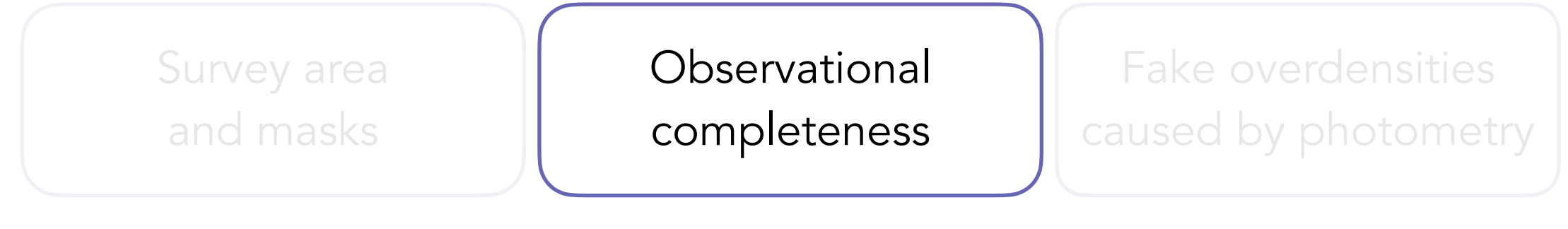

Not all targets receive a fiber = fiber completeness

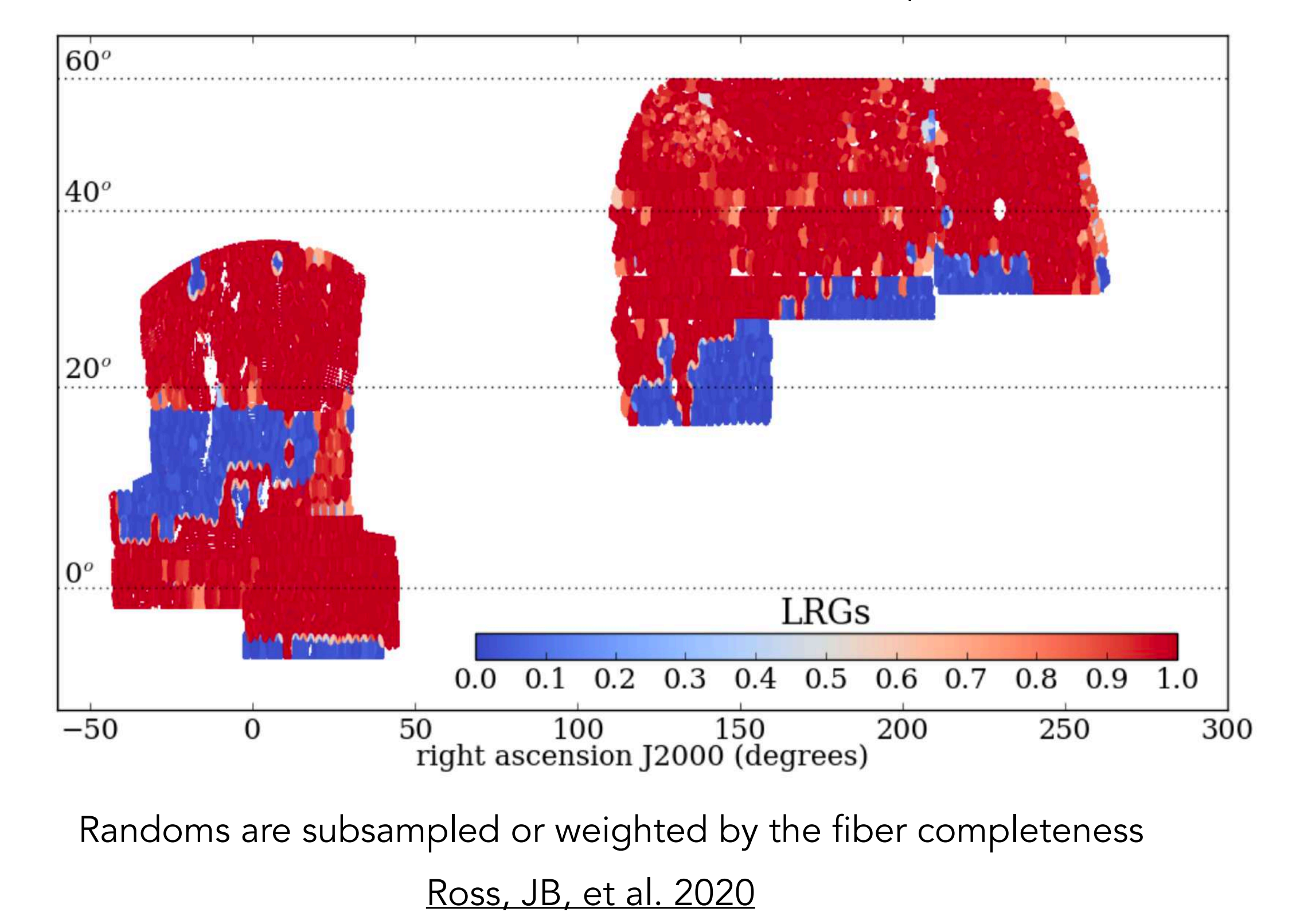

declination J2000 (degrees)

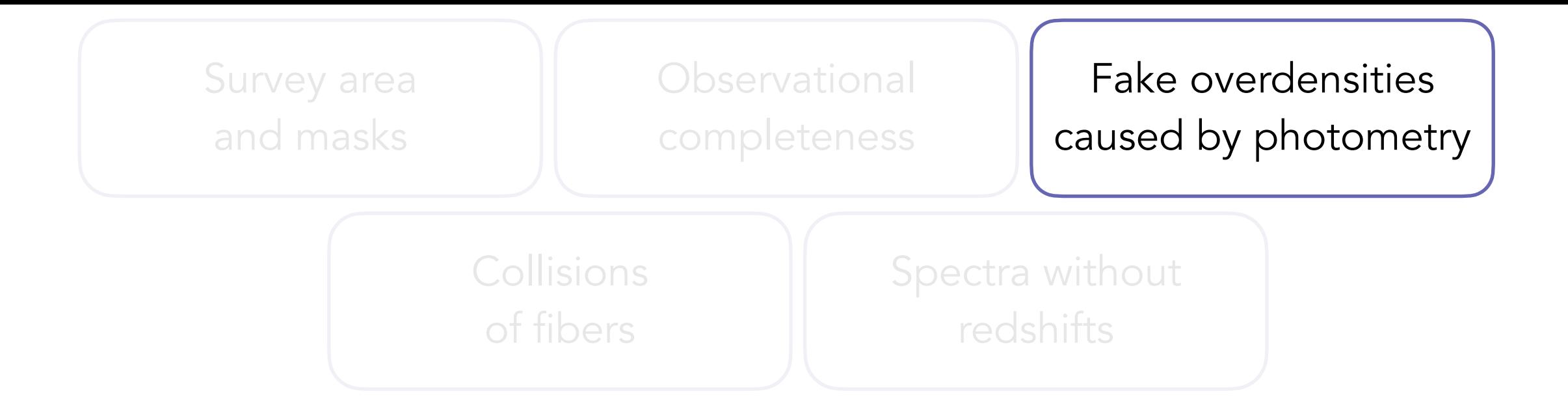

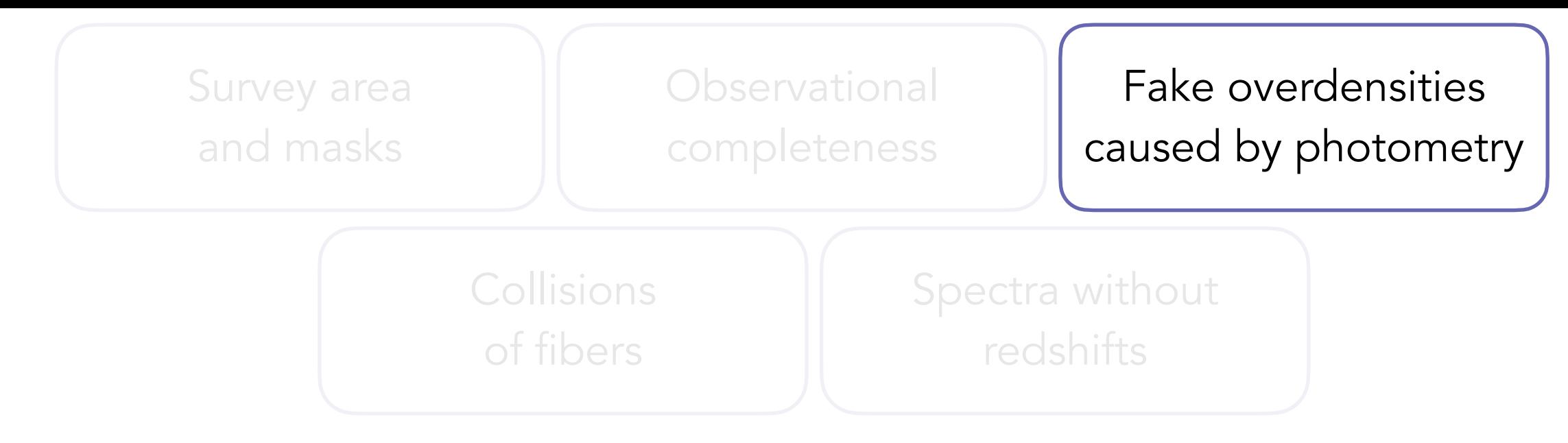

Spurious non-cosmological fluctuations

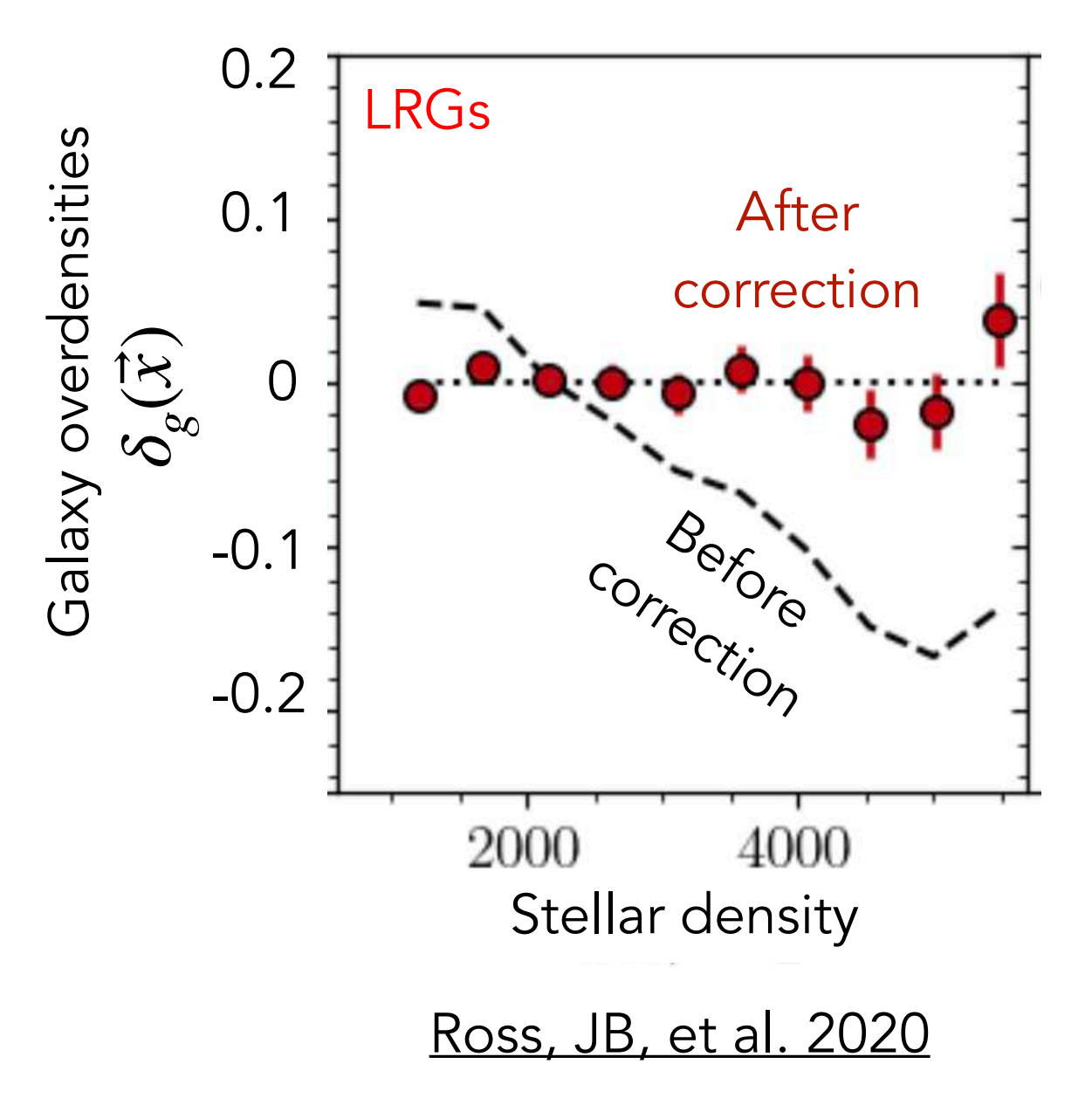

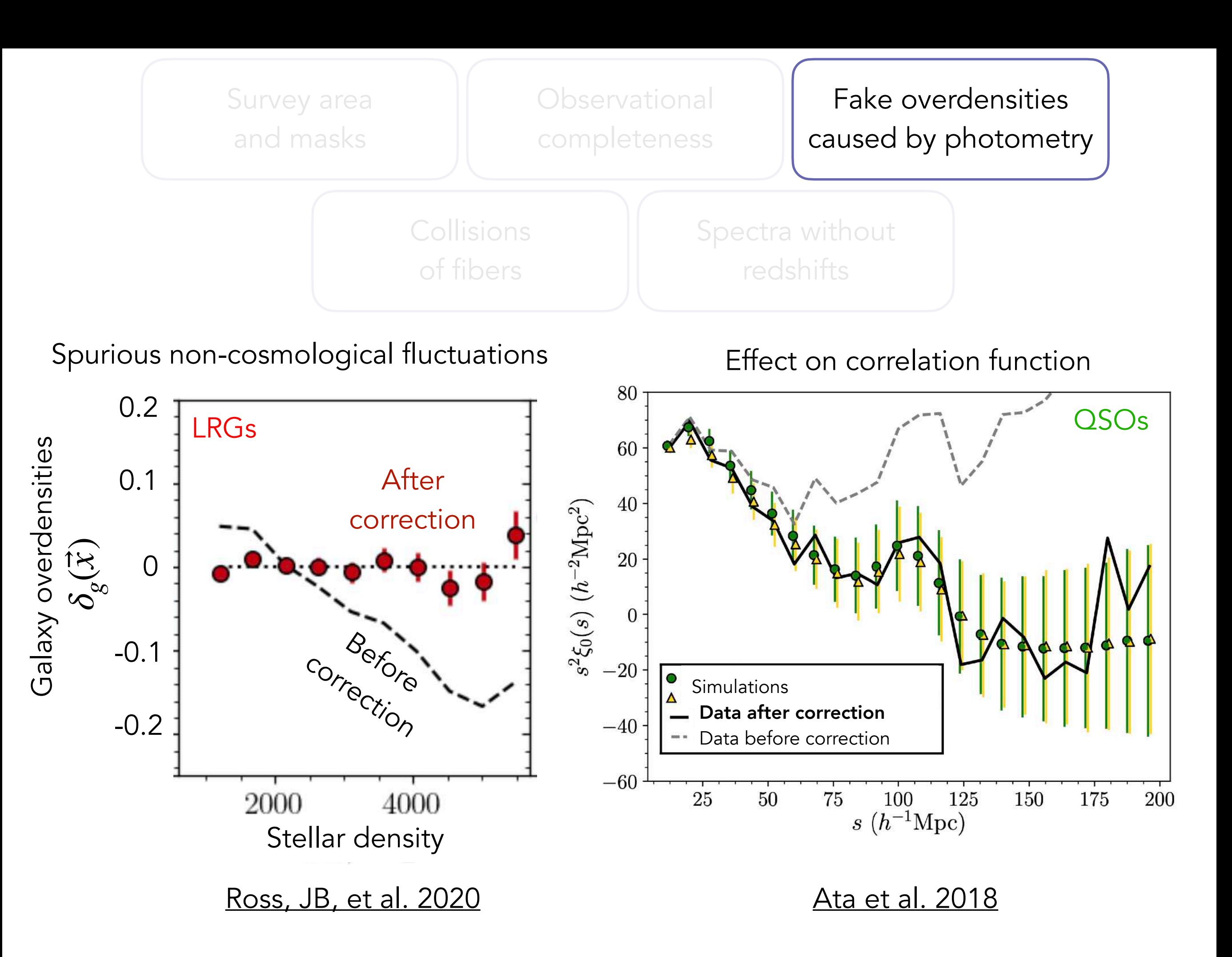

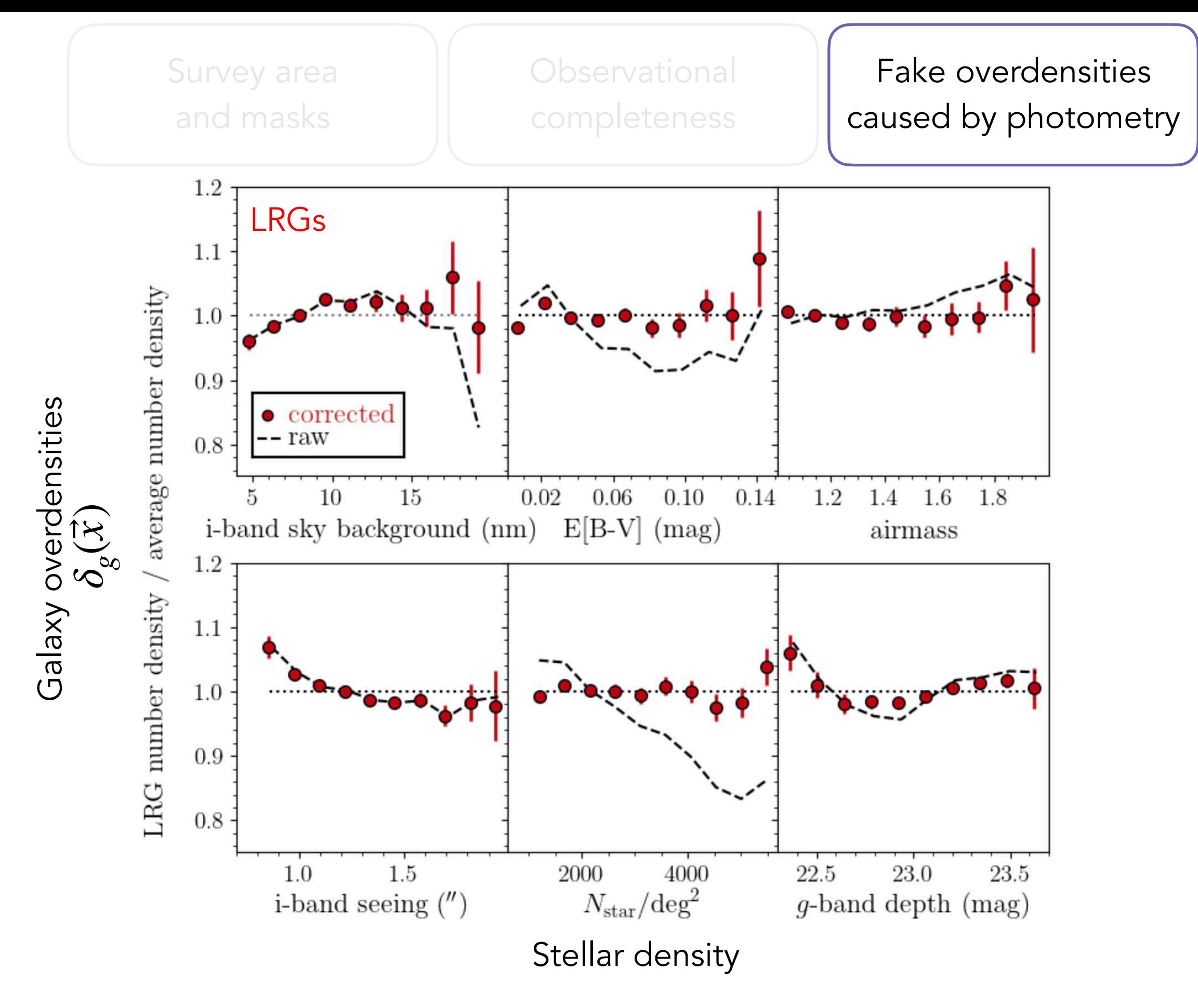

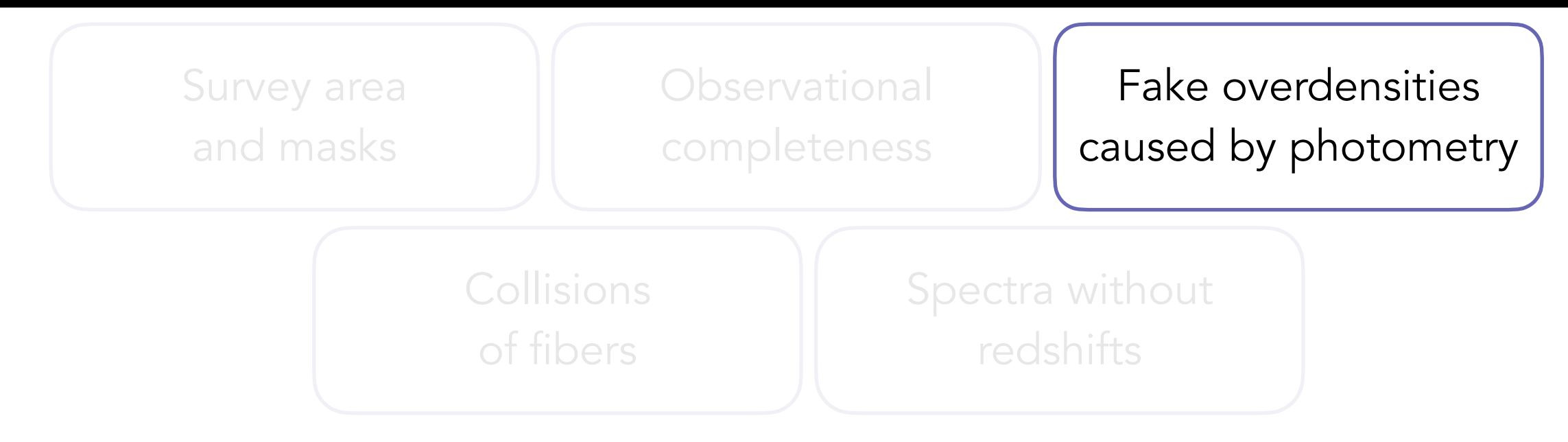

Correction method 2 : Machine learning

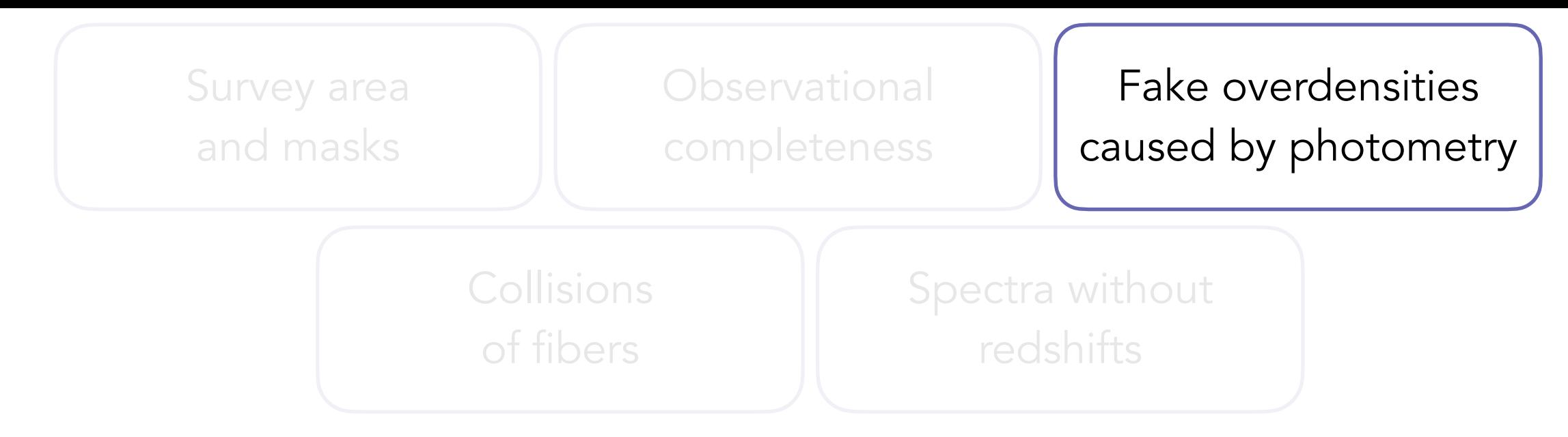

Correction method 2 : Machine learning

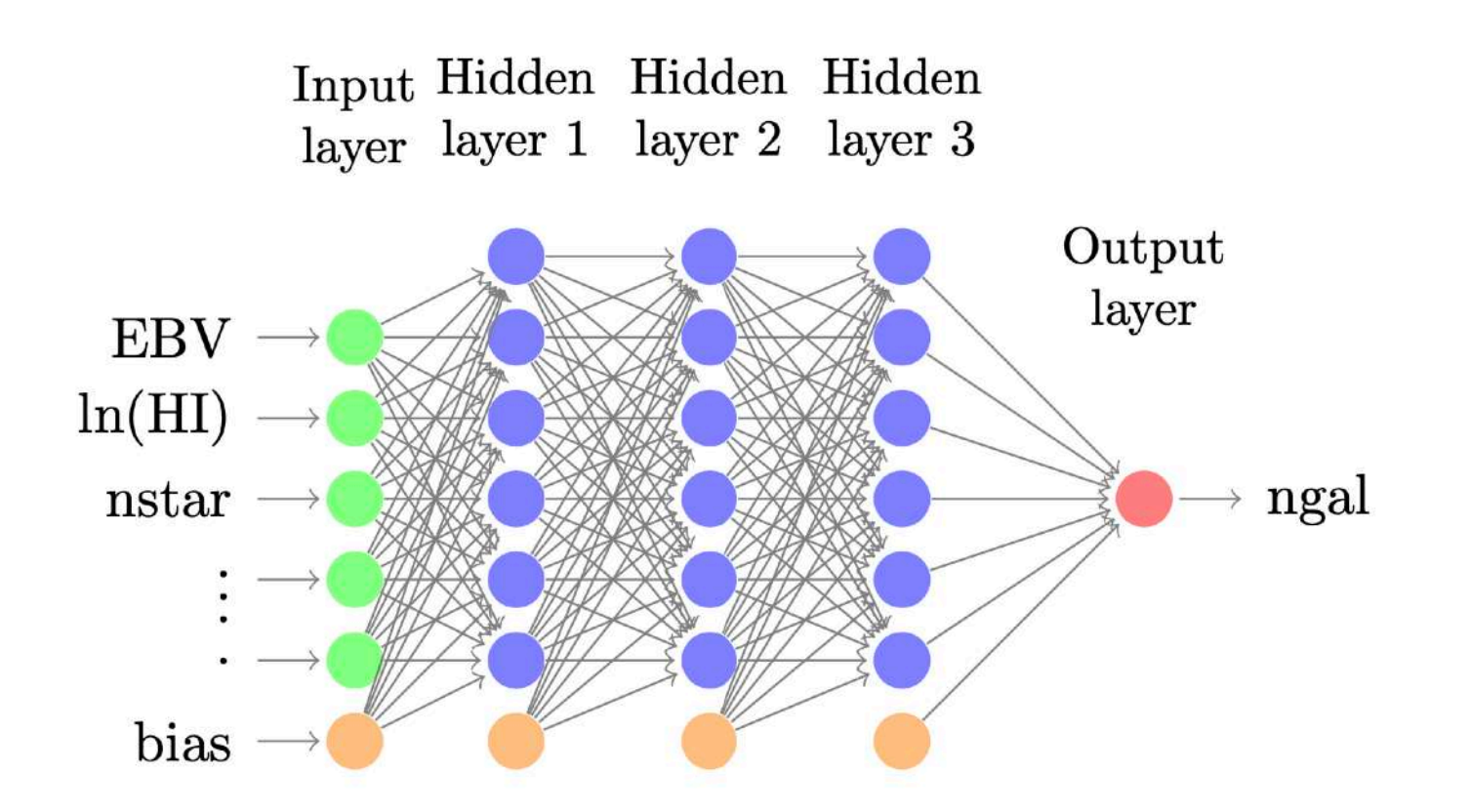

[Rezaie et al. 2020](https://ui.adsabs.harvard.edu/abs/2020MNRAS.495.1613R/abstract)

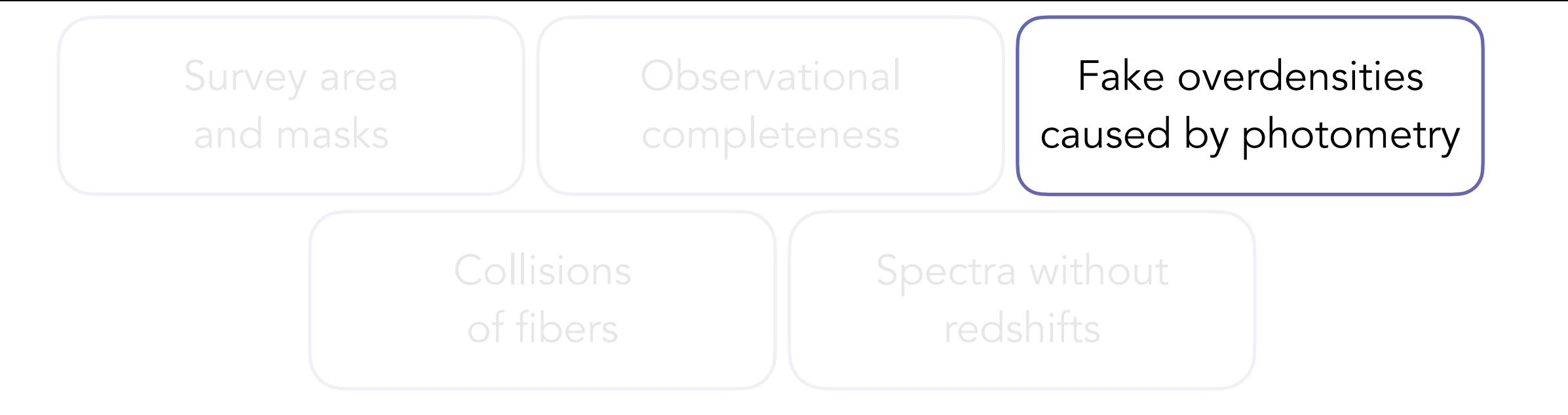

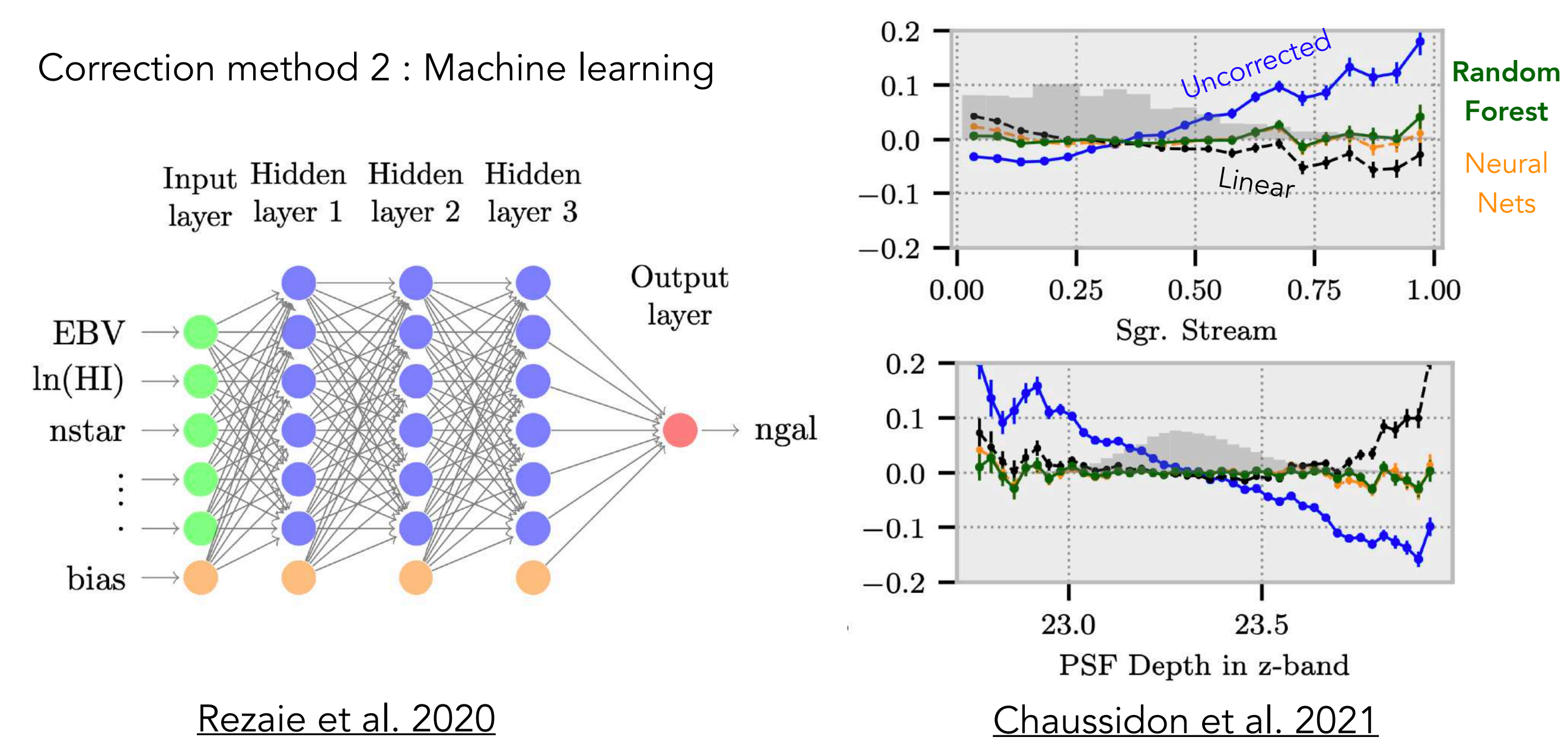

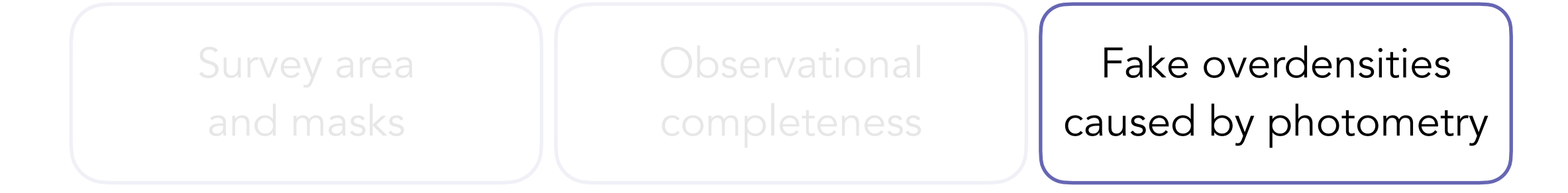

Correction method 2 : Machine learning

Correction method 3 : Simulate photometry

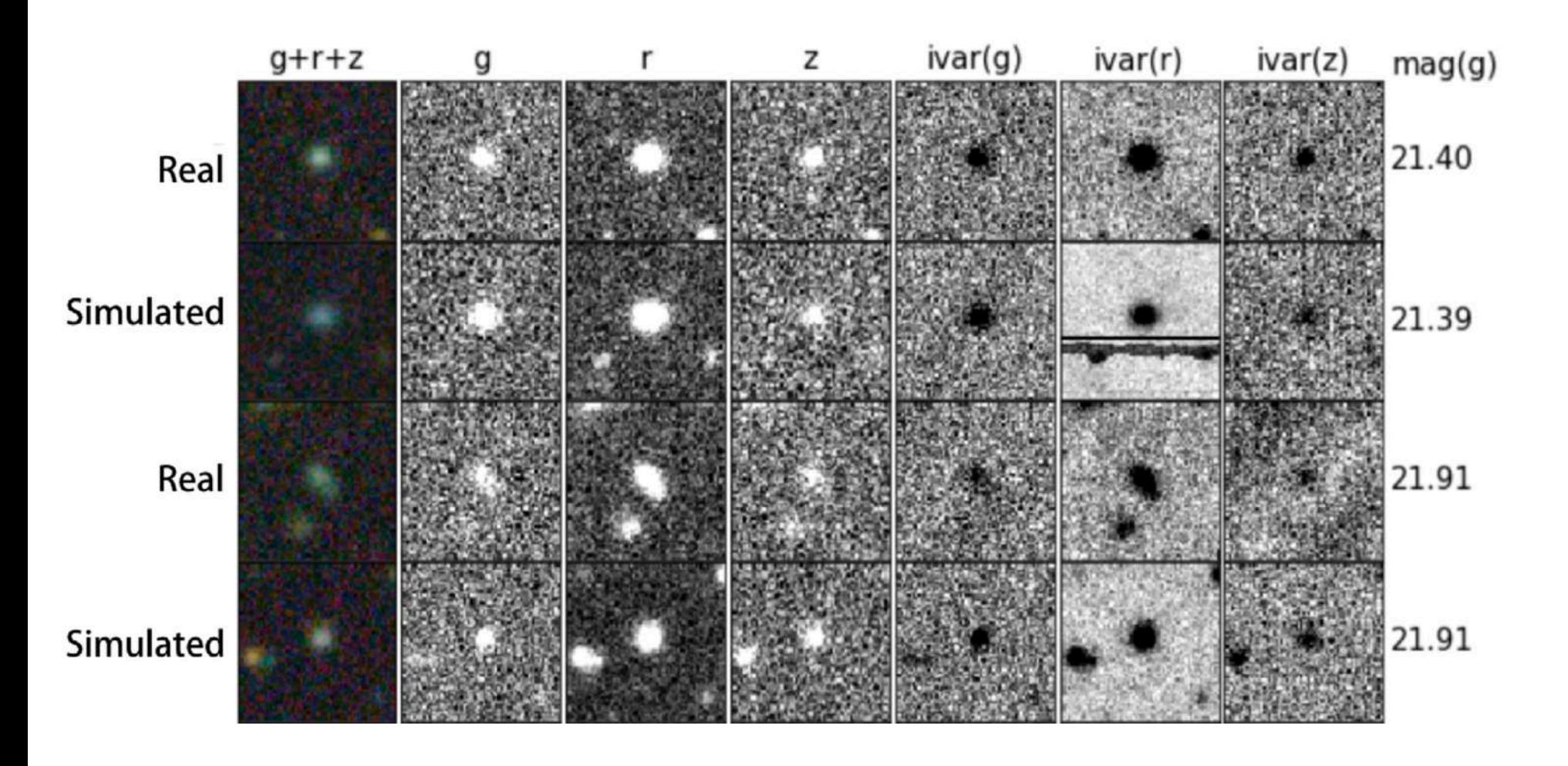

Spurious trends appear naturally !

*Obiwan* - [Kong et al. 2020](https://ui.adsabs.harvard.edu/abs/2020MNRAS.499.3943K)

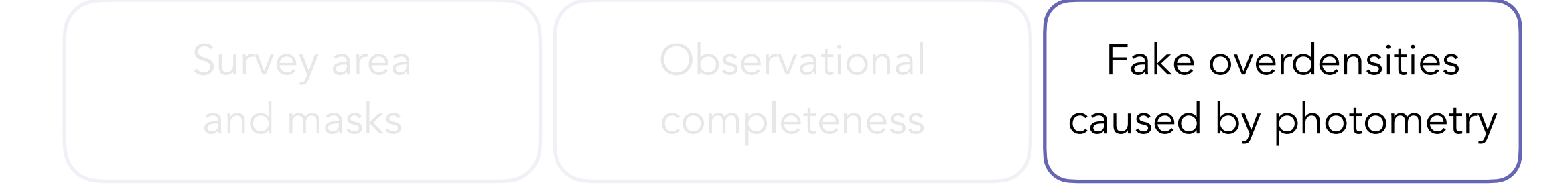

Correction method 2 : Machine learning

Correction method 3 : Simulate photometry

Correction method 4 : Mode projection/nulling

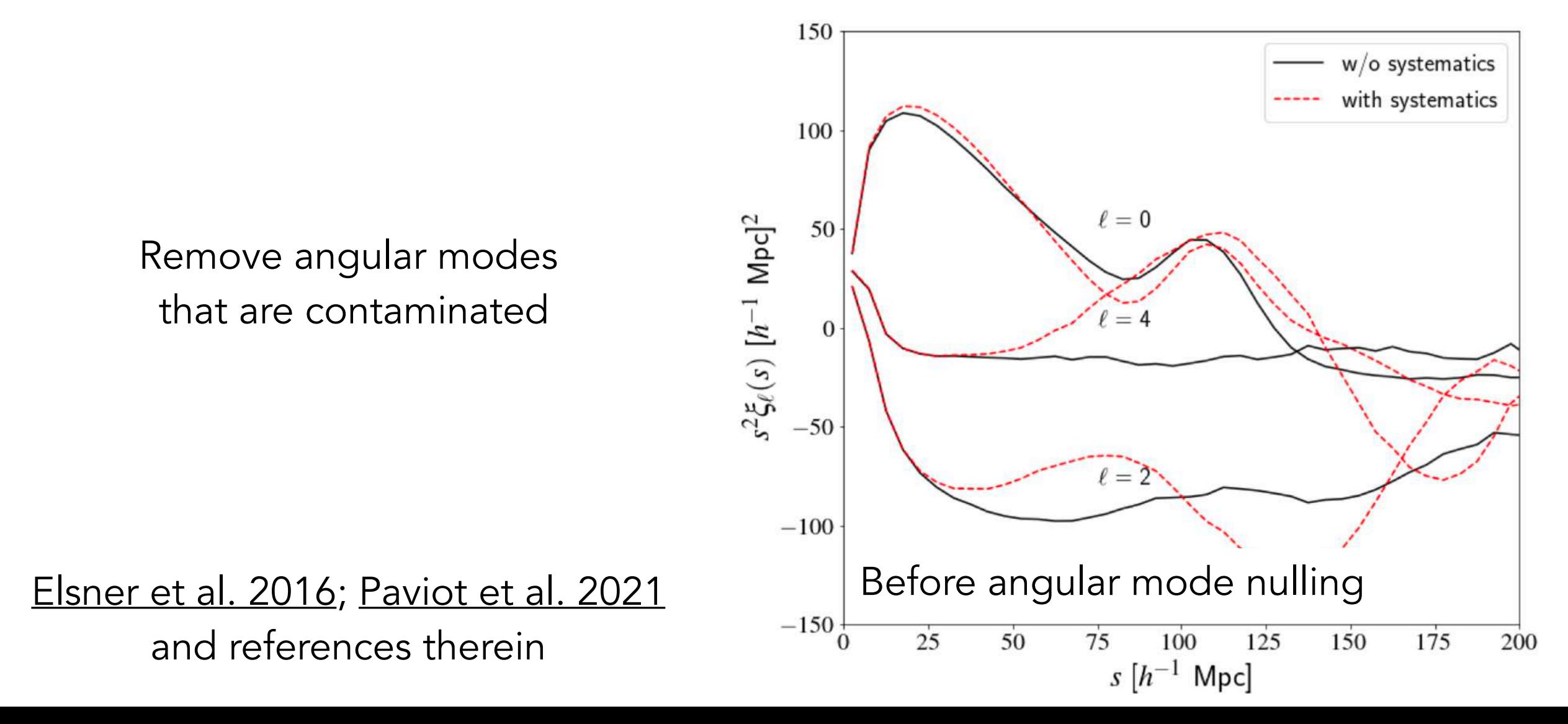

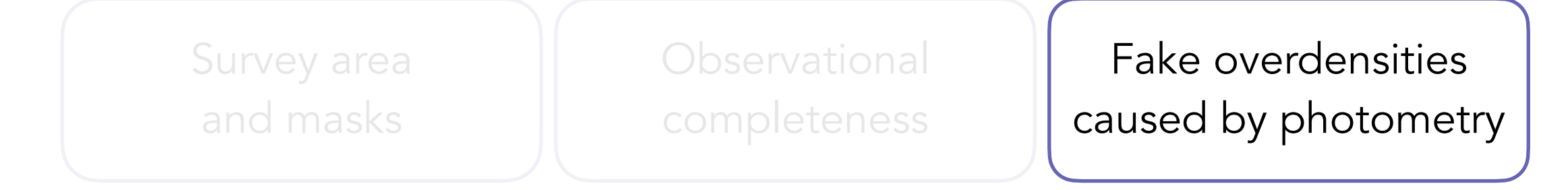

Correction method 2 : Machine learning

Correction method 3 : Simulate photometry

Correction method 4 : Mode projection/nulling

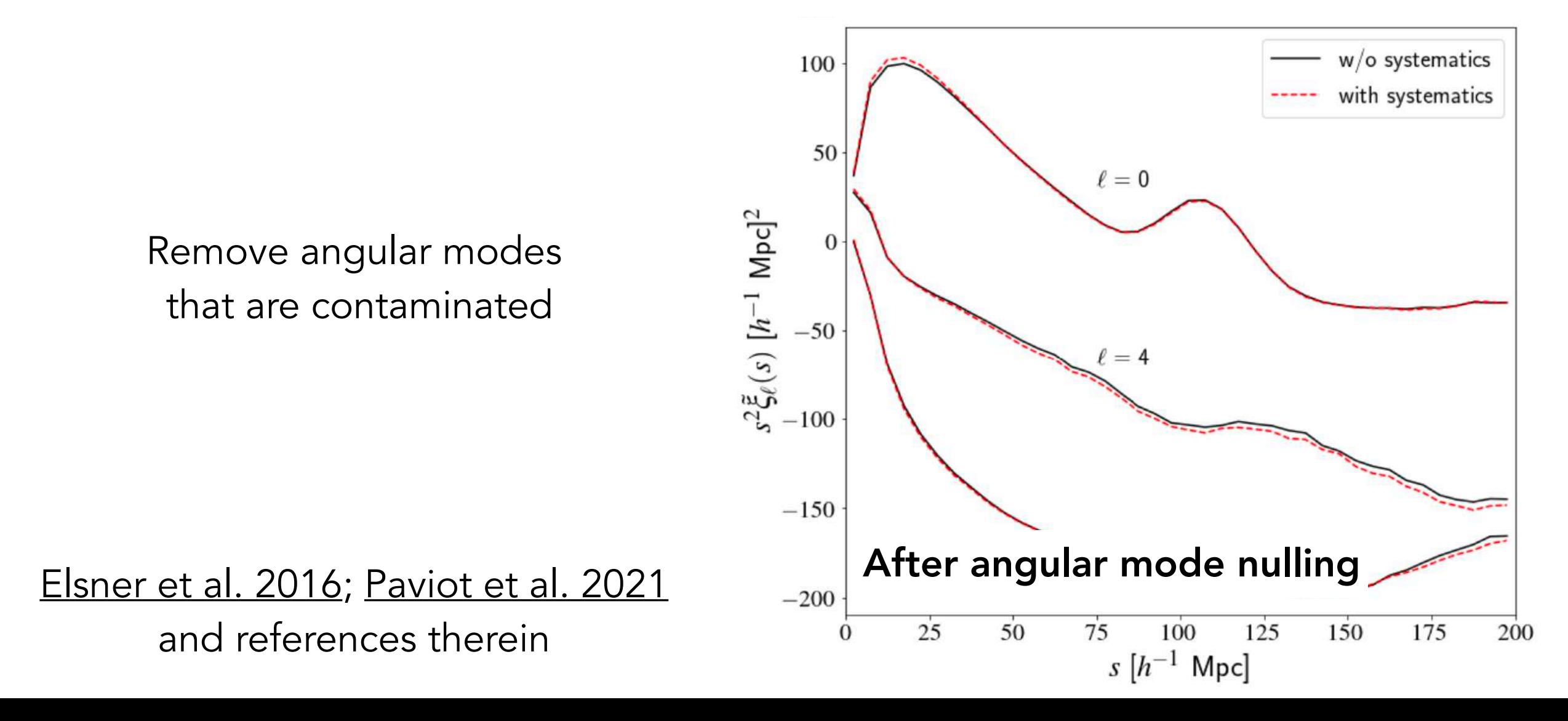

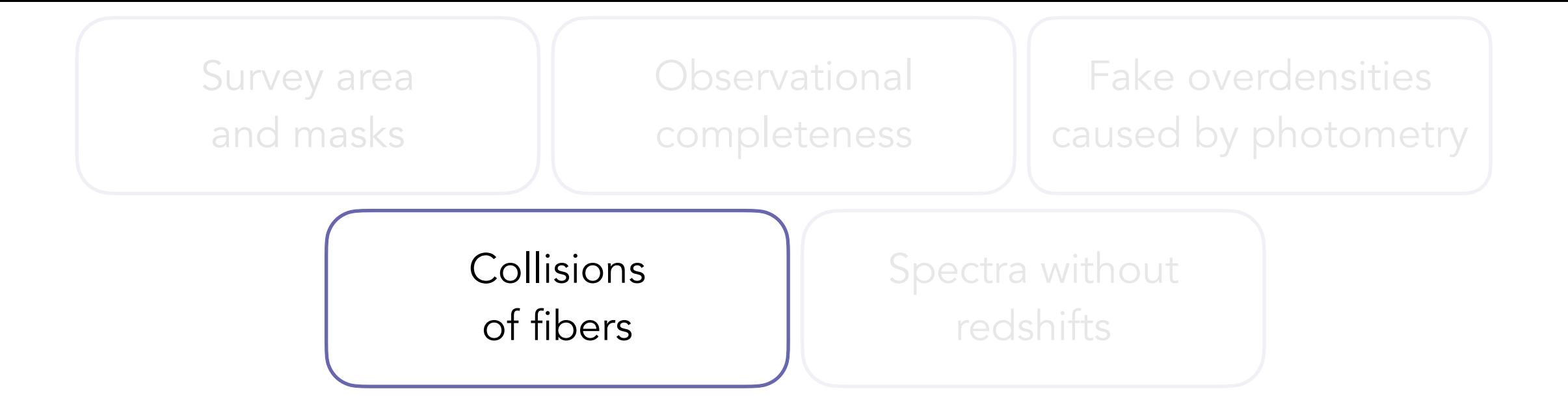

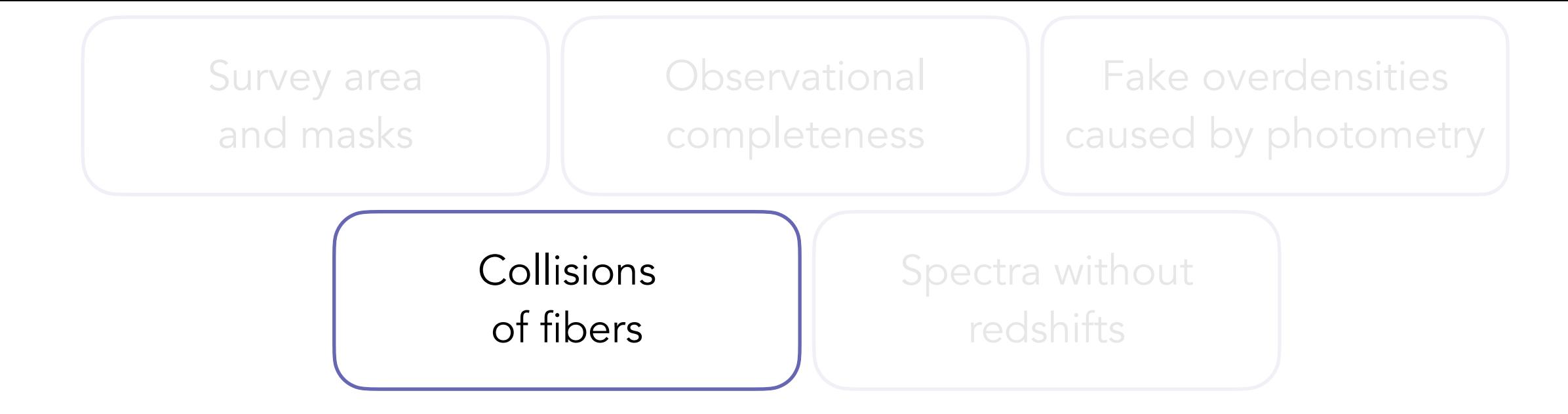

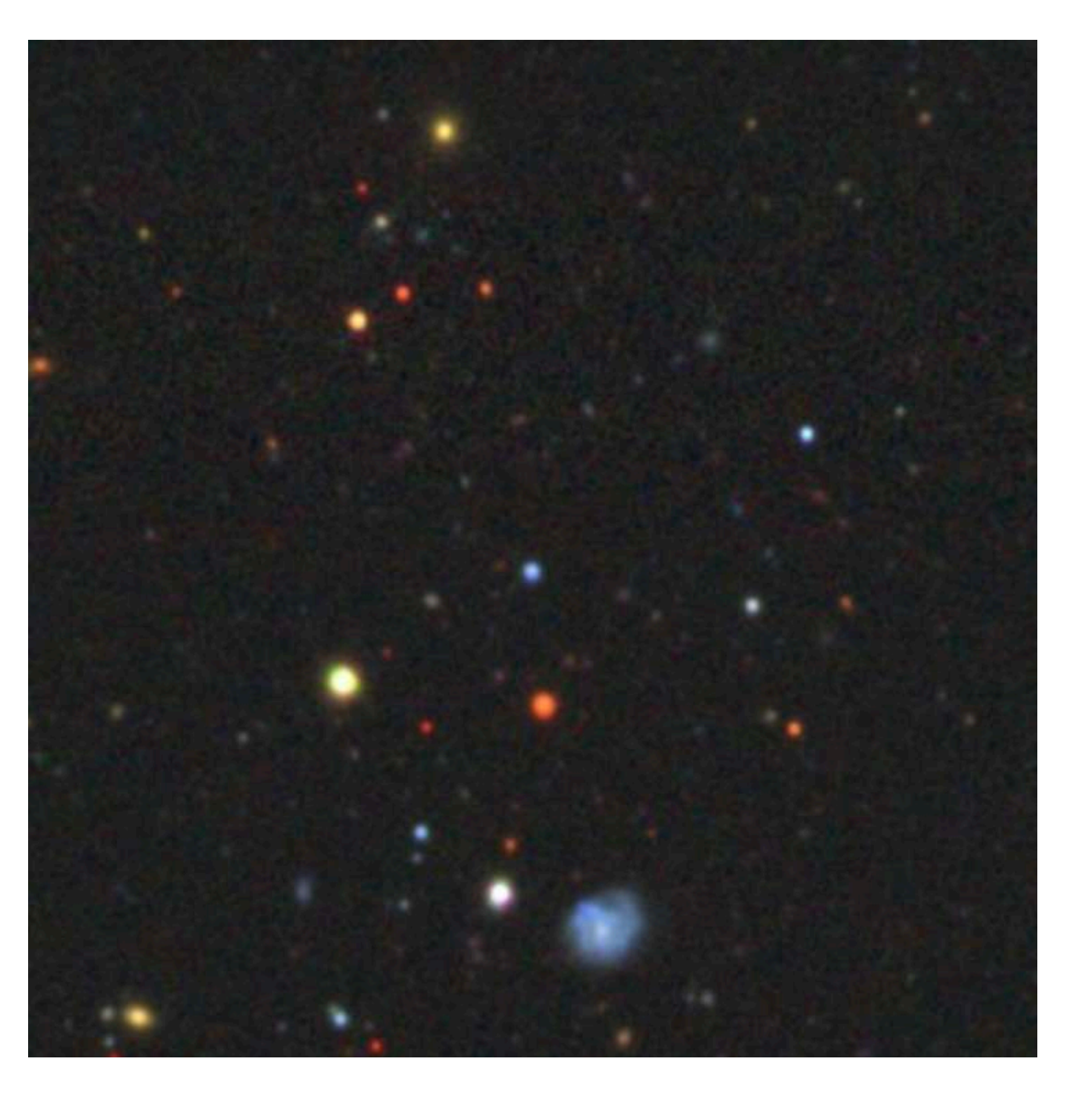

Missing pairs of galaxies due to physical size of optical fibers !

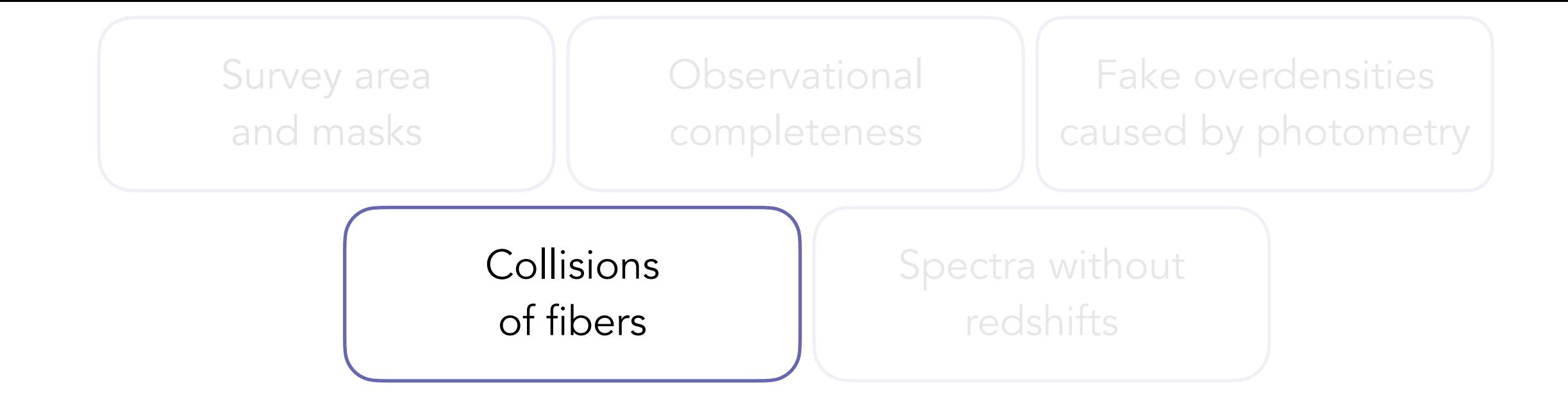

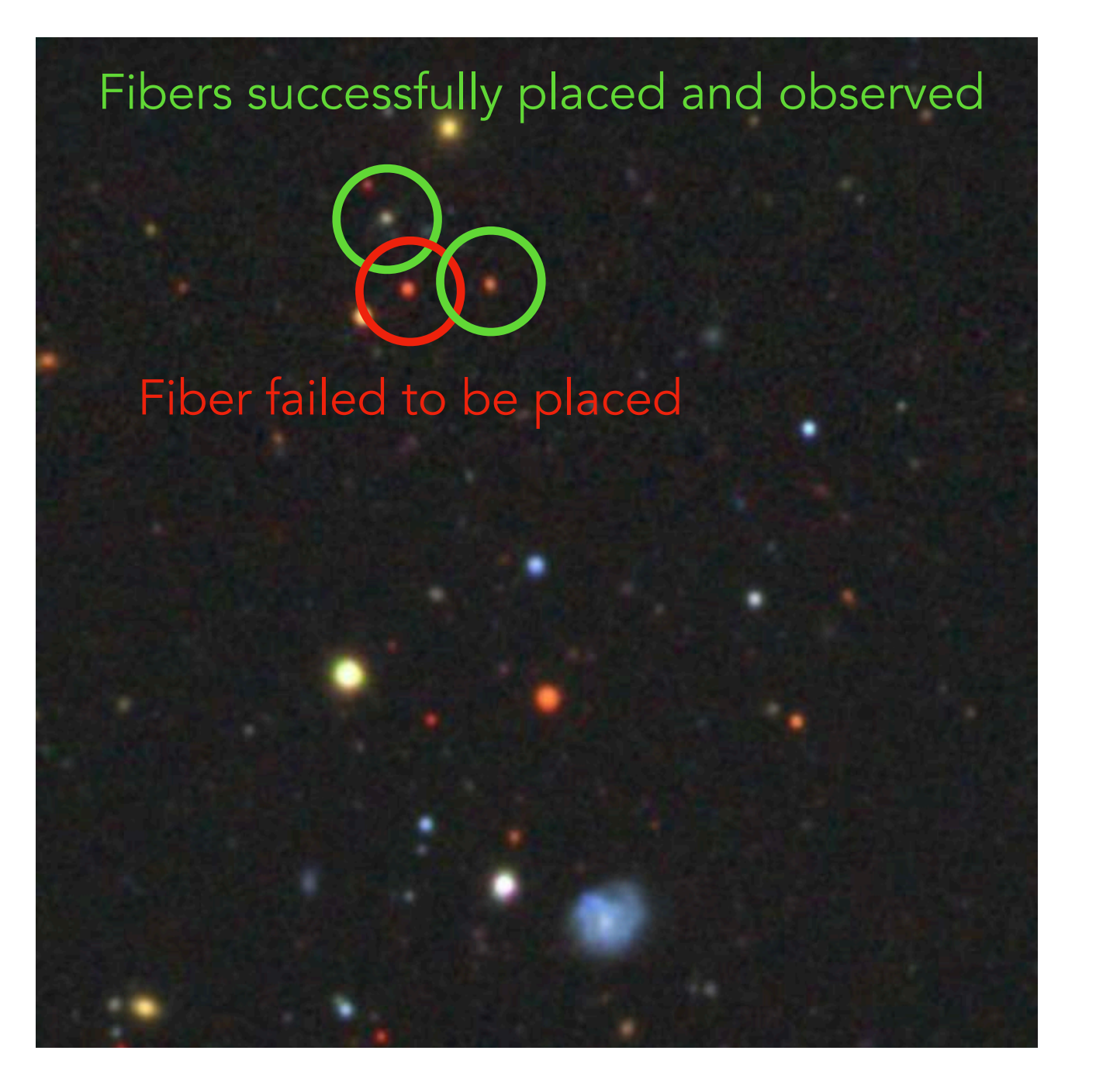

Missing pairs of galaxies due to physical size of optical fibers !

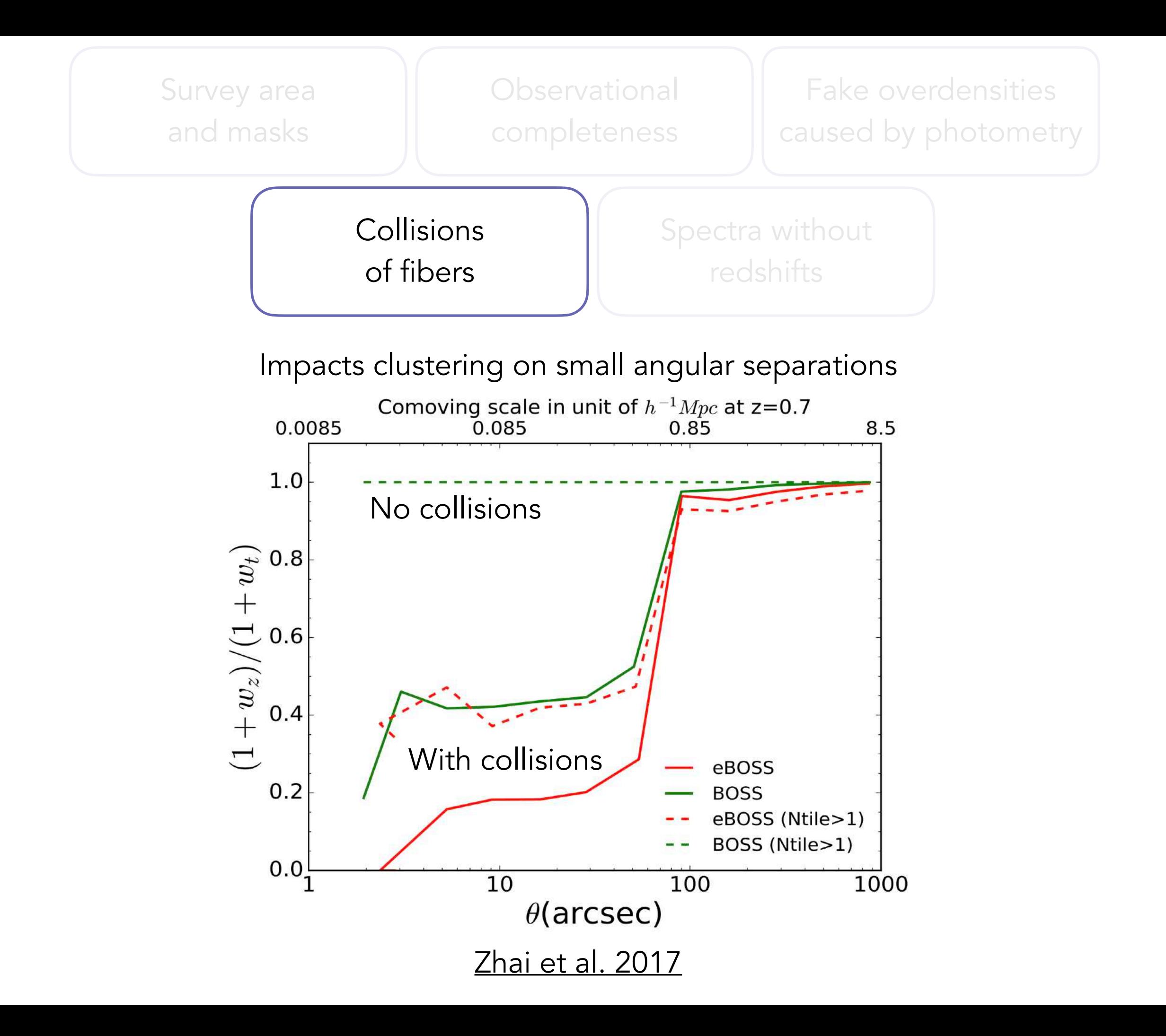

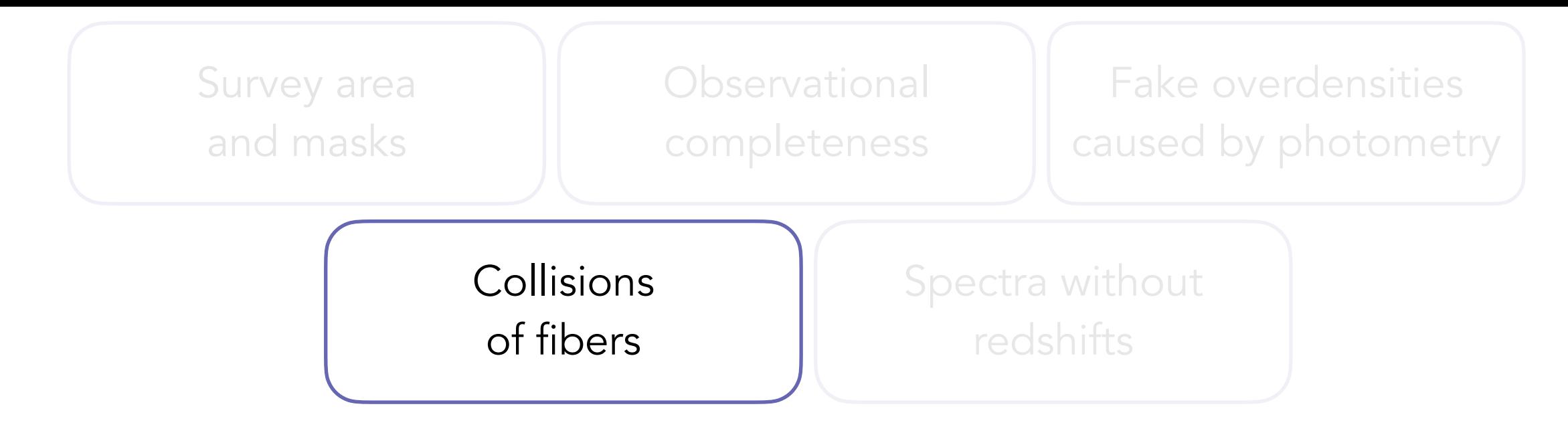

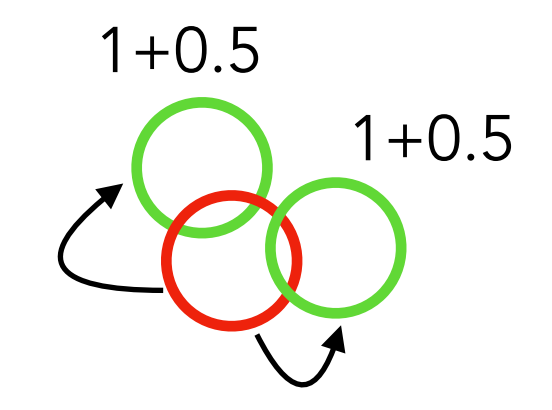

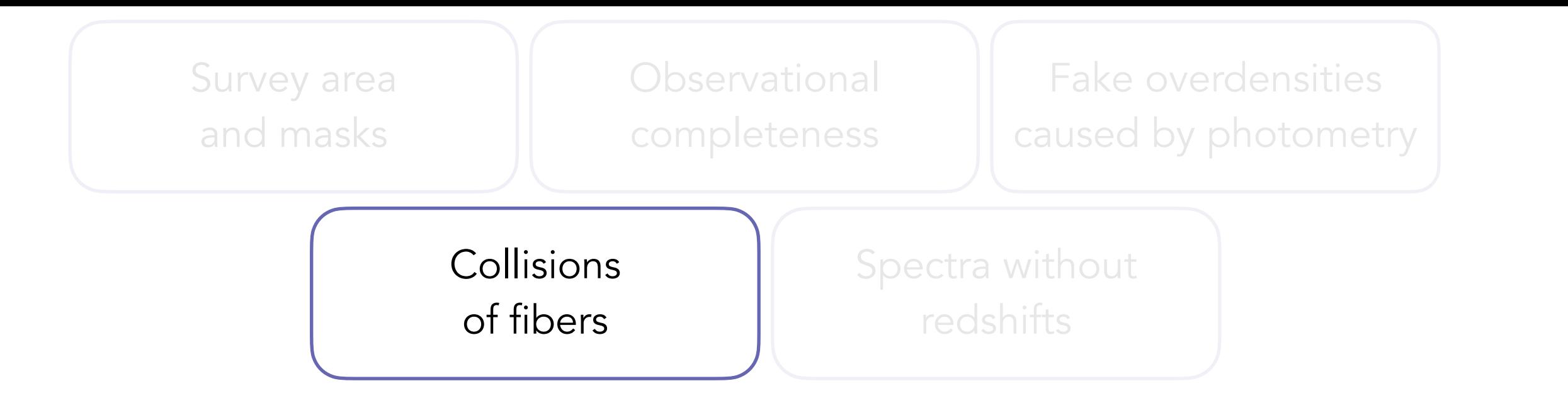

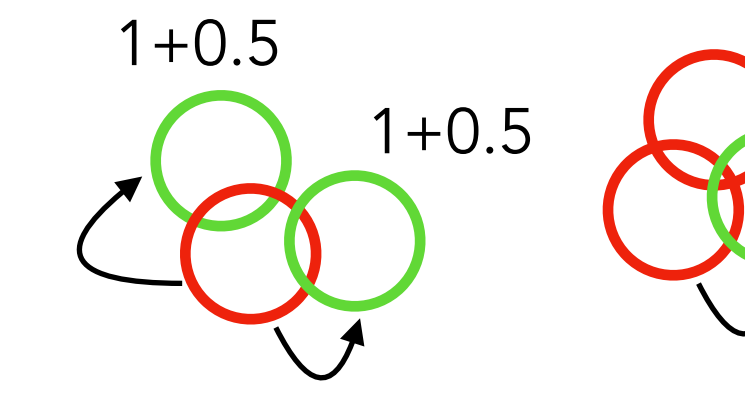

 $1+1+1$ 

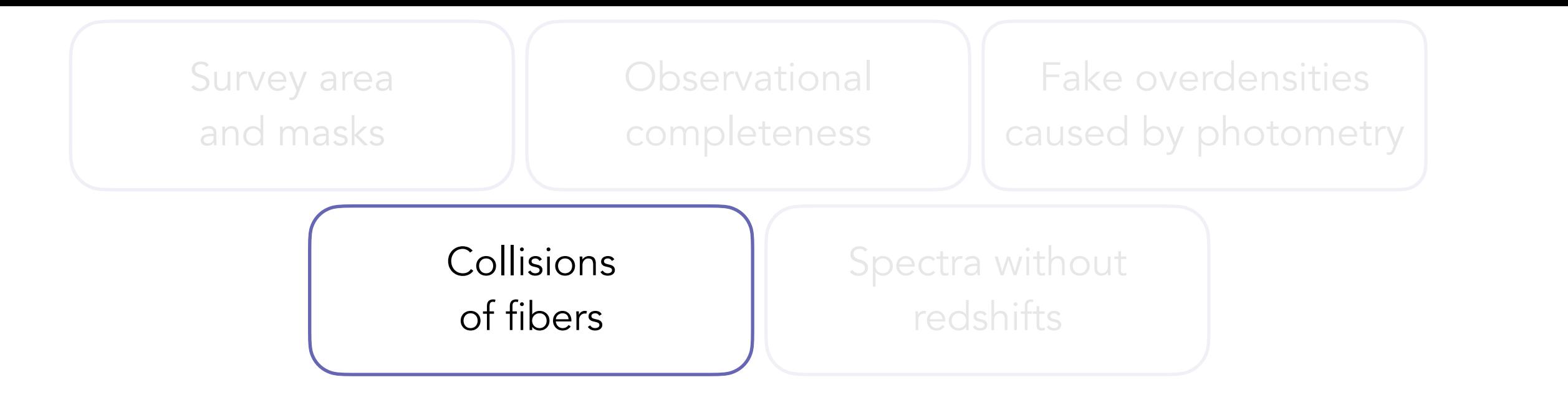

Assumes missing galaxy is physically close angularly (ok) and radially (strong assumption!)

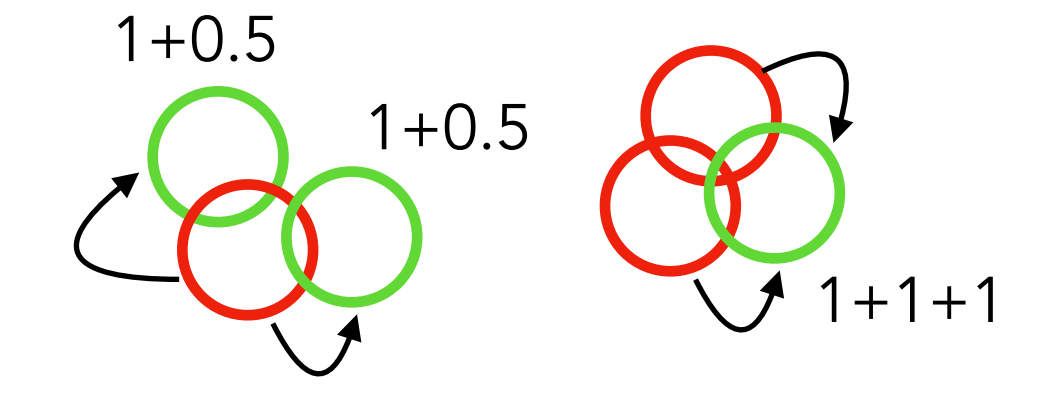

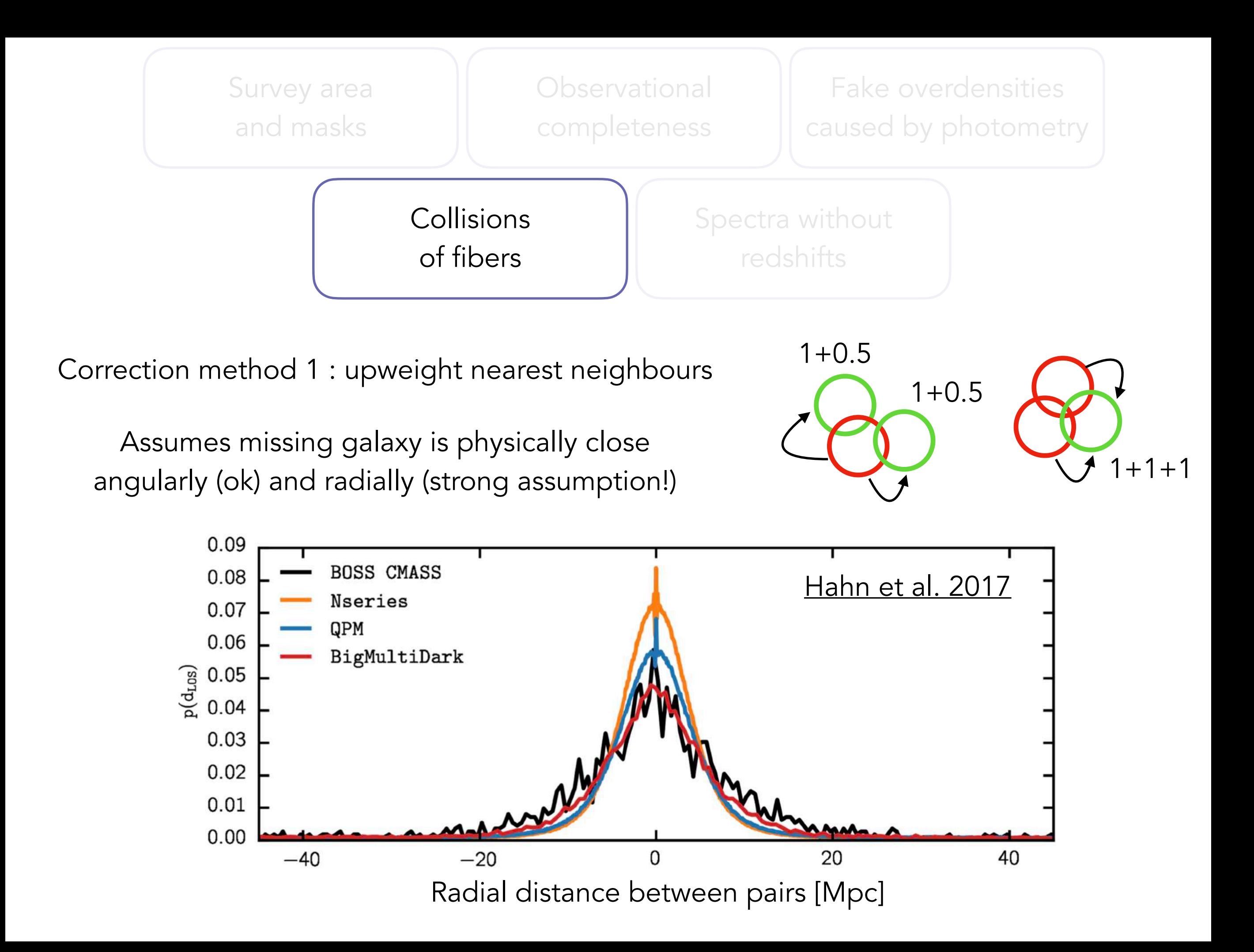

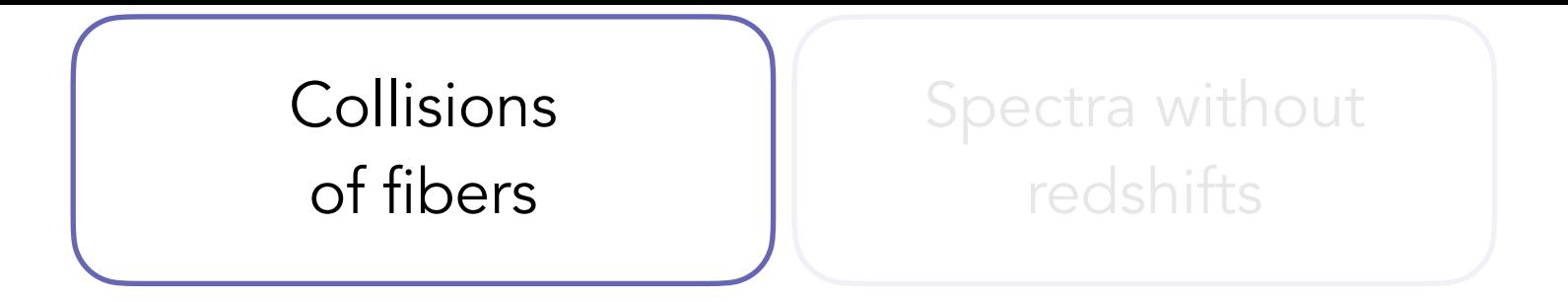

Correction method 2 : model "collisioned" clustering [Hahn et al. 2017](https://ui.adsabs.harvard.edu/abs/2017MNRAS.467.1940H)

$$
\frac{1 + \xi^{\text{coll}}(\vec{r})}{1 + \xi^{\text{true}}(\vec{r})} \equiv 1 - f_s W_{\text{coll}}(\vec{r})
$$
 and Fourier Transform to obtain model for  $P^{\text{coll}}(\vec{k})$ 

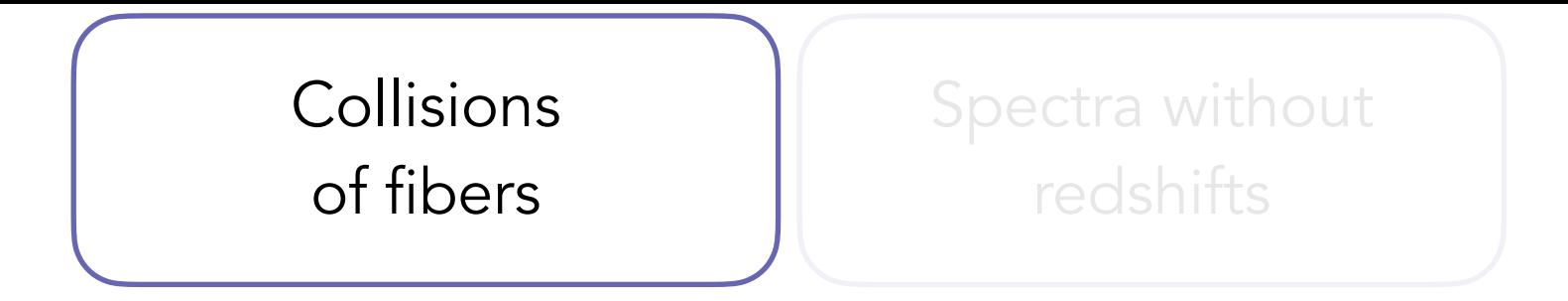

Correction method 2 : model "collisioned" clustering [Hahn et al. 2017](https://ui.adsabs.harvard.edu/abs/2017MNRAS.467.1940H)

$$
\frac{1 + \xi^{\text{coll}}(\vec{r})}{1 + \xi^{\text{true}}(\vec{r})} \equiv 1 - f_s W_{\text{coll}}(\vec{r})
$$
 and Fourier Transform to obtain model for  $P^{\text{coll}}(\vec{k})$ 

Correction method 3 : use pairwise weighting [Bianchi & Percival 2017](https://ui.adsabs.harvard.edu/abs/2017MNRAS.472.1106B/abstract)

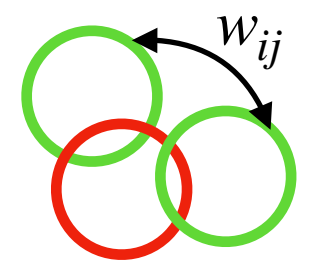

Each galaxy pair has a weight  $w_{ij} \neq w_i w_j$ defined as the inverse probability of it being observed

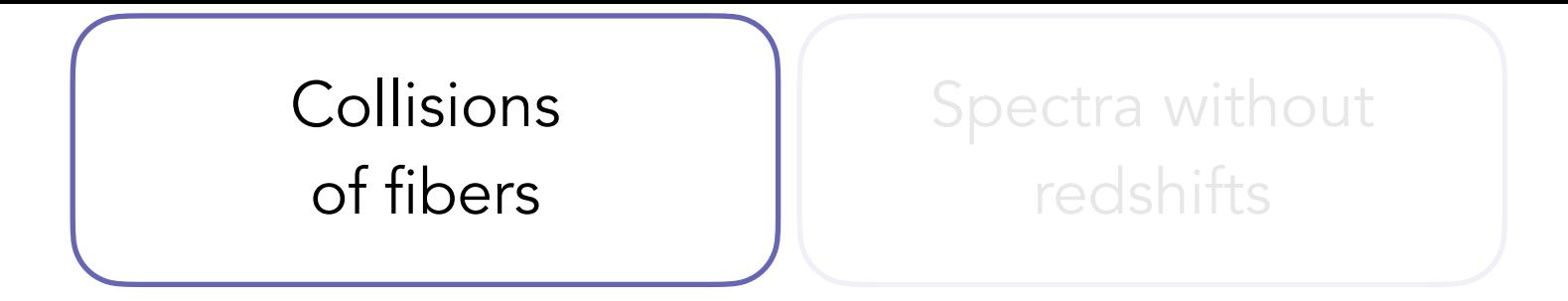

Correction method 2 : model "collisioned" clustering [Hahn et al. 2017](https://ui.adsabs.harvard.edu/abs/2017MNRAS.467.1940H)

 $1 + \xi^{\text{coll}}(\vec{r})$  $1 + \xi$ <sup>true</sup> $(\vec{r})$  $\equiv 1 - f_s W_{\rm coll}(\vec{r})$  and Fourier Transform to obtain model for  $P^{\rm coll}(\vec{k})$  $\ddot{\phantom{a}}$ 

Correction method 3 : use pairwise weighting [Bianchi & Percival 2017](https://ui.adsabs.harvard.edu/abs/2017MNRAS.472.1106B/abstract)

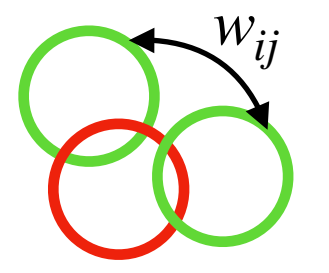

Each galaxy pair has a weight  $w_{ij} \neq w_i w_j$ defined as the inverse probability of it being observed

Requires running tiling algorithm several times to compute probabilities

Currently used in DESI

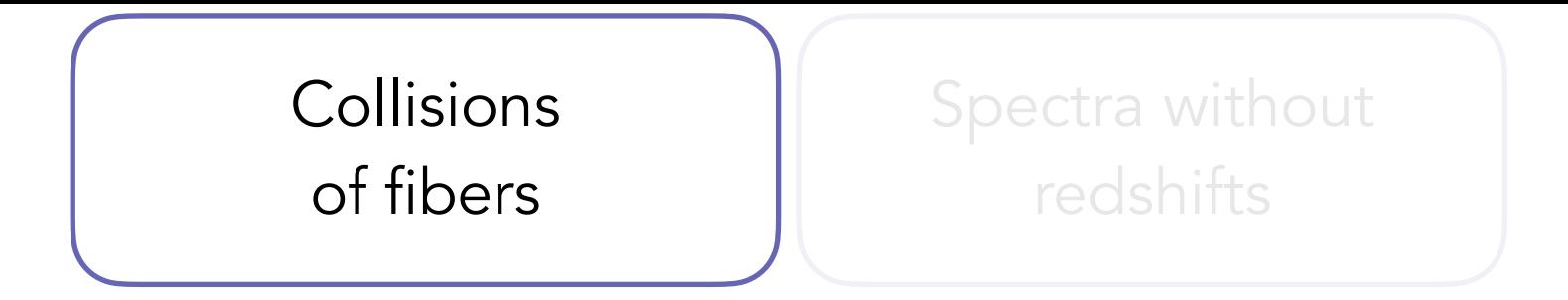

Correction method 2 : model "collisioned" clustering [Hahn et al. 2017](https://ui.adsabs.harvard.edu/abs/2017MNRAS.467.1940H)

 $1 + \xi^{\text{coll}}(\vec{r})$  $1 + \xi$ <sup>true</sup> $(\vec{r})$  $\equiv 1 - f_s W_{\rm coll}(\vec{r})$  and Fourier Transform to obtain model for  $P^{\rm coll}(\vec{k})$  $\ddot{\phantom{a}}$ 

Correction method 3 : use pairwise weighting [Bianchi & Percival 2017](https://ui.adsabs.harvard.edu/abs/2017MNRAS.472.1106B/abstract)

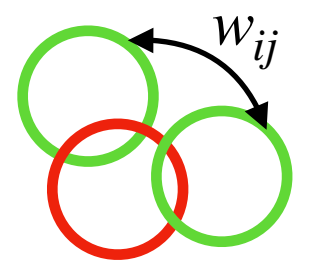

Each galaxy pair has a weight  $w_{ij} \neq w_i w_j$ defined as the inverse probability of it being observed

Requires running tiling algorithm several times to compute probabilities

Currently used in DESI

Is Euclid affected by "collisions" ? How to correct for them ?

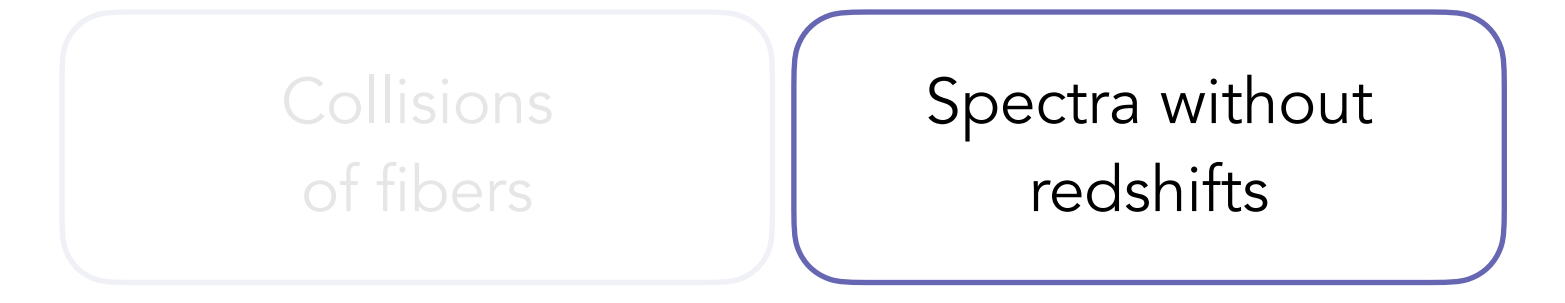

Some spectra have low S/N and do not yield a confident redshift

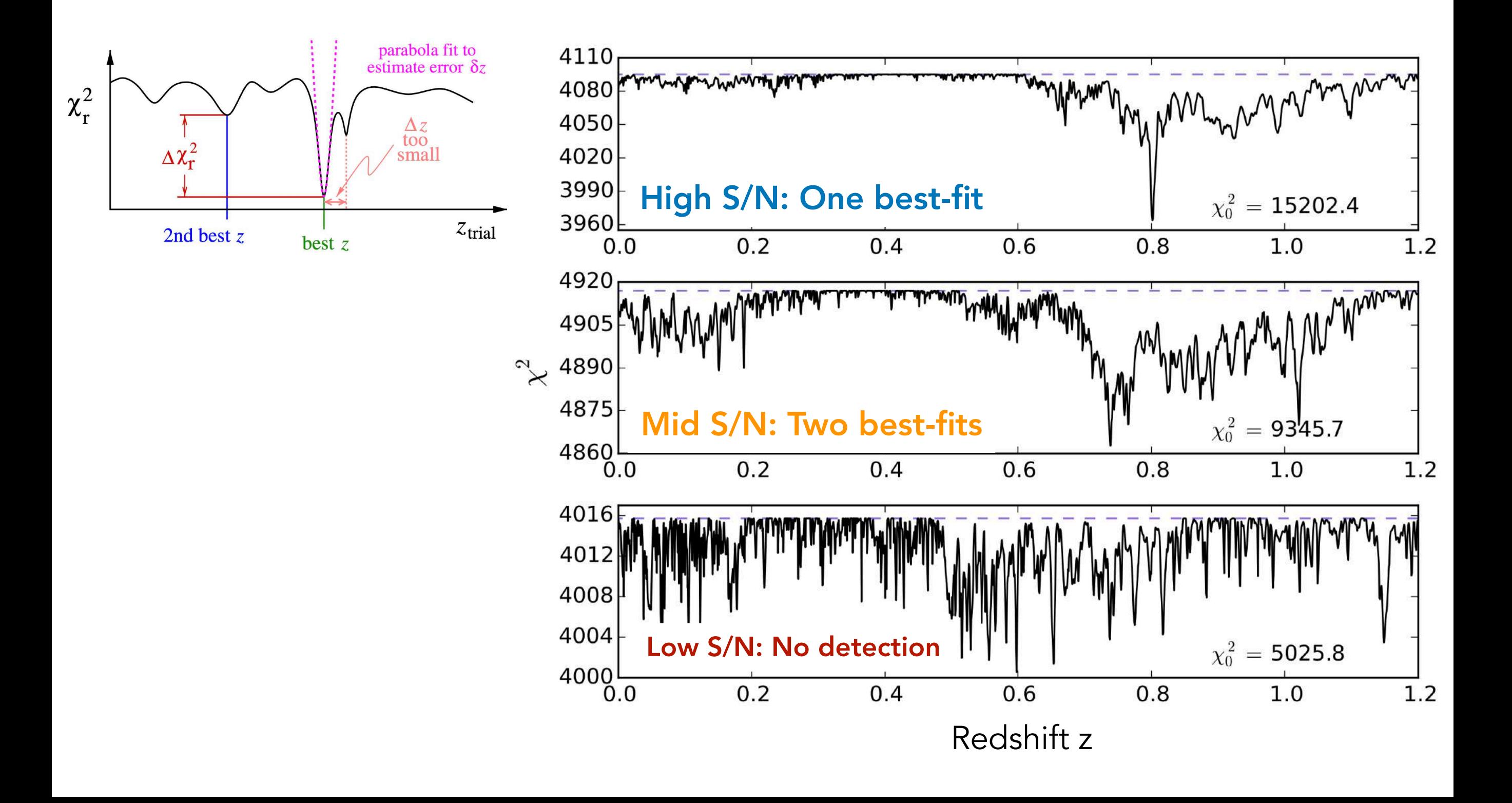

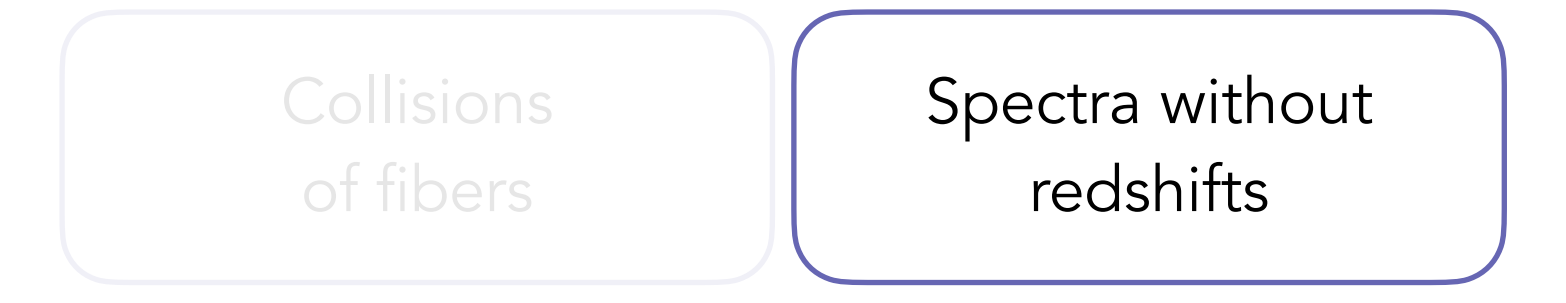

Some spectra have low S/N and do not yield a confident redshift

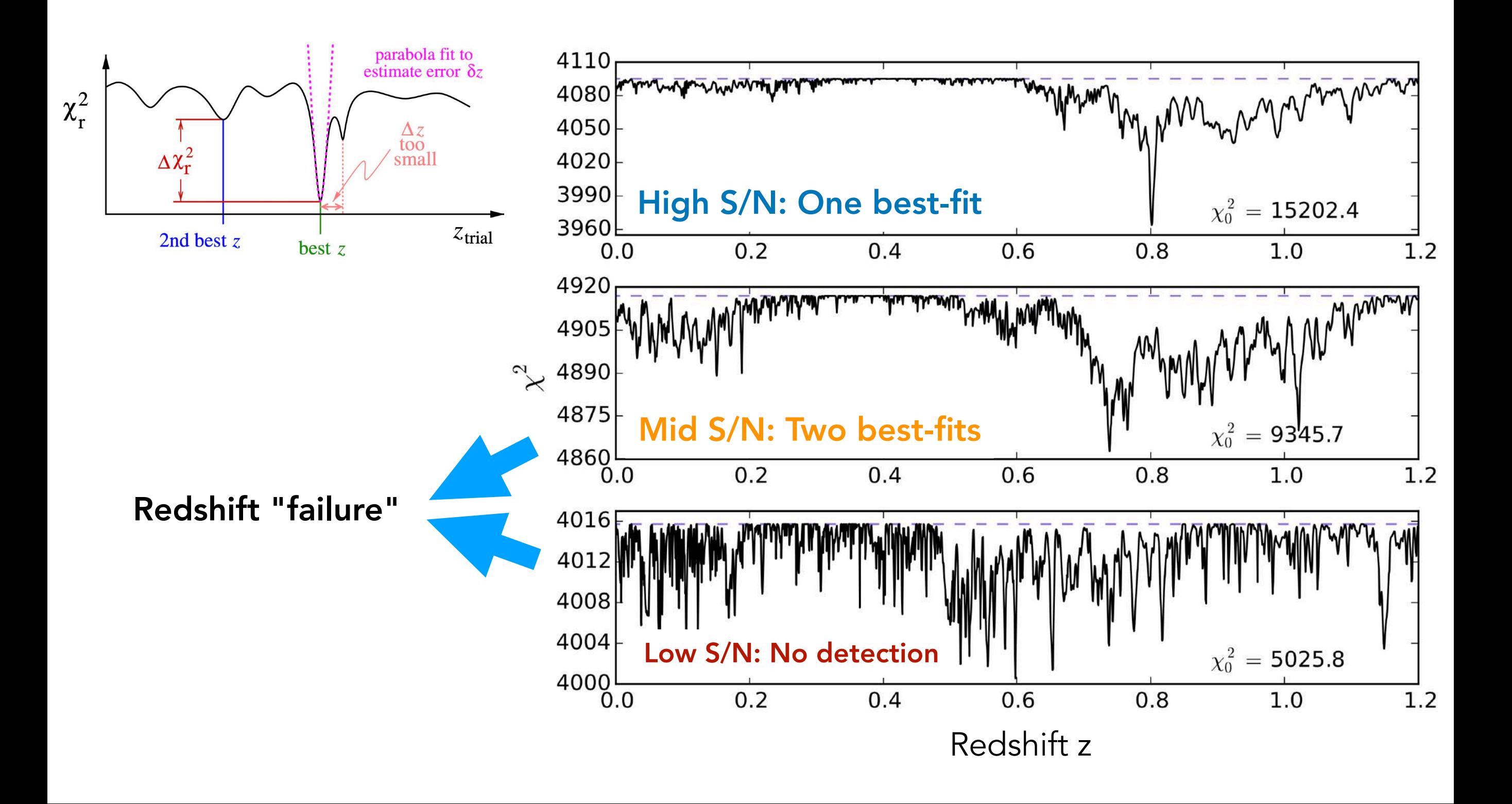

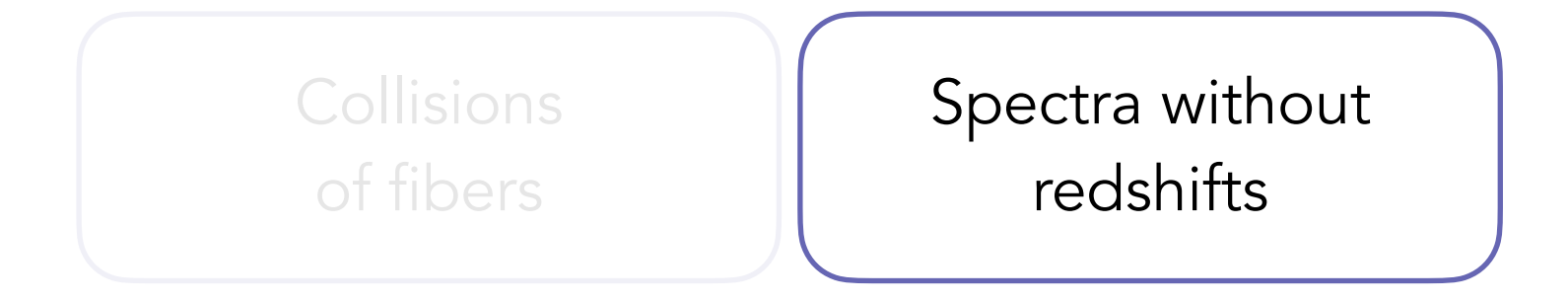

Some spectra have low S/N and do not yield a confident redshift
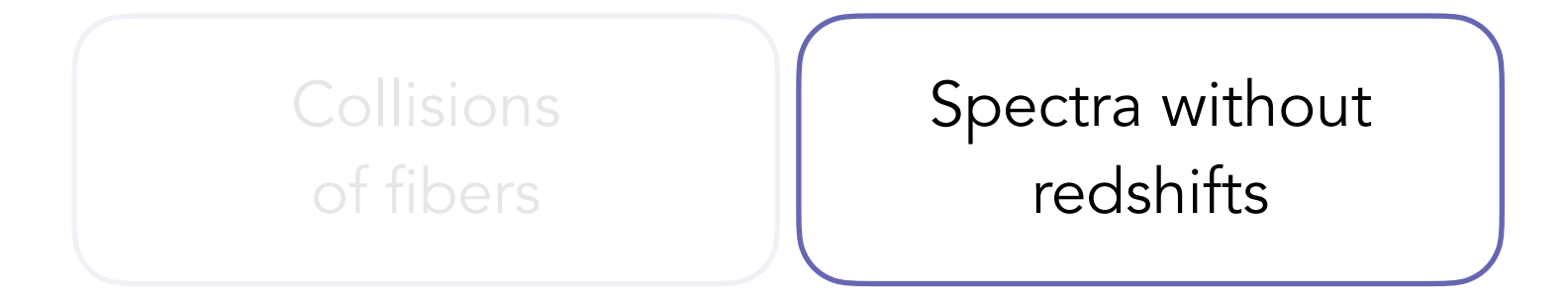

Some spectra have low S/N and do not yield a confident redshift

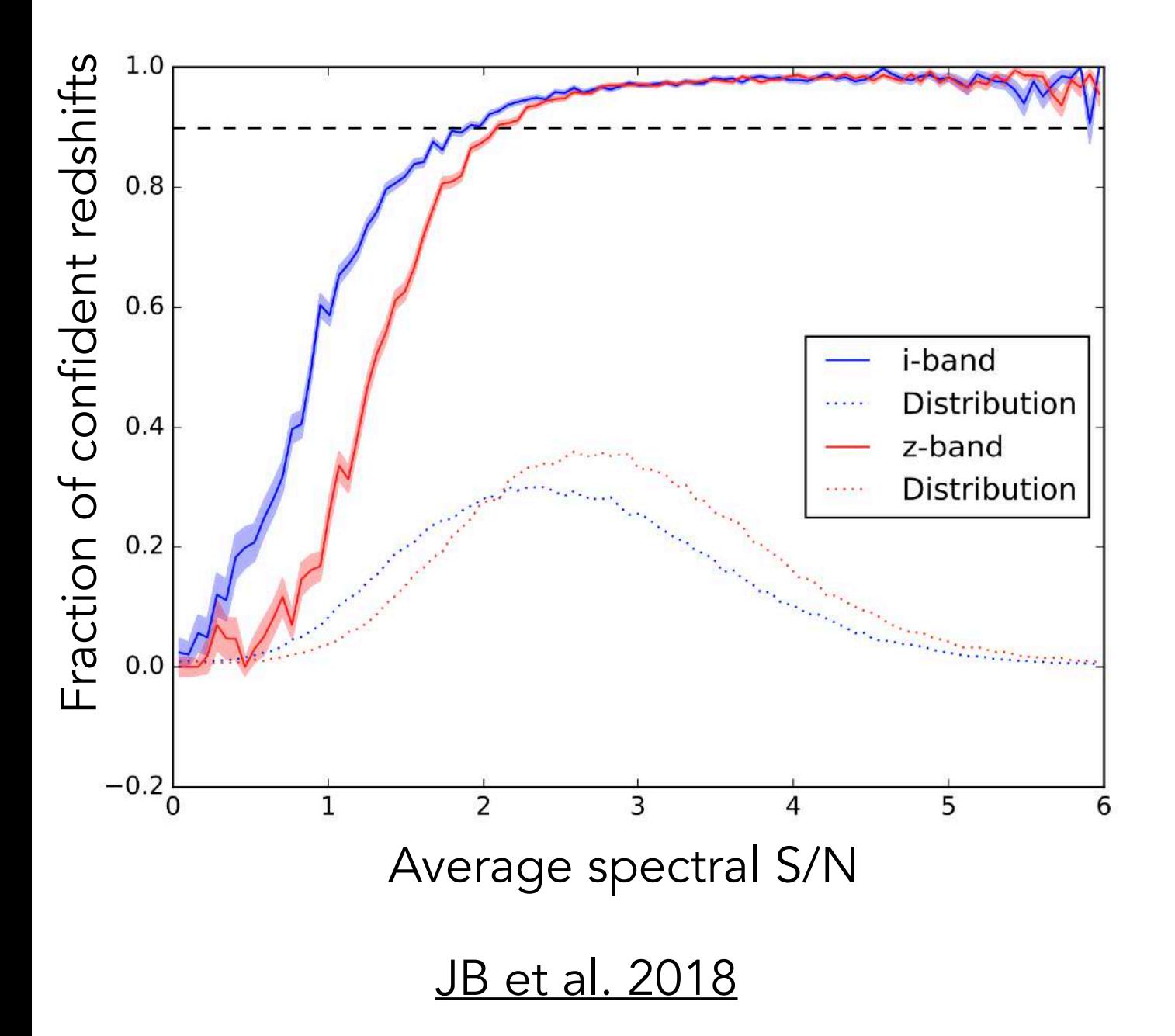

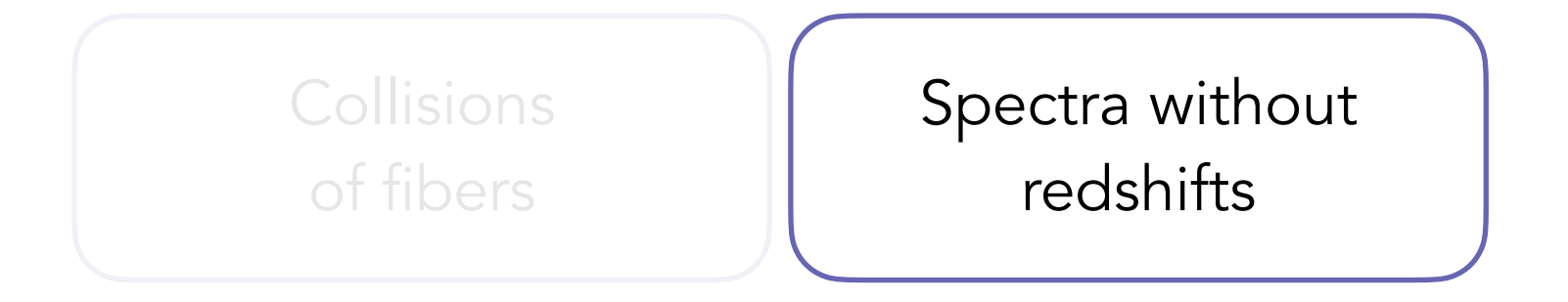

Some spectra have low S/N and do not yield a confident redshift

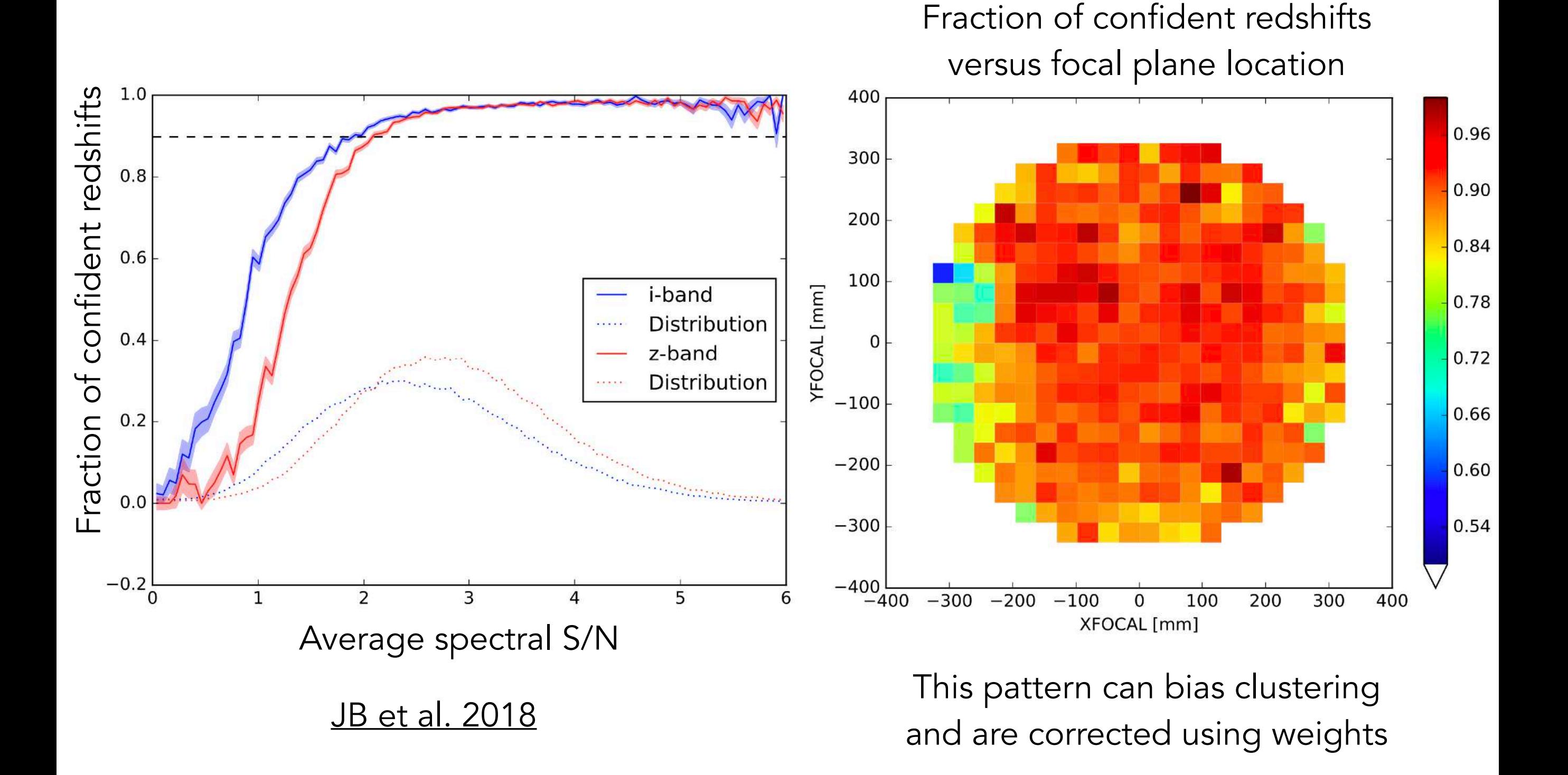

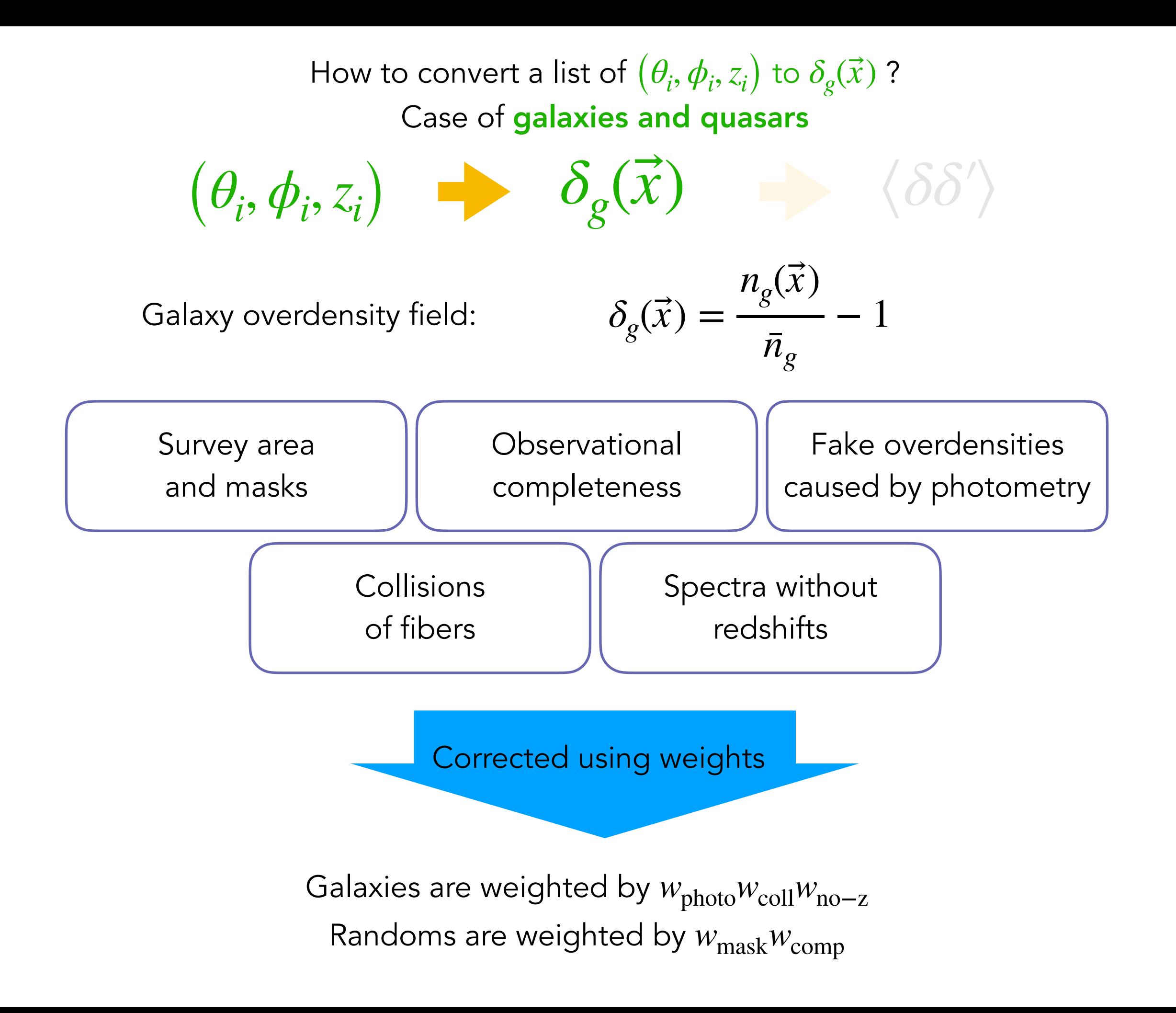

How to convert a list of  $(\theta_i, \phi_i, z_i)$  to  $\delta_g(\vec{x})$  ?

Case of galaxies and quasars

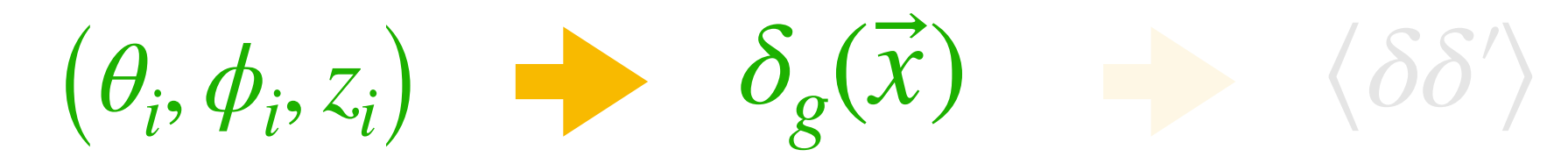

Redshift distribution  $\bar{n}(z)$ 

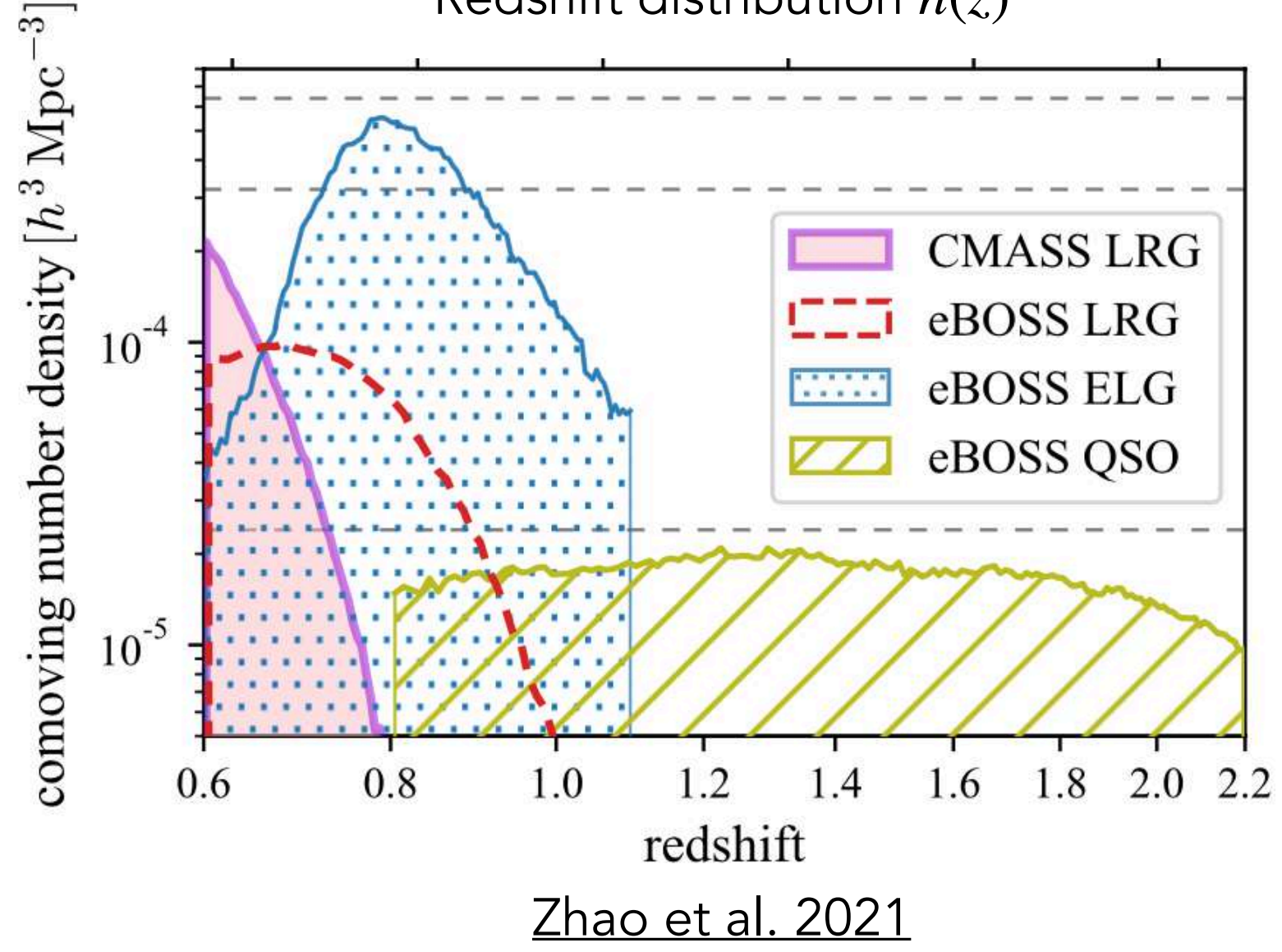

How to convert a list of  $(\theta_i, \phi_i, z_i)$  to  $\delta_g(\vec{x})$  ?

Case of galaxies and quasars

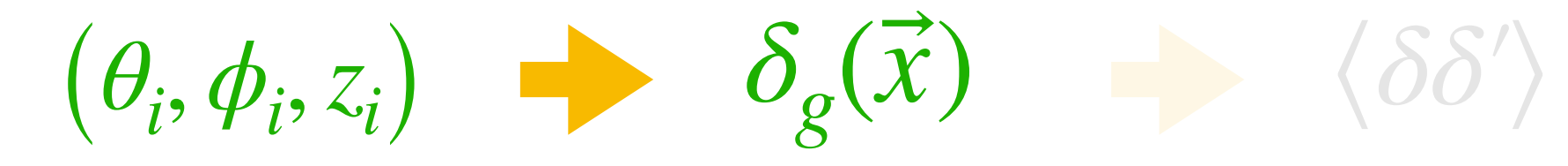

Redshift distribution  $\bar{n}(z)$ 

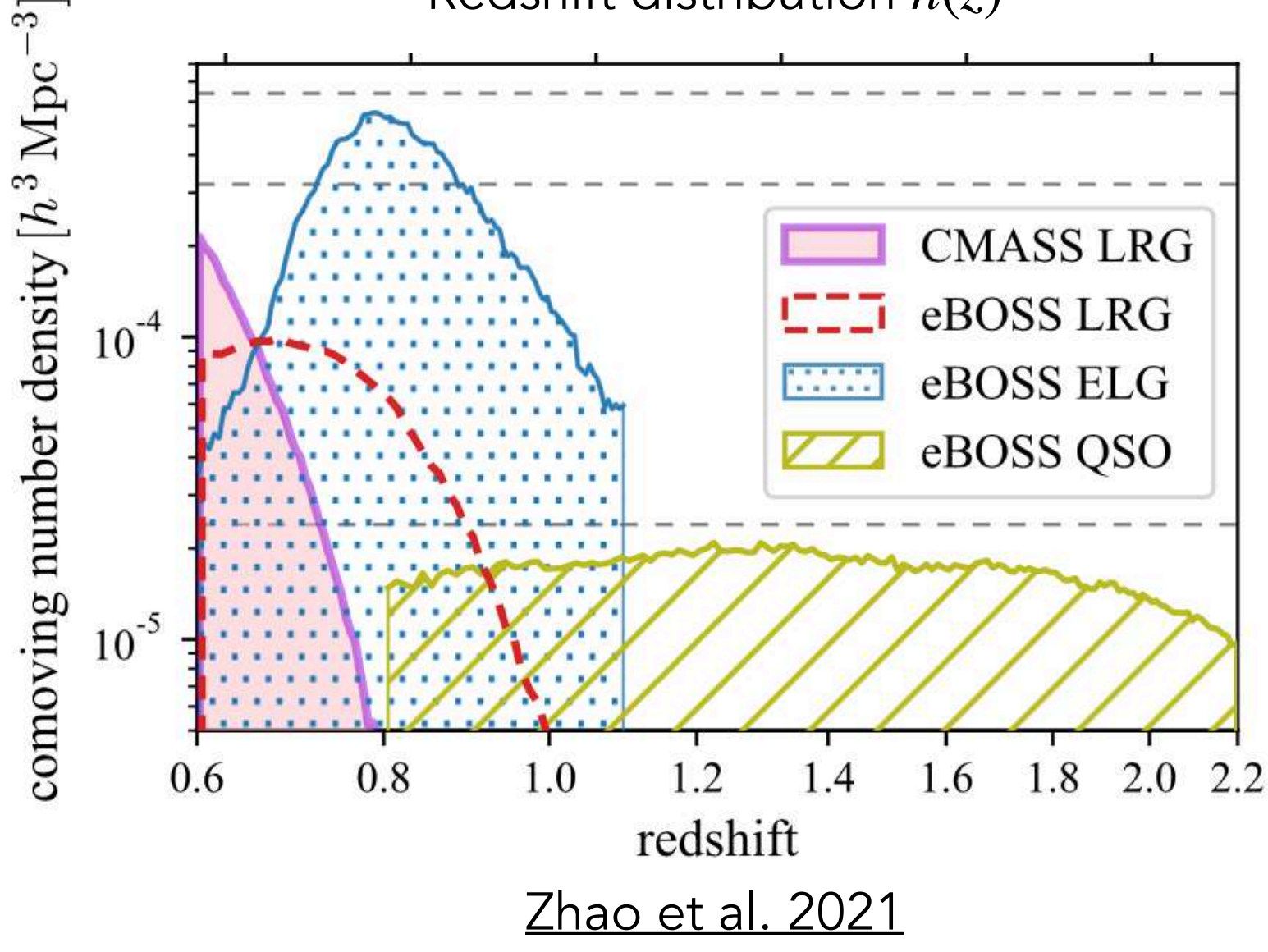

Optimal weights for clustering: FKP weights [Feldman, Kaiser & Peacock 1994](https://ui.adsabs.harvard.edu/abs/1994ApJ...426...23F/abstract)  $w_{\text{FKP,i}} =$ 1  $1 + \bar{n}(z_i)P(k_0)$ 

 $P(k_0)$  is power spectrum at some scale of interest (usually ) *k*<sup>0</sup> ∼ 0.02 *h*Mpc−<sup>1</sup> How to convert a list of  $(\theta_i, \phi_i, z_i)$  to  $\delta_g(\vec{x})$  ?

Case of galaxies and quasars

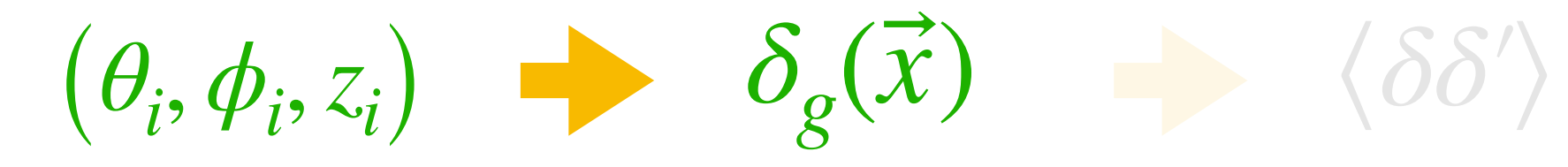

Redshift distribution  $\bar{n}(z)$ 

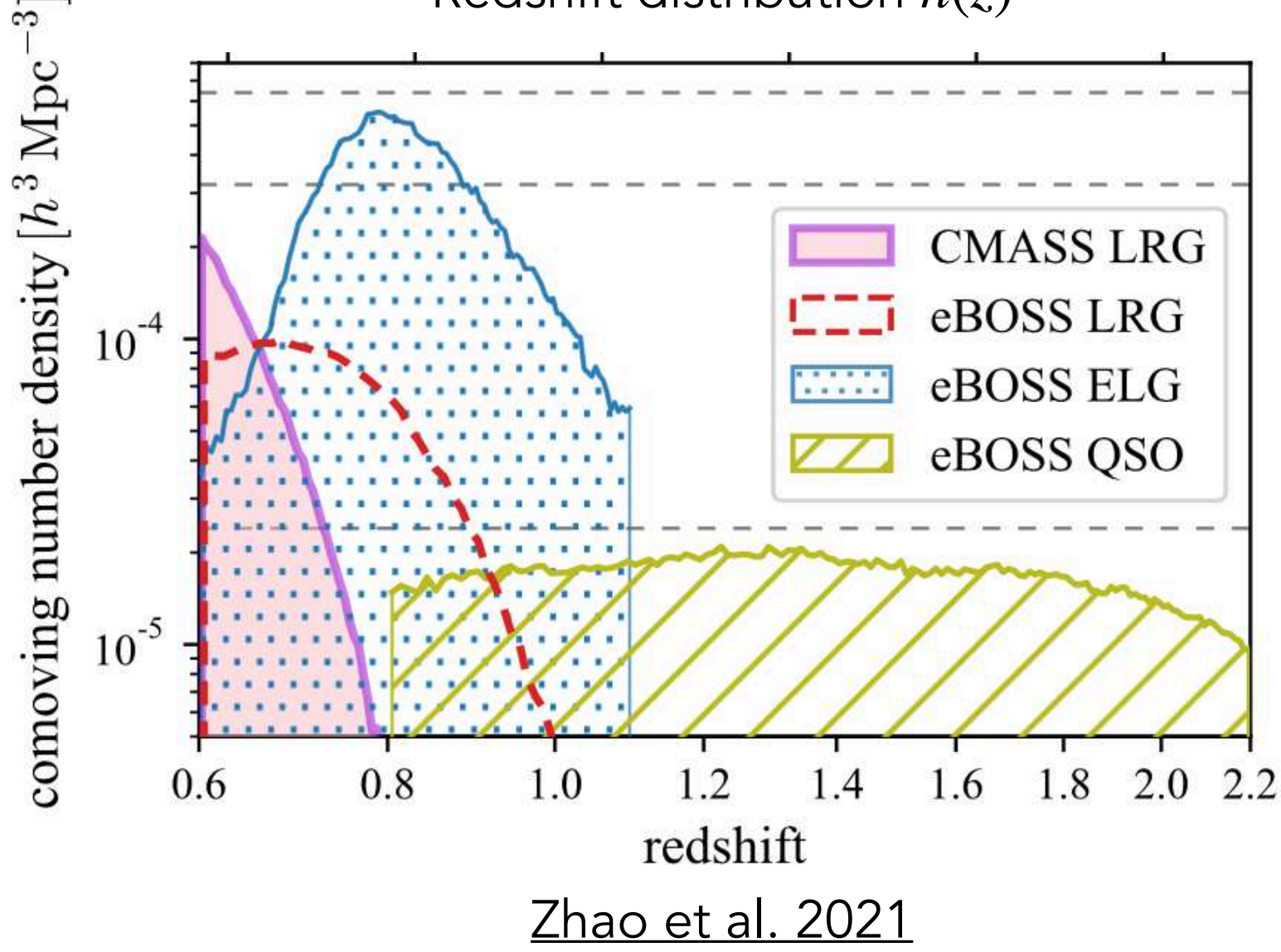

Optimal weights for clustering: FKP weights [Feldman, Kaiser & Peacock 1994](https://ui.adsabs.harvard.edu/abs/1994ApJ...426...23F/abstract)  $w_{\text{FKP,i}} =$ 1  $1 + \bar{n}(z_i)P(k_0)$ 

 $P(k_0)$  is power spectrum at some scale of interest (usually ) *k*<sup>0</sup> ∼ 0.02 *h*Mpc−<sup>1</sup>

Galaxies are weighted by *w*photo*w*coll*w*no−z*w*FKP Randoms are weighted by  $w_{\rm mask} w_{\rm comp} w_{\rm FKP}$ 

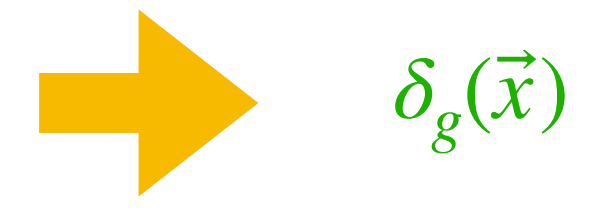

From spectra to clustering

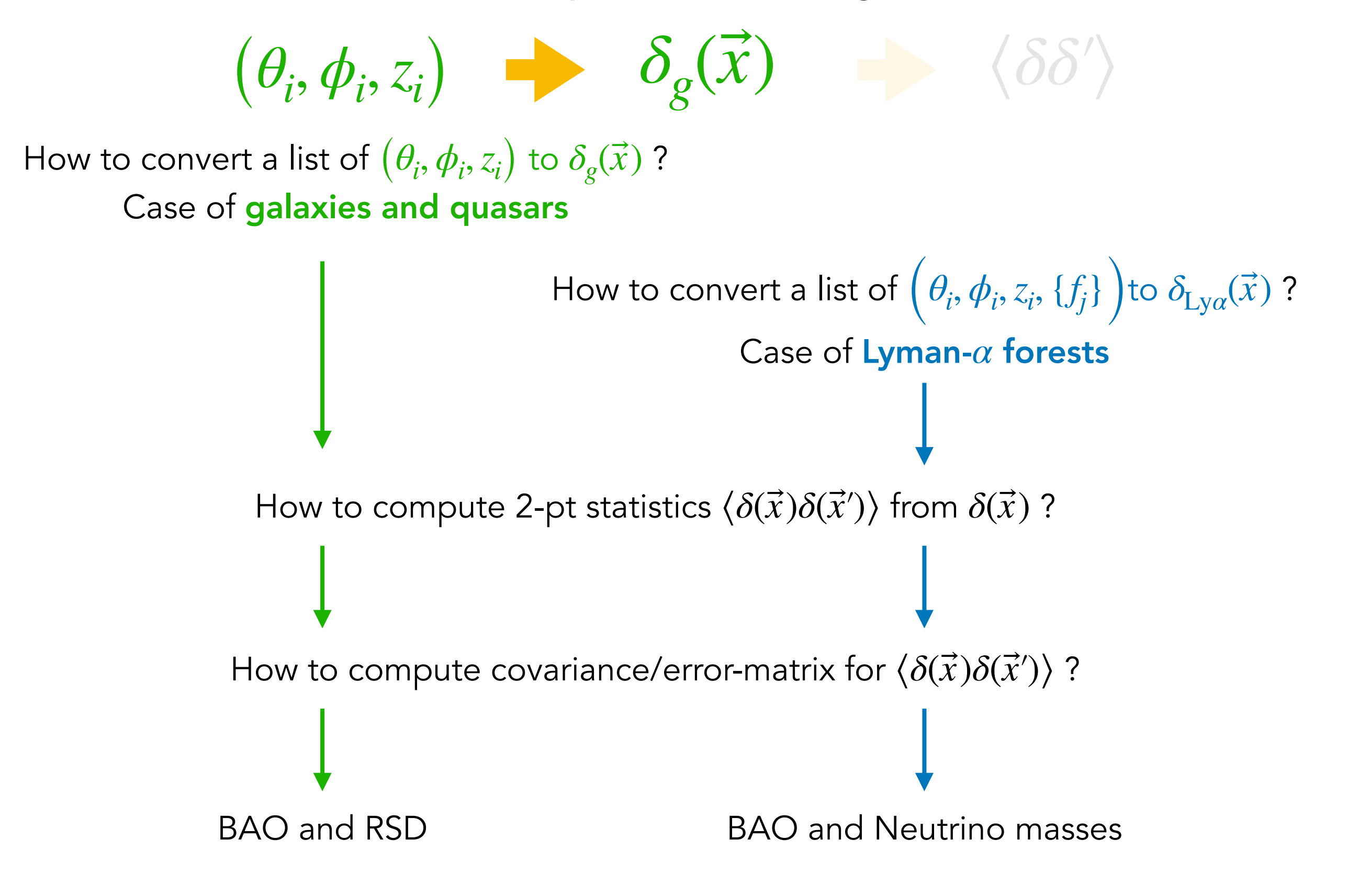

Case of galaxies and quasars

 $(\theta_i, \phi_i, z_i)$  *δ*<sub>g</sub>( $\vec{x}$ ) *δ*  $\left\langle \delta \delta' \right\rangle$ 

Case of galaxies and quasars How to compute 2-pt statistics  $\langle \delta(\vec{x}) \delta(\vec{x}^\prime) \rangle$  from  $\delta(\vec{x})$  ?

# Configuration space

Correlation function

$$
\xi(\vec{r}) \equiv \left\langle \delta_g(\vec{x}) \delta_g(\vec{x} + \vec{r}) \right\rangle
$$

Case of galaxies and quasars How to compute 2-pt statistics  $\langle \delta(\vec{x}) \delta(\vec{x}^\prime) \rangle$  from  $\delta(\vec{x})$  ?

## Configuration space

#### Fourier space

Correlation function

$$
\xi(\vec{r}) \equiv \left\langle \delta_g(\vec{x}) \delta_g(\vec{x} + \vec{r}) \right\rangle
$$

Power spectrum

$$
(2\pi)^3 \delta_{\rm D}^3(\vec{k} - \vec{k}') P(\vec{k}) \equiv \left\langle \tilde{\delta}_g^* (\vec{k}) \delta_g (\vec{k}') \right\rangle
$$

Case of galaxies and quasars

# Configuration space **Fourier space**

Correlation function **Power spectrum** 

$$
\xi(\vec{r}) \equiv \left\langle \delta_g(\vec{x}) \delta_g(\vec{x} + \vec{r}) \right\rangle \qquad (2\pi)^3 \delta_{\mathcal{D}}^3(\vec{k} - \vec{k}') P(\vec{k}) \equiv \left\langle \tilde{\delta}_g^*(\vec{k}) \delta_g(\vec{k}') \right\rangle
$$

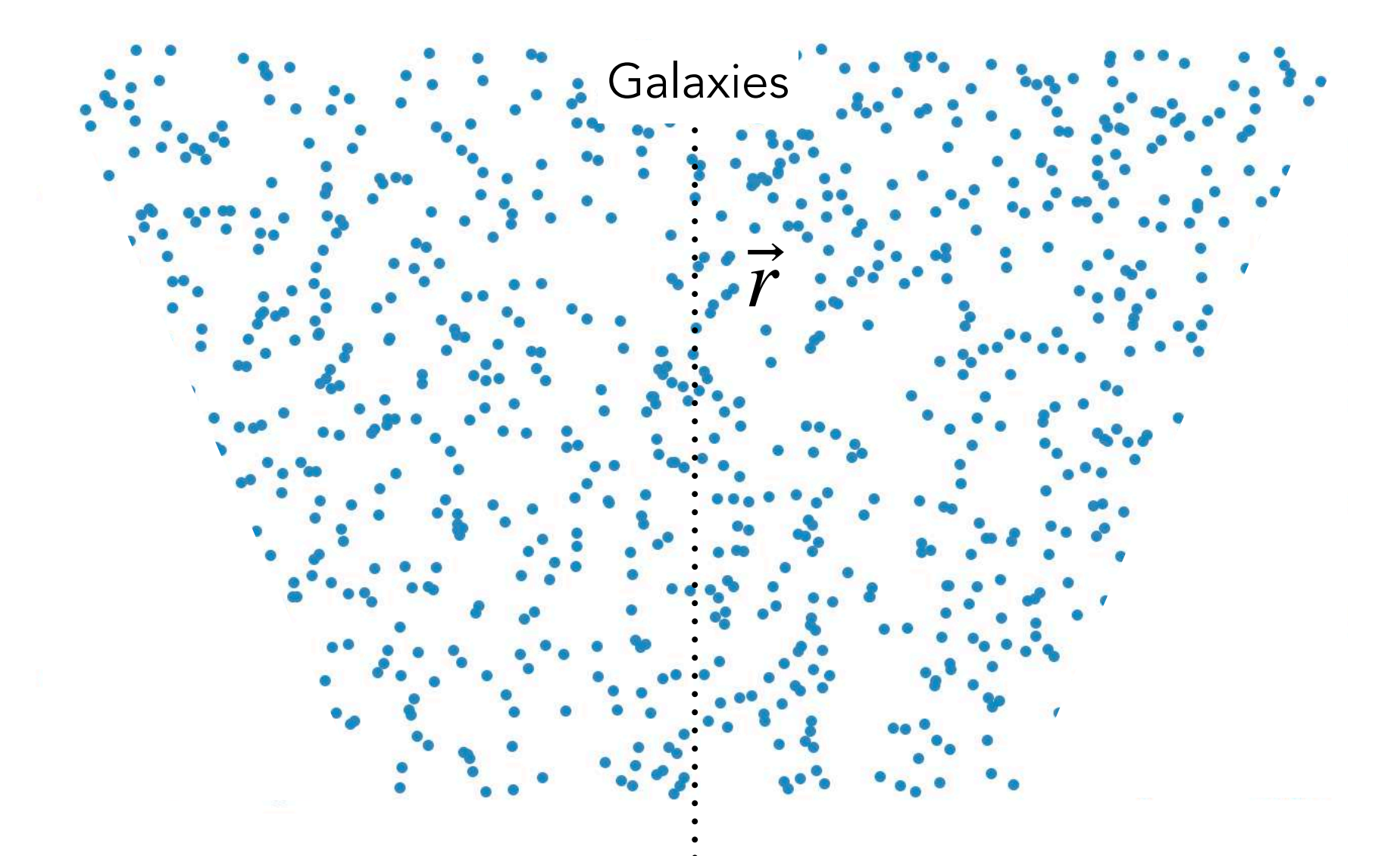

Case of galaxies and quasars

# Configuration space **Fourier space**

Correlation function **Power spectrum** 

$$
\boldsymbol{\xi}(\vec{r}) \equiv \left\langle \delta_g(\vec{x}) \delta_g(\vec{x} + \vec{r}) \right\rangle \qquad (2\pi)^3 \delta_{\rm D}^3(\vec{k} - \vec{k}') P(\vec{k}) \equiv \left\langle \tilde{\delta}_g^* (\vec{k}) \delta_g(\vec{k}') \right\rangle
$$

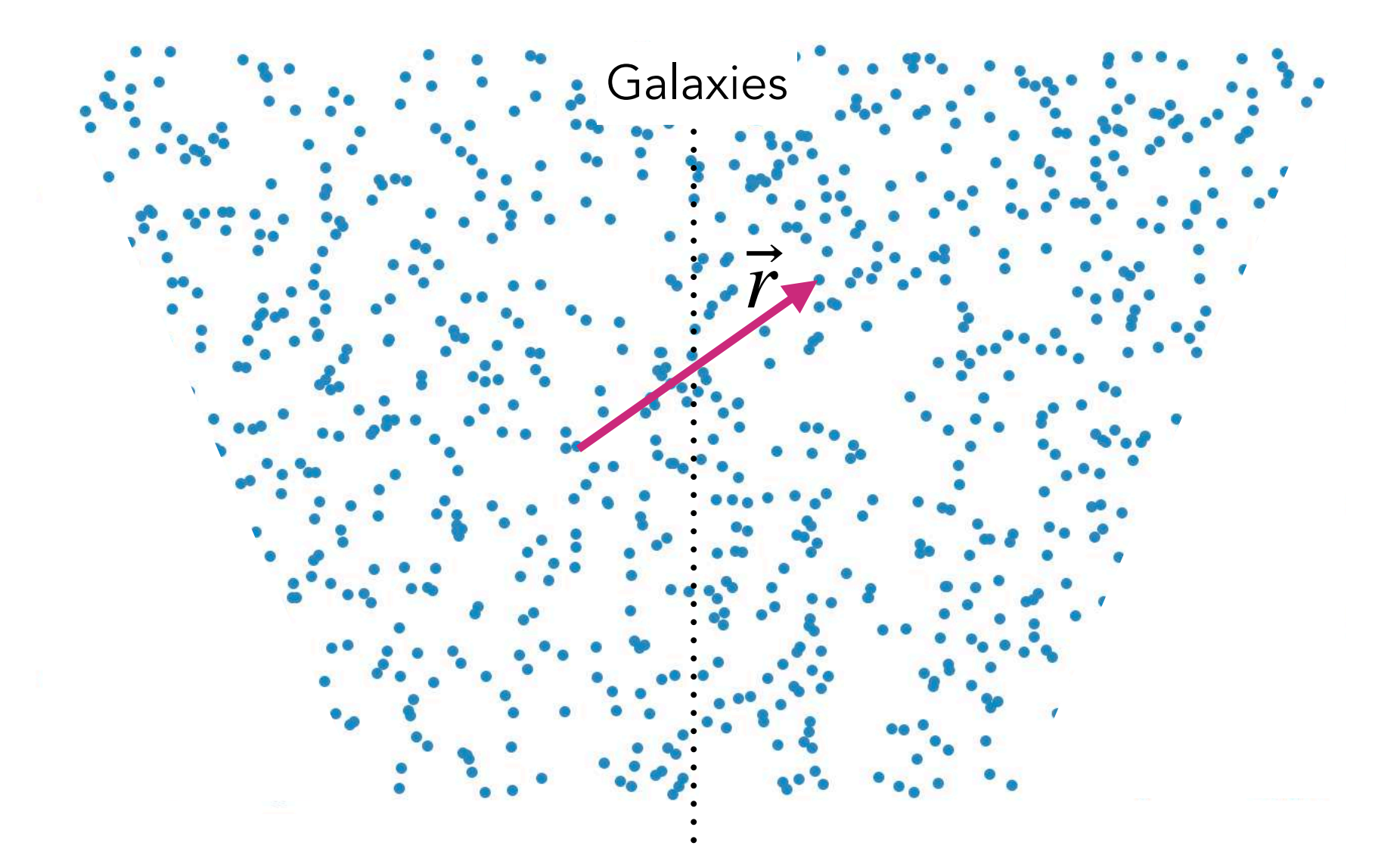

Case of galaxies and quasars

# Configuration space **Fourier space**

Correlation function **Power spectrum** 

 $\left\langle \tilde{\delta}_g^*(\vec{k}) \delta_g(\vec{k}') \right\rangle$ 

$$
\xi(\vec{r}) \equiv \left\langle \delta_g(\vec{x}) \delta_g(\vec{x} + \vec{r}) \right\rangle \qquad (2\pi)^3 \delta_{\mathcal{D}}^3(\vec{k} - \vec{k}') P(\vec{k}) \equiv
$$

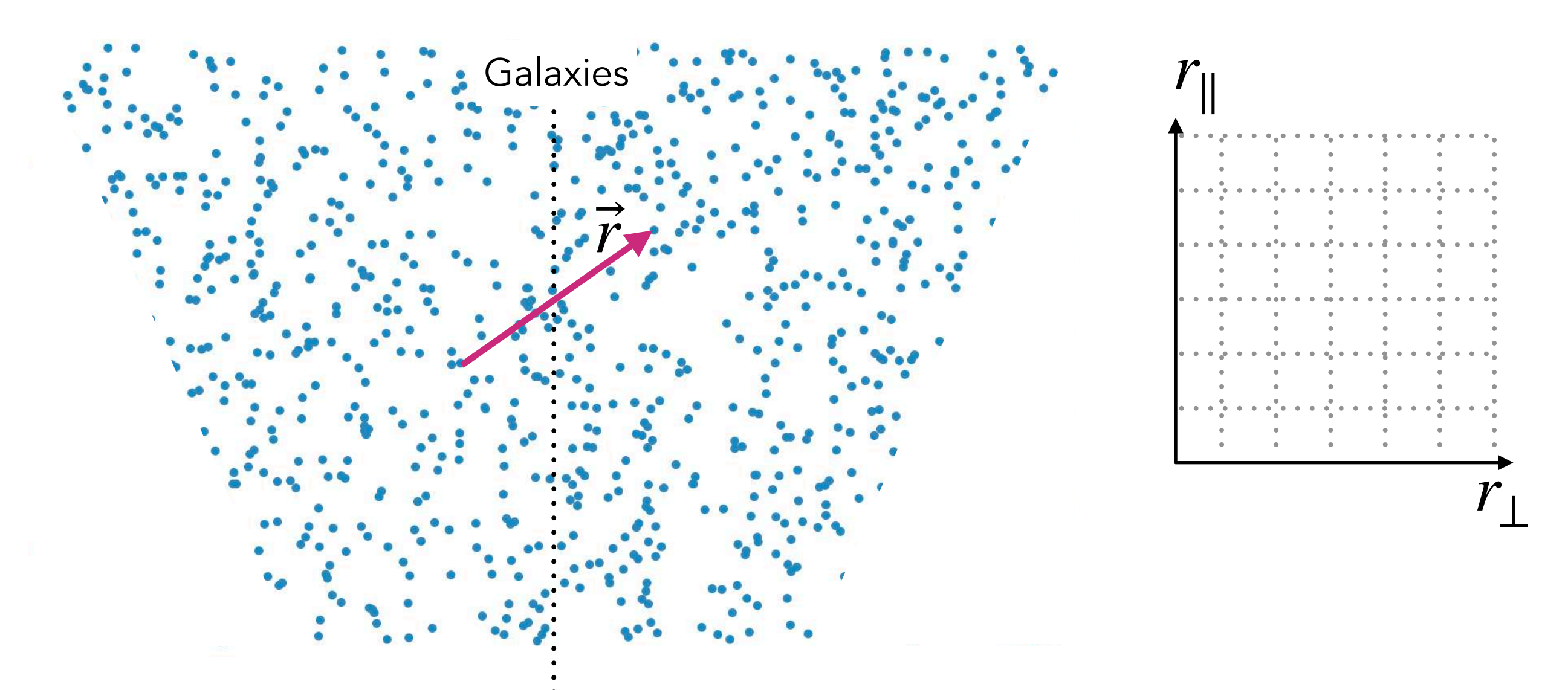

Case of galaxies and quasars

# Configuration space **Fourier space**

Correlation function **Power spectrum** 

$$
\xi(\vec{r}) \equiv \left\langle \delta_g(\vec{x}) \delta_g(\vec{x} + \vec{r}) \right\rangle \qquad (2\pi)^3 \delta_{\mathcal{D}}^3(\vec{k} - \vec{k}') P(\vec{k}) \equiv \left\langle \tilde{\delta}_g^*(\vec{k}) \delta_g(\vec{k}') \right\rangle
$$

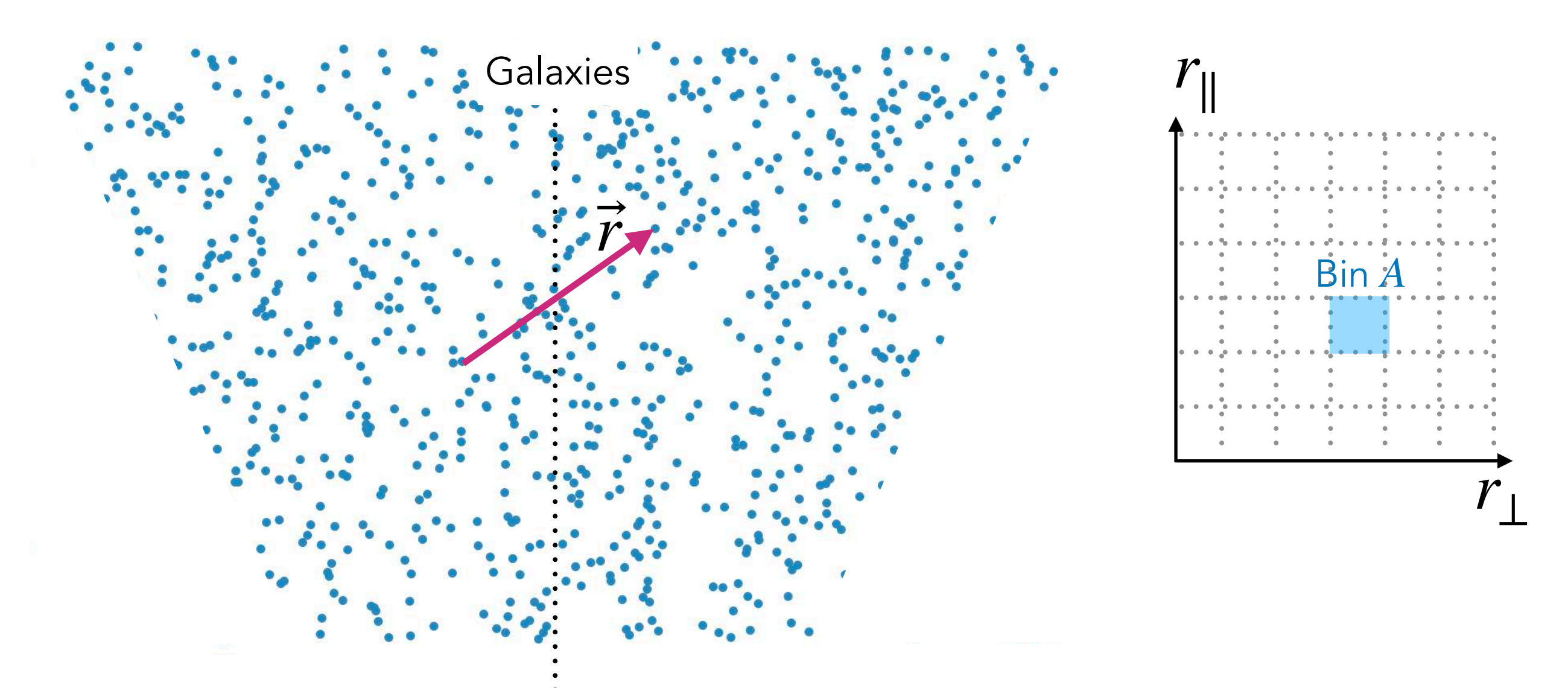

Case of galaxies and quasars

# Configuration space **Fourier space**

Correlation function **Power spectrum** 

$$
\xi(\vec{r}) \equiv \left\langle \delta_g(\vec{x}) \delta_g(\vec{x} + \vec{r}) \right\rangle \tag{2\pi}
$$

$$
(2\pi)^3 \delta_{\rm D}^3(\vec{k} - \vec{k}') P(\vec{k}) \equiv \left\langle \tilde{\delta}_g^*(\vec{k}) \delta_g(\vec{k}') \right\rangle
$$

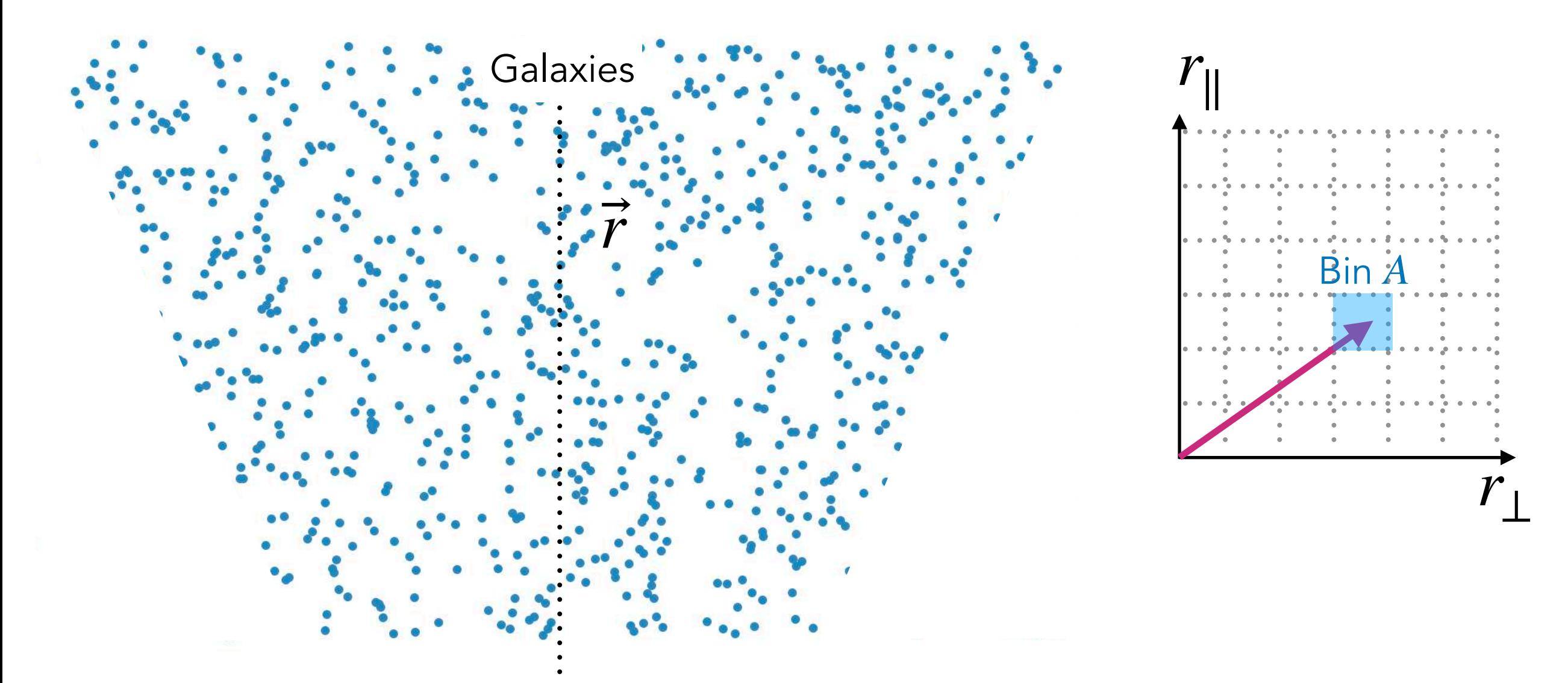

Case of galaxies and quasars

# Configuration space **Fourier space**

Correlation function **Power spectrum** 

$$
\xi(\vec{r}) \equiv \left\langle \delta_g(\vec{x}) \delta_g(\vec{x} + \vec{r}) \right\rangle \tag{2\pi}
$$

$$
(2\pi)^3 \delta_{\rm D}^3(\vec{k} - \vec{k}') P(\vec{k}) \equiv \left\langle \tilde{\delta}_g^*(\vec{k}) \delta_g(\vec{k}') \right\rangle
$$

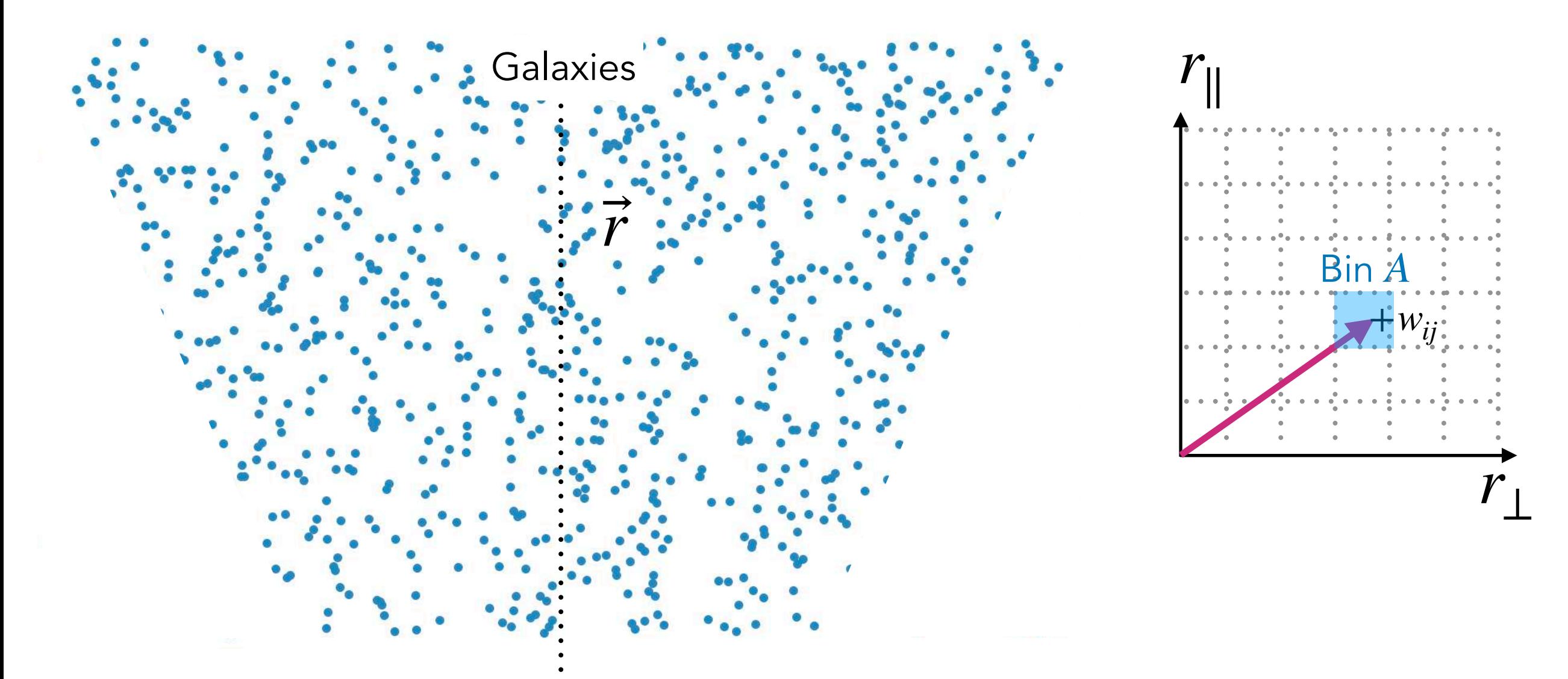

Case of galaxies and quasars

# Configuration space **Fourier space**

Correlation function **Power spectrum** 

$$
\xi(\vec{r}) \equiv \left\langle \delta_g(\vec{x}) \delta_g(\vec{x} + \vec{r}) \right\rangle \qquad (2\pi)^3 \delta_{\mathcal{D}}^3(\vec{k} - \vec{k}') P(\vec{k}) \equiv \left\langle \tilde{\delta}_g^*(\vec{k}) \delta_g(\vec{k}') \right\rangle
$$

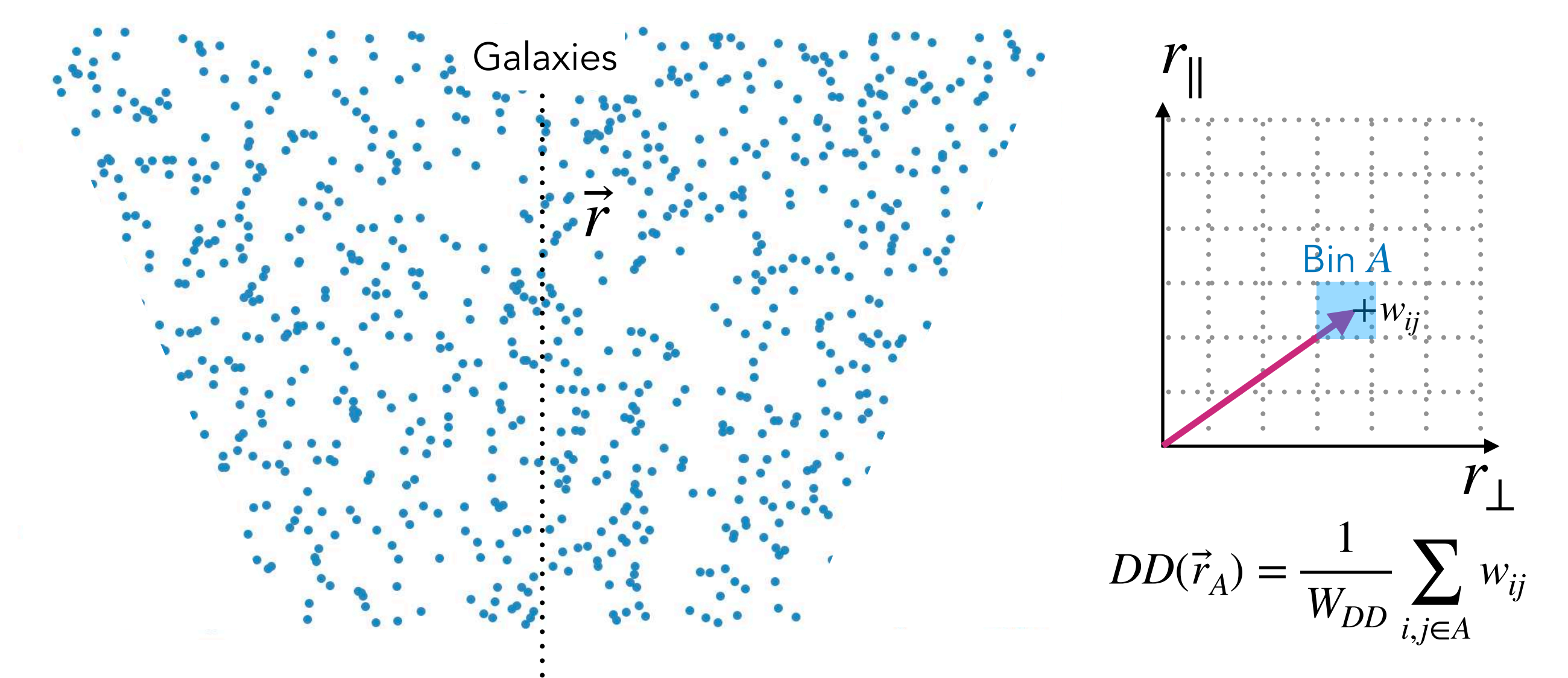

Case of galaxies and quasars

#### **Configuration space** Fourier space

Correlation function **Correlation Power spectrum** 

 $\xi(\vec{r}) \equiv \left\langle \delta_g(\vec{x}) \delta_g(\vec{x} + \vec{r}) \right\rangle$ 

 $\left(2\pi\right)^3 \delta_{\rm D}^3(\vec{k} - \vec{k}') P(\vec{k}) \equiv \left\langle \tilde{\delta}_g^*(\vec{k}) \delta_g(\vec{k}') \right\rangle$ 

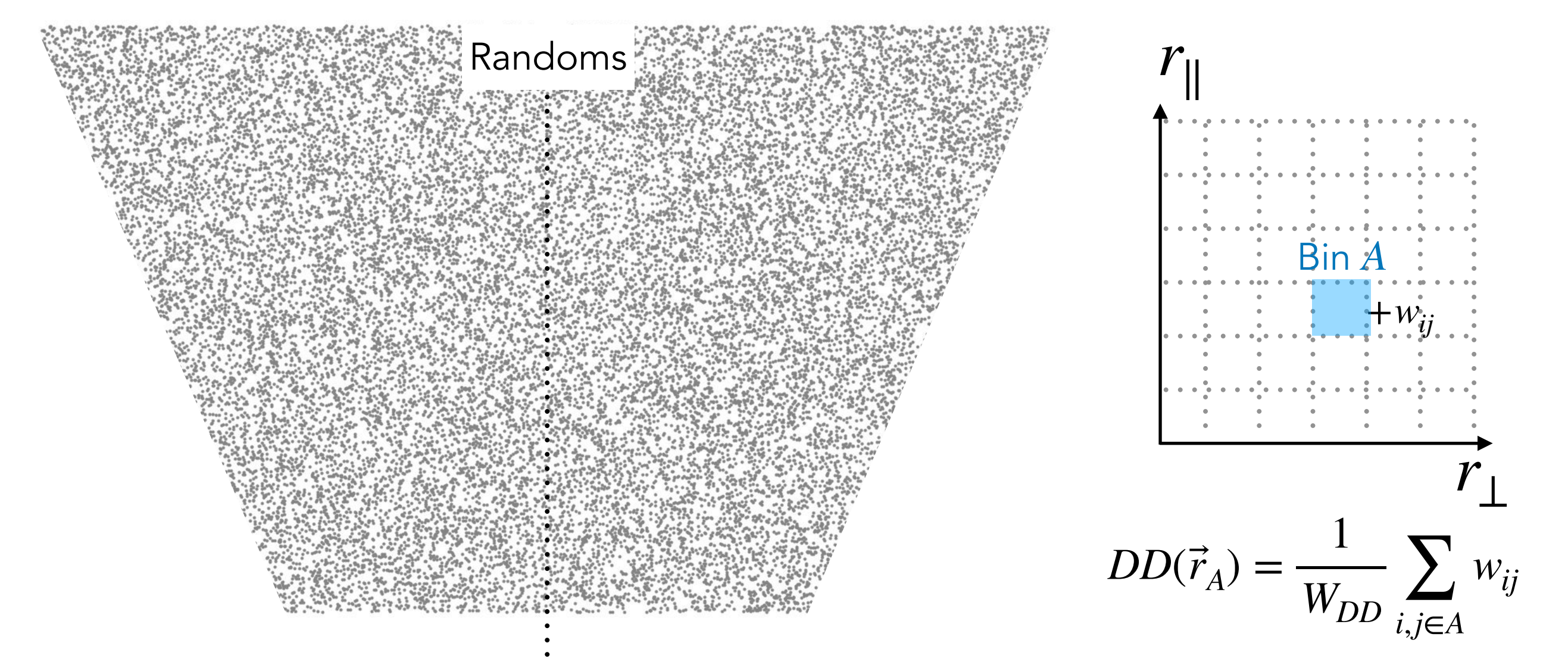

To observer

Case of galaxies and quasars

#### **Configuration space** Fourier space

Correlation function **Power spectrum** 

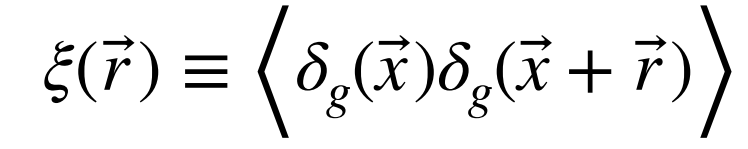

 $\left(2\pi\right)^3 \delta_{\rm D}^3(\vec{k} - \vec{k}') P(\vec{k}) \equiv \left\langle \tilde{\delta}_g^*(\vec{k}) \delta_g(\vec{k}') \right\rangle$ 

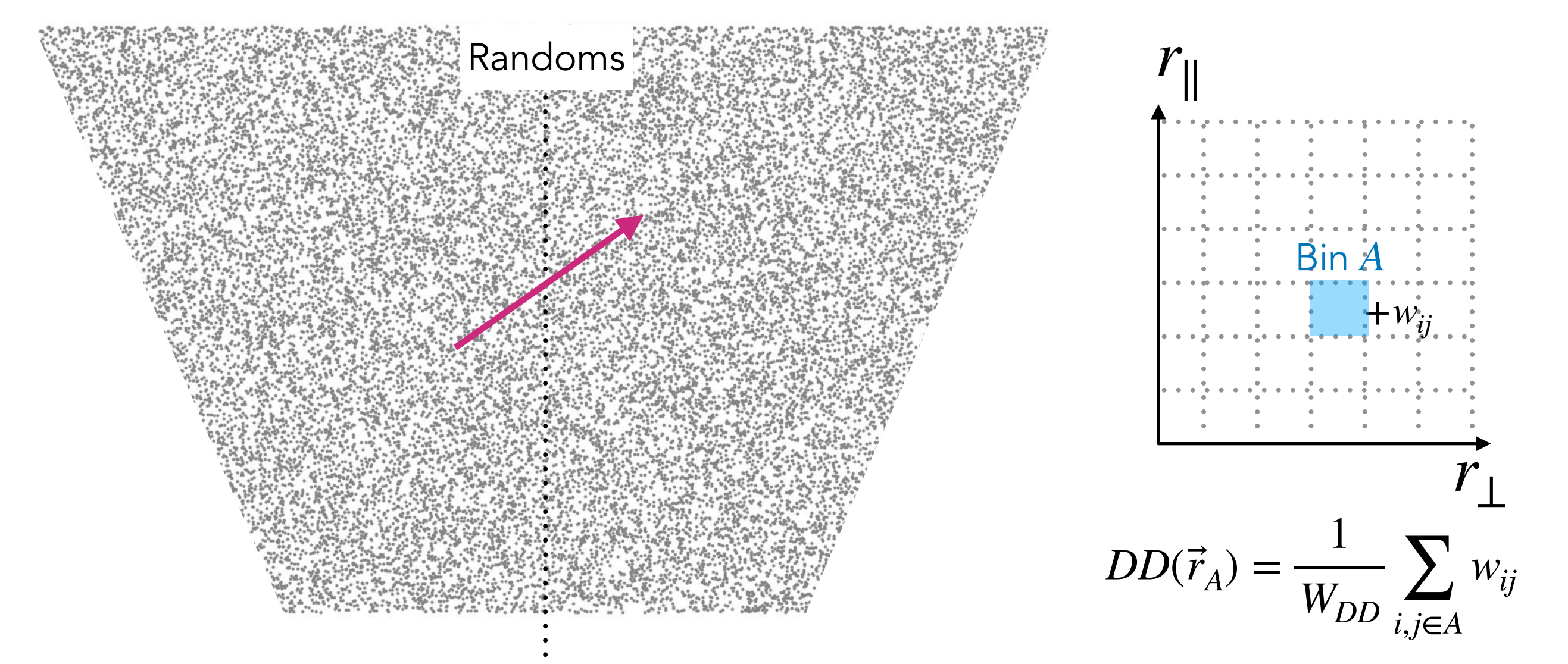

To observer

Case of galaxies and quasars

#### **Configuration space** Fourier space

Correlation function **Correlation Power spectrum** 

 $\xi(\vec{r}) \equiv \left\langle \delta_g(\vec{x}) \delta_g(\vec{x} + \vec{r}) \right\rangle$ 

 $\left(2\pi\right)^3 \delta_{\rm D}^3(\vec{k} - \vec{k}') P(\vec{k}) \equiv \left\langle \tilde{\delta}_g^*(\vec{k}) \delta_g(\vec{k}') \right\rangle$ 

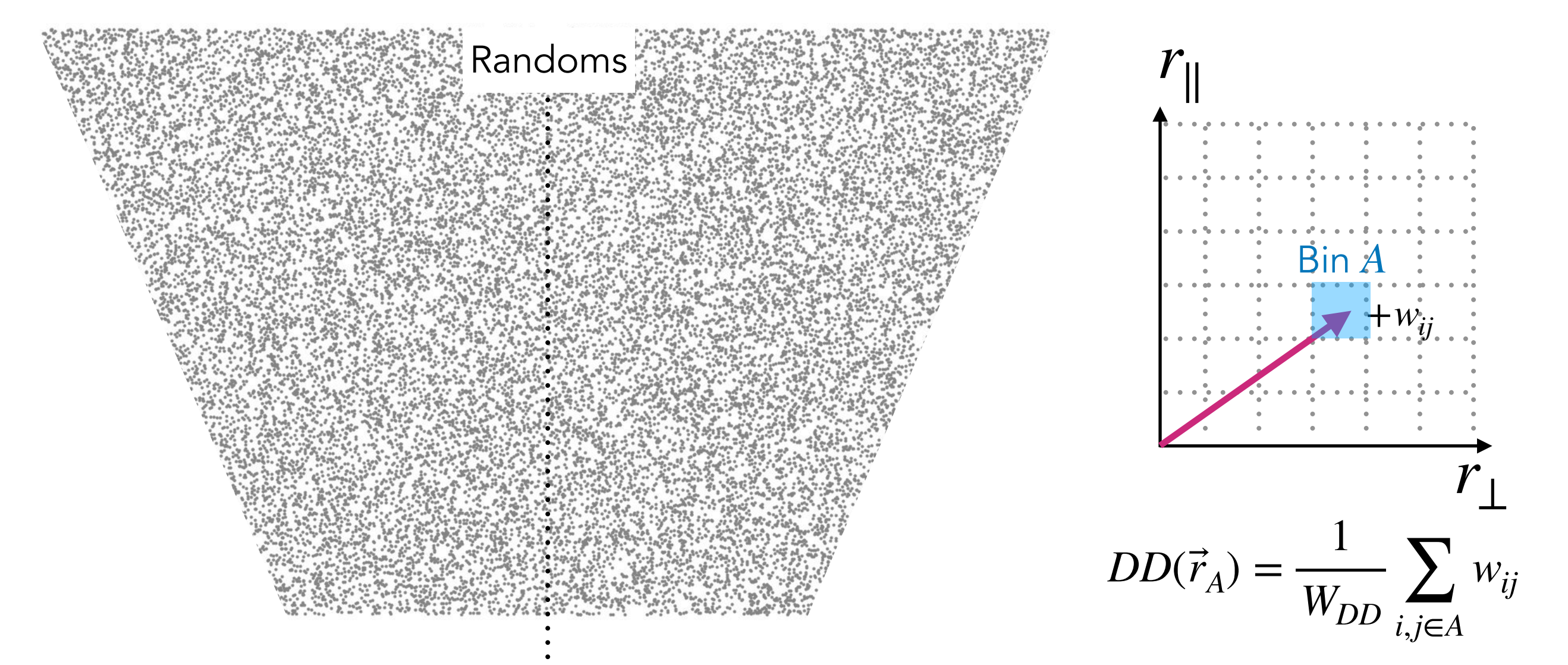

To observer

Case of galaxies and quasars

### Configuration space **Fourier space**

Correlation function **Power spectrum** 

$$
\xi(\vec{r}) \equiv \left\langle \delta_g(\vec{x}) \delta_g(\vec{x} + \vec{r}) \right\rangle
$$

Estimator [Landy & Szalay 1993](http://adsabs.harvard.edu/doi/10.1086/172900)

$$
\hat{\xi}(\vec{r}_A) = \frac{DD(\vec{r}_A) - 2DR(\vec{r}_A)}{RR(\vec{r}_A)} + 1
$$

$$
\left\langle (2\pi)^3 \delta_{\rm D}^3(\vec{k} - \vec{k}') P(\vec{k}) \equiv \left\langle \tilde{\delta}_g^*(\vec{k}) \delta_g(\vec{k}') \right\rangle \right\rangle
$$

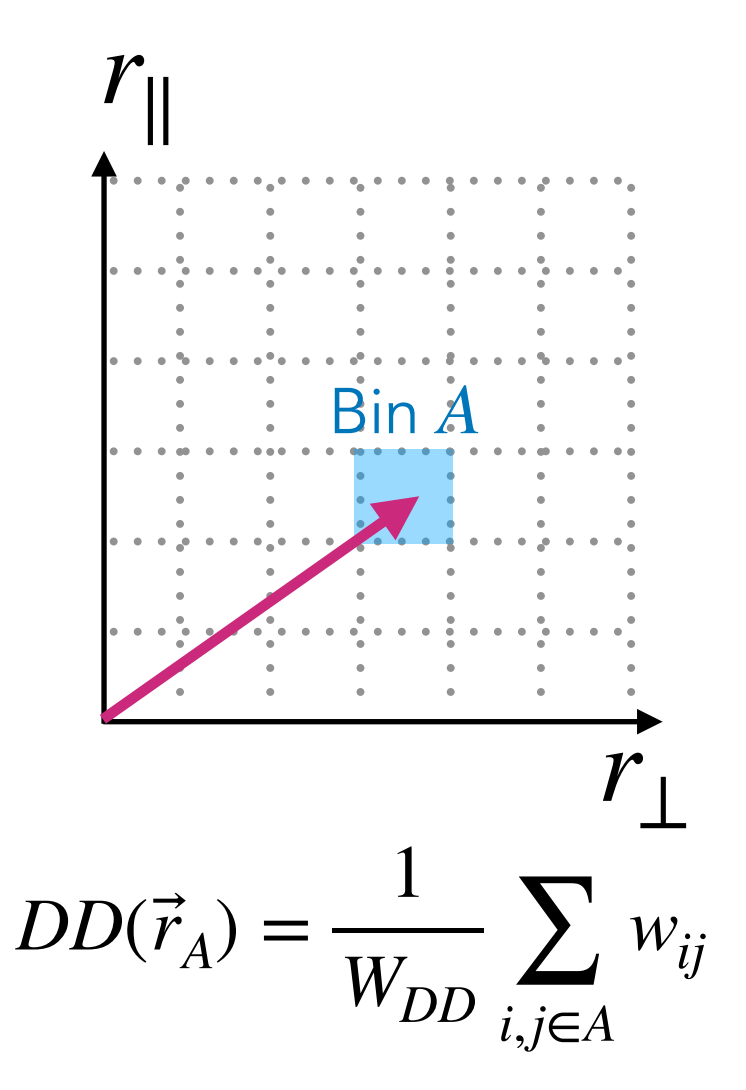

Case of galaxies and quasars

### Configuration space **Fourier space**

Correlation function **Power spectrum** 

$$
\xi(\vec{r}) \equiv \left\langle \delta_g(\vec{x}) \delta_g(\vec{x} + \vec{r}) \right\rangle
$$

Estimator [Landy & Szalay 1993](http://adsabs.harvard.edu/doi/10.1086/172900)

$$
\hat{\xi}(\vec{r}_A) = \frac{DD(\vec{r}_A) - 2DR(\vec{r}_A)}{RR(\vec{r}_A)} + 1
$$

$$
\left\langle (2\pi)^3 \delta_{\rm D}^3(\vec{k} - \vec{k}') P(\vec{k}) \equiv \left\langle \tilde{\delta}_g^*(\vec{k}) \delta_g(\vec{k}') \right\rangle \right\rangle
$$

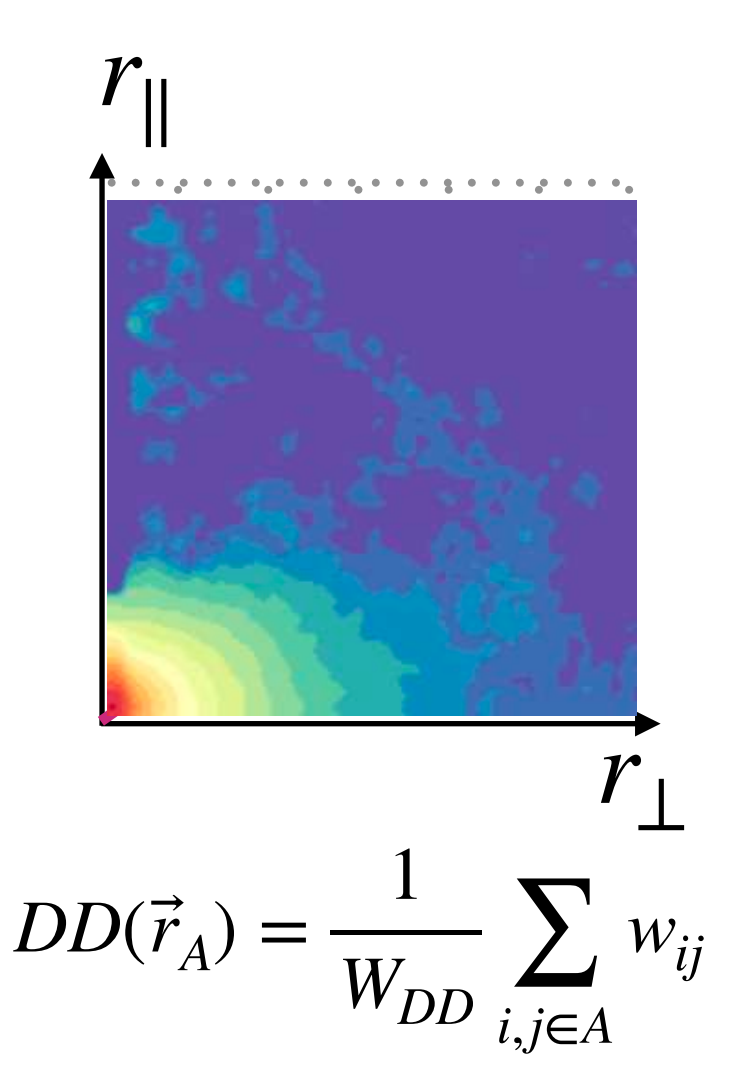

Case of galaxies and quasars

### **Configuration space**

Correlation function

$$
\xi(\vec{r}) \equiv \left\langle \delta_g(\vec{x}) \delta_g(\vec{x} + \vec{r}) \right\rangle
$$

Estimator [Landy & Szalay 1993](http://adsabs.harvard.edu/doi/10.1086/172900)

$$
\hat{\xi}(\vec{r}_A) = \frac{DD(\vec{r}_A) - 2DR(\vec{r}_A)}{RR(\vec{r}_A)} + 1
$$

120 *δ*3 ⟩ (2*π*) D( 60 *r*∥  $0^{\frac{1}{2}}$  $\hat{\xi}(\vec{r}_A) = \frac{DD(r_A) - 2DN(r_A)}{RR(\vec{r}_A)} + 1$   $\qquad \equiv -60$  $-120$ 120  $-60$ 60  $-120$  $\boldsymbol{0}$ /<br>1  $\mathbf{v} \perp \mathbf{v}$  $2020$ <u>[JB et al. 2020](https://doi.org/10.1093/mnras/staa2800)</u>

eBOSS LRG

Case of galaxies and quasars

## **Configuration space**

Correlation function

$$
\xi(\vec{r})\equiv\bigg\langle\delta_{g}(\vec{x})\delta_{g}(\vec{x}+\vec{r})\bigg\rangle
$$

Estimator [Landy & Szalay 1993](http://adsabs.harvard.edu/doi/10.1086/172900)

$$
\hat{\xi}(\vec{r}_A) = \frac{DD(\vec{r}_A) - 2DR(\vec{r}_A)}{RR(\vec{r}_A)} + 1
$$

Compute multipoles  
\n
$$
\hat{\xi}_{\ell}(r) = (2\ell + 1) \sum_{i} \xi(r, \mu_{i}) L_{\ell}(\mu_{i}) d\mu
$$
\n
$$
-120 - 60 = 0
$$
\n
$$
r_{\perp} [h^{-1} \text{ Mpc}]
$$
\nwhere  $\mu_{i} = \frac{r_{\parallel}}{r}$  and  $L_{\ell}$  = Legendre polynomials  
\n
$$
\underline{JB \text{ et al. 2020}}
$$

120 *δ*3 ⟩ (2*π*) D( 60 *r*∥  $0^{\frac{1}{2}}$  $\hat{\xi}(\vec{r}_A) = \frac{DD(r_A) - 2DN(r_A)}{RR(\vec{r}_A)} + 1$   $\qquad \equiv -60$  $-120$ 120  $-60$ 60  $-120$  $\boldsymbol{0}$ /<br>1  $\mathbf{v} \perp \mathbf{v}$ 

eBOSS LRG

Case of galaxies and quasars

## Configuration space

Correlation function

$$
\xi(\vec{r}) \equiv \left\langle \delta_g(\vec{x}) \delta_g(\vec{x} + \vec{r}) \right\rangle
$$

Estimator [Landy & Szalay 1993](http://adsabs.harvard.edu/doi/10.1086/172900)

$$
\hat{\xi}(\vec{r}_A) = \frac{DD(\vec{r}_A) - 2DR(\vec{r}_A)}{RR(\vec{r}_A)} + 1
$$

Compute multipoles

$$
\hat{\xi}_{\ell}(r) = (2\ell + 1) \sum_{i} \xi(r, \mu_{i}) L_{\ell}(\mu_{i}) d\mu
$$
  
where  $\mu_{i} = \frac{r_{\parallel}}{r}$  and  $L_{\ell} \equiv$  Legendre polynomials

How to compute 2-pt statistics  $\langle \delta(\vec{x}) \delta(\vec{x}^\prime) \rangle$  from  $\delta(\vec{x})$  ?

### Case of galaxies and quasars

# Configuration space

eBOSS LRG

Correlation function

$$
\xi(\vec{r})\equiv\bigg\langle\delta_{g}(\vec{x})\delta_{g}(\vec{x}+\vec{r})\bigg\rangle
$$

Estimator [Landy & Szalay 1993](http://adsabs.harvard.edu/doi/10.1086/172900)

$$
\hat{\xi}(\vec{r}_A) = \frac{DD(\vec{r}_A) - 2DR(\vec{r}_A)}{RR(\vec{r}_A)} + 1
$$

Compute multipoles

$$
\hat{\xi}_{\ell}(r) = (2\ell + 1) \sum_{i} \xi(r, \mu_{i}) L_{\ell}(\mu_{i}) d\mu
$$
  
where  $\mu_{i} = \frac{r_{\parallel}}{r}$  and  $L_{\ell} \equiv$  Legendre polynomials

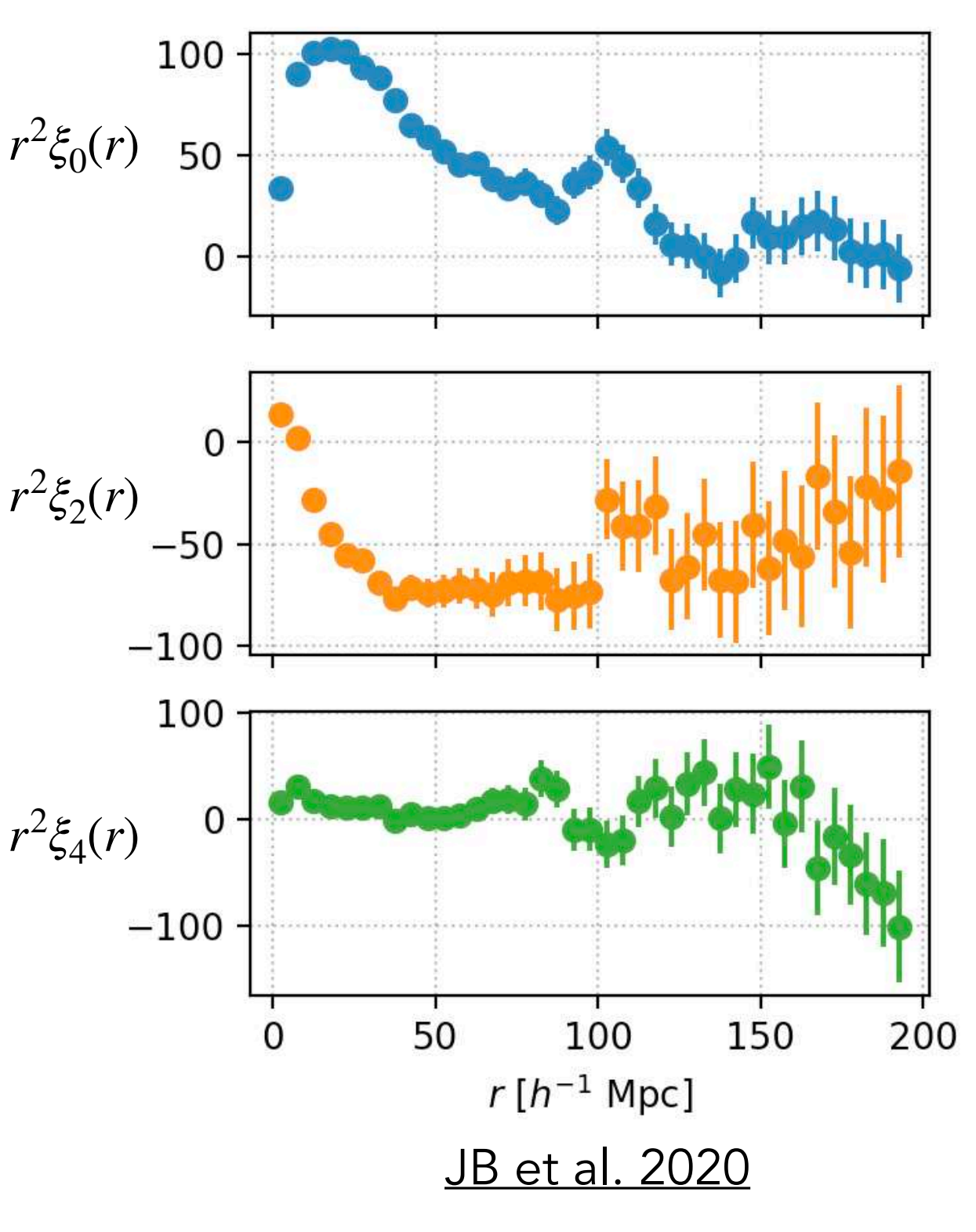

### Case of galaxies and quasars

Configuration space **Fourier space** 

Correlation function **Power spectrum** 

 $\xi(\vec{r}) \equiv \left\langle \delta_g(\vec{x}) \delta_g(\vec{x} + \vec{r}) \right\rangle$ 

$$
(2\pi)^3 \delta_{\mathcal{D}}^3(\vec{k} - \vec{k}') P(\vec{k}) \equiv \left\langle \tilde{\delta}_g^* (\vec{k}) \delta_g (\vec{k}') \right\rangle
$$

Estimator [Yamamoto et al. 2006](https://ui.adsabs.harvard.edu/abs/2006PASJ...58...93Y) [Hand et al. 2017](http://arxiv.org/abs/1704.02357)

### Case of galaxies and quasars

Configuration space **Fourier space** 

Correlation function **Power spectrum** 

 $\xi(\vec{r}) \equiv \left\langle \delta_g(\vec{x}) \delta_g(\vec{x} + \vec{r}) \right\rangle$ 

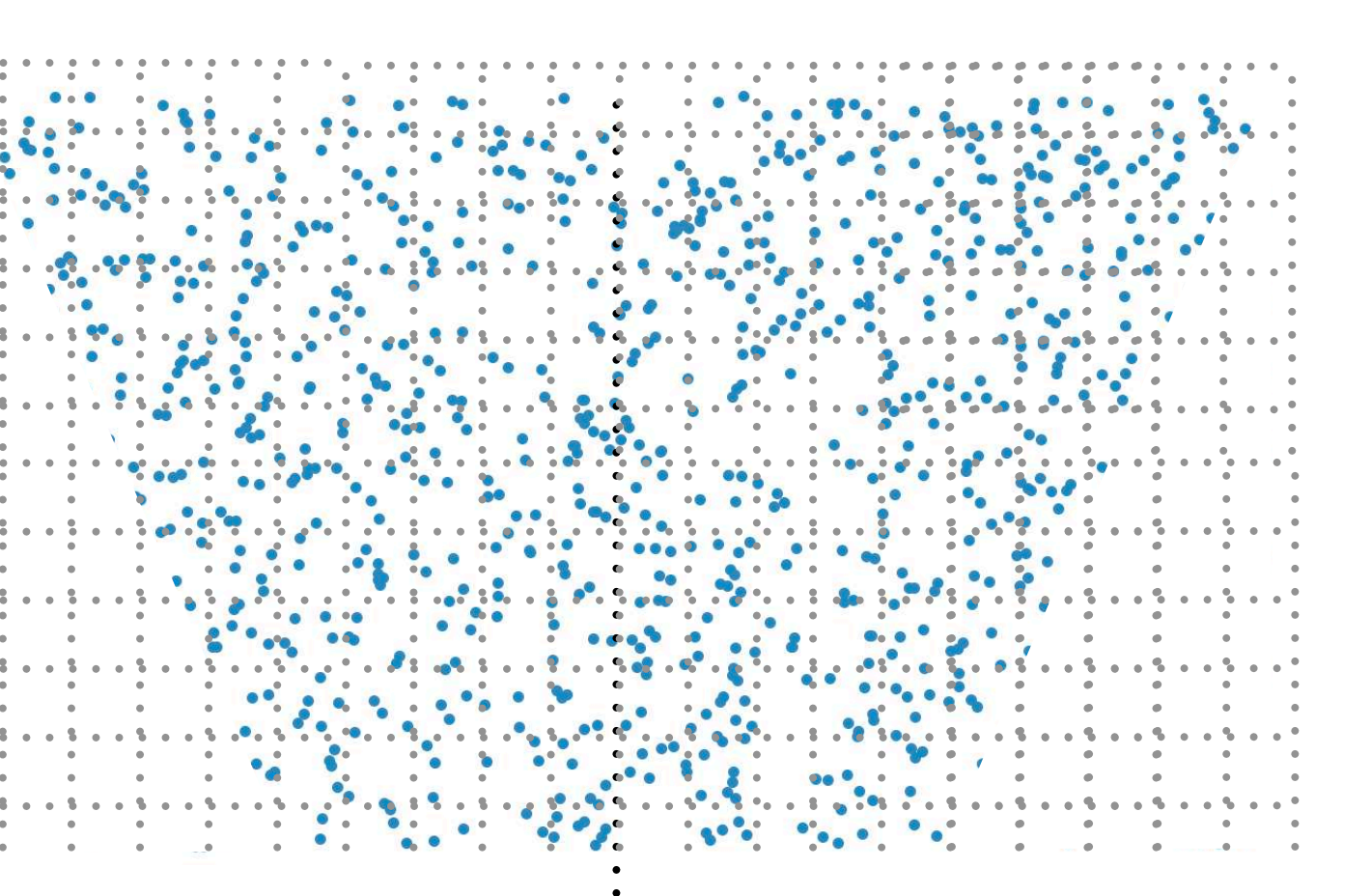

$$
(2\pi)^3 \delta_{\mathcal{D}}^3(\vec{k} - \vec{k}') P(\vec{k}) \equiv \left\langle \tilde{\delta}_g^* (\vec{k}) \delta_g (\vec{k}') \right\rangle
$$

Estimator [Yamamoto et al. 2006](https://ui.adsabs.harvard.edu/abs/2006PASJ...58...93Y) [Hand et al. 2017](http://arxiv.org/abs/1704.02357)

### Case of galaxies and quasars

Configuration space **Fourier space** 

Correlation function **Power spectrum** 

 $\xi(\vec{r}) \equiv \left\langle \delta_g(\vec{x}) \delta_g(\vec{x} + \vec{r}) \right\rangle$ 

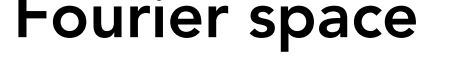

$$
(2\pi)^3 \delta_{\mathcal{D}}^3(\vec{k} - \vec{k}') P(\vec{k}) \equiv \left\langle \tilde{\delta}_g^* (\vec{k}) \delta_g (\vec{k}') \right\rangle
$$

Estimator [Yamamoto et al. 2006](https://ui.adsabs.harvard.edu/abs/2006PASJ...58...93Y) **[Hand et al. 2017](http://arxiv.org/abs/1704.02357)** 

Assign galaxies and randoms to mesh

 $F(\vec{x}) \equiv n(\vec{x}) - \bar{n}(\vec{x})$ 

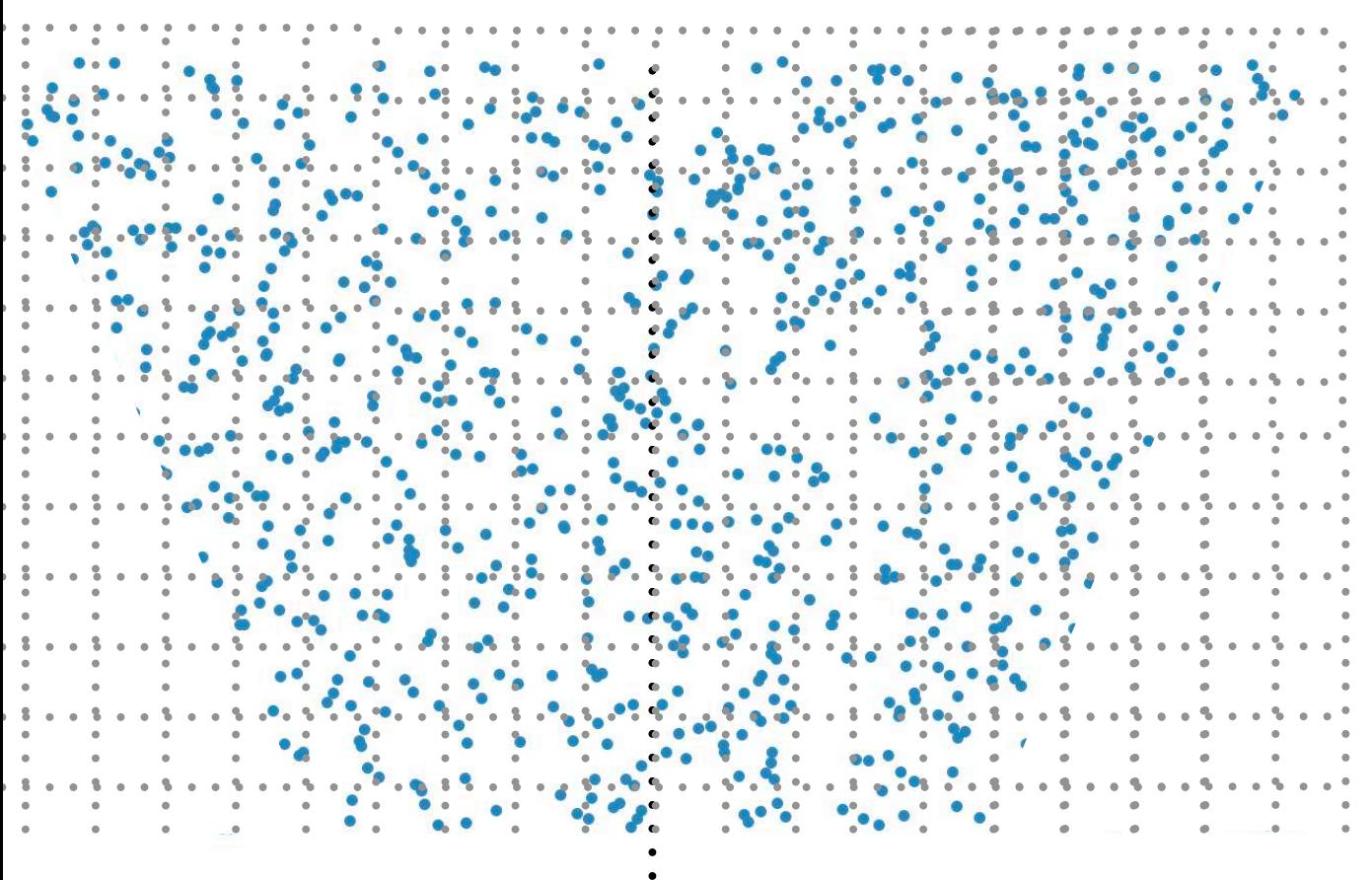

### Case of galaxies and quasars

Configuration space **Fourier space** 

Correlation function **Power spectrum** 

 $\xi(\vec{r}) \equiv \left\langle \delta_g(\vec{x}) \delta_g(\vec{x} + \vec{r}) \right\rangle$ 

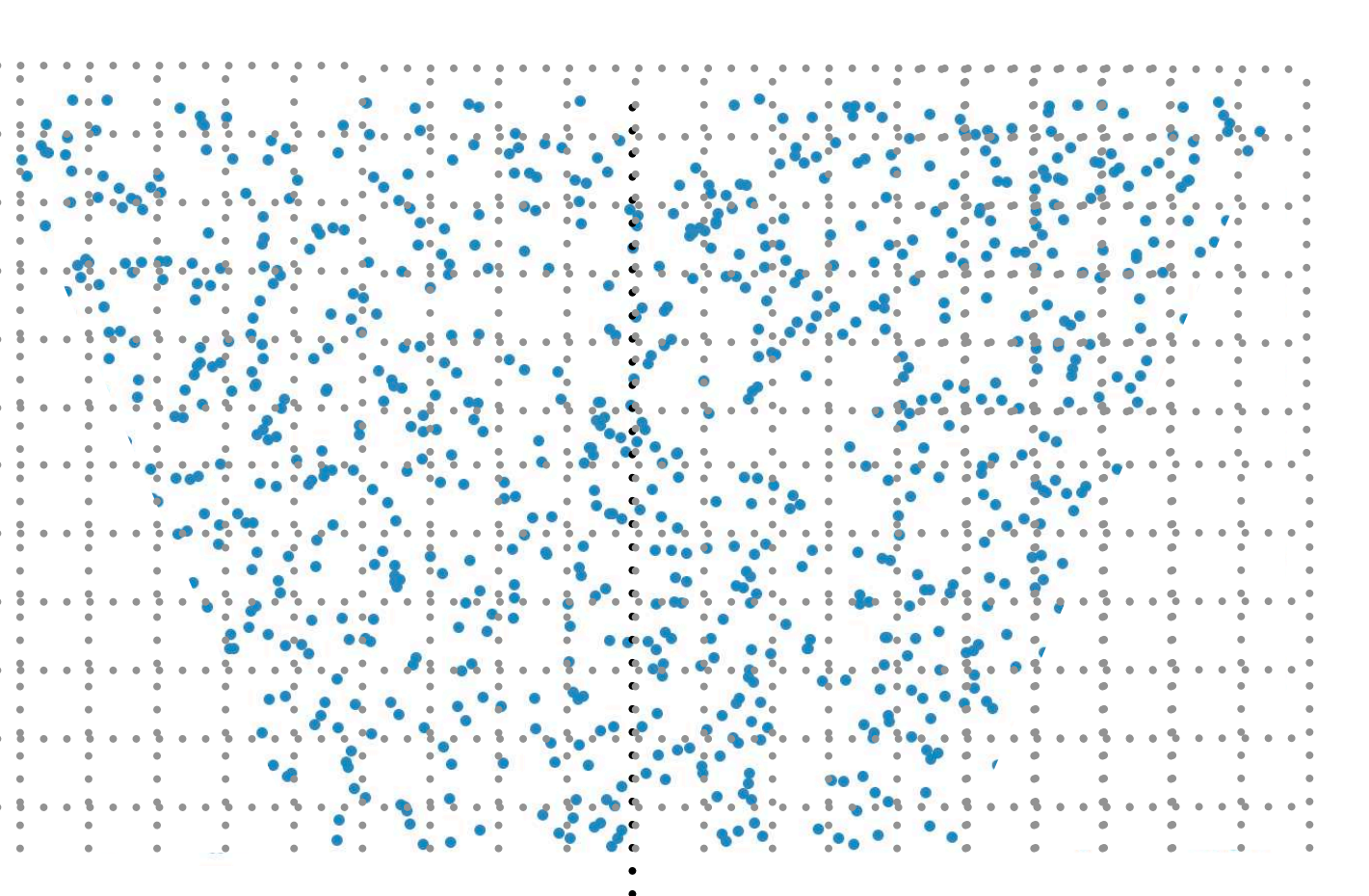

**To observer** 

$$
(2\pi)^3 \delta_{\mathcal{D}}^3(\vec{k} - \vec{k}') P(\vec{k}) \equiv \left\langle \tilde{\delta}_g^* (\vec{k}) \delta_g (\vec{k}') \right\rangle
$$

Estimator [Yamamoto et al. 2006](https://ui.adsabs.harvard.edu/abs/2006PASJ...58...93Y) [Hand et al. 2017](http://arxiv.org/abs/1704.02357)

Assign galaxies and randoms to mesh

 $F(\vec{x}) \equiv n(\vec{x}) - \bar{n}(\vec{x})$ 

 $F_{\ell}(\vec{k}) \equiv \int d^3x \; e^{i\vec{k}\cdot\vec{x}} F(\vec{x}) L_{\ell}(\hat{k}\cdot\hat{x})$  $\ddot{\phantom{a}}$ Use Fast Fourier Transforms

### Case of galaxies and quasars

Configuration space **Fourier space** 

Correlation function **Power spectrum** 

 $\xi(\vec{r}) \equiv \left\langle \delta_g(\vec{x}) \delta_g(\vec{x} + \vec{r}) \right\rangle$ 

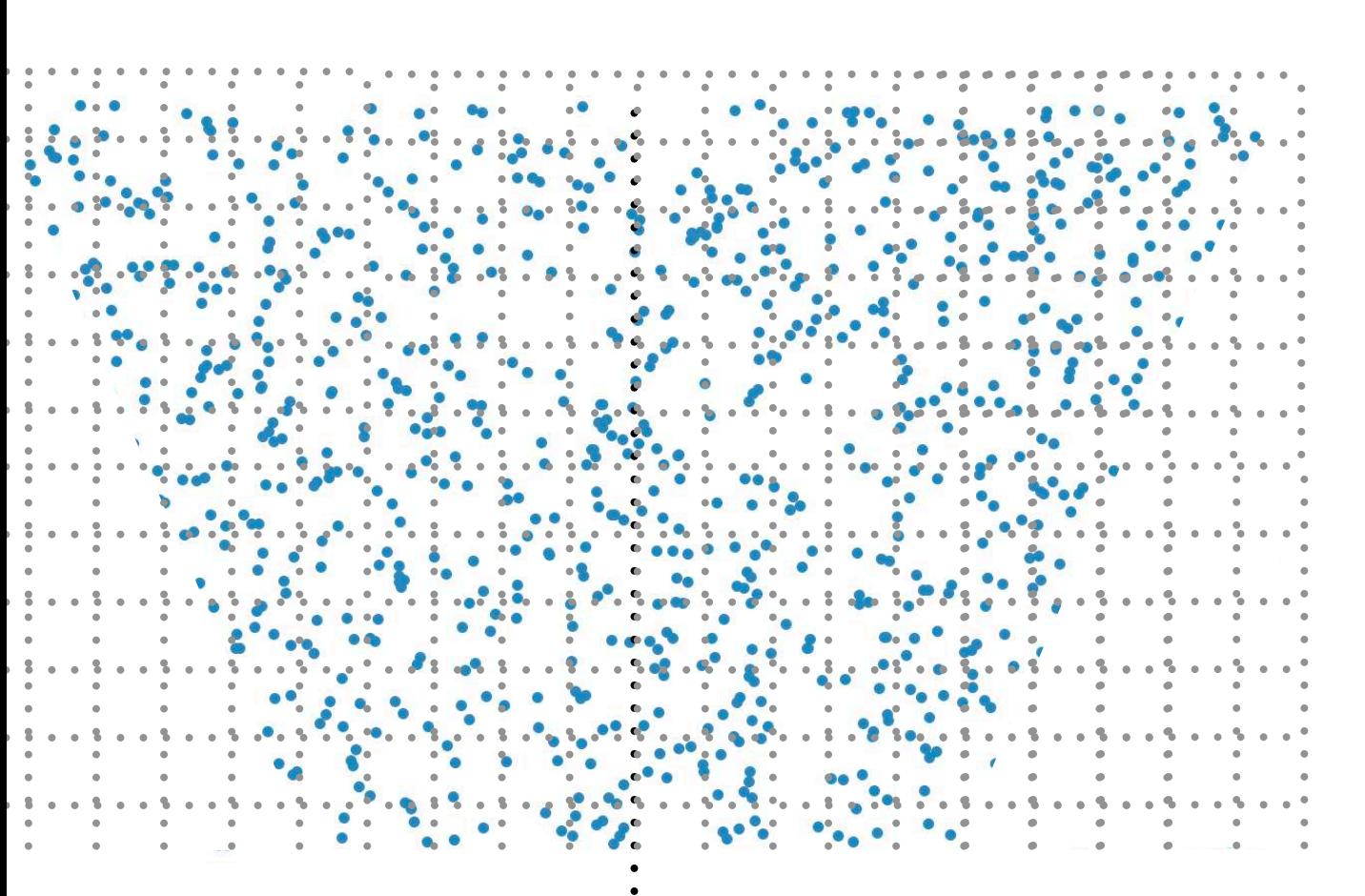

**To observer** 

$$
(2\pi)^3 \delta_{\mathcal{D}}^3(\vec{k} - \vec{k}') P(\vec{k}) \equiv \left\langle \tilde{\delta}_g^* (\vec{k}) \delta_g (\vec{k}') \right\rangle
$$

Estimator [Yamamoto et al. 2006](https://ui.adsabs.harvard.edu/abs/2006PASJ...58...93Y) [Hand et al. 2017](http://arxiv.org/abs/1704.02357)

Assign galaxies and randoms to mesh

 $F(\vec{x}) \equiv n(\vec{x}) - \bar{n}(\vec{x})$ 

Use Fast Fourier Transforms

$$
F_{e}(\vec{k}) \equiv \int d^{3}x \ e^{i\vec{k}\cdot\vec{x}} F(\vec{x}) L_{e}(\hat{k}\cdot\hat{x})
$$

Compute multipoles

$$
\widehat{P}_{\ell}(k) = \frac{2\ell+1}{I} \int \frac{\mathrm{d}\Omega_k}{4\pi} F_0(\mathbf{k}) F_{\ell}(-\mathbf{k})
$$

### Case of galaxies and quasars

Configuration space **Fourier space** 

Correlation function **Power spectrum** 

 $\xi(\vec{r}) \equiv \left\langle \delta_g(\vec{x}) \delta_g(\vec{x} + \vec{r}) \right\rangle$ 

$$
(2\pi)^3 \delta_{\mathcal{D}}^3(\vec{k} - \vec{k}') P(\vec{k}) \equiv \left\langle \tilde{\delta}_g^* (\vec{k}) \delta_g (\vec{k}') \right\rangle
$$

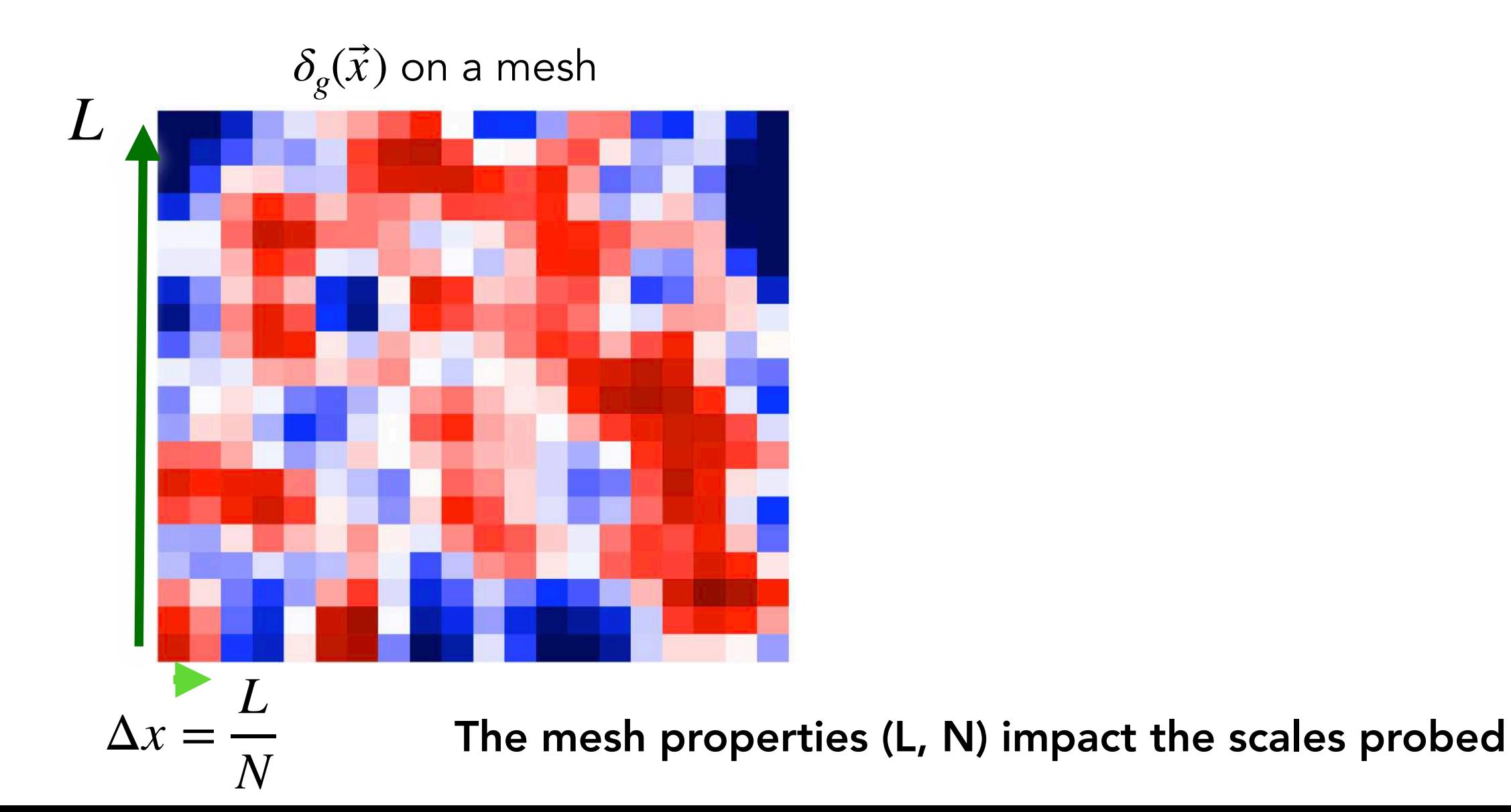

How to compute 2-pt statistics  $\langle \delta(\vec{x}) \delta(\vec{x}^\prime) \rangle$  from  $\delta(\vec{x})$  ? Case of galaxies and quasars

Configuration space **Fourier space** 

Correlation function **Power spectrum** 

 $\xi(\vec{r}) \equiv \left\langle \delta_g(\vec{x}) \delta_g(\vec{x} + \vec{r}) \right\rangle$ 

$$
(2\pi)^3 \delta_{\mathcal{D}}^3(\vec{k} - \vec{k}') P(\vec{k}) \equiv \left\langle \tilde{\delta}_g^*(\vec{k}) \delta_g(\vec{k}') \right\rangle
$$

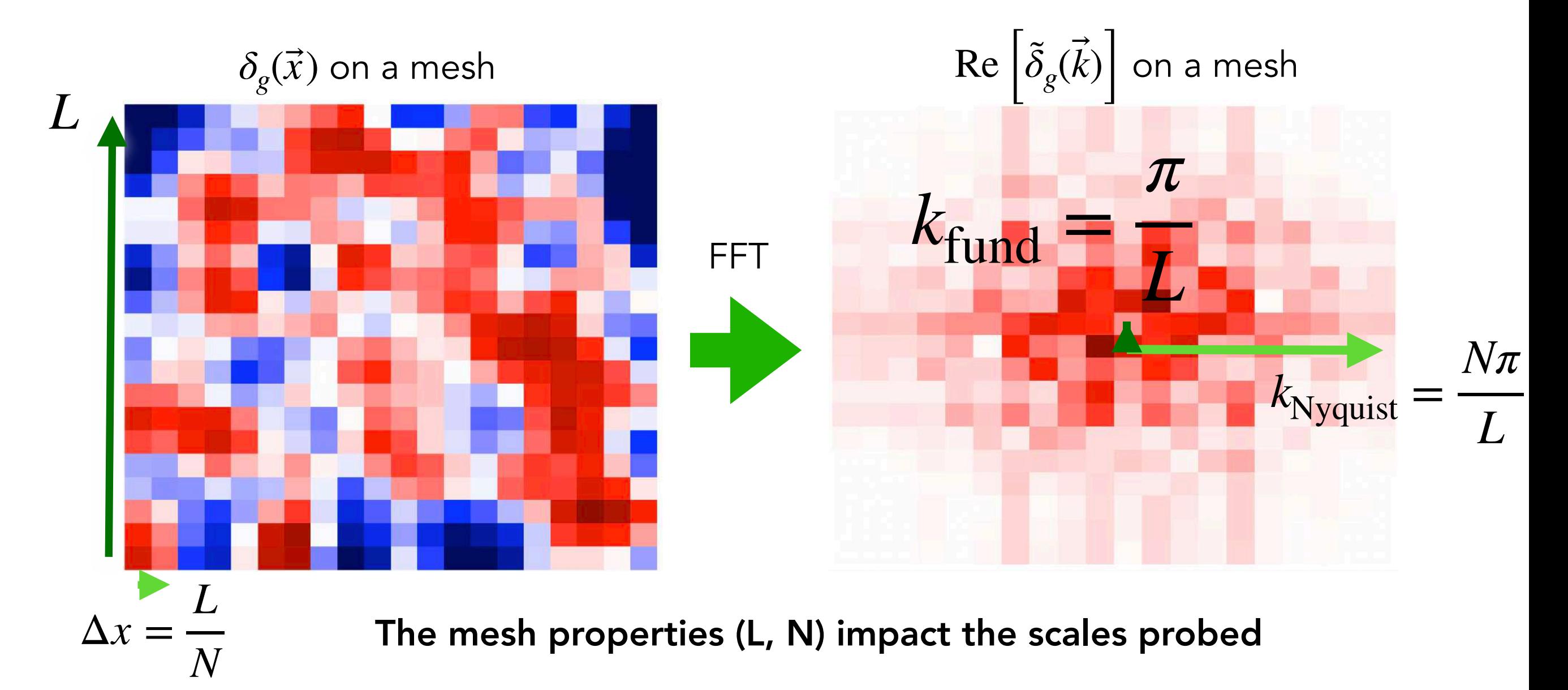

### Case of galaxies and quasars

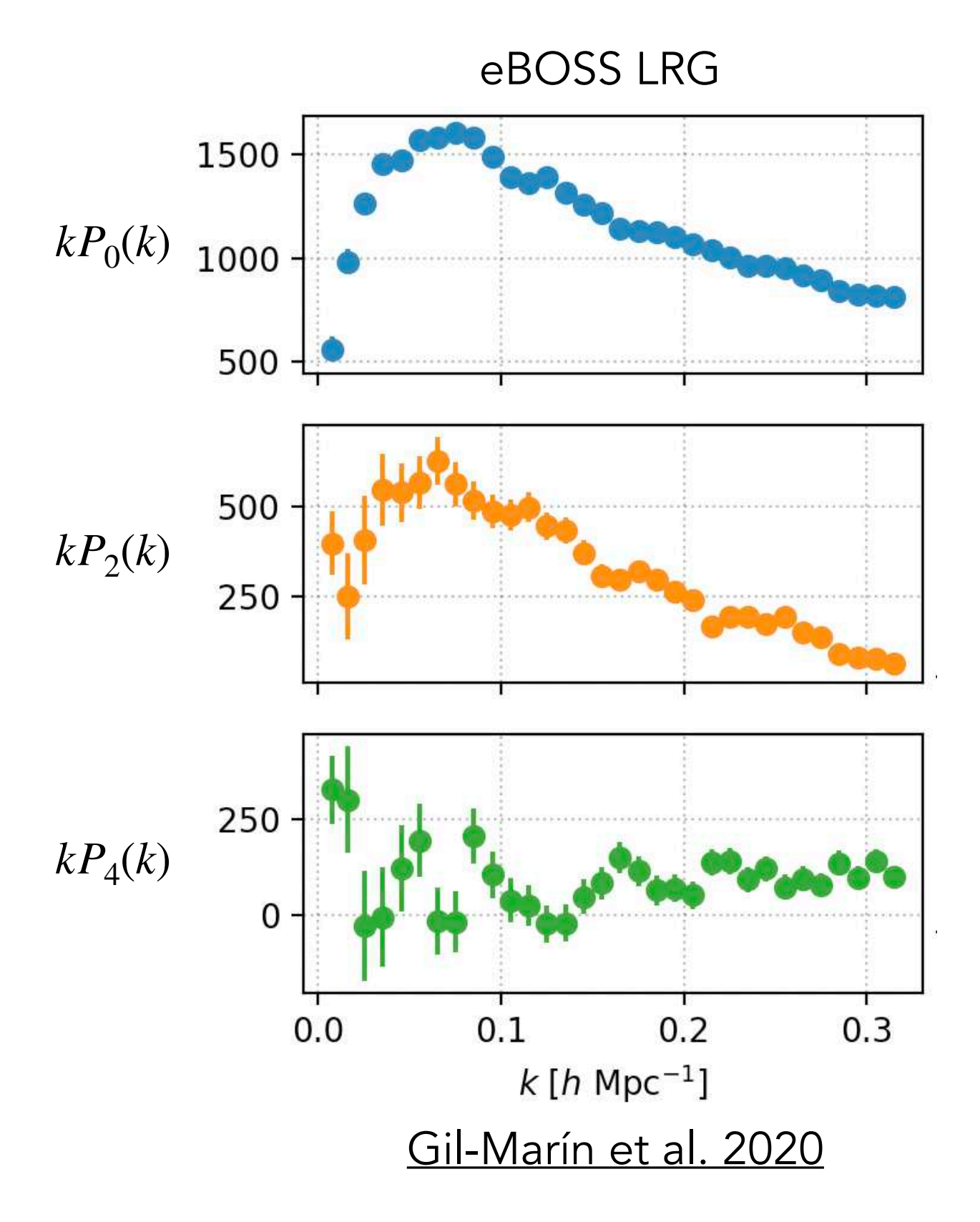

Fourier space

Power spectrum

$$
(2\pi)^3 \delta_{\rm D}^3(\vec{k} - \vec{k}') P(\vec{k}) \equiv \left\langle \tilde{\delta}_g^* (\vec{k}) \delta_g (\vec{k}') \right\rangle
$$

Estimator [Yamamoto et al. 2006](https://ui.adsabs.harvard.edu/abs/2006PASJ...58...93Y) [Hand et al. 2017](http://arxiv.org/abs/1704.02357)

Assign galaxies and randoms to mesh  $F(\vec{x}) \equiv n(\vec{x}) - \bar{n}(\vec{x})$ 

> Compute multipoles  $F_{e}(\vec{k}) \equiv \int d^{3}x \; e^{i\vec{k}\cdot\vec{x}} F(\vec{x}) L_{e}(\hat{k}\cdot\hat{x})$  $\ddot{\phantom{a}}$ Use Fast Fourier Transforms

$$
\widehat{P}_{\ell}(k) = \frac{2\ell+1}{I} \int \frac{\mathrm{d}\Omega_k}{4\pi} F_0(\mathbf{k}) F_{\ell}(-\mathbf{k})
$$

Case of galaxies and quasars How to compute 2-pt statistics  $\langle \delta(\vec{x}) \delta(\vec{x}^\prime) \rangle$  from  $\delta(\vec{x})$  ?

### Configuration space

Correlation function

$$
\xi(\vec{r}) \equiv \left\langle \delta_g(\vec{x}) \delta_g(\vec{x} + \vec{r}) \right\rangle
$$

Fourier space

Power spectrum

$$
(2\pi)^3 \delta_{\rm D}^3(\vec{k} - \vec{k}') P(\vec{k}) \equiv \left\langle \tilde{\delta}_g^* (\vec{k}) \delta_g (\vec{k}') \right\rangle
$$

Codes

[pycorr](https://py2pcf.readthedocs.io/en/latest/) by de Mattia et al. based on [Corrfunc](https://corrfunc.readthedocs.io/en/master/index.html)

[pypower](https://pypower.readthedocs.io/en/latest/) by de Mattia et al. based on nbodykit

[nbodykit](https://nbodykit.readthedocs.io/en/latest/) by Nick Hand & Yu Feng

... and many others!

### Reconstruction for BAO

# Removing bulk motions (~ 10 Mpc) that smear BAO peak

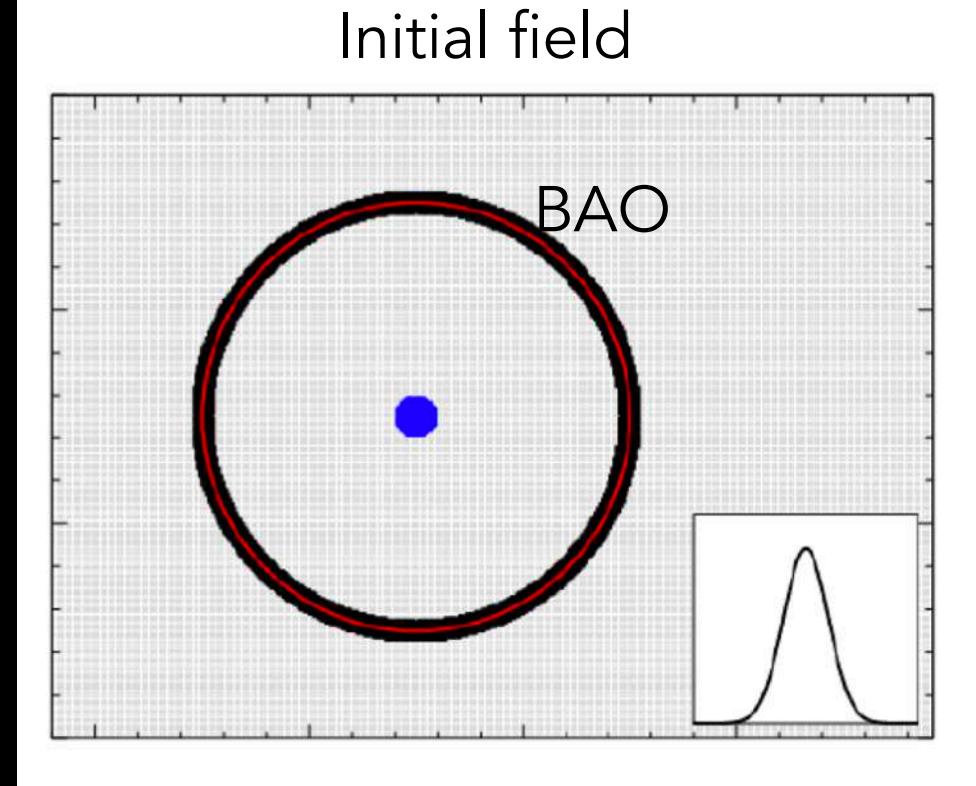

Evolved field

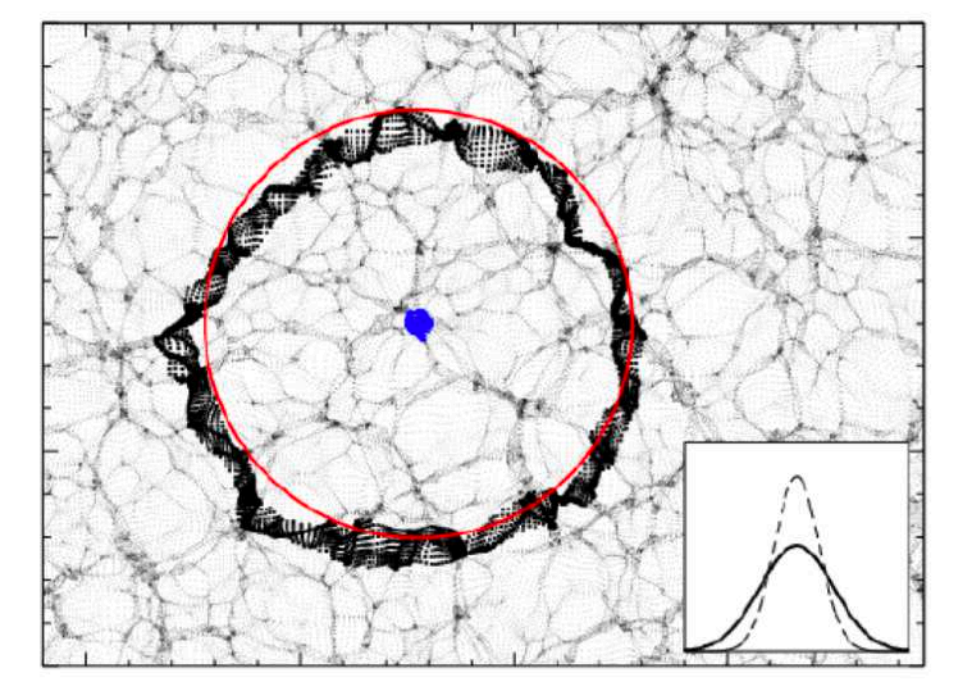

[Padmanabhan et al. 2012](https://ui.adsabs.harvard.edu/abs/2012MNRAS.427.2132P/abstract)

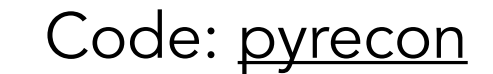
Removing bulk motions (~ 10 Mpc) that smear BAO peak

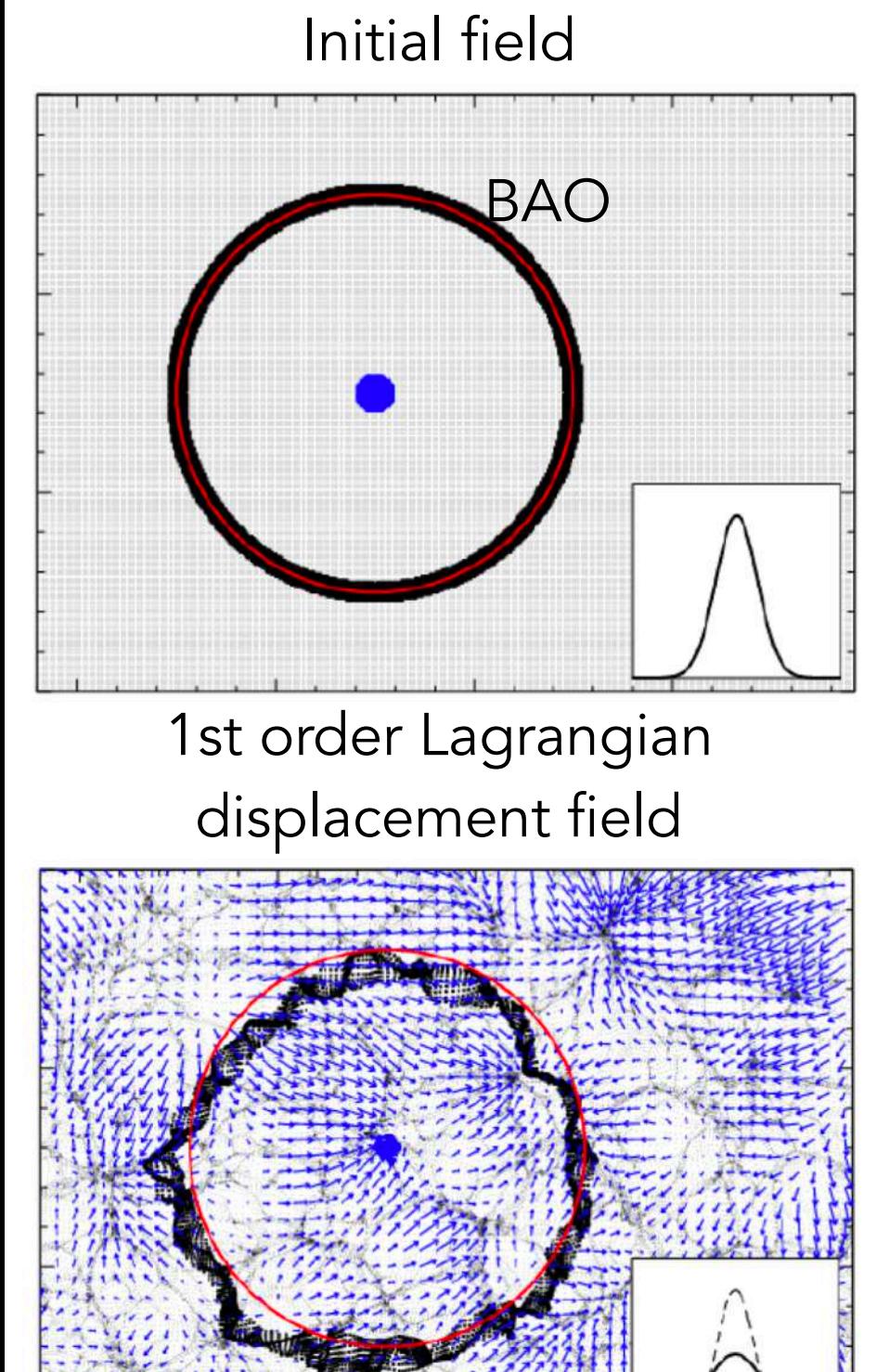

Evolved field

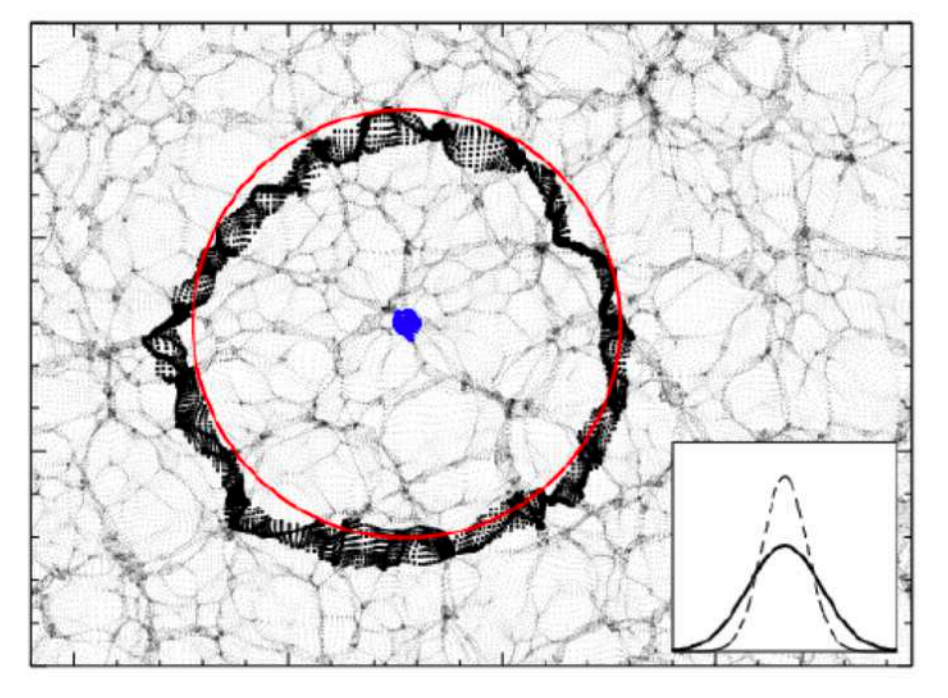

[Padmanabhan et al. 2012](https://ui.adsabs.harvard.edu/abs/2012MNRAS.427.2132P/abstract)

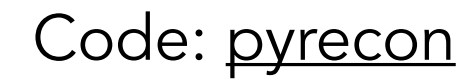

Removing bulk motions (~ 10 Mpc) that smear BAO peak

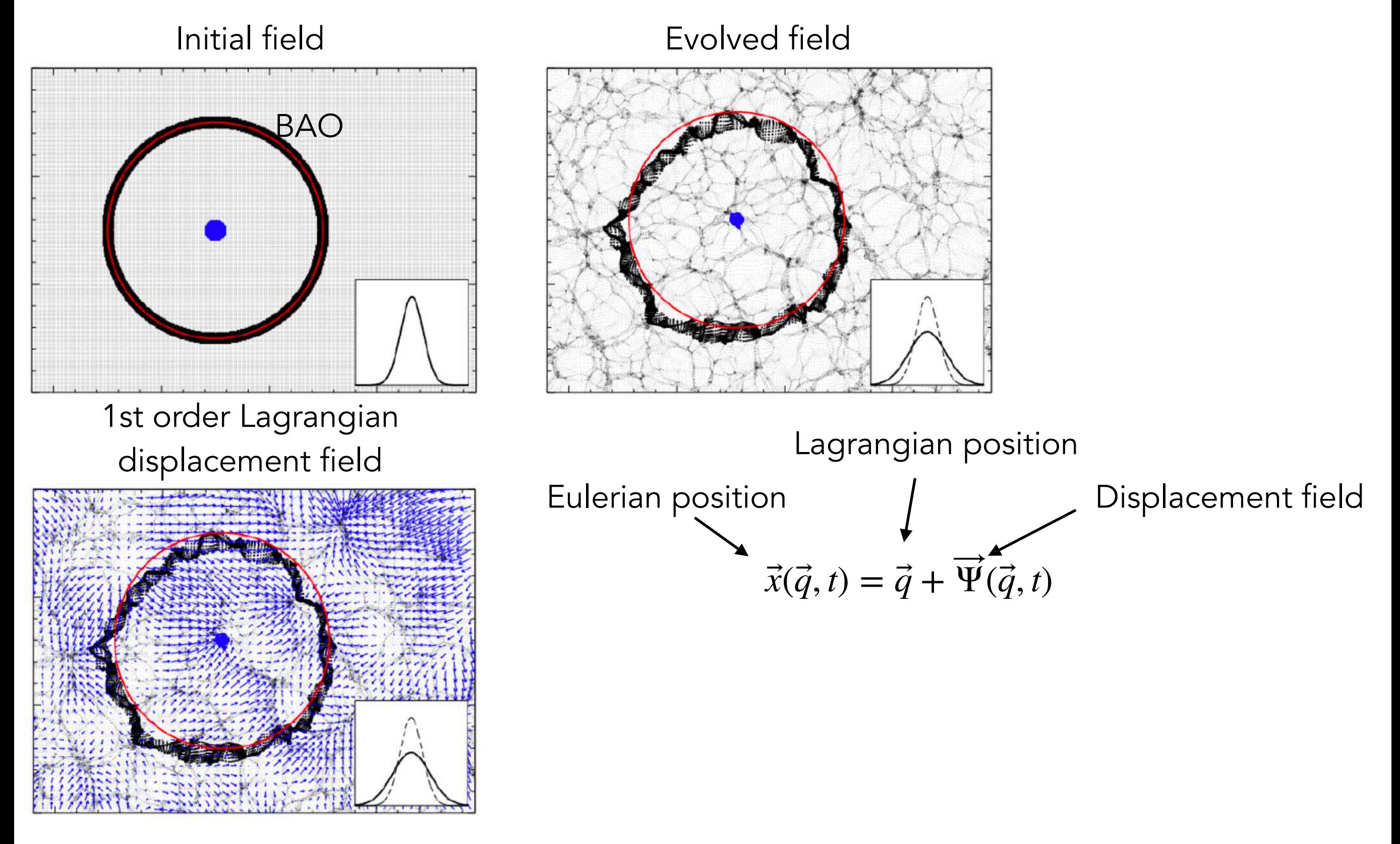

[Padmanabhan et al. 2012](https://ui.adsabs.harvard.edu/abs/2012MNRAS.427.2132P/abstract)

Removing bulk motions (~ 10 Mpc) that smear BAO peak

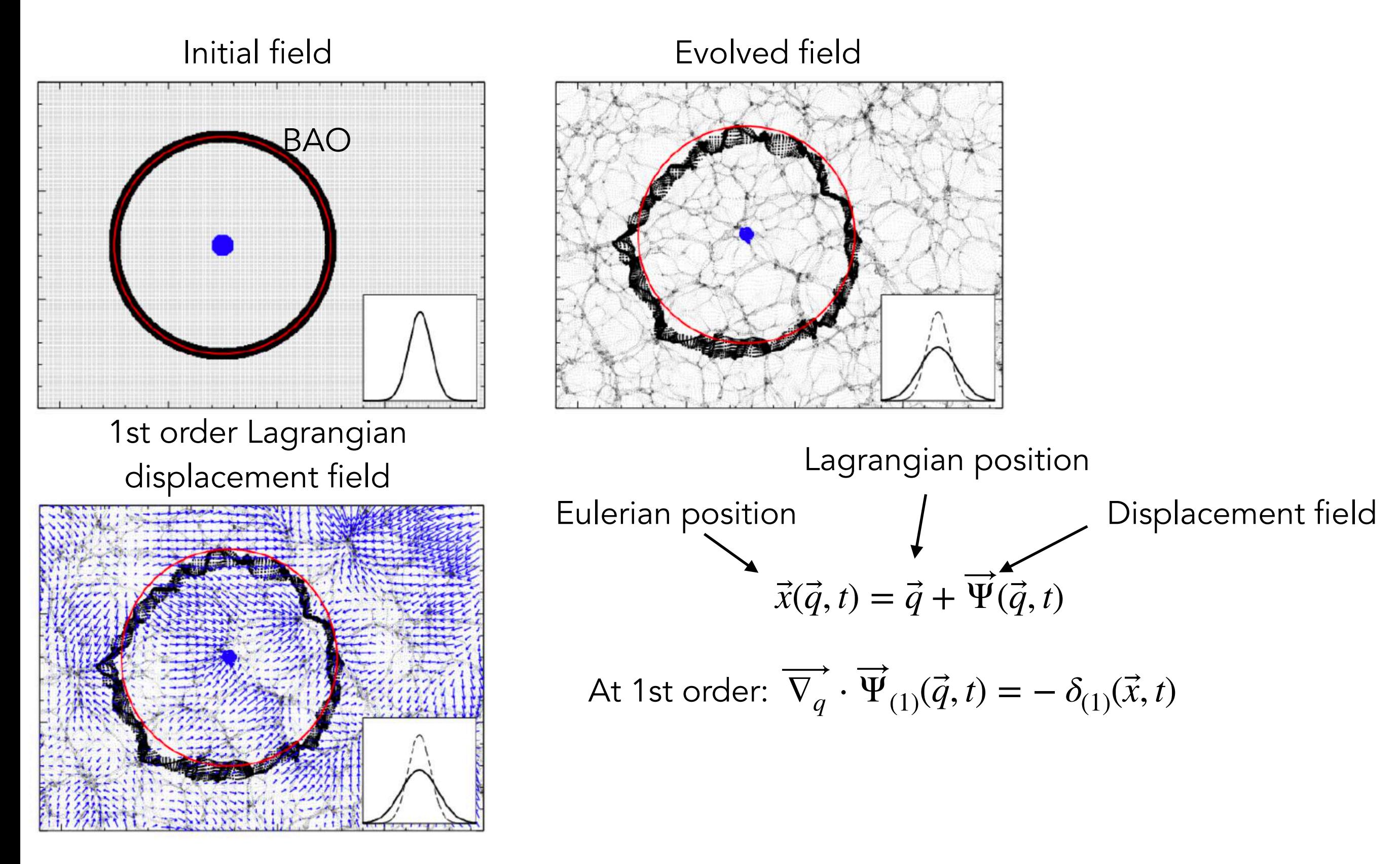

[Padmanabhan et al. 2012](https://ui.adsabs.harvard.edu/abs/2012MNRAS.427.2132P/abstract)

Removing bulk motions (~ 10 Mpc) that smear BAO peak

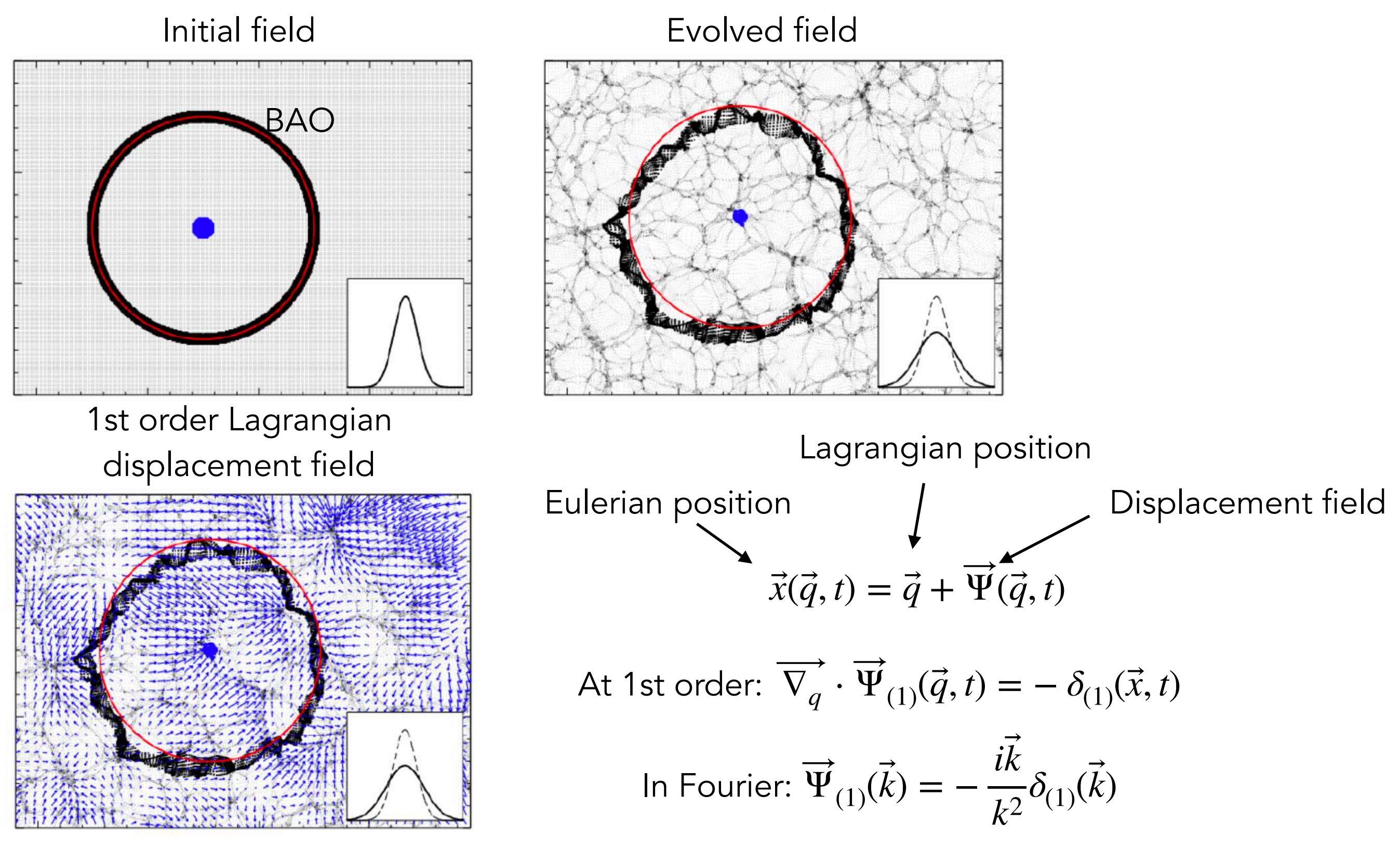

[Padmanabhan et al. 2012](https://ui.adsabs.harvard.edu/abs/2012MNRAS.427.2132P/abstract)

Removing bulk motions (~ 10 Mpc) that smear BAO peak

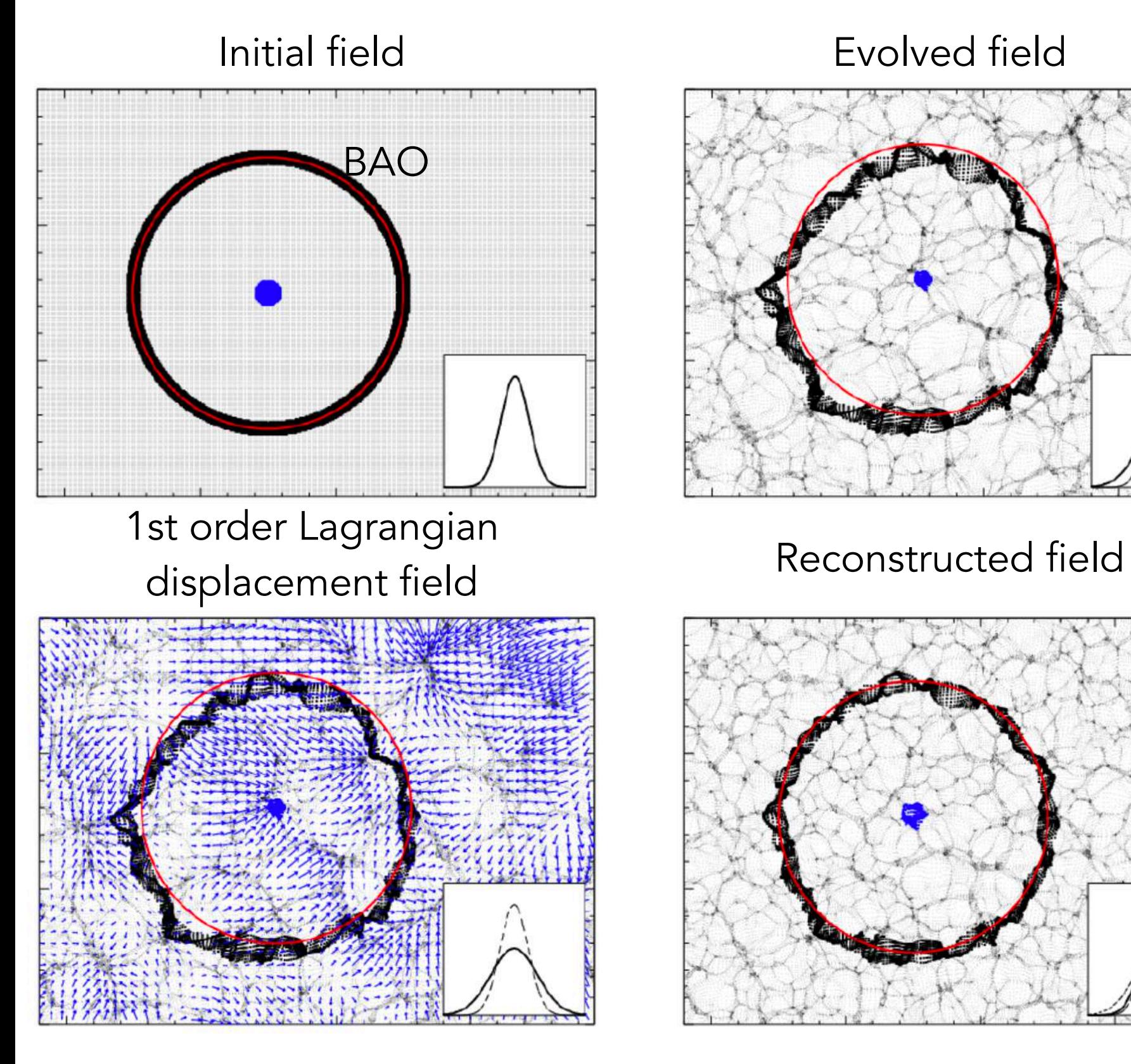

Evolved field

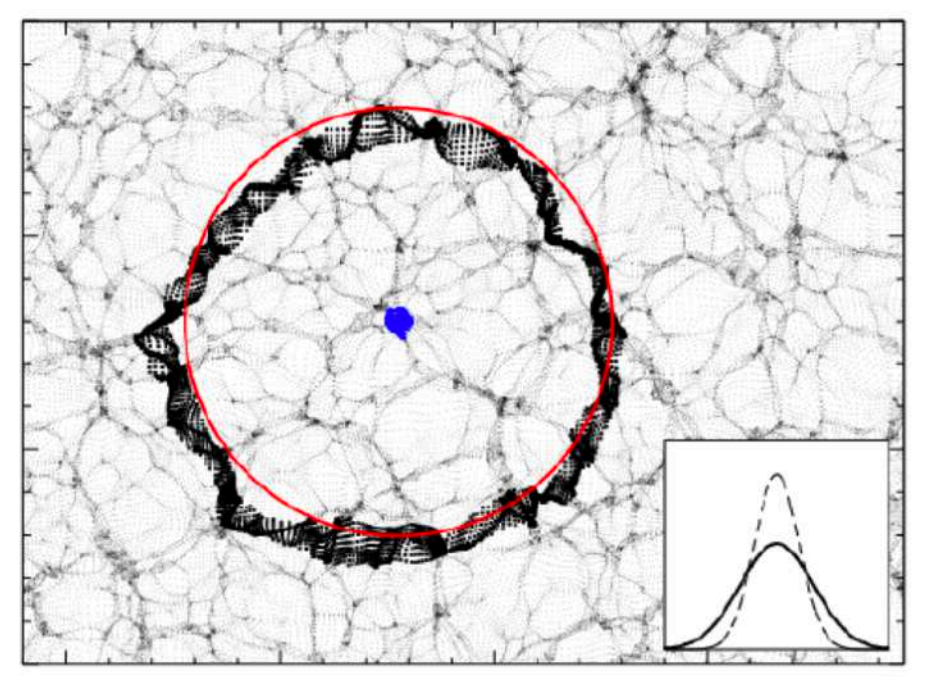

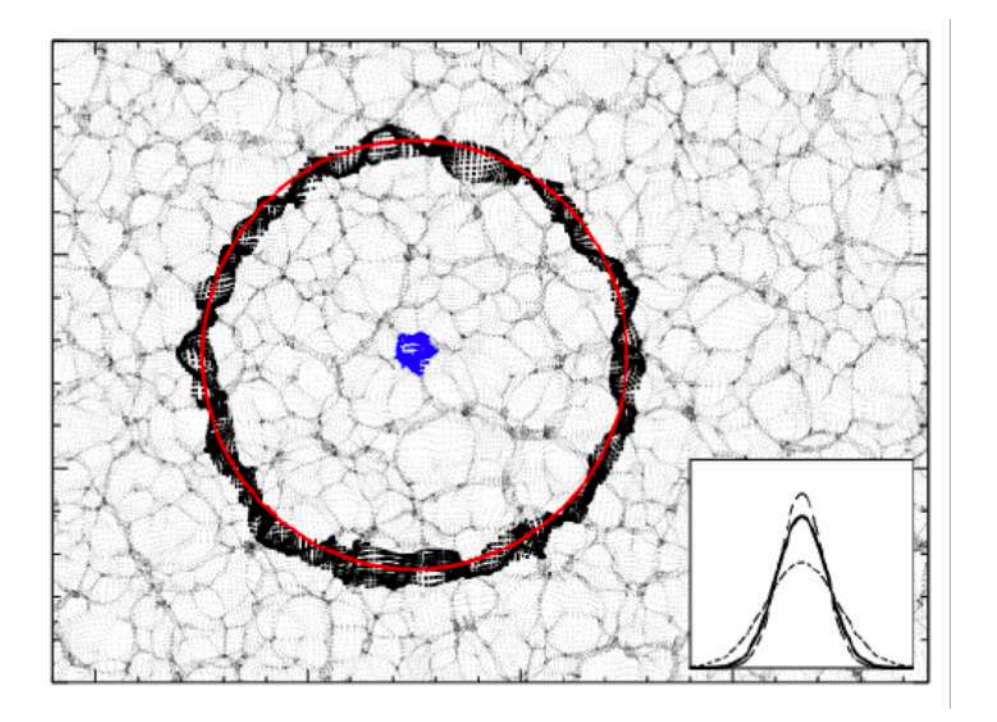

[Padmanabhan et al. 2012](https://ui.adsabs.harvard.edu/abs/2012MNRAS.427.2132P/abstract)

Removing bulk motions (~ 10 Mpc) that smear BAO peak

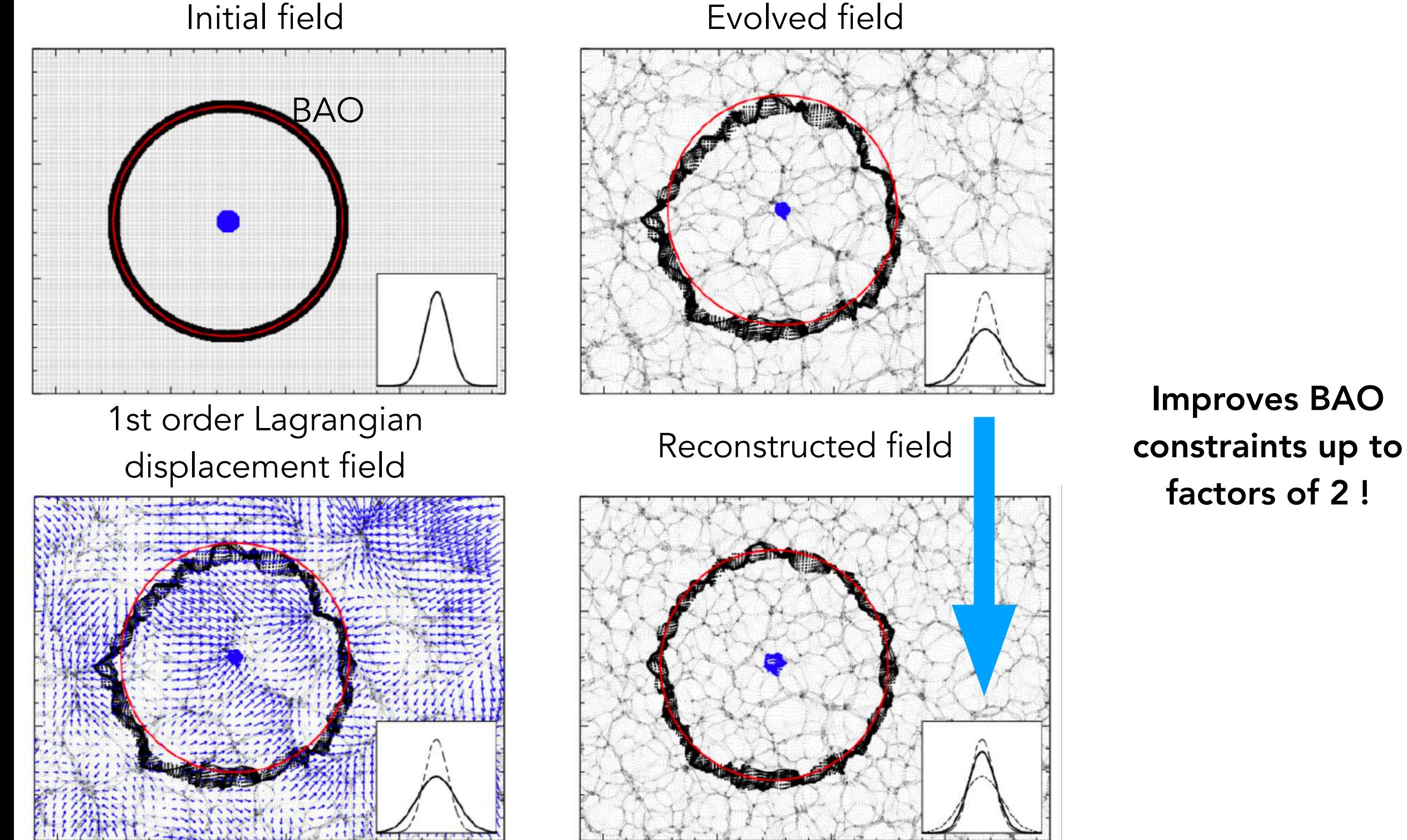

Evolved field

[Padmanabhan et al. 2012](https://ui.adsabs.harvard.edu/abs/2012MNRAS.427.2132P/abstract)

Before reconstruction

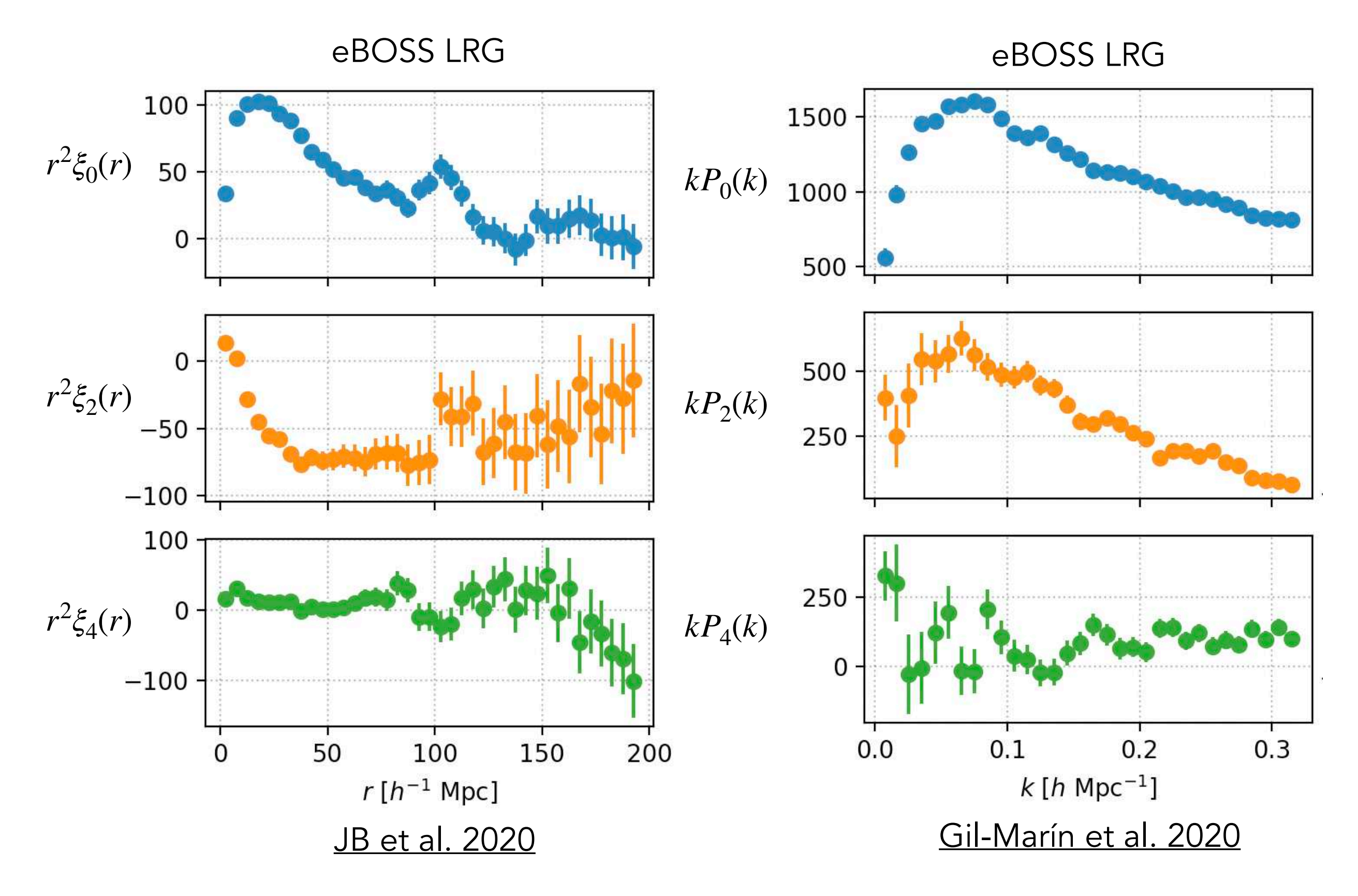

#### After reconstruction

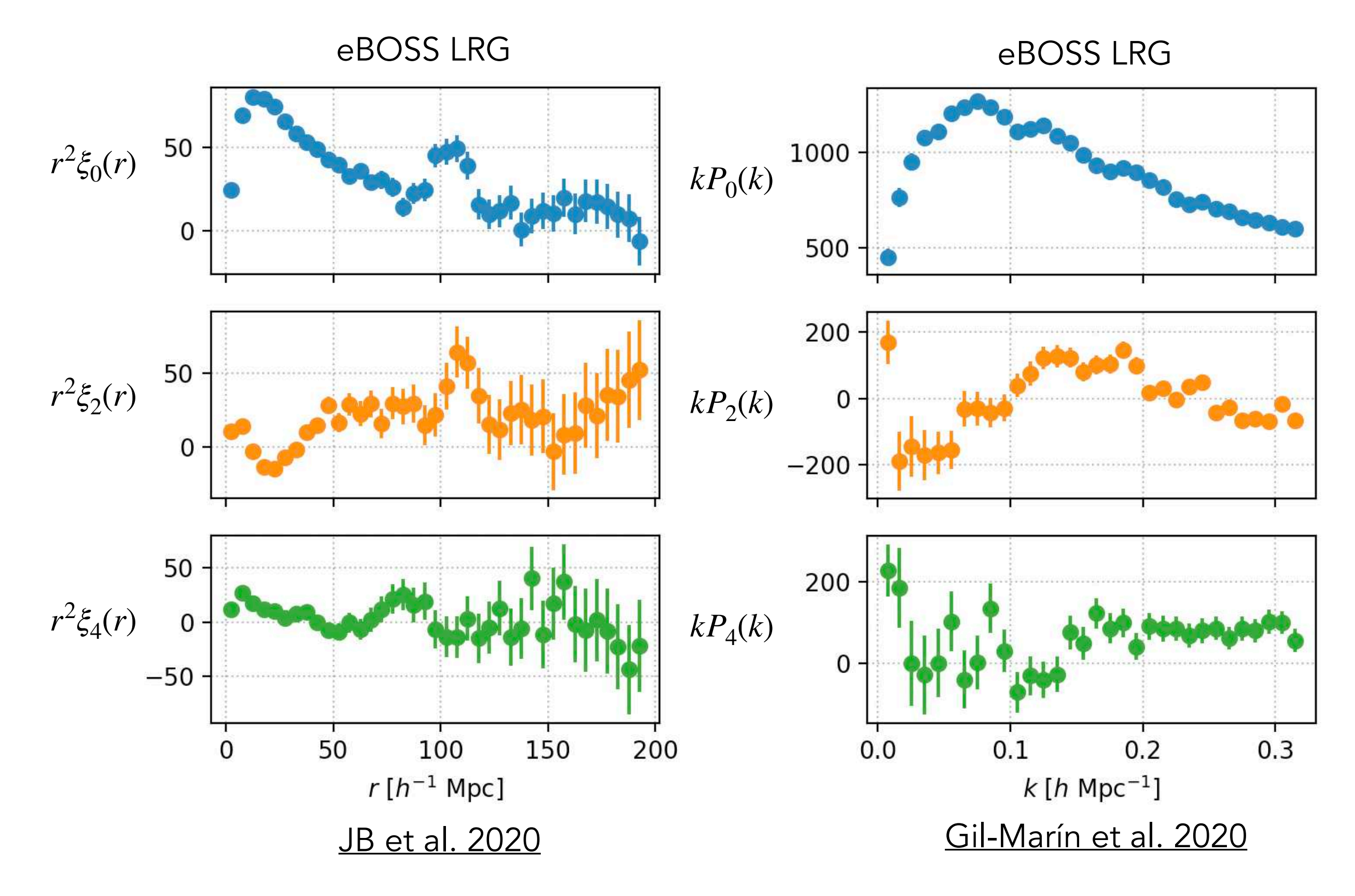

# Cosmology with Spectroscopic Surveys

Julián Bautista Aix Marseille Université - CPPM

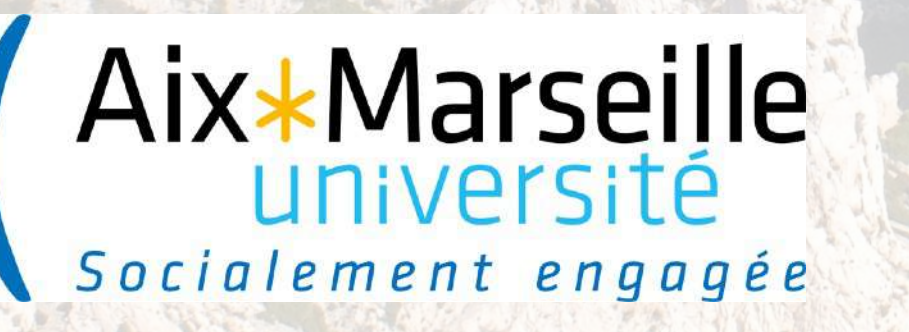

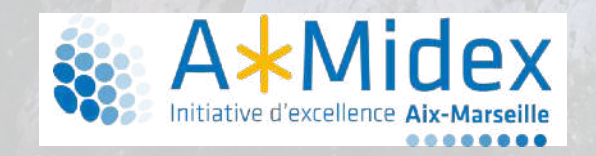

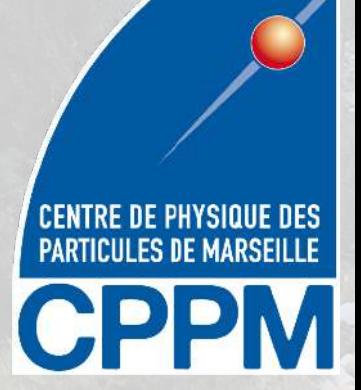

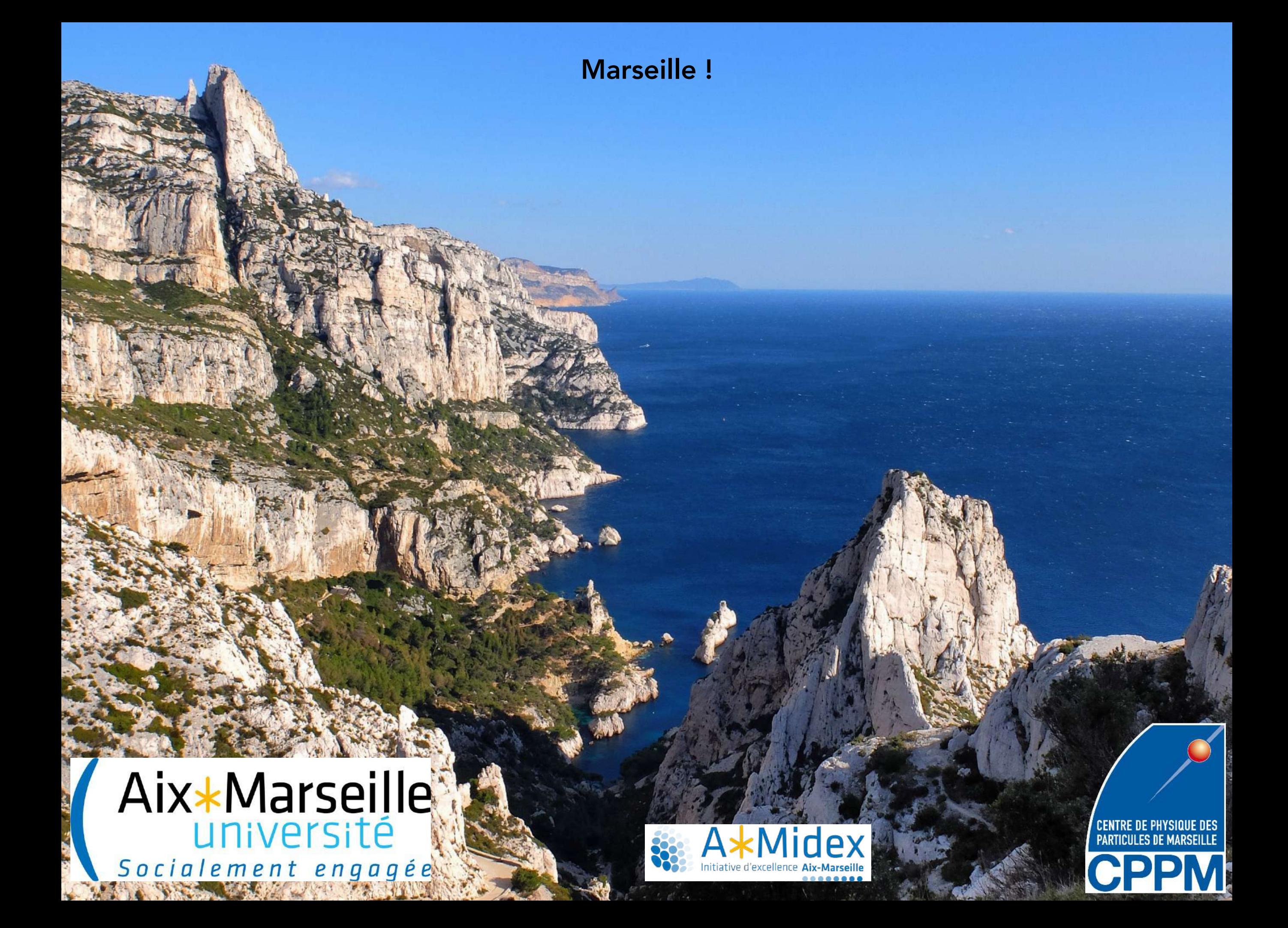

#### Summary until now

Main questions in cosmology

How to make a spectroscopic survey : getting redshifts

Defining the survey window function for galaxies  $\delta_g(\vec{x})$ 

Two-point statistics : correlation function and power spectra

*γn*  $(\theta_i, \phi_i, z_i)$  $(\theta_i, \phi_i, z_i, \{f_j\})$  $\delta_g(\vec{x})$  $\delta$ <sub>Ly*α*(*x*)  $\rightarrow$   $\langle \delta \delta' \rangle$  Ω*<sub>i</sub>*</sub>

#### Likelihood

$$
\mathcal{L} = \frac{1}{(2\pi)^n \det(C)^{1/2}} \exp\left(-\frac{1}{2}[\vec{d} - \vec{m}(\vec{p})]^T C^{-1} [\vec{d} - \vec{m}(\vec{p})]\right)
$$

Data vector Model

Parameters *m*

 $\vec{p}$ 

Covariance matrix

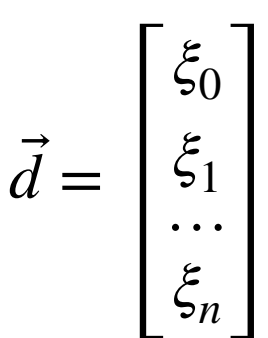

 $C_{ij} = \langle \xi_i \xi_j \rangle$  $C_{ij} = \langle P_i P_j \rangle$ 

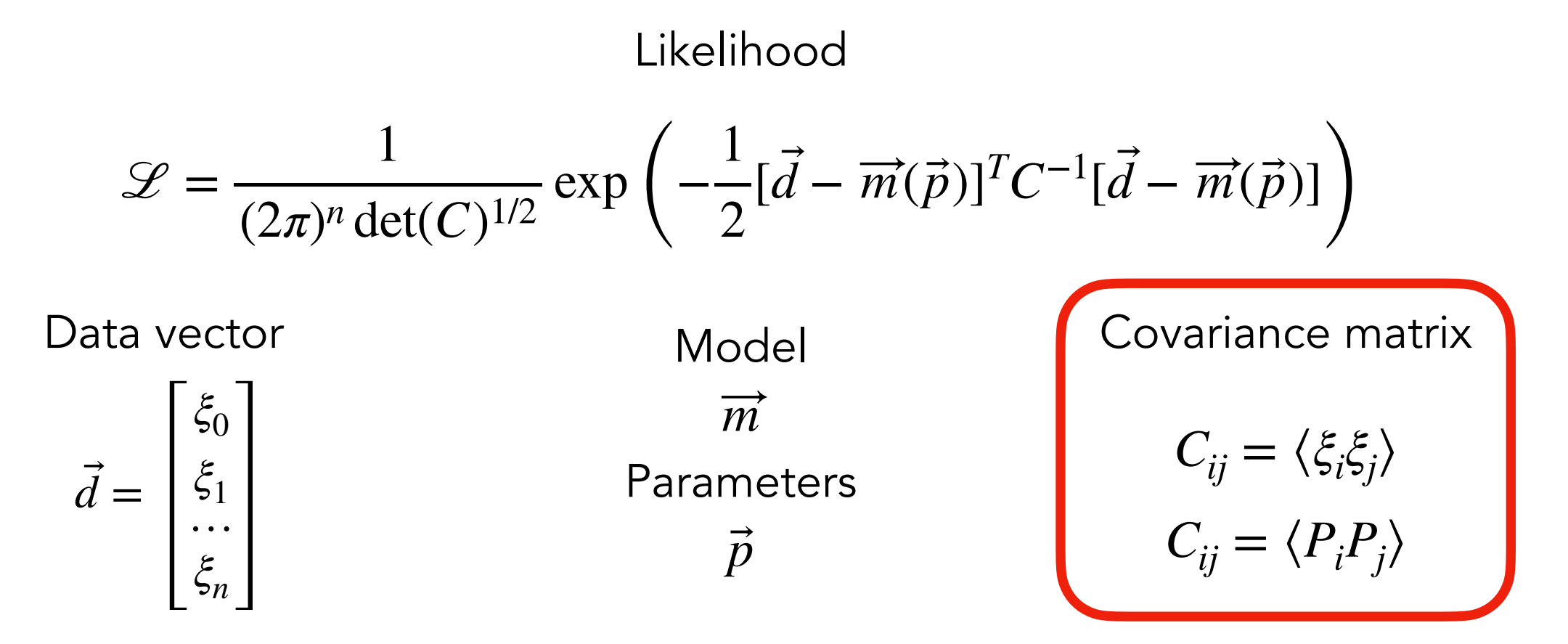

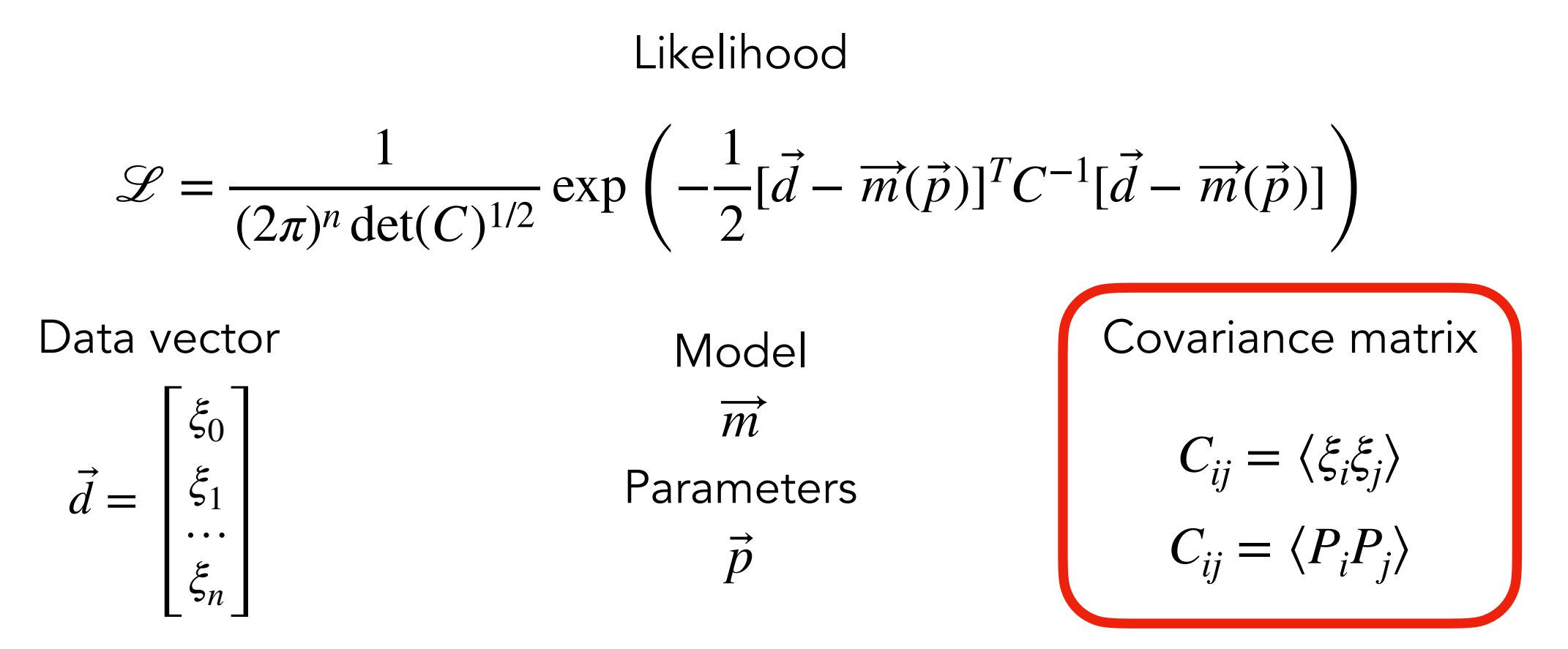

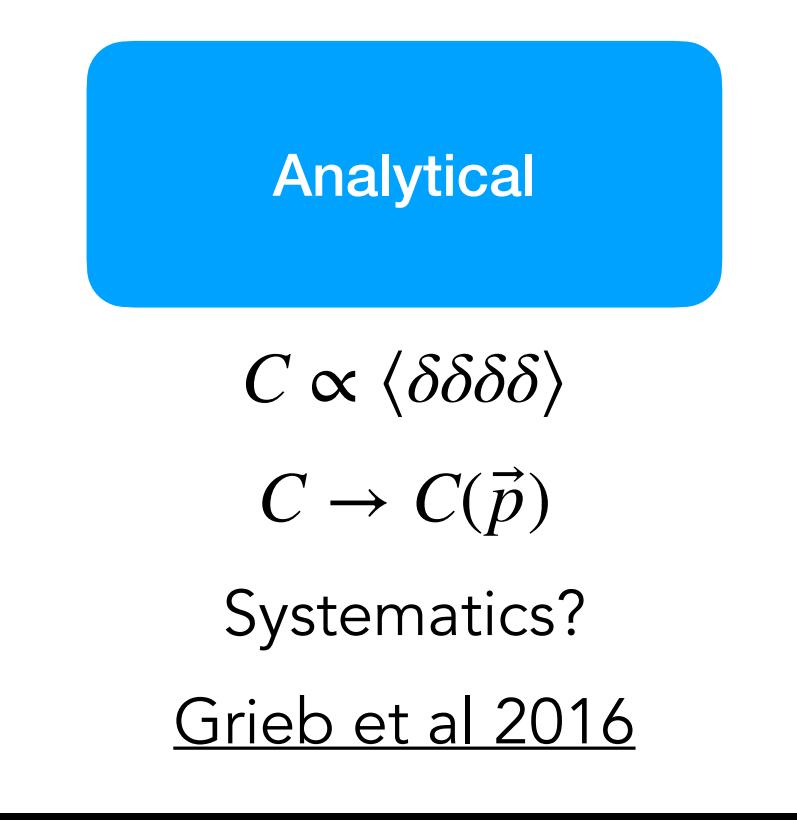

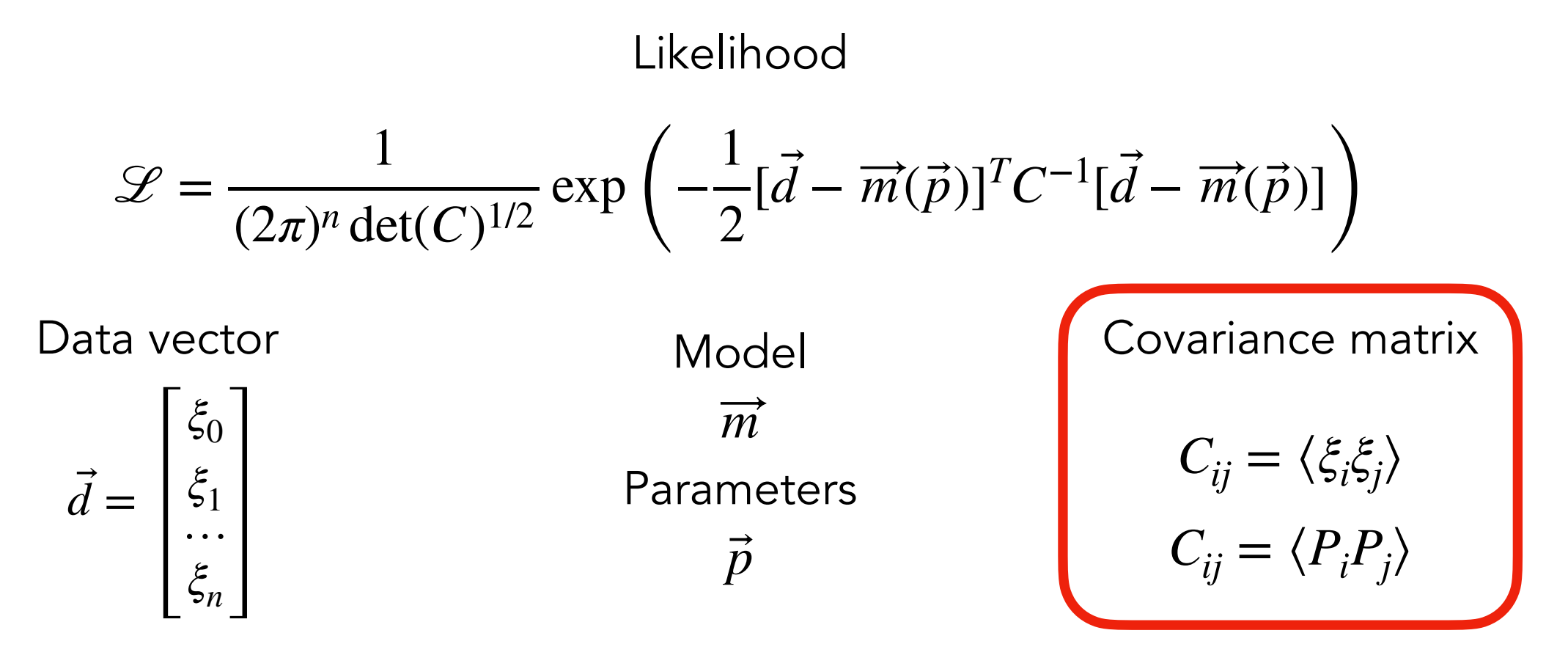

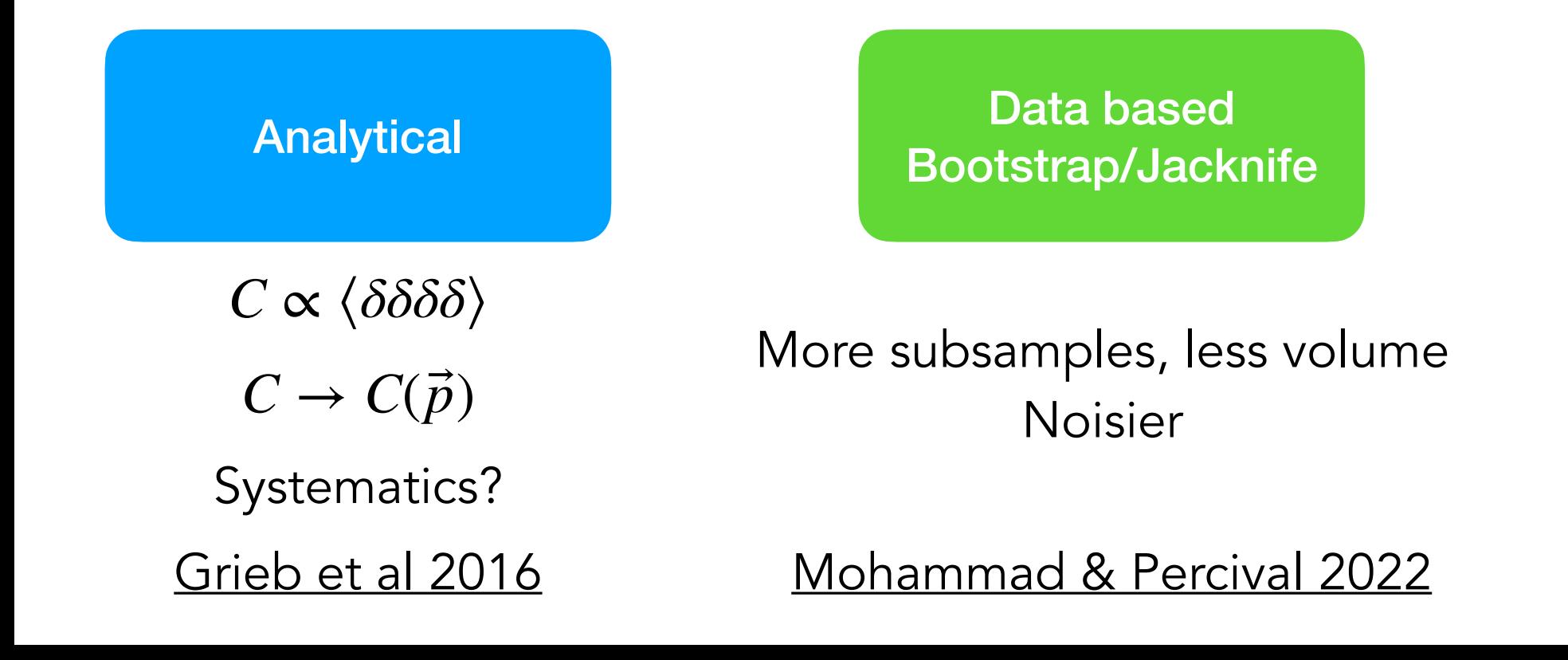

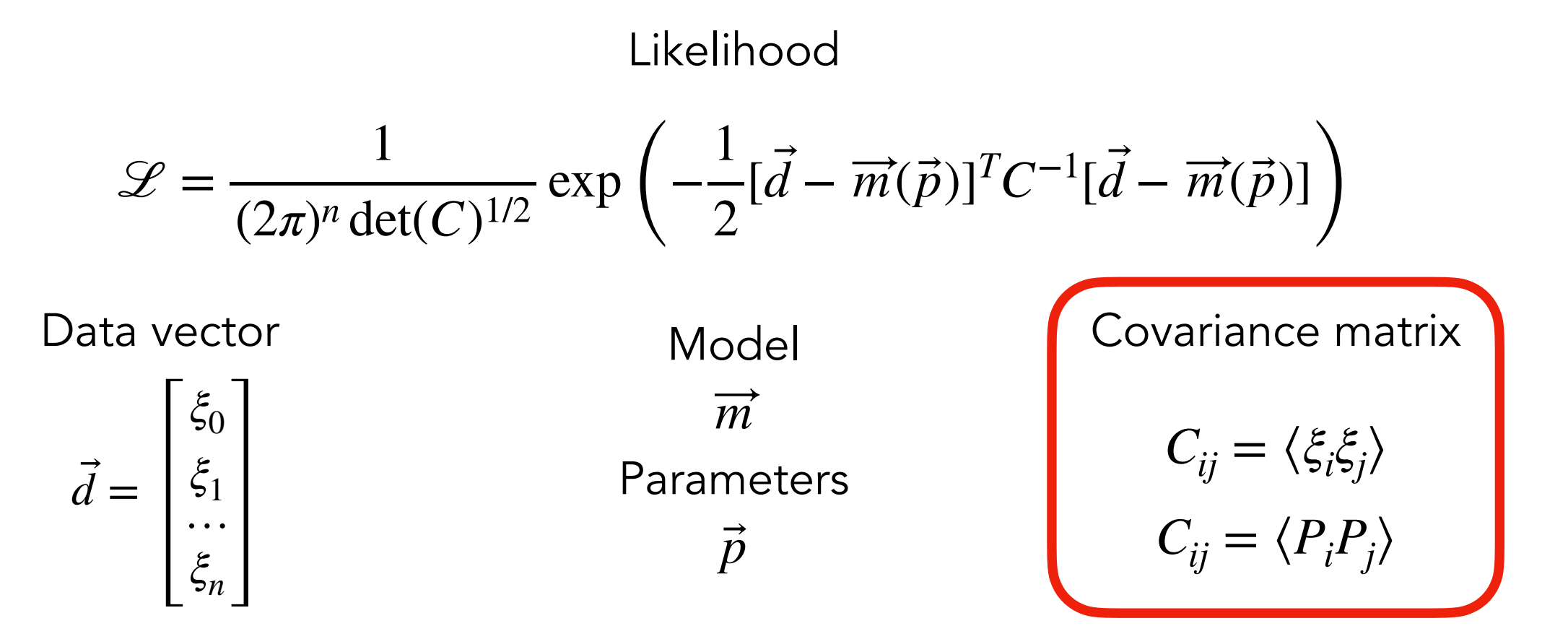

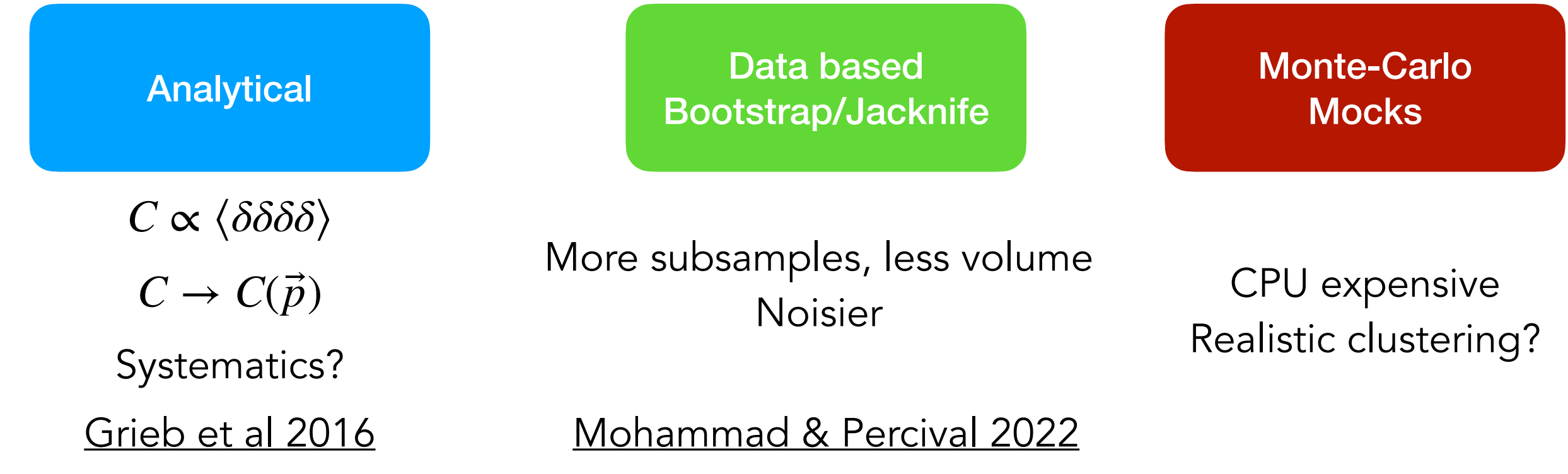

# How to compute covariance/error-matrix for  $\langle \delta(\vec{x}) \delta(\vec{x}^\prime) \rangle$  ? Case of galaxies and quasars

Mocks = approximate simulations of clustering, realistic observational properties

Covariance matrix is given by "scatter" over 1000 measurements of *ξℓ*(*r*), *Pℓ*(*k*)

# How to compute covariance/error-matrix for  $\langle \delta(\vec{x}) \delta(\vec{x}^\prime) \rangle$  ? Case of galaxies and quasars

Mocks = approximate simulations of clustering, realistic observational properties

Covariance matrix is given by "scatter" over 1000 measurements of *ξℓ*(*r*), *Pℓ*(*k*)

# eBOSS EZmocks

[Zhao et al. 2020](https://ui.adsabs.harvard.edu/abs/2021MNRAS.503.1149Z)

- Zel'dovich approximations to rapidly construct density field
- 1000 realisations of the survey
- includes redshift evolution
- includes observational effects
- includes cross-correlations between tracers

### How to compute covariance/error-matrix for  $\langle \delta(\vec{x}) \delta(\vec{x}^\prime) \rangle$  ?

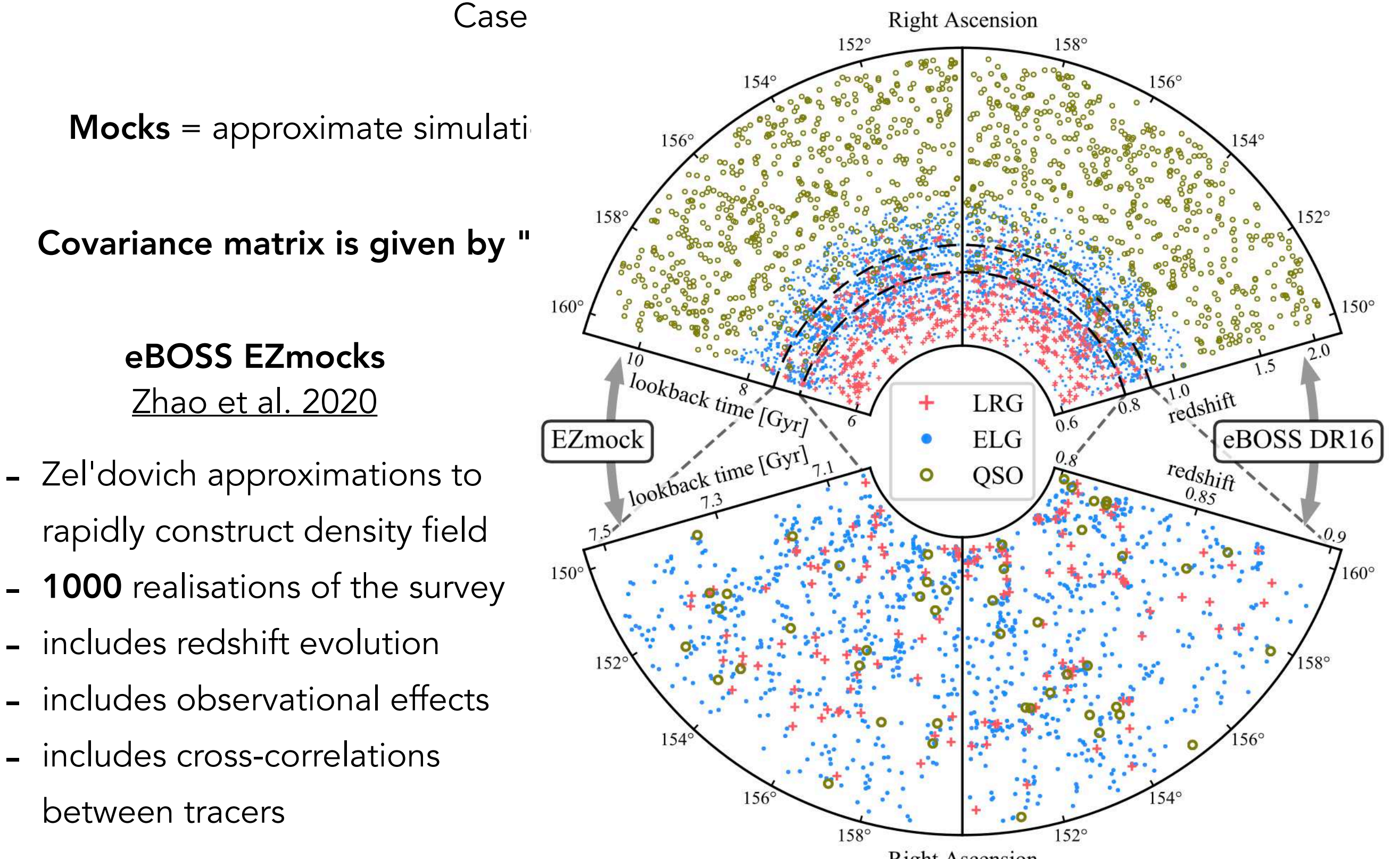

**Right Ascension** 

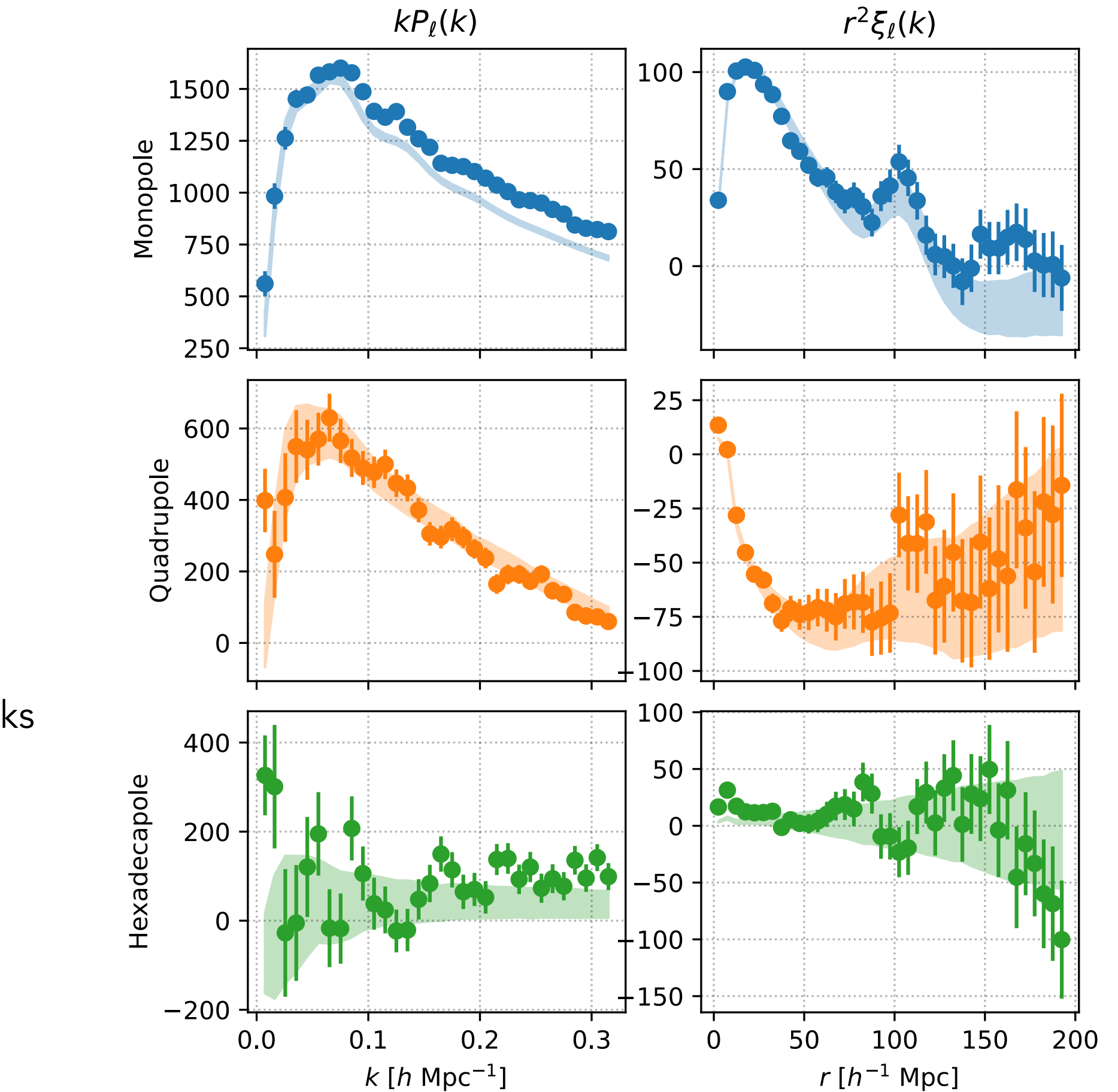

eBOSS EZmocks [Zhao et al. 2020](https://ui.adsabs.harvard.edu/abs/2021MNRAS.503.1149Z)

Points = data Shaded area = mocks

Covariance matrix is given by "scatter" over 1000 measurements of *ξℓ*(*r*), *Pℓ*(*k*)

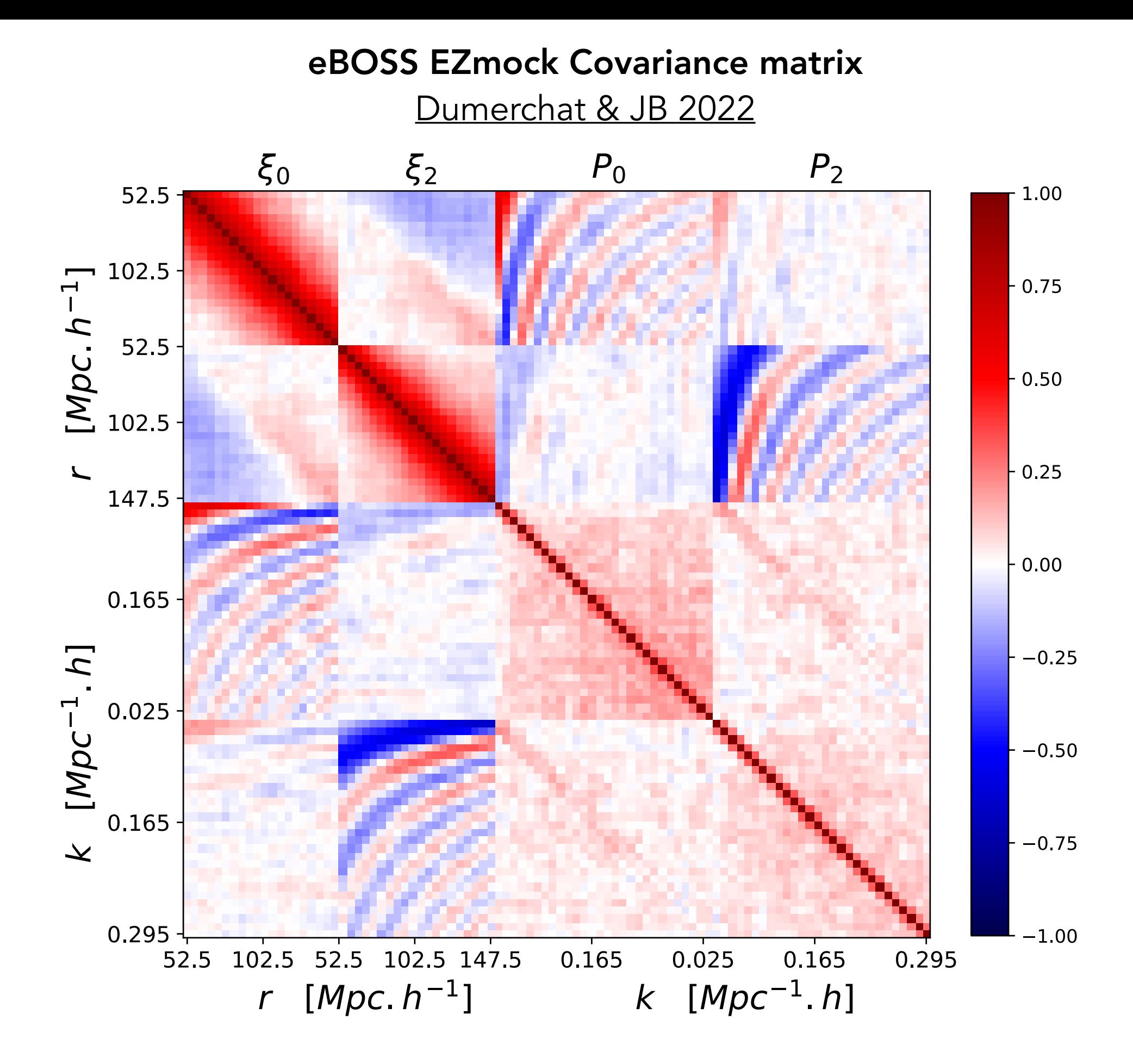

Covariance matrix is given by "scatter" over 1000 measurements of *ξℓ*(*r*), *Pℓ*(*k*)

#### What next

Baryon acoustic oscillations (BAO) Redshift-space distortions (RSD) Models and simulations Non-Gaussianities  $f_{\rm NL}$ 

Converting quasar spectra to  $\delta_{\rm Ly\alpha}(\vec{x})$ Clustering measurements BAO analysis Neutrino masses Simulations

*γn*  $(\theta_i, \phi_i, z_i)$  $(\theta_i, \phi_i, z_i, \{f_j\})$  $\delta_g(\vec{x})$  $\delta$ <sub>Ly*α*</sub>(*x*)  $\delta$   $\delta$ <sup>2</sup>)  $\delta$   $\Omega$ <sub>*i*</sub>

Cosmic microwave background (CMB)  $z \sim 1100$  or  $t \sim 380$  000 years

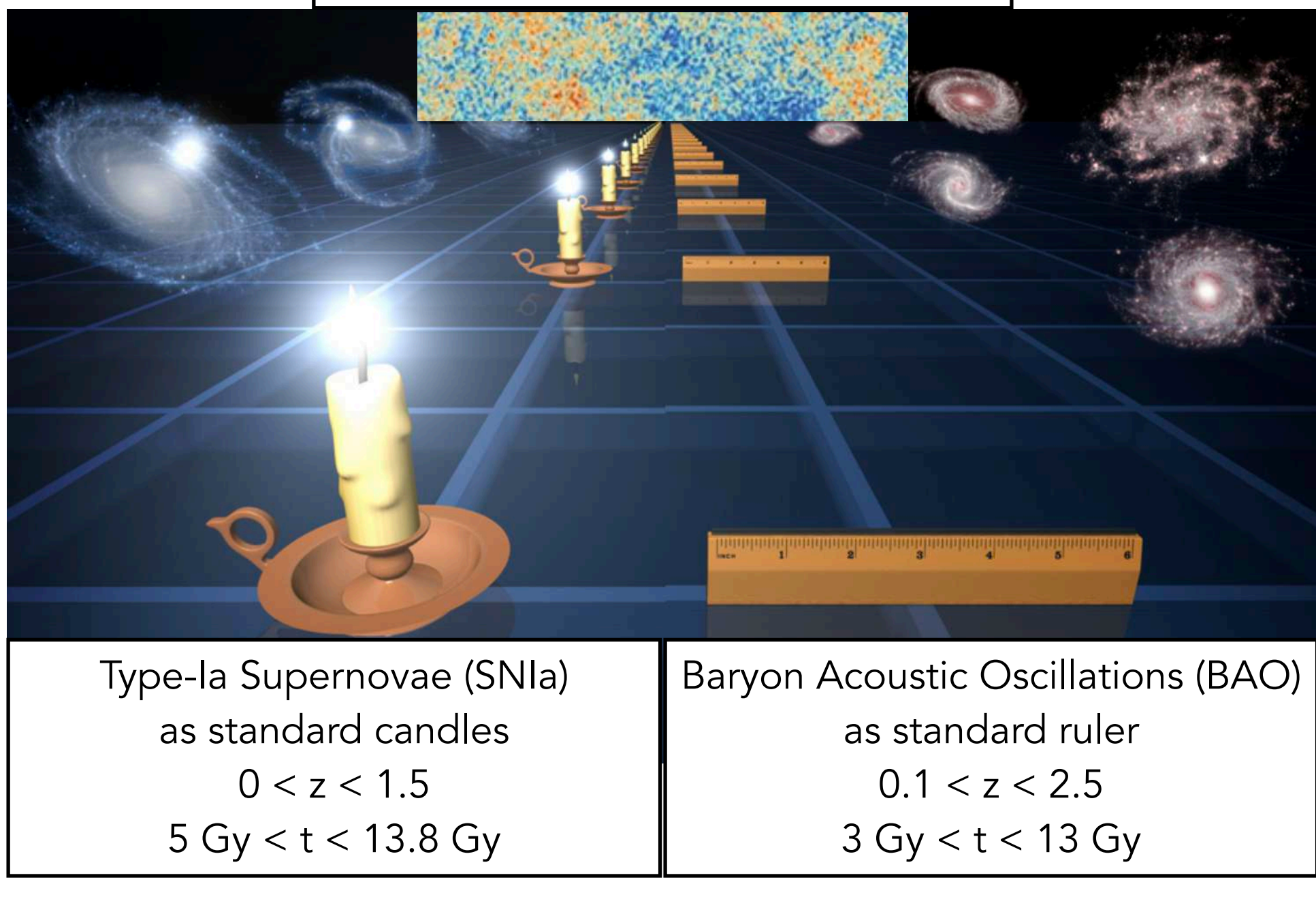

 $F =$ *L*candle  $4πD<sub>L</sub><sup>2</sup>(z)$ 

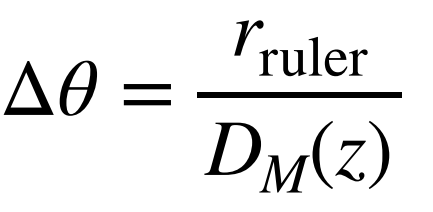

 $\Delta z =$ *r*ruler  $D_H(z)$ 

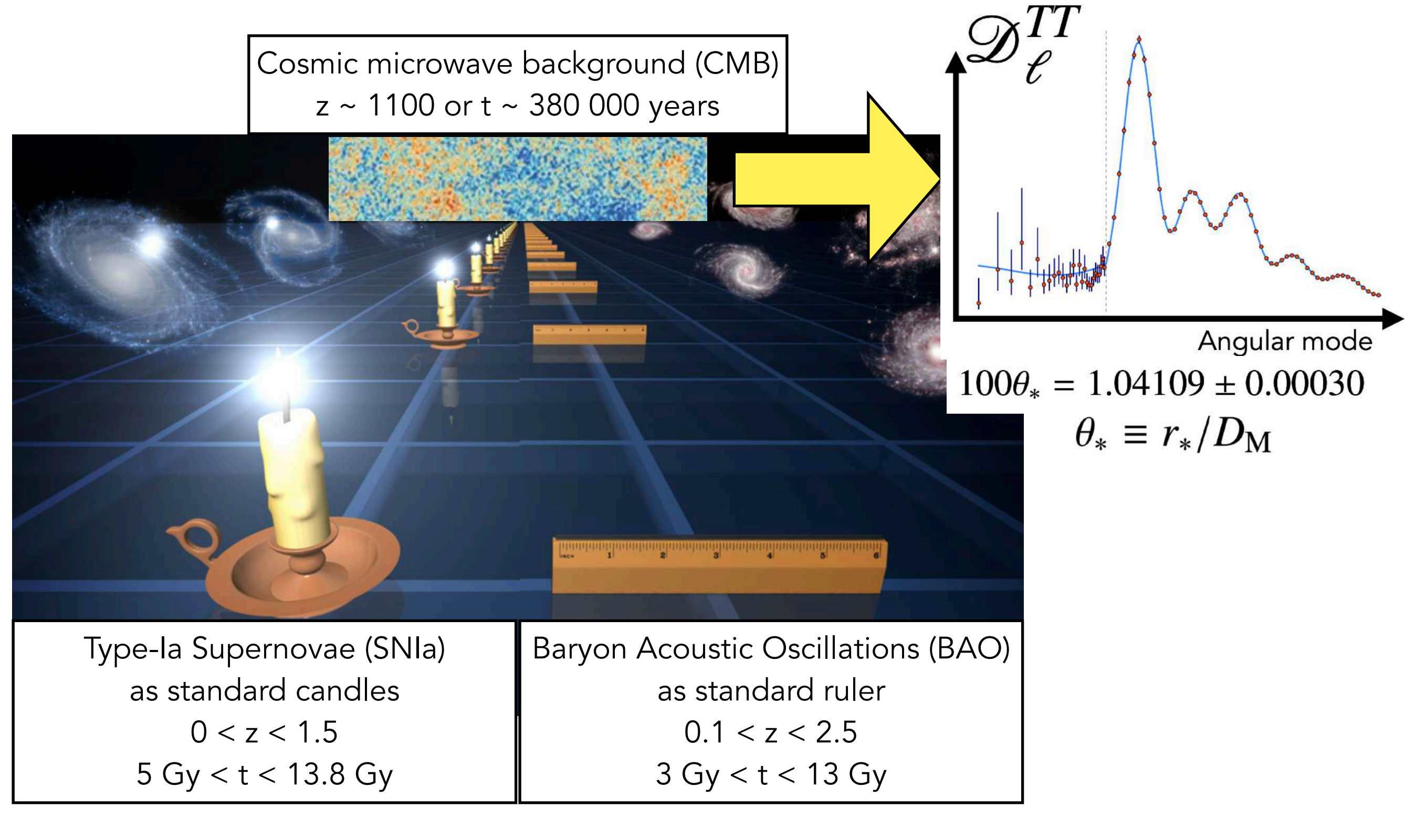

 $F =$ *L*candle  $4πD<sub>L</sub><sup>2</sup>(z)$ 

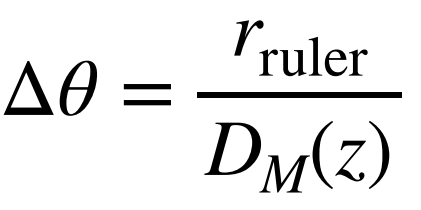

 $\Delta z =$ *r*ruler  $D_H(z)$ 

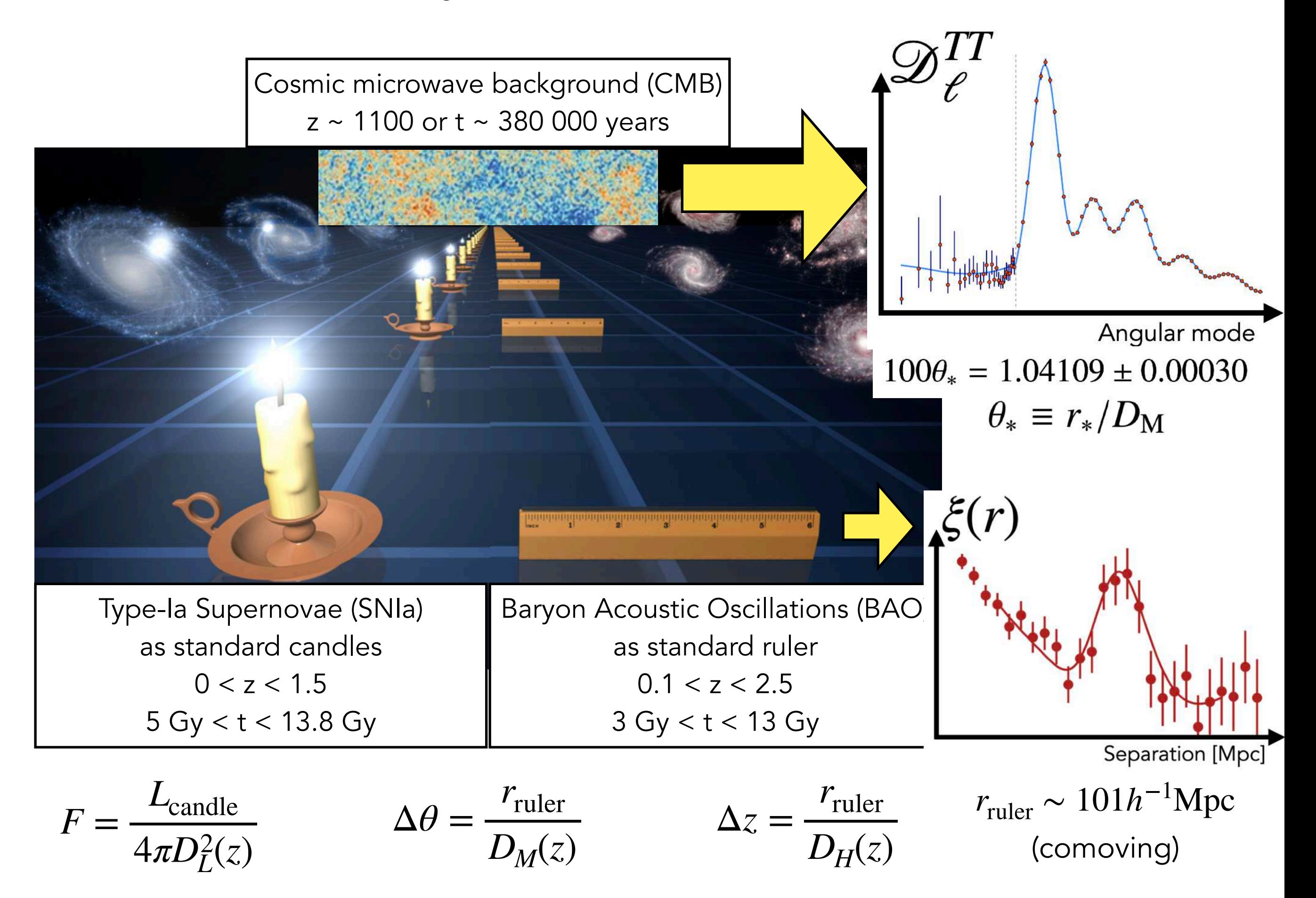

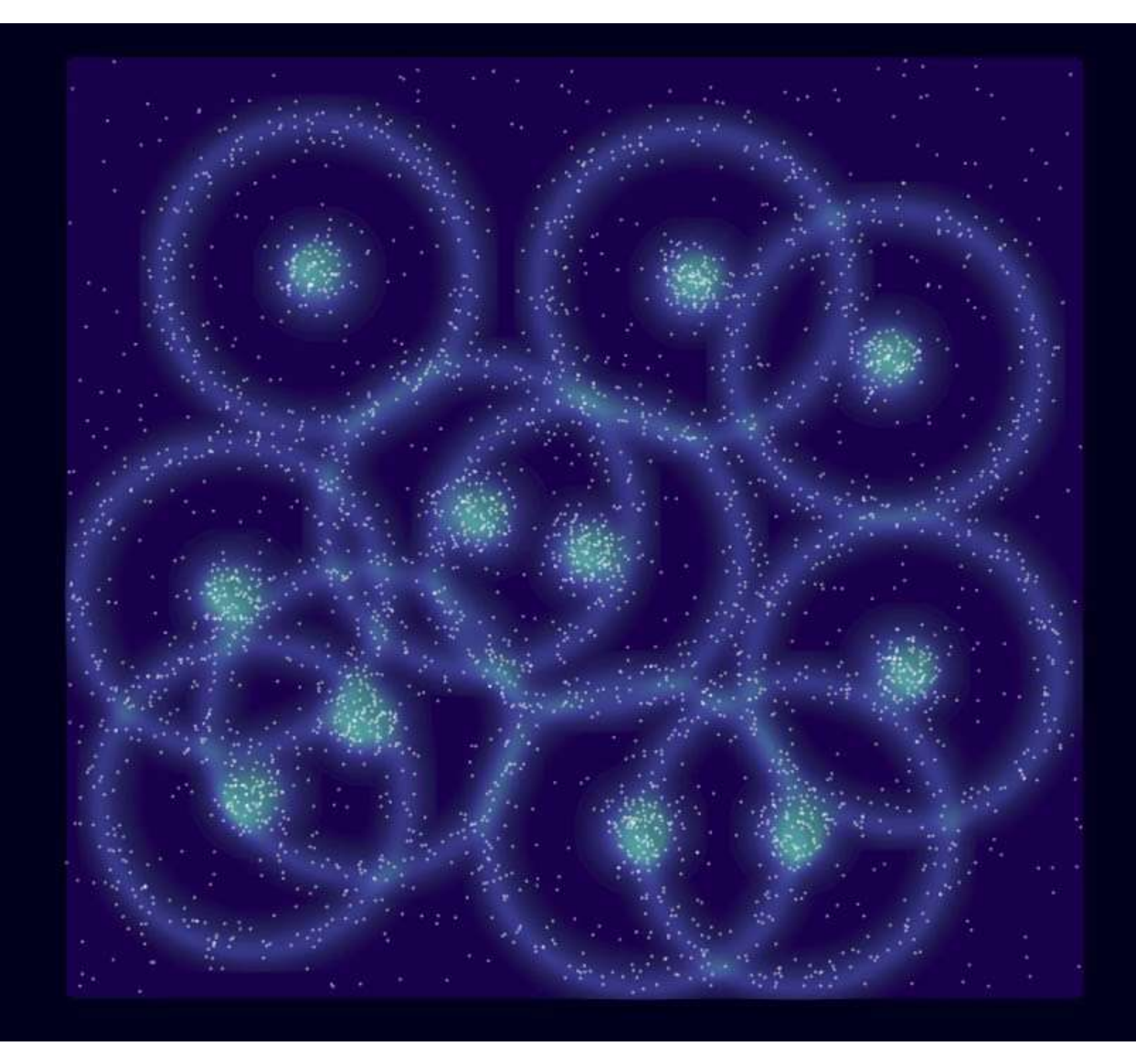

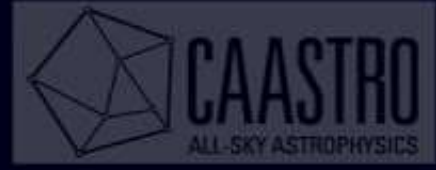

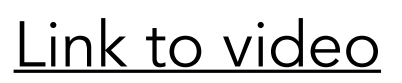

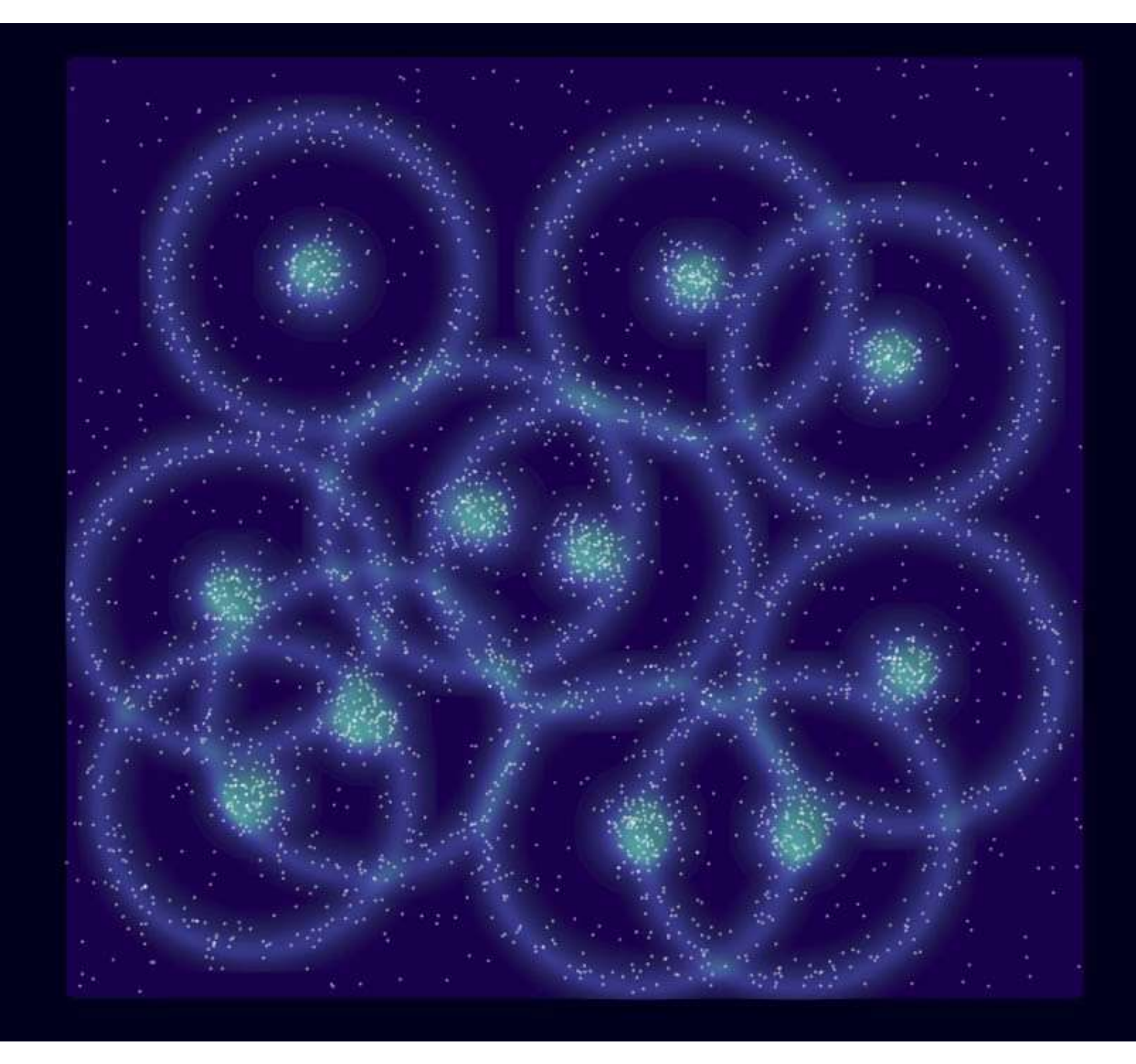

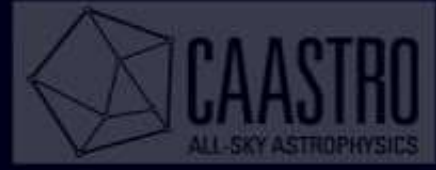

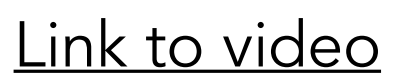

Well described by GR + Boltzmann

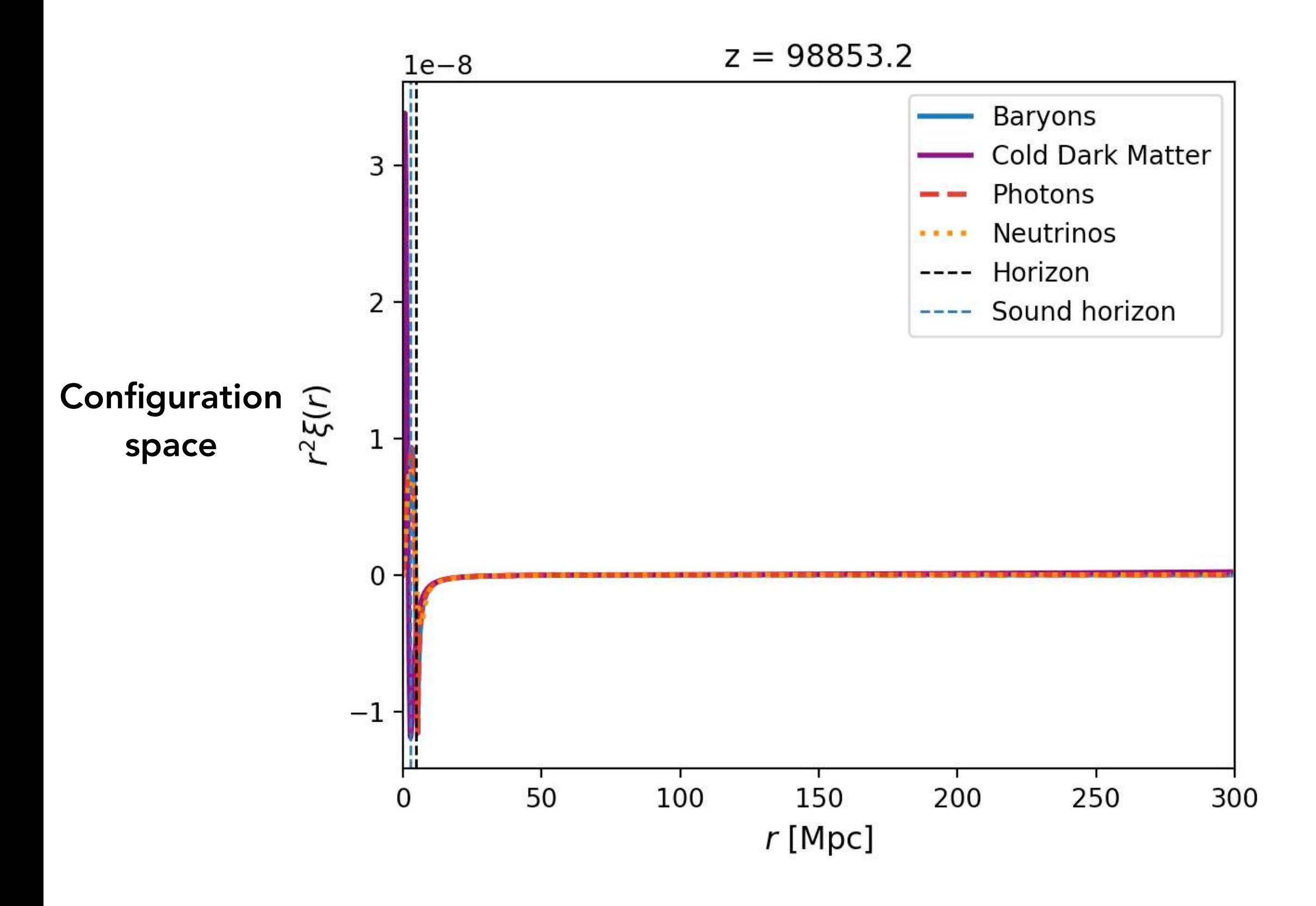

[Link to code](https://github.com/julianbautista/movie_correlations)

Well described by GR + Boltzmann

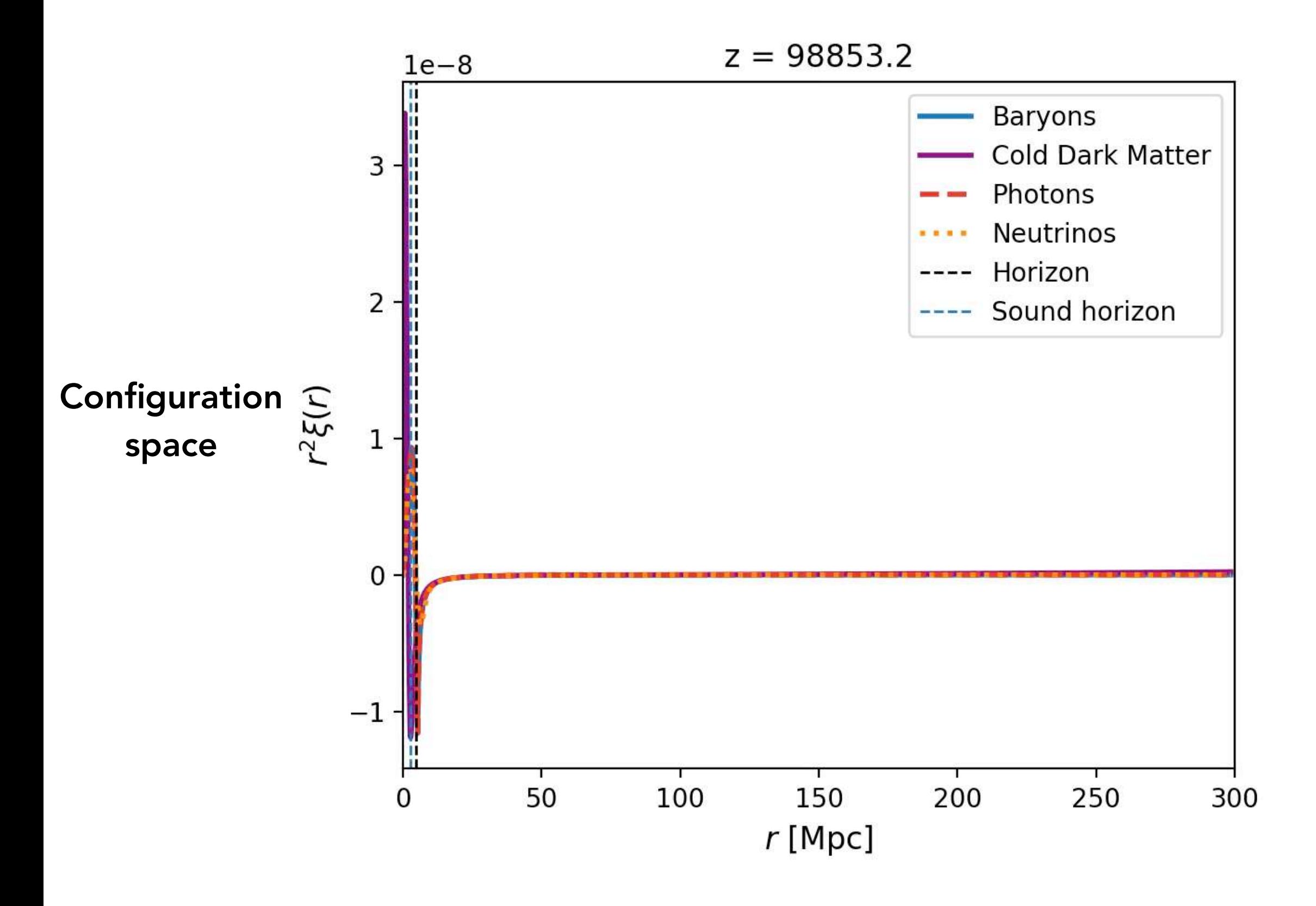

[Link to code](https://github.com/julianbautista/movie_correlations)

Well described by GR + Boltzmann

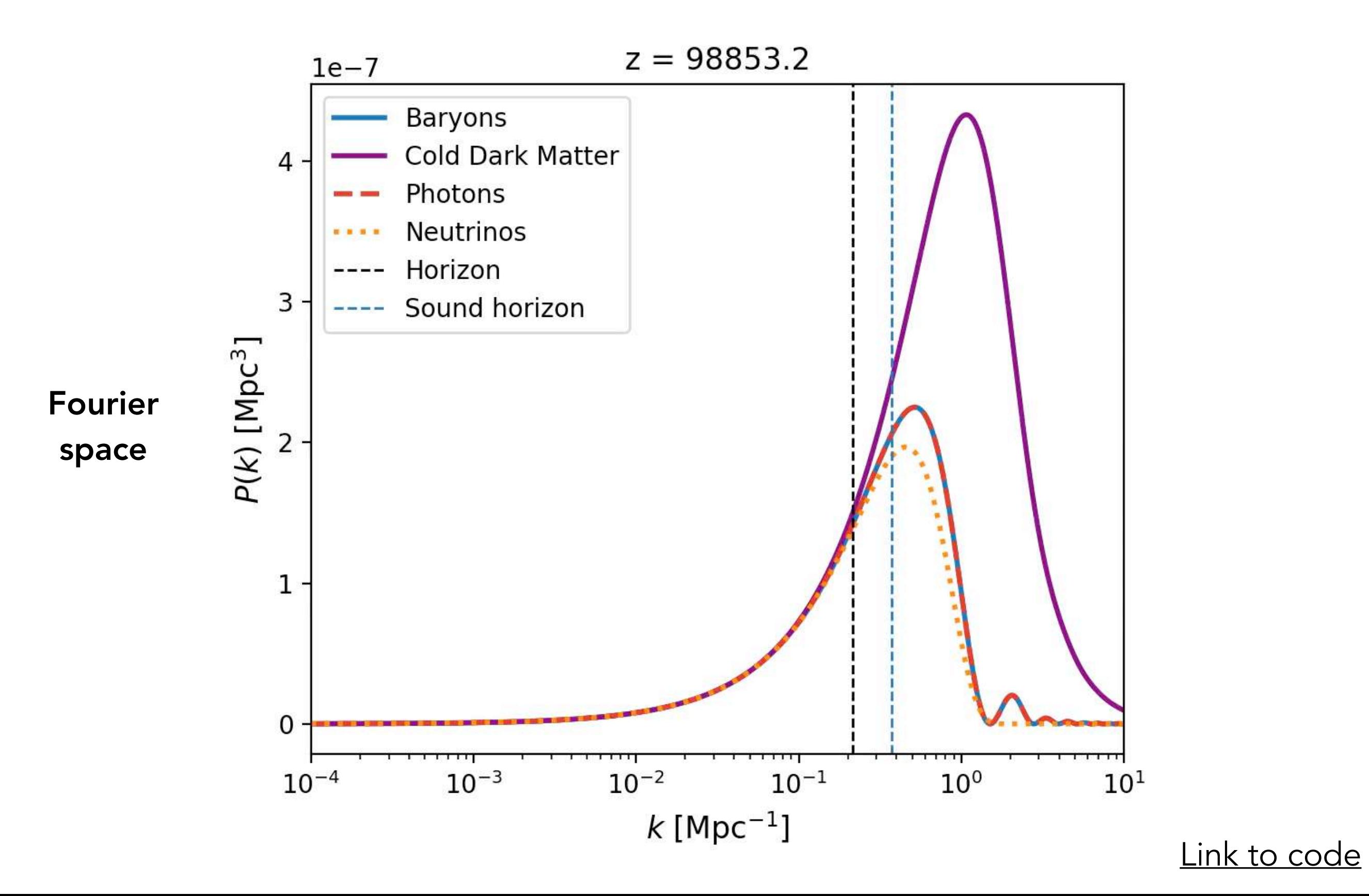

Well described by GR + Boltzmann

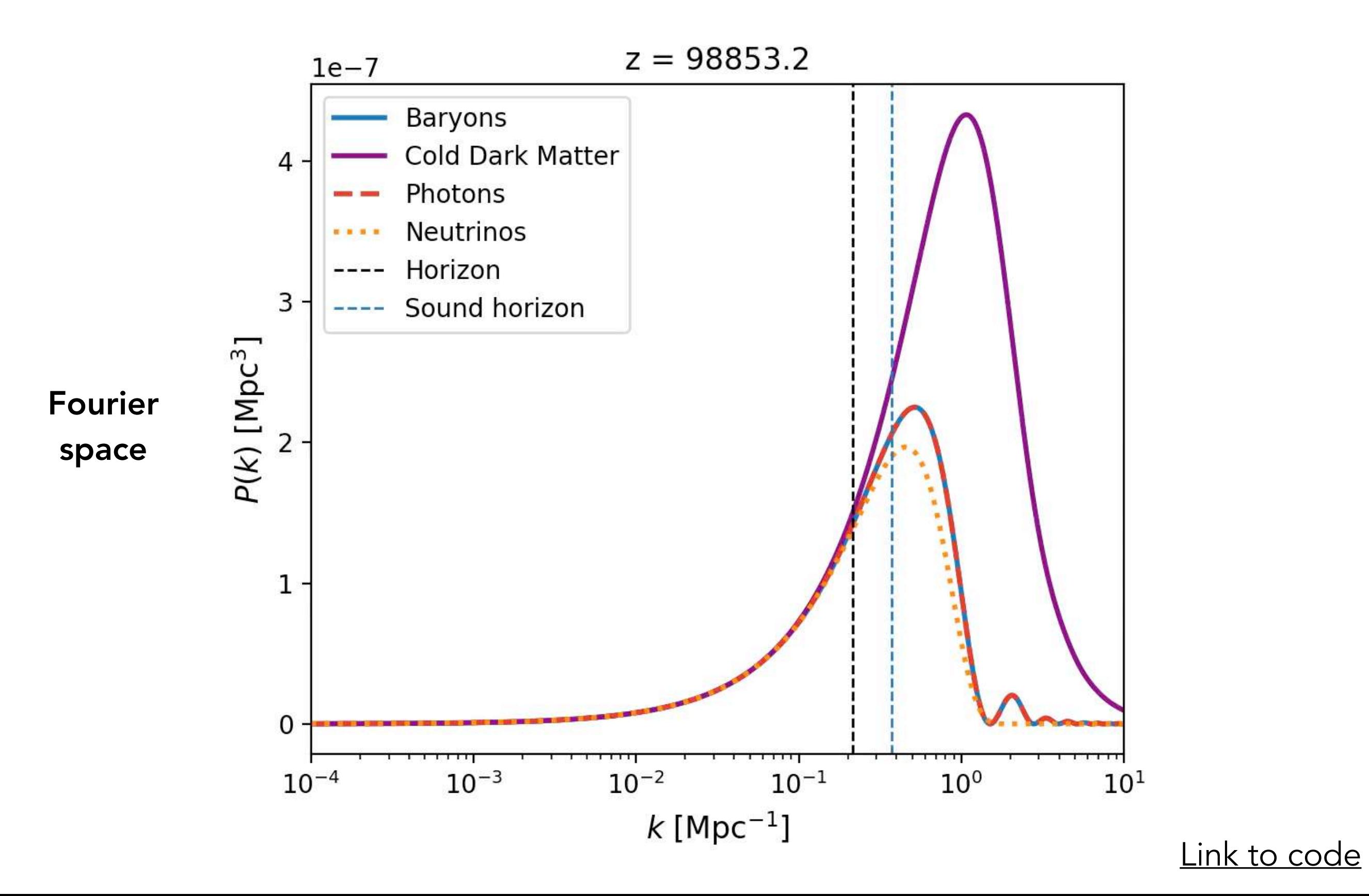

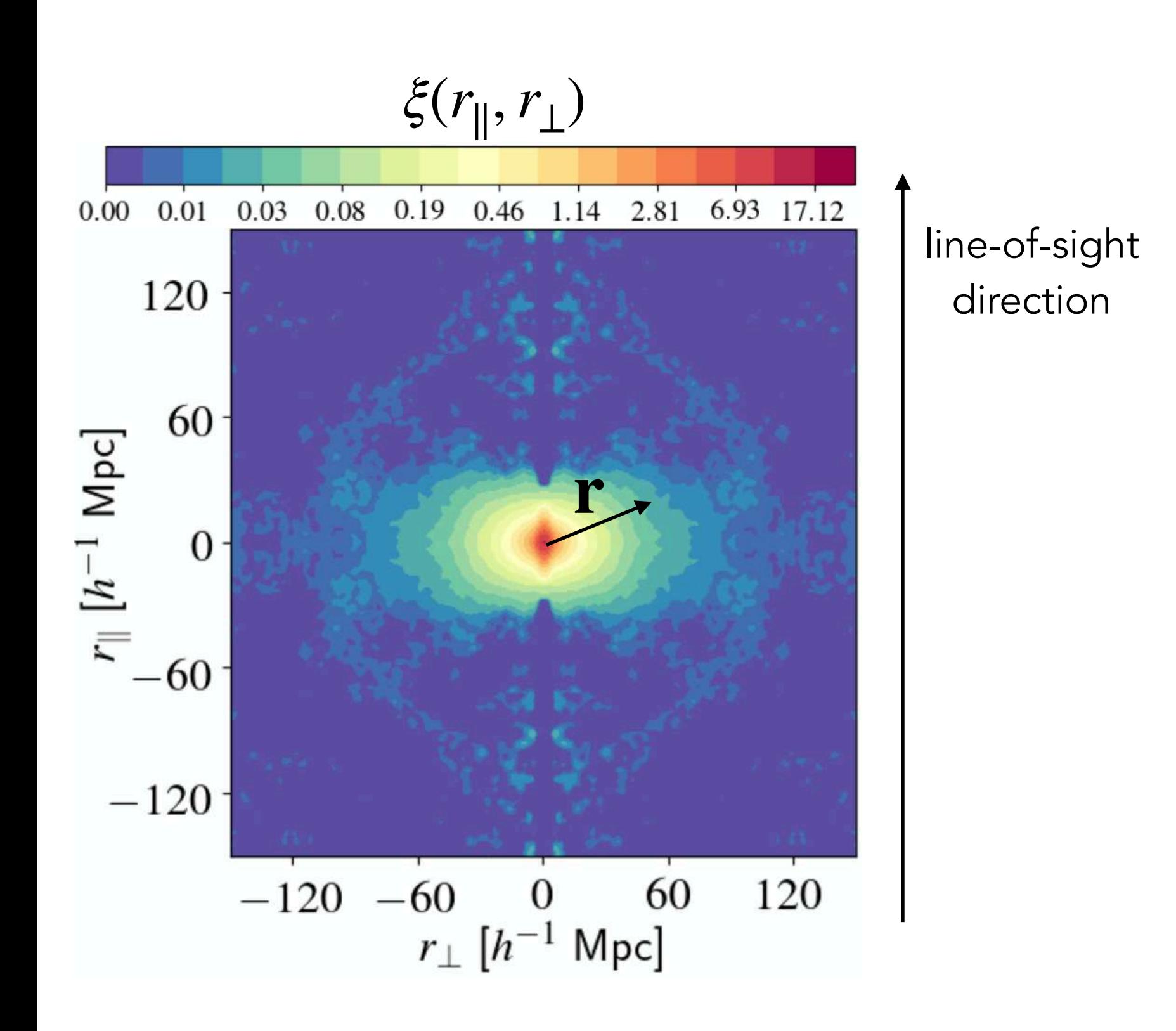

How to extract the BAO scale ?

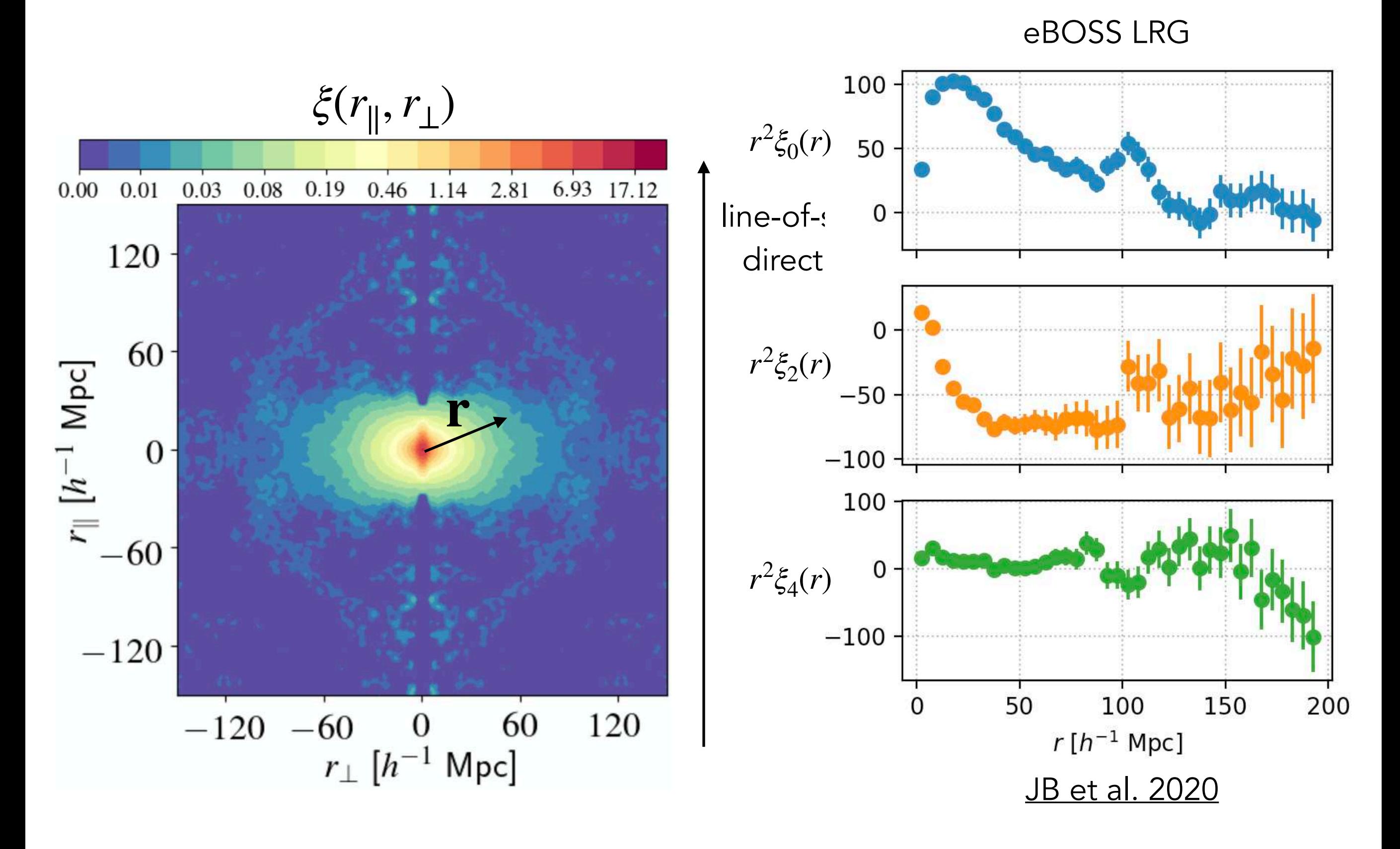

How to extract the BAO scale ?

#### How to extract the BAO scale ?

- 1) account for the Alcock-Paczynski effect
- 2) create BAO template
- 3) scale BAO peak and find the best-fit location

#### How to extract the BAO scale ?

- 1) account for the Alcock-Paczynski effect
- 2) create BAO template
- 3) scale BAO peak and find the best-fit location

A cosmological model is needed to convert redshifts into comoving distances

$$
z_i \to \chi(z_i)
$$

$$
\chi(z) = c \int_0^z \frac{dz'}{H(z)} \approx \frac{c}{H_0} \int_0^z \frac{dz'}{\sqrt{\Omega_m (1+z')^3 + \Omega_\Lambda}}
$$
- 1) account for the Alcock-Paczynski effect
- 2) create BAO template
- 3) scale BAO peak and find the best-fit location

A cosmological model is needed to convert redshifts into comoving distances

$$
z_i \to \chi(z_i)
$$

$$
\chi(z) = c \int_0^z \frac{dz'}{H(z)} \approx \frac{c}{H_0} \int_0^z \frac{dz'}{\sqrt{\Omega_m (1+z')^3 + \Omega_\Lambda}}
$$

If  $\Omega_i^{\text{fid}} \neq \Omega_i^{\text{true}}$ , isotropy is broken [Alcock-Paczynski effet](http://adsabs.harvard.edu/abs/1979Natur.281..358A)

- 1) account for the Alcock-Paczynski effect
- 2) create BAO template
- 3) scale BAO peak and find the best-fit location

A cosmological model is needed to convert redshifts into comoving distances

$$
z_i \to \chi(z_i)
$$

$$
\chi(z) = c \int_0^z \frac{dz'}{H(z)} \approx \frac{c}{H_0} \int_0^z \frac{dz'}{\sqrt{\Omega_m (1+z')^3 + \Omega_\Lambda}}
$$

# If  $\Omega_i^{\text{fid}} \neq \Omega_i^{\text{true}}$ , isotropy is broken [Alcock-Paczynski effet](http://adsabs.harvard.edu/abs/1979Natur.281..358A)

BAO would appear different in radial and transverse directions

- 1) account for the Alcock-Paczynski effect
- 2) create BAO template
- 3) scale BAO peak and find the best-fit location

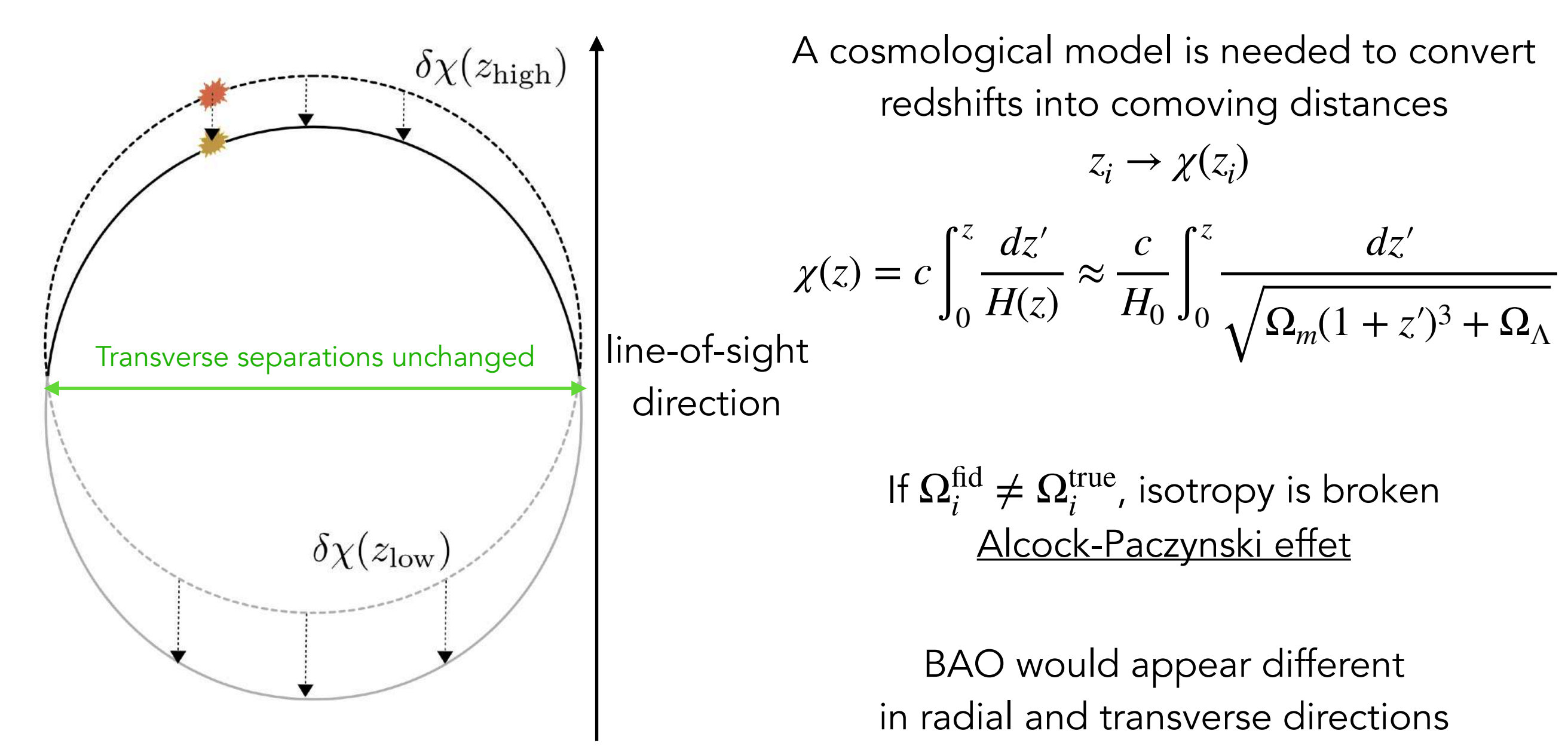

- 1) account for the Alcock-Paczynski effect
- 2) create BAO template

*H*(*z*)

*H*(*z*)

3) scale BAO peak and find the best-fit location

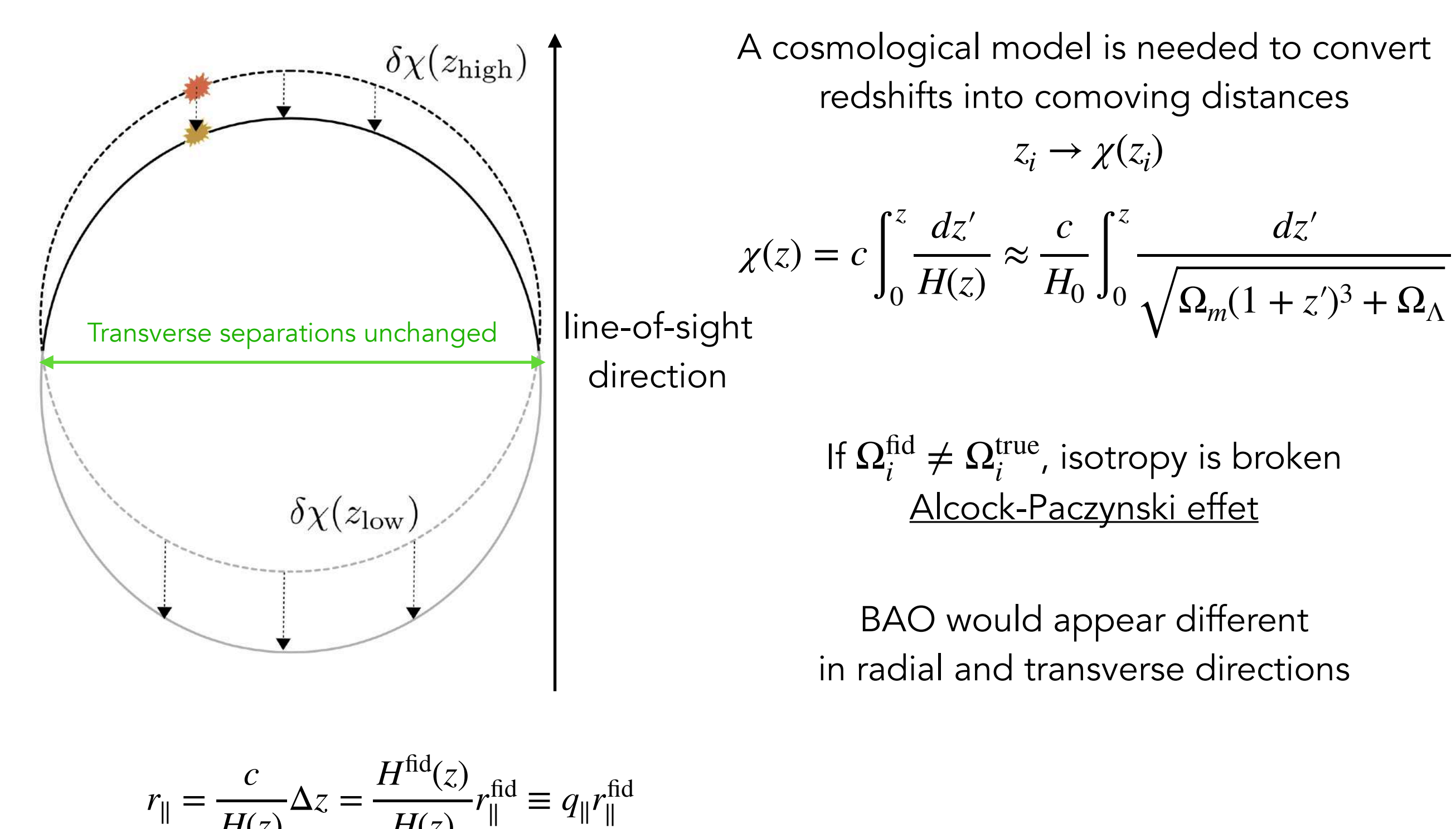

- 1) account for the Alcock-Paczynski effect
- 2) create BAO template
- 3) scale BAO peak and find the best-fit location

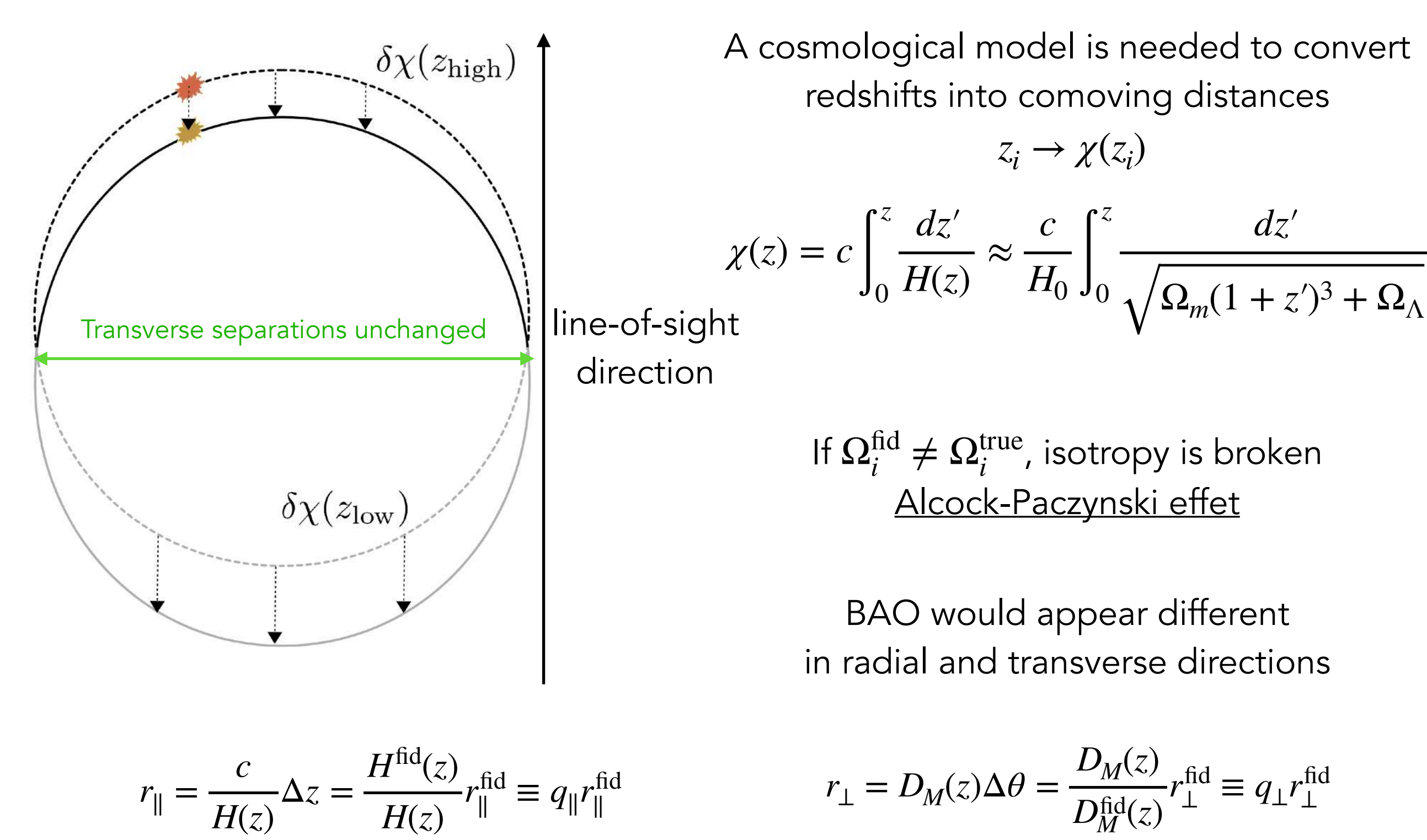

- 1) account for the Alcock-Paczynski effect
- 2) create BAO template
- 3) scale BAO peak and find the best-fit location

- 1) account for the Alcock-Paczynski effect
- 2) create BAO template
- 3) scale BAO peak and find the best-fit location

Run Boltzmann solver, CAMB or CLASS, to obtain  $P^{\text{lin}}_{m}(k)$  with BAO peak at  $r_{\rm drag}$ 

Need to choose a "template" cosmology

e.g., 
$$
\Omega_m = 0.31
$$
,  $\Omega_k = 0$ ,  $h = 0.67$ 

- 1) account for the Alcock-Paczynski effect
- 2) create BAO template
- 3) scale BAO peak and find the best-fit location

Run Boltzmann solver, CAMB or CLASS, to obtain  $P^{\text{lin}}_{m}(k)$  with BAO peak at  $r_{\rm drag}$ 

Need to choose a "template" cosmology

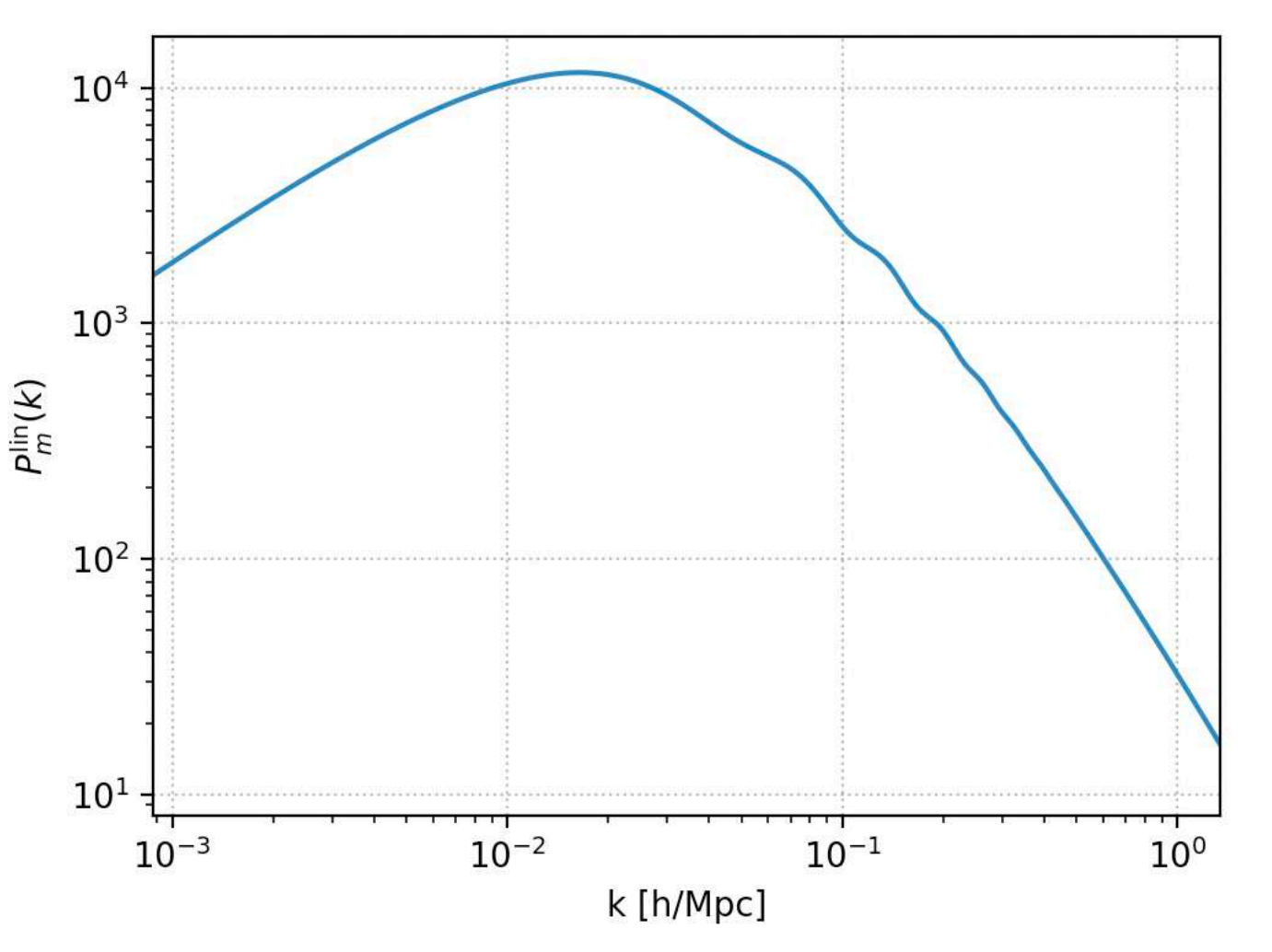

e.g., 
$$
\Omega_m = 0.31
$$
,  $\Omega_k = 0$ ,  $h = 0.67$ 

- 1) account for the Alcock-Paczynski effect
- 2) create BAO template
- 3) scale BAO peak and find the best-fit location

Run Boltzmann solver, CAMB or CLASS, to obtain  $P^{\text{lin}}_{m}(k)$  with BAO peak at  $r_{\rm drag}$ 

Need to choose a "template" cosmology

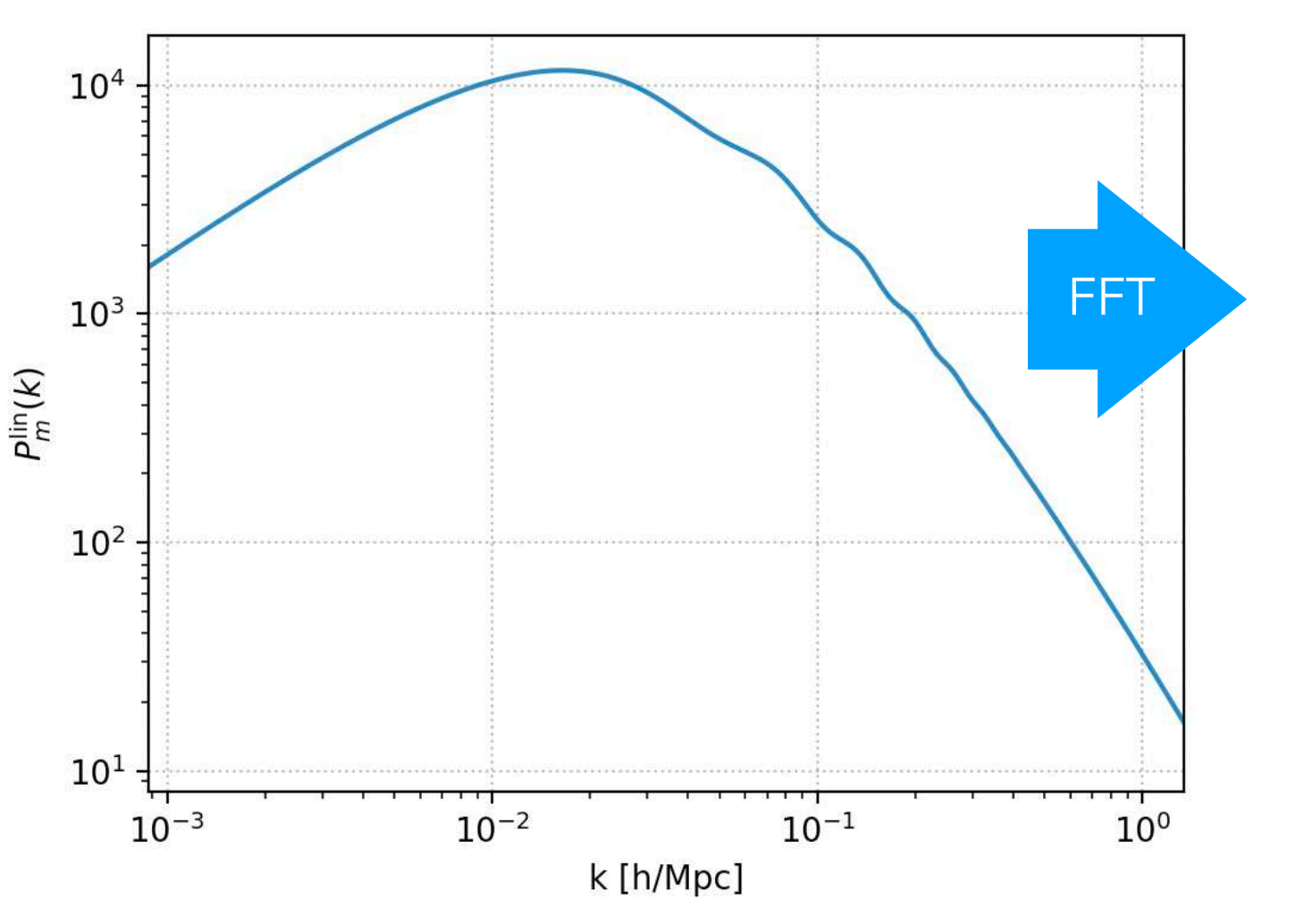

e.g., 
$$
\Omega_m = 0.31
$$
,  $\Omega_k = 0$ ,  $h = 0.67$ 

- 1) account for the Alcock-Paczynski effect
- 2) create BAO template
- 3) scale BAO peak and find the best-fit location

Run Boltzmann solver, CAMB or CLASS, to obtain  $P^{\text{lin}}_{m}(k)$  with BAO peak at  $r_{\rm drag}$ 

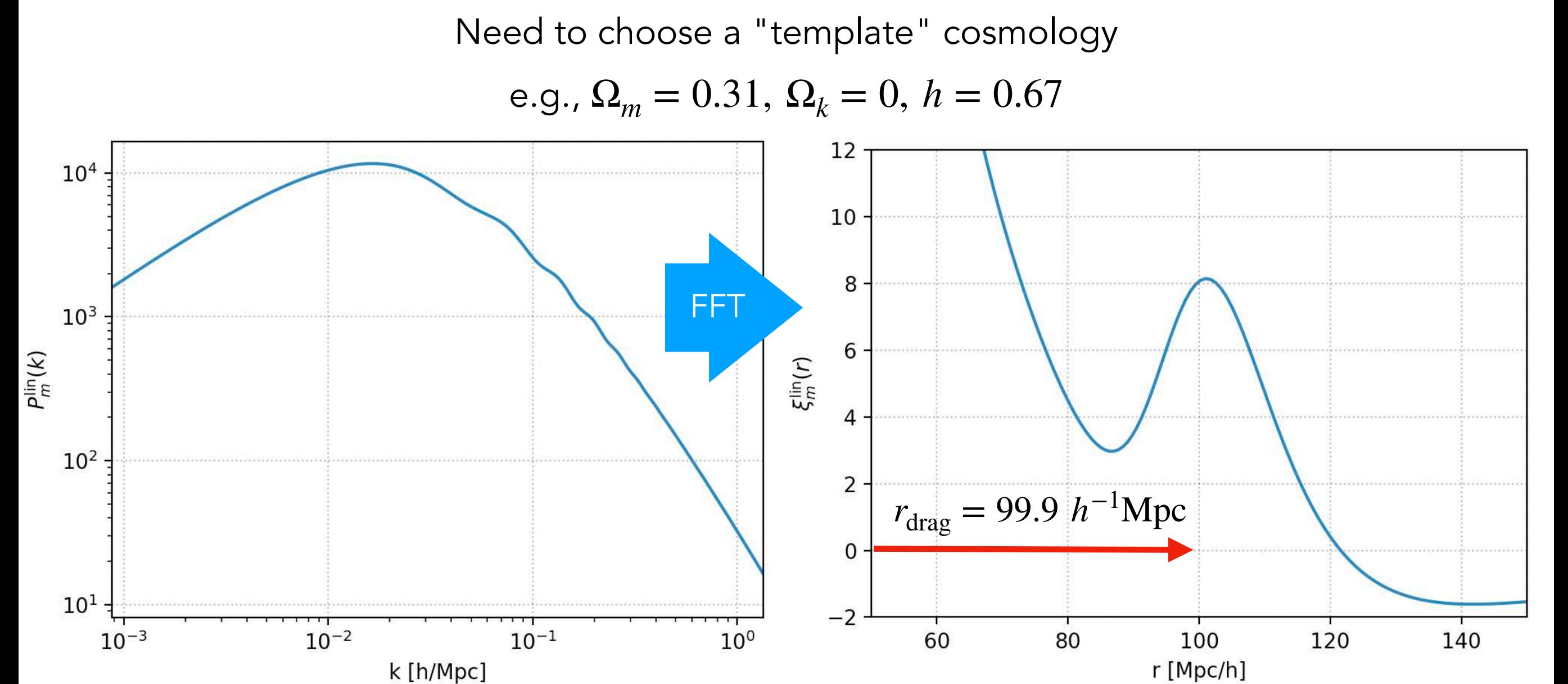

- 1) account for the Alcock-Paczynski effect
- 2) create BAO template
- 3) scale BAO peak and find the best-fit location

Run Boltzmann solver, CAMB or CLASS, to obtain  $P^{\text{lin}}_{m}(k)$  with BAO peak at  $r_{\rm drag}$ 

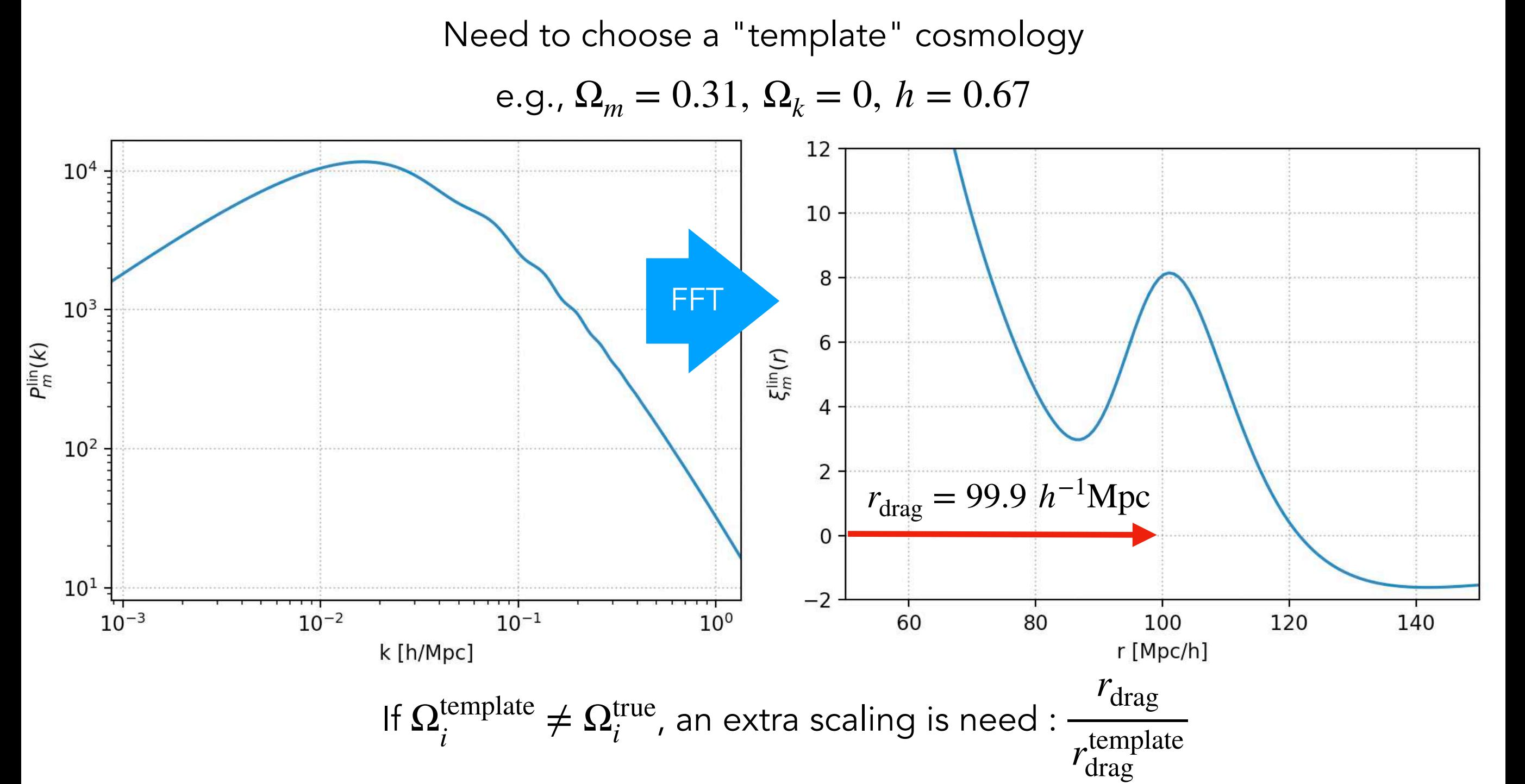

- 1) account for the Alcock-Paczynski effect
- 2) create BAO template
- 3) scale BAO peak and find the best-fit location

- 1) account for the Alcock-Paczynski effect
- 2) create BAO template
- 3) scale BAO peak and find the best-fit location
- 1) If  $\Omega_i^{\text{fid}} \neq \Omega_i^{\text{true}}$ , isotropy is broken

$$
r_{\parallel} = \frac{c}{H(z)} \Delta z = \frac{H^{\text{fid}}(z)}{H(z)} r_{\parallel}^{\text{fid}} \equiv q_{\parallel} r_{\parallel}^{\text{fid}} \qquad \qquad r_{\perp} = D_M(z) \Delta \theta = \frac{D_M(z)}{D_M^{\text{fid}}(z)} r_{\perp}^{\text{fid}} \equiv q_{\perp} r_{\perp}^{\text{fid}}
$$

- 1) account for the Alcock-Paczynski effect
- 2) create BAO template
- 3) scale BAO peak and find the best-fit location
- 1) If  $\Omega_i^{\text{fid}} \neq \Omega_i^{\text{true}}$ , isotropy is broken

$$
r_{\parallel} = \frac{c}{H(z)} \Delta z = \frac{H^{\text{fid}}(z)}{H(z)} r_{\parallel}^{\text{fid}} \equiv q_{\parallel} r_{\parallel}^{\text{fid}} \qquad r_{\perp} = D_M(z) \Delta \theta = \frac{D_M(z)}{D_M^{\text{fid}}(z)} r_{\perp}^{\text{fid}} \equiv q_{\perp} r_{\perp}^{\text{fid}}
$$
\n2) If  $\Omega_i^{\text{template}} \neq \Omega_i^{\text{true}}$ , an extra scaling is need:  $\frac{r_{\text{drag}}}{r_{\text{drag}}^{\text{template}}}$ 

- 1) account for the Alcock-Paczynski effect
- 2) create BAO template
- 3) scale BAO peak and find the best-fit location
- 1) If  $\Omega_i^{\text{fid}} \neq \Omega_i^{\text{true}}$ , isotropy is broken

$$
r_{\parallel} = \frac{c}{H(z)} \Delta z = \frac{H^{\text{fid}}(z)}{H(z)} r_{\parallel}^{\text{fid}} \equiv q_{\parallel} r_{\parallel}^{\text{fid}}
$$

$$
r_{\perp} = D_M(z) \Delta \theta = \frac{D_M(z)}{D_M^{\text{fid}}(z)} r_{\perp}^{\text{fid}} \equiv q_{\perp} r_{\perp}^{\text{fid}}
$$
  
of the *U* of the *U* of the 

2) If  $\Omega_i^{\text{template}} \neq \Omega_i^{\text{true}}$ , an extra scaling is need : *r*template drag

1+2) If we measure BAO radial and transverse :

$$
r_{\parallel}^{\text{BAO}} = \frac{c}{H(z)} \Delta z^{\text{BAO}} = \frac{H^{\text{fid}}(z)}{H(z)} \frac{r_{\text{drag}}^{\text{template}}}{r_{\text{drag}}^{\text{fid,BAO}}} r_{\perp}^{\text{fid,BAO}} \qquad r_{\perp}^{\text{BAO}} = D_M(z) \Delta \theta^{\text{BAO}} = \frac{D_M(z)}{D_M^{\text{fid}}(z)} \frac{r_{\text{drag}}^{\text{template}}}{r_{\text{drag}}^{\text{fid,BAO}}}
$$

- 1) account for the Alcock-Paczynski effect
- 2) create BAO template
- 3) scale BAO peak and find the best-fit location
- 1) If  $\Omega_i^{\text{fid}} \neq \Omega_i^{\text{true}}$ , isotropy is broken

$$
r_{\parallel} = \frac{c}{H(z)} \Delta z = \frac{H^{\text{fid}}(z)}{H(z)} r_{\parallel}^{\text{fid}} \equiv q_{\parallel} r_{\parallel}^{\text{fid}}
$$

$$
r_{\perp} = D_M(z) \Delta \theta = \frac{D_M(z)}{D_M^{\text{fid}}(z)} r_{\perp}^{\text{fid}} \equiv q_{\perp} r_{\perp}^{\text{fid}}
$$
  
of  $\Delta t$ 

2) If  $\Omega_i^{\text{template}} \neq \Omega_i^{\text{true}}$ , an extra scaling is need : *r*template drag

1+2) If we measure BAO radial and transverse :

$$
r_{\parallel}^{\text{BAO}} = \frac{c}{H(z)} \Delta z^{\text{BAO}} = \frac{H^{\text{fid}}(z)}{H(z)} \frac{r_{\text{drag}}^{\text{template}}}{r_{\text{drag}}^{\text{fid,BAO}}} r_{\parallel}^{\text{fid,BAO}} \qquad r_{\perp}^{\text{BAO}} = D_M(z) \Delta \theta^{\text{BAO}} = \frac{D_M(z)}{D_M^{\text{fid}}(z)} \frac{r_{\text{drag}}^{\text{template}}}{r_{\text{drag}}^{\text{fid,BAO}}} r_{\perp}^{\text{fid,BAO}}
$$
  

$$
r_{\perp}^{\text{BAO}} \equiv \alpha_{\perp} r_{\perp}^{\text{fid,BAO}}
$$

- 1) account for the Alcock-Paczynski effect
- 2) create BAO template
- 3) scale BAO peak and find the best-fit location
- 1) If  $\Omega_i^{\text{fid}} \neq \Omega_i^{\text{true}}$ , isotropy is broken

$$
r_{\parallel} = \frac{c}{H(z)} \Delta z = \frac{H^{\text{fid}}(z)}{H(z)} r_{\parallel}^{\text{fid}} \equiv q_{\parallel} r_{\parallel}^{\text{fid}} \qquad r_{\perp} = D_M(z) \Delta \theta = \frac{D_M(z)}{D_M^{\text{fid}}(z)} r_{\perp}^{\text{fid}} \equiv q_{\perp} r_{\perp}^{\text{fid}}
$$

2) If  $\Omega_i^{\text{template}} \neq \Omega_i^{\text{true}}$ , an extra scaling is need : *r*drag *r*template drag

1+2) If we measure BAO radial and transverse :

$$
r_{\parallel}^{\text{BAO}} = \frac{c}{H(z)} \Delta z^{\text{BAO}} = \frac{H^{\text{fid}}(z)}{H(z)} \frac{r_{\text{drag}}^{\text{template}}}{r_{\text{drag}}^{\text{fid,BAO}}} r_{\perp}^{\text{fid,BAO}} \qquad r_{\perp}^{\text{BAO}} = D_M(z) \Delta \theta^{\text{BAO}} = \frac{D_M(z)}{D_M^{\text{fid}}(z)} \frac{r_{\text{drag}}^{\text{template}}}{r_{\text{drag}}^{\text{fid,BAO}}} r_{\perp}^{\text{fid,BAO}}
$$
\n
$$
r_{\perp}^{\text{BAO}} \equiv \alpha_{\perp} r_{\perp}^{\text{fid,BAO}}
$$
\nWe apply scaling to separations of model :  
\n
$$
\xi(r_{\perp}, r_{\parallel}) \rightarrow \xi(\alpha_{\perp} r_{\perp}, \alpha_{\parallel} r_{\parallel})
$$
\nGood approximation if  $\Omega_i^{\text{fid,template}} \sim \Omega_i^{\text{true}}$ !

In practice

Linear redshift-space distortions:  $\ddot{\phantom{a}}$  $\vec{k}$ ) =  $(b + f\mu_k^2)^2 P_m^{\text{lin}}(k)$  where  $\mu_k = k_{\parallel}/k$ 

In practice

Linear redshift-space distortions:  $P(\vec{k}) = (b + f\mu_k^2)^2 P_m^{\text{lin}}(k)$  where  $\mu_k = k_{\parallel}/k$  $\ddot{\phantom{a}}$ 

Separate BAO peak from smooth part:  $O(k) = P(k)/P_{\text{nopeak}}(k) - 1$ 

In practice

Linear redshift-space distortions:  $\ddot{\phantom{a}}$  $\vec{k}$ ) =  $(b + f\mu_k^2)^2 P_m^{\text{lin}}(k)$  where  $\mu_k = k_{\parallel}/k$ 

Separate BAO peak from smooth part:  $O(k) = P(k)/P_{\text{nopeak}}(k) - 1$ 

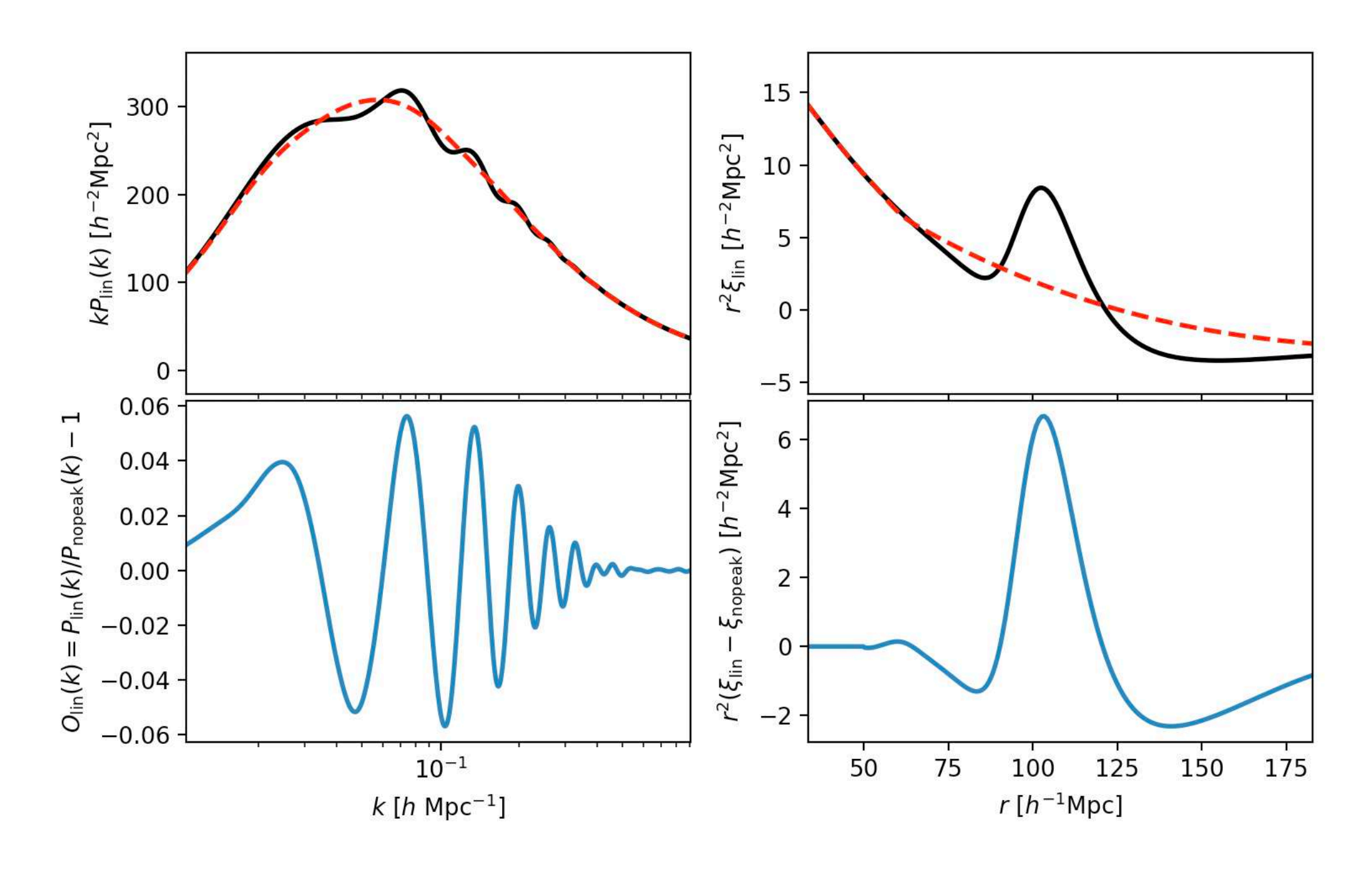

In practice

Linear redshift-space distortions:  $P(\vec{k}) = (b + f\mu_k^2)^2 P_m^{\text{lin}}(k)$  where  $\mu_k = k_{\parallel}/k$  $\ddot{\phantom{a}}$ 

Separate BAO peak from smooth part:  $O(k) = P(k)/P_{\text{nopeak}}(k) - 1$ 

Empirical smoothing of BAO peak (non-linearities):  $O(k) \exp \left( \frac{1}{2} \int_0^k |G(x)|^2 \right)$ 

$$
O(k) \exp\left(-\frac{k^2 \Sigma_{\text{NL}}^2(\mu_k)}{2}\right)
$$

$$
\Sigma_{\text{NL}}(\mu_k) = \Sigma_{\parallel}^2 \mu_k^2 + \Sigma_{\perp}^2 (1 - \mu_k^2)
$$

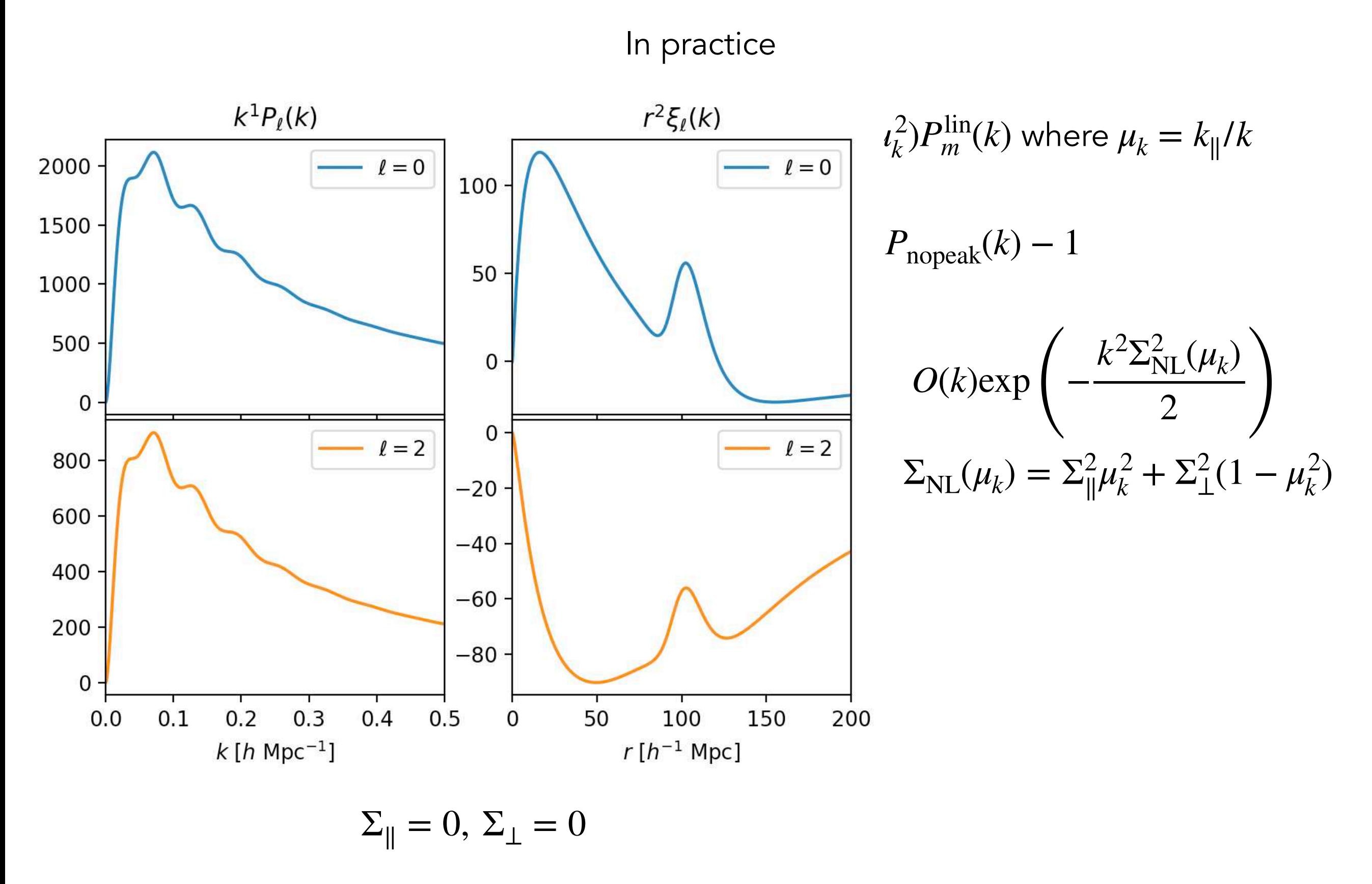

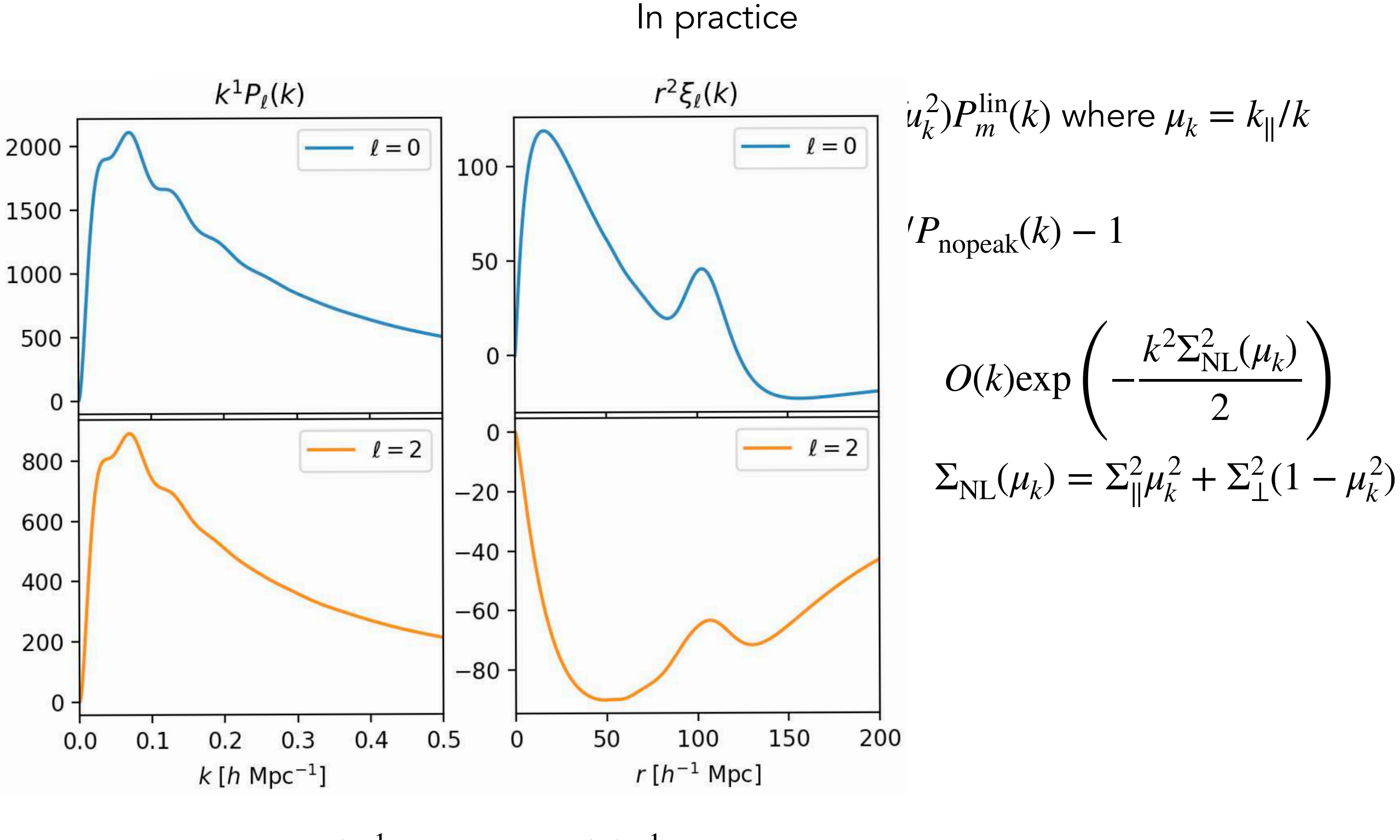

 $\Sigma_{\parallel} = 7 h^{-1}$ Mpc,  $\Sigma_{\perp} = 5 h^{-1}$ Mpc

In practice

*L*inear redshift-space distortions:  $P(\vec{k}) = (b + f\mu_k^2)^2 P_m^{\text{lin}}(k)$  where  $\mu_k = k_{\parallel}/k$  $\ddot{\phantom{a}}$ 

Separate BAO peak from smooth part:  $O(k) = P(k)/P_{\text{nopeak}}(k) - 1$ 

Empirical smoothing of BAO peak (non-linearities):

$$
O(k) \exp\left(-\frac{k^2 \Sigma_{\text{NL}}^2(\mu_k)}{2}\right)
$$

$$
\Sigma_{\text{NL}}(\mu_k) = \Sigma_{\parallel}^2 \mu_k^2 + \Sigma_{\perp}^2 (1 - \mu_k^2)
$$

Modelling of reconstruction and removal of RSD:  $\frac{2}{k}$  → *f* $μ$ <sup>2</sup> (1 − *e*<sup>-*k*2Σ<sup>2</sup>/<sup>2</sup>/2</sup> )

In practice

*L*inear redshift-space distortions:  $P(\vec{k}) = (b + f\mu_k^2)^2 P_m^{\text{lin}}(k)$  where  $\mu_k = k_{\parallel}/k$  $\ddot{\phantom{a}}$ 

Separate BAO peak from smooth part:  $O(k) = P(k)/P_{\text{nopeak}}(k) - 1$ 

Empirical smoothing of BAO peak (non-linearities):

Modelling of reconstruction and removal of RSD:

$$
\sum_{\text{NL}} (\mu_k) = \sum_{\parallel}^2 \mu_k^2 + \sum_{\perp}^2 (1 - \mu_k^2)
$$

 $\Sigma^2_{\rm NL}(\mu_k)$ 

$$
f\mu_k^2 \to f\mu^2 \left(1 - e^{-k^2 \Sigma_r^2/2}\right)
$$

Power-laws to marginalise shape information :

 $l^{\prime}, i=0$  $a_{\ell,i}k^i$ 

In practice

*L*inear redshift-space distortions:  $P(\vec{k}) = (b + f\mu_k^2)^2 P_m^{\text{lin}}(k)$  where  $\mu_k = k_{\parallel}/k$  $\ddot{\phantom{a}}$ 

Separate BAO peak from smooth part:  $O(k) = P(k)/P_{\text{nopeak}}(k) - 1$ 

Empirical smoothing of BAO peak (non-linearities):

Modelling of reconstruction and removal of RSD:

$$
f\mu_k^2 \to f\mu^2 \left(1 - e^{-k^2 \Sigma_r^2/2}\right)
$$

Power-laws to marginalise shape information :

*ℓ*,*i*=0 *aℓ*,*<sup>i</sup>*

Scaling of separations:  $k_{\perp} = k_{\perp}^{\text{fid}}/\alpha_{\perp}$  $r_{\parallel} = \alpha_{\parallel} r_{\parallel}^{\text{fid}}$  $r_{\perp} = \alpha_{\perp} r_{\perp}^{\text{fid}}$ 

$$
O(k) \exp\left(-\frac{k^2 \Sigma_{\text{NL}}^2(\mu_k)}{2}\right)
$$

$$
\Sigma_{\text{NL}}(\mu_k) = \Sigma_{\parallel}^2 \mu_k^2 + \Sigma_{\perp}^2 (1 - \mu_k^2)
$$

)

$$
+\sum_{\ell\,i=0}a_{\ell,i}k^i
$$

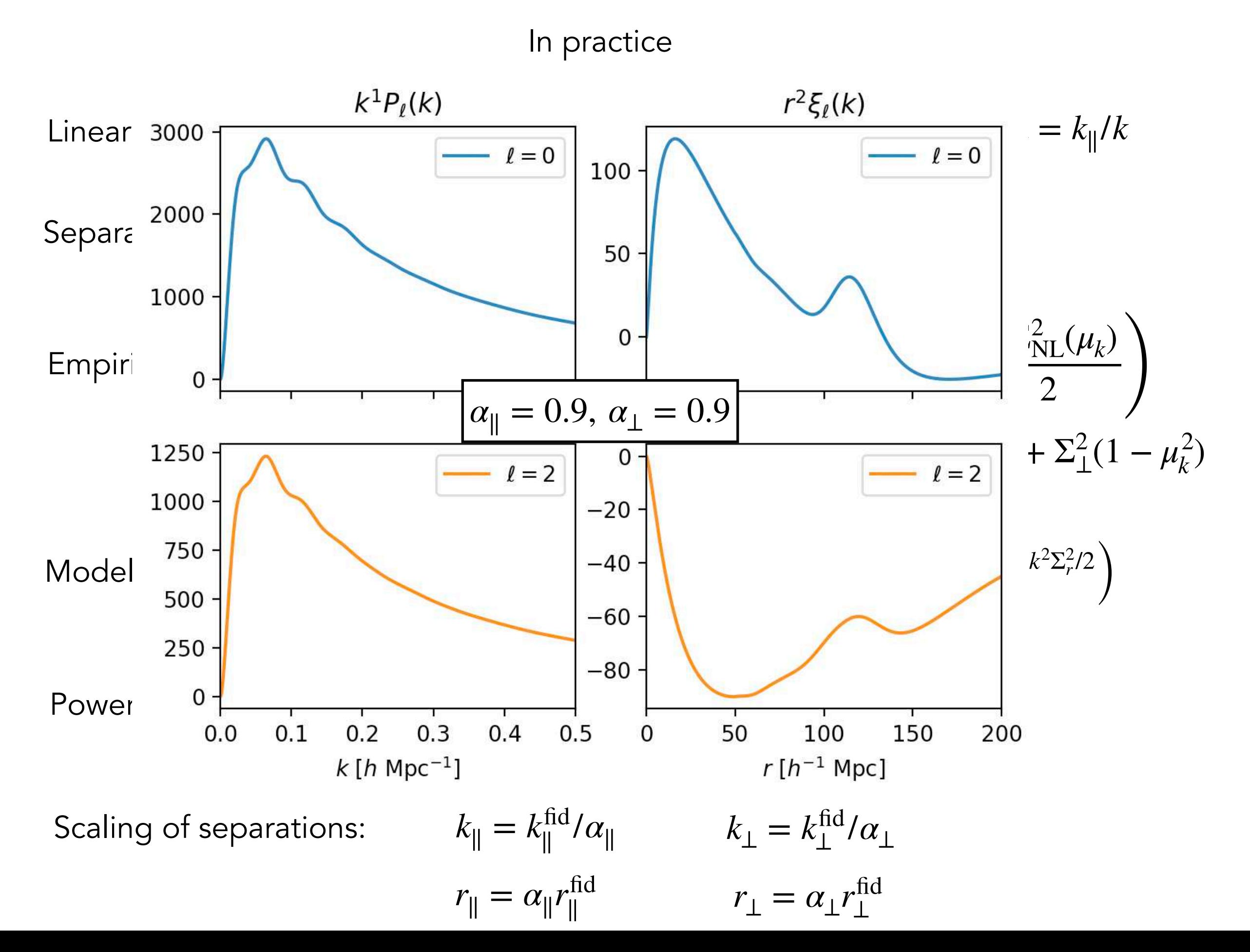

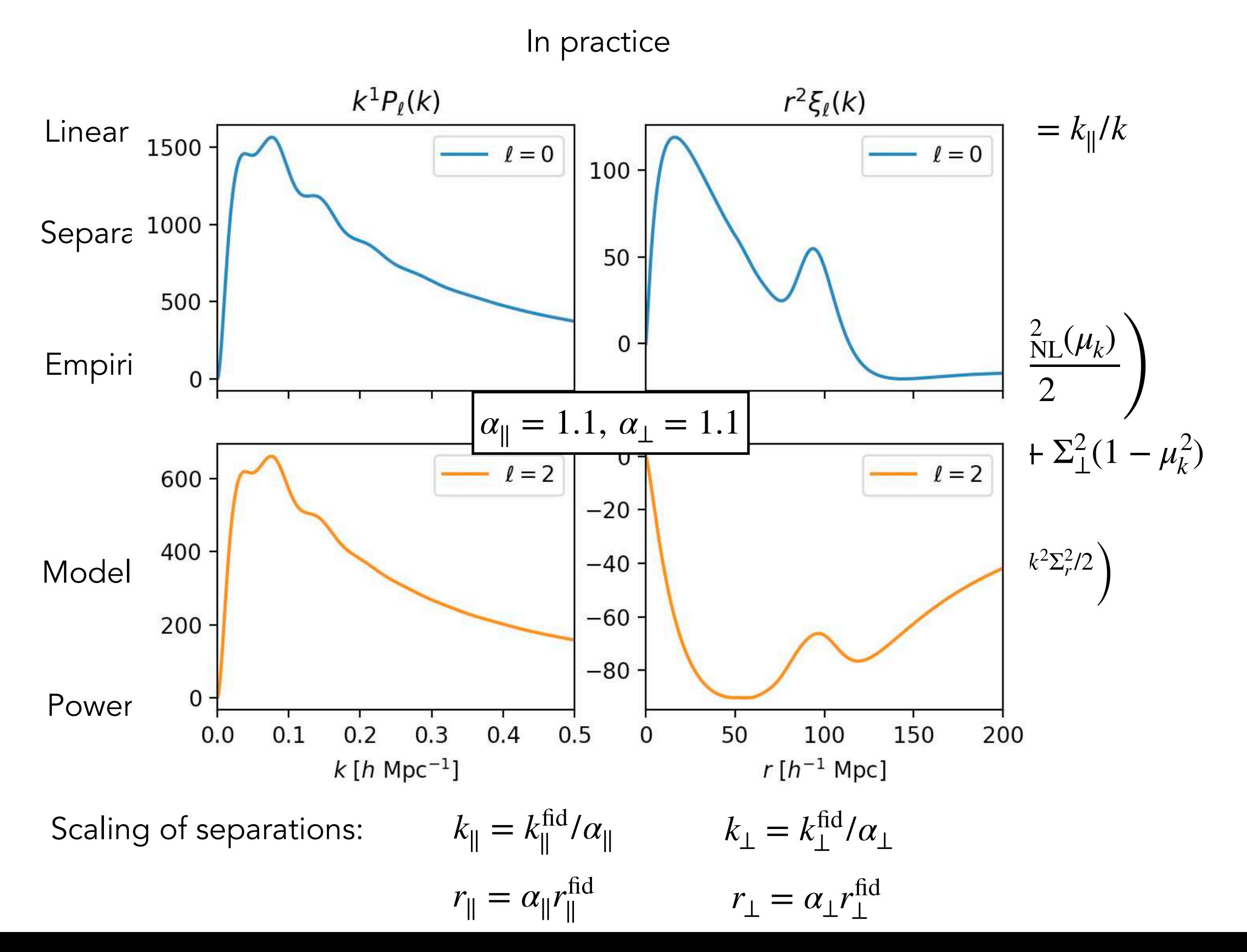

# Results of BAO fits

eBOSS LRG reconstructed

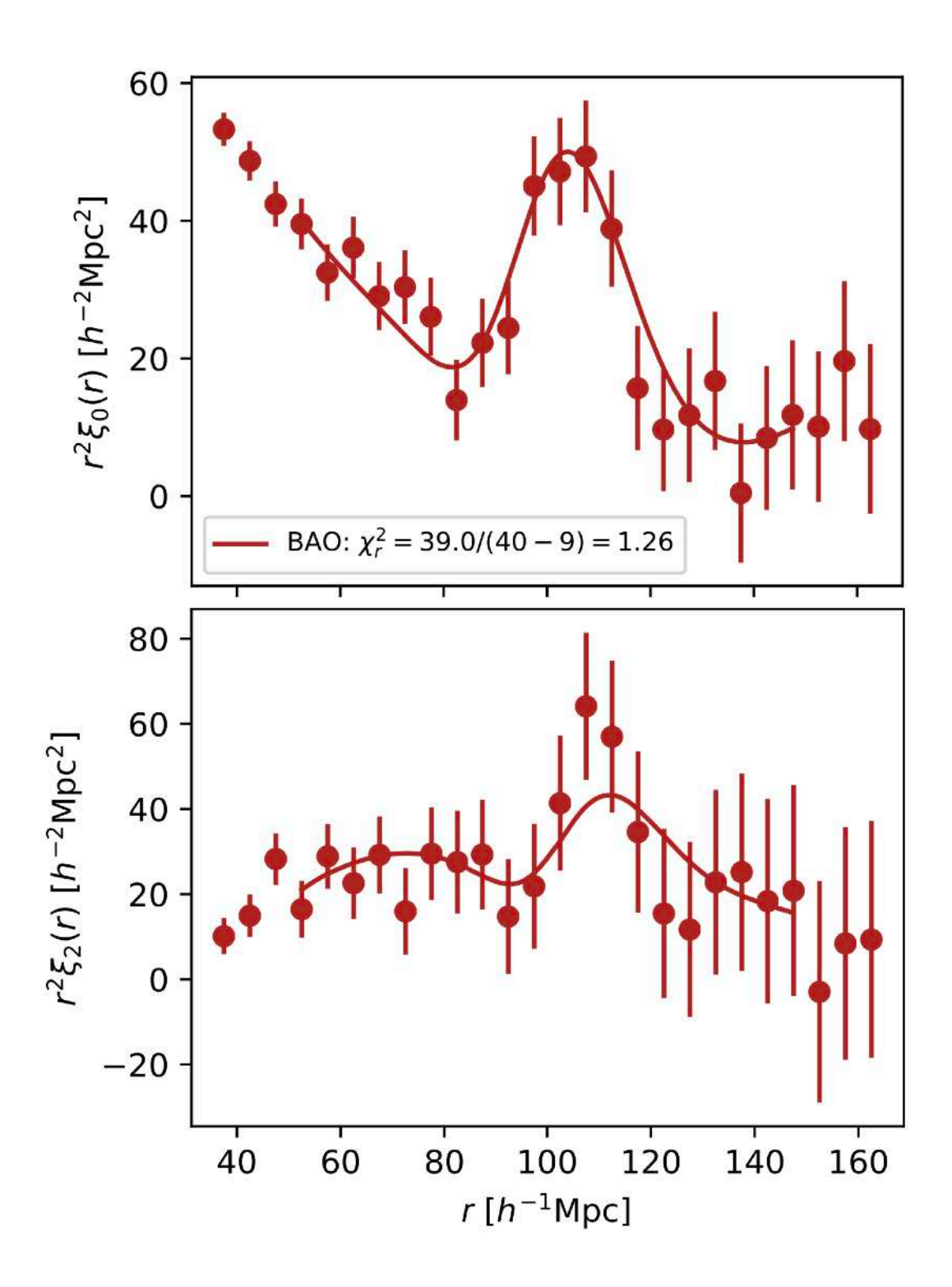

## Results of BAO fits

eBOSS LRG reconstructed

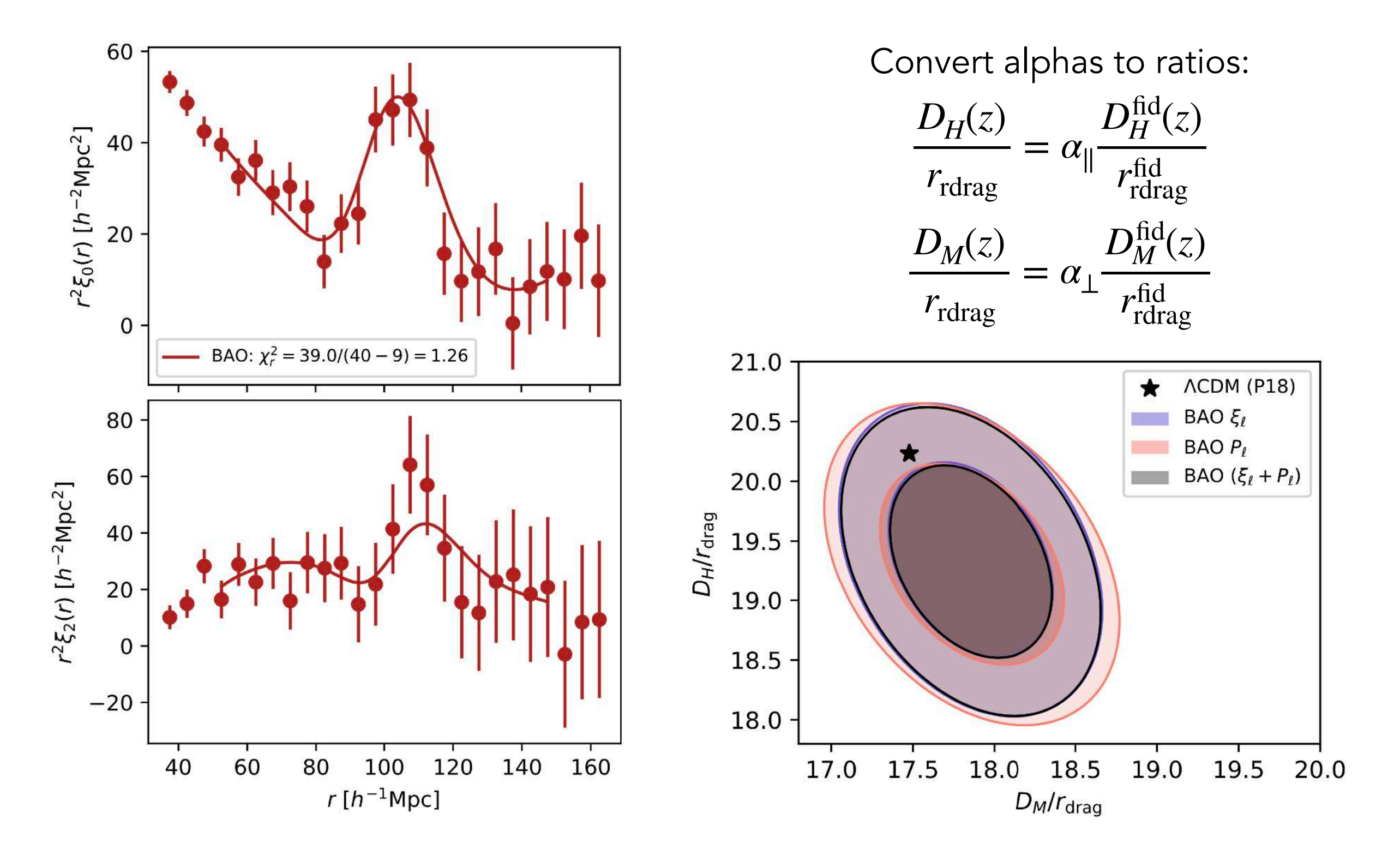

## Results of BAO fits

eBOSS LRG reconstructed

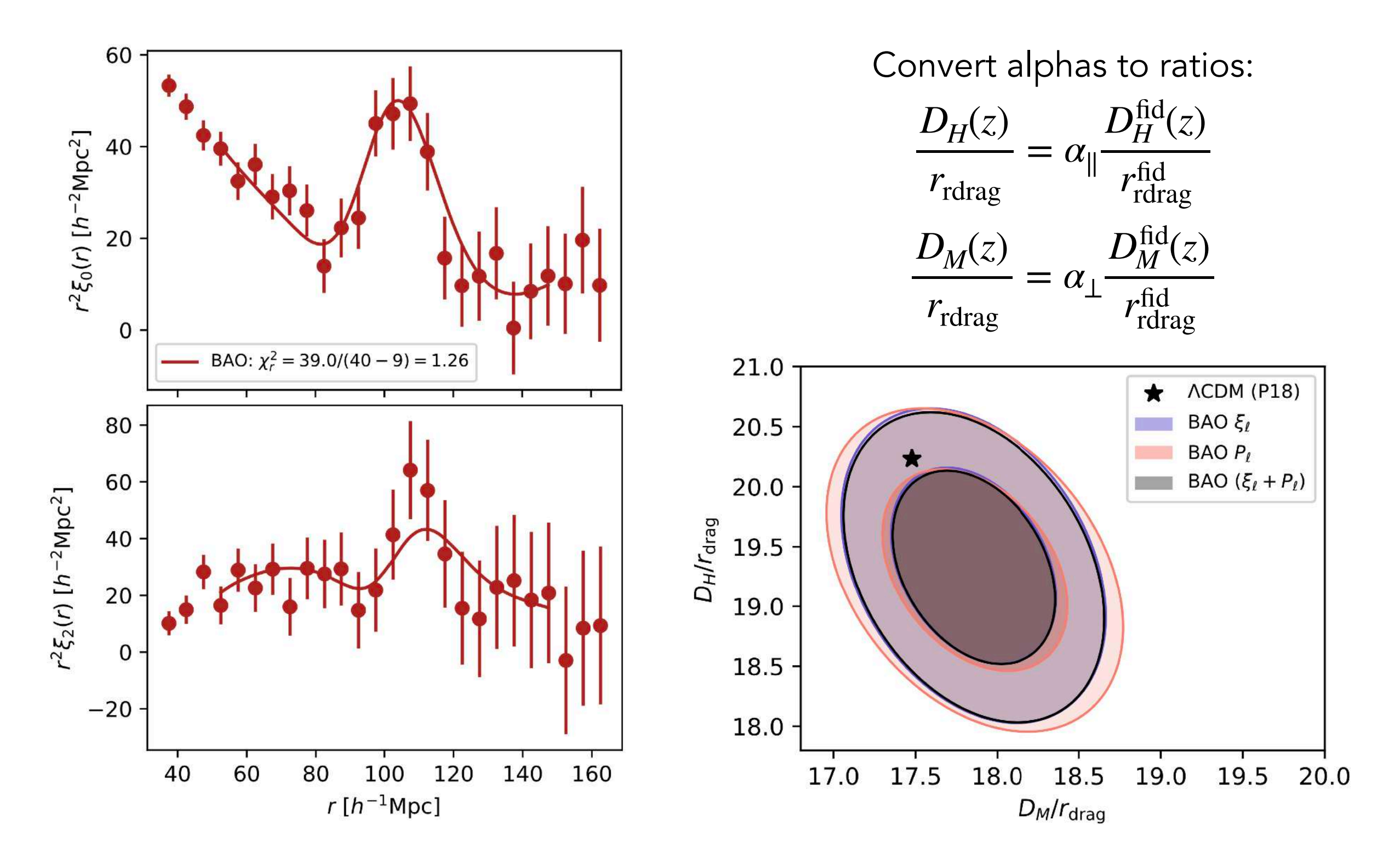

These constraints will be used to fit cosmological models

#### SDSS BAO Distance Ladder

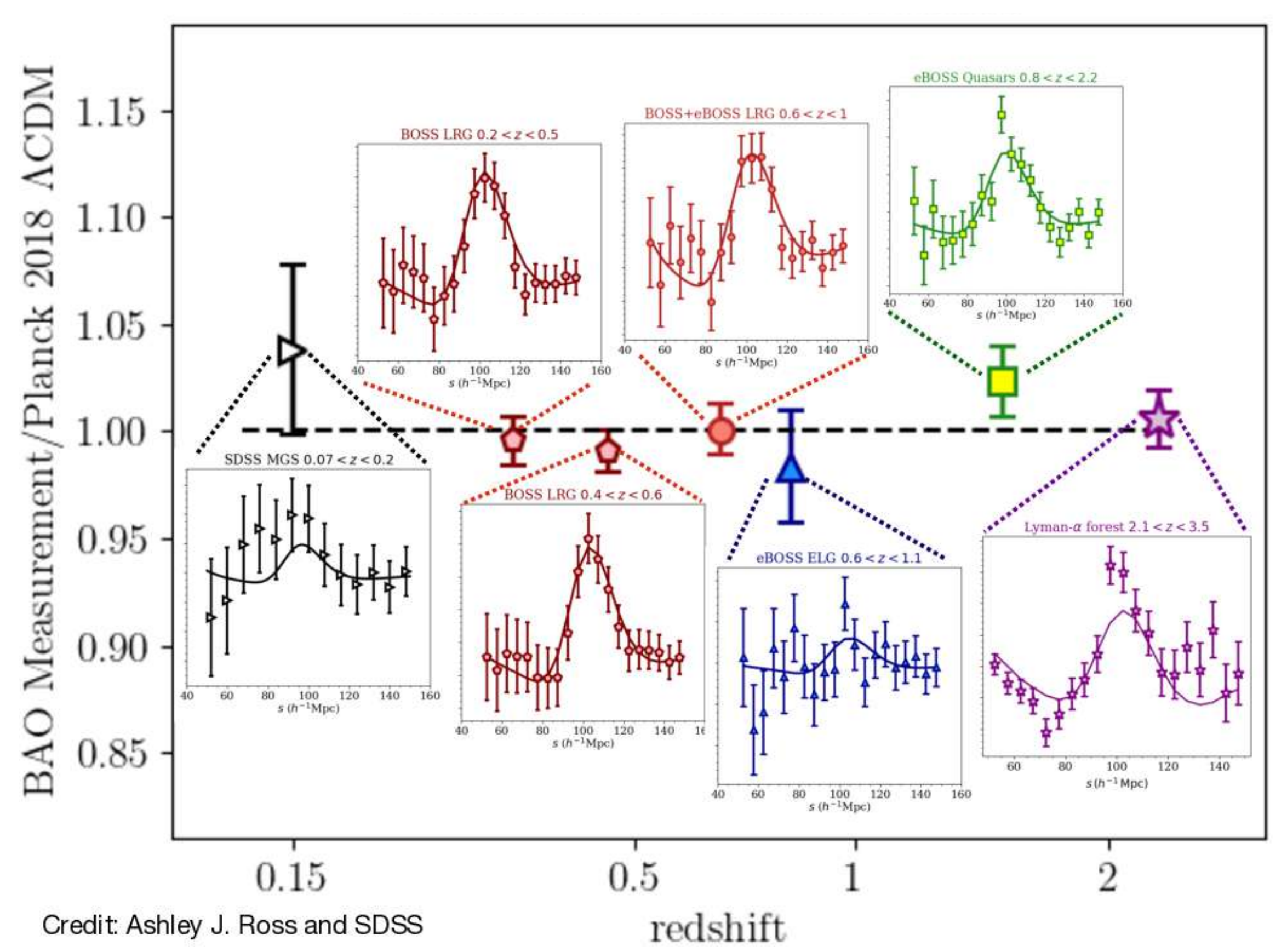

# Redshift-space distortions (RSD)

We measure redshifts : peculiar velocities affect our distance inferences

# Redshift-space distortions (RSD)

We measure redshifts : peculiar velocities affect our distance inferences

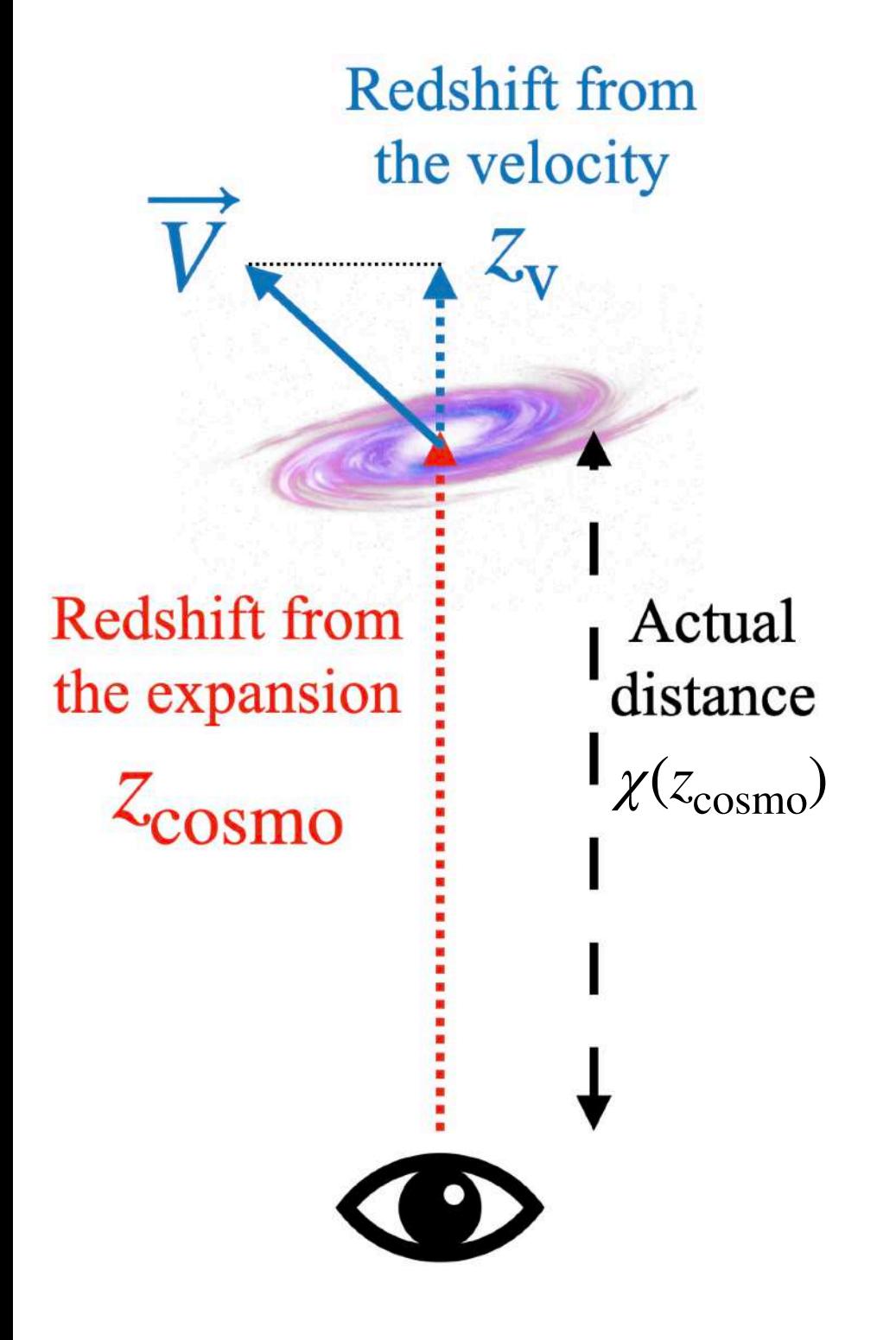

Real space Redshift space

# Redshift-space distortions (RSD)

We measure redshifts : peculiar velocities affect our distance inferences

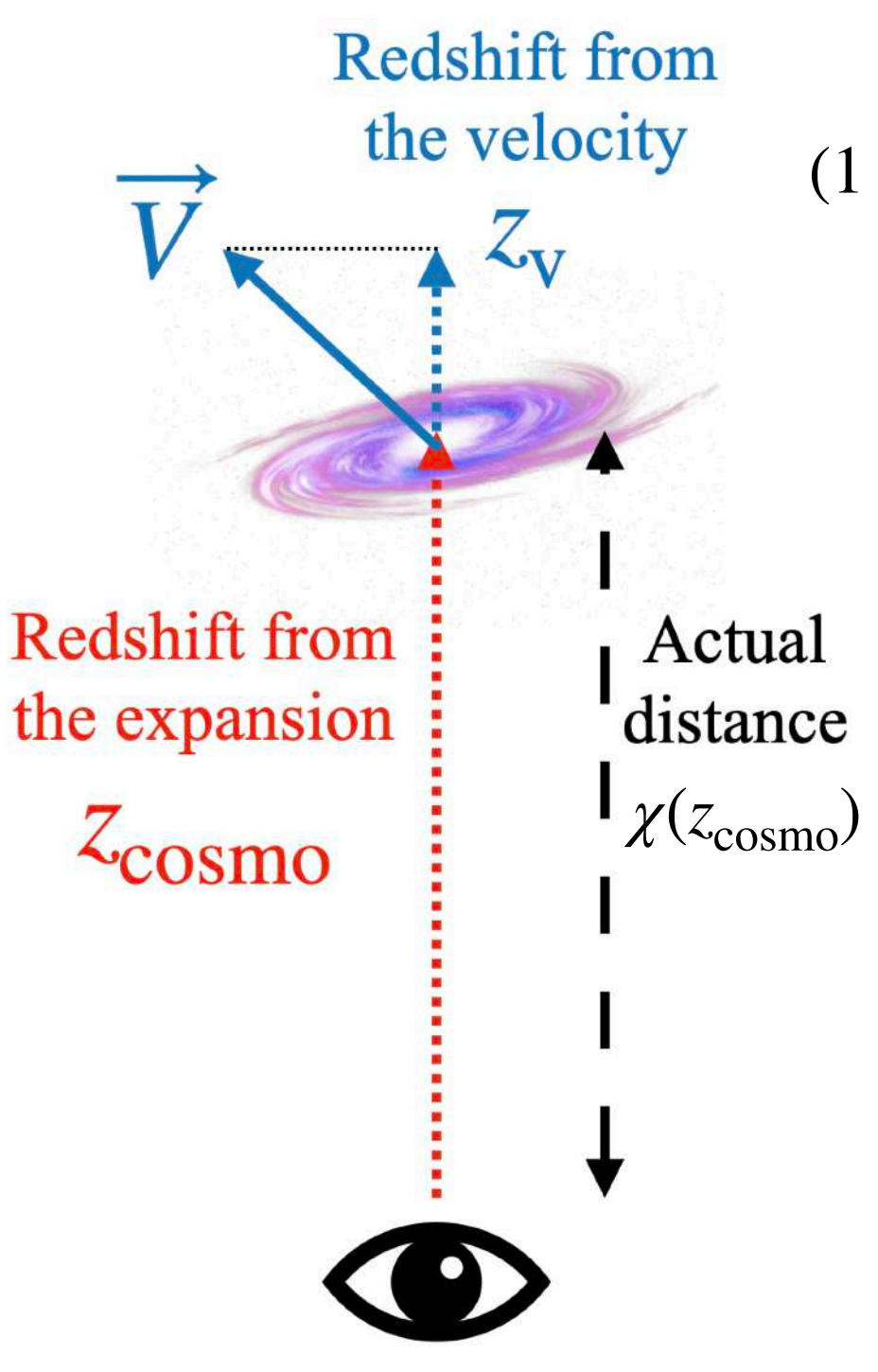

 $(1 + z_{\text{obs}}) = (1 + z_{\text{cosmo}})(1 + z_v)$ Observed redshift is :

Real space Redshift space
We measure redshifts : peculiar velocities affect our distance inferences

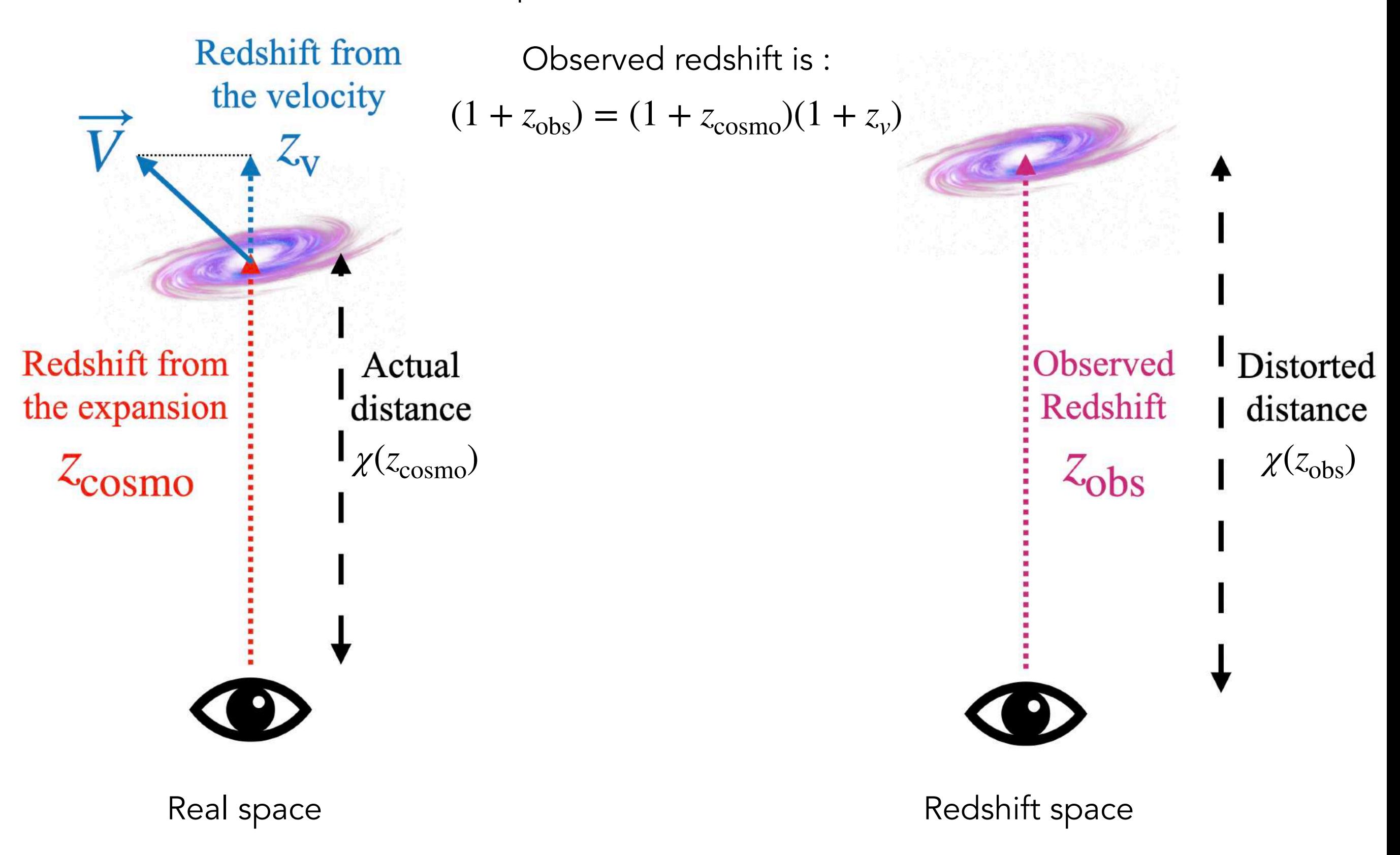

Velocities on large separations

Linear RSD Non-linear RSD *Fingers-of-God*

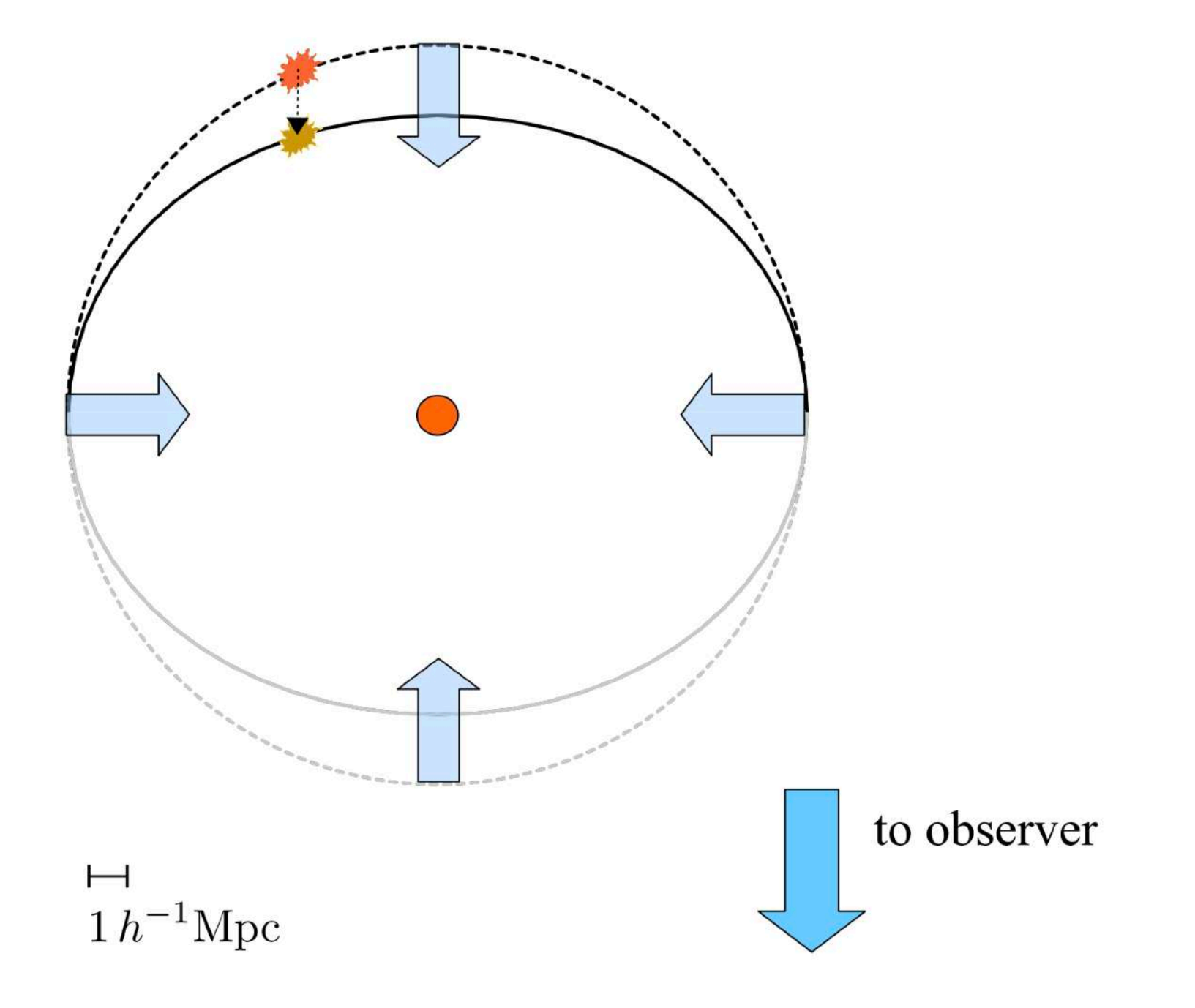

From [Dodelson & Schmidt 2020](https://www.elsevier.com/books/modern-cosmology/dodelson/978-0-12-815948-4)

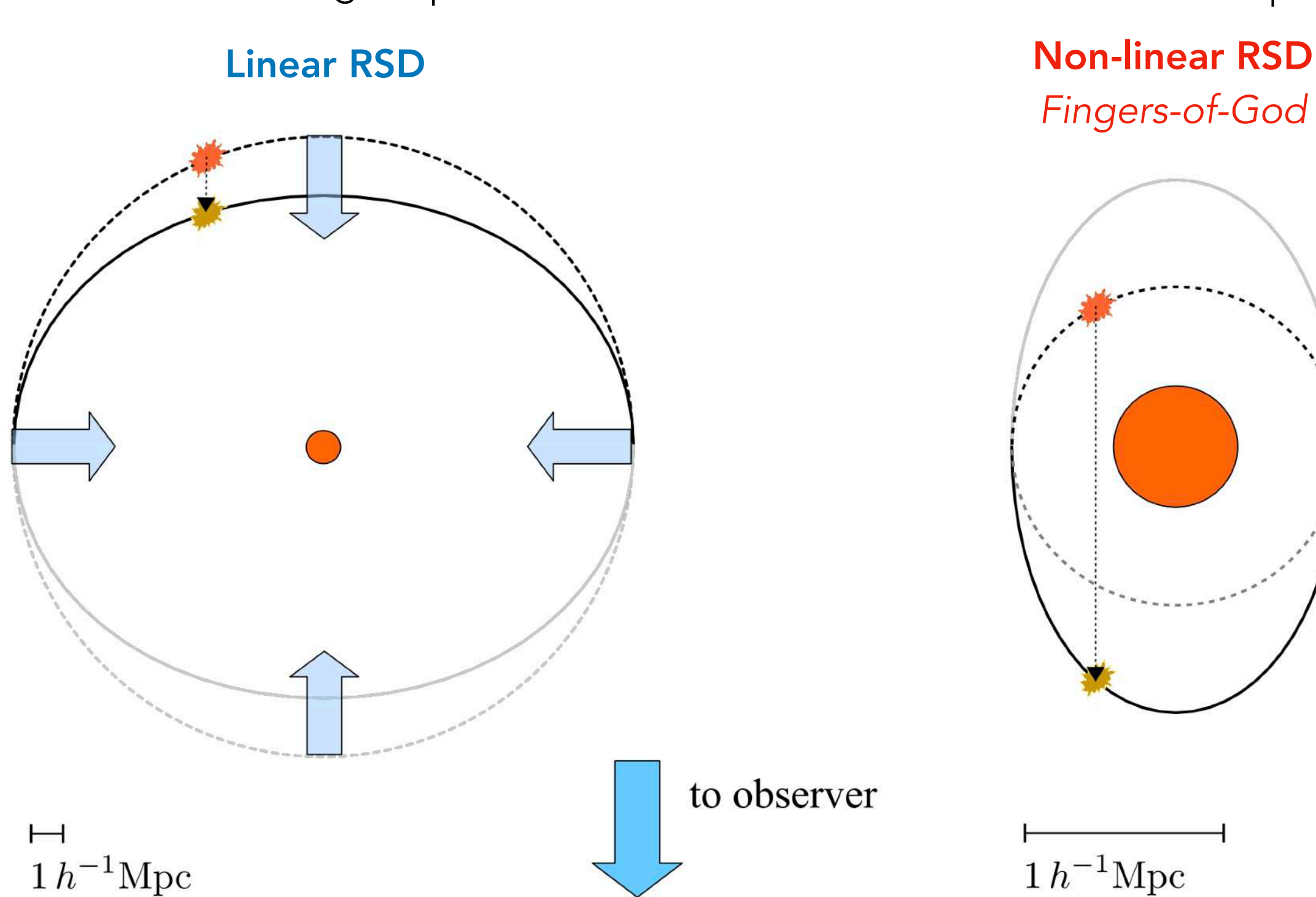

From [Dodelson & Schmidt 2020](https://www.elsevier.com/books/modern-cosmology/dodelson/978-0-12-815948-4)

Velocities on large separations Velocities on small separations

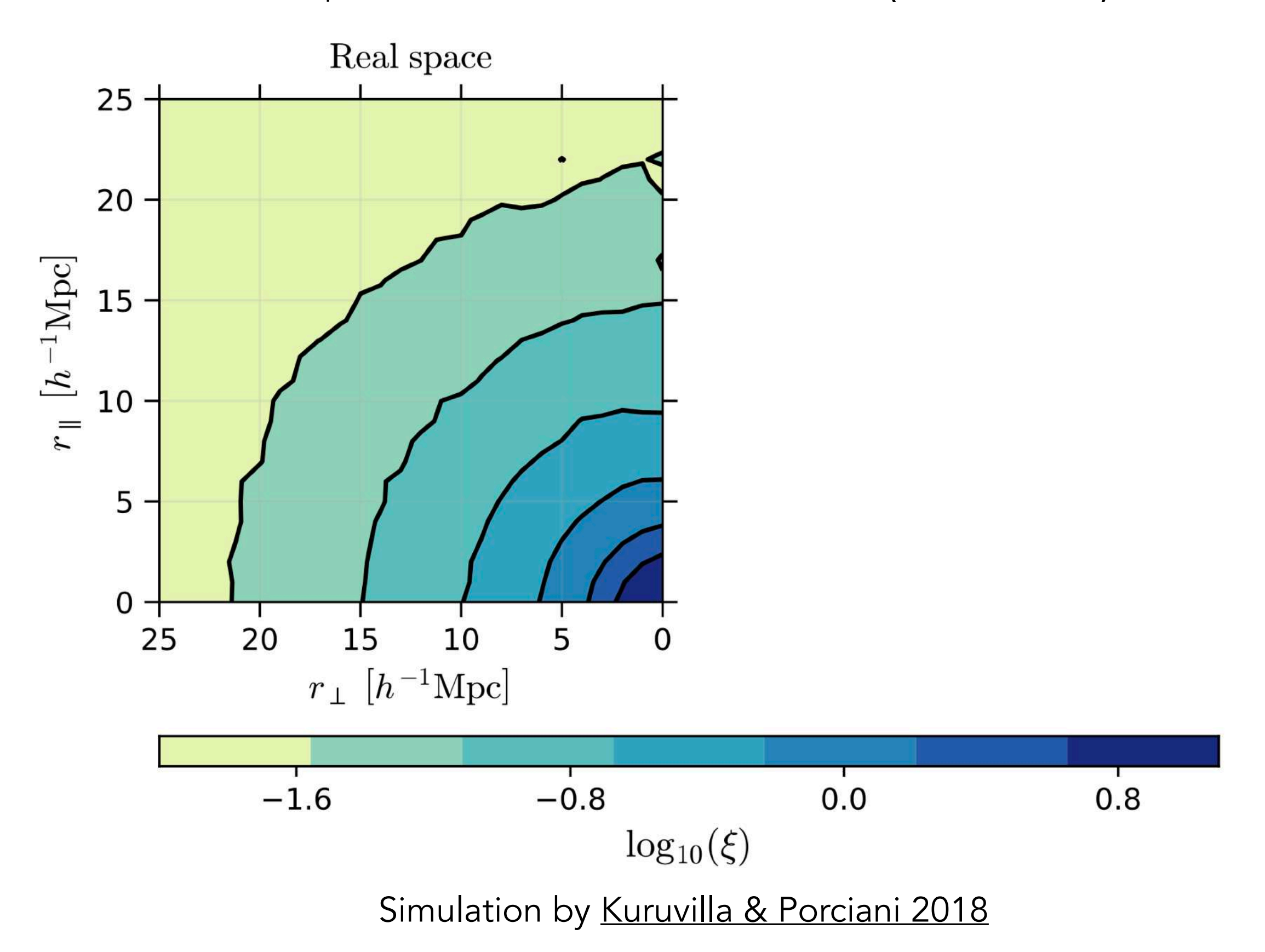

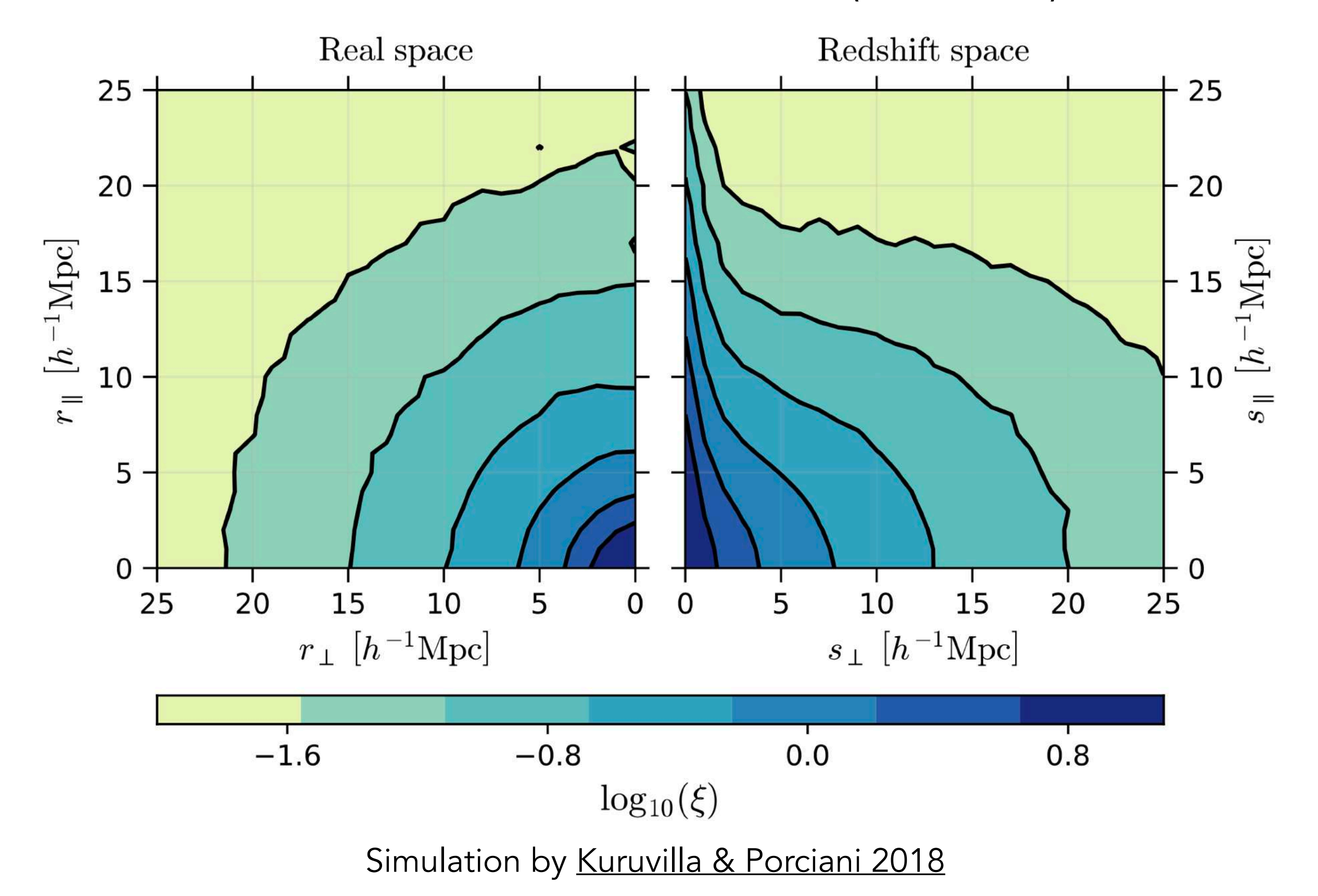

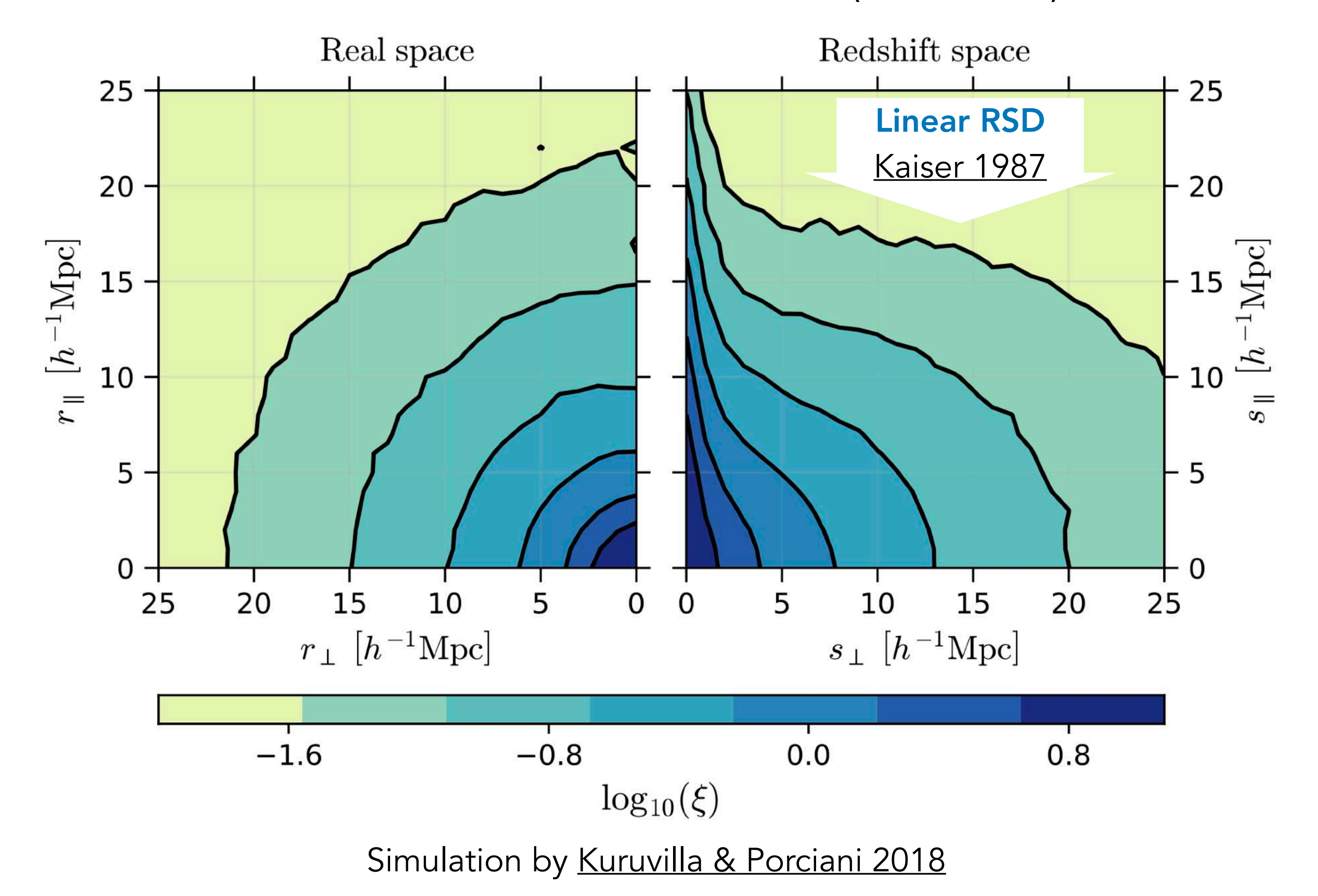

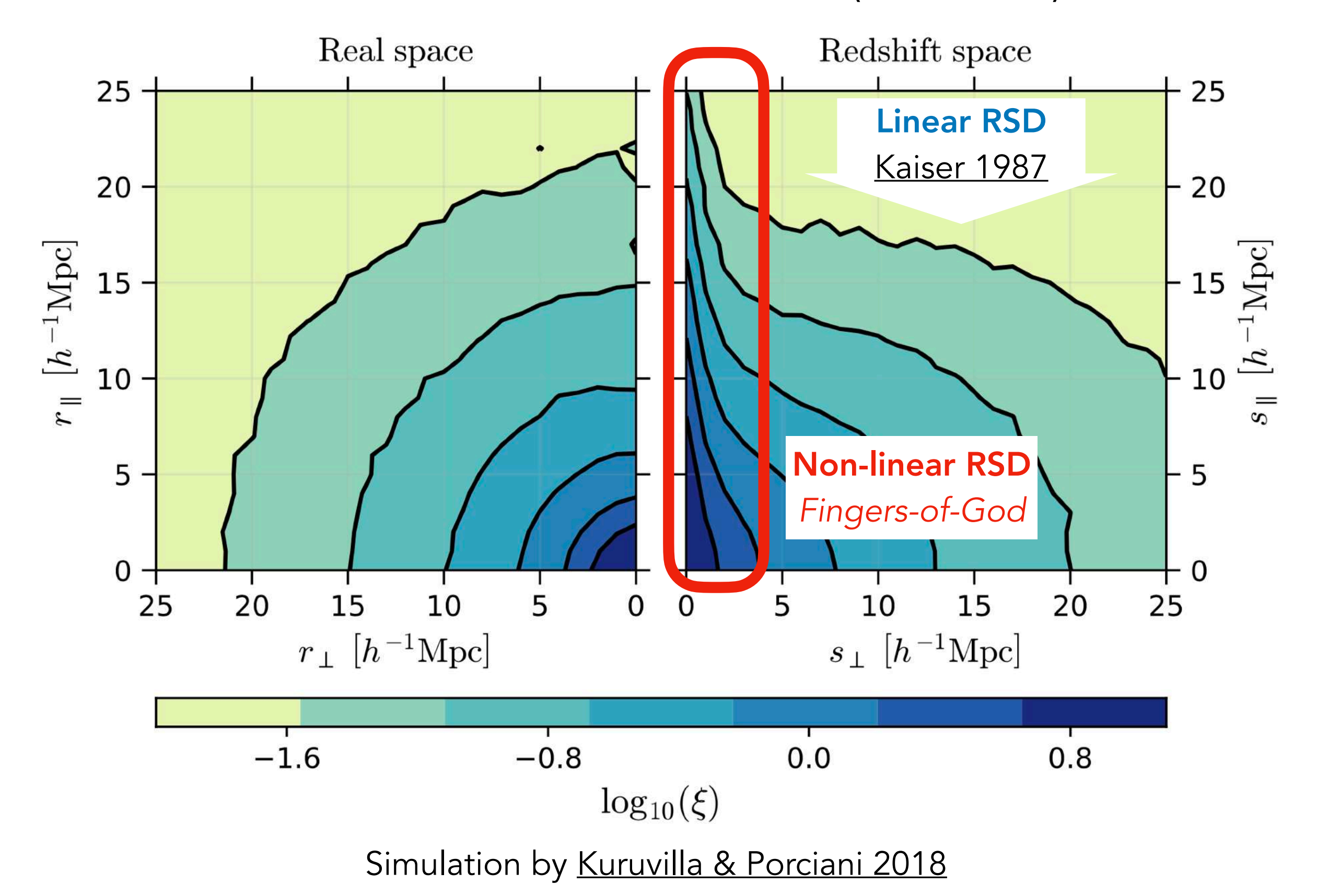

Impact on correlation function  $\xi(\vec{r}) = \left\langle \delta(\vec{x}) \delta(\vec{x} + \vec{r}) \right\rangle$ 

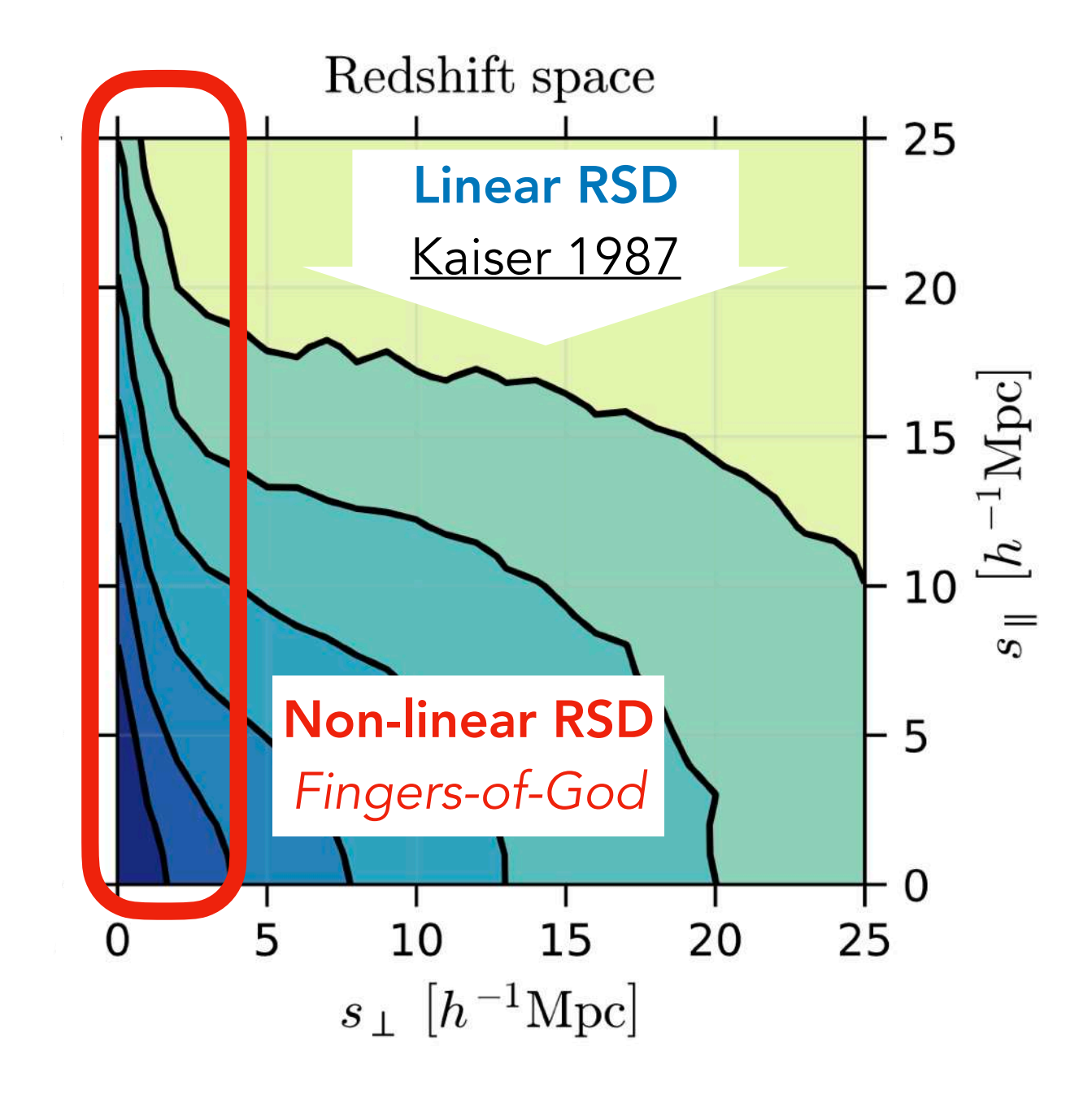

Simulation by [Kuruvilla & Porciani 2018](http://adsabs.harvard.edu/abs/2018MNRAS.479.2256K)

Impact on correlation function  $\xi(\vec{r}) = \left\langle \delta(\vec{x}) \delta(\vec{x} + \vec{r}) \right\rangle$ 

Linear RSD [Kaiser 1987](http://adsabs.harvard.edu/abs/1987MNRAS.227....1K)

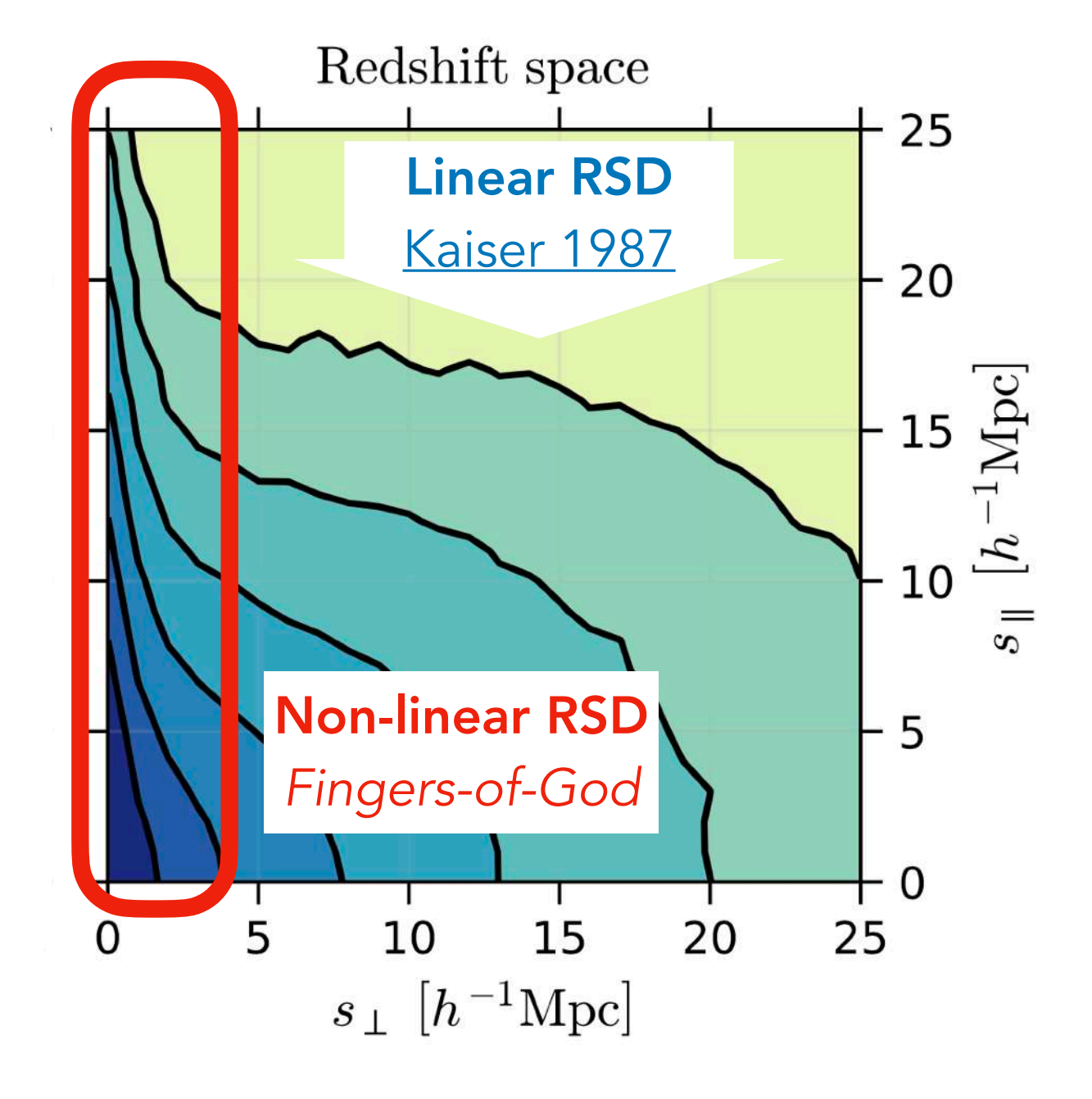

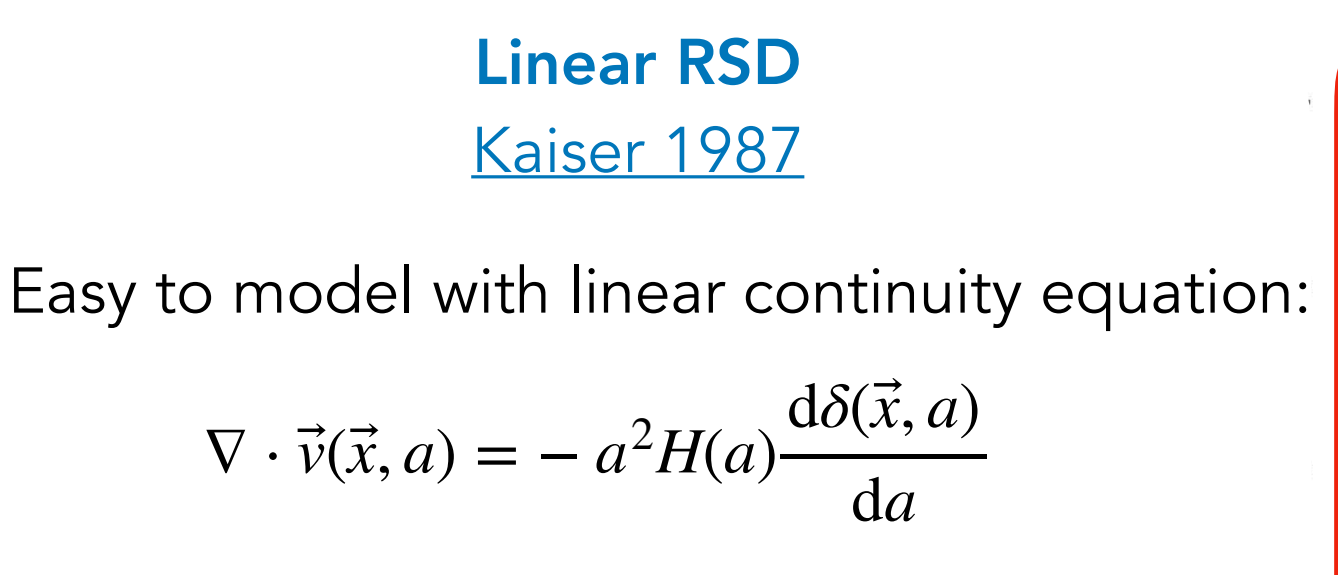

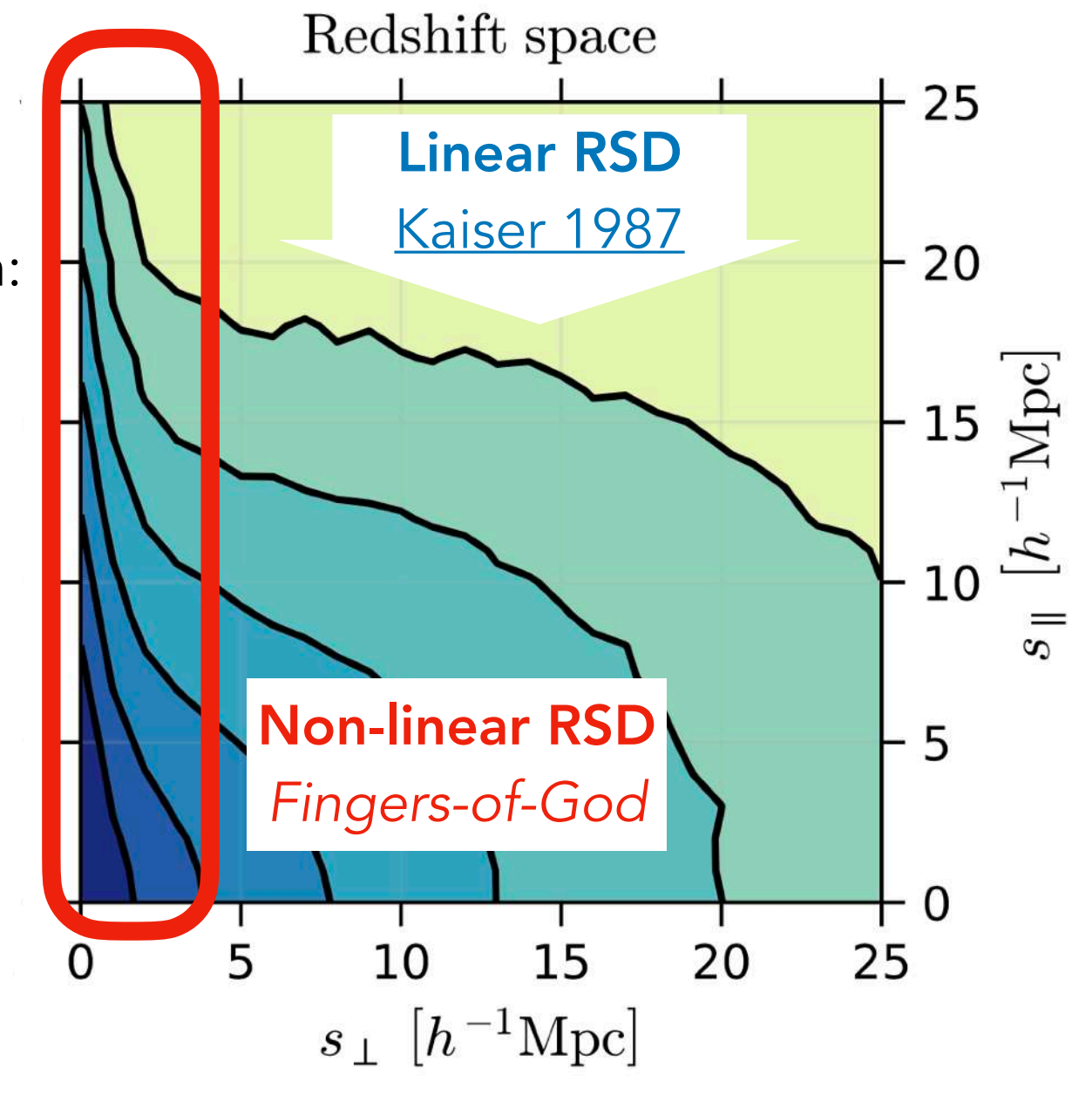

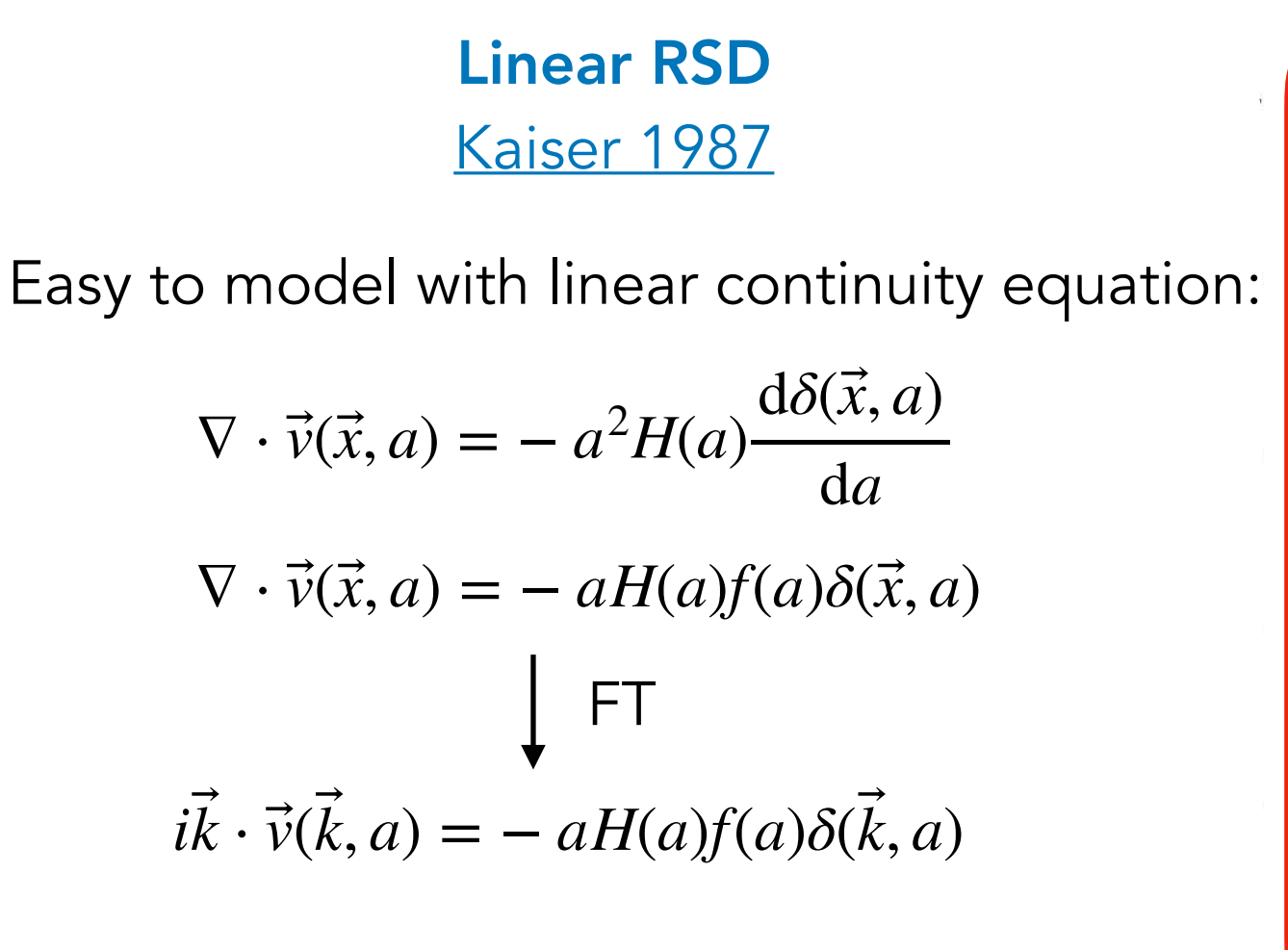

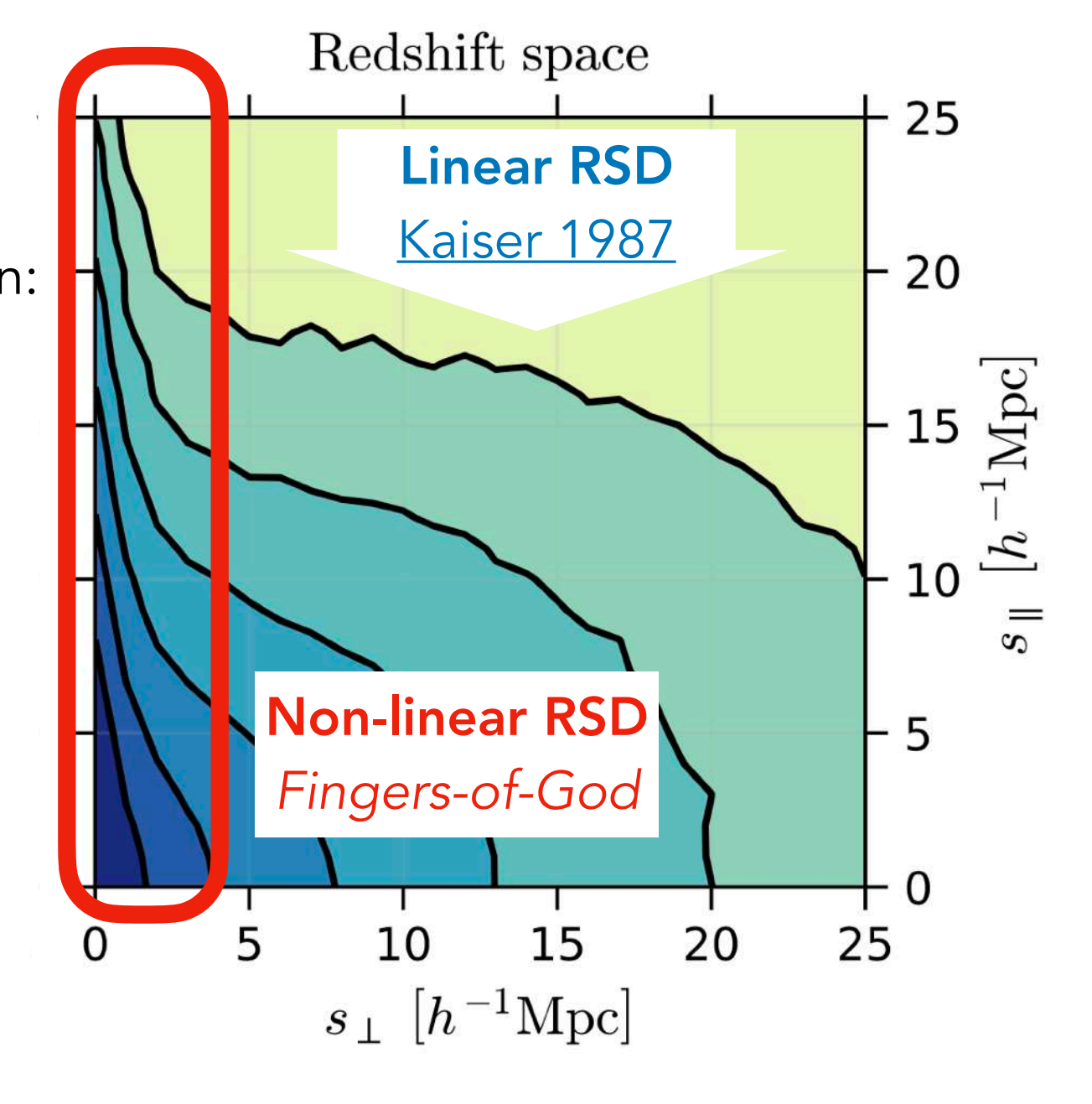

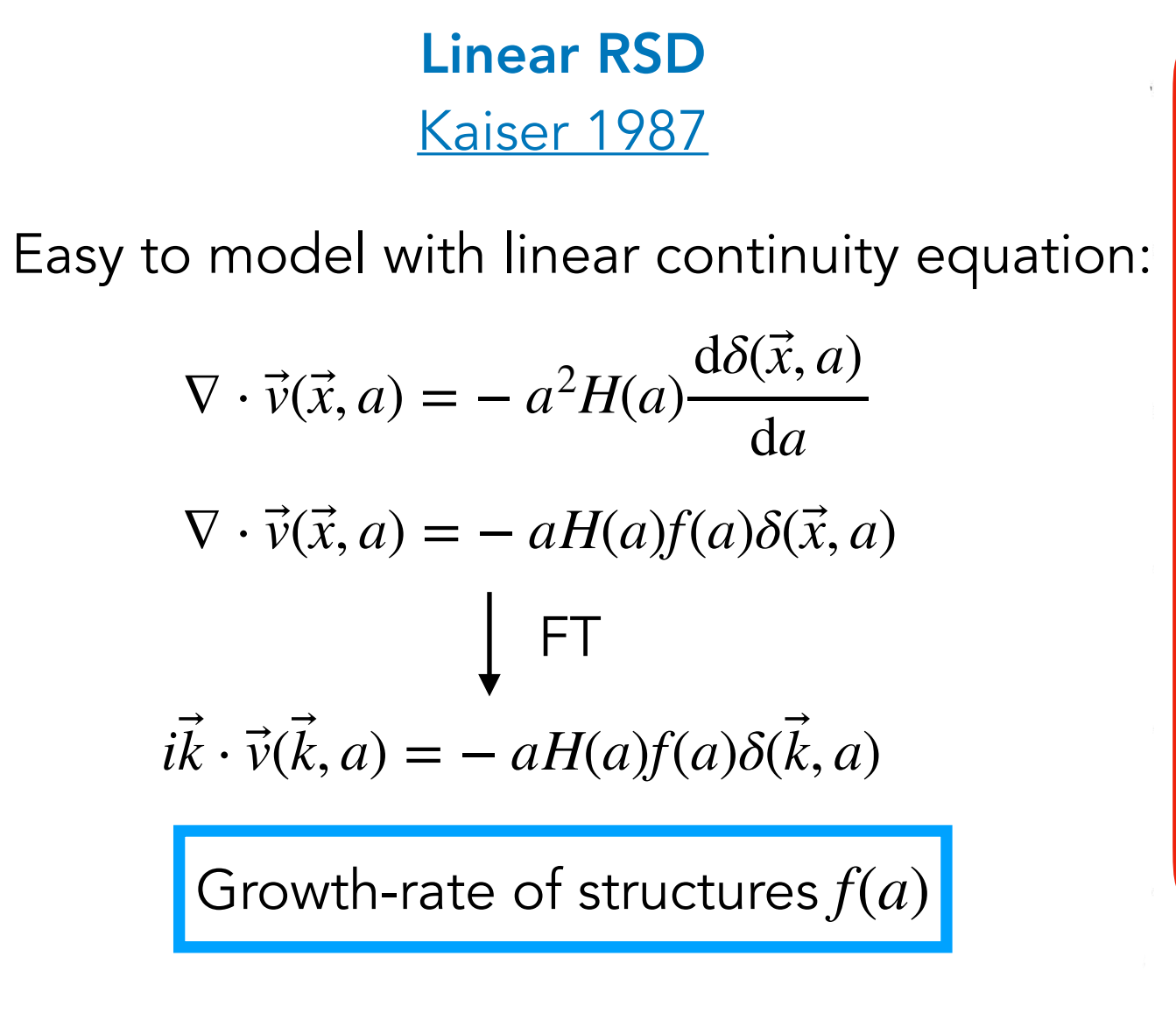

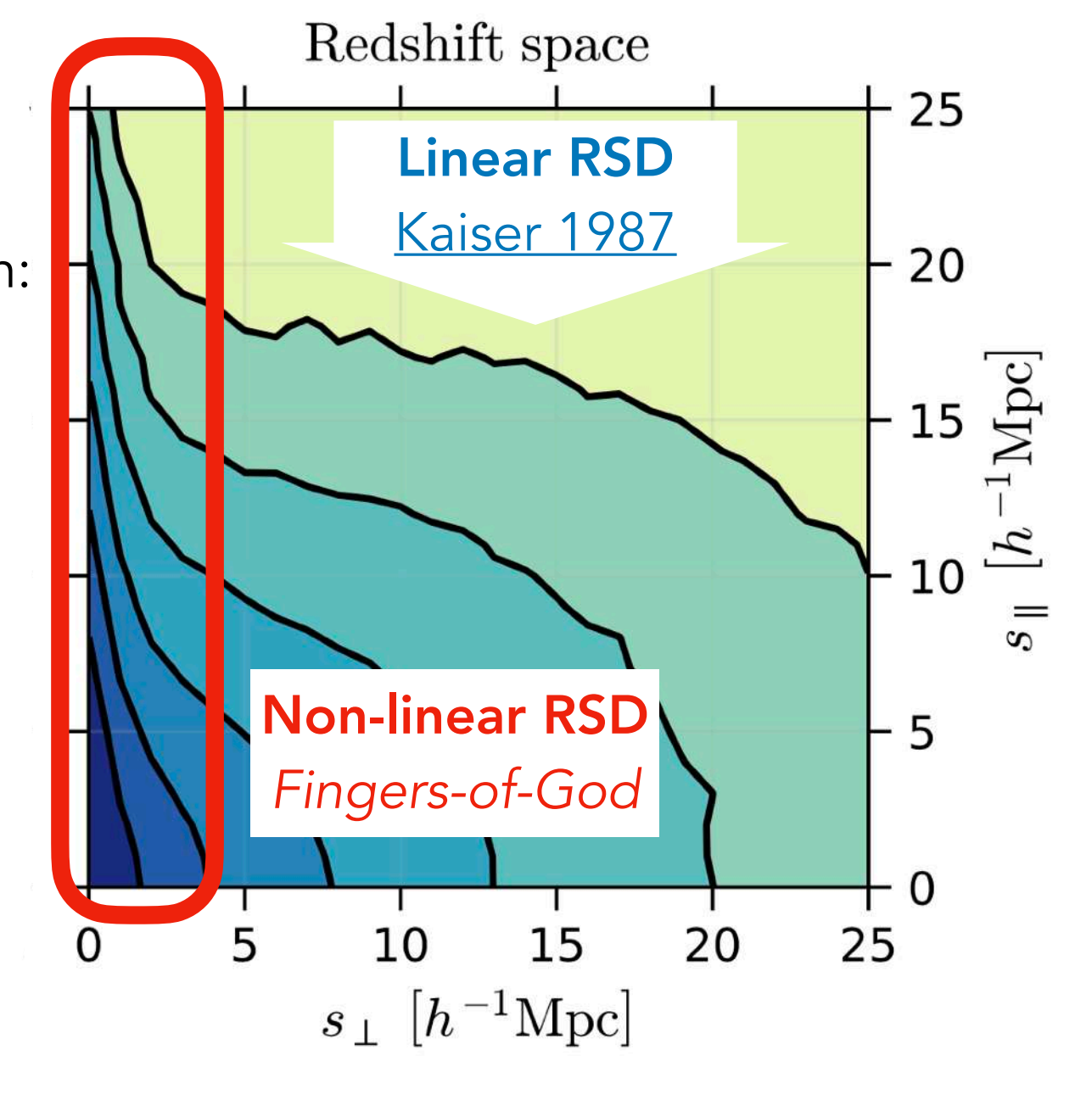

Impact on correlation function  $\xi(\vec{r}) = \left\langle \delta(\vec{x}) \delta(\vec{x} + \vec{r}) \right\rangle$ 

Linear RSD [Kaiser 1987](http://adsabs.harvard.edu/abs/1987MNRAS.227....1K) Easy to model with linear continuity equation:  $\nabla \cdot \vec{v}(\vec{x}, a) = -a^2 H(a)$  $\ddot{\phantom{a}}$  $d\delta(\vec{x},a)$  $\ddot{\phantom{a}}$ d*a* Growth-rate of structures  $f(a)$  $\nabla \cdot \vec{v}(\vec{x}, a) = - aH(a)f(a)\delta(\vec{x}, a)$  $\ddot{\phantom{a}}$ ⃗  $ik \cdot \vec{v}(k, a) = -aH(a)f(a)\delta(k, a)$ ⃗ ⃗ FT

Positions in redshift-space :

$$
\vec{s} = \vec{x} + \frac{\vec{v}(\vec{x}, a) \cdot \hat{x}}{aH(a)}
$$

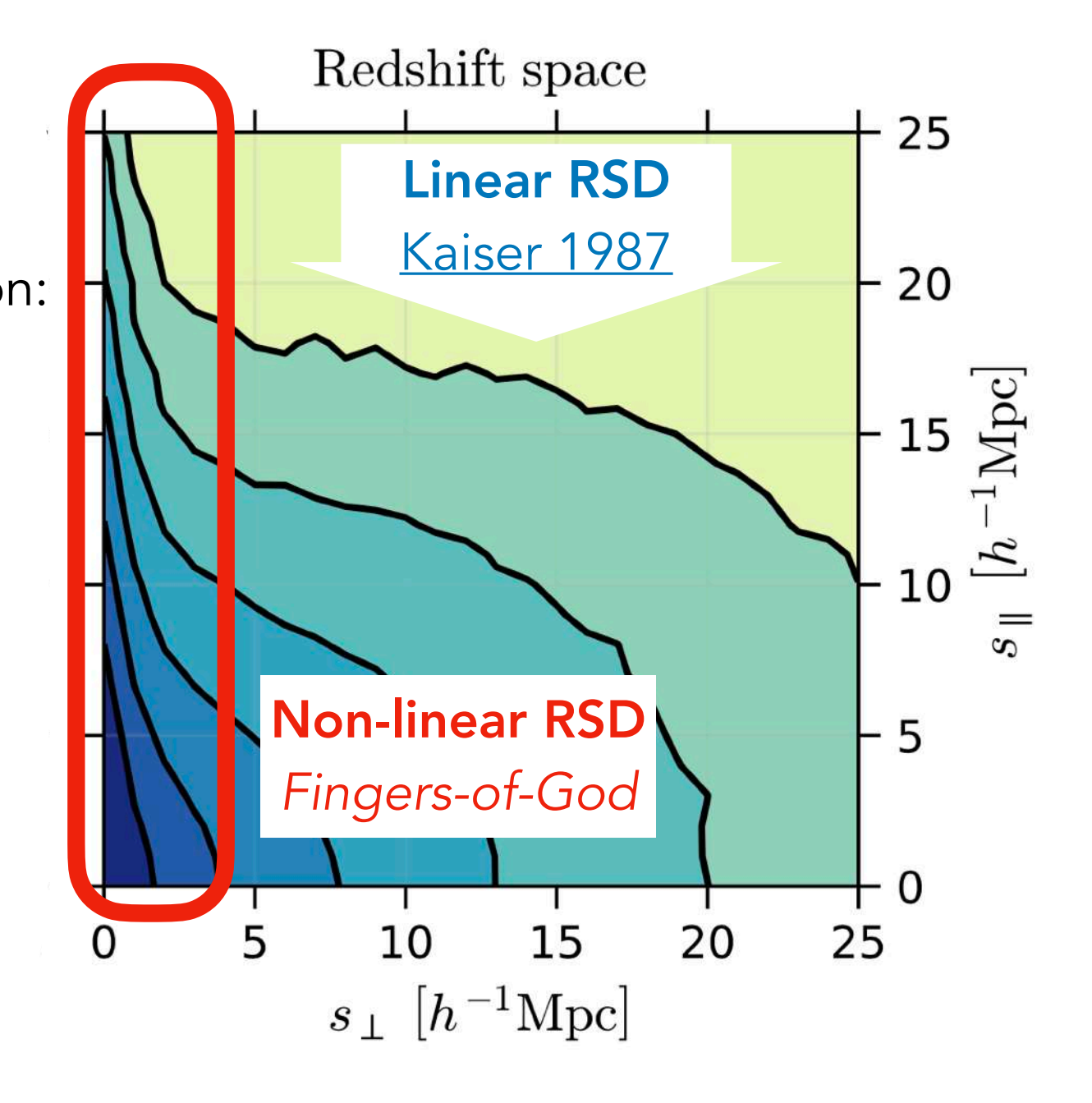

Impact on correlation function  $\xi(\vec{r}) = \left\langle \delta(\vec{x}) \delta(\vec{x} + \vec{r}) \right\rangle$ 

Linear RSD [Kaiser 1987](http://adsabs.harvard.edu/abs/1987MNRAS.227....1K) Easy to model with linear continuity equation:  $\nabla \cdot \vec{v}(\vec{x}, a) = -a^2 H(a)$  $\ddot{\phantom{a}}$  $d\delta(\vec{x},a)$  $\ddot{\phantom{a}}$ d*a* Growth-rate of structures  $f(a)$  $\nabla \cdot \vec{v}(\vec{x}, a) = - aH(a)f(a)\delta(\vec{x}, a)$  $\ddot{\phantom{a}}$ ⃗  $ik \cdot \vec{v}(k, a) = -aH(a)f(a)\delta(k, a)$ ⃗ ⃗ FT

Positions in redshift-space :

$$
\vec{s} = \vec{x} + \frac{\vec{v}(\vec{x}, a) \cdot \hat{x}}{aH(a)}
$$

Mass conservation + plane-parallel :

$$
\delta_{\text{RSD}}(\vec{k}, a) = \left[1 + f(a)\mu_k^2\right] \delta(\vec{k}, a)
$$

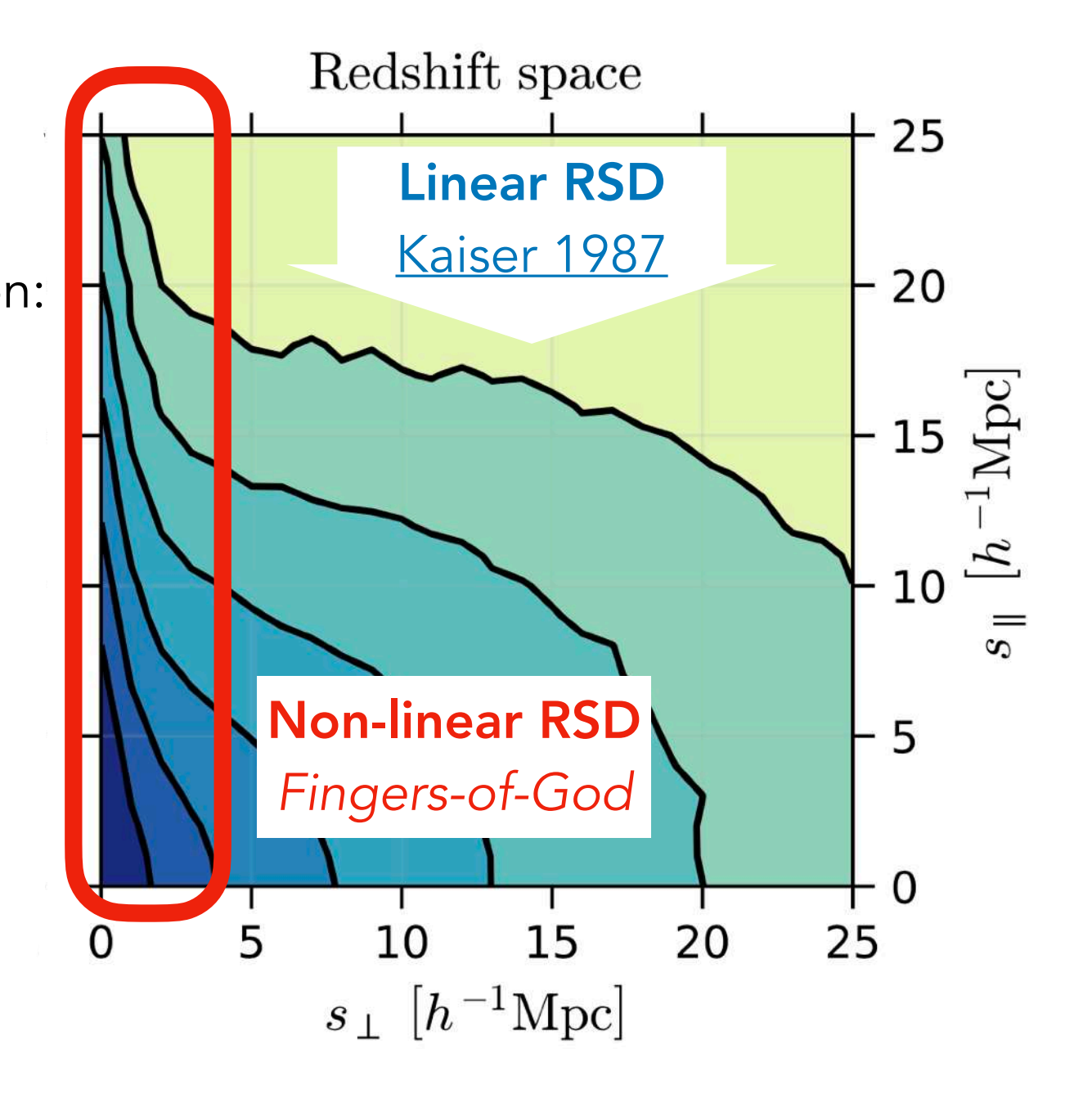

Impact on correlation function  $\xi(\vec{r}) = \left\langle \delta(\vec{x}) \delta(\vec{x} + \vec{r}) \right\rangle$ 

Linear RSD [Kaiser 1987](http://adsabs.harvard.edu/abs/1987MNRAS.227....1K) Easy to model with linear continuity equation:  $\nabla \cdot \vec{v}(\vec{x}, a) = -a^2 H(a)$  $\ddot{\phantom{a}}$  $d\delta(\vec{x},a)$  $\ddot{\phantom{a}}$ d*a* Growth-rate of structures  $f(a)$ Positions in redshift-space :  $\nabla \cdot \vec{v}(\vec{x}, a) = - aH(a)f(a)\delta(\vec{x}, a)$  $\ddot{\phantom{a}}$ ⃗  $ik \cdot \vec{v}(k, a) = -aH(a)f(a)\delta(k, a)$ ⃗ ⃗ FT

$$
\vec{s} = \vec{x} + \frac{\vec{v}(\vec{x}, a) \cdot \hat{x}}{aH(a)}
$$

Mass conservation + plane-parallel :

$$
\delta_{\text{RSD}}(\vec{k},a) = \left[1 + f(a)\mu_k^2\right]\delta(\vec{k},a)
$$

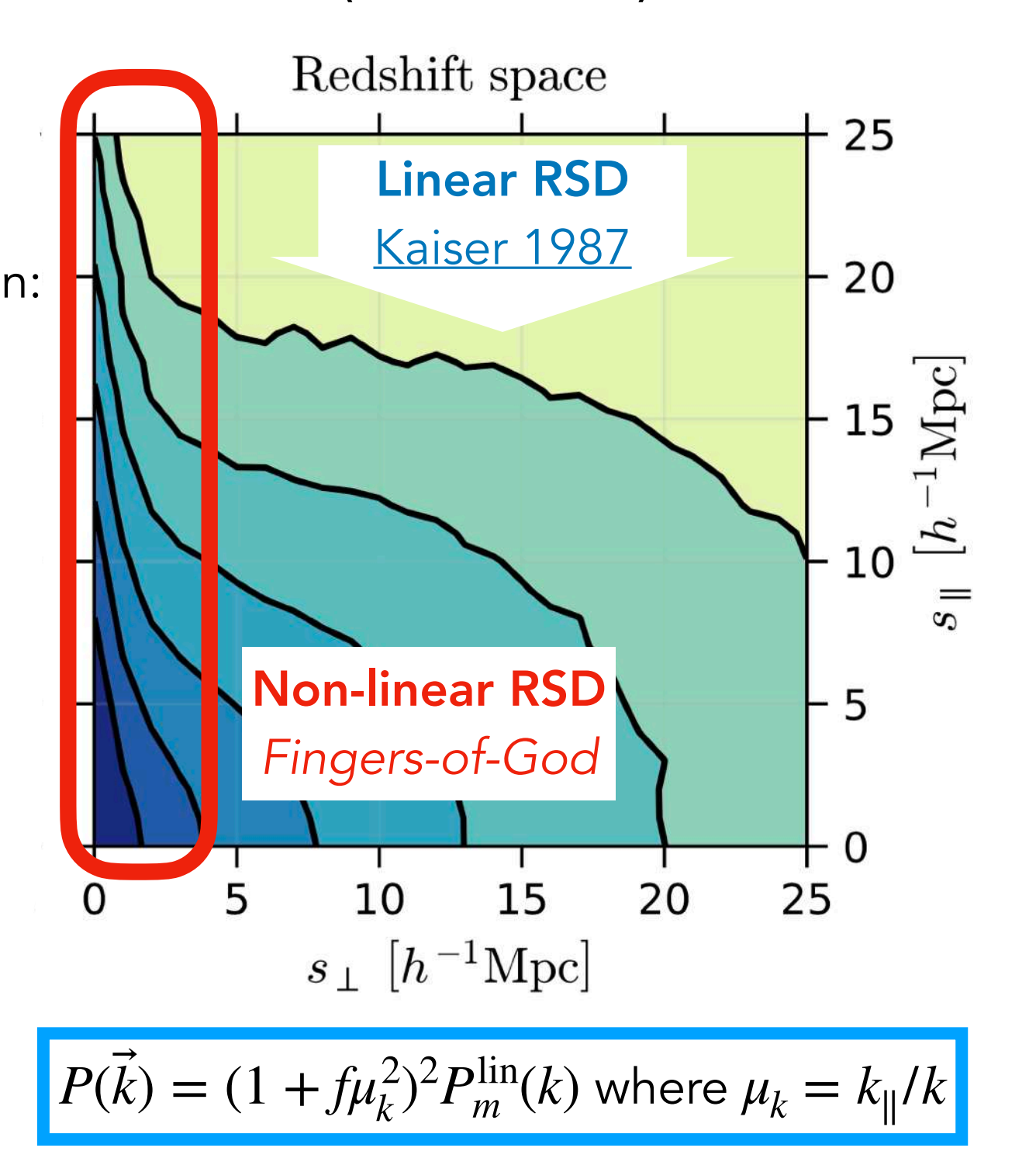

Linear RSD model is basis for more advanced theoretical models

What about  $\sigma_8$  ?

What about  $\sigma_8$ ?

Variance of top-hat smoothed linear matter density field on scales of 8 Mpc/h

$$
\sigma_8^2(z) \equiv \frac{1}{2\pi^2} \int_0^\infty dk \ k^2 P_m^{\text{lin}}(k, z) W_8^2(k)
$$

What about  $\sigma_8$ ?

Variance of top-hat smoothed linear matter density field on scales of 8 Mpc/h

$$
\sigma_8^2(z) \equiv \frac{1}{2\pi^2} \int_0^\infty dk \ k^2 P_m^{\text{lin}}(k, z) W_8^2(k)
$$

$$
P_{s}(\vec{k}) = [1 + f(z)\mu_{k}^{2}]^{2} P^{\text{lin}}(k, z)
$$

What about  $\sigma_8$  ?

Variance of top-hat smoothed linear matter density field on scales of 8 Mpc/h

$$
\sigma_8^2(z) \equiv \frac{1}{2\pi^2} \int_0^\infty dk \ k^2 P_m^{\text{lin}}(k, z) W_8^2(k)
$$

$$
P_s(\vec{k}) = [1 + f(z)\mu_k^2]^2 P^{\text{lin}}(k, z)
$$
  

$$
P_s(\vec{k}) = [1 + f(z)\mu_k^2]^2 \sigma_8^2(z) \tilde{P}^{\text{lin}}(k, z)
$$

What about  $\sigma_8$  ?

Variance of top-hat smoothed linear matter density field on scales of 8 Mpc/h

$$
\sigma_8^2(z) \equiv \frac{1}{2\pi^2} \int_0^\infty dk \ k^2 P_m^{\text{lin}}(k, z) W_8^2(k)
$$

$$
P_s(\vec{k}) = [1 + f(z)\mu_k^2]^2 P^{\text{lin}}(k, z)
$$
  

$$
P_s(\vec{k}) = [1 + f(z)\mu_k^2]^2 \sigma_8^2(z) \tilde{P}^{\text{lin}}(k, z)
$$
  

$$
P_s(\vec{k}) = [\sigma_8(z) + f(z)\sigma_8(z)\mu_k^2]^2 \tilde{P}^{\text{lin}}(k, z)
$$

What about  $\sigma_8$ ?

Variance of top-hat smoothed linear matter density field on scales of 8 Mpc/h

$$
\sigma_8^2(z) \equiv \frac{1}{2\pi^2} \int_0^\infty dk \ k^2 P_m^{\text{lin}}(k, z) W_8^2(k)
$$

Used to define amplitude of power spectrum instead of  $A_s$  (primordial amplitude)

$$
P_{s}(\vec{k}) = [1 + f(z)\mu_{k}^{2}]^{2} P^{\text{lin}}(k, z)
$$

$$
P_{s}(\vec{k}) = [1 + f(z)\mu_{k}^{2}]^{2} \sigma_{8}^{2}(z) \tilde{P}^{\text{lin}}(k, z)
$$

$$
P_{s}(\vec{k}) = [\sigma_{8}(z) + f(z)\sigma_{8}(z)\mu_{k}^{2}]^{2} \tilde{P}^{\text{lin}}(k, z)
$$

Anisotropic clustering is proportional to  $f(z)\sigma_8(z)$ 

Going beyond linear theory, few examples

Going beyond linear theory, few examples

TNS [\(Taruya, Nishimishi & Saito 2010](http://adsabs.harvard.edu/abs/2010PhRvD..82f3522T)) + non-linear bias

 $P_g^s(k, \mu) = D(k\mu\sigma_v) \Big[ P_{gg}(k) + 2\mu^2 f P_{g\theta} + \mu^4 f^2 P_{\theta\theta}(k) + C_A(k, \mu, f, b_1) + C_B(k, \mu, f, b_1) \Big],$ 

Going beyond linear theory, few examples

TNS [\(Taruya, Nishimishi & Saito 2010](http://adsabs.harvard.edu/abs/2010PhRvD..82f3522T)) + non-linear bias

$$
P_{\rm g}^{s}(k,\mu) = D(k\mu\sigma_v) \left[ P_{\rm gg}(k) + 2\mu^2 f P_{\rm g\theta} + \mu^4 f^2 P_{\theta\theta}(k) \right]
$$

$$
+ C_A(k, \mu, f, b_1) + C_B(k, \mu, f, b_1)],
$$

Comoving Lagrangian Perturbation Theory + Gaussian streaming [Carlson et al. 2013,](https://ui.adsabs.harvard.edu/abs/2013MNRAS.429.1674C/abstract) [Reid & White 2011](https://ui.adsabs.harvard.edu/abs/2011MNRAS.417.1913R/abstract)

$$
1 + \xi_{X}(r_{\perp}, r_{\parallel}) = \int \frac{1}{\sqrt{2\pi \left[\sigma_{12}^{2}(r) + \sigma_{\text{FoG}}^{2}\right]}} [1 + \xi_{X}(r)]
$$

$$
\times \exp\left\{-\frac{[r_{\parallel} - y - \mu v_{12}(r)]^{2}}{2\left[\sigma_{12}^{2}(r) + \sigma_{\text{FoG}}^{2}\right]}\right\} dy,
$$

Going beyond linear theory, few examples

TNS [\(Taruya, Nishimishi & Saito 2010](http://adsabs.harvard.edu/abs/2010PhRvD..82f3522T)) + non-linear bias

$$
P_{\rm g}^{s}(k,\mu) = D(k\mu\sigma_v) \left[ P_{\rm gg}(k) + 2\mu^2 f P_{\rm g\theta} + \mu^4 f^2 P_{\theta\theta}(k) \right]
$$

$$
+ C_A(k, \mu, f, b_1) + C_B(k, \mu, f, b_1)],
$$

Comoving Lagrangian Perturbation Theory + Gaussian streaming [Carlson et al. 2013,](https://ui.adsabs.harvard.edu/abs/2013MNRAS.429.1674C/abstract) [Reid & White 2011](https://ui.adsabs.harvard.edu/abs/2011MNRAS.417.1913R/abstract)

$$
1 + \xi_{X}(r_{\perp}, r_{\parallel}) = \int \frac{1}{\sqrt{2\pi \left[\sigma_{12}^{2}(r) + \sigma_{\text{FoG}}^{2}\right]}} [1 + \xi_{X}(r)]
$$

$$
\times \exp\left\{-\frac{[r_{\parallel} - y - \mu v_{12}(r)]^{2}}{2\left[\sigma_{12}^{2}(r) + \sigma_{\text{FoG}}^{2}\right]}\right\} dy,
$$

- effective field theory: small scale sourced counterterm to regularize loop integrals (pybird, CLASS-PT, velocileptors...)  $(k < 0.3 h\text{ Mpc}^{-1})$
- hybrid PT/HOD models, e.g. Hand et al. 2017  $(k < 0.4 h\text{ Mpc}^{-1})$

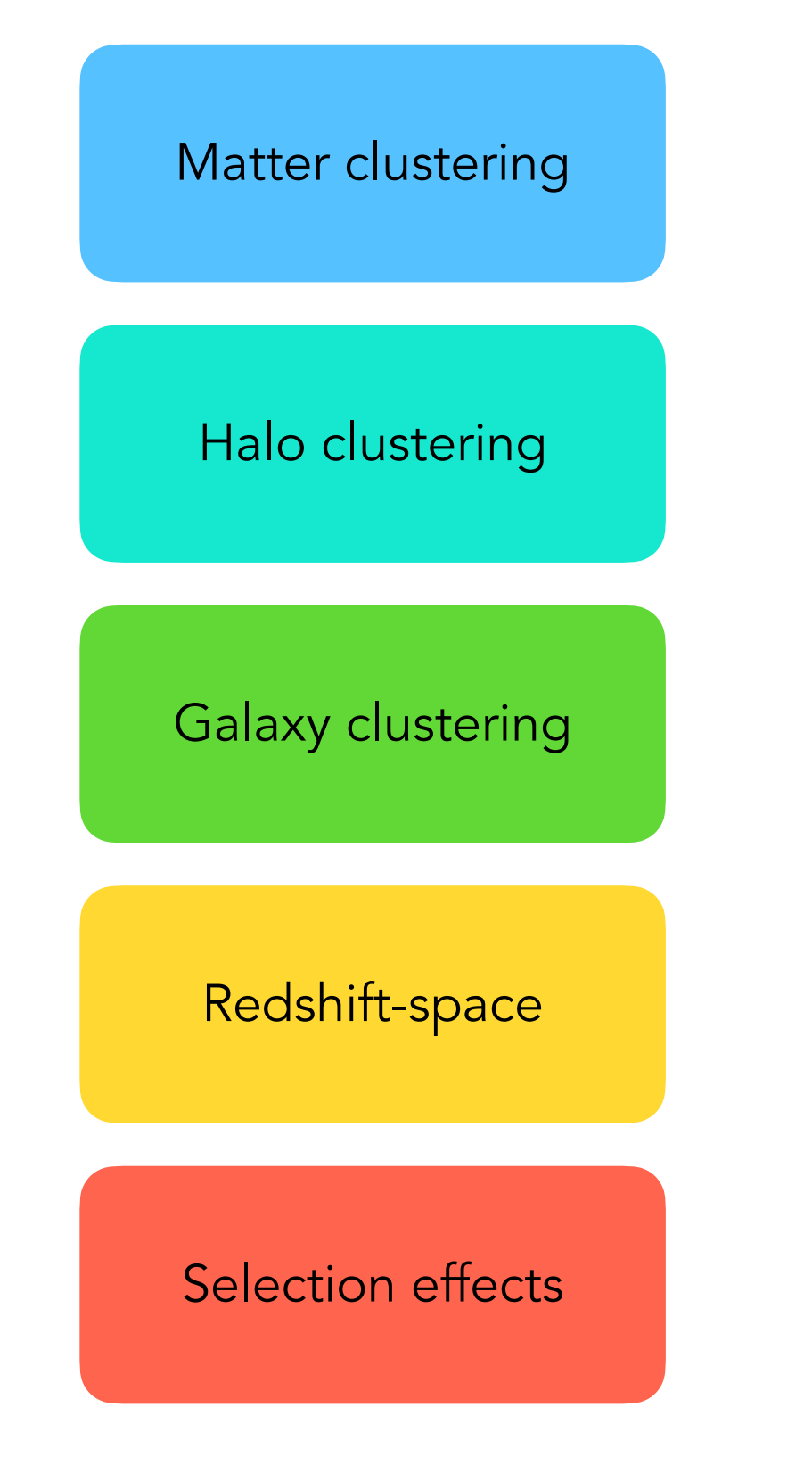

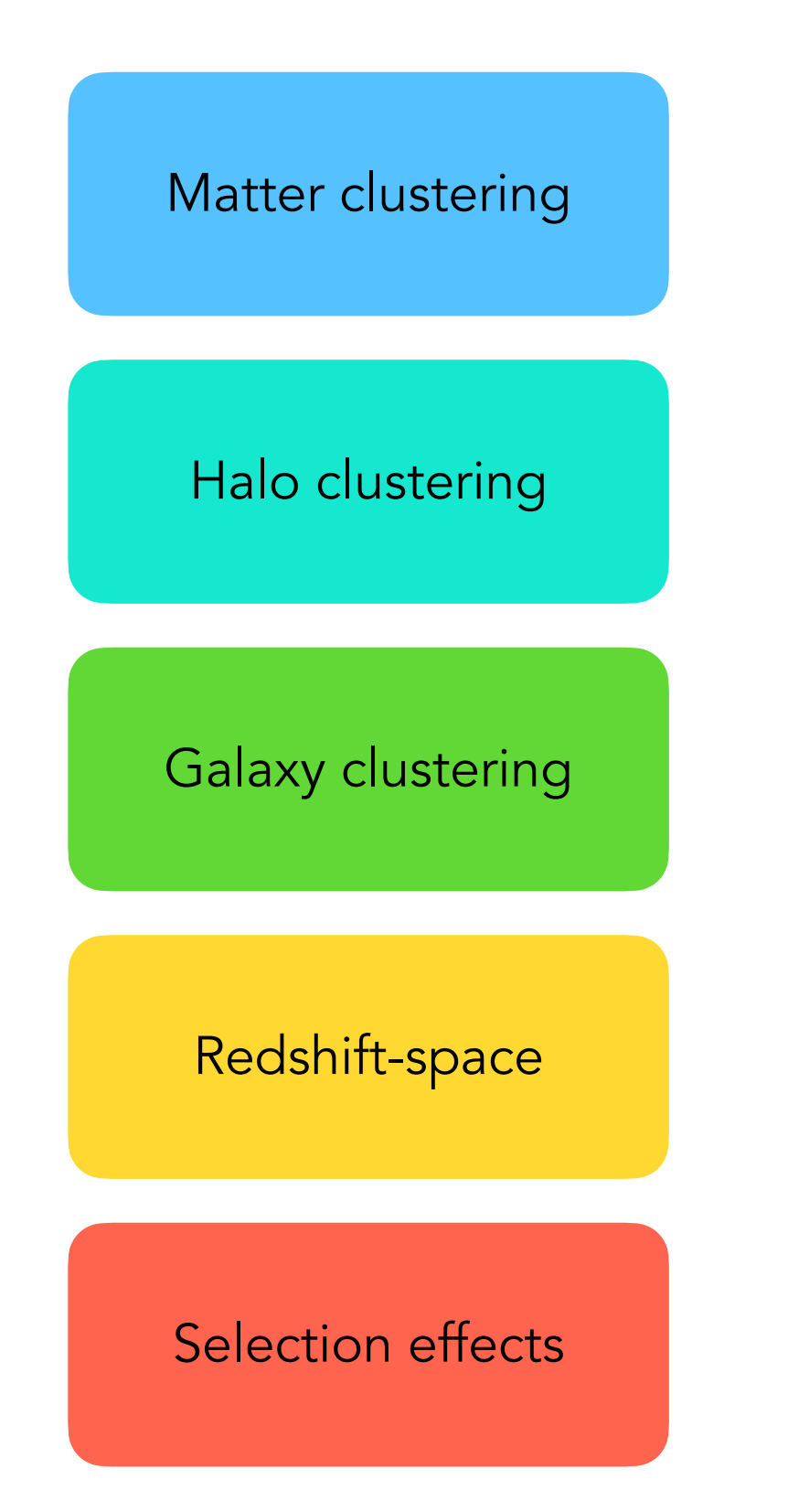

## Approaches:

- n-body simulations
- hybrid : emulators, machine learning
- theoretical formulations

## Realism

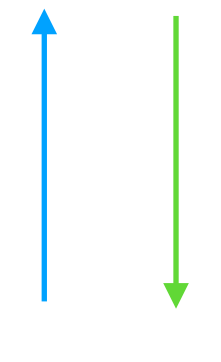

# Speed

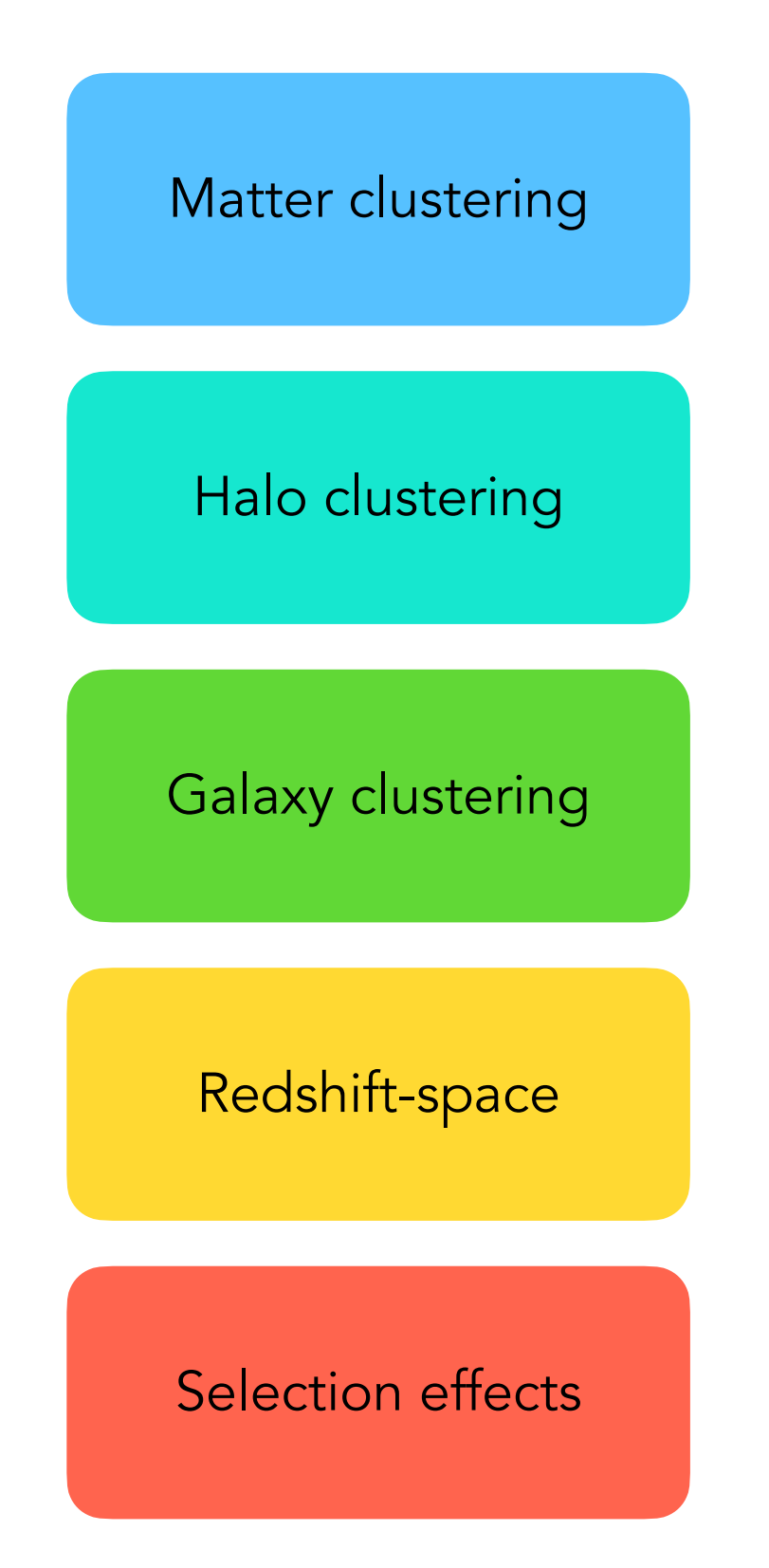

# Approaches:

- n-body simulations
- hybrid : emulators, machine learning
- theoretical formulations

# Realism

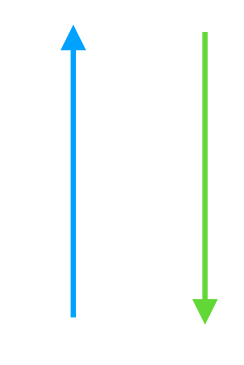

# Speed

# Reviews on this topic

*Large-scale structure of the Universe and cosmological perturbation theory* [Bernardeau, Colombi, Gaztanaga, Scoccimarro 2002](https://arxiv.org/abs/astro-ph/0112551)

> *Large-scale galaxy bias* [Desjacques, Jeong & Schmidt 2018](https://www.sciencedirect.com/science/article/pii/S0370157317304192)

> > N-body simulations [Angulo & Hahn 2022](https://ui.adsabs.harvard.edu/abs/2022LRCA....8....1A/abstract)

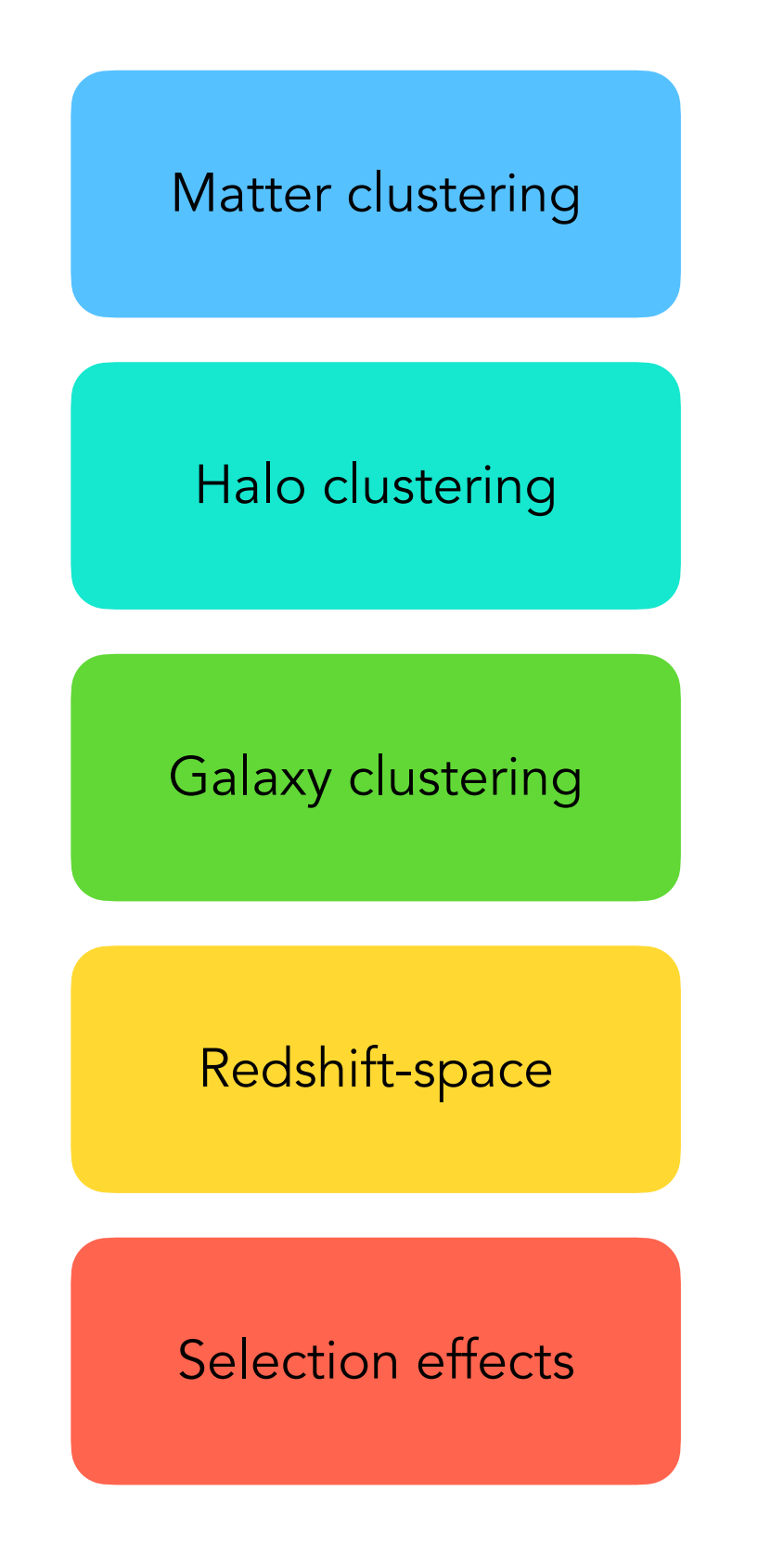

# Approaches:

- n-body simulations
- hybrid : emulators, machine learning
- theoretical formulations

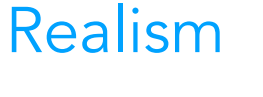

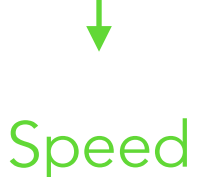

# Reviews on this topic

*Large-scale structure of the Universe and cosmological perturbation theory* [Bernardeau, Colombi, Gaztanaga, Scoccimarro 2002](https://arxiv.org/abs/astro-ph/0112551)

> *Large-scale galaxy bias* [Desjacques, Jeong & Schmidt 2018](https://www.sciencedirect.com/science/article/pii/S0370157317304192)

> > N-body simulations [Angulo & Hahn 2022](https://ui.adsabs.harvard.edu/abs/2022LRCA....8....1A/abstract)

Any theoretical model is validated with n-body simulations

In practice

We fit simultaneously for  $(f\sigma_8^{},\ \alpha_{\parallel}^{},\ \alpha_{\perp}^{})$ + bias and FoG terms

No power-laws, we want the *full-shape* information !

No reconstruction !

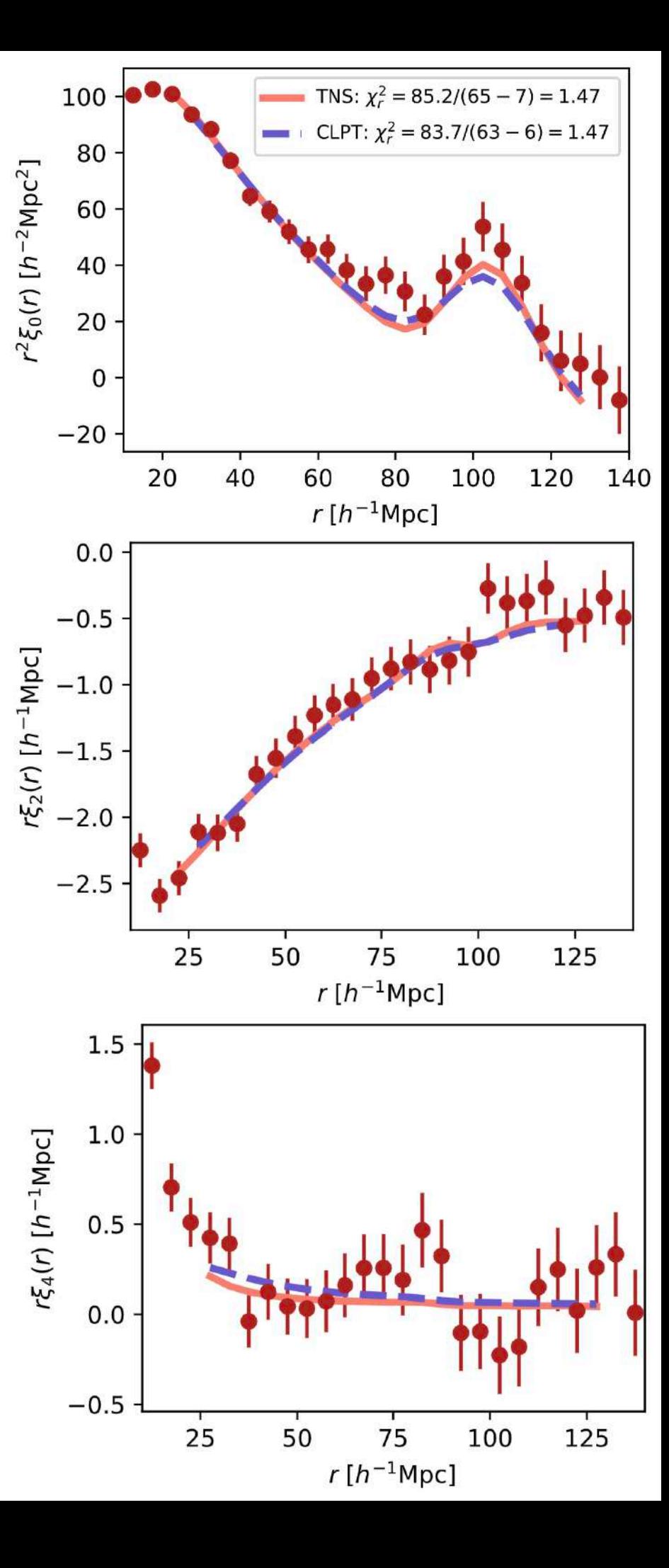

In practice

We fit simultaneously for  $(f\sigma_8^{},\ \alpha_{\parallel}^{},\ \alpha_{\perp}^{})$ + bias and FoG terms

No power-laws, we want the *full-shape* information !

No reconstruction !

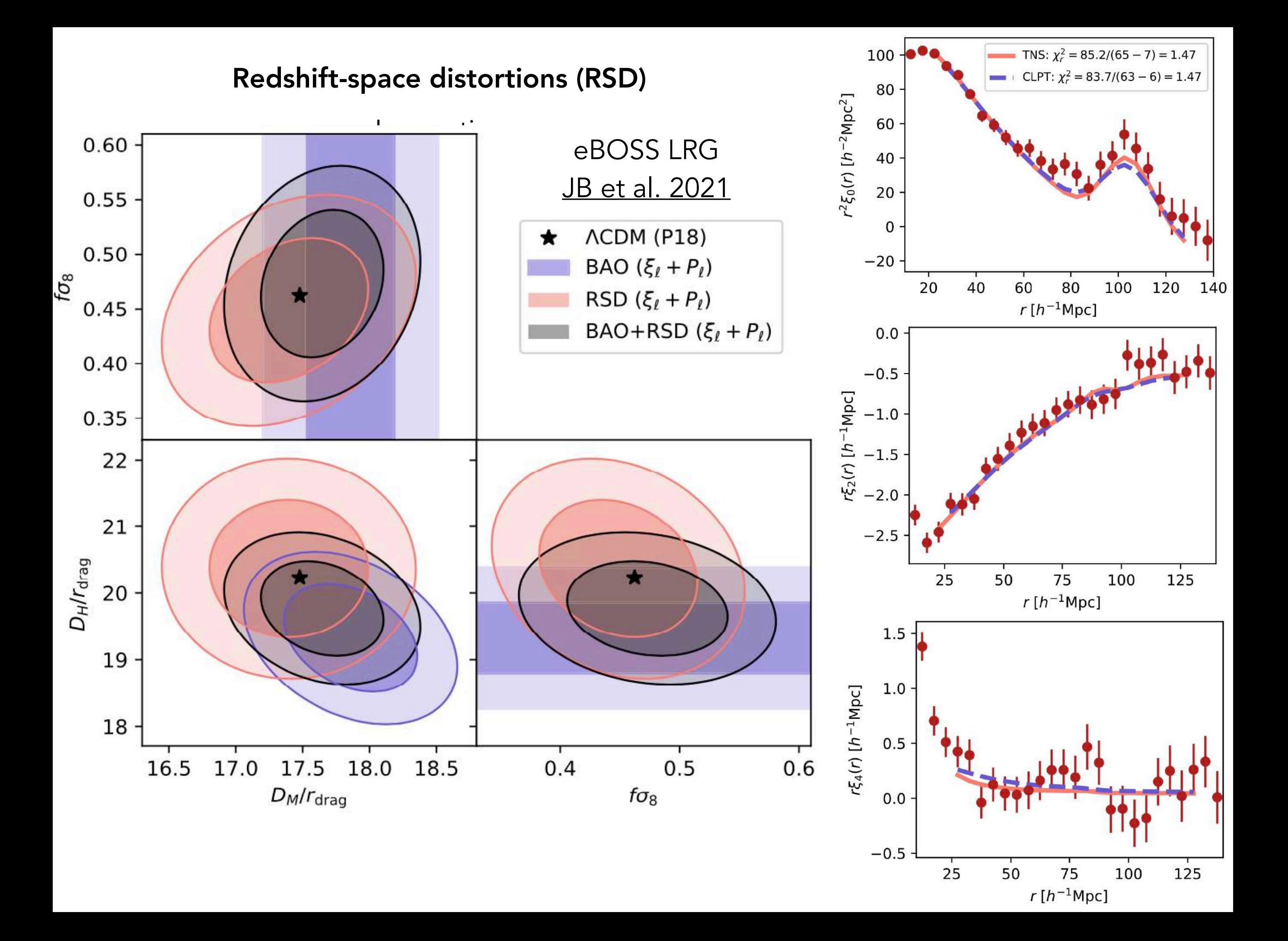

Measurements from SDSS II, III and IV

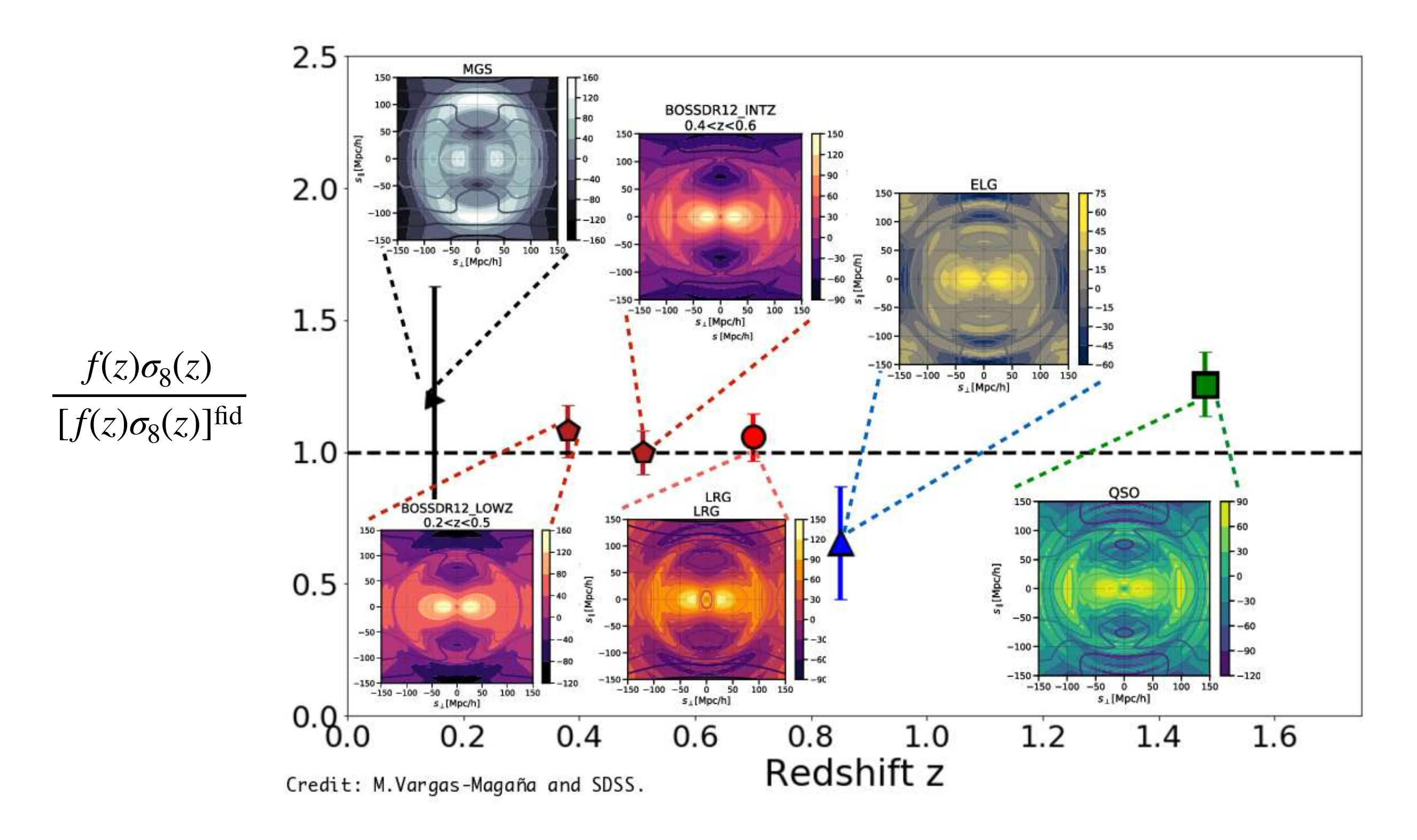

#### Used in constraining cosmological models

# In a nutshell

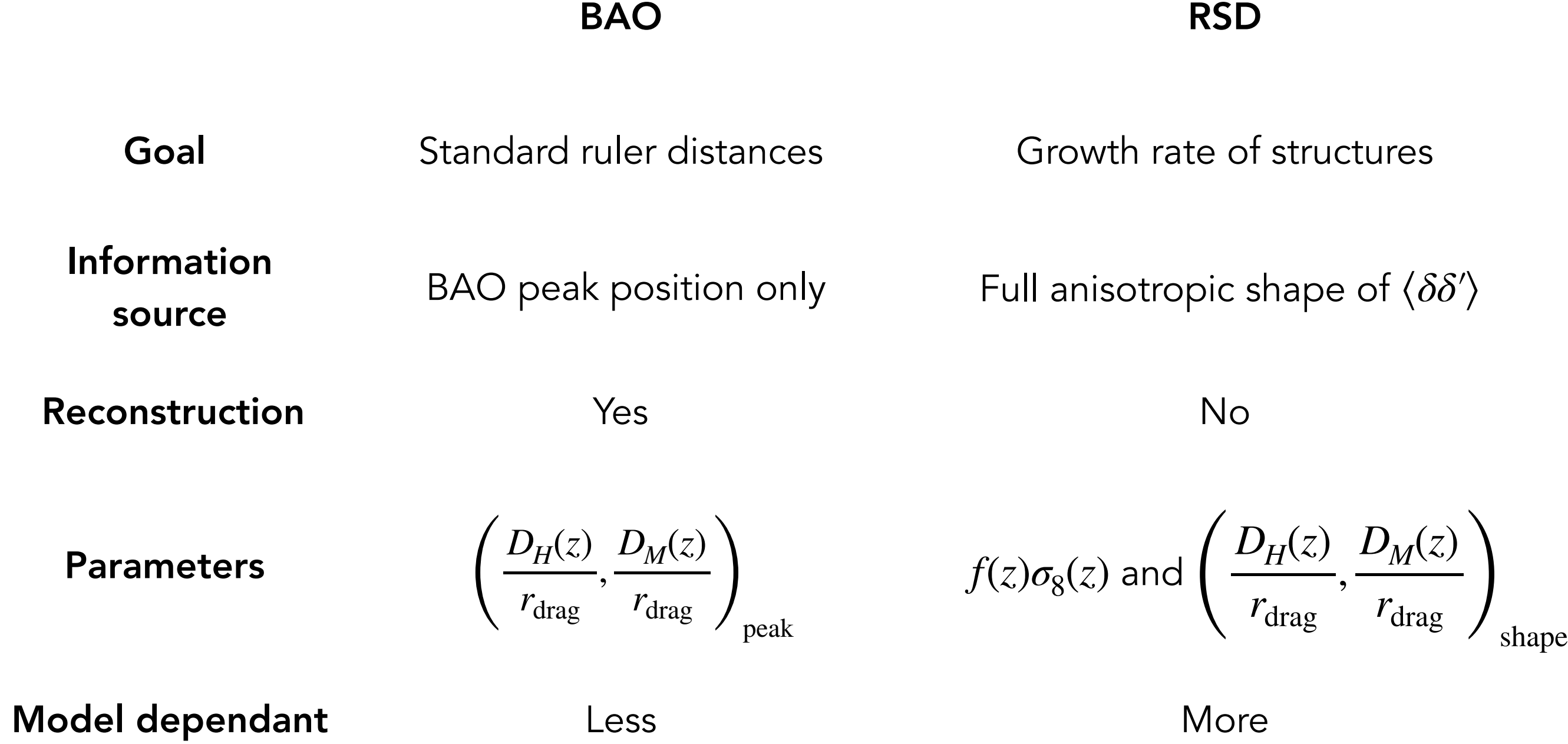

In a nutshell

Galaxy survey  $\delta_g(\vec{x})$ 

## In a nutshell

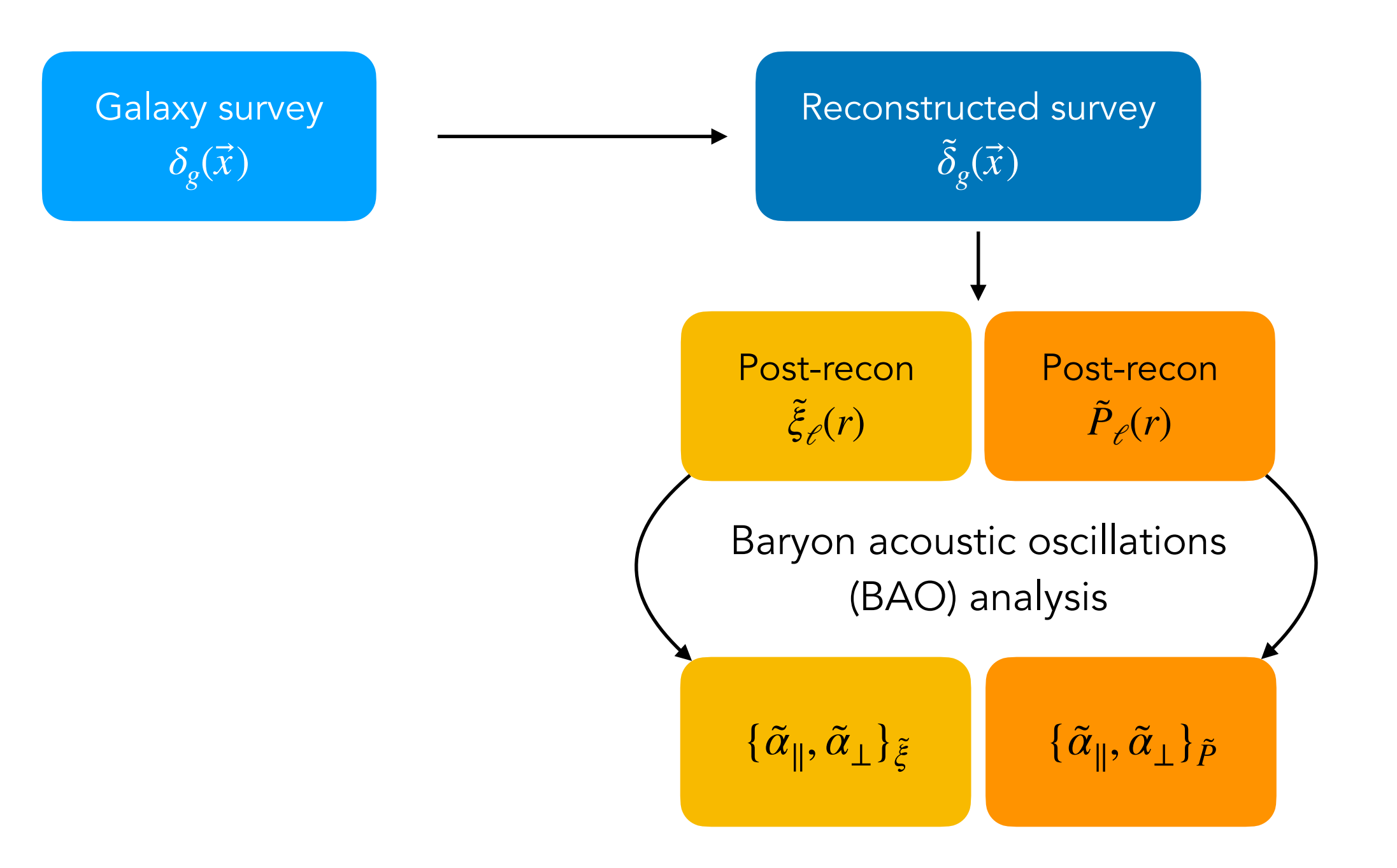
# In a nutshell

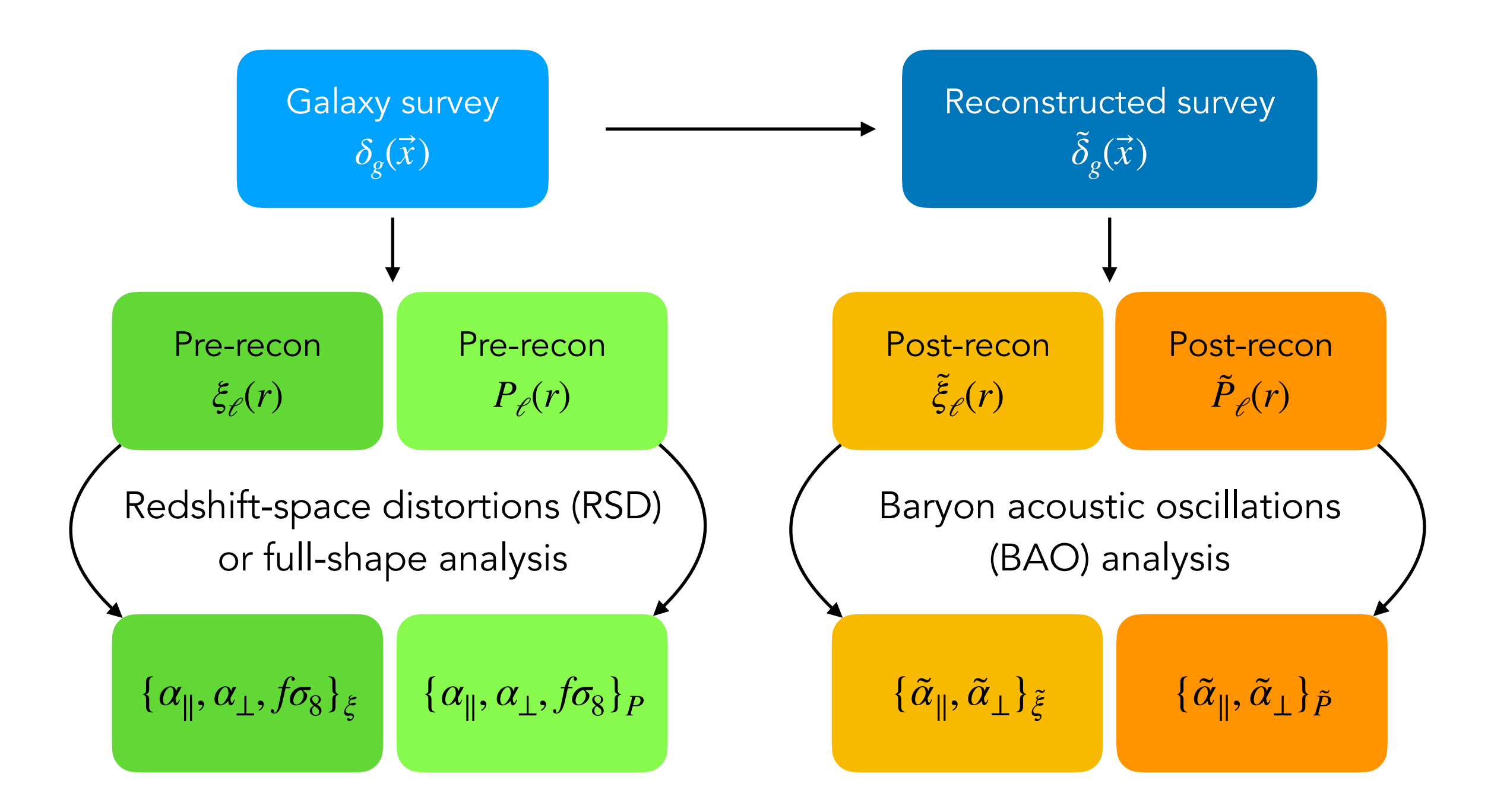

# In a nutshell

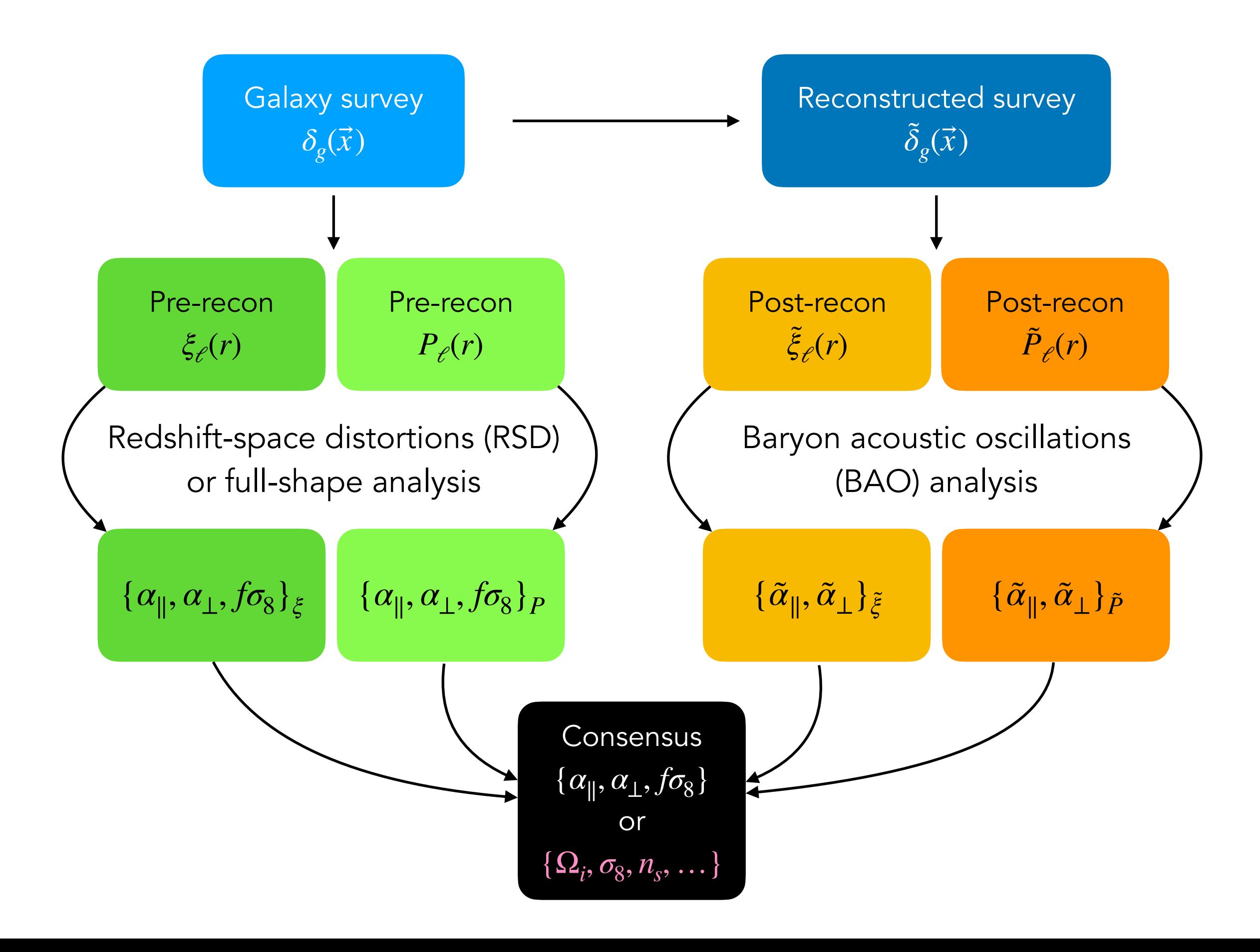

# In a nutshell

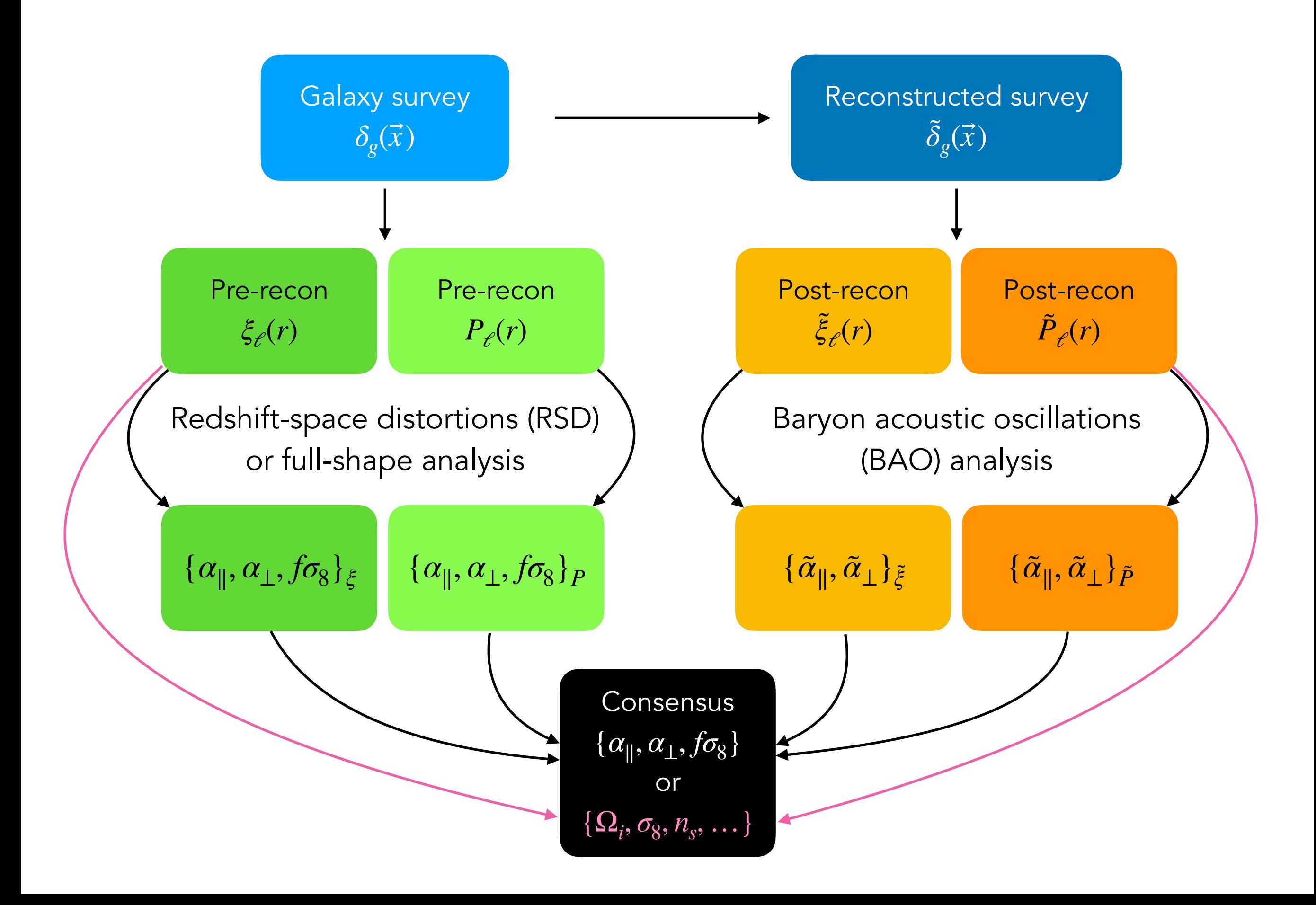

$$
\xi_{\ell}(r)
$$
  

$$
D_{\xi} = {\alpha_{\parallel}, \alpha_{\perp}, f\sigma_{8}}
$$
  

$$
C_{\xi} = 3 \times 3 \text{ covariance}
$$

$$
P_{\ell}(r)
$$
  

$$
D_{P} = {\alpha_{\parallel}, \alpha_{\perp}, f\sigma_{8}}
$$
  

$$
C_{P} = 3 \times 3 \text{ covariance}
$$

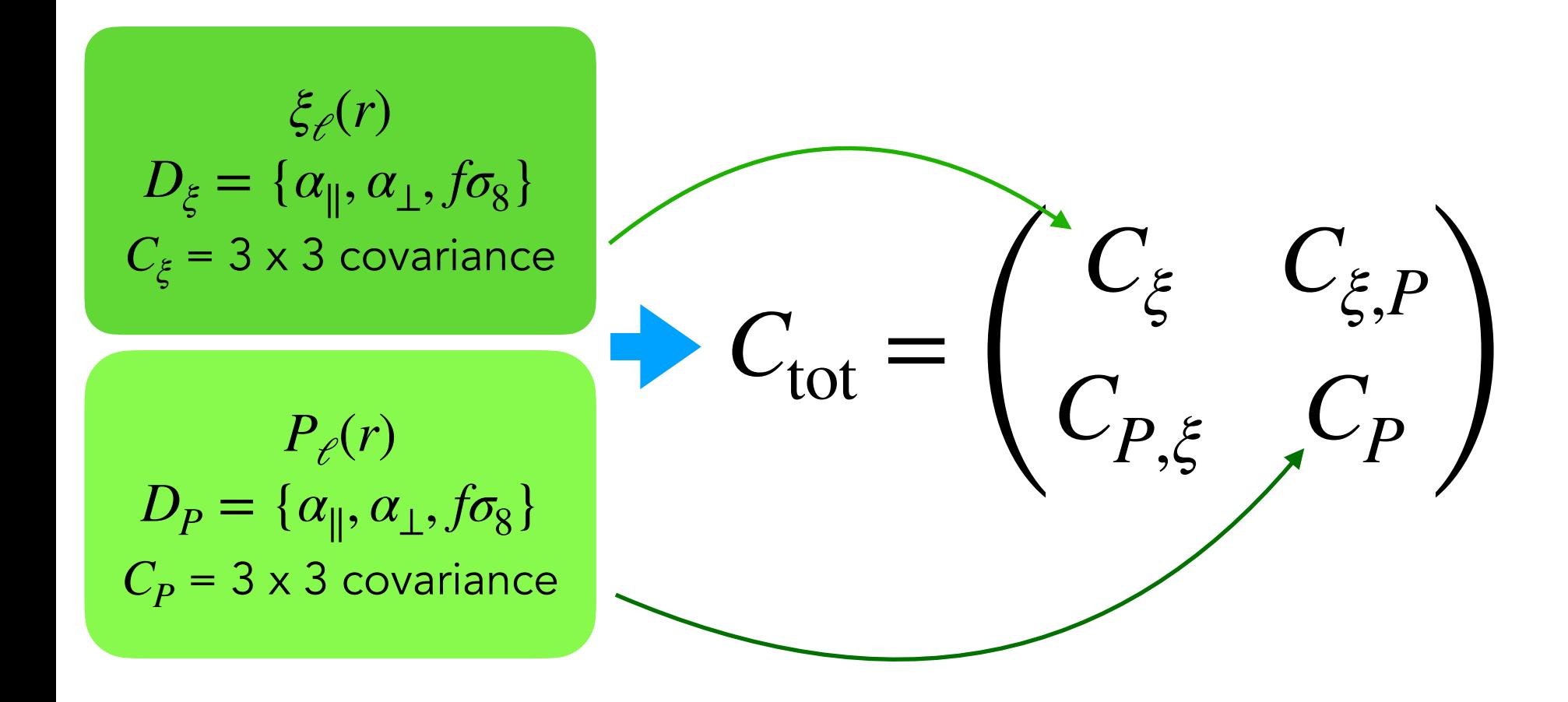

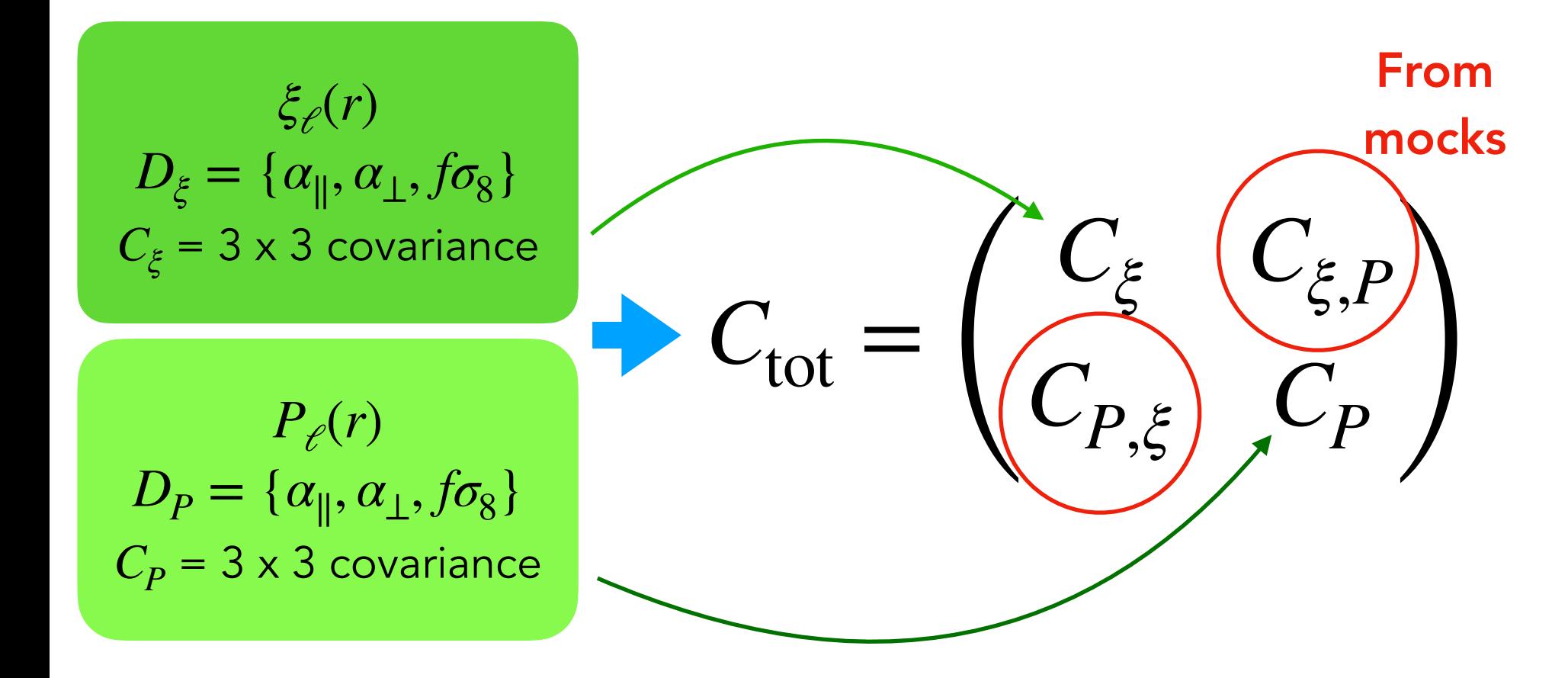

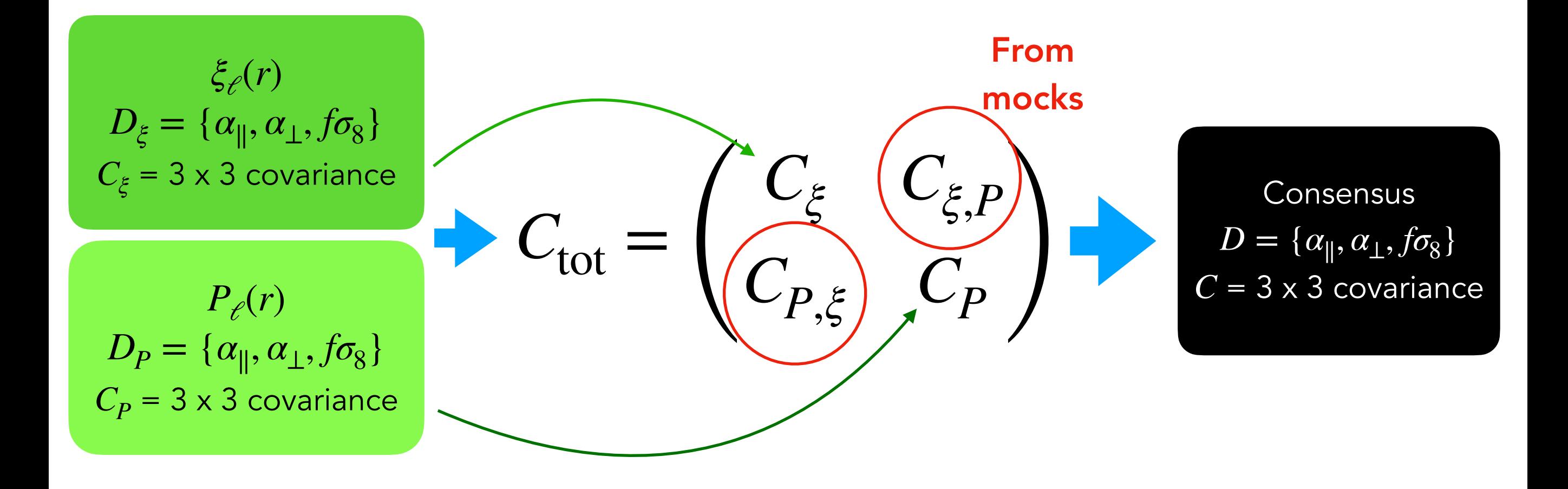

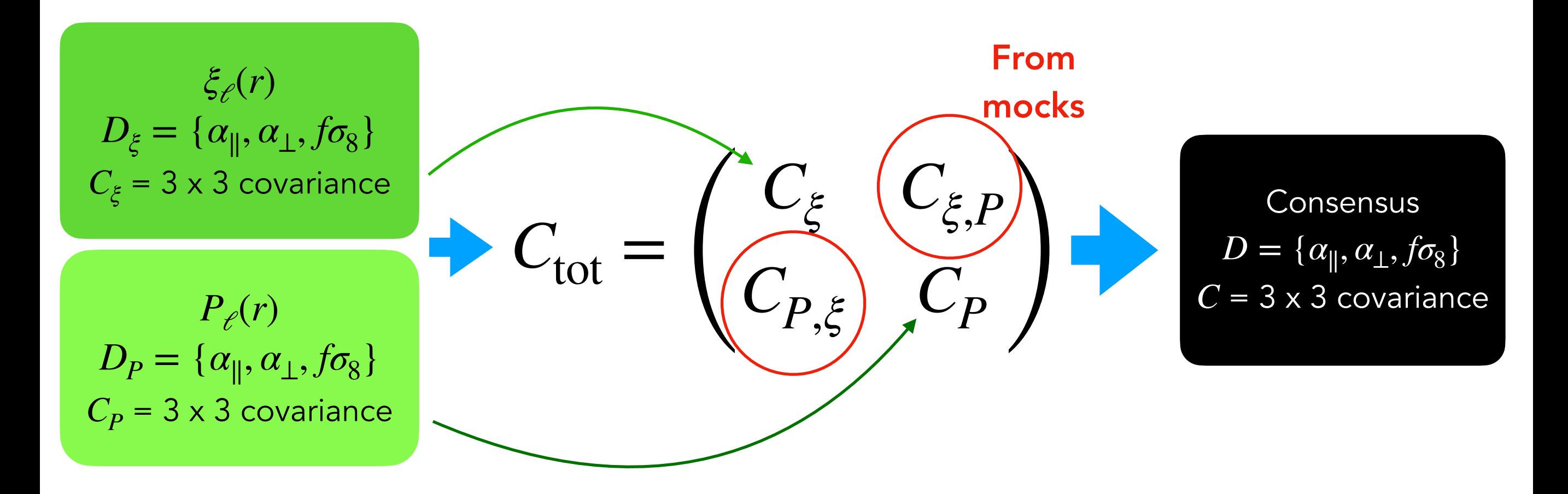

- assumes Gaussian input posteriors
- yields Gaussian posteriors
- needs adjusting on  $C_{\xi,P}$  for particular data realisation
- trickier to include systematic uncertainties

#### Obtaining consensus results

Application to eBOSS LRG sample

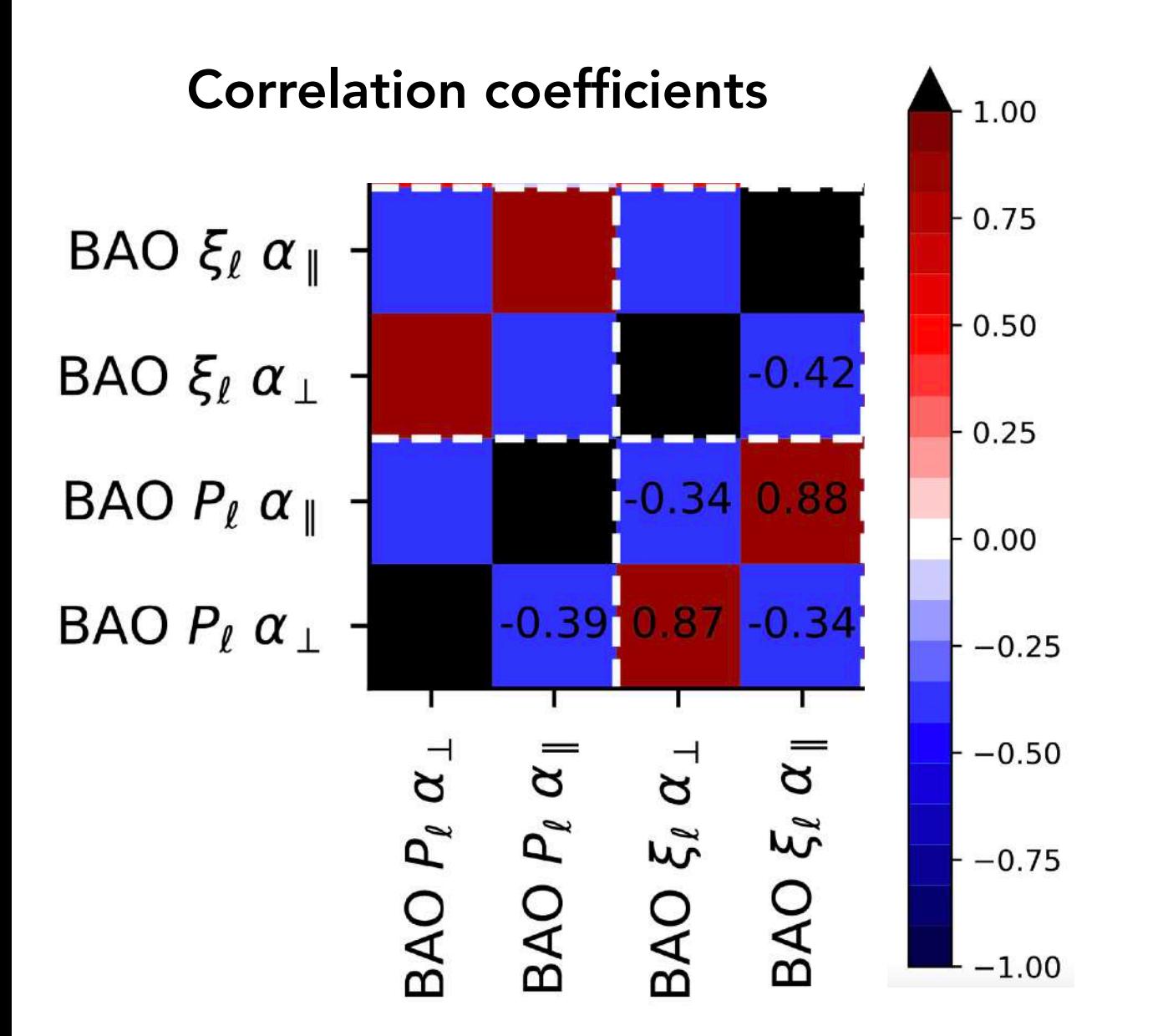

## Obtaining consensus results

# Application to eBOSS LRG sample

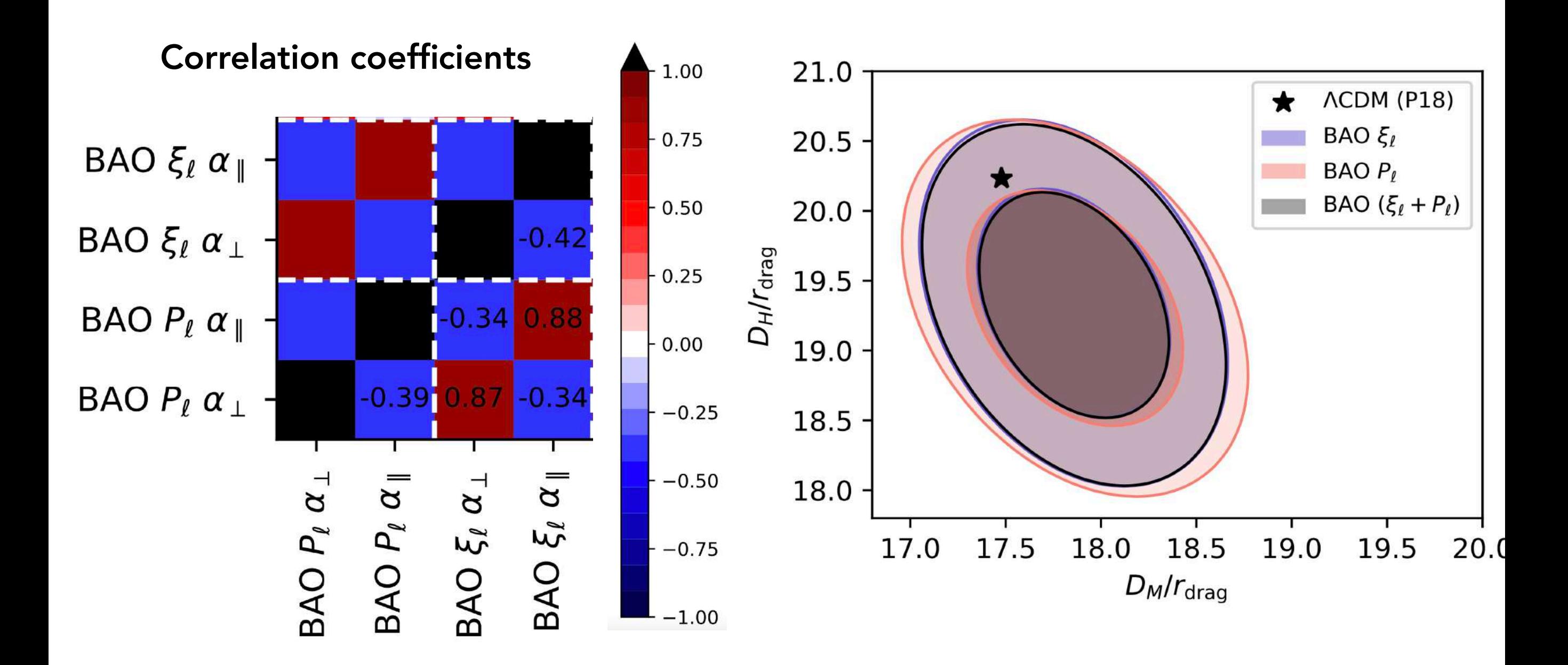

BAO results are really consistent between Fourier and Config

# Alternative : joint fit of Fourier+Config

## [Dumerchat & JB 2022](https://ui.adsabs.harvard.edu/abs/2022A&A...667A..80D/abstract)

- concatenate Fourier and Config data-vectors
- fit for same  $\{\tilde{\alpha}_{\parallel}, \tilde{\alpha}_{\perp}\}$  on both, different nuisance parameters

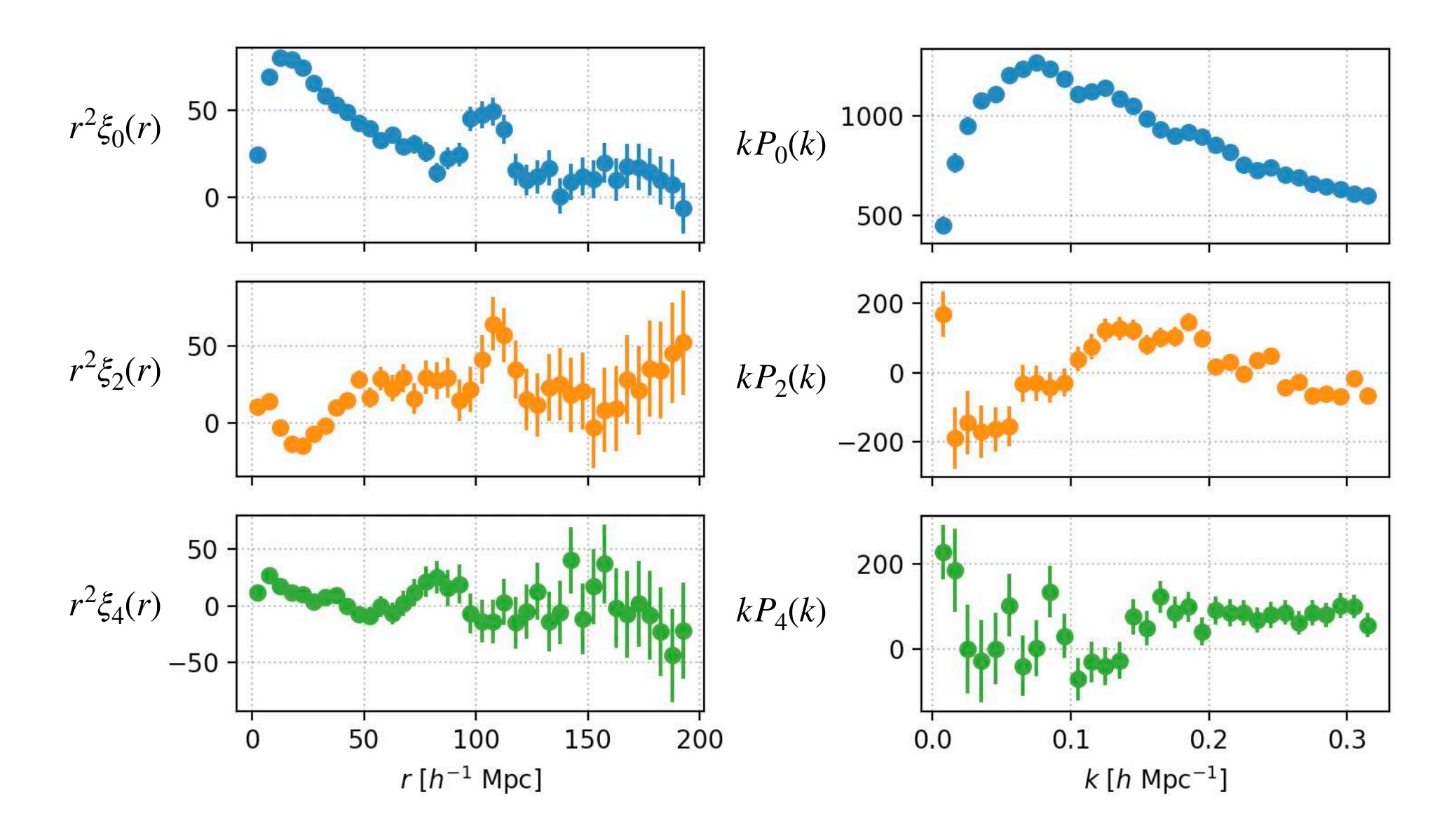

# Alternative : joint fit of Fourier+Config

# [Dumerchat & JB 2022](https://ui.adsabs.harvard.edu/abs/2022A&A...667A..80D/abstract)

- concatenate Fourier and Config data-vectors
- fit for same  $\{\tilde{\alpha}_{\parallel}, \tilde{\alpha}_{\perp}\}$  on both, different nuisance parameters

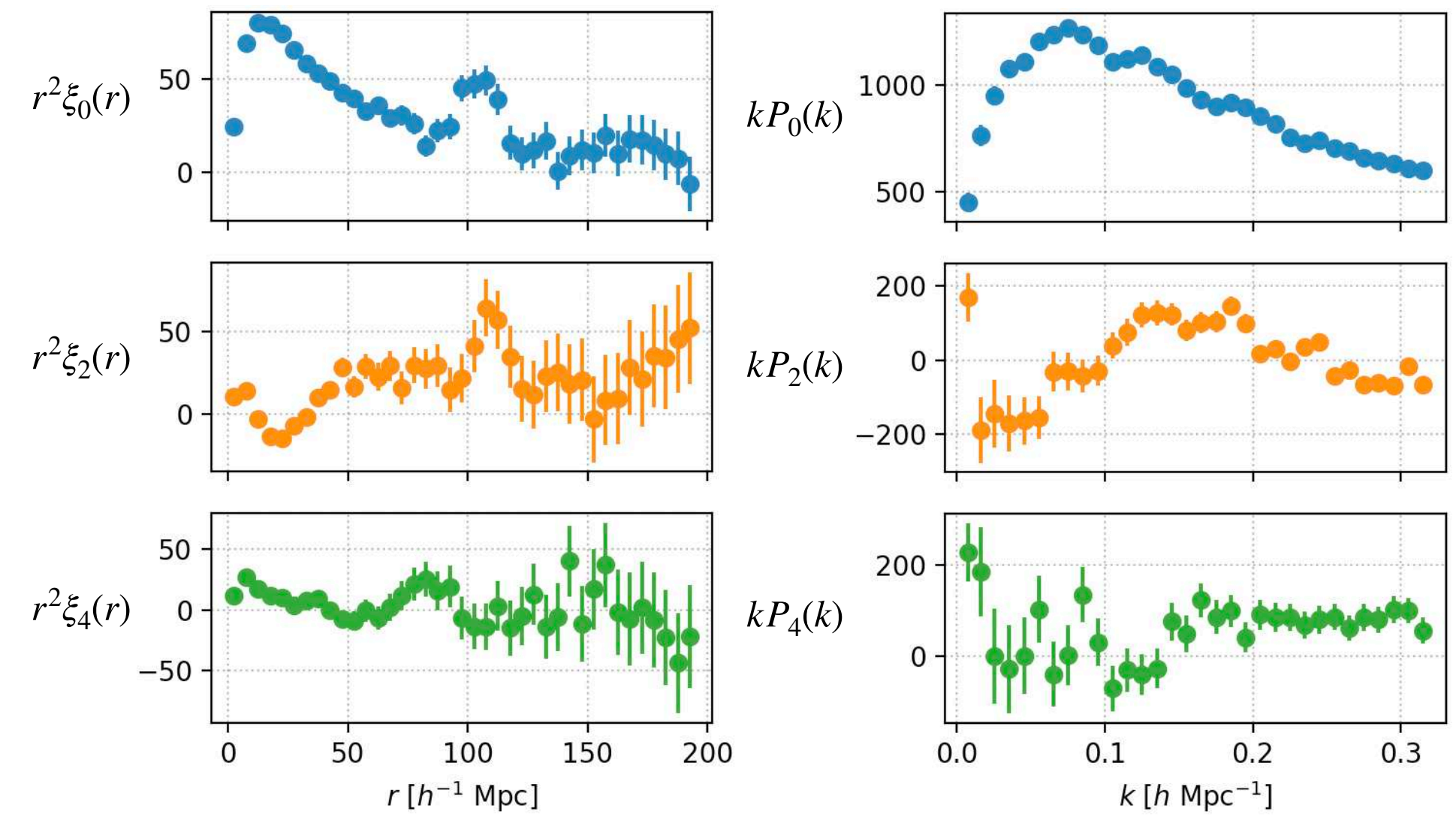

# Pros:

- does not assume Gaussian posteriors
- simpler, no adjustments
- same model, just FFT'ed

## Cons:

larger covariance matrix

# Alternative : joint fit of Fourier+Config

#### [Dumerchat & JB 2022](https://ui.adsabs.harvard.edu/abs/2022A&A...667A..80D/abstract)

Correlation matrix from 1000 mocks

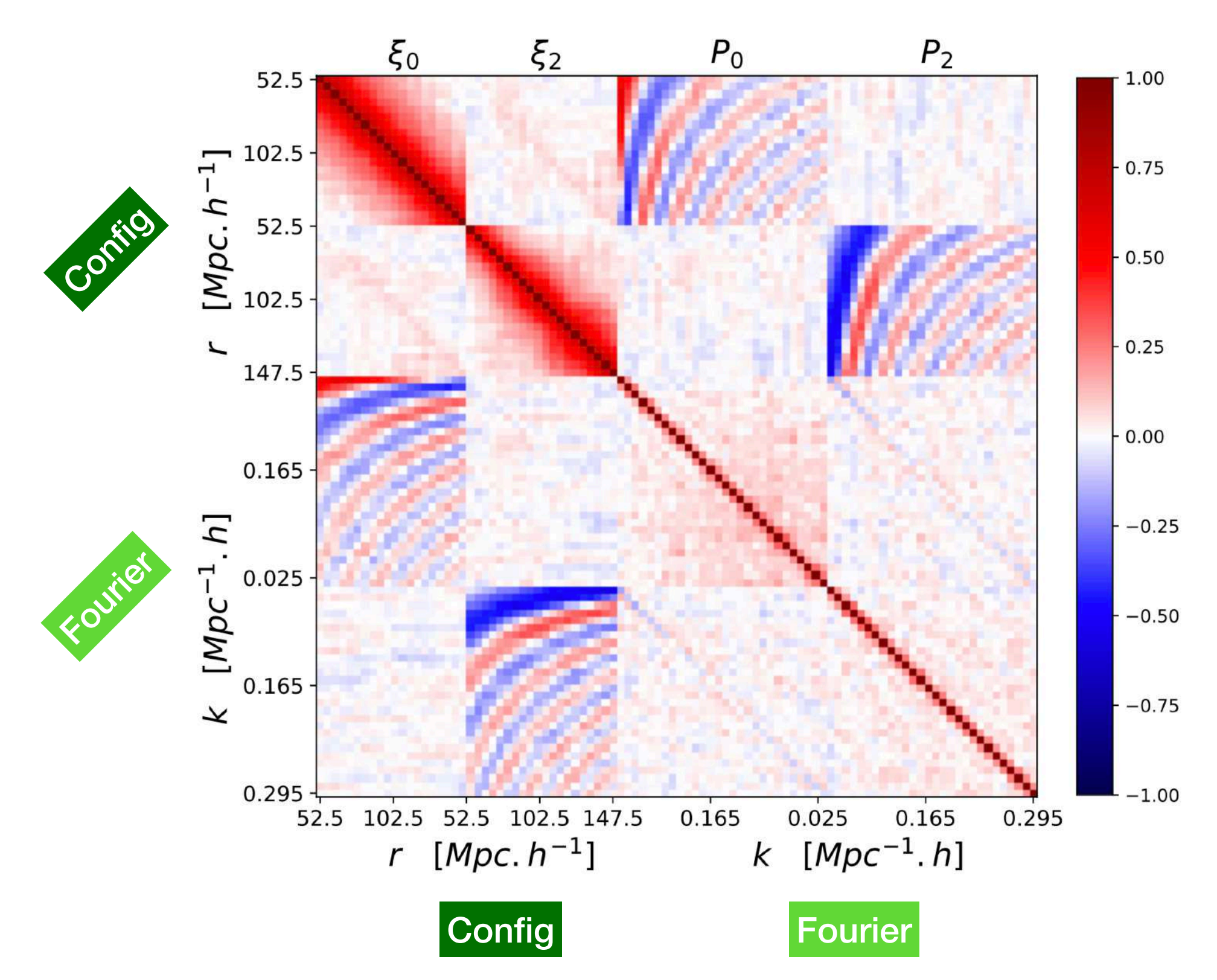

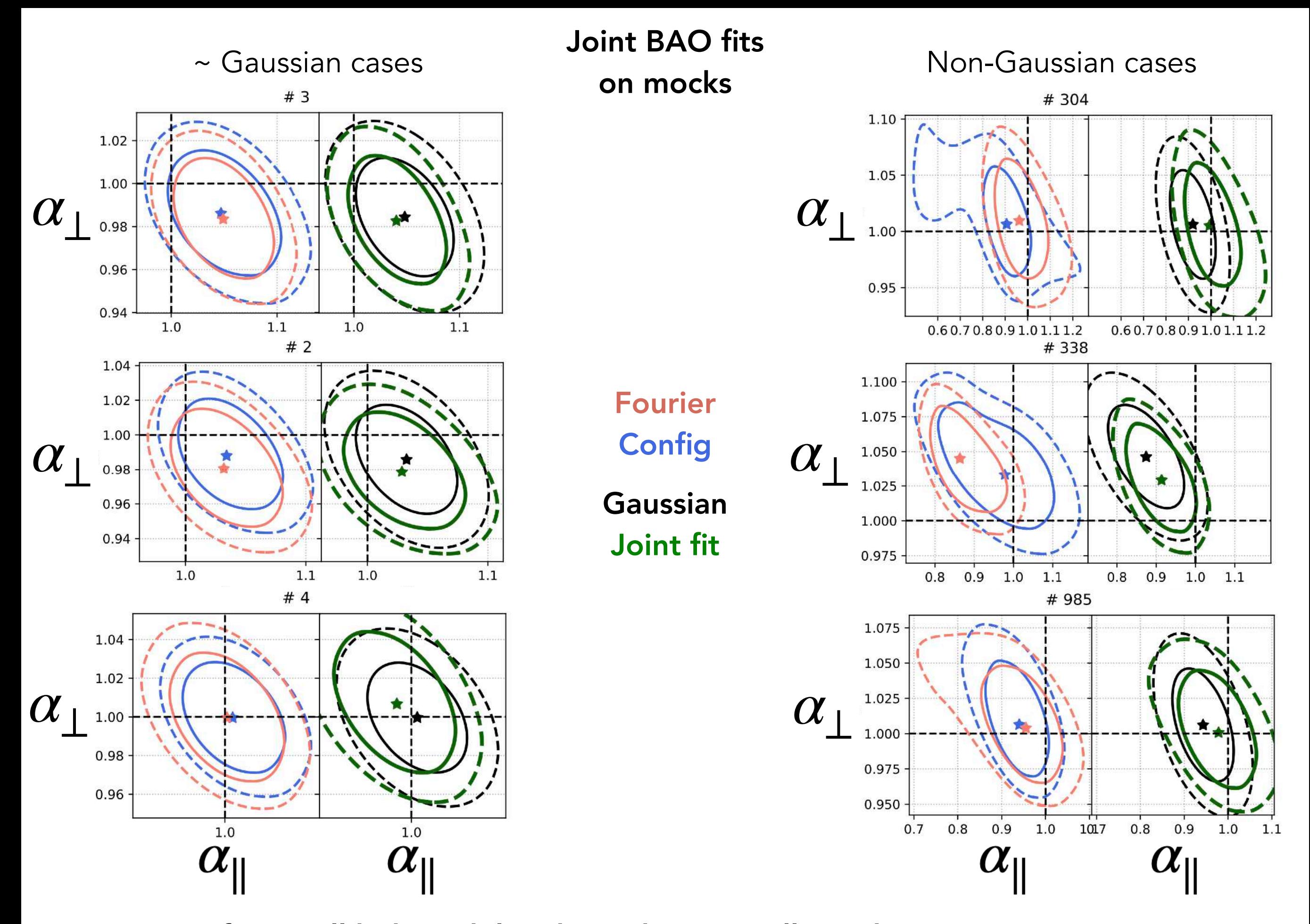

Joint fit is well-behaved, less biased statistically, with correct uncertainties

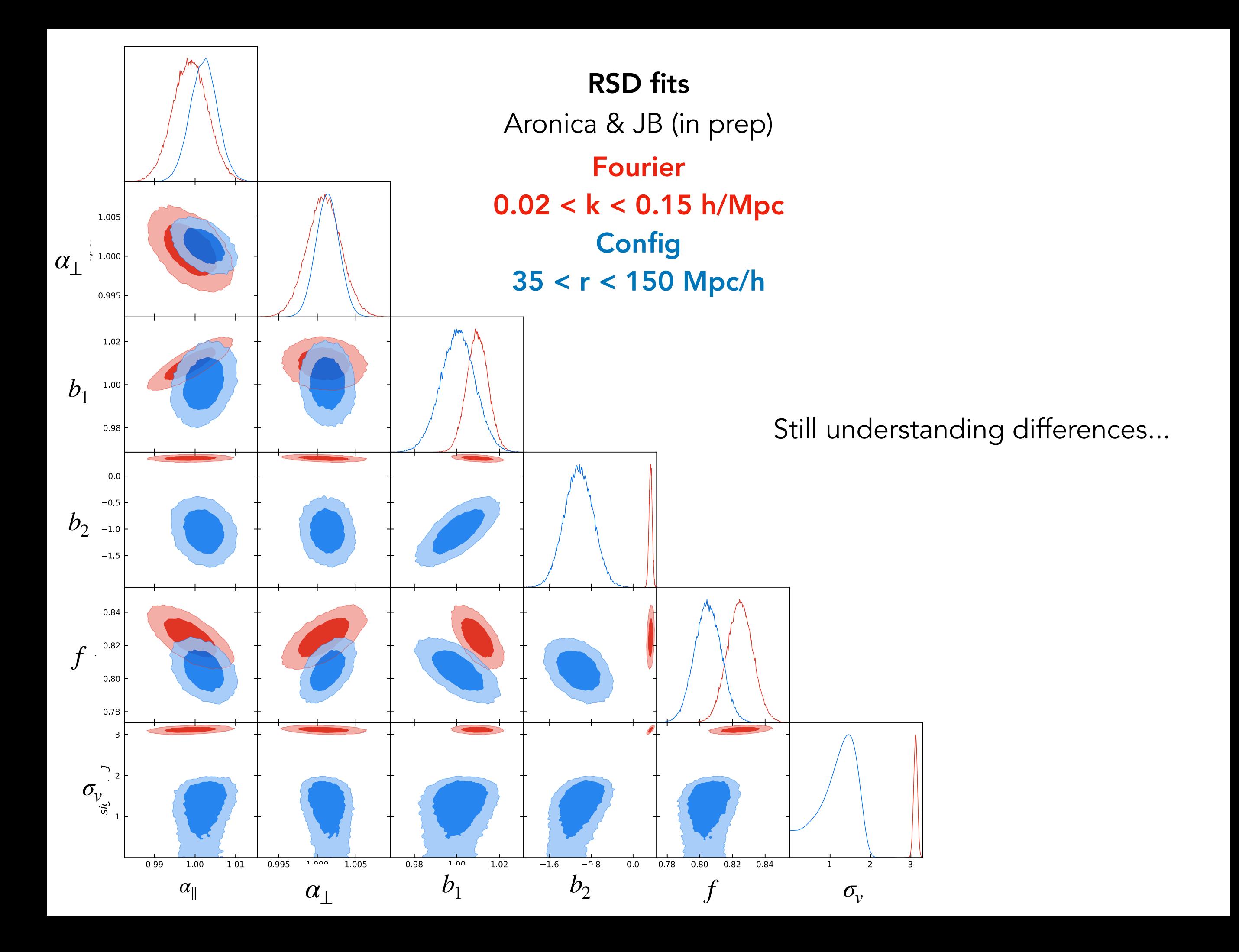

## How to obtain consensus between BAO and RSD ?

Chen, Vlah & White 2022 Gil-Marín 2022

#### How to obtain consensus between BAO and RSD ?

## Chen, Vlah & White 2022 Gil-Marín 2022

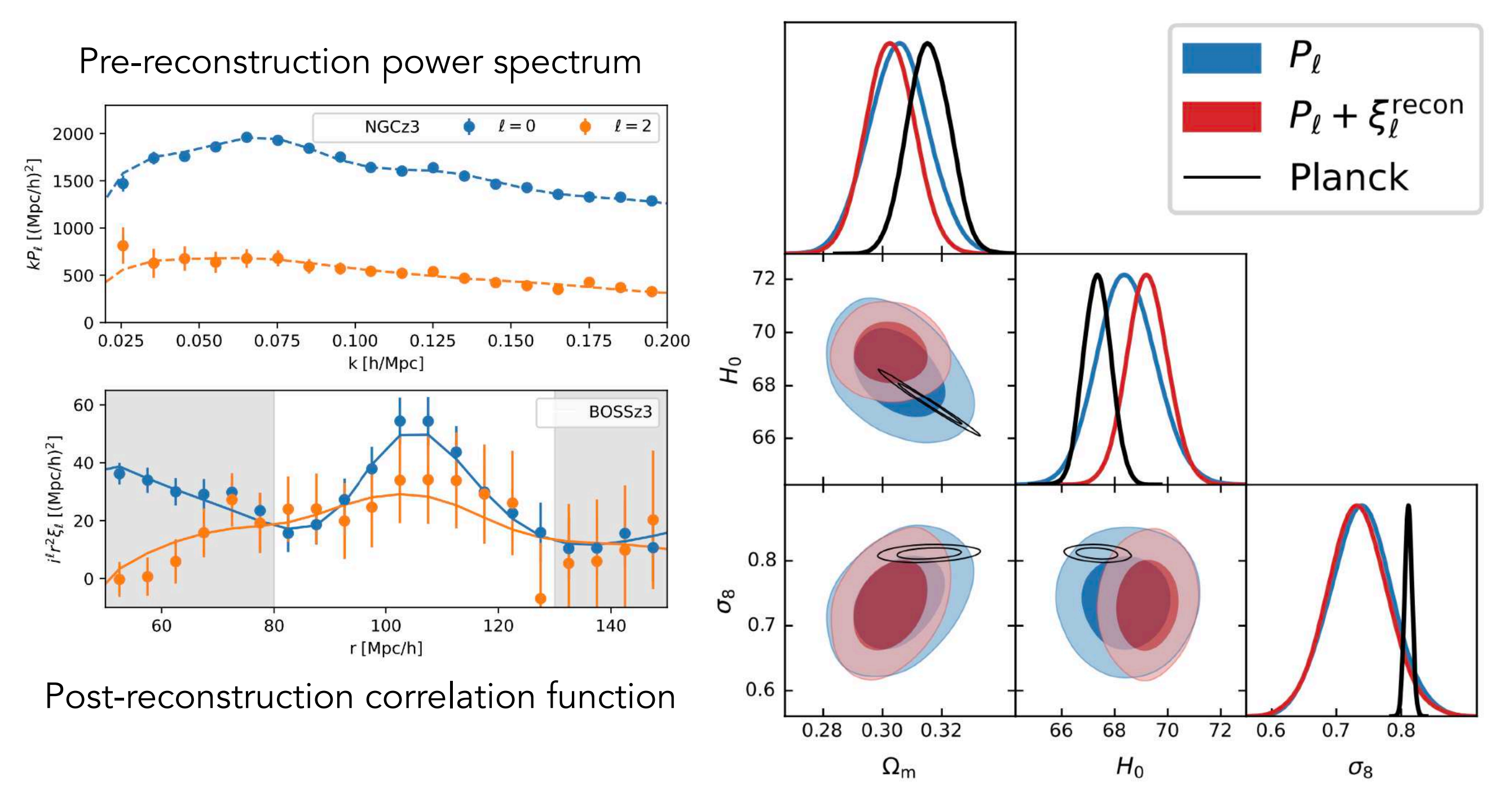

Fitting directly cosmological parameters with LPT predictions

# How to obtain consensus between BAO and RSD ?

Chen, Vlah & White 2022 Gil-Marín 2022

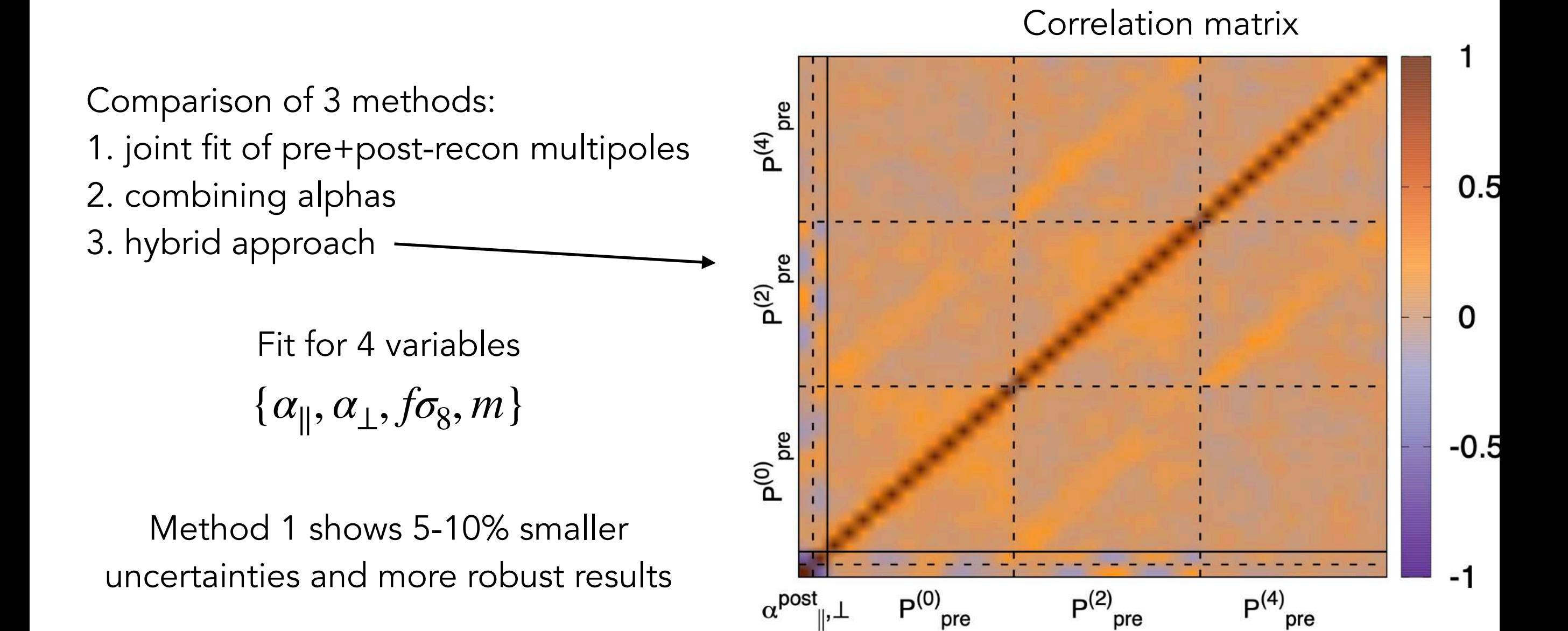

Using very large-scale clustering of quasars

 $f_{\rm NL} = 0$  corresponds to Gaussian initial conditions after inflation

Using very large-scale clustering of quasars

 $f_{\rm NL} = 0$  corresponds to Gaussian initial conditions after inflation

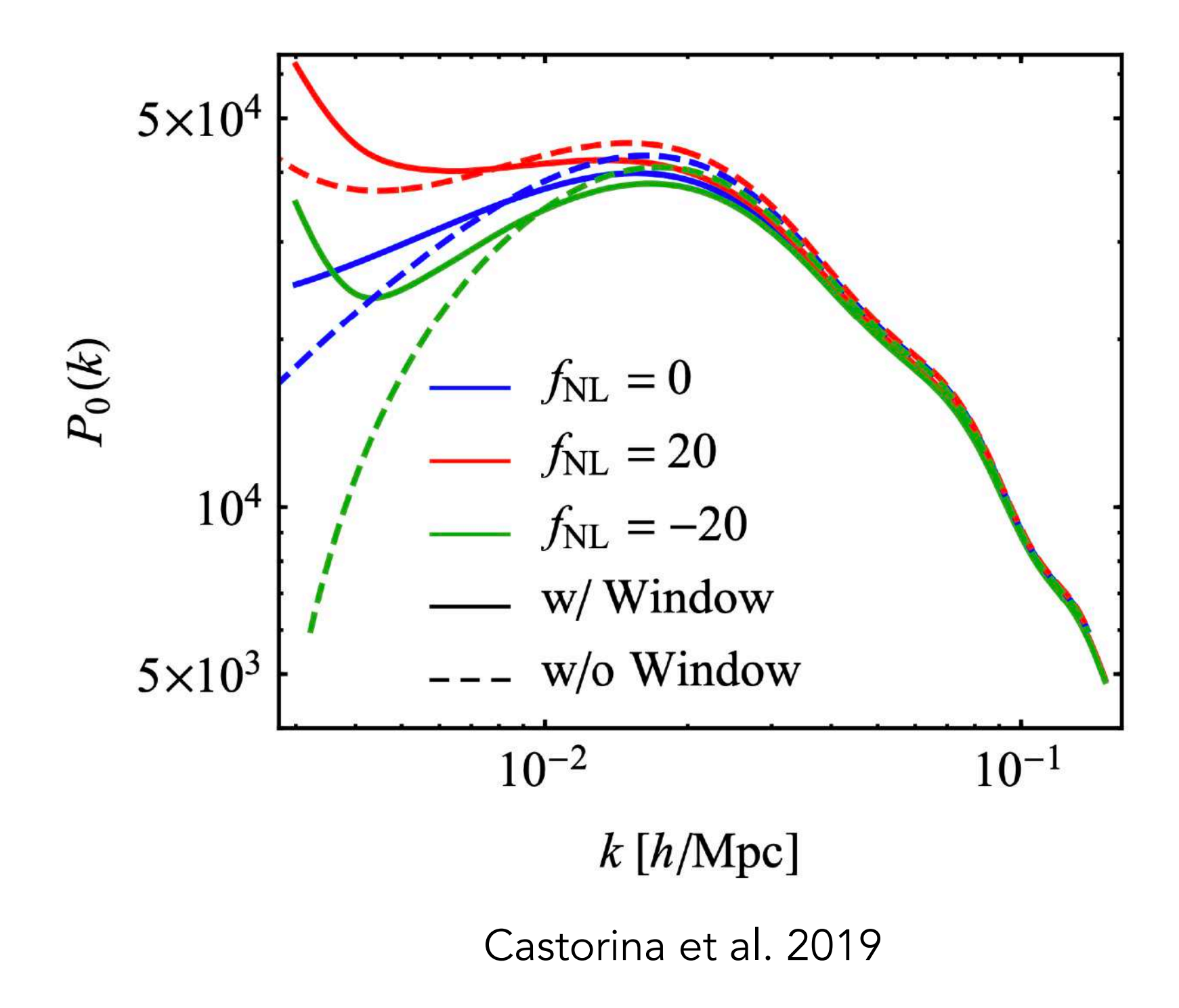

Using very large-scale clustering of quasars

 $f_{\rm NL} = 0$  corresponds to Gaussian initial conditions after inflation

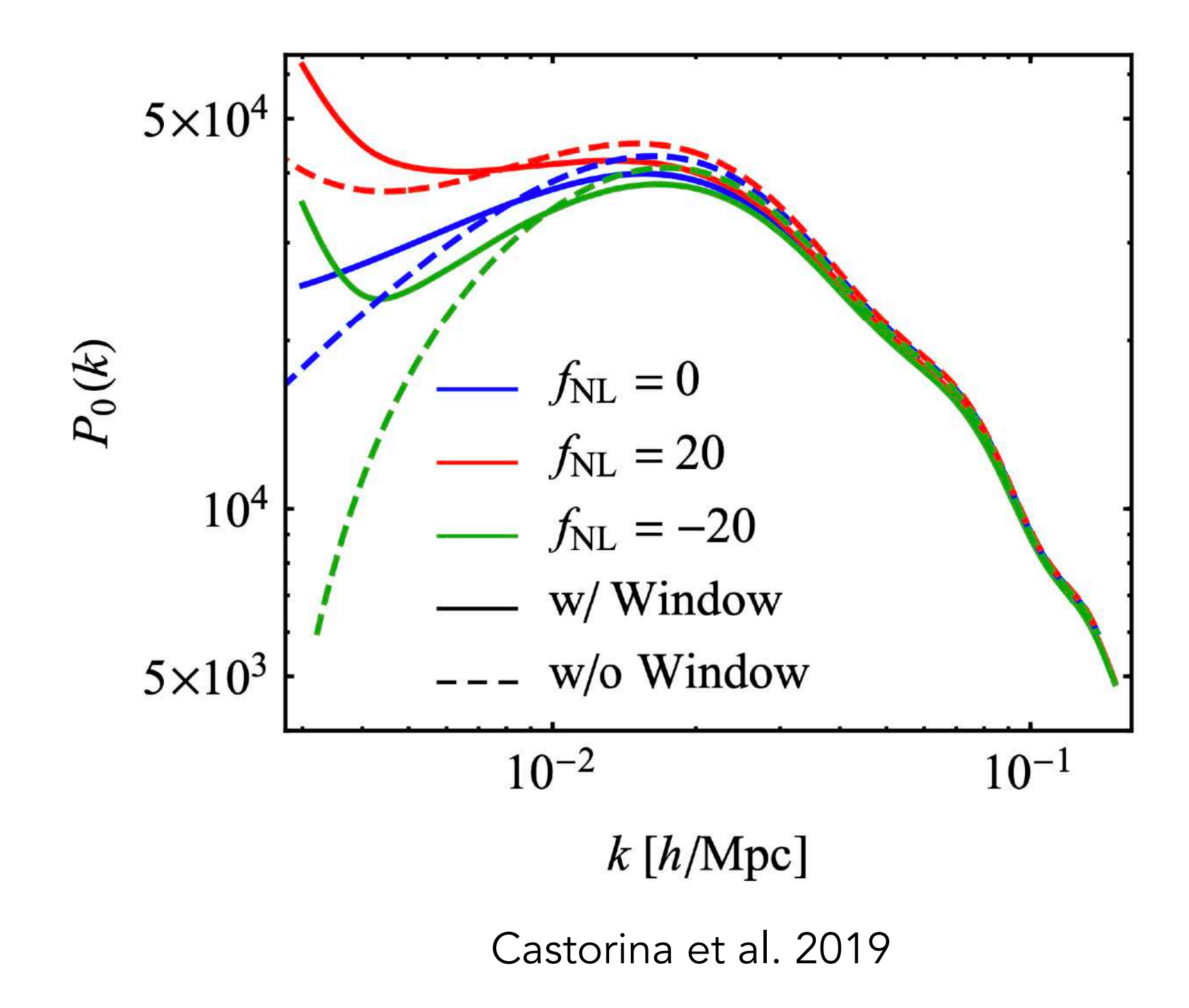

Large scales are the most prone to systematic effects : window, photometry, etc...

Using very large-scale clustering of quasars

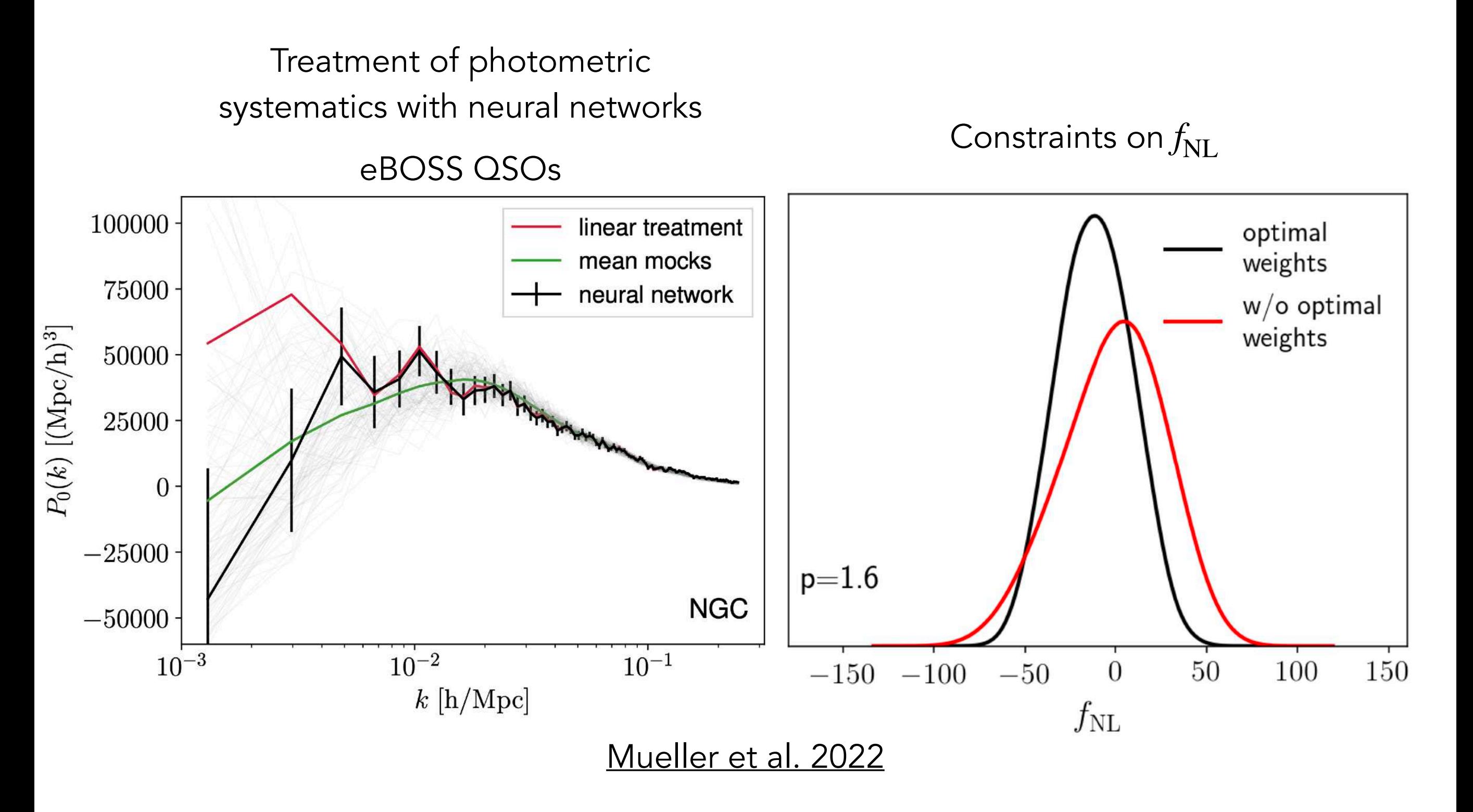

No detection of departures from Gaussian initial conditions

Comparison between probes

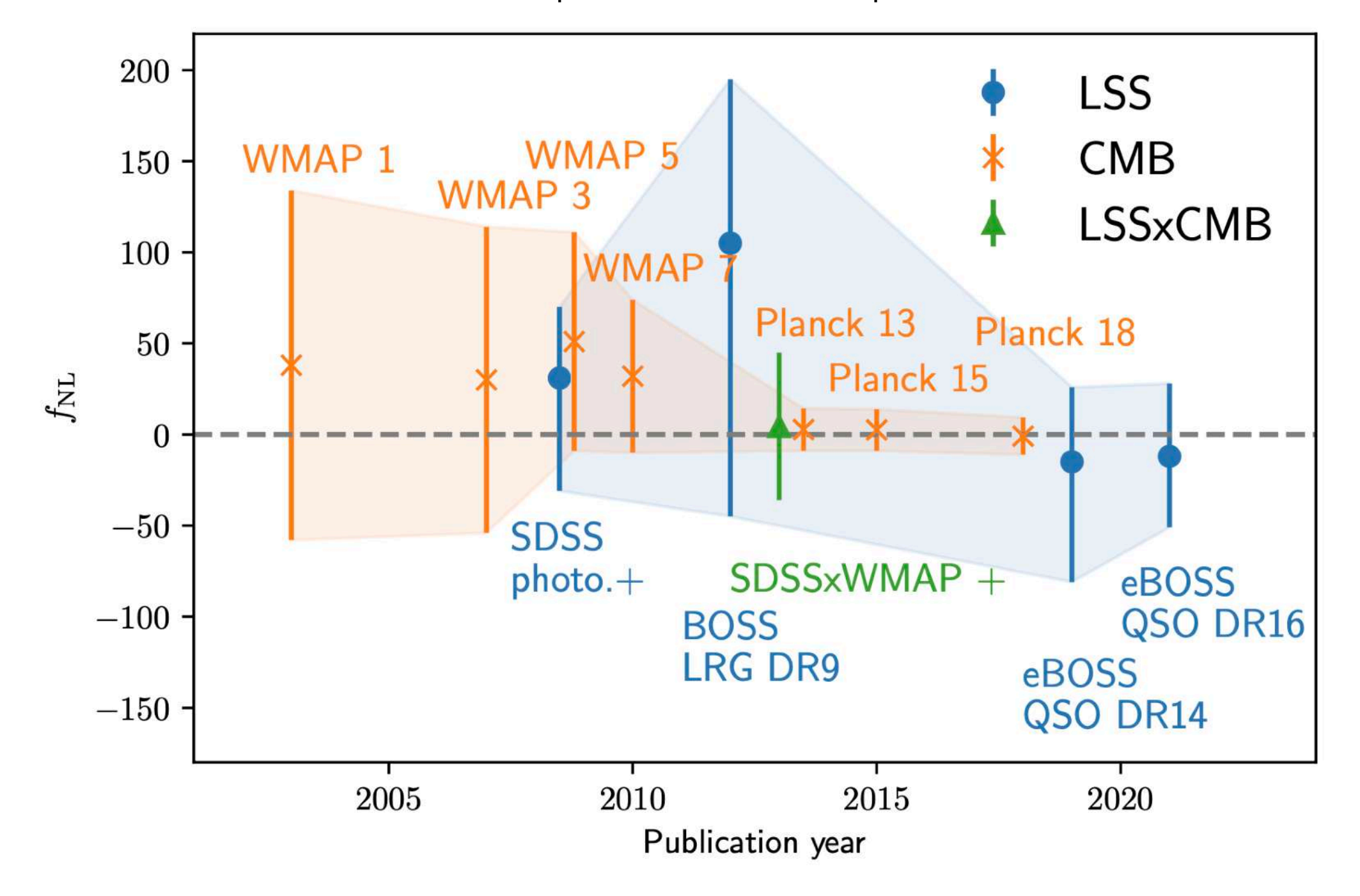

Comparison between probes

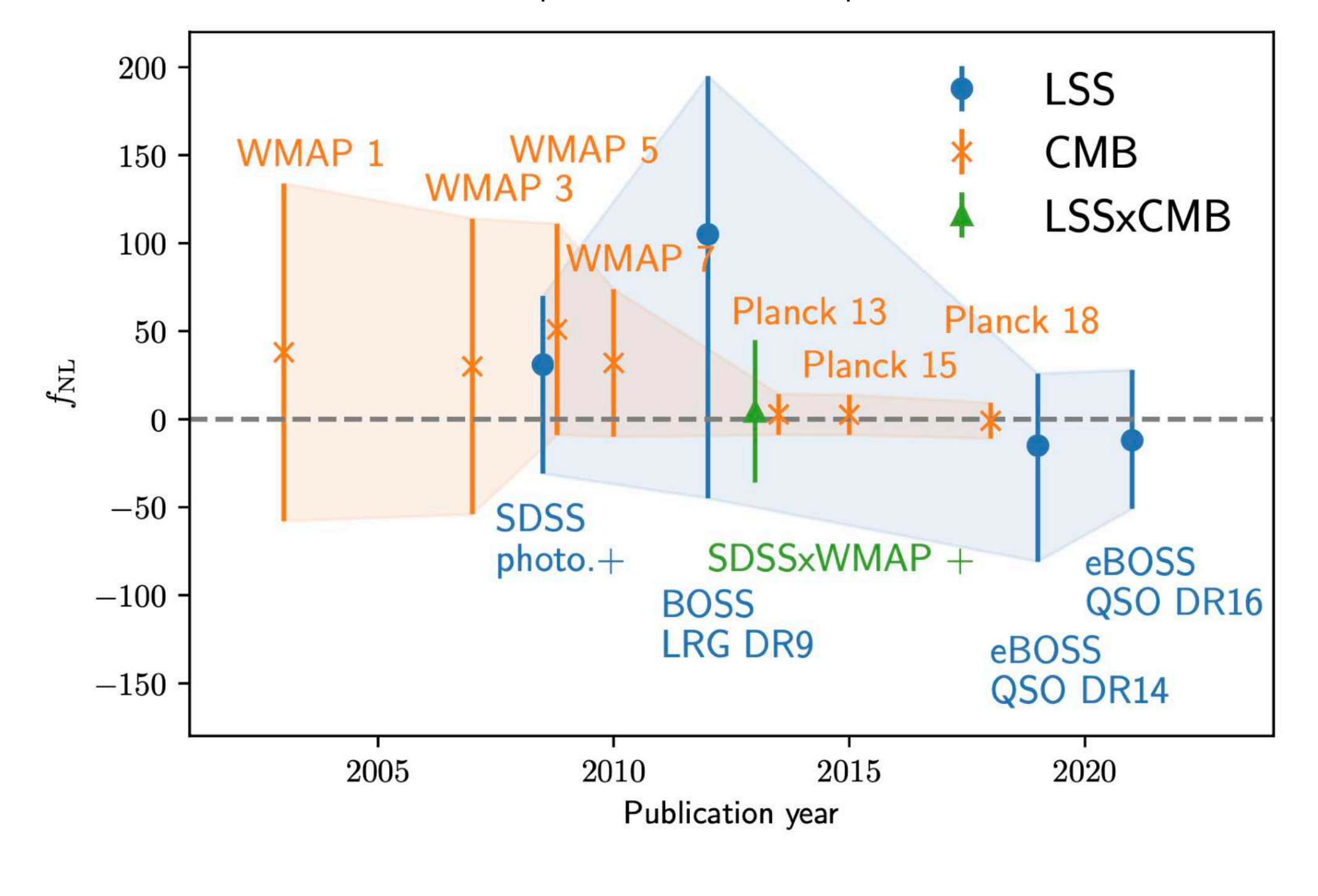

Forecast for future (DESI Collaboration 2016a)  $\sigma(f_{\rm NL}^{\rm local})$  < 5.0 (DESI)  $\sigma(f_{\rm NL}^{\rm local}) < 2.5$  (DESI + Planck)

# How to convert a list of  $\left(\theta_i, \phi_i, z_i, \{f_j\}\right)$  to  $\delta_{\rm Ly\alpha}(\vec{x})$  ? Case of **Lyman-**α forests  $(\theta_i, \phi_i, z_i, \{f_j\}) \rightarrow \delta_{Ly\alpha}(\vec{x}) \rightarrow \langle \delta \delta' \rangle$

How to convert a list of  $\left(\theta_i, \phi_i, z_i, \{f_j\}\right)$  to  $\delta_{\rm Ly\alpha}(\vec{x})$  ?

Case of Lyman-α forests

 $(\theta_i, \phi_i, z_i, \{f_j\}) \rightarrow \delta_{Ly\alpha}(\vec{x}) \rightarrow \langle \delta \delta' \rangle$ 

What is a Lyman-alpha forest ?

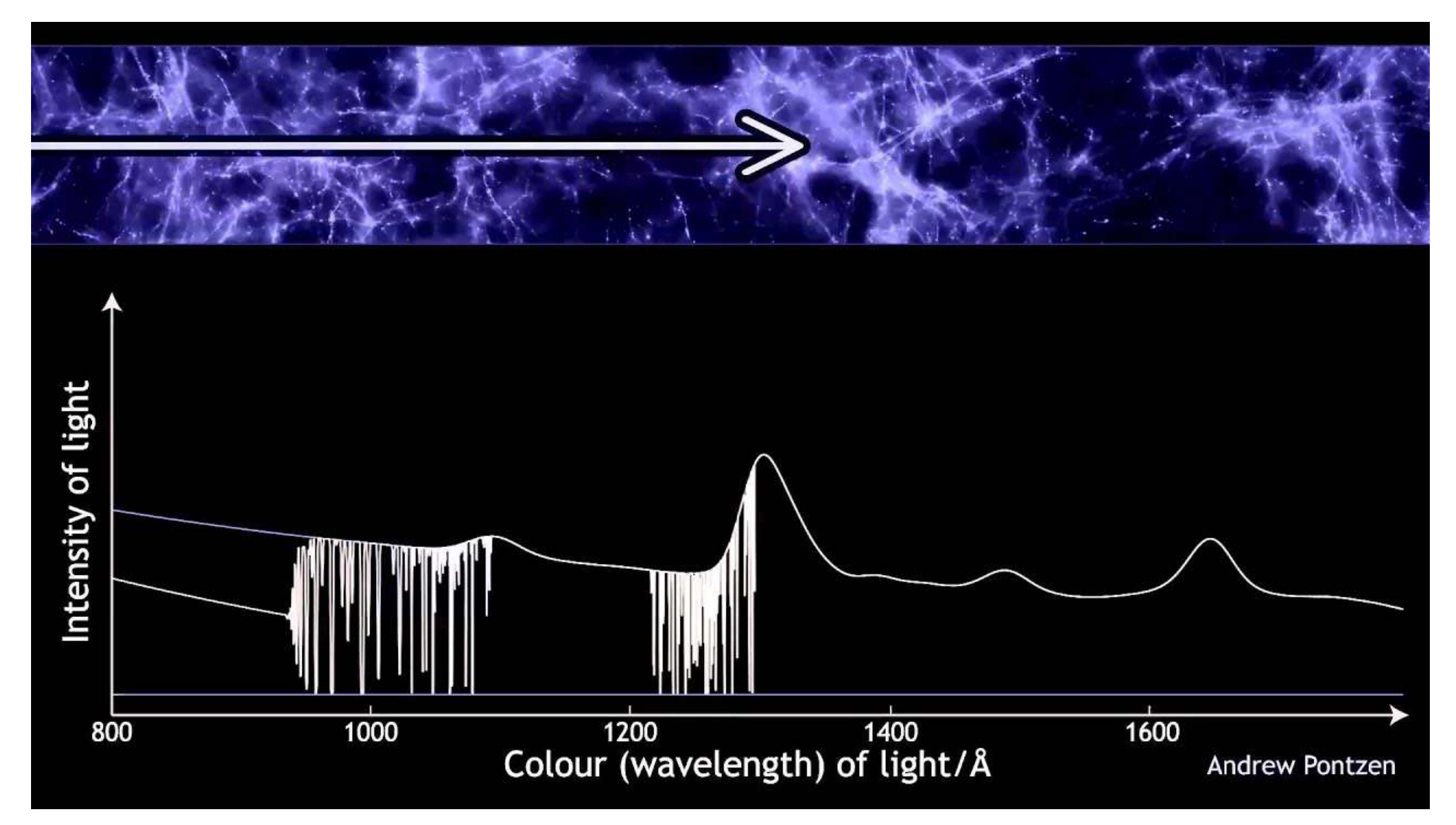

<https://www.youtube.com/watch?v=6Bn7Ka0Tjjw>

How to convert a list of  $\left(\theta_i, \phi_i, z_i, \{f_j\}\right)$  to  $\delta_{\rm Ly\alpha}(\vec{x})$  ?

Case of Lyman-α forests

 $(\theta_i, \phi_i, z_i, \{f_j\}) \rightarrow \delta_{Ly\alpha}(\vec{x}) \rightarrow \langle \delta \delta' \rangle$ 

What is a Lyman-alpha forest ?

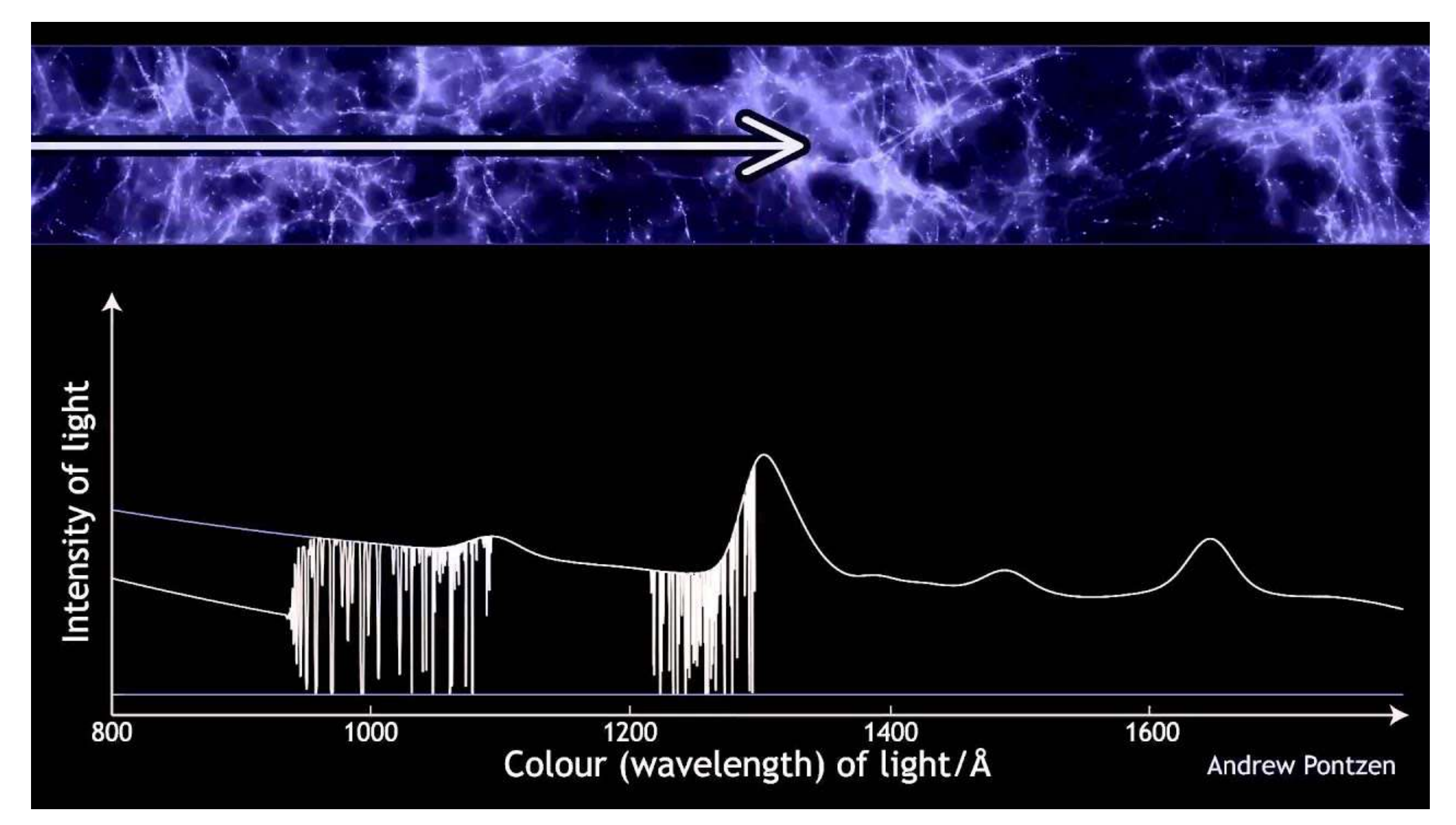

<https://www.youtube.com/watch?v=6Bn7Ka0Tjjw>

A survey of Lyman-alpha forests can map the neutral hydrogen fluctuations  $\delta_{\rm Ly\alpha}^{}(\vec{x})$ 

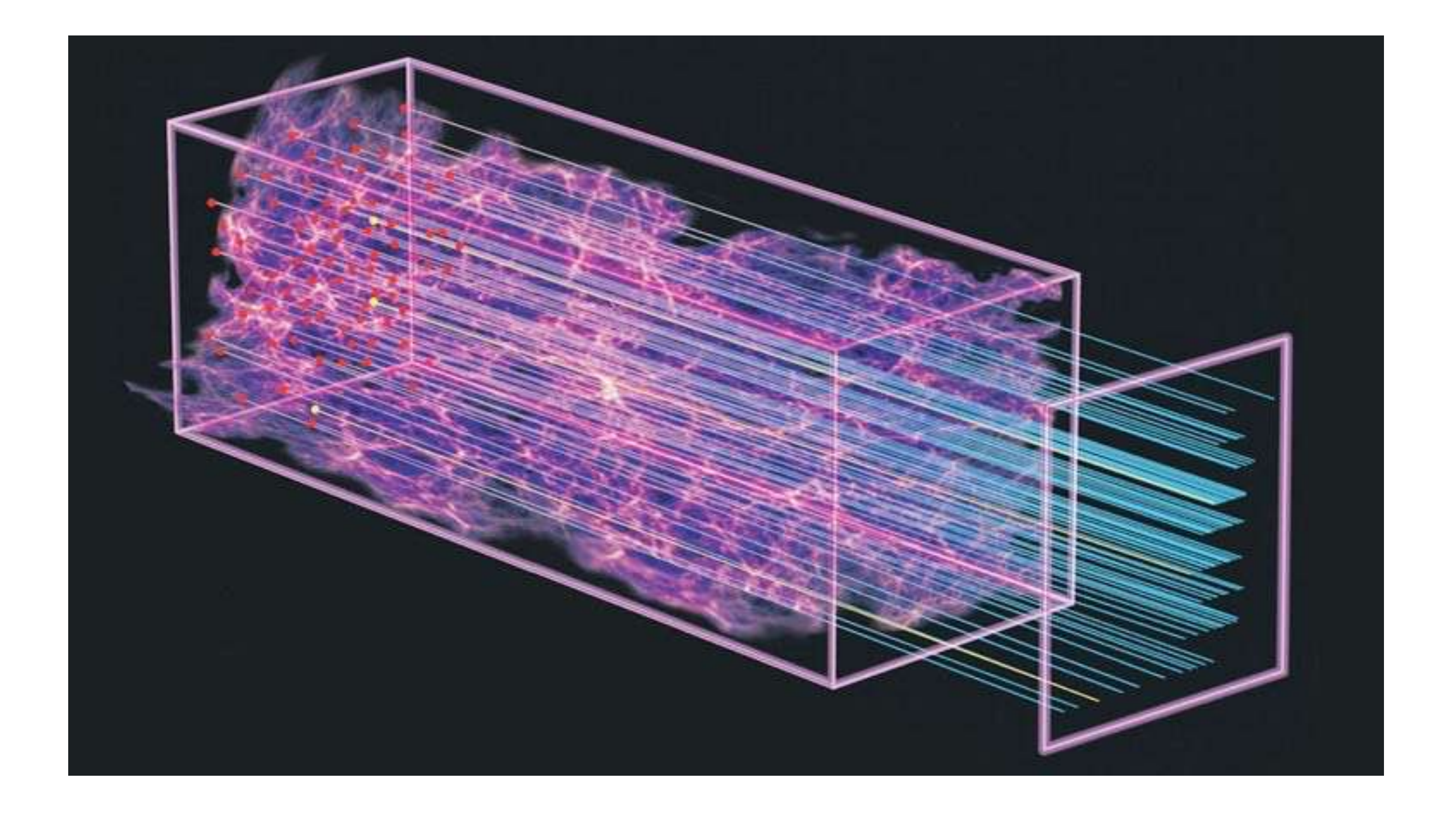

## A Lyman-alpha forest

A high signal-to-noise ratio quasar spectrum from eBOSS

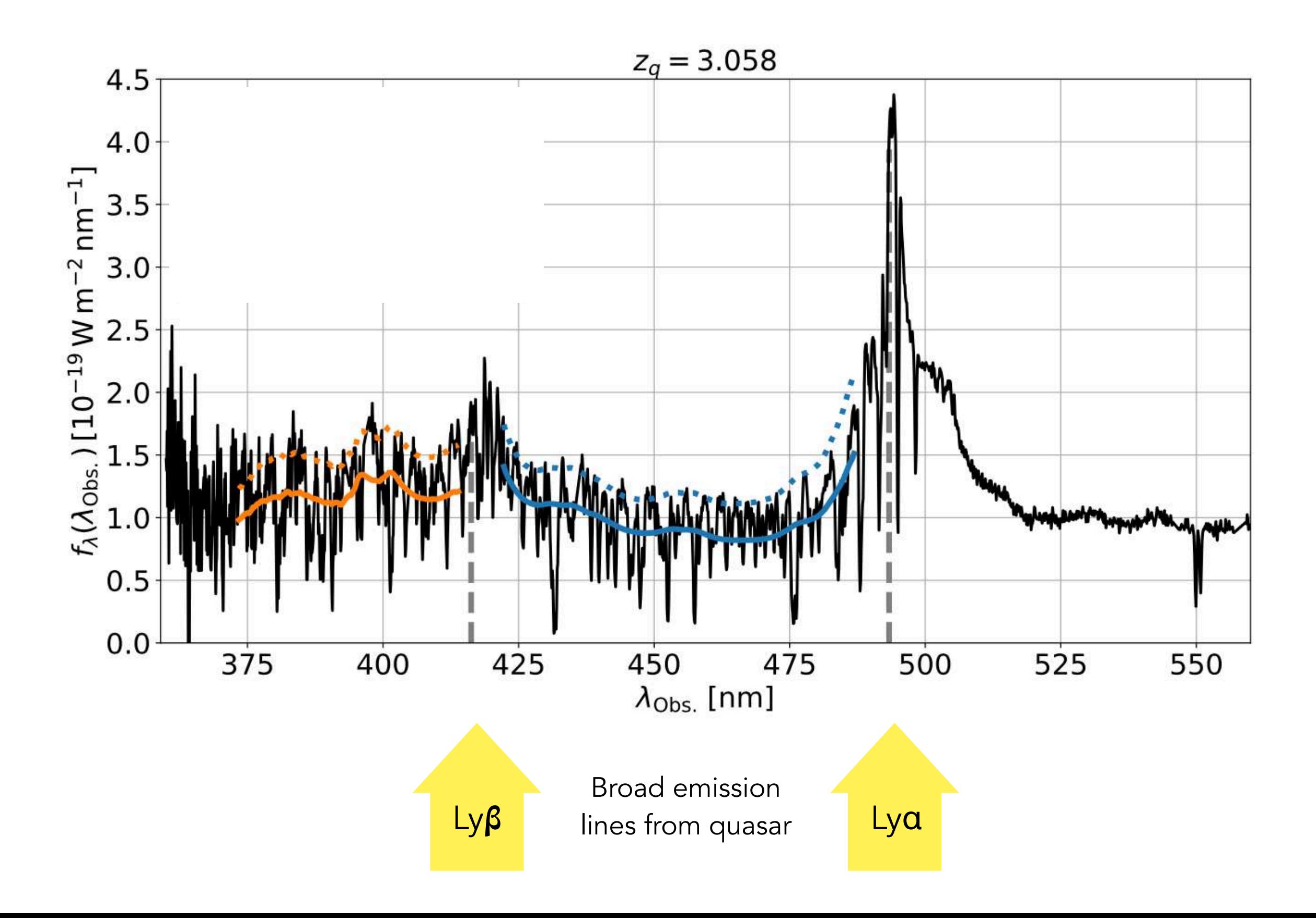

From fluxes  $\{f_{\!j}}\}$  to  $\delta_{\mathrm{Ly}\alpha}^{}(\vec{x})$ 

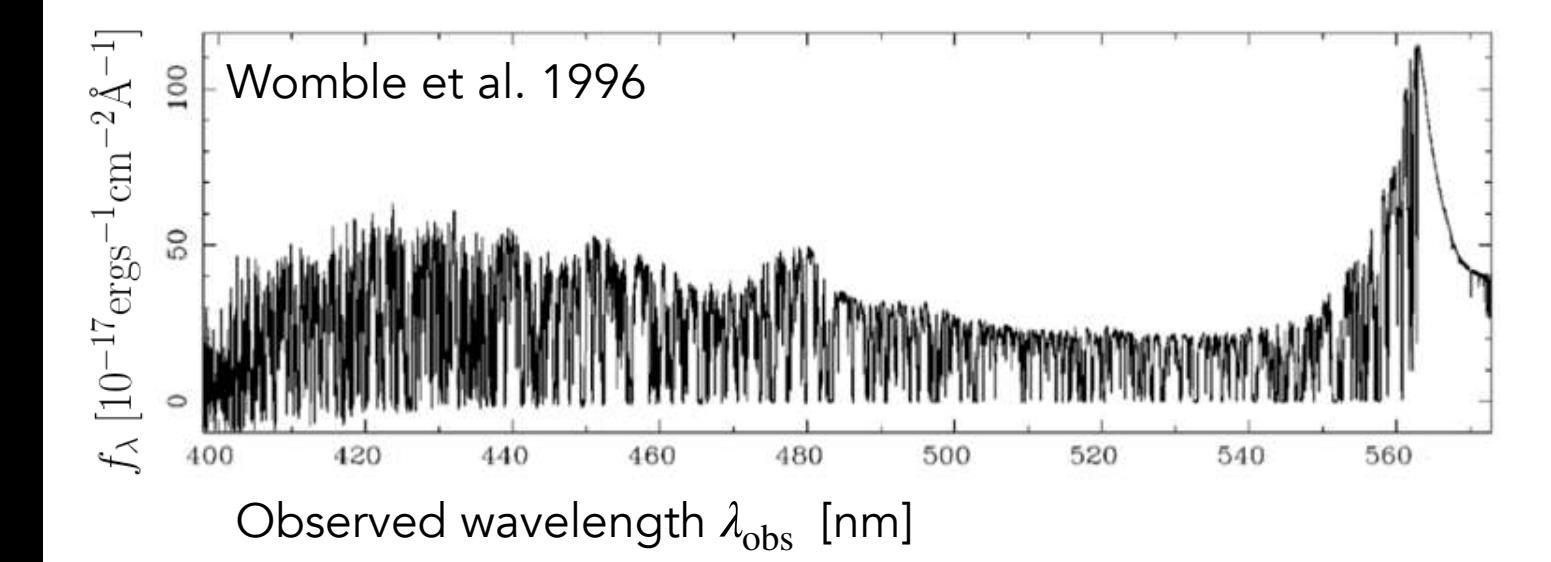

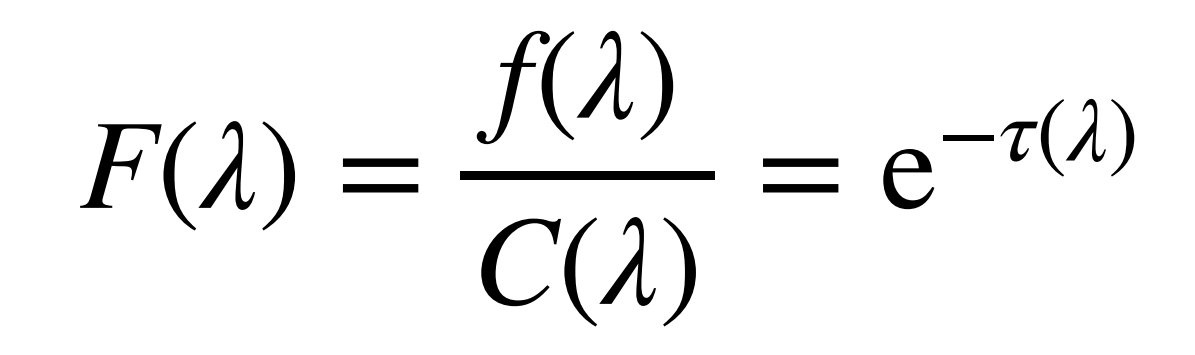

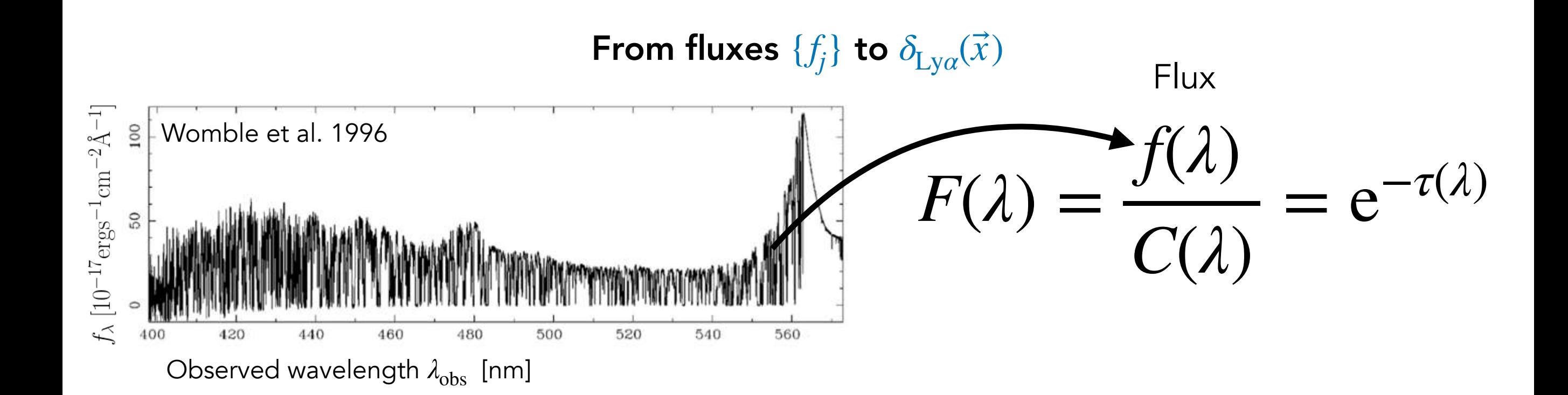

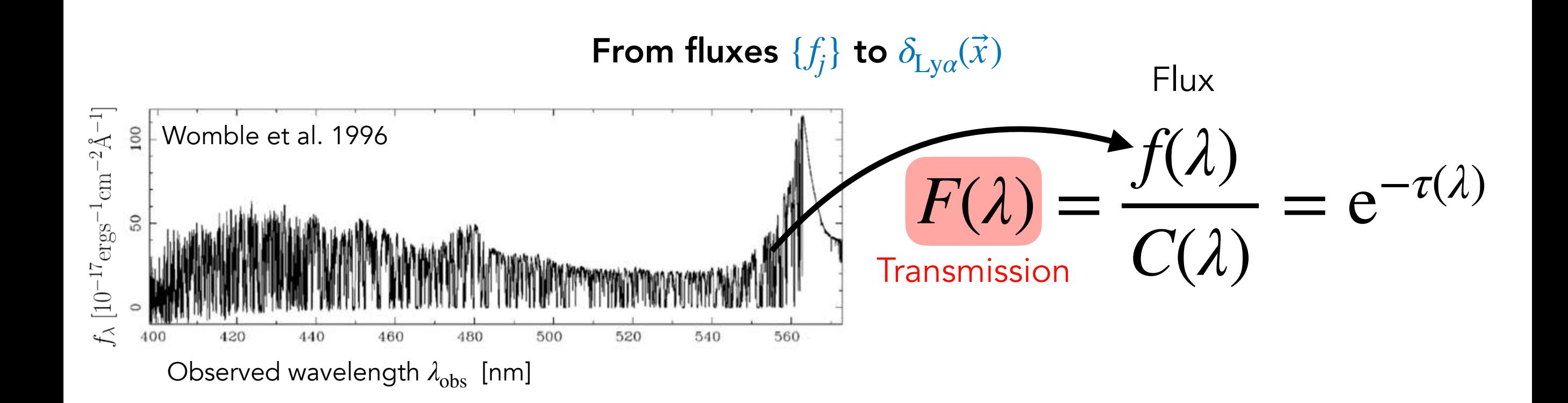

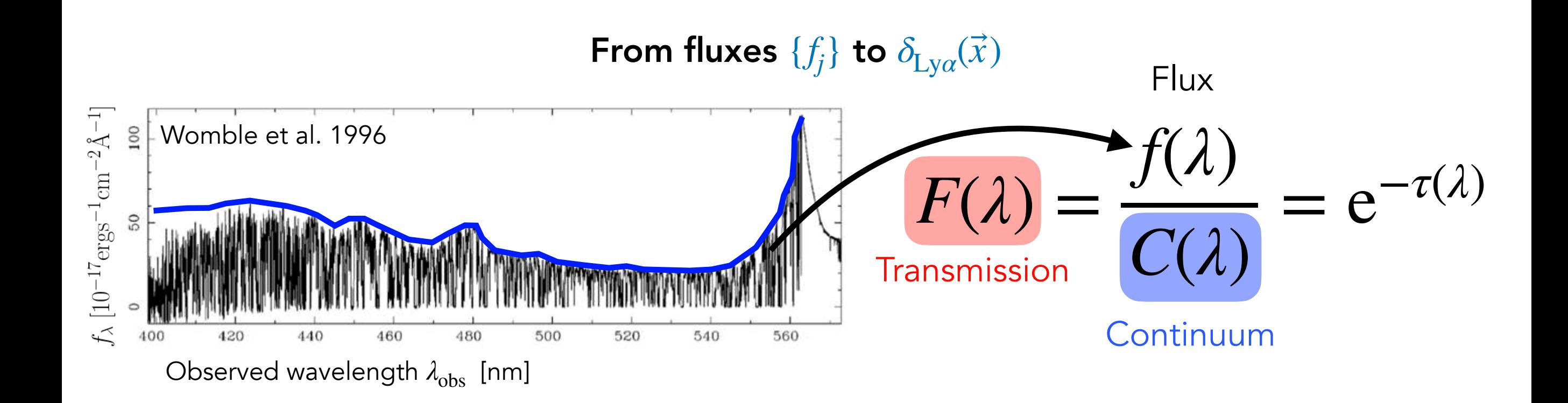

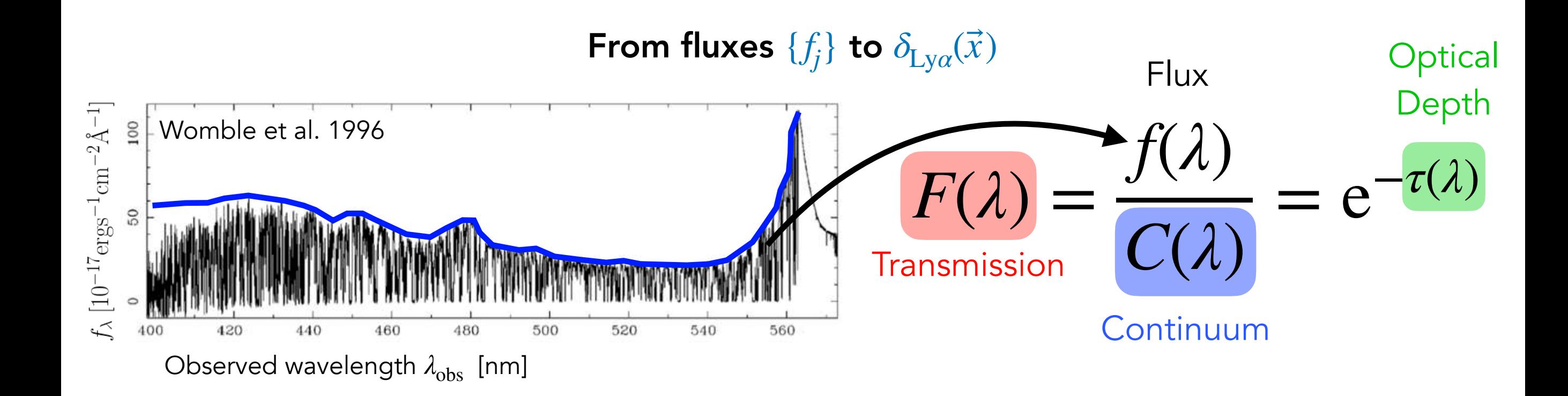

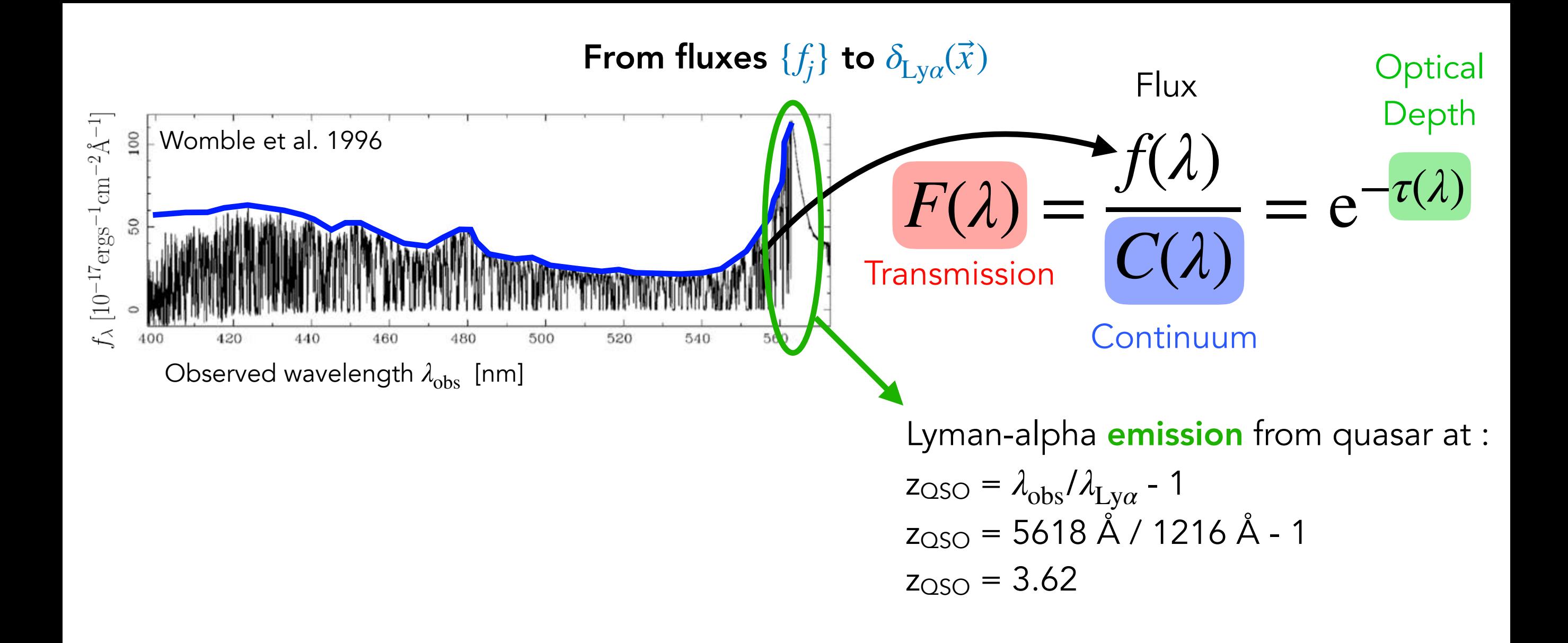

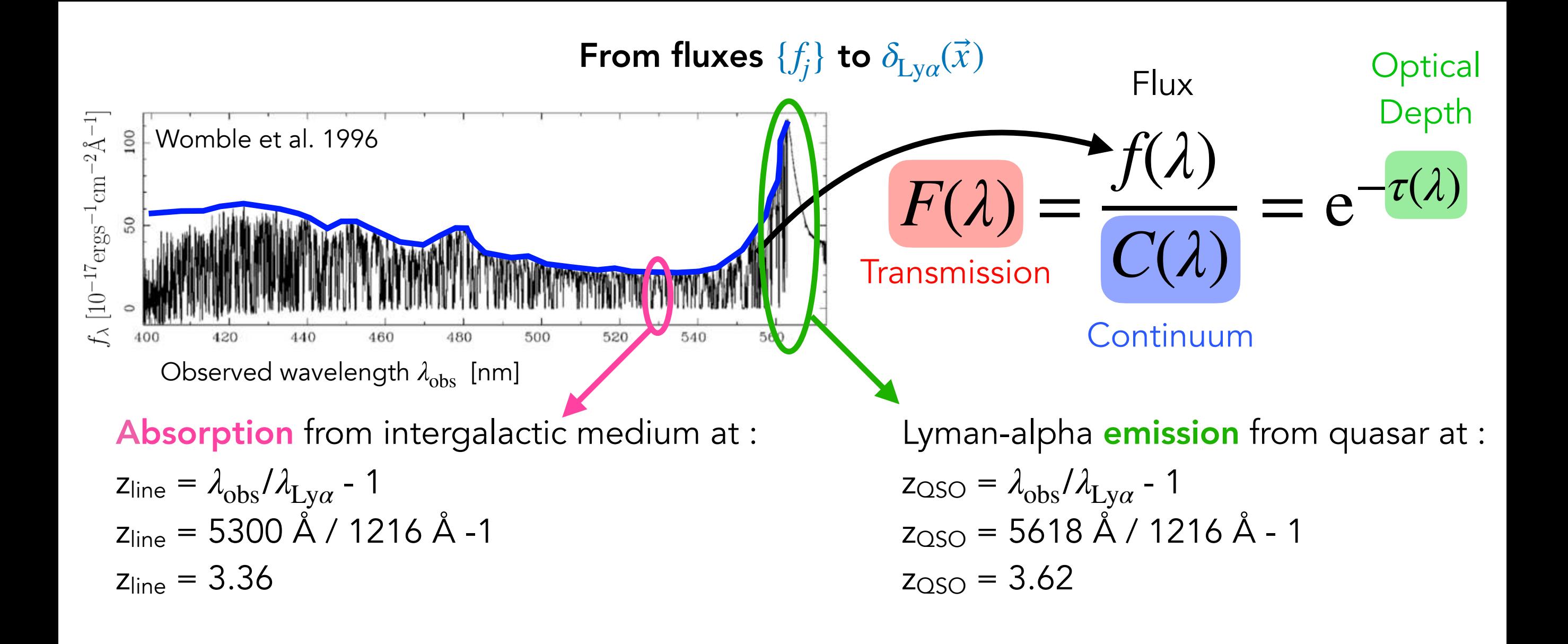
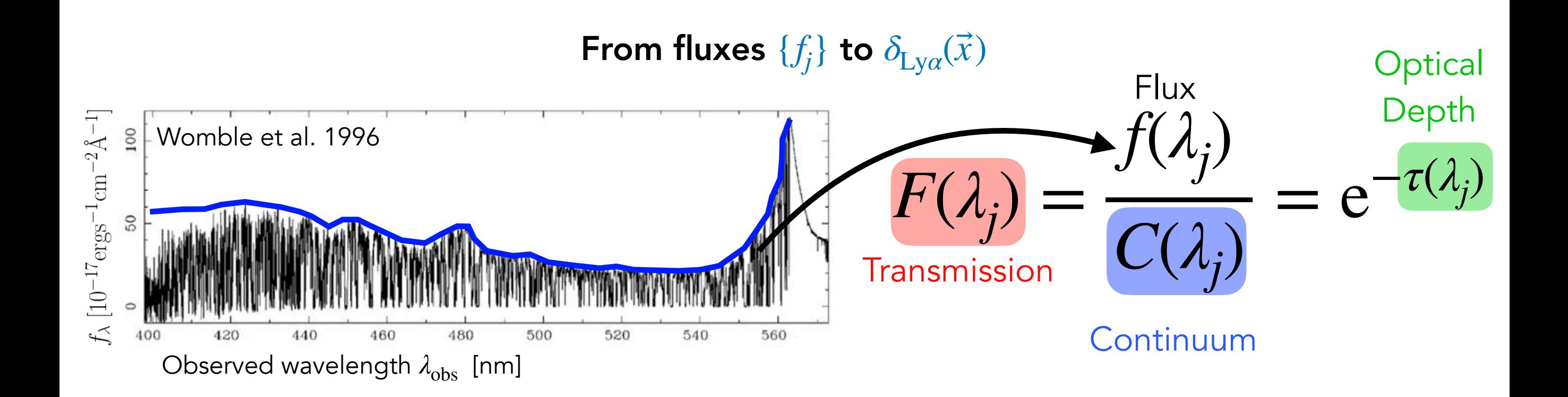

We want 
$$
\delta_F(\lambda) = \frac{F(\lambda)}{\langle F \rangle(\lambda)} - 1
$$

Just like for galaxies

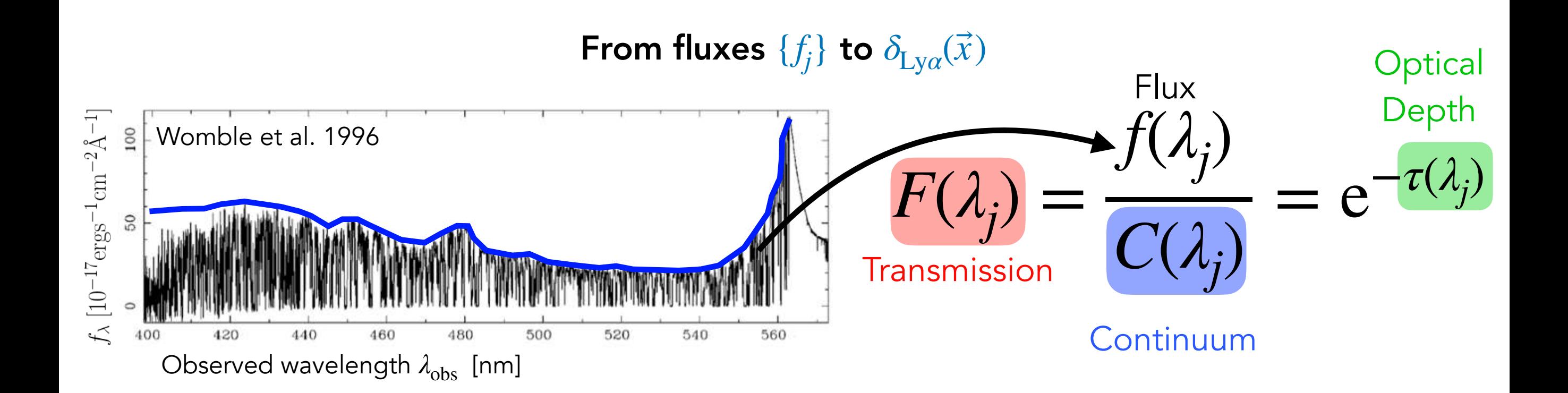

We want 
$$
\delta_F(\lambda) = \frac{F(\lambda)}{\langle F \rangle(\lambda)} - 1
$$

Just like for galaxies

$$
\langle F \rangle(\lambda)
$$

$$
\delta_g(\vec{x}) = \frac{n_g(\vec{x})}{\bar{n}} - 1
$$

 $\overline{n}_g$ 

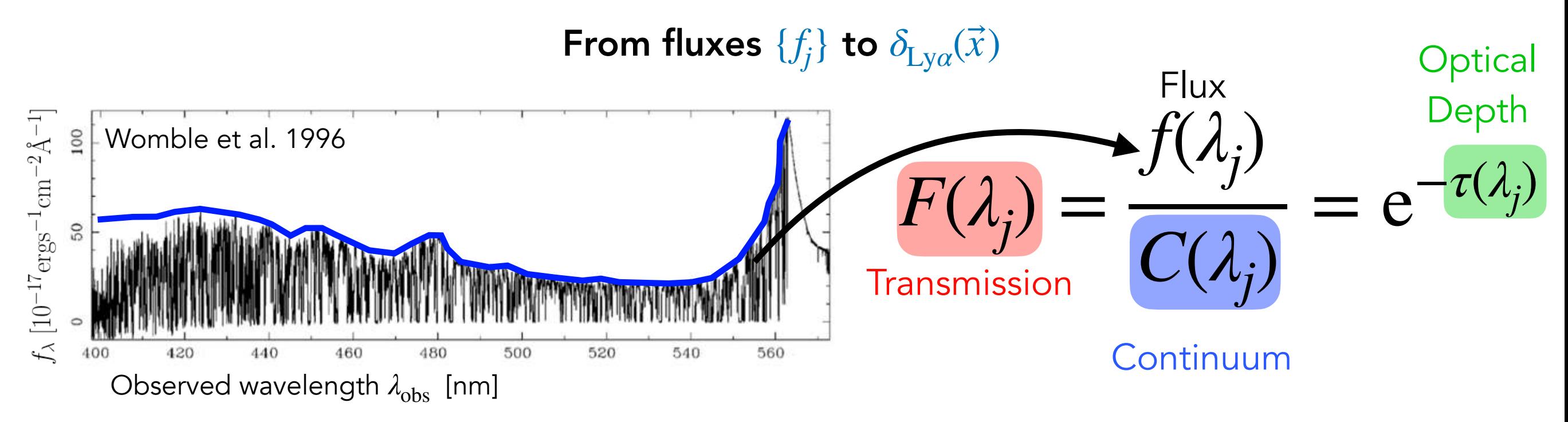

 $\delta_F(\lambda) =$ *F*(*λ*)  $\langle F \rangle (\lambda)$  $-1$ We want

Just like for galaxies  $\delta_{g}$ 

$$
\delta_F(\lambda) = \frac{F(\lambda)}{\langle F \rangle(\lambda)} - 1
$$

$$
(\vec{x}) = \frac{n_g(\vec{x})}{\bar{n}_g} - 1
$$

Methods to obtain *C*(*λ*)

- Use measurements of  $\langle F \rangle \! (\lambda)$  from highresolution spectra (Lee et al. 2012) or from stacks (Kamble et al. 2020)
- Build **PCA** templates for  $C(\lambda_{\text{rest}})$  from low-z high-res spectra (Suzuki et al. 2006)
- Use a flux P.D.F. from mocks (Busca et al. 2013)
- Give up and do the simplest thing for now (du Mas des Bourboux et al. 2020)

$$
\hat{\delta}_F(\lambda) = \frac{f(\lambda)}{(a_q + b_q \lambda)\bar{C}(\lambda_{\text{rest}})} - 1
$$

where  $C(\lambda_{\text{rest}})$  is a universal function

Weights of  $\delta_{\rm{Ly}\alpha}^{}(\vec{x})$ 

$$
\hat{\delta}_F(\lambda) = \frac{f(\lambda)}{(a_q + b_q \log \lambda)\bar{C}(\lambda_{\text{rest}})} - 1 \qquad \qquad w = 1/\sigma_{\delta_F}^2
$$

Total variance of  $\hat{\delta}_F$ 

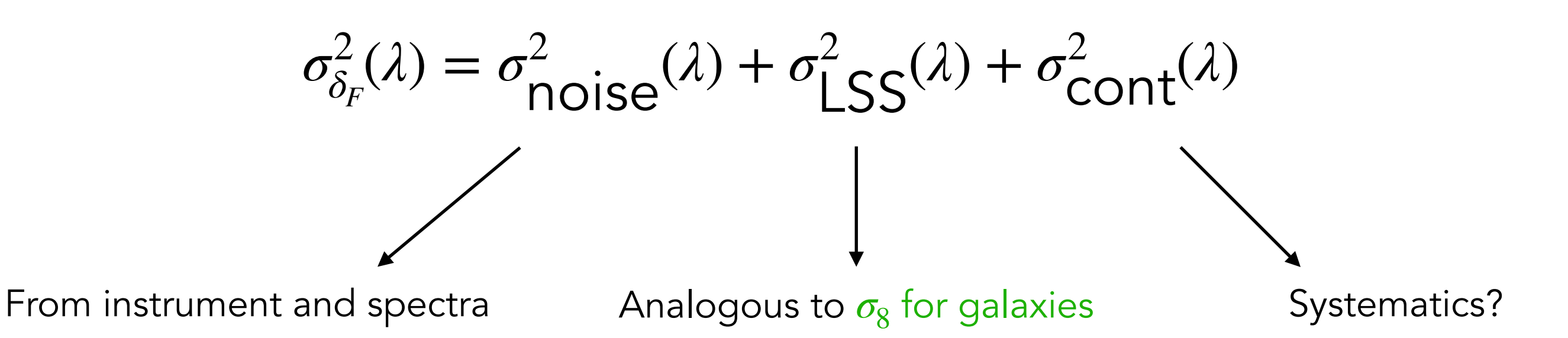

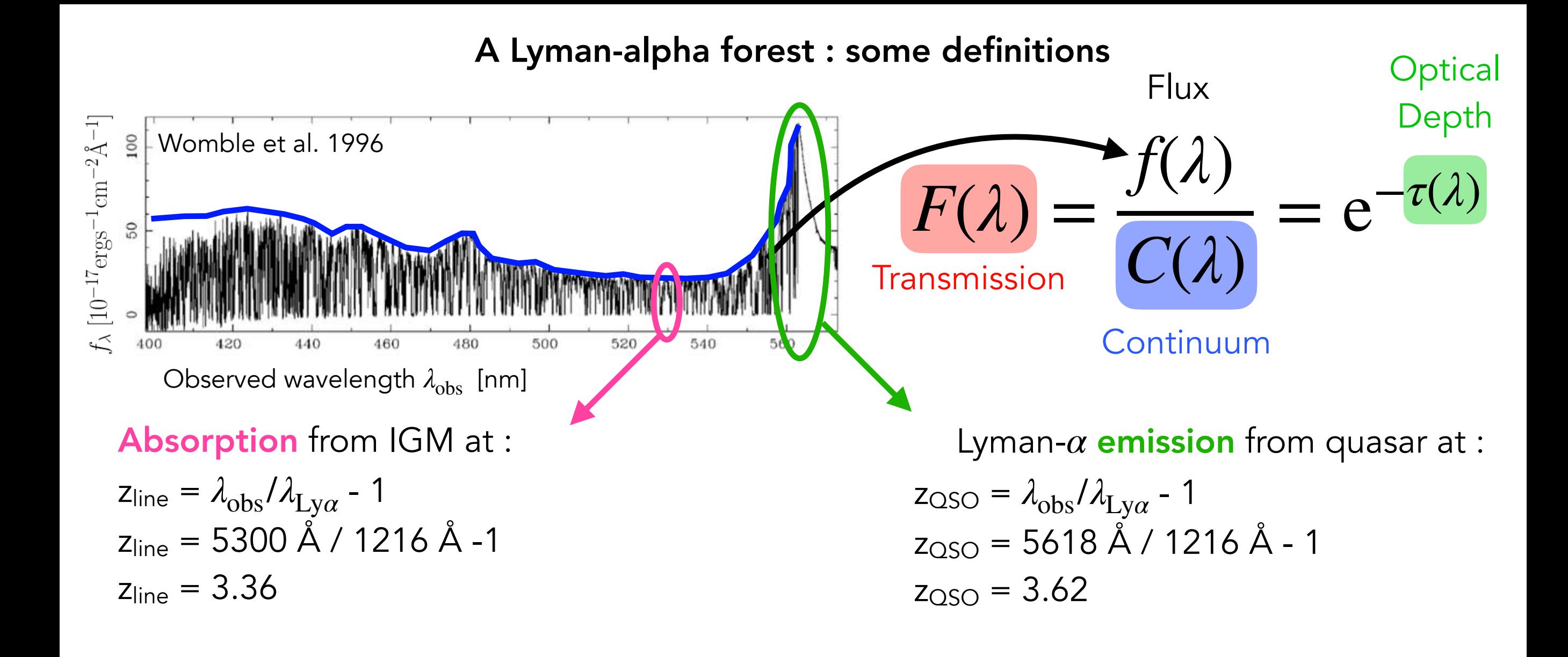

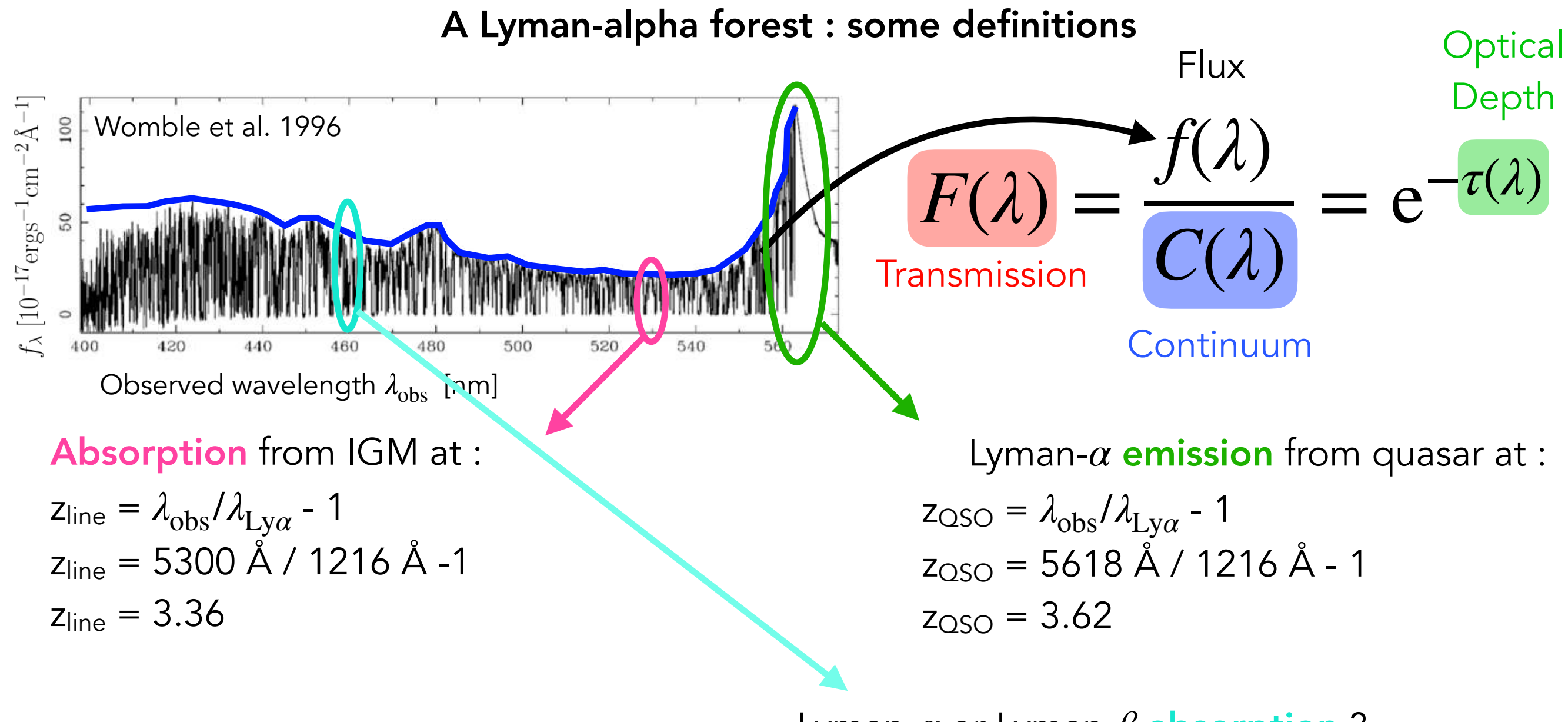

Lyman-*α* or Lyman-*β* absorption ?

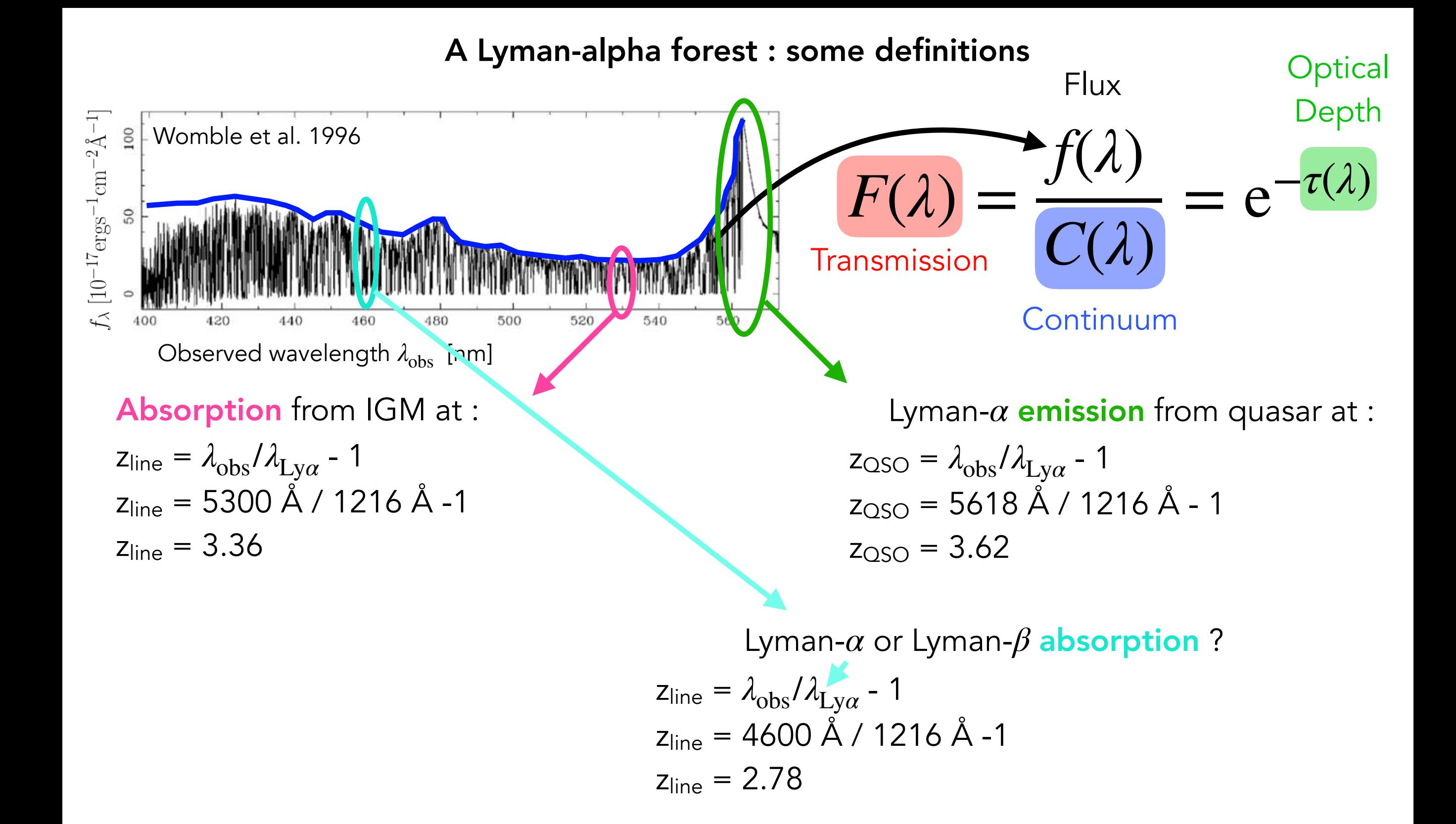

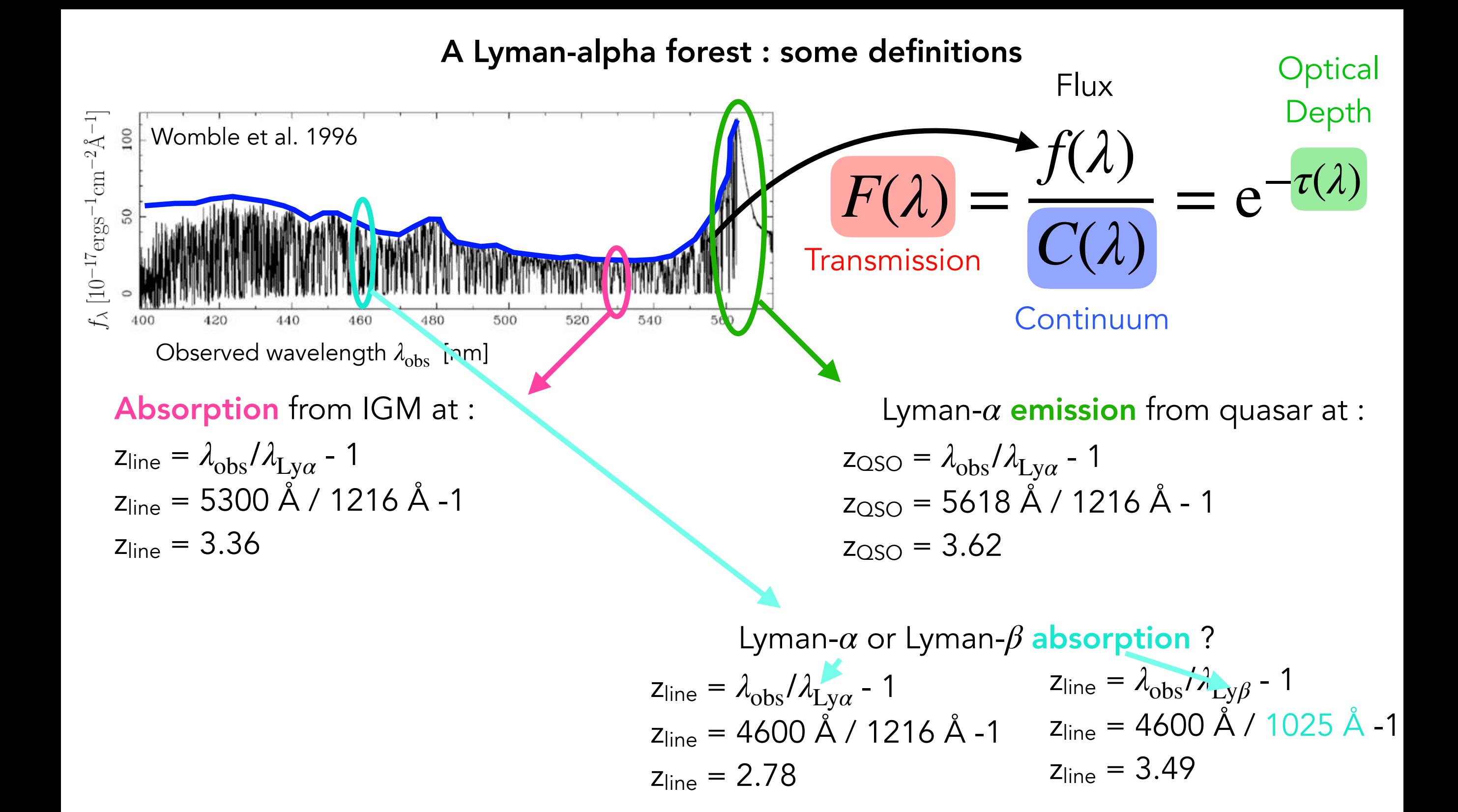

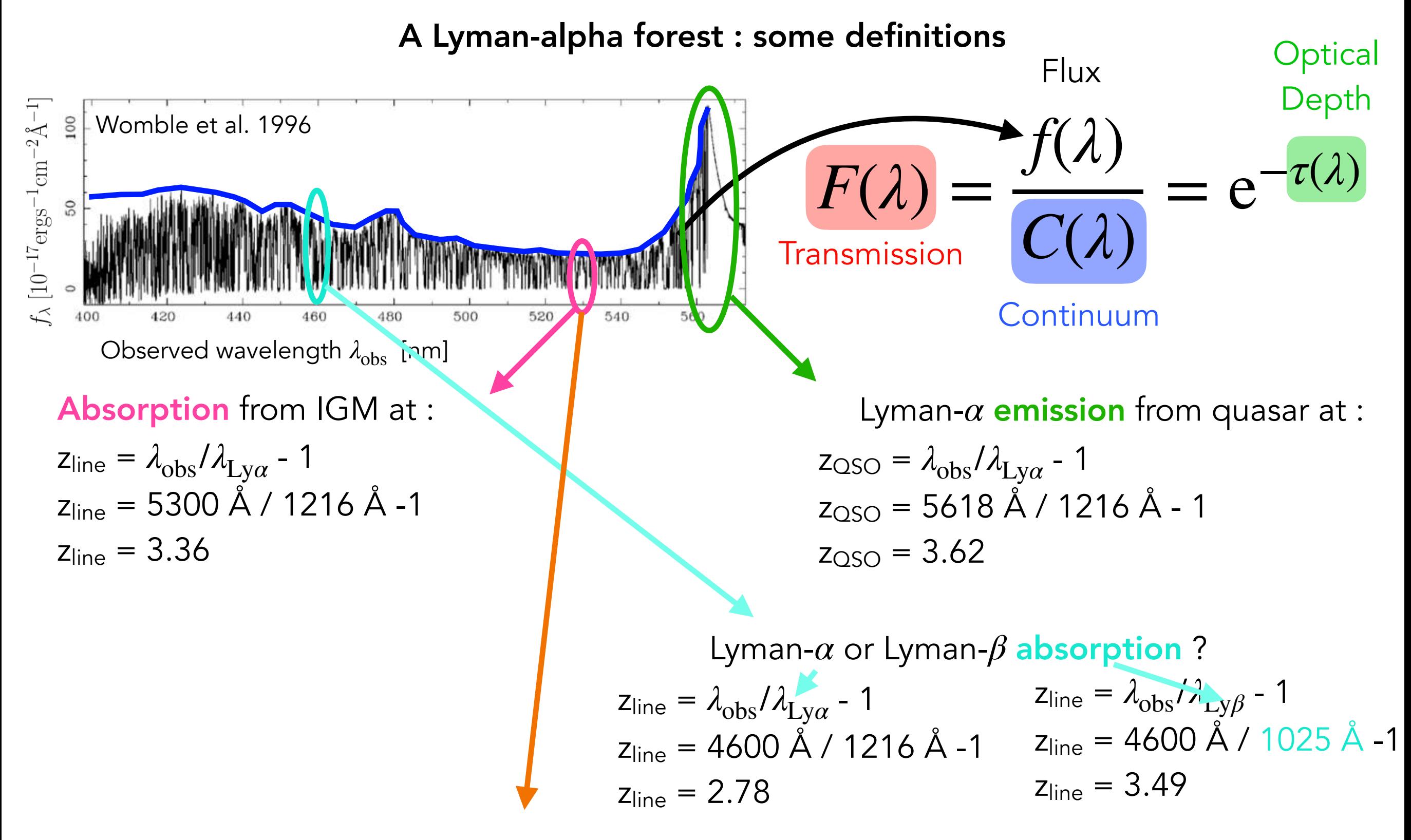

Lyman-*α* or metal absorption (Si, C, N, etc) ?

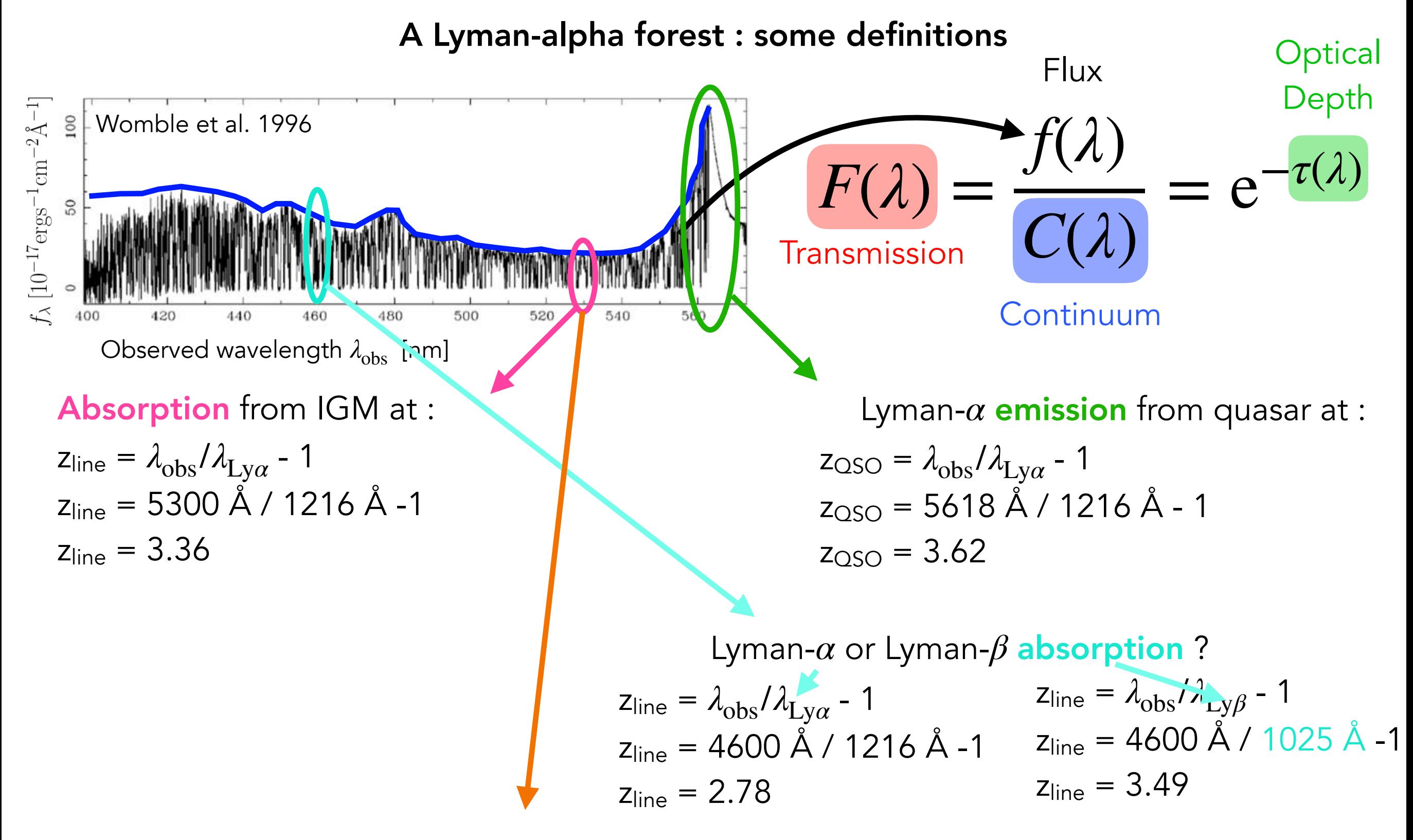

Lyman-*α* or metal absorption (Si, C, N, etc) ?

 $z_{\text{line}} = \lambda_{\text{obs}} / \lambda_{\text{SiIII}}$  - 1  $z_{line}$  = 5300 Å / 1207 Å -1  $z<sub>line</sub> = 3.39$ 

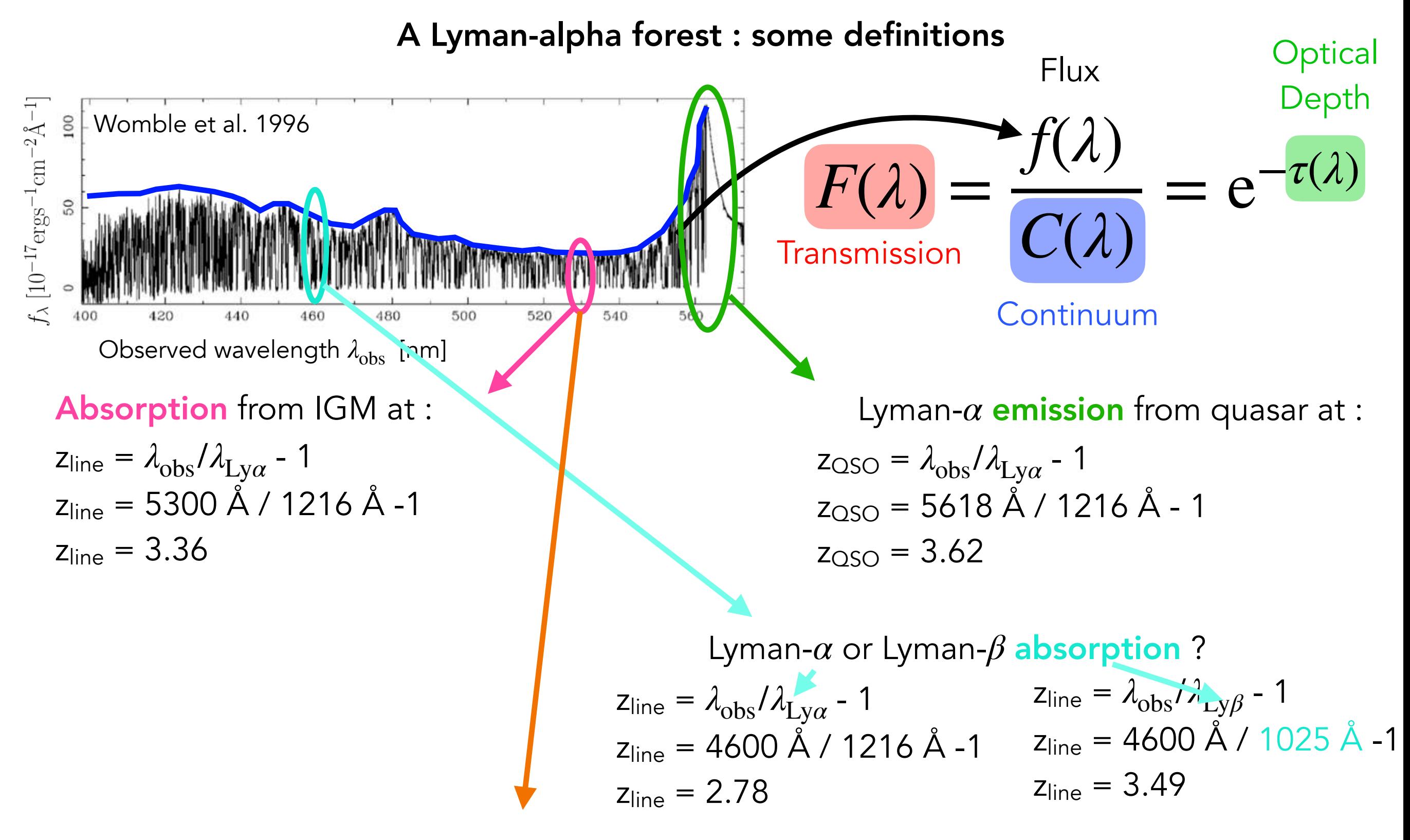

Lyman-*α* or metal absorption (Si, C, N, etc) ?

 $z_{\text{line}} = \lambda_{\text{obs}} / \lambda_{\text{SiIII}}$  - 1  $z_{line}$  = 5300 Å / 1207 Å -1  $z<sub>line</sub> = 3.39$ 

Ly*β* or metal absorption is indistinguishable from Ly*α* !

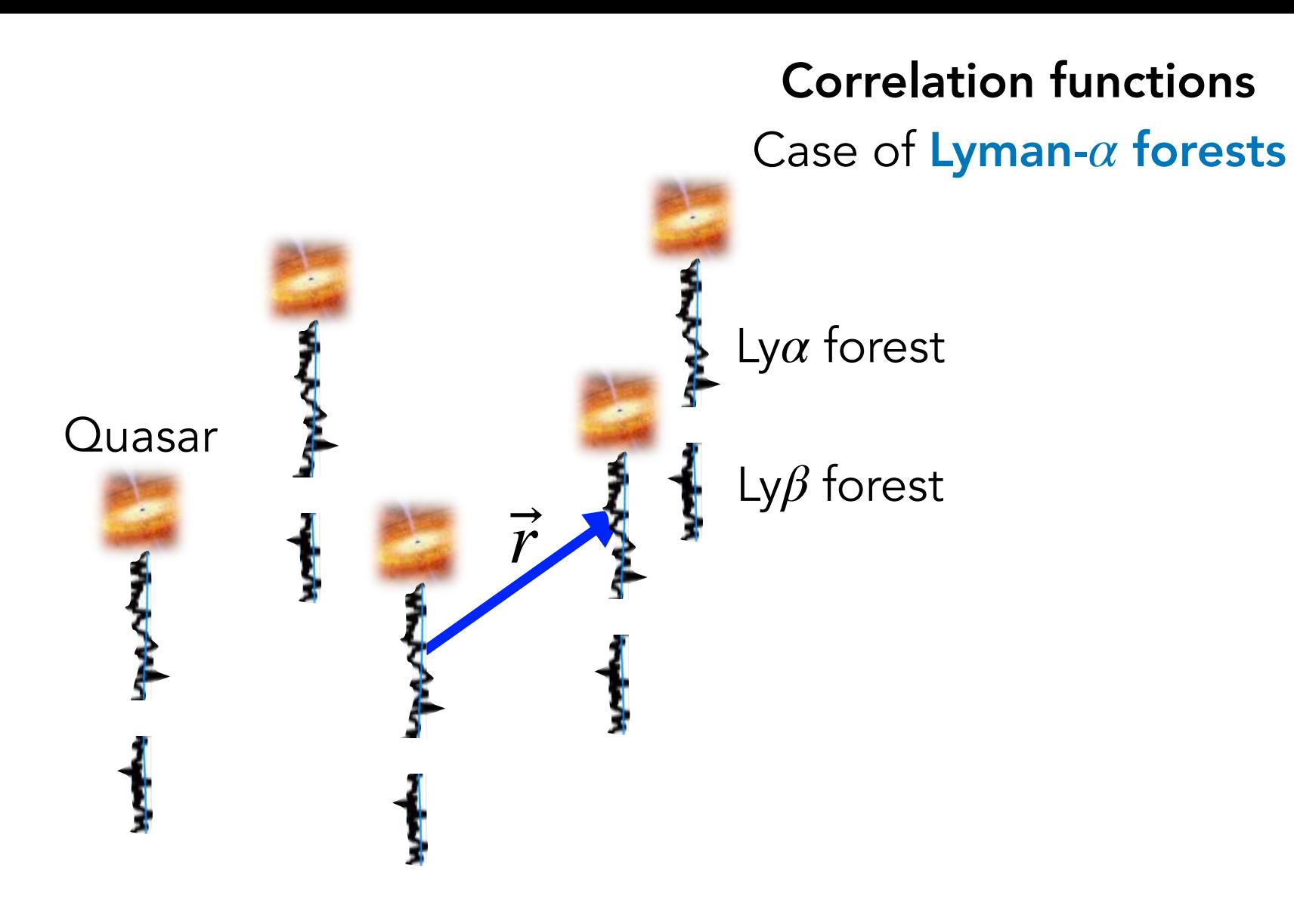

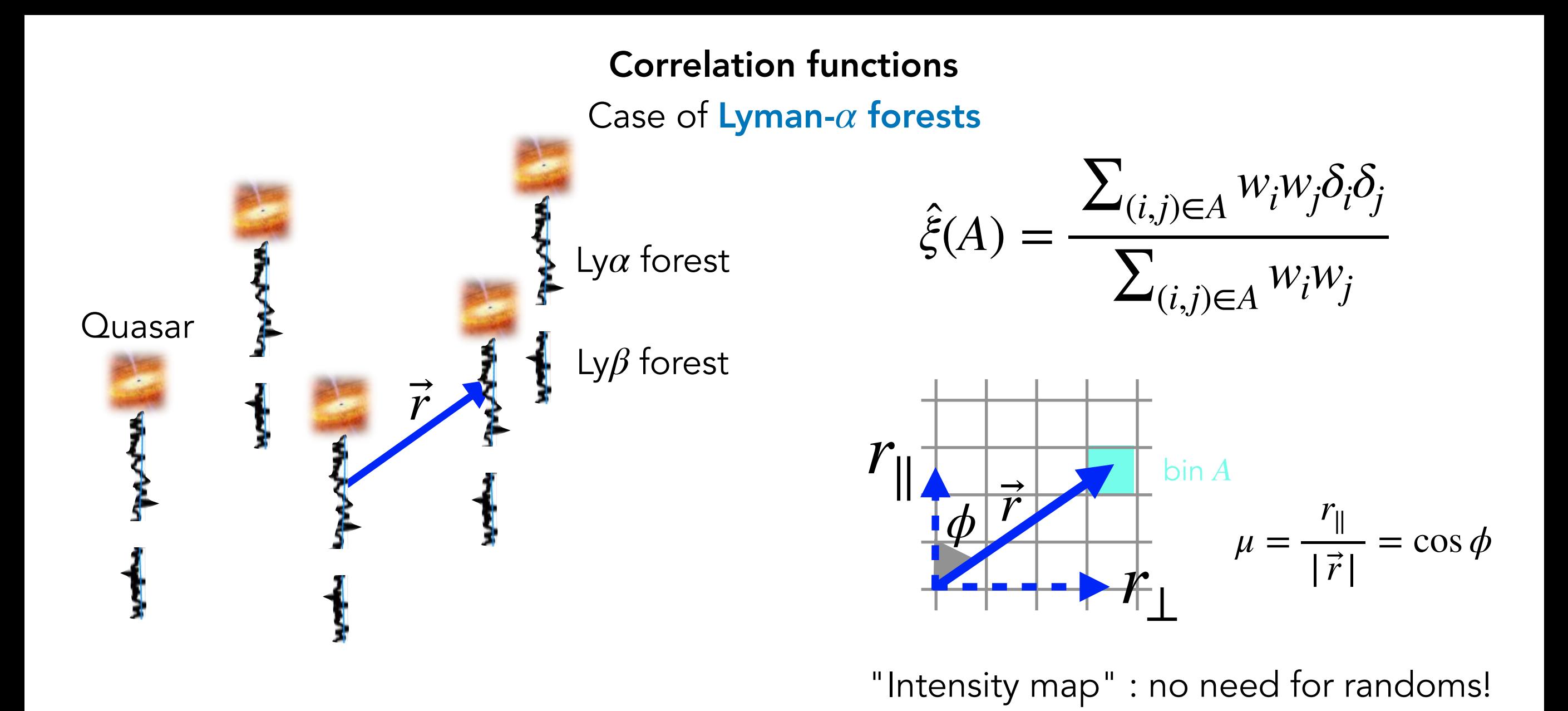

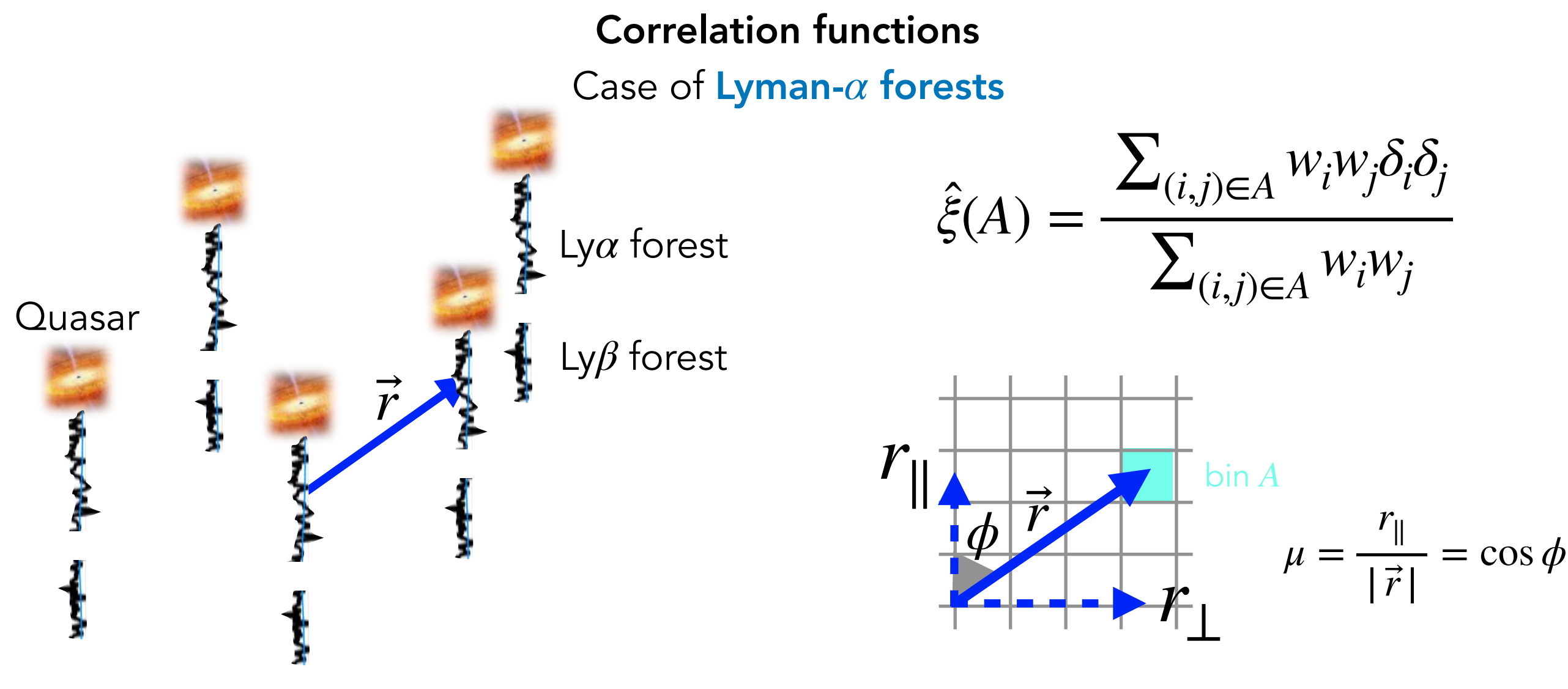

"Intensity map" : no need for randoms!

#### Tracers :

- Ly $\alpha$  (in Ly $\alpha$  forest)
- QSOs
- Ly $\alpha$  (in Ly $\beta$  forest)
- Ly $\beta$  (in Ly $\beta$  forest)
- metals (CIV, SiIV, MgII...)

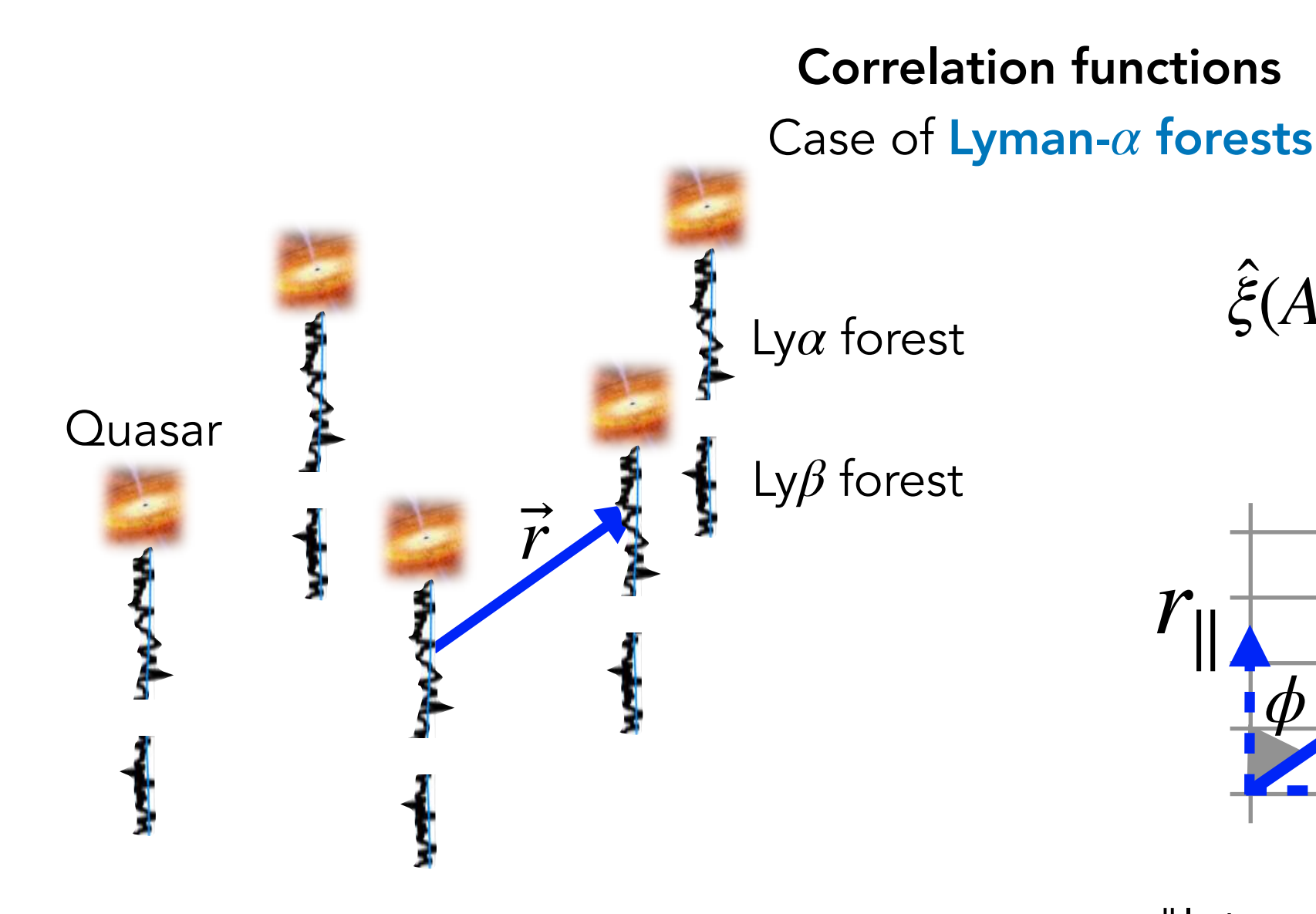

## Tracers :

- Ly $\alpha$  (in Ly $\alpha$  forest)
- QSOs
- Ly $\alpha$  (in Ly $\beta$  forest)
- Ly $\beta$  (in Ly $\beta$  forest)
- metals (CIV, SiIV, MgII...)

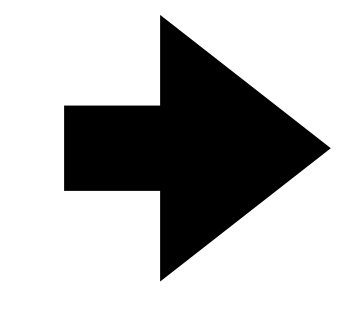

$$
\hat{\xi}(A) = \frac{\sum_{(i,j)\in A} w_i w_j \delta_i \delta_j}{\sum_{(i,j)\in A} w_i w_j}
$$

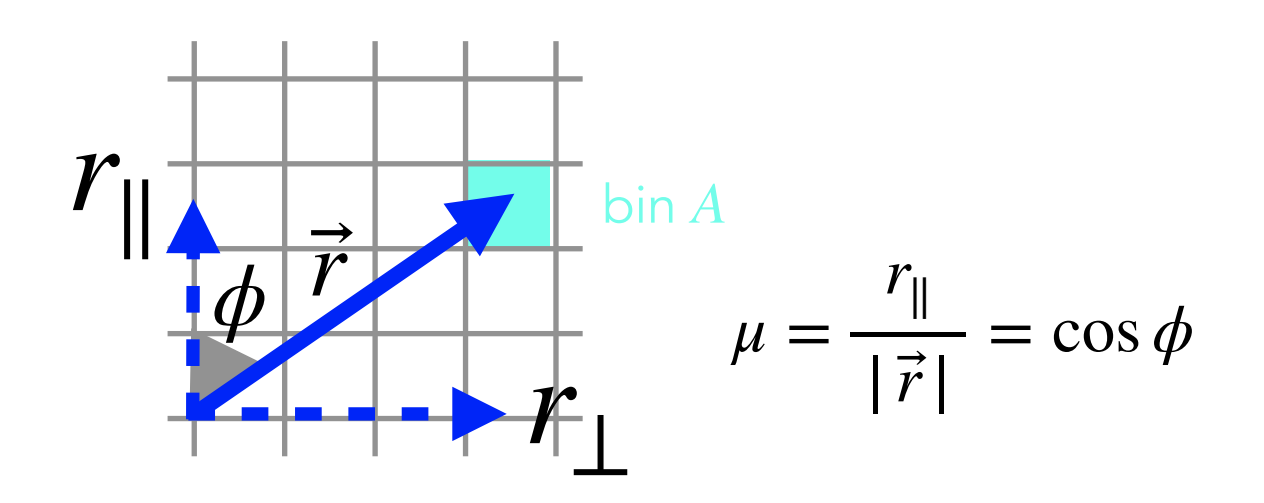

"Intensity map" : no need for randoms!

## Auto and cross-correlations

Ly $\alpha$  (in Ly $\alpha$  forest) x Ly $\alpha$  (in Ly $\alpha$  forest) Lyα (in Lyα forest) x QSOs Ly $\alpha$  (in Ly $\beta$  forest) x Ly $\alpha$  (in Ly $\alpha$  forest) Lyα (in Lyβ forest) x QSOs Others do not add much

## Correlation functions Auto-correlation of Ly*α* (in the Ly*α* forest)  $\langle \xi(\vec{r}_A) \rangle = \langle \delta_{\rm Ly\alpha} \delta_{\rm Ly\alpha} \rangle$ ⃗

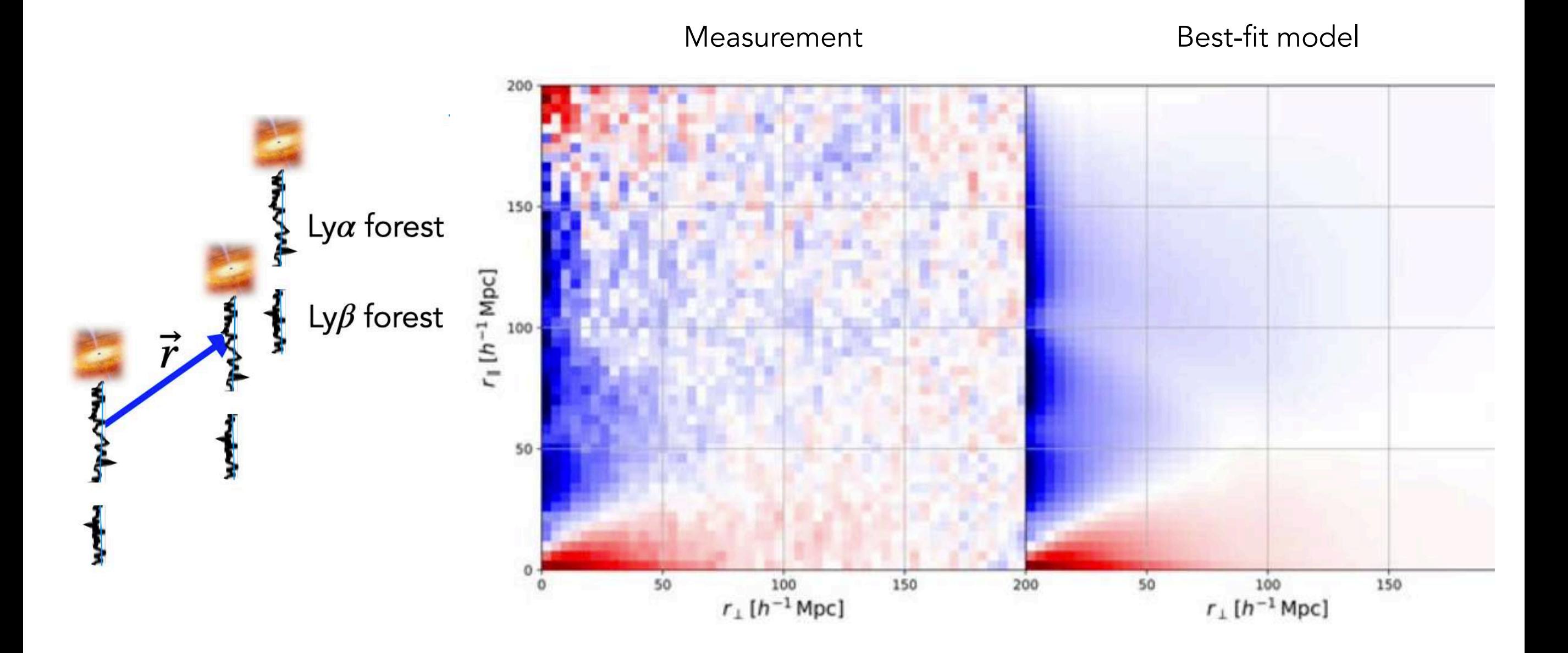

eBOSS Lyα-forests [du Mas des Bourboux et al. 2020](https://doi.org/10.3847/1538-4357/abb085)

## Correlation functions Auto-correlation of Ly*α* (in the Ly*α* forest)  $\langle \xi(\vec{r}_A) \rangle = \langle \delta_{\rm Ly\alpha} \delta_{\rm Ly\alpha} \rangle$ ⃗

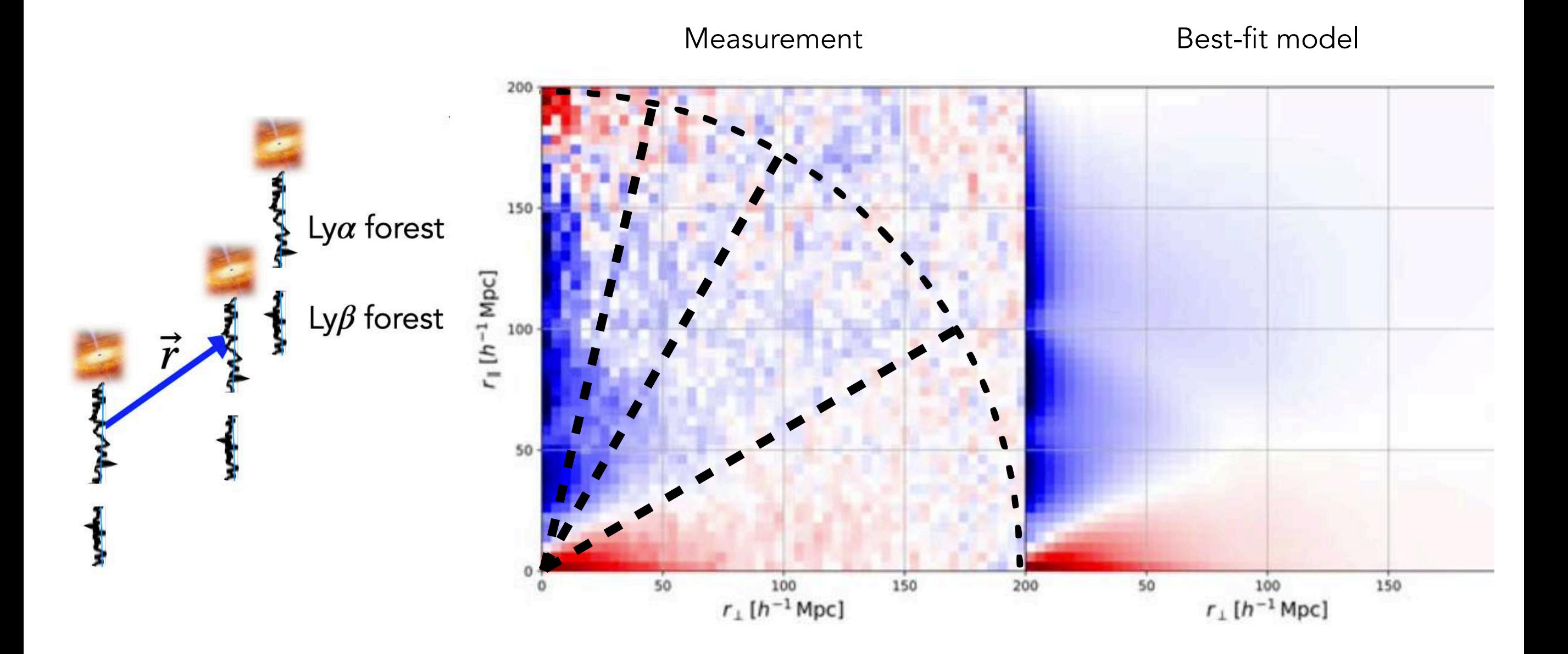

eBOSS Lyα-forests [du Mas des Bourboux et al. 2020](https://doi.org/10.3847/1538-4357/abb085)

Auto-correlation of Ly*α* (in the Ly*α* forest)

$$
\xi(\vec{r}_A) = \langle \delta_{\rm Ly\alpha} \delta_{\rm Ly\alpha} \rangle
$$

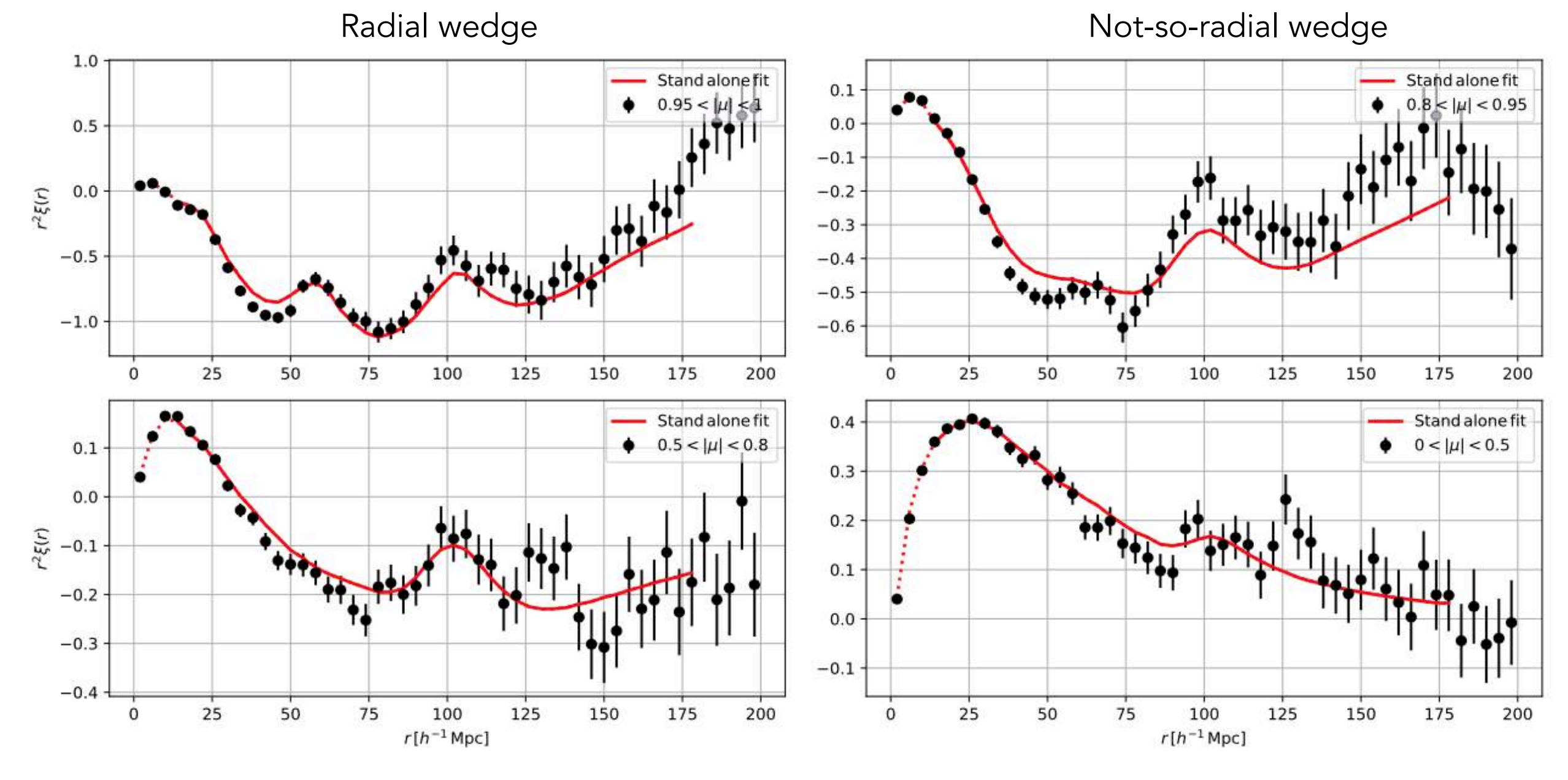

Not-so-transverse wedge Transverse wedge

eBOSS Lyα-forests [du Mas des Bourboux et al. 2020](https://doi.org/10.3847/1538-4357/abb085)

Auto-correlation of Ly*α* (in the Ly*α* forest)

$$
\xi(\vec{r}_A)=\langle\delta_{\rm Ly\alpha}\delta_{\rm Ly\alpha}\rangle
$$

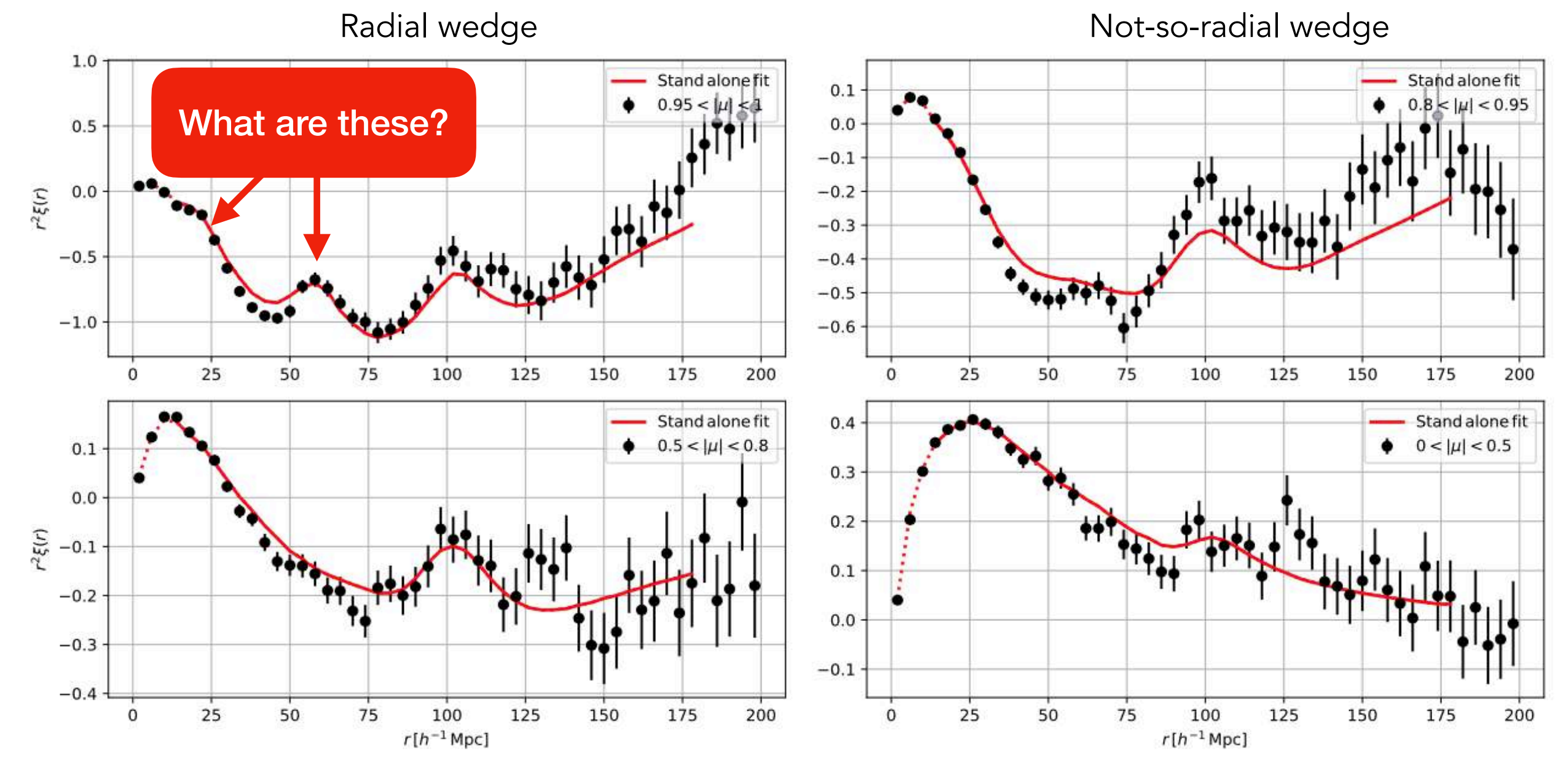

Not-so-transverse wedge Transverse wedge

eBOSS Lyα-forests [du Mas des Bourboux et al. 2020](https://doi.org/10.3847/1538-4357/abb085)

Cross-correlation of Ly*α* (in the Ly*α* forest) and QSOs

 $\langle \xi(\vec{r}_A) \rangle = \langle \delta_{\rm Ly\alpha} \delta_{\rm QSO} \rangle$ ⃗

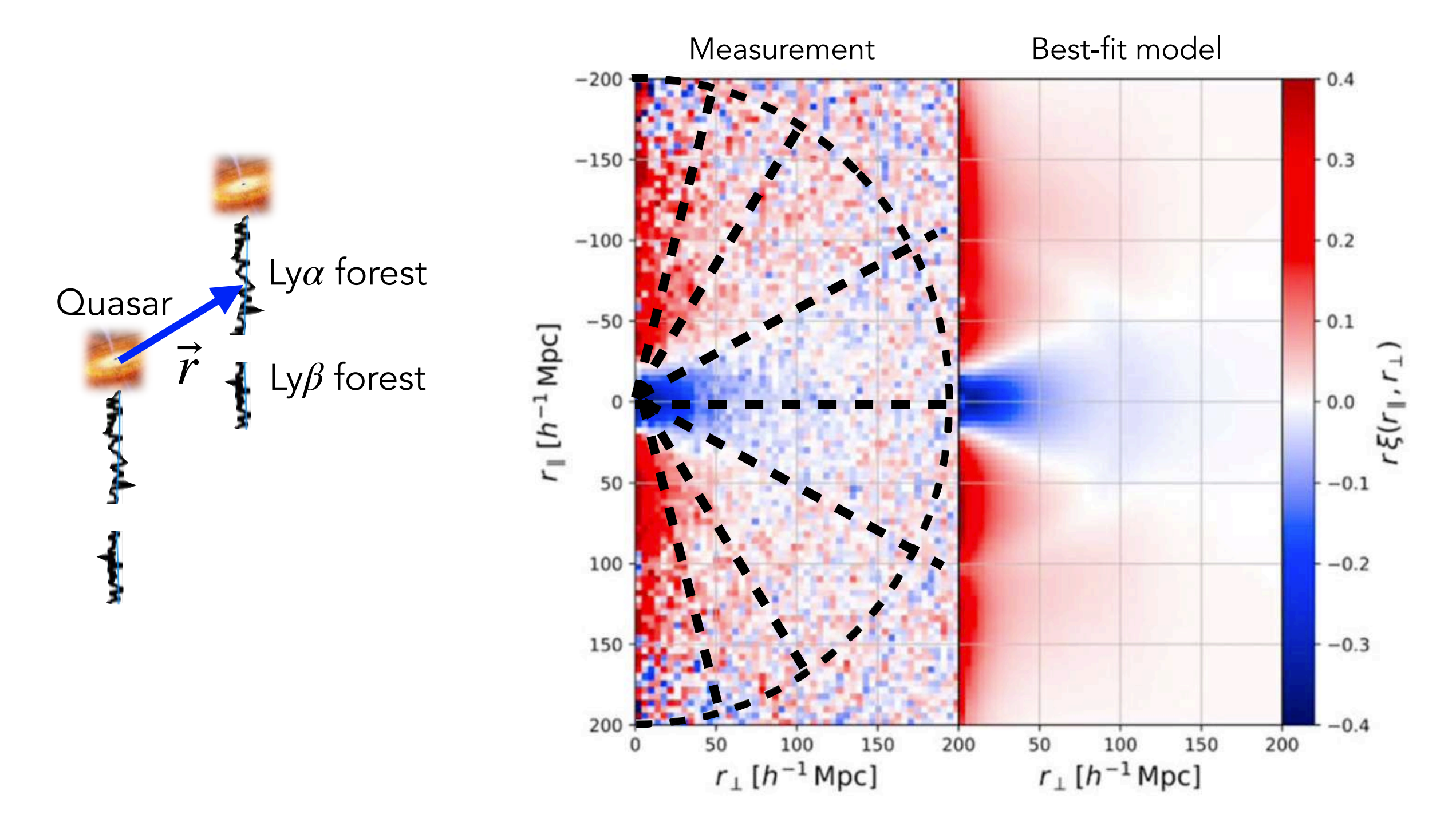

Cross-correlation of Ly*α* (in the Ly*α* forest) and QSOs

 $\langle \xi(\vec{r}_A) \rangle = \langle \delta_{\rm Ly\alpha} \delta_{\rm QSO} \rangle$ ⃗

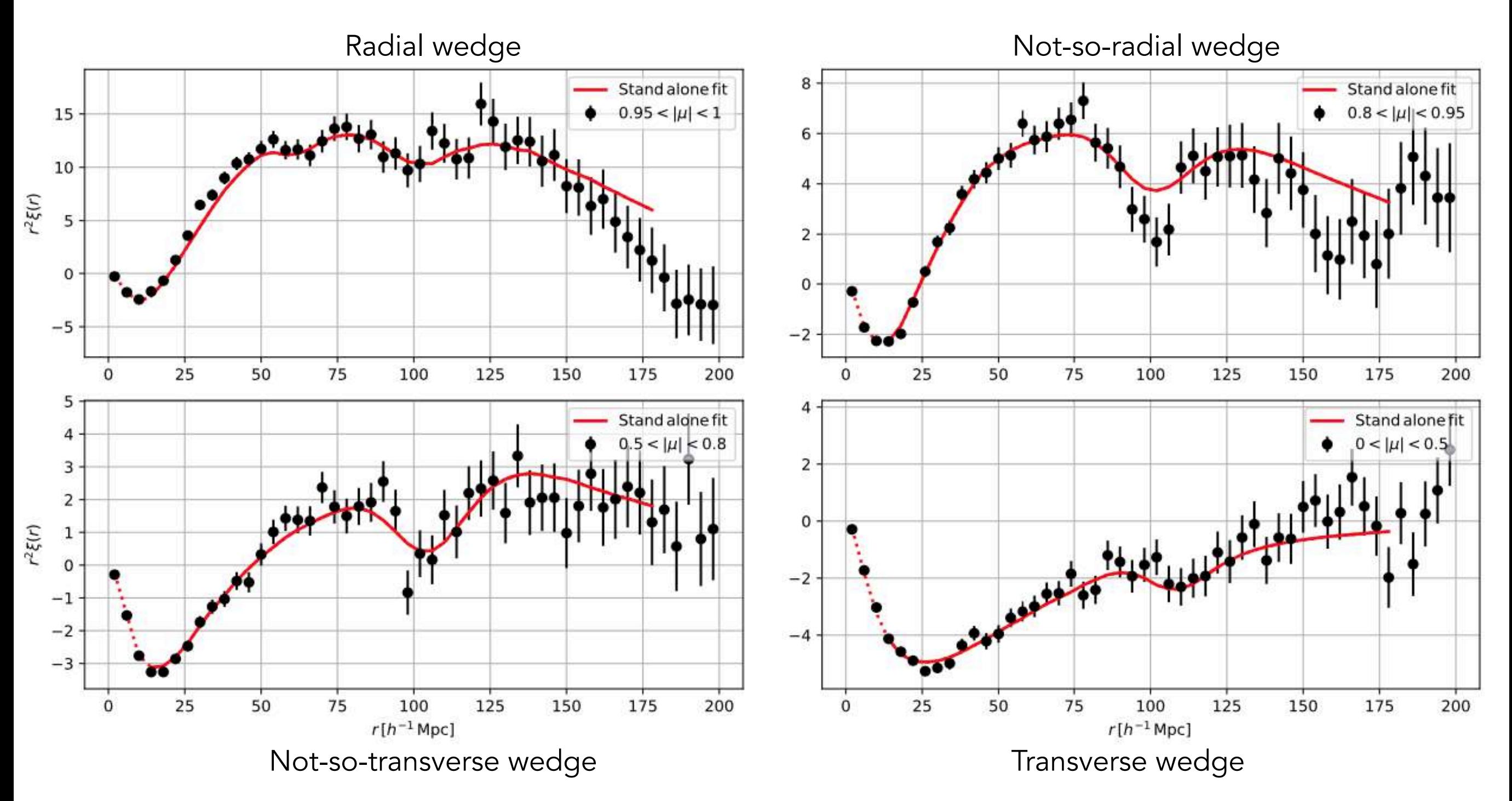

Cross-correlation of Ly*α* (in the Ly*α* forest) and QSOs

 $\langle \xi(\vec{r}_A) \rangle = \langle \delta_{\rm Ly\alpha} \delta_{\rm QSO} \rangle$ ⃗

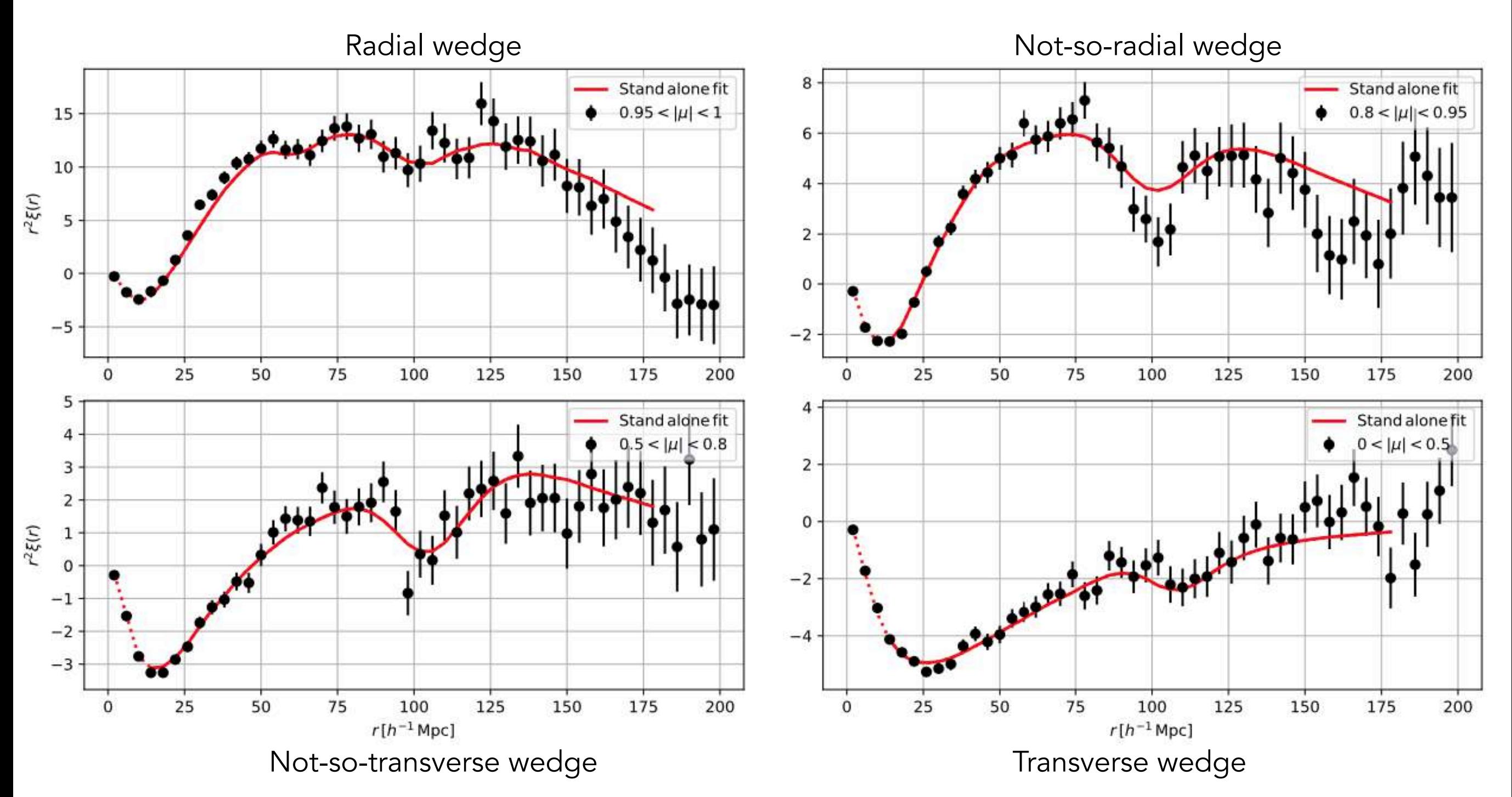

Have you noticed the sign flip compared to the auto-correlation?

$$
C_{AB} = \langle \xi_A \xi_B \rangle - \langle \xi_A \rangle \langle \xi_B \rangle
$$
  
Subsamples or 4-pt with Wick Theorem

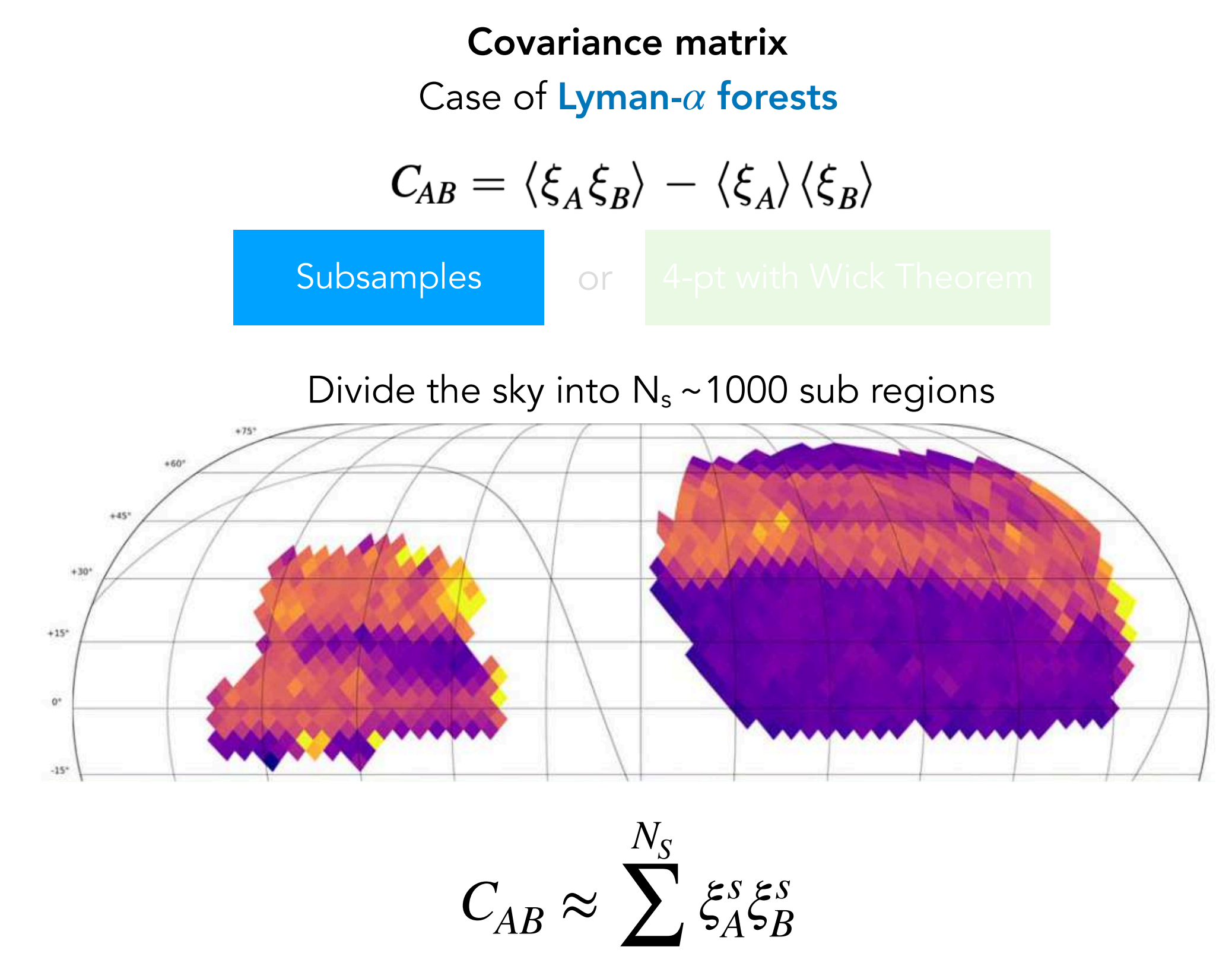

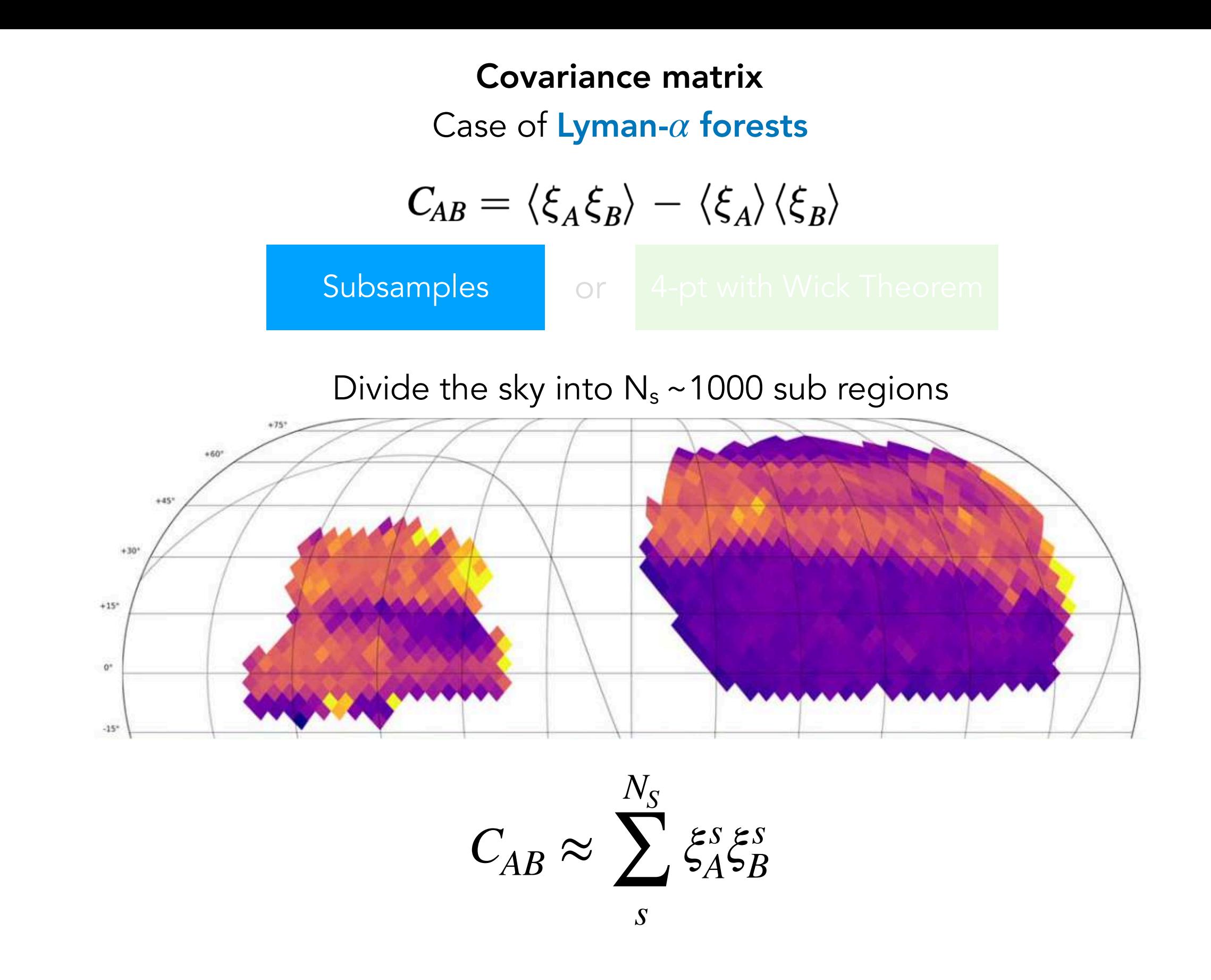

Smoothing required for a positive definite matrix (since  $N_{\text{samples}} < N_{\text{bins}}$ )!

 $C_{AB} = \langle \xi_A \xi_B \rangle - \langle \xi_A \rangle \langle \xi_B \rangle$ Subsamples or 4-pt with Wick Theorem ⟨*δδδδ*⟩ ≈ ∑⟨*δδ*⟩⟨*δδ*⟩

Covariance matrix Case of Lyman-*α* forests  $C_{AB} = \langle \xi_A \xi_B \rangle - \langle \xi_A \rangle \langle \xi_B \rangle$ Subsamples or 4-pt with Wick Theorem ⟨*δδδδ*⟩ ≈ ∑⟨*δδ*⟩⟨*δδ*⟩

Configurations for auto correlation

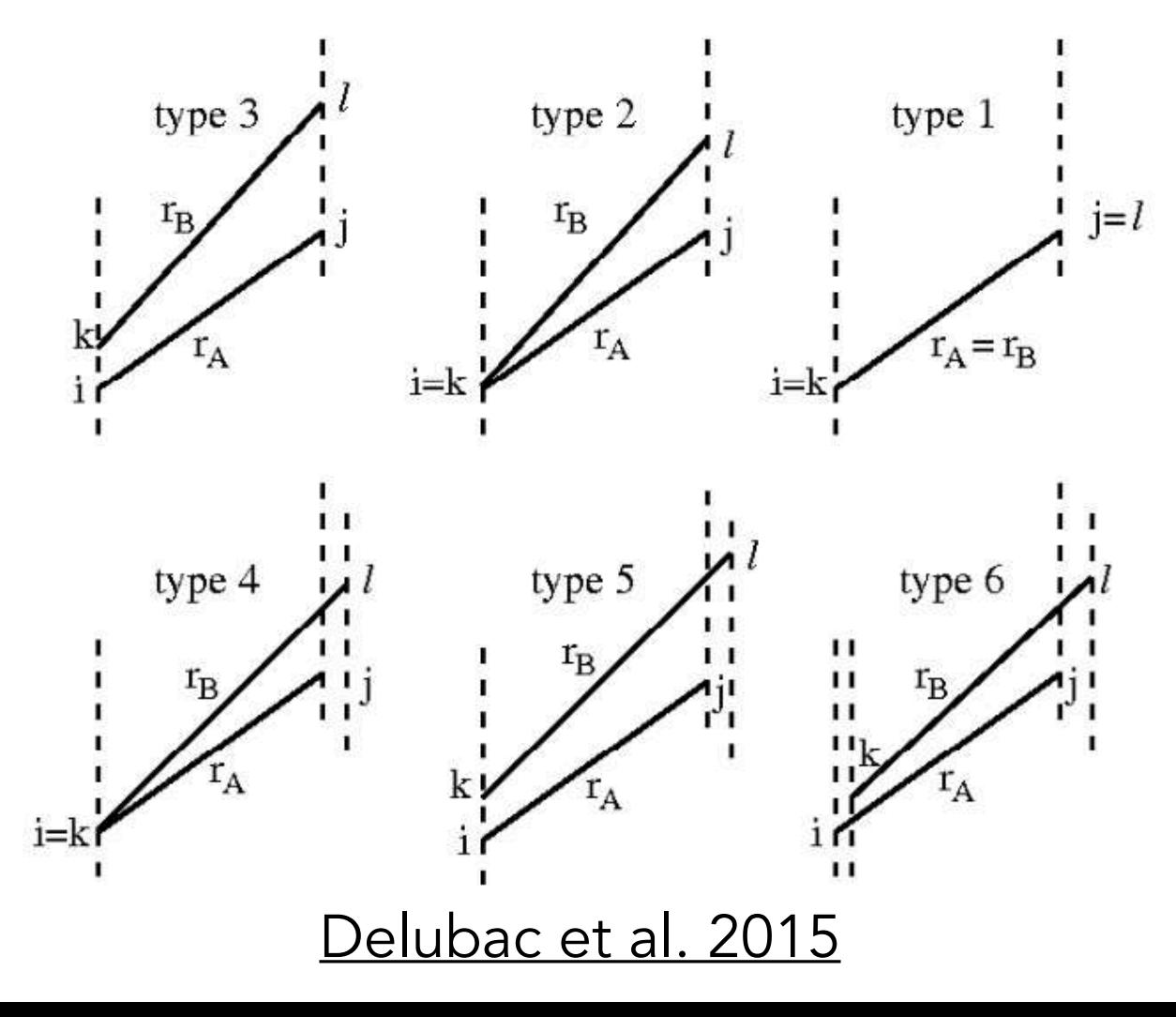

# Covariance matrix Case of Lyman-*α* forests  $C_{AB} = \langle \xi_A \xi_B \rangle - \langle \xi_A \rangle \langle \xi_B \rangle$ Subsamples or 4-pt with Wick Theorem ⟨*δδδδ*⟩ ≈ ∑⟨*δδ*⟩⟨*δδ*⟩

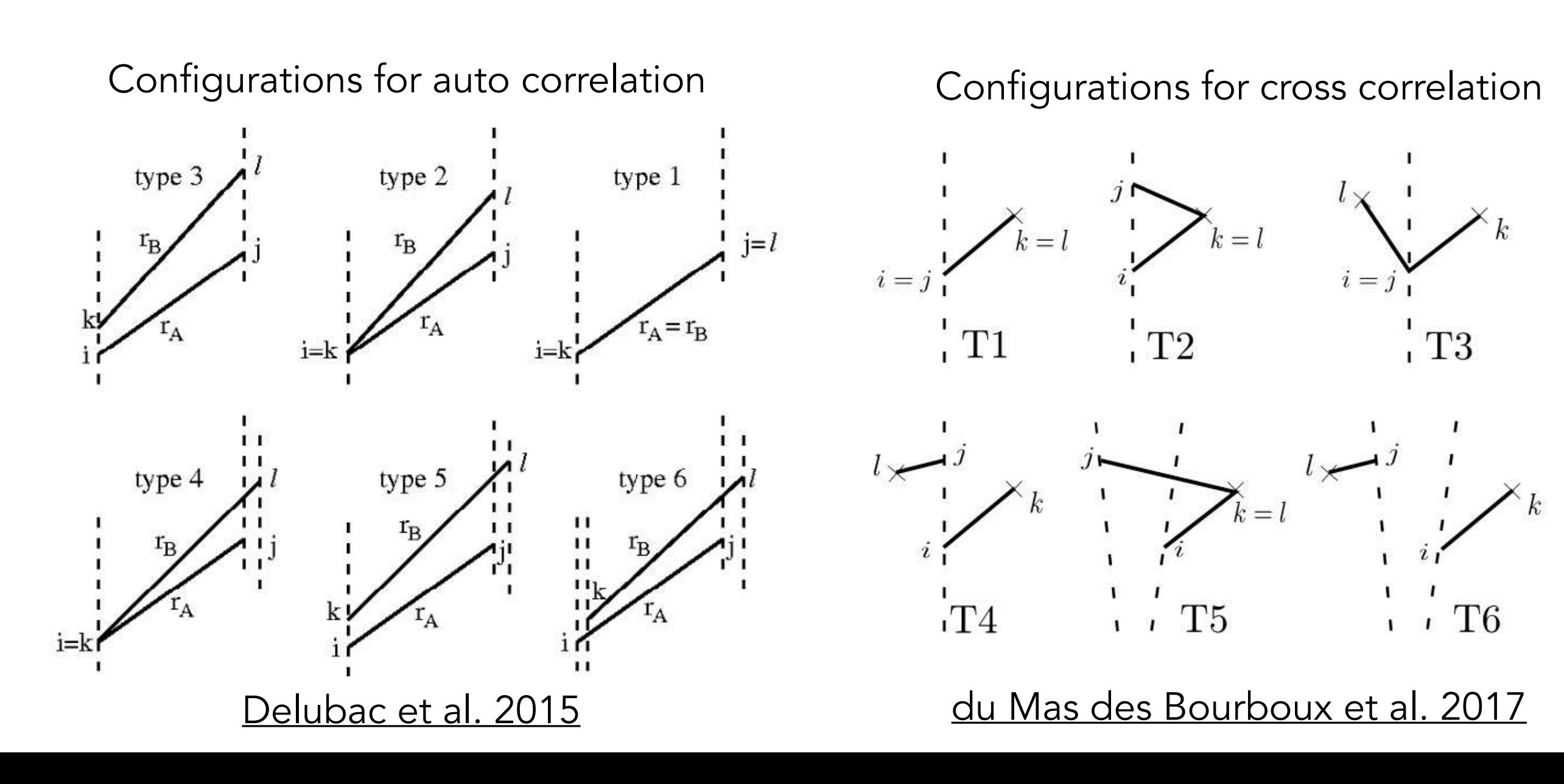

Why not use mocks, like in galaxy clustering ?

- Hard to reproduce signal in data + noise properties
- Costly to produce hundreds of realisations

Why not use mocks, like in galaxy clustering ?

- Hard to reproduce signal in data + noise properties
- Costly to produce hundreds of realisations

But we can test our methods using mocks self-consistently

Why not use mocks, like in galaxy clustering ?

- Hard to reproduce signal in data + noise properties
- Costly to produce hundreds of realisations

But we can test our methods using mocks self-consistently

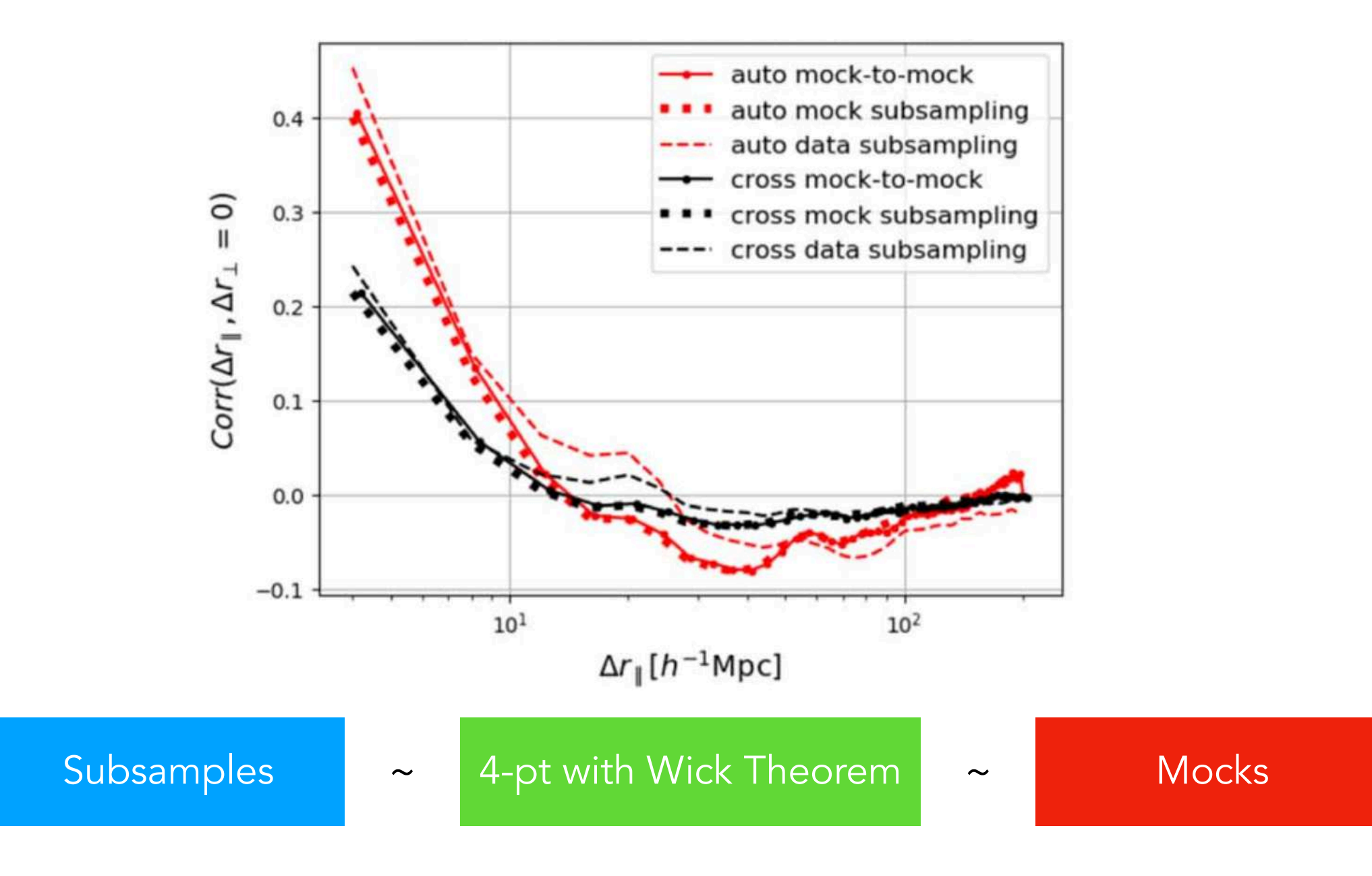

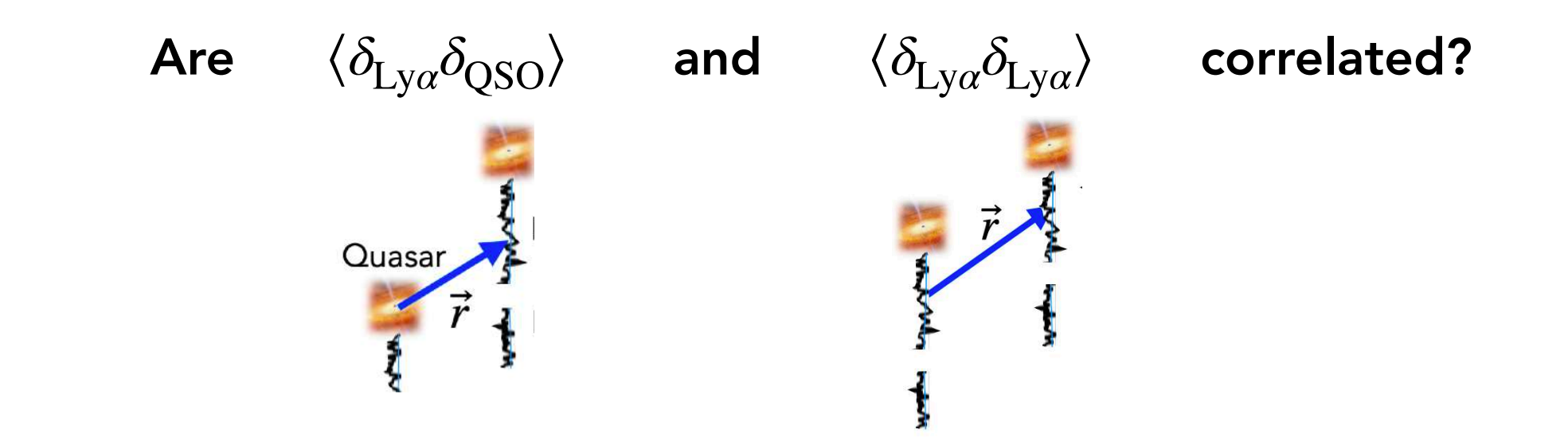

We can combine BAO constraints assuming they are independent

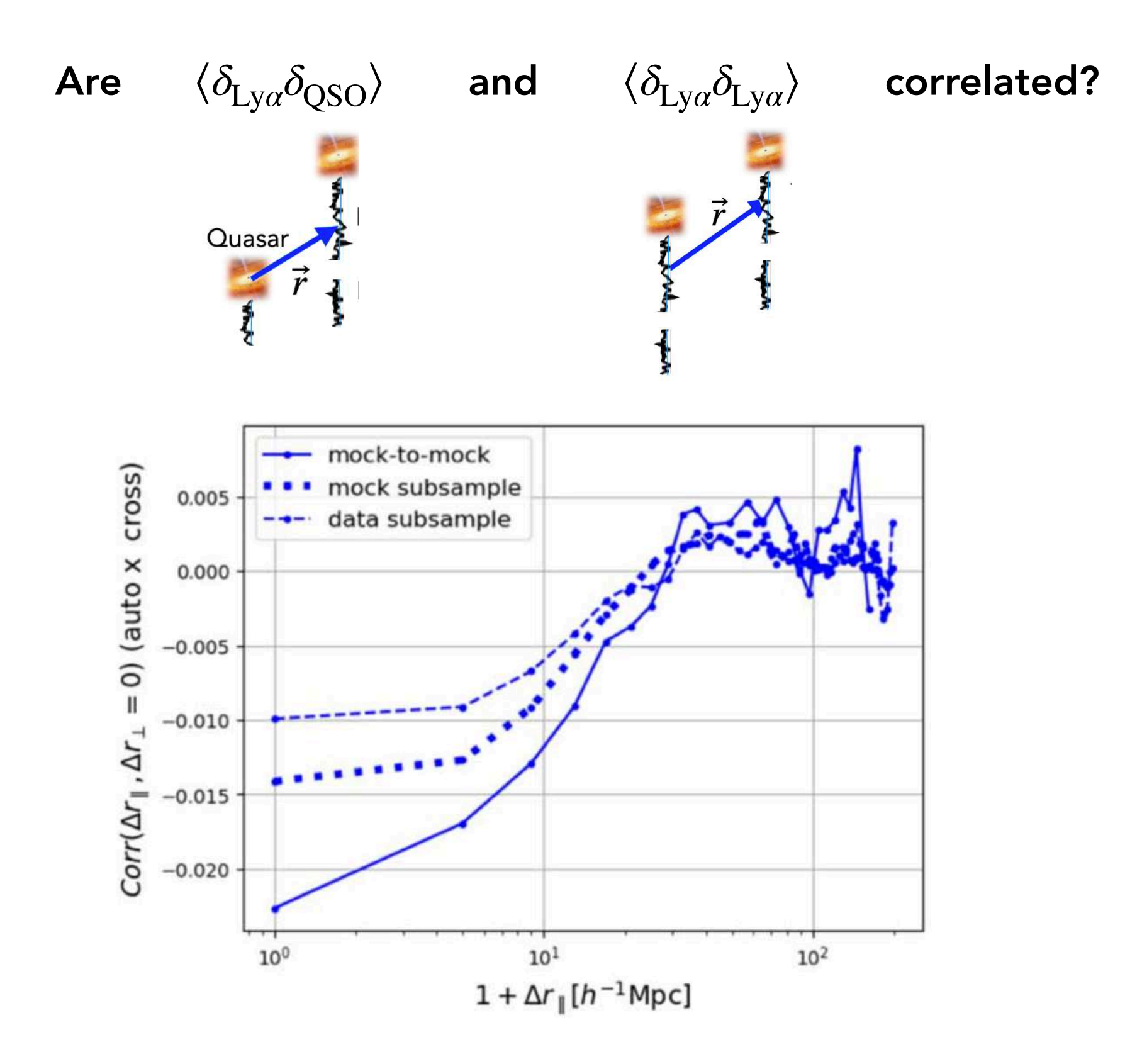

Covariance between  $\langle \delta_{Ly\alpha}\delta_{\rm QSO}\rangle$  and  $\langle \delta_{Ly\alpha}\delta_{Ly\alpha}\rangle$  is less than 2% !

We can combine BAO constraints assuming they are independent

Contaminants and systematic effects Case of Lyman-*α* forests

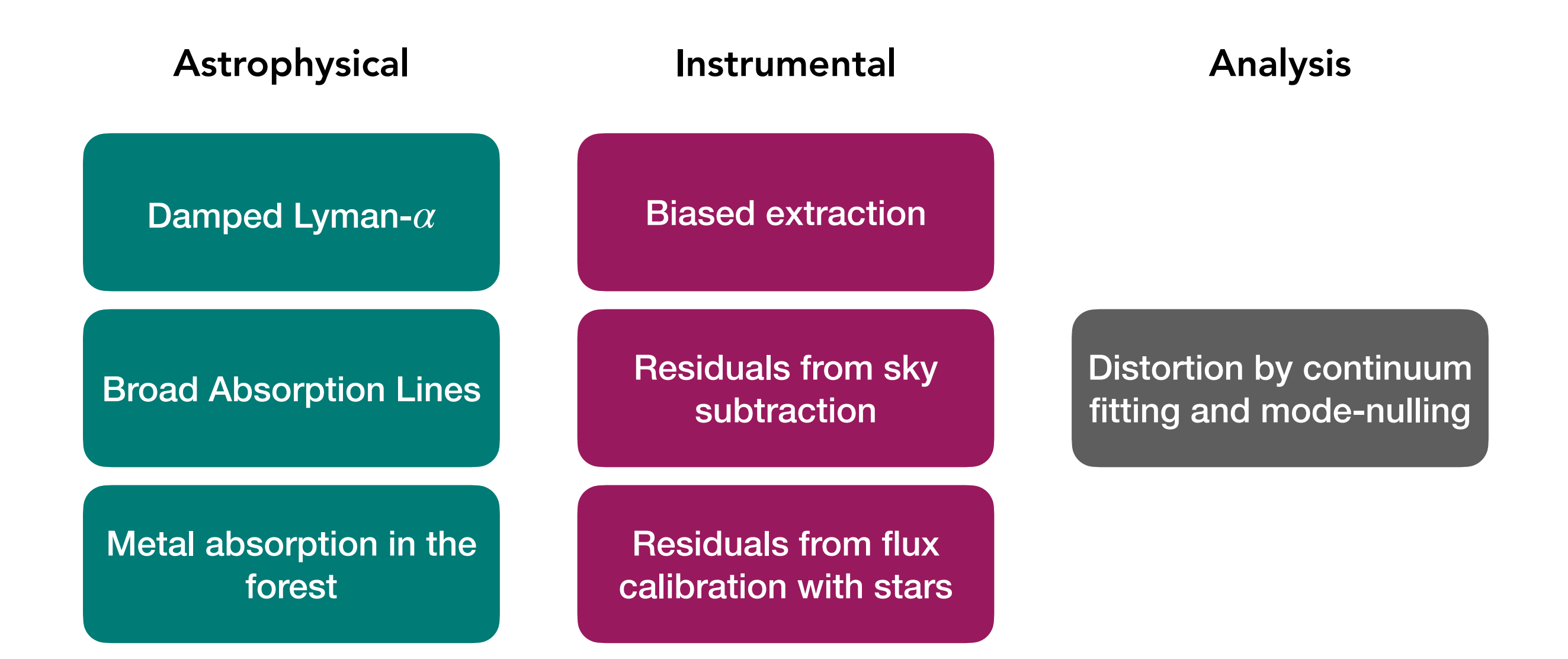

## Damped Lyman-alpha A optically thick patch of gas

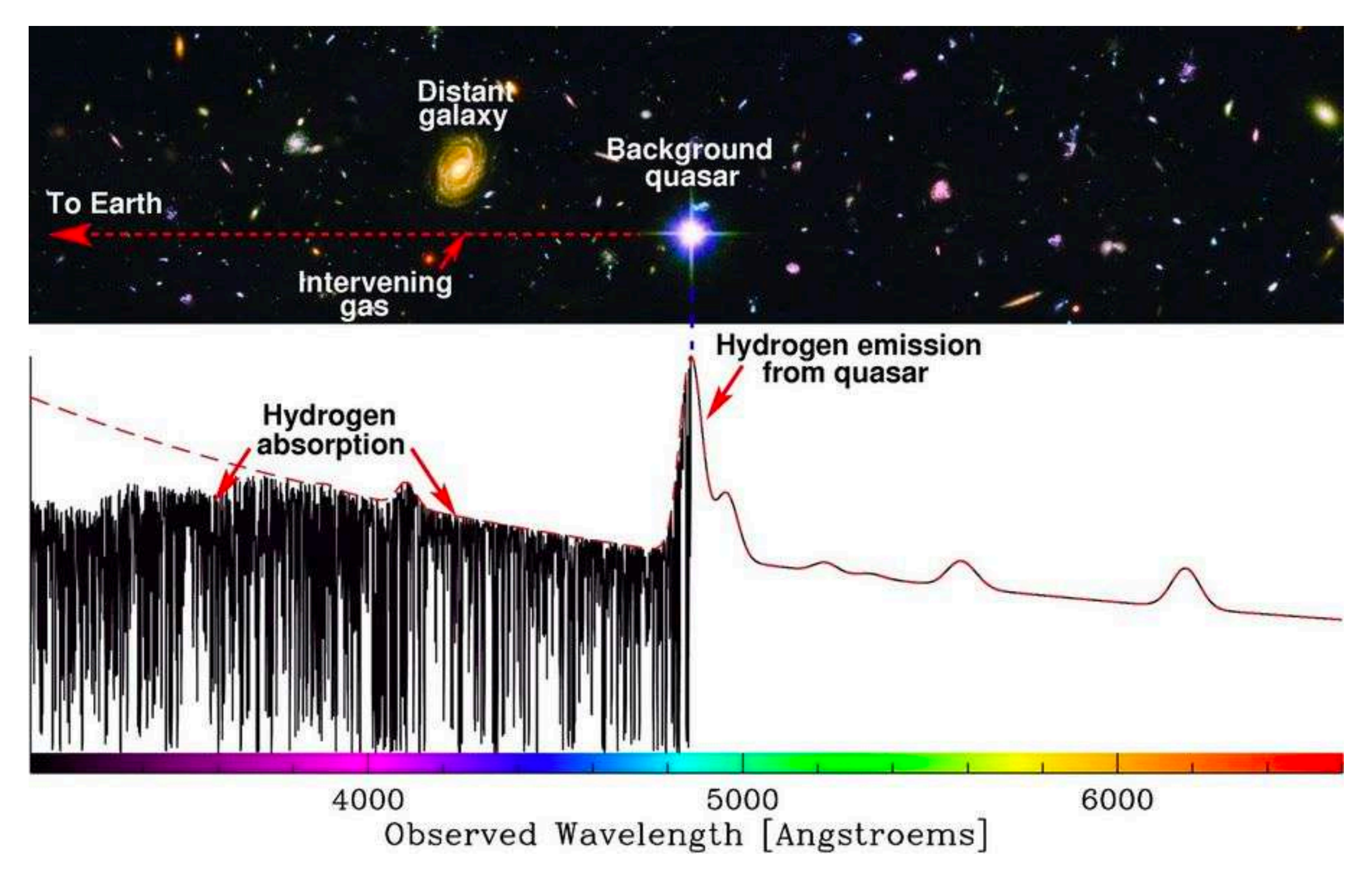

# Damped Lyman-alpha A optically thick patch of gas

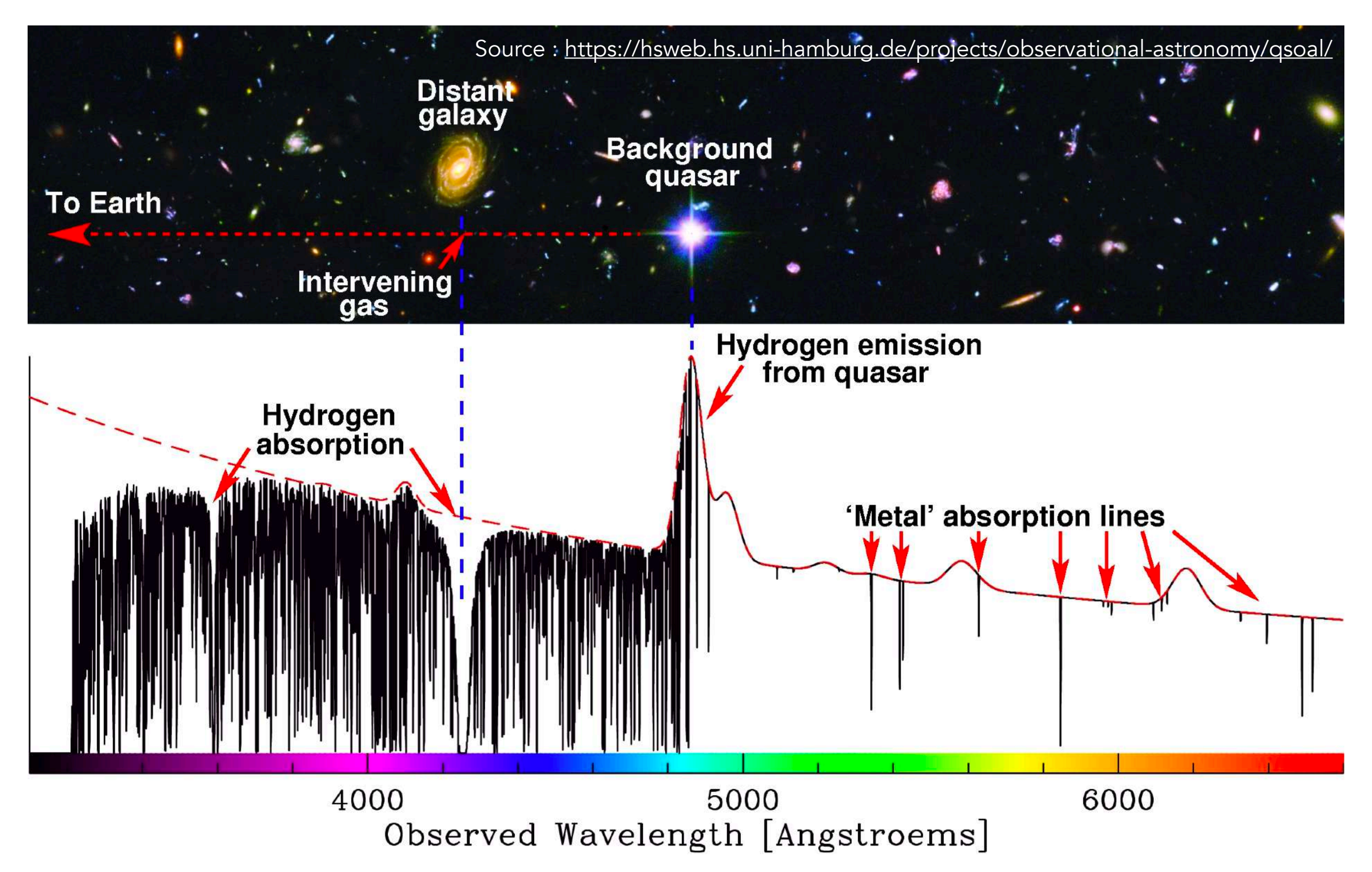

Strong absorption in the forest is **masked** when fitting continuum
## **Distortions**

By fitting continuum using fluxes  $\{f_j\}$  in a given forest we introduce correlations between all  $\delta_{\mathrm{Ly}\alpha,j}$  of that forest!

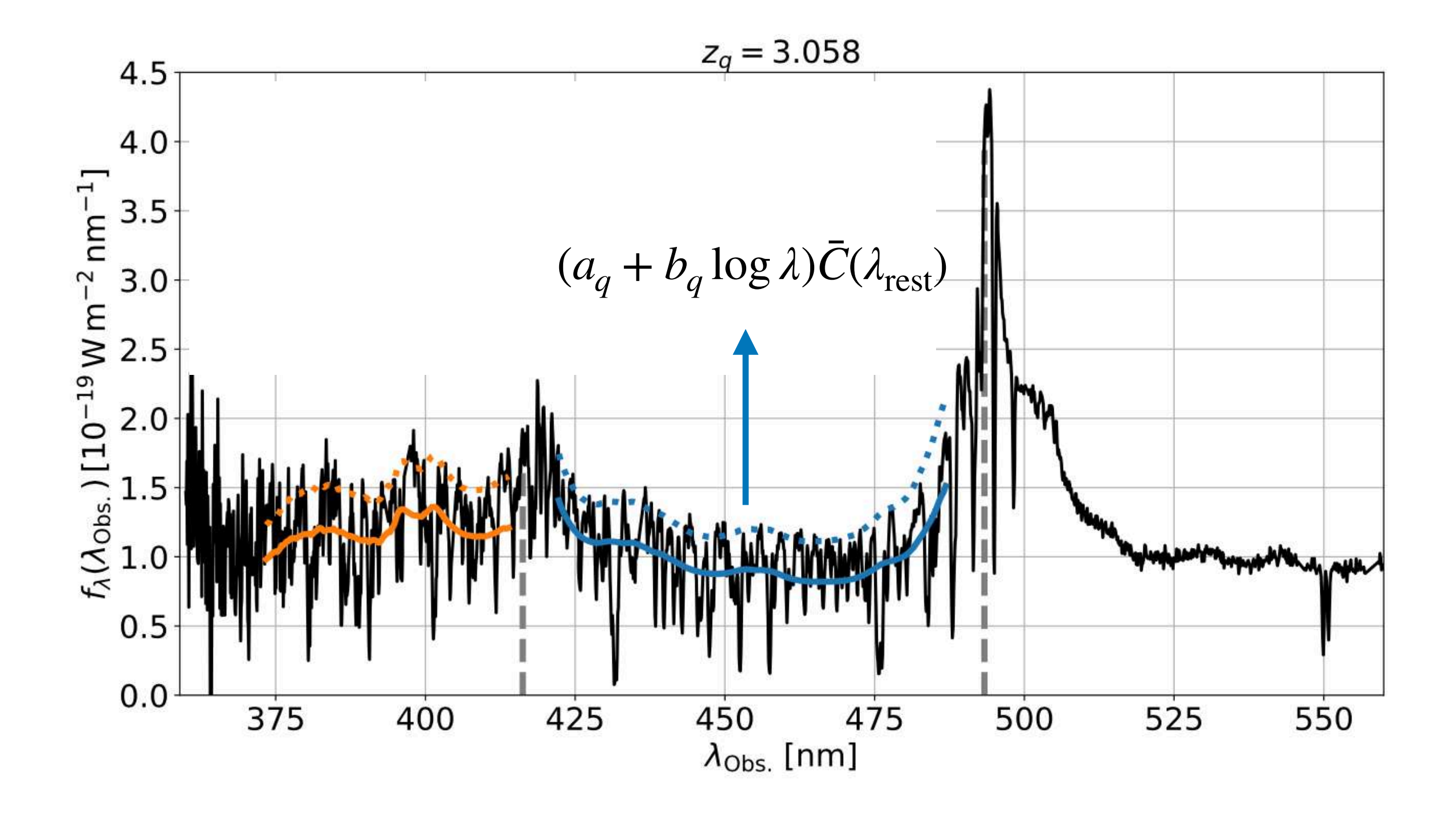

### **Distortions**

# ...creating an artificial distortion of the correlation function

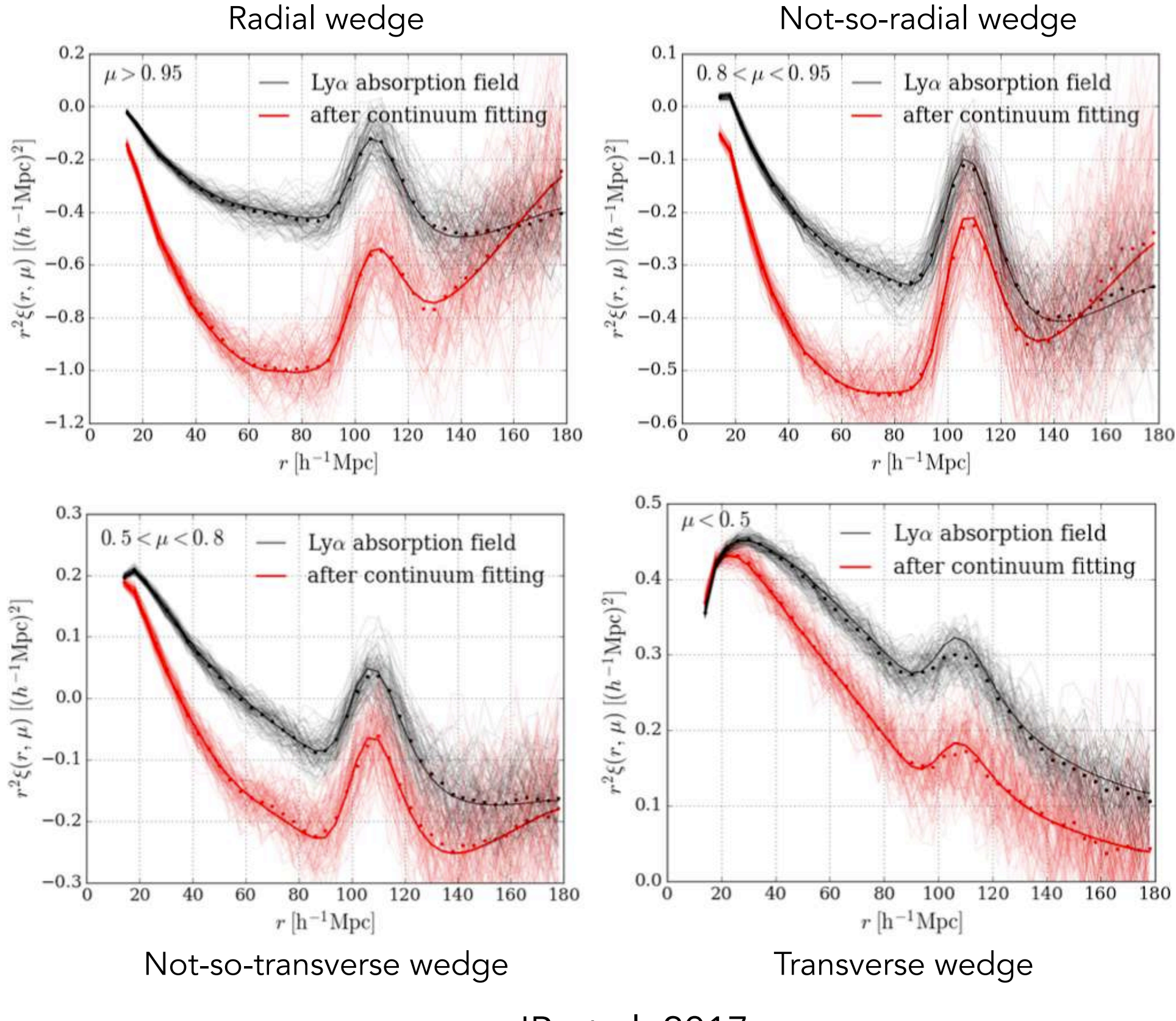

[JB et al. 2017](https://ui.adsabs.harvard.edu/abs/2017A&A...603A..12B/abstract)

### How to extract the BAO scale ?

Case of Lyman-*α* forests

*P*( $\vec{k}$ ) = (*b* +  $f\mu_k^2$ )<sup>2</sup> $P_m^{\text{lin}}(k)$  where  $\mu_k = k_{\parallel}/k$  $\ddot{\phantom{a}}$ 

Separate BAO peak from smooth part:  $O(k) = P(k)/P_{\text{nopeak}}(k) - 1$ 

Empirical smoothing of BAO peak (non-linearities):

$$
O(k) \exp\left(-\frac{k^2 \Sigma_{\text{NL}}^2(\mu_k)}{2}\right)
$$

$$
\Sigma_{\text{NL}}(\mu_k) = \Sigma_{\parallel}^2 \mu_k^2 + \Sigma_{\perp}^2 (1 - \mu_k^2)
$$

 $\sqrt{2-2}$ 

)

Modelling of reconstruction and removal of RSD:  $f\mu_k^2 \to f\mu^2 \left(1 - e^{-k^2 \Sigma_r^2/2}\right)$ 

Power-laws to marginalise shape information :

$$
+\sum_{\ell,i=0}a_{\ell,i}k^i
$$

Scaling of separations:

$$
k_{\parallel} = k_{\parallel}^{\text{fid}} / \alpha_{\parallel} \qquad k_{\perp} = k_{\perp}^{\text{fid}} / \alpha_{\perp}
$$

$$
r_{\parallel} = \alpha_{\parallel} r_{\parallel}^{\text{fid}} \qquad r_{\perp} = \alpha_{\perp} r_{\perp}^{\text{fid}}
$$

## Similar than for model for galaxies

 $\hat{P}(\mathbf{k}) = b_i b_j (1 + \beta_i \mu_k^2)(1 + \beta_j \mu_k^2) P_{\text{QL}}(\mathbf{k}) F_{\text{NL}}(\mathbf{k}) G(\mathbf{k})$ 

$$
\hat{P}(\mathbf{k}) = b_i b_j (1 + \beta_i \mu_k^2) (1 + \beta_j \mu_k^2) P_{\text{QL}}(\mathbf{k}) F_{\text{NL}}(\mathbf{k}) G(\mathbf{k})
$$
\nlinear bias

\nlinear RSD

\nBoth account for

\ndamping tails from DLAS

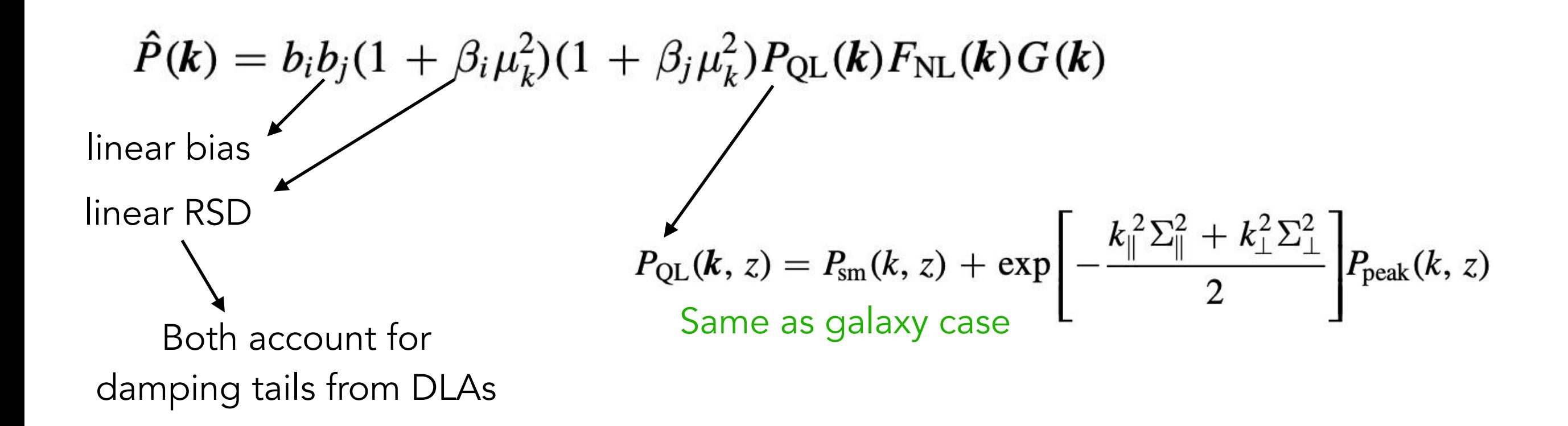

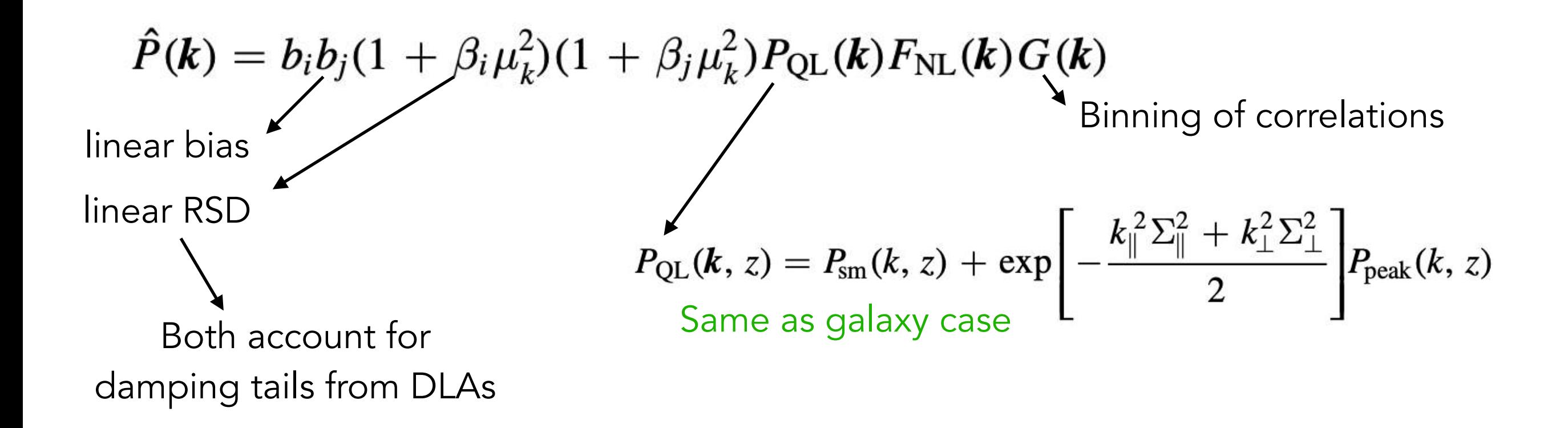

Case of Lyman-*α* forests

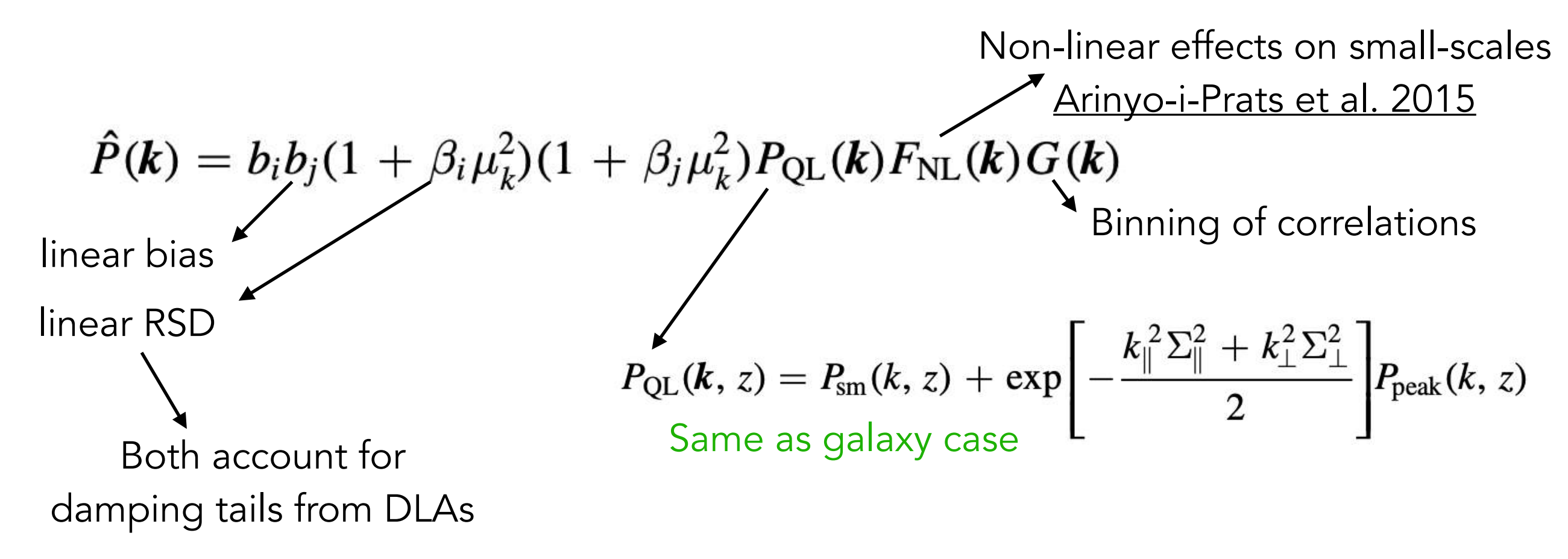

Case of Lyman-*α* forests

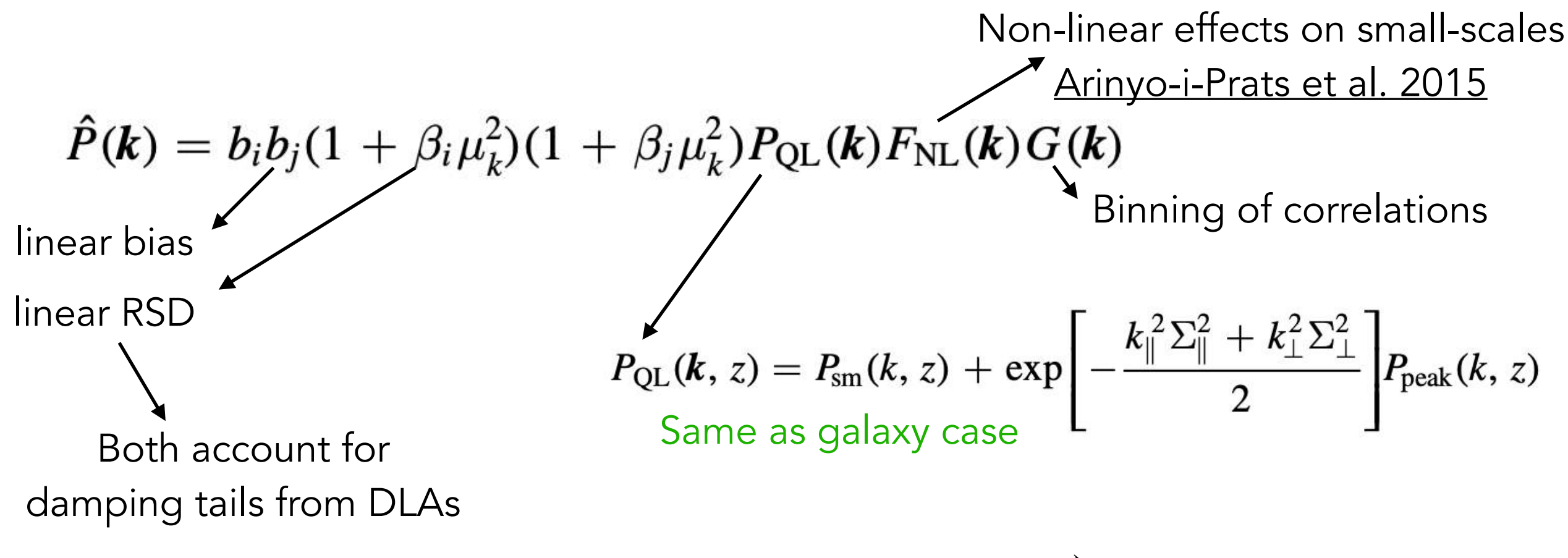

Case of Lyman-*α* forests

Non-linear effects on small-scales  
\n
$$
\hat{P}(\mathbf{k}) = b_i b_j (1 + \beta_i \mu_k^2) (1 + \beta_j \mu_k^2) P_{QL}(\mathbf{k}) F_{NL}(\mathbf{k}) G(\mathbf{k})
$$
\nlinear bias  
\nlinear RSD  
\nBoth account for  
\ndamping tails from DLAS  
\n*P<sub>QL</sub>(k, z) = P<sub>sm</sub>(k, z) + exp $\left[-\frac{k_{\parallel}^2 \Sigma_{\parallel}^2 + k_{\perp}^2 \Sigma_{\perp}^2}{2}\right] P_{peak}(k, z)$* 

Template auto: 
$$
\xi^{t} = \xi^{Ly\alpha \times Ly\alpha} + \sum_{m} \xi^{Ly\alpha \times m} + \sum_{m_1, m_2} \xi^{m_1 \times m_2} + \xi^{sky},
$$
  
Template cross: 
$$
\xi^{t} = \xi^{Ly\alpha \times QSO} + \sum_{m} \xi^{QSO \times m} + \xi^{TP}
$$

Case of Lyman-*α* forests

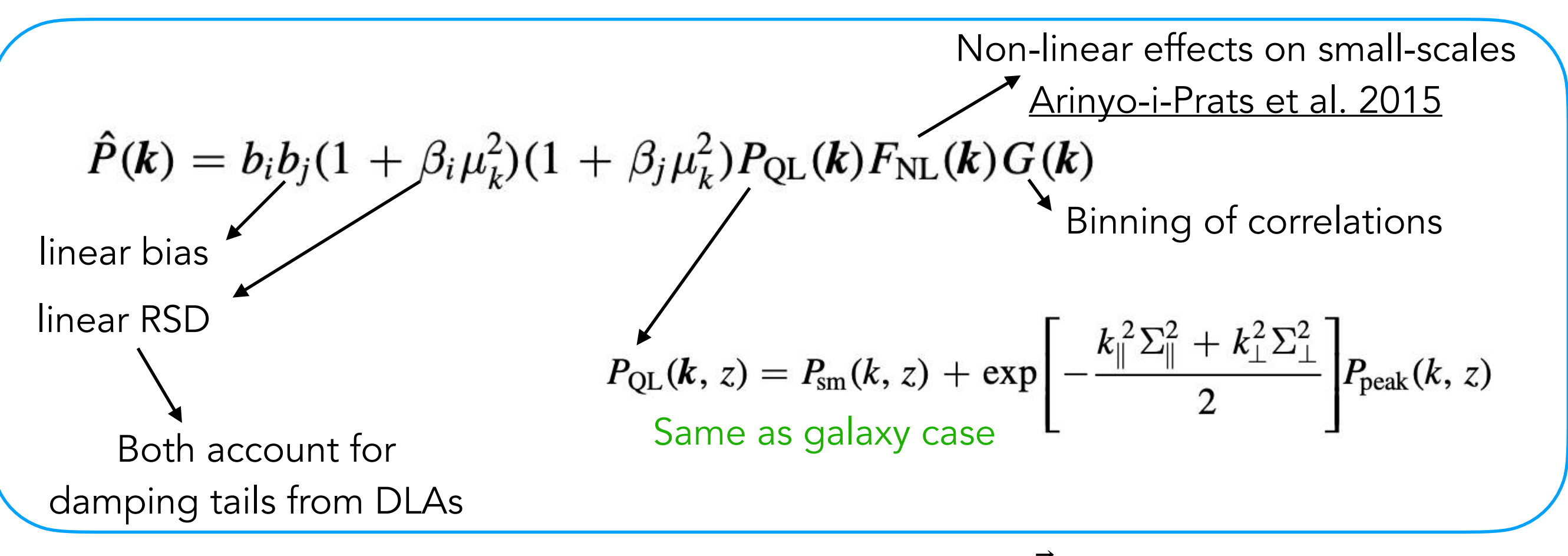

Template auto: 
$$
\xi^{t} = \xi^{Ly\alpha \times Ly\alpha} + \sum_{m} \xi^{Ly\alpha \times m} + \sum_{m_1, m_2} \xi^{m_1 \times m_2} + \xi^{sky},
$$
  
Template cross: 
$$
\xi^{t} = \xi^{Ly\alpha \times QSO} + \sum_{m} \xi^{QSO \times m} + \xi^{TP}
$$

Case of Lyman-*α* forests

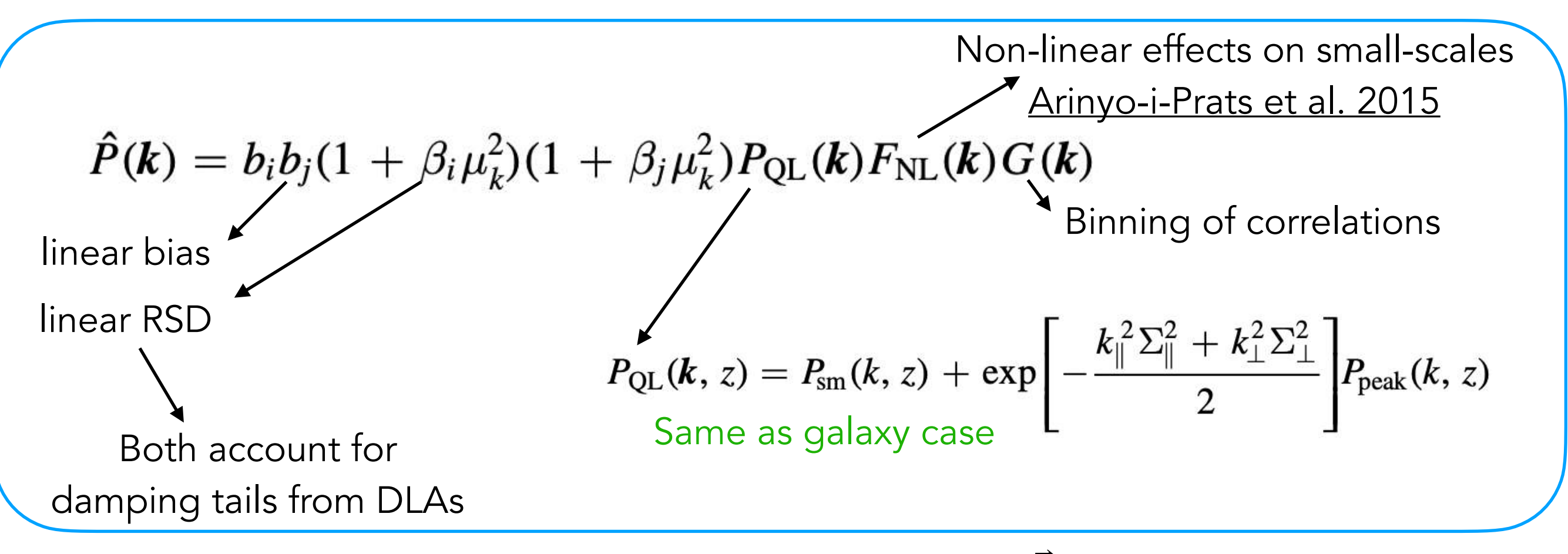

$$
\text{Template auto: } \xi^t = \underbrace{\xi^t \mathbf{y} \alpha \times \mathbf{L} \mathbf{y} \alpha}_{\text{Template cross:}} + \sum_m \xi^t \mathbf{y} \alpha \times m + \sum_{m_1, m_2} \xi^{m_1 \times m_2} + \xi^{sky},
$$
\n
$$
\text{Template cross: } \xi^t = \underbrace{\xi^t \mathbf{y} \alpha \times \mathbf{Q} \mathbf{S} \mathbf{O}}_{m} + \sum_m \xi^t \mathbf{Q} \mathbf{S} \mathbf{O} \times m + \xi^t \mathbf{P}
$$

Case of Lyman-*α* forests

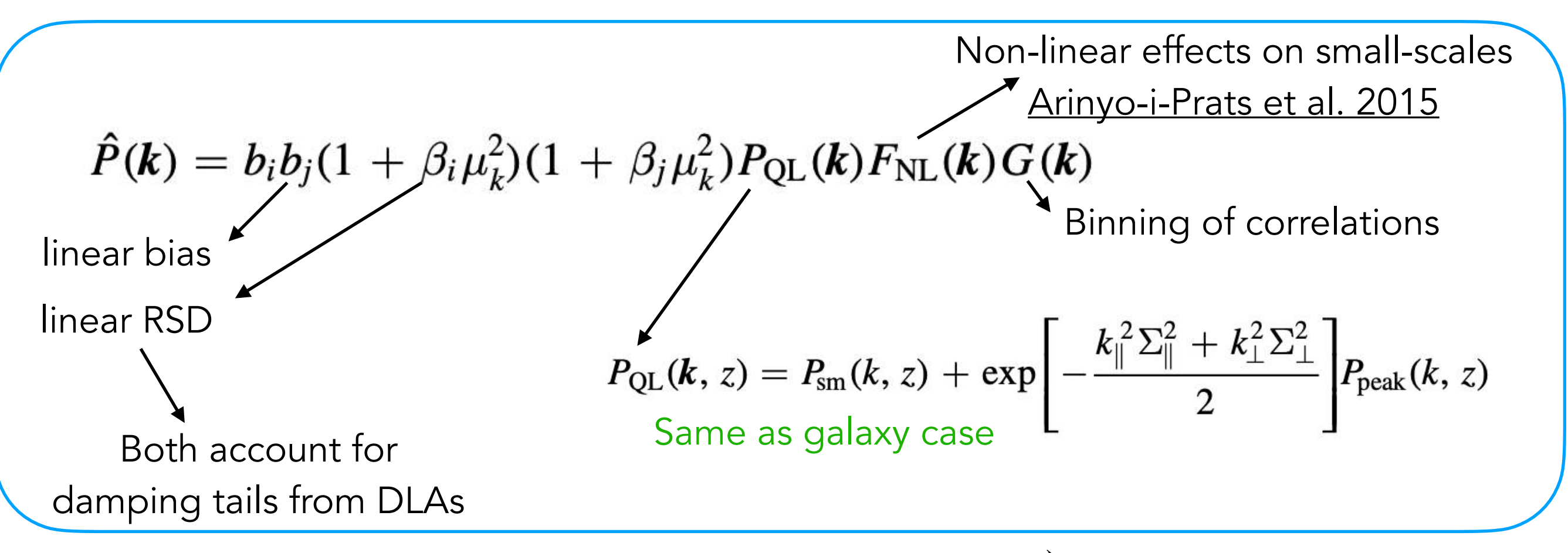

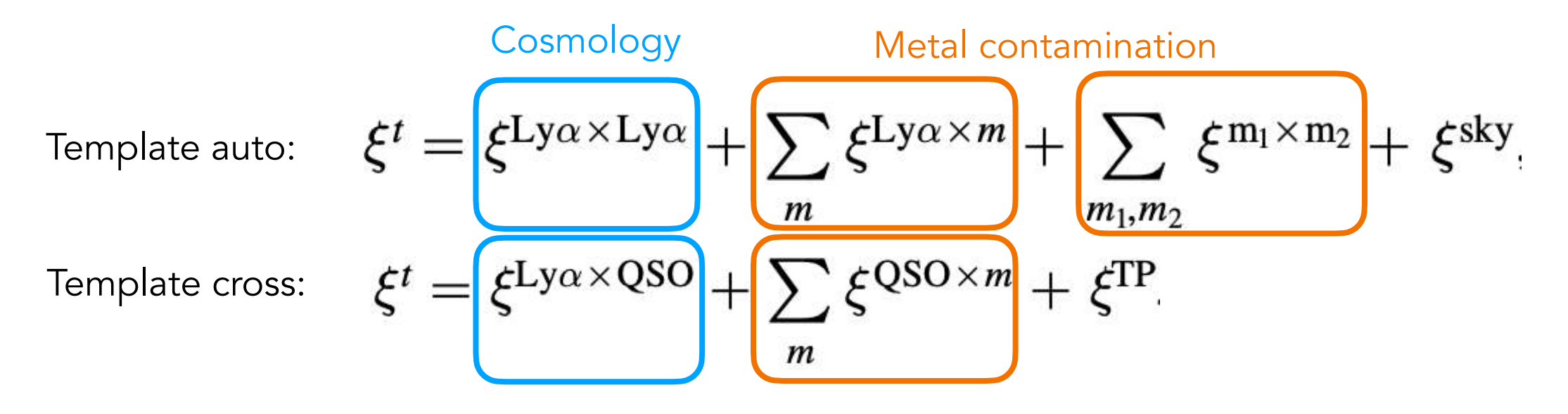

Case of Lyman-*α* forests

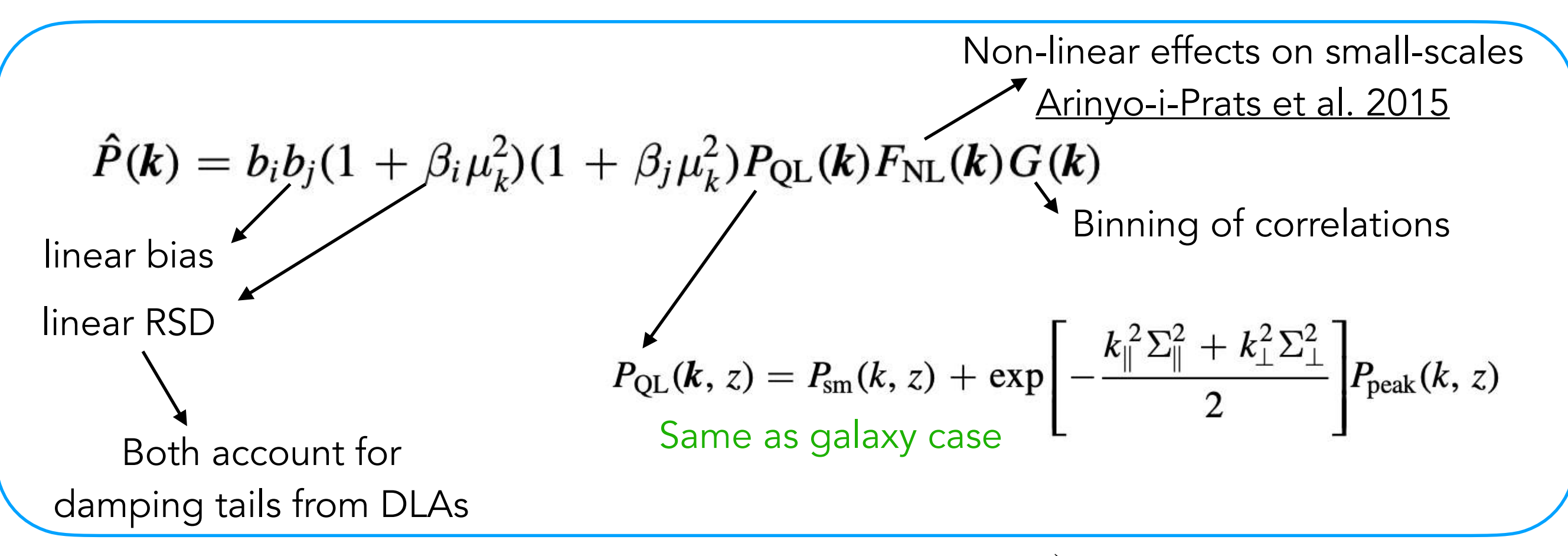

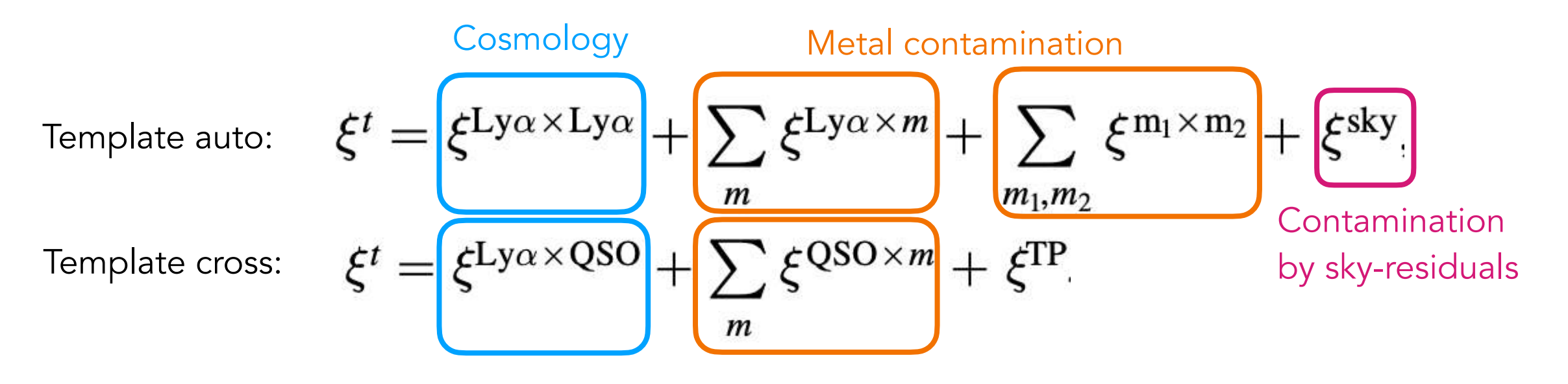

Contamination by metals Contamination by sky residuals

Contamination by metals Contamination by sky residuals

Linear transformation between true correlation and shifted/confused correlation

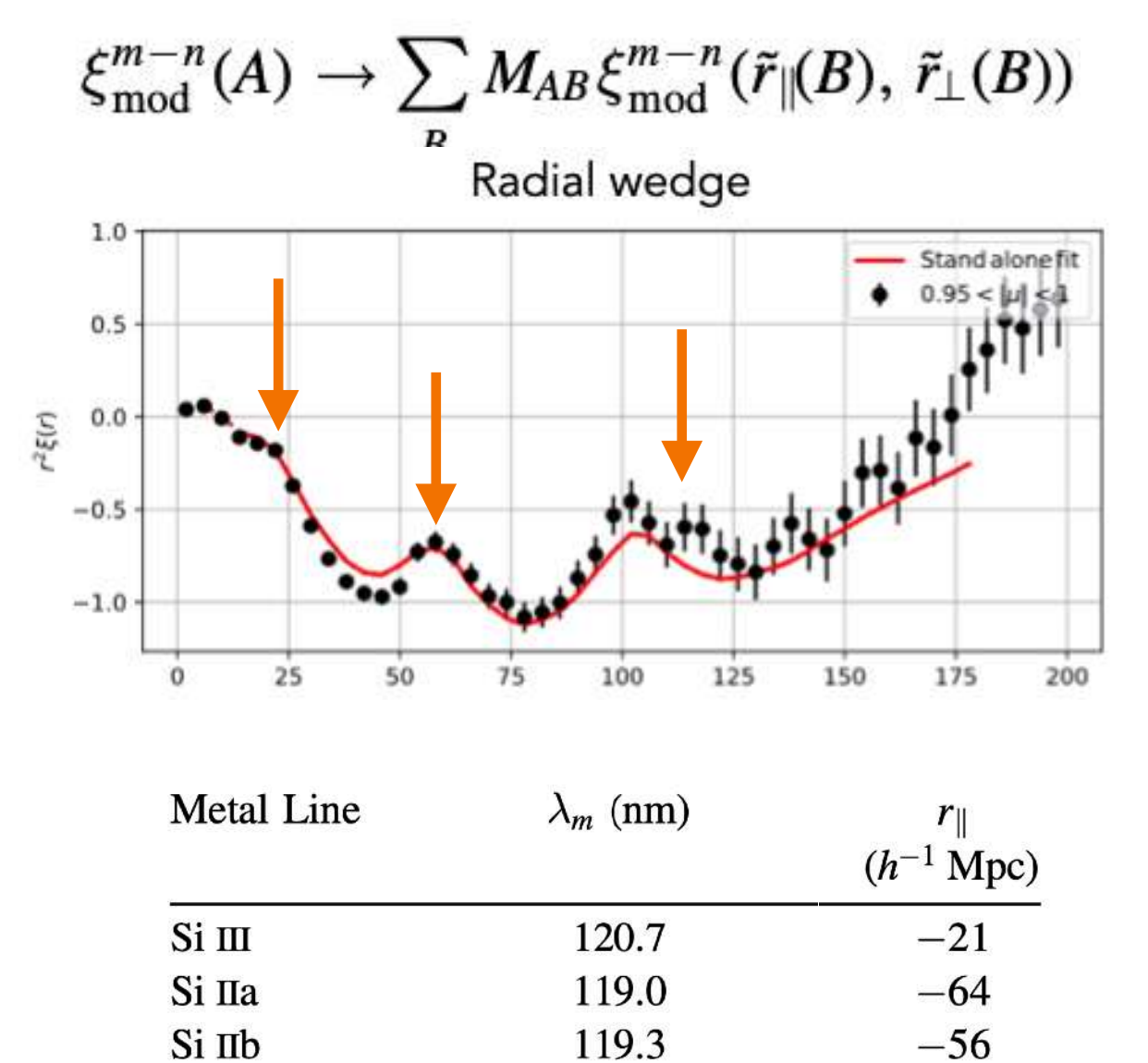

126.0

 $+111$ 

Si IIc

# Contamination by metals Contamination by sky residuals

Linear transformation between true correlation and shifted/confused correlation

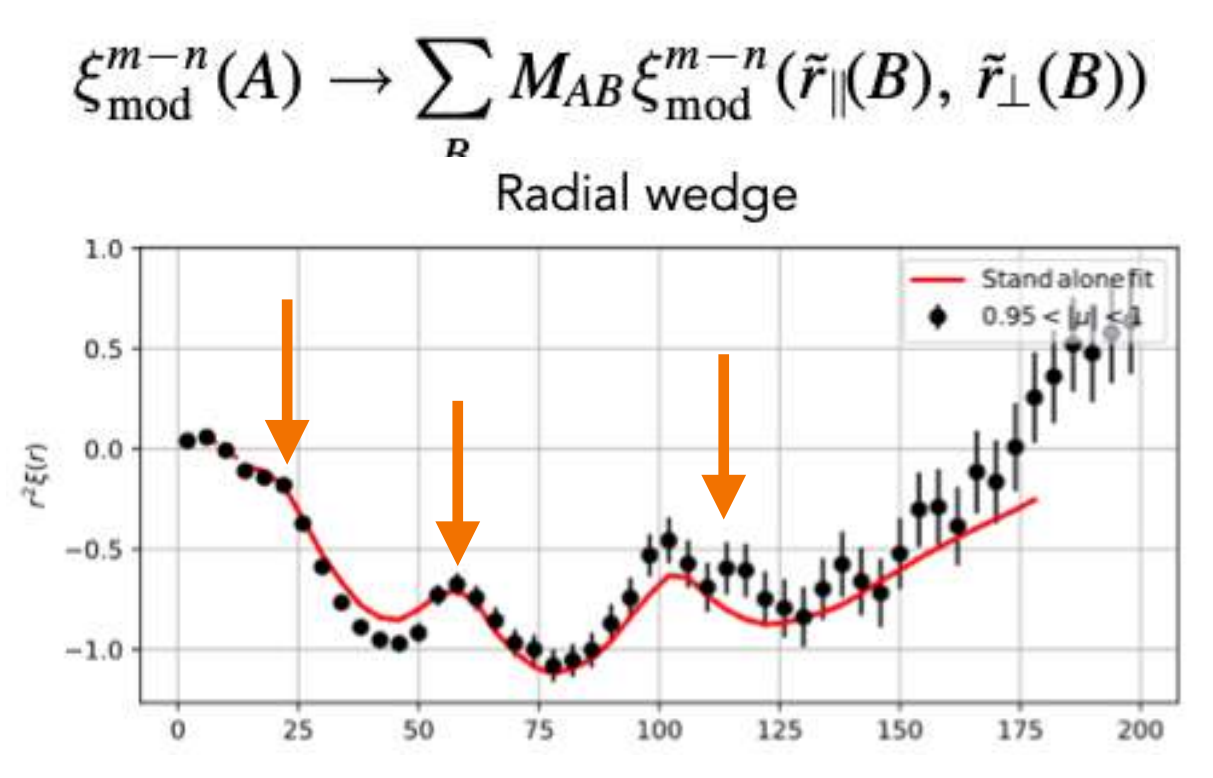

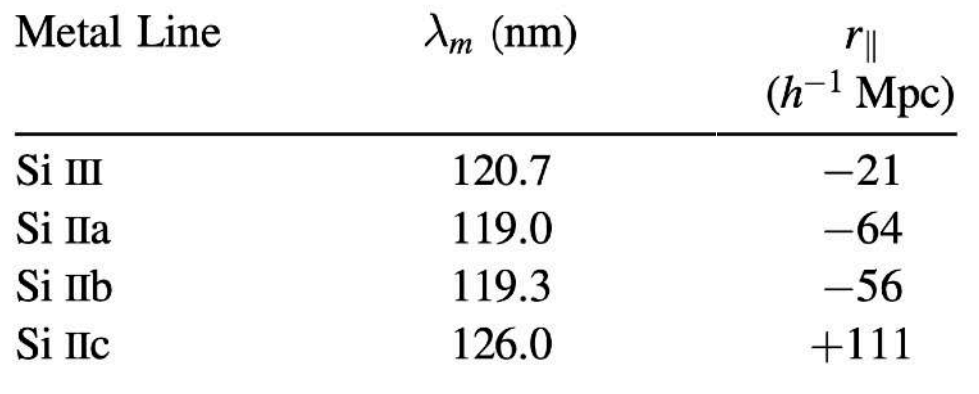

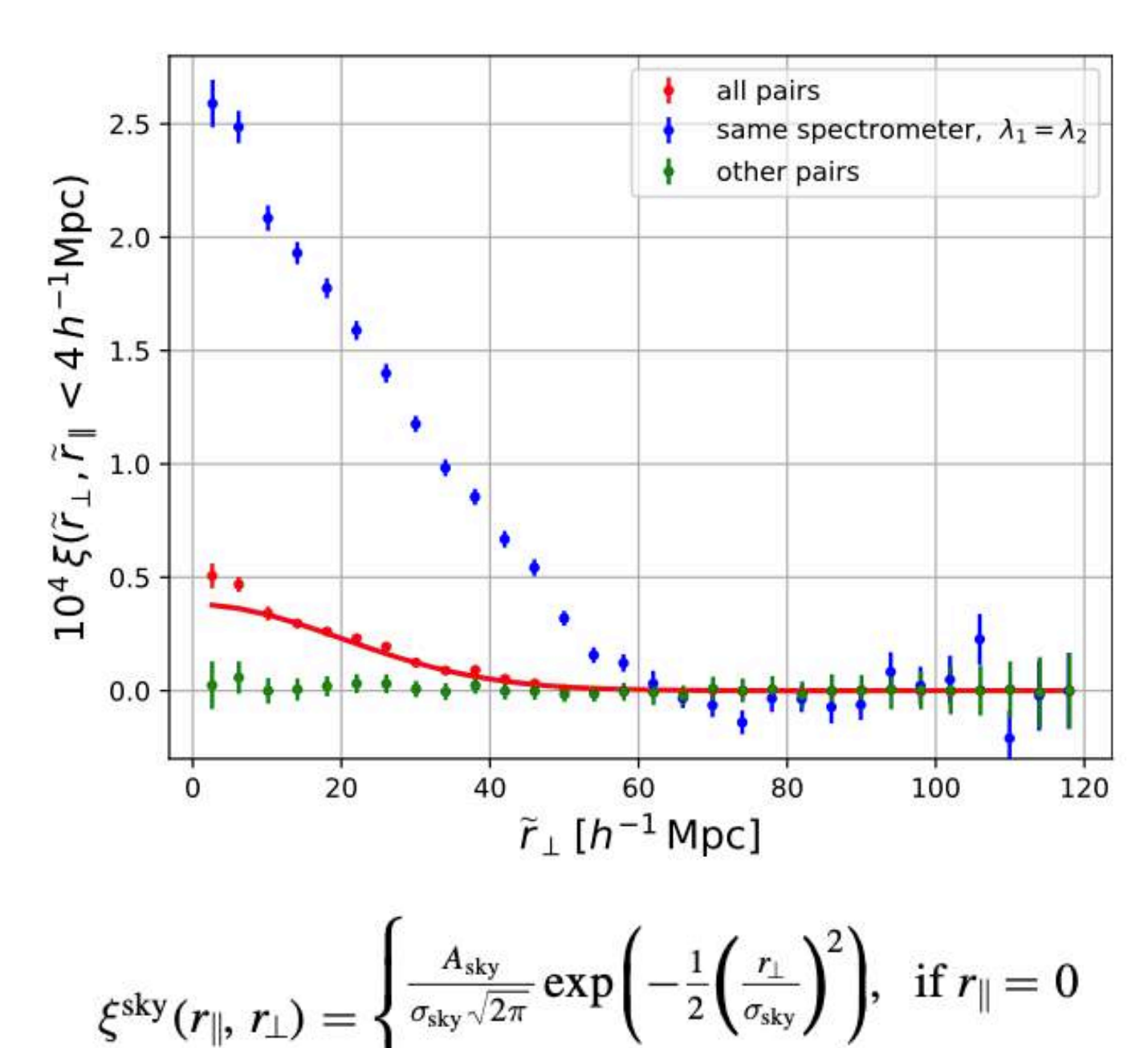

if  $r_{\parallel} \neq 0$ 

$$
\begin{cases} 0 & \text{if } \mathbb{R}^n \to \mathbb{R}^n \\ 0, & \text{otherwise} \end{cases}
$$

## Constraints on BAO peak position

Case of Lyman-*α* forests

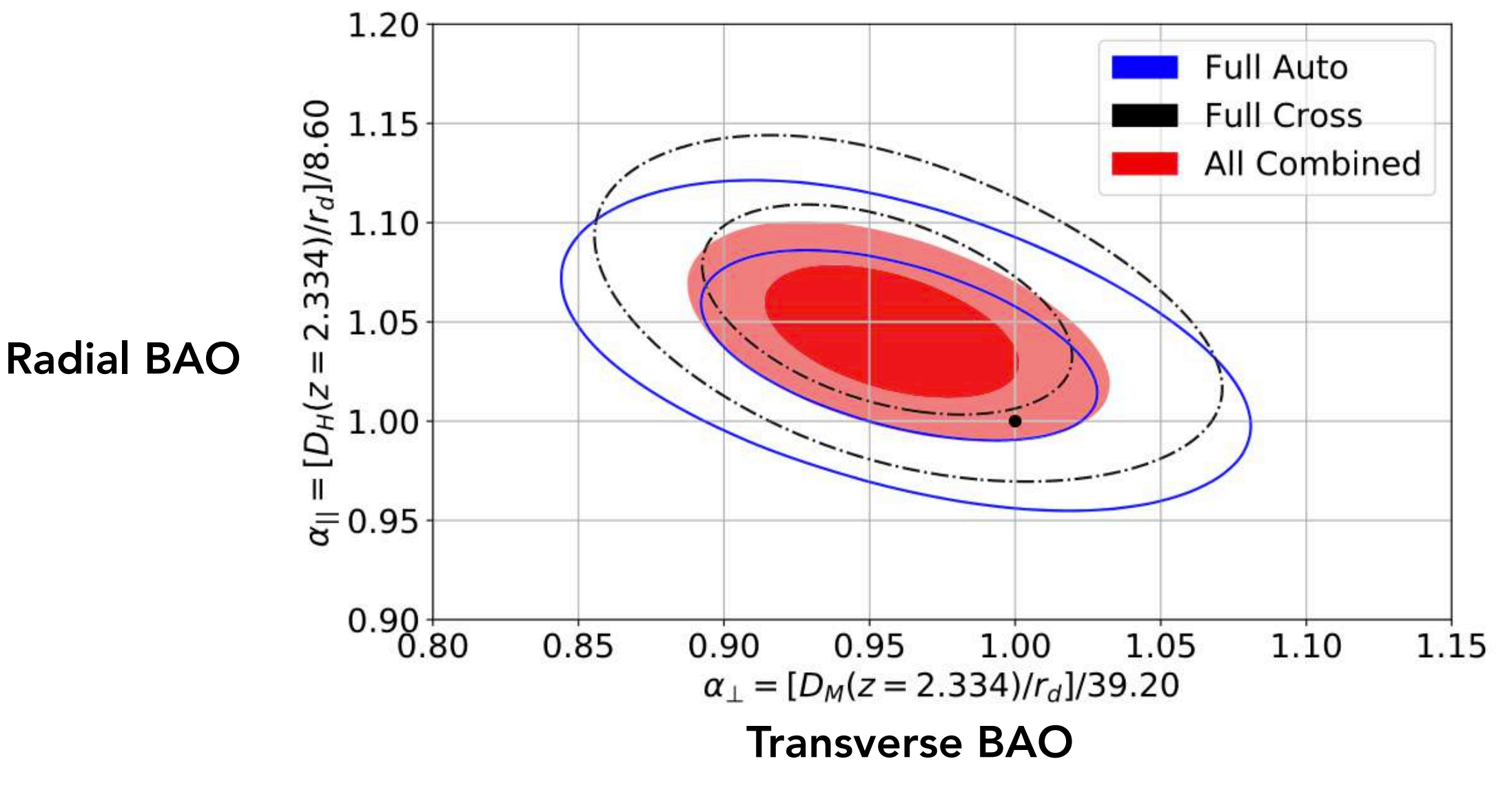

Good agreement with prediction by Planck flat LCDM

## Constraints on BAO peak position

Case of Lyman-*α* forests

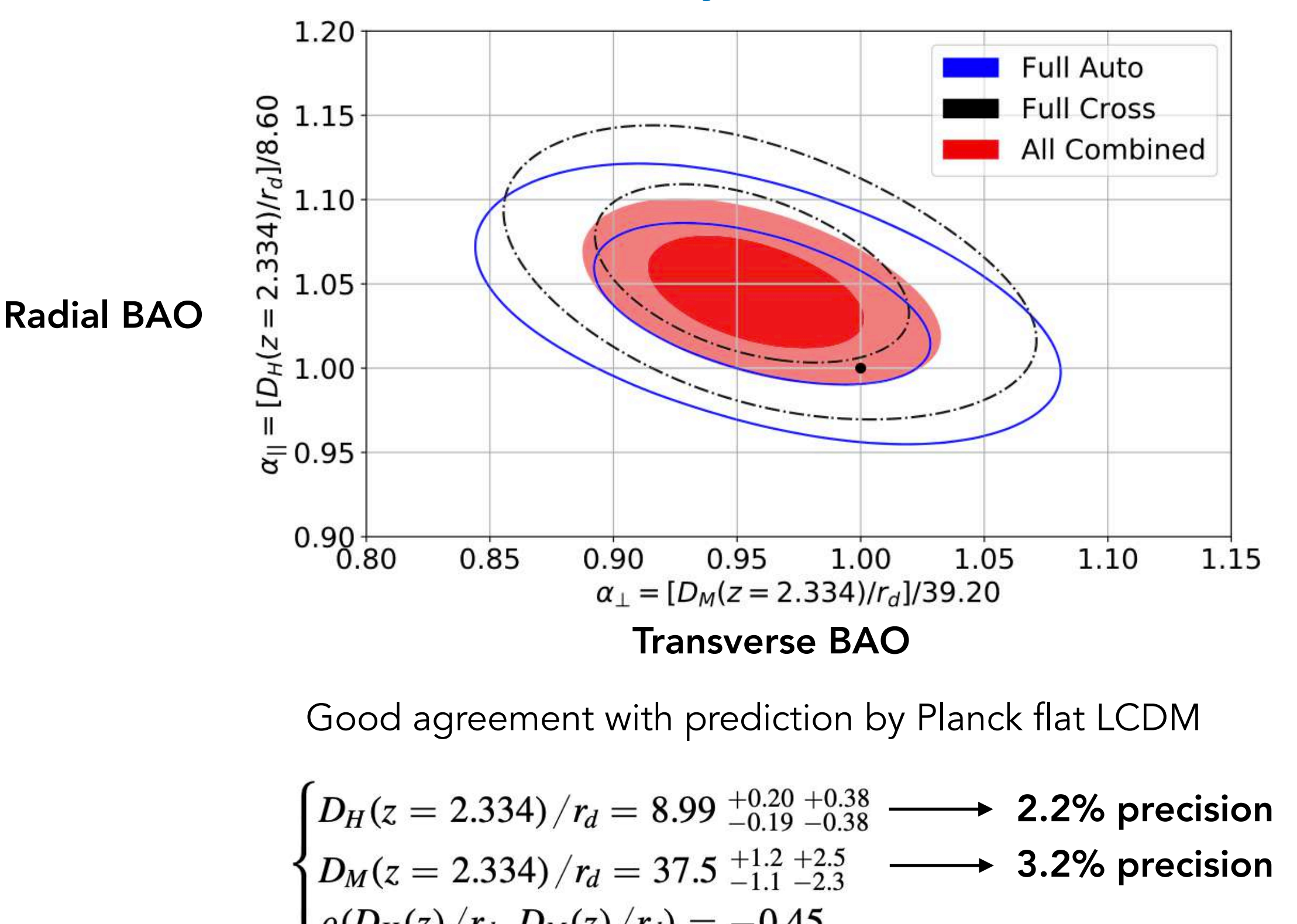

Robust against many analysis choices (at this precision)

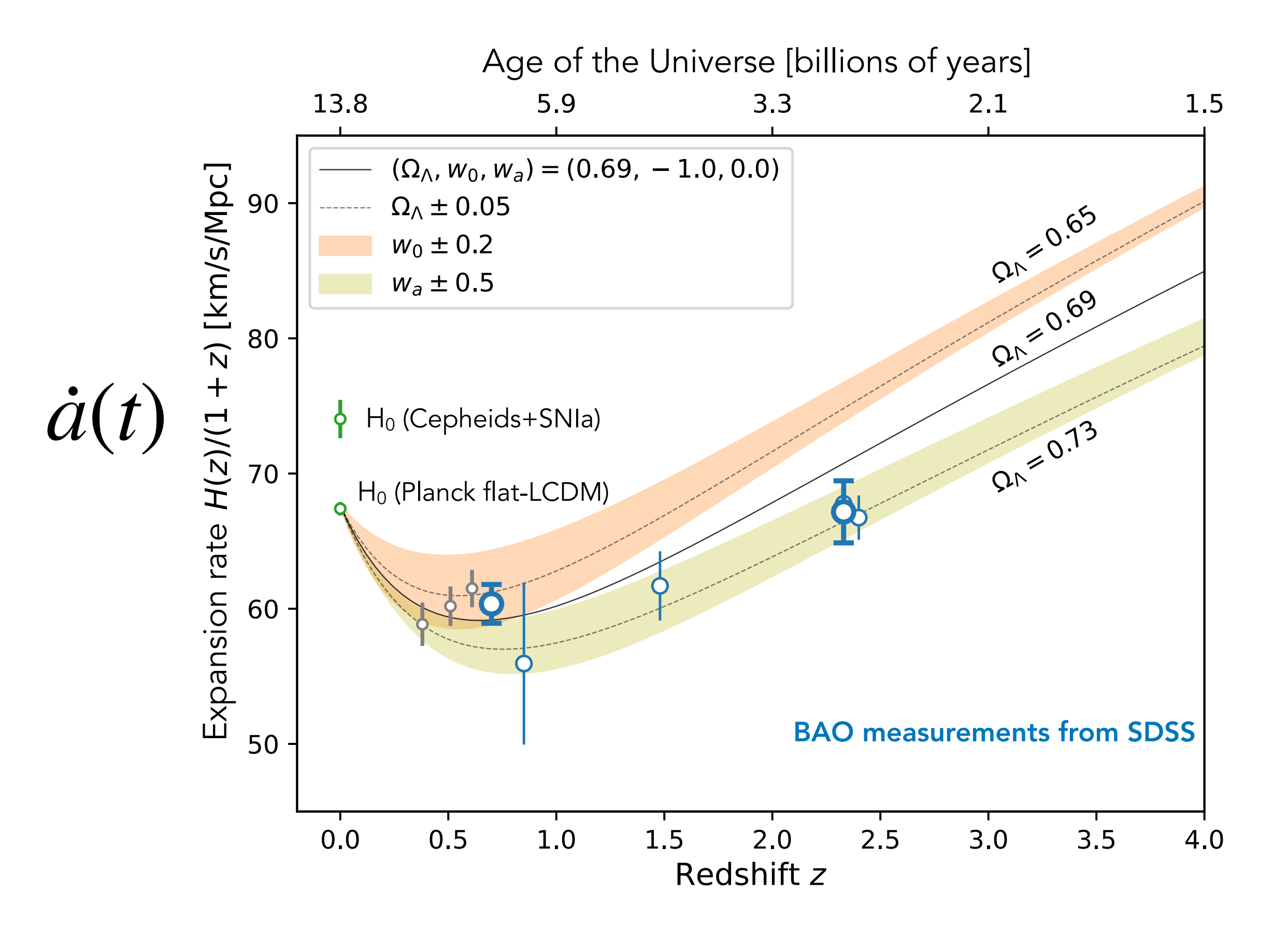

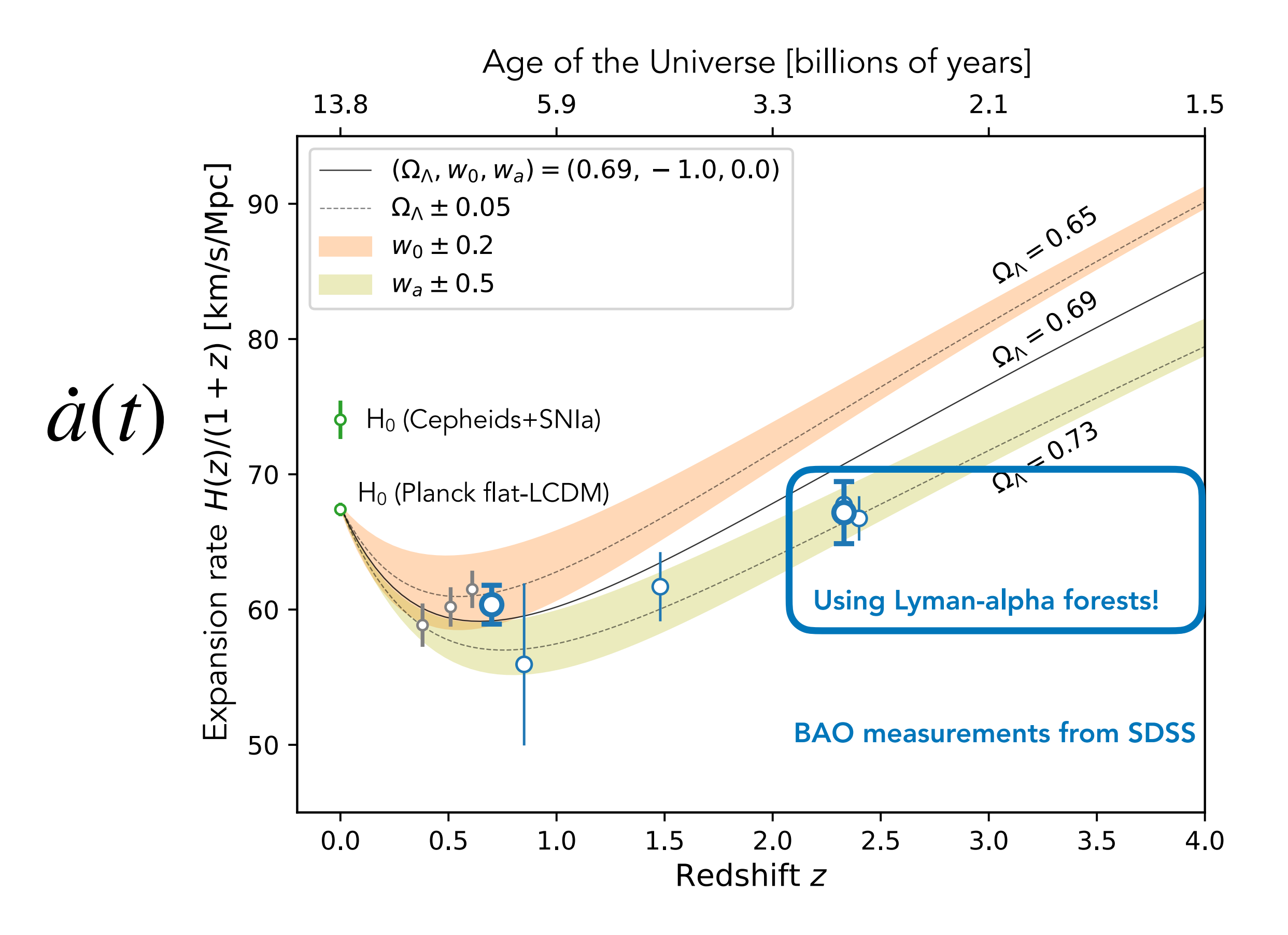

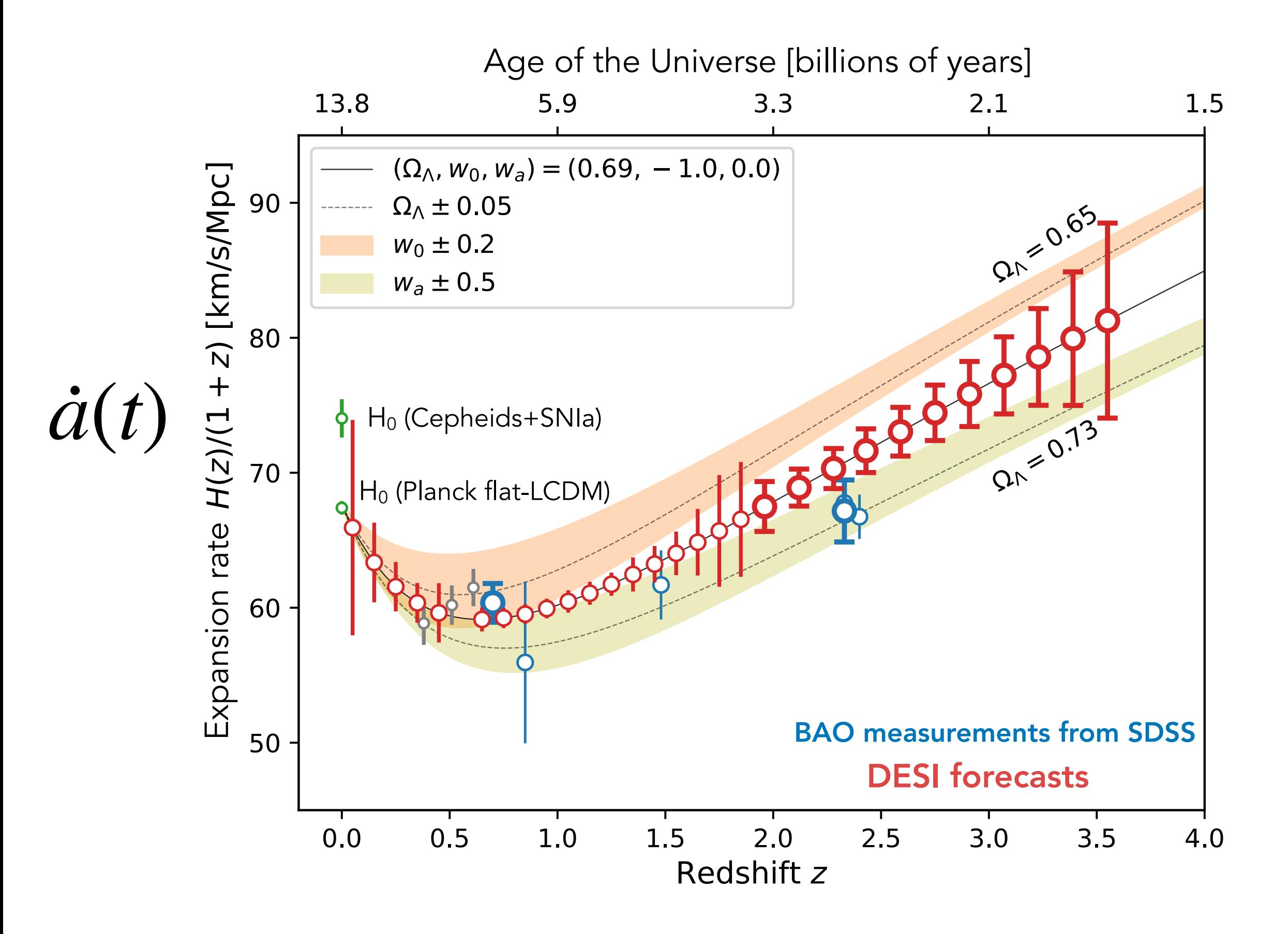

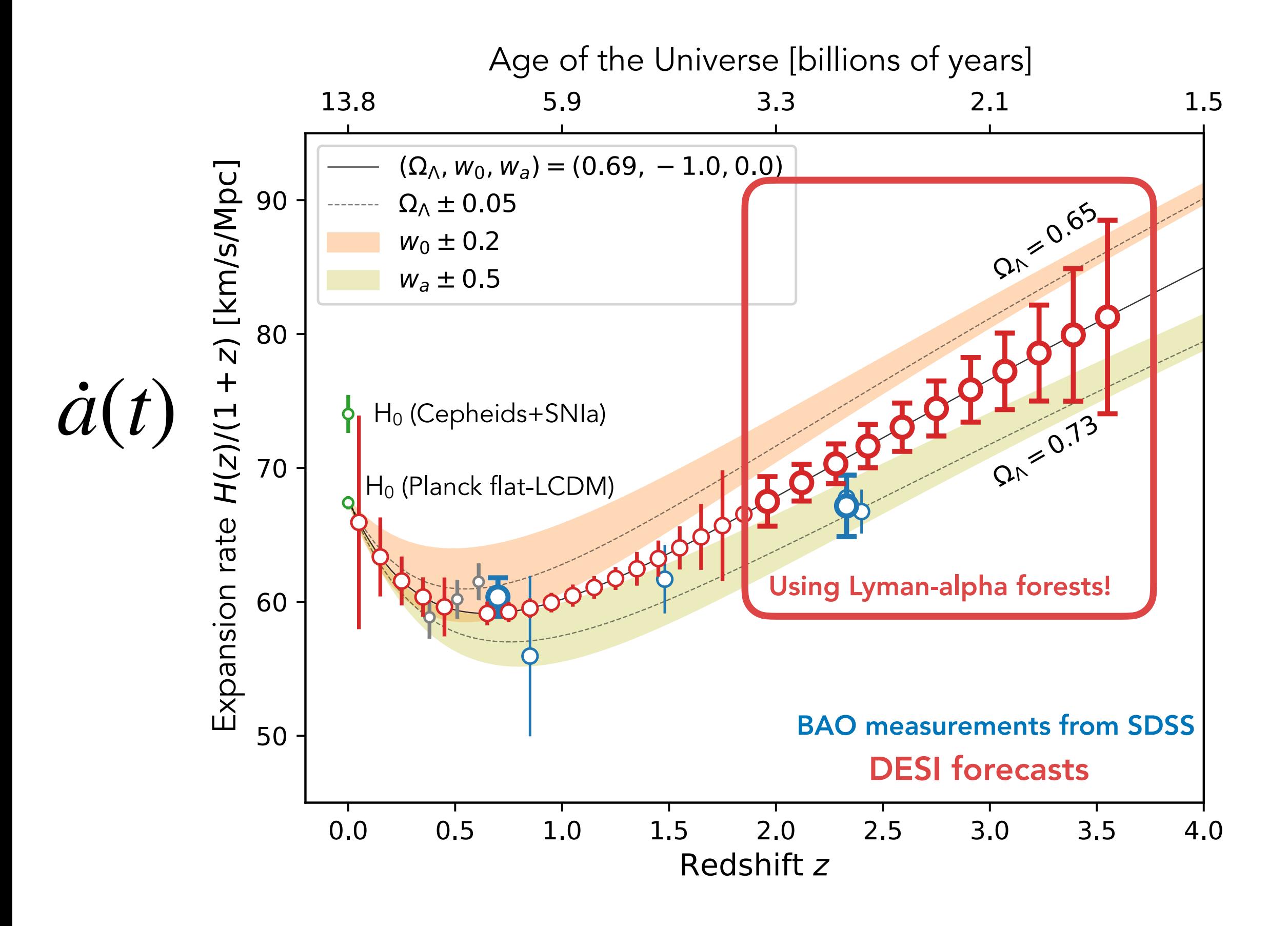

### Neutrino masses with Ly*α* forests

Impact on linear matter power-spectrum [Palanque-Delabrouille et al. 2014](https://arxiv.org/abs/1410.7244)

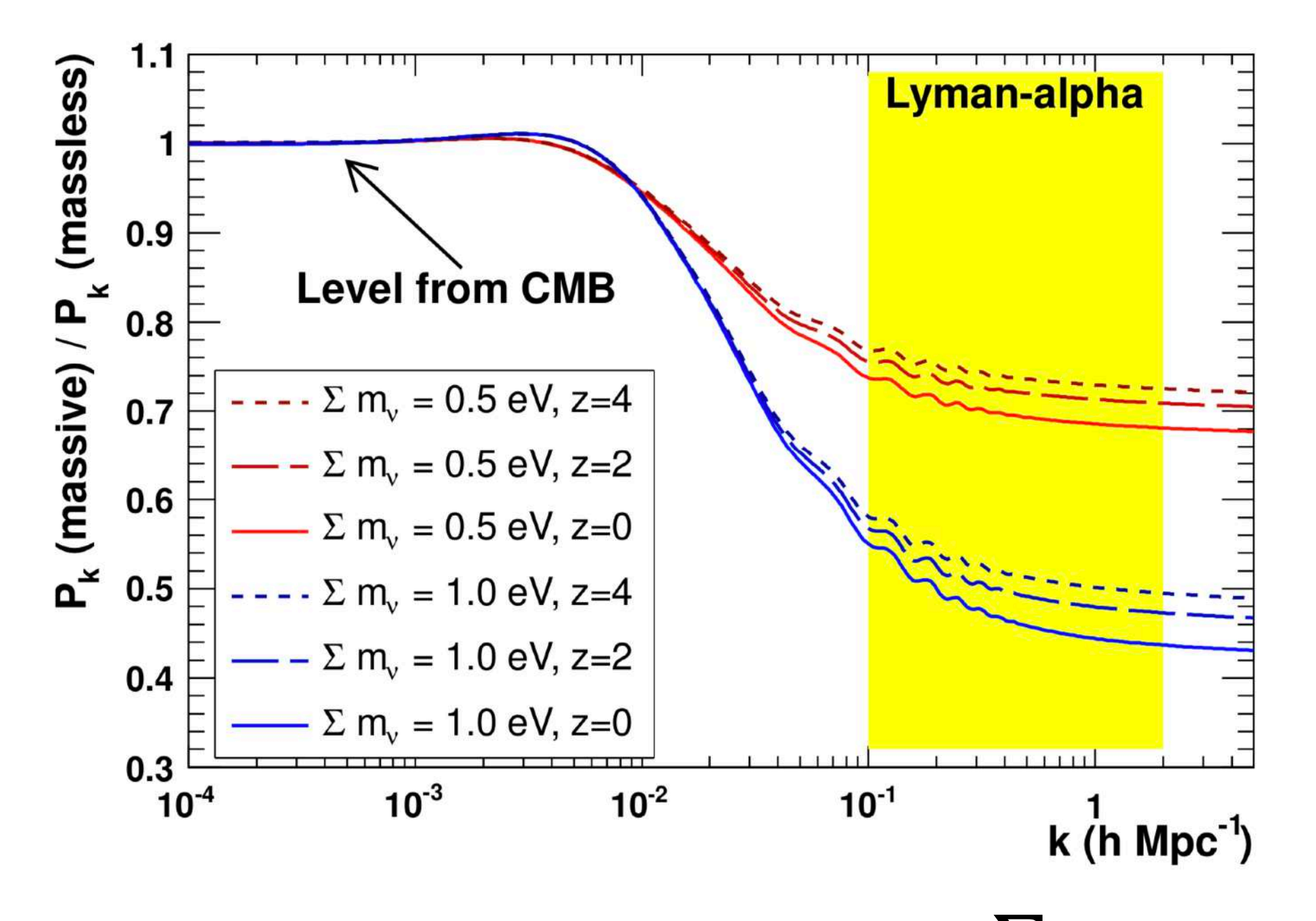

Current limits from ground oscillation experiments  $\sum m_{\nu} < 0.06$  eV

Instead of 3D correlations....

![](_page_348_Picture_2.jpeg)

in Configuration space...

![](_page_349_Figure_1.jpeg)

in Configuration space... **in Configuration space...** The space of the space of the space of the space of the space of the space of the space of the space of the space of the space of the space of the space of the space of

BOSS+eBOSS data: 43k forests [Chabanier et al. 2019](https://iopscience.iop.org/article/10.1088/1475-7516/2019/07/017)

 $\hat{\delta}_F(\lambda) =$ *f*(*λ*) Start from fluctuations  $\delta_F(\lambda) = \frac{\delta_F(\lambda)}{(a_q + b_q \log \lambda) \bar{C}(\lambda_{\text{rest}})} - 1$ 

BOSS+eBOSS data: 43k forests [Chabanier et al. 2019](https://iopscience.iop.org/article/10.1088/1475-7516/2019/07/017)

 $Start from fluctuations$ 

$$
\hat{\delta}_F(\lambda) = \frac{f(\lambda)}{(a_q + b_q \log \lambda) \bar{C}(\lambda_{\text{rest}})} - 1
$$

Compute raw power-spectrum along line-of-sights  $P_{raw}(k) = \langle \left| \tilde{\delta}_F(k) \right|^2 \rangle$ 

BOSS+eBOSS data: 43k forests [Chabanier et al. 2019](https://iopscience.iop.org/article/10.1088/1475-7516/2019/07/017)

 $Start from fluctuations$ 

$$
\hat{\delta}_F(\lambda) = \frac{f(\lambda)}{(a_q + b_q \log \lambda) \bar{C}(\lambda_{\text{rest}})} - 1
$$

Compute raw power-spectrum along line-of-sights  $P_{raw}(k) = \langle \left| \tilde{\delta}_F(k) \right|^2 \rangle$ 

Noise subtraction and correct for spectral resolution $P_{raw}(k) = P_{F}(k) \cdot W^{2}(k) + P_{noise}(k)$ 

BOSS+eBOSS data: 43k forests [Chabanier et al. 2019](https://iopscience.iop.org/article/10.1088/1475-7516/2019/07/017)

 $Start from fluctuations$ 

$$
\hat{\delta}_F(\lambda) = \frac{f(\lambda)}{(a_q + b_q \log \lambda) \bar{C}(\lambda_{\text{rest}})} - 1
$$

Compute raw power-spectrum along line-of-sights  $P_{raw}(k) = \langle \left| \tilde{\delta}_F(k) \right|^2 \rangle$ 

Noise subtraction and correct for spectral resolution  $P_{raw}(k) = P_{F}(k) \cdot W^{2}(k) + P_{noise}(k)$ 

Removing contaminations from uncorrelated metals

 $P_{raw}(k) = [P_{Ly\alpha}(k) + P_{correlated}(k) + P_{uncorrelated}(k)] \cdot W^2(k) + P_{noise}(k)$ 

BOSS+eBOSS data: 43k forests [Chabanier et al. 2019](https://iopscience.iop.org/article/10.1088/1475-7516/2019/07/017)

 $Start from fluctuations$ 

$$
\hat{\delta}_F(\lambda) = \frac{f(\lambda)}{(a_q + b_q \log \lambda) \bar{C}(\lambda_{\text{rest}})} - 1
$$

Compute raw power-spectrum along line-of-sights  $P_{raw}(k) = \langle \left| \tilde{\delta}_F(k) \right|^2 \rangle$ 

Noise subtraction and correct for spectral resolution  $P_{raw}(k) = P_{F}(k) \cdot W^{2}(k) + P_{noise}(k)$ 

Removing contaminations from uncorrelated metals

 $P_{raw}(k) = [P_{Ly\alpha}(k) + P_{correlated}(k) + P_{uncorrelated}(k)] \cdot W^2(k) + P_{noise}(k)$ Final result

BOSS+eBOSS data: 43k forests [Chabanier et al. 2019](https://iopscience.iop.org/article/10.1088/1475-7516/2019/07/017)

![](_page_355_Figure_2.jpeg)

BOSS+eBOSS data: 43k forests [Chabanier et al. 2019](https://iopscience.iop.org/article/10.1088/1475-7516/2019/07/017)

![](_page_356_Figure_2.jpeg)

## Modelling the 1D power spectrum of Ly*α* forests

Suite of hydrodynamical n-body simulations Borde et al. 2014, [Rossi et al. 2014](http://adsabs.harvard.edu/abs/2014A&A...567A..79R), [Chabanier et al. 2019](https://ui.adsabs.harvard.edu/abs/2020MNRAS.495.1825C)

## Modelling the 1D power spectrum of Ly*α* forests

Suite of hydrodynamical n-body simulations Borde et al. 2014, [Rossi et al. 2014](http://adsabs.harvard.edu/abs/2014A&A...567A..79R), [Chabanier et al. 2019](https://ui.adsabs.harvard.edu/abs/2020MNRAS.495.1825C)

# Cosmology grid

![](_page_358_Picture_38.jpeg)

# Modelling the 1D power spectrum of Ly*α* forests

Suite of hydrodynamical n-body simulations Borde et al. 2014, [Rossi et al. 2014](http://adsabs.harvard.edu/abs/2014A&A...567A..79R), [Chabanier et al. 2019](https://ui.adsabs.harvard.edu/abs/2020MNRAS.495.1825C)

# Cosmology grid

![](_page_359_Picture_58.jpeg)

# G-astrosphysics

Adiabatic cooling Ultraviolet background ionization heating Compton and recombination cooling Feedback from star formation and AGNs Particle based neutrino implementation
## Modelling the 1D power spectrum of Ly*α* forests

Suite of hydrodynamical n-body simulations Borde et al. 2014, [Rossi et al. 2014](http://adsabs.harvard.edu/abs/2014A&A...567A..79R), [Chabanier et al. 2019](https://ui.adsabs.harvard.edu/abs/2020MNRAS.495.1825C)

# Cosmology grid

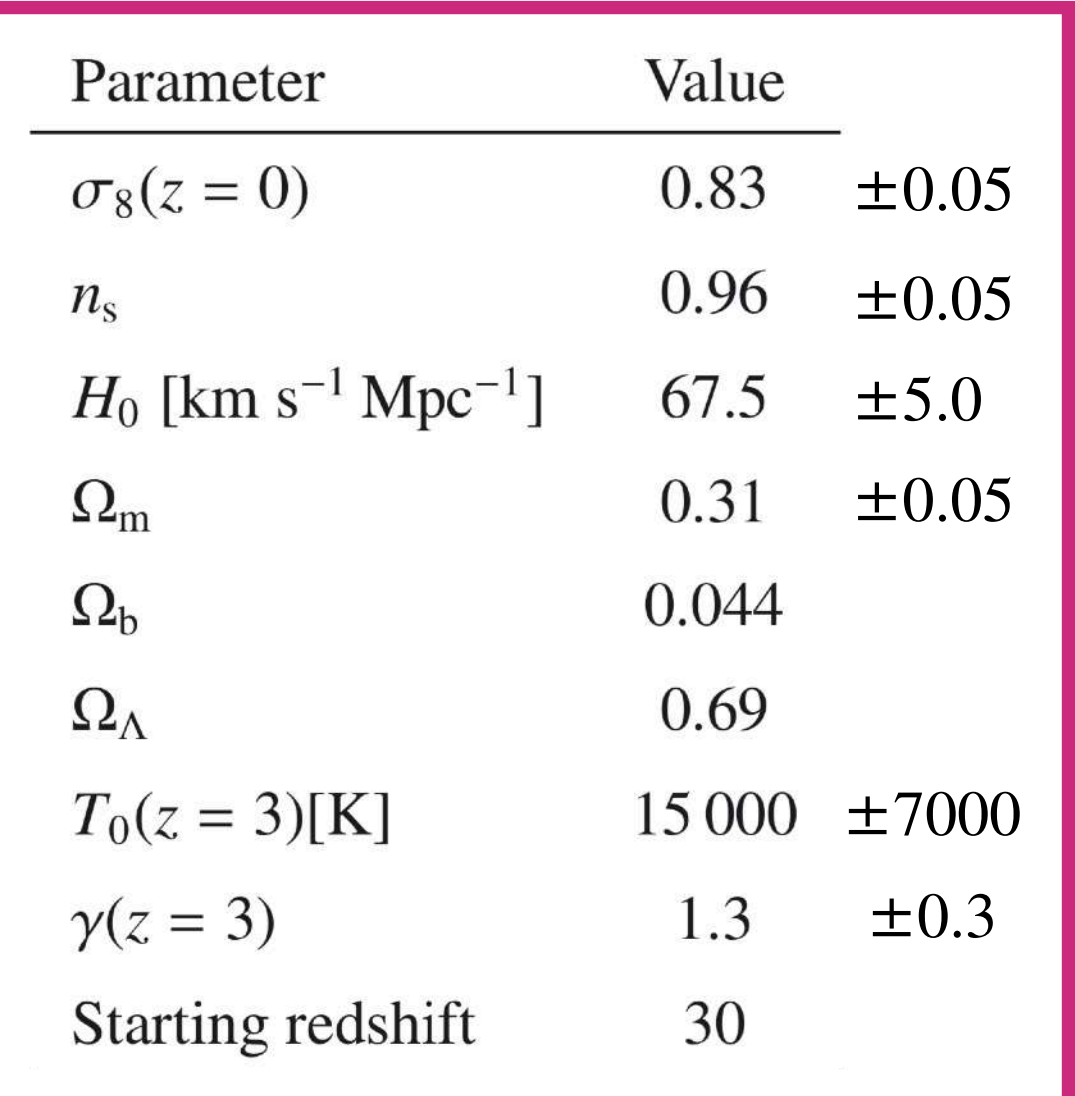

# G-astrosphysics

Adiabatic cooling Ultraviolet background ionization heating Compton and recombination cooling Feedback from star formation and AGNs Particle based neutrino implementation

## Massive neutrinos

$$
M_v
$$
 = 0.1, 0.2, 0.3, 0.4, and 0.8 eV

# Modelling the 1D power spectrum of Ly*α* forests

Suite of hydrodynamical n-body simulations Borde et al. 2014, [Rossi et al. 2014](http://adsabs.harvard.edu/abs/2014A&A...567A..79R), [Chabanier et al. 2019](https://ui.adsabs.harvard.edu/abs/2020MNRAS.495.1825C)

# Cosmology grid

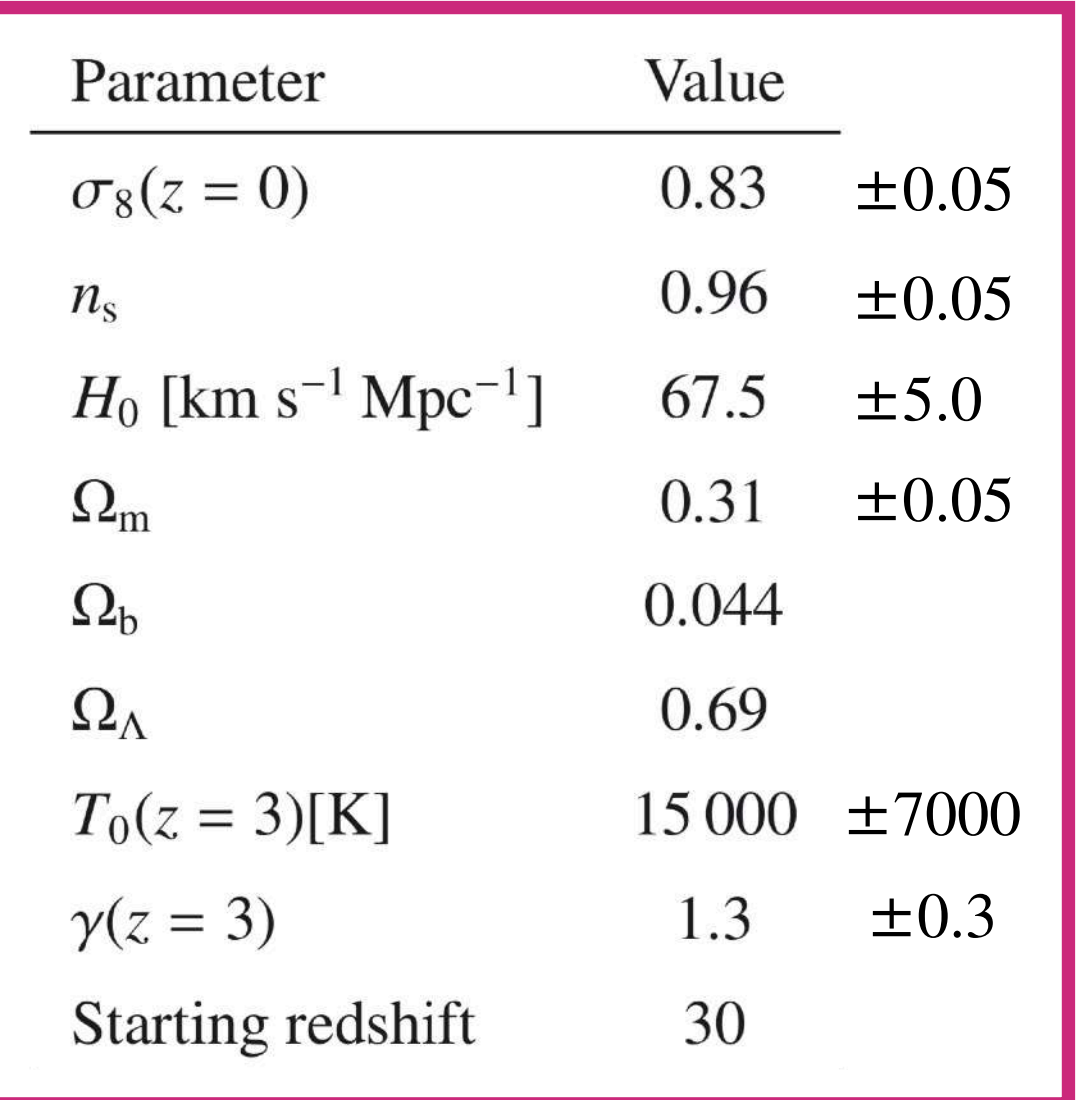

# G-astrosphysics

Massive neutrinos Adiabatic cooling Ultraviolet background ionization heating Compton and recombination cooling Feedback from star formation and AGNs Particle based neutrino implementation

$$
M_v
$$
 = 0.1, 0.2, 0.3, 0.4, and 0.8 eV

Model is interpolation/emulation of simulation results

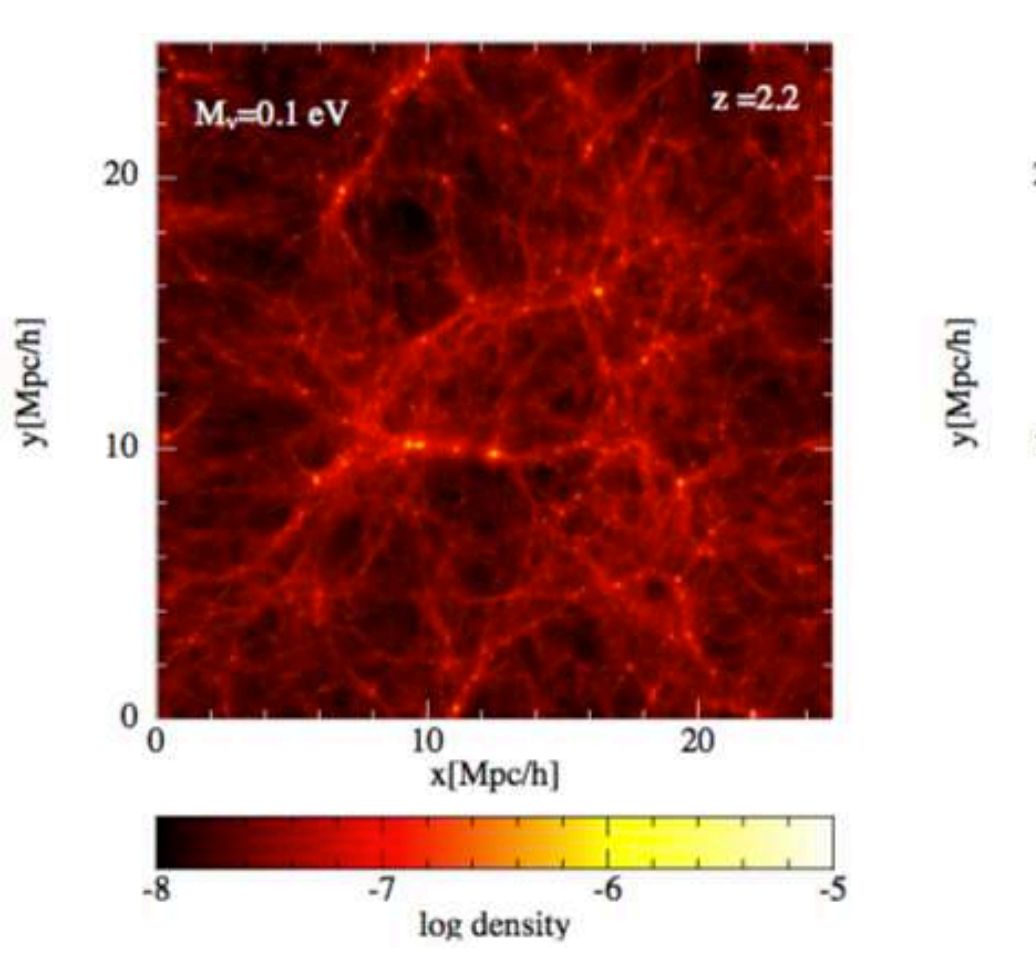

Gas **Dark Matter Neutrinos** 

 $z = 2.2$  $M_v = 0.1$  eV  $20\,$ y[Mpc/h]  $10$  $\bf{0}$  $\frac{10}{x[Mpc/h]}$  $20$  $\overline{0}$  $-7.5$  $-6.5$ <br>log density  $-5.5$  $-7$  $-6$ 

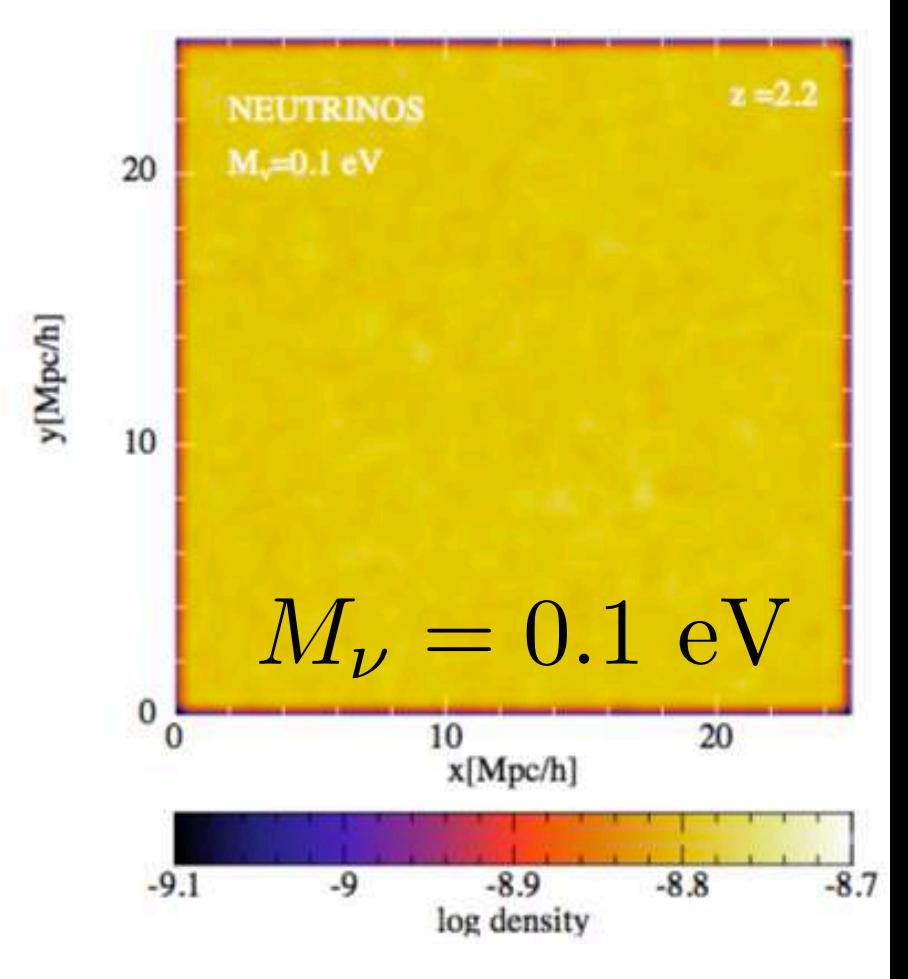

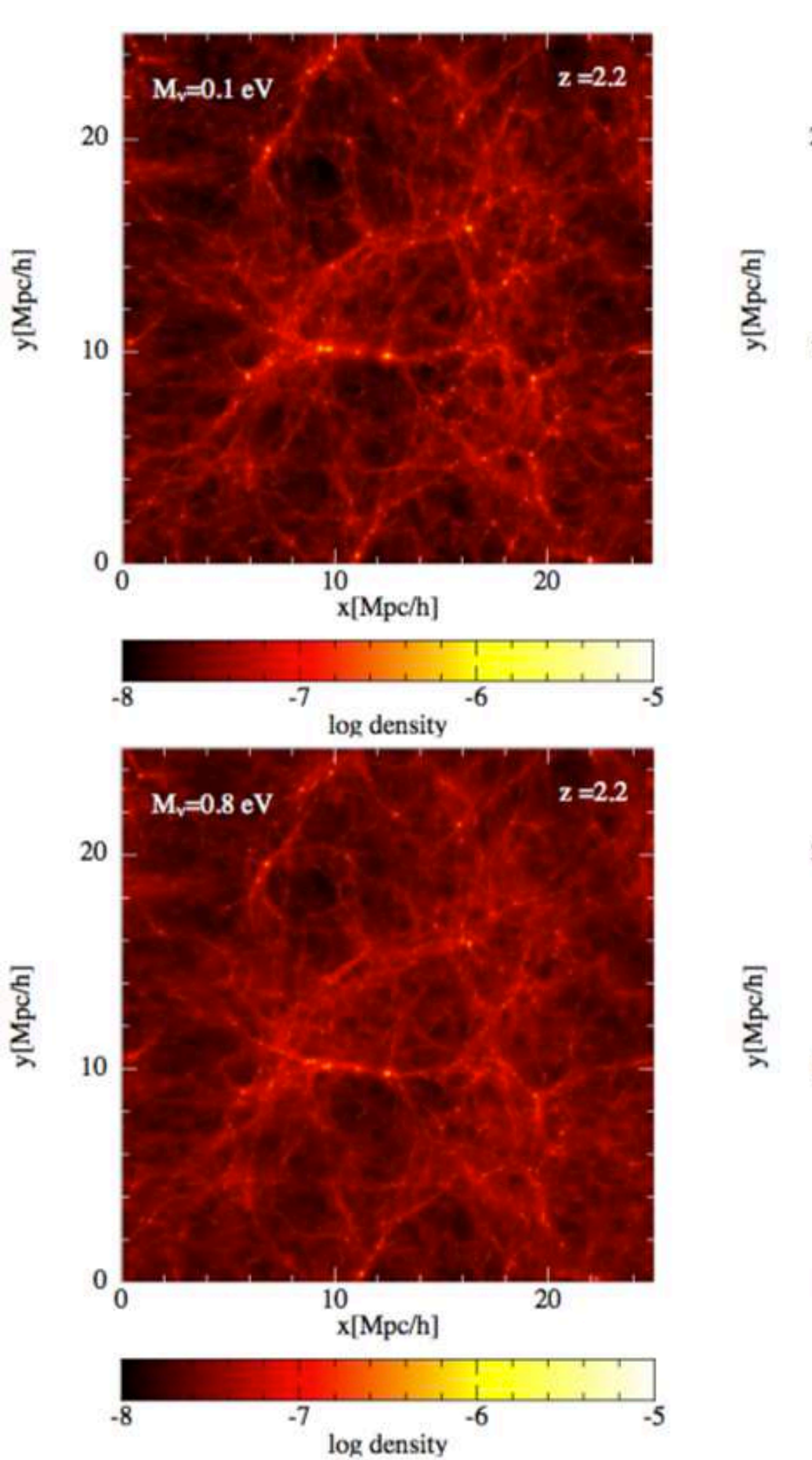

Gas **Dark Matter Neutrinos** 

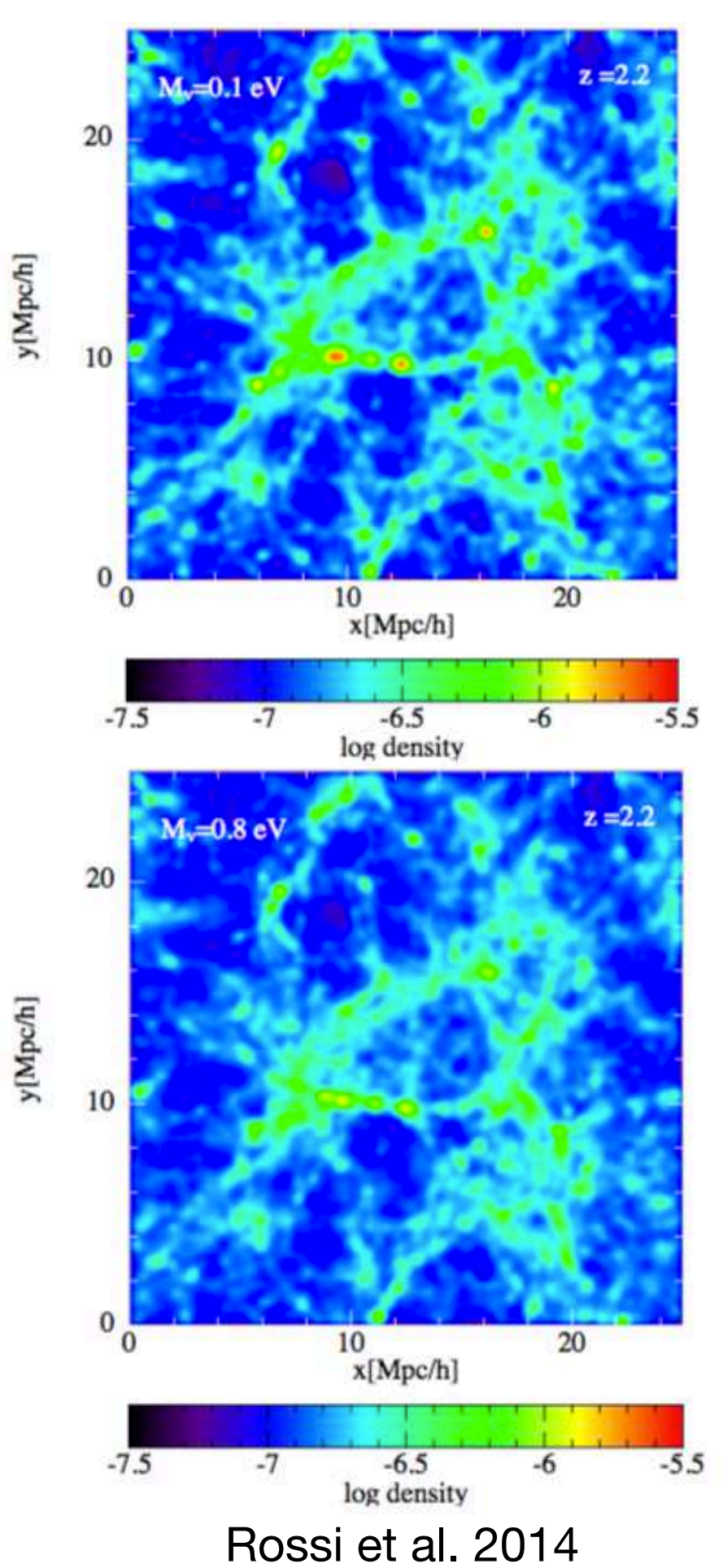

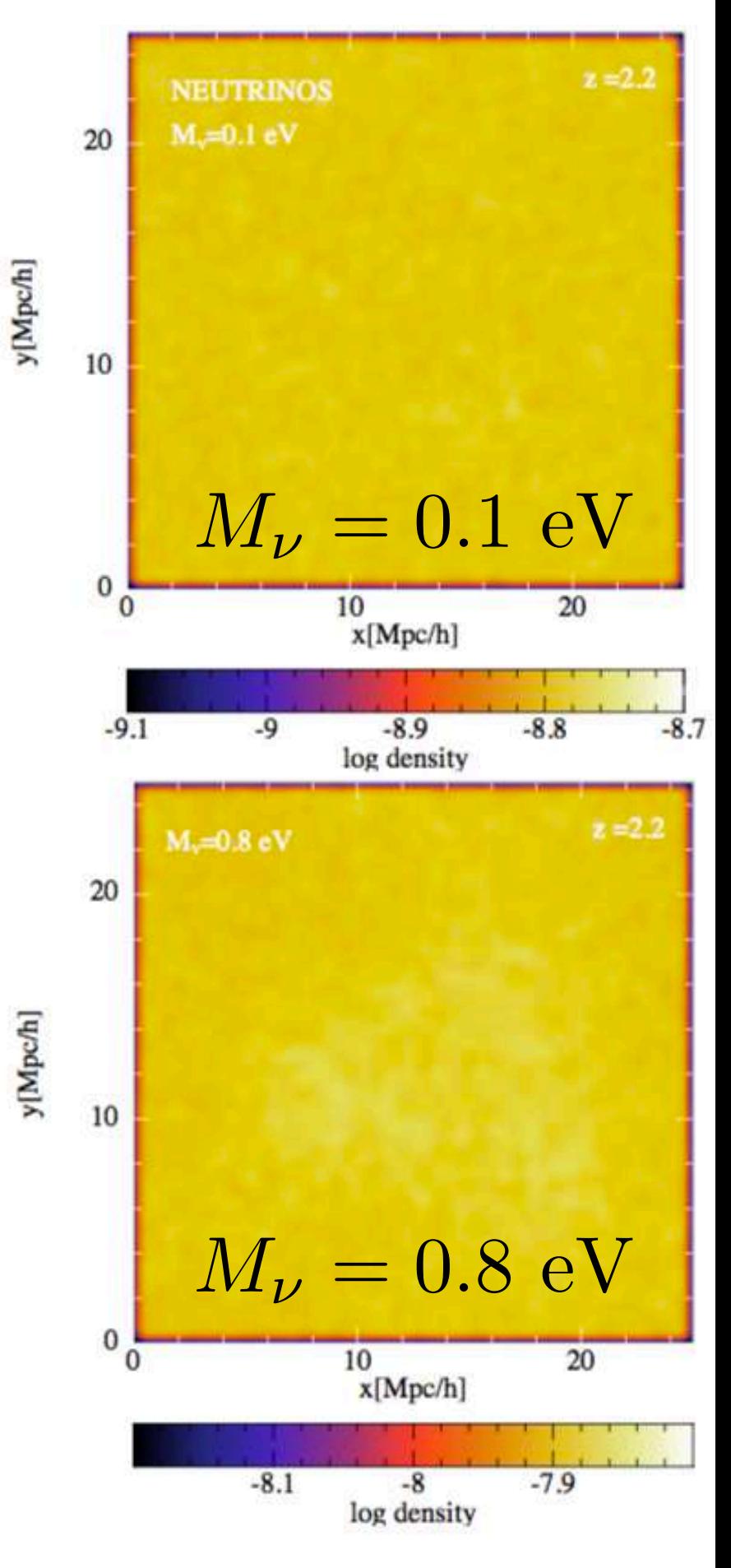

Constraints on neutrino mass from 1D power spectrum of Ly*α* forests

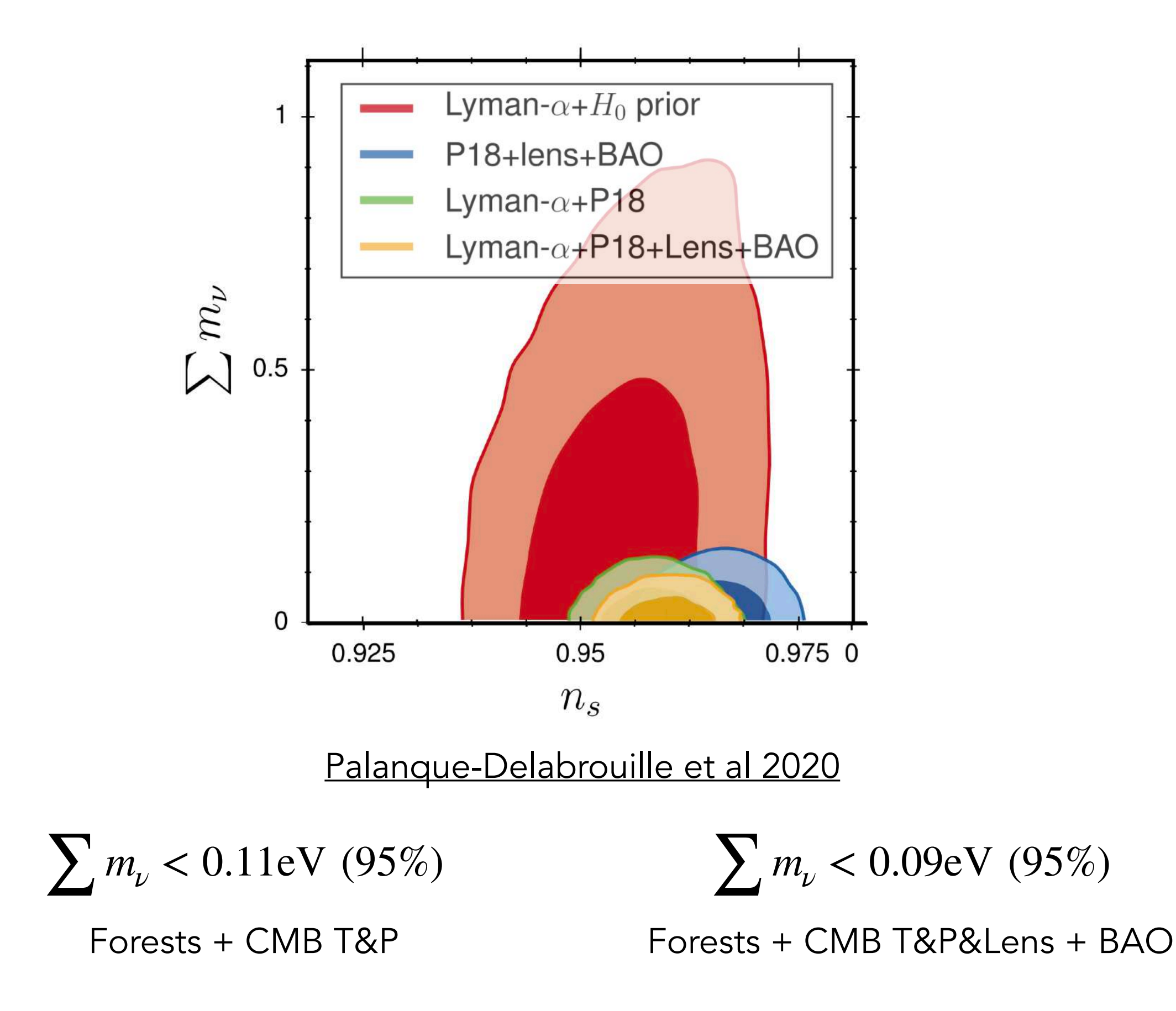

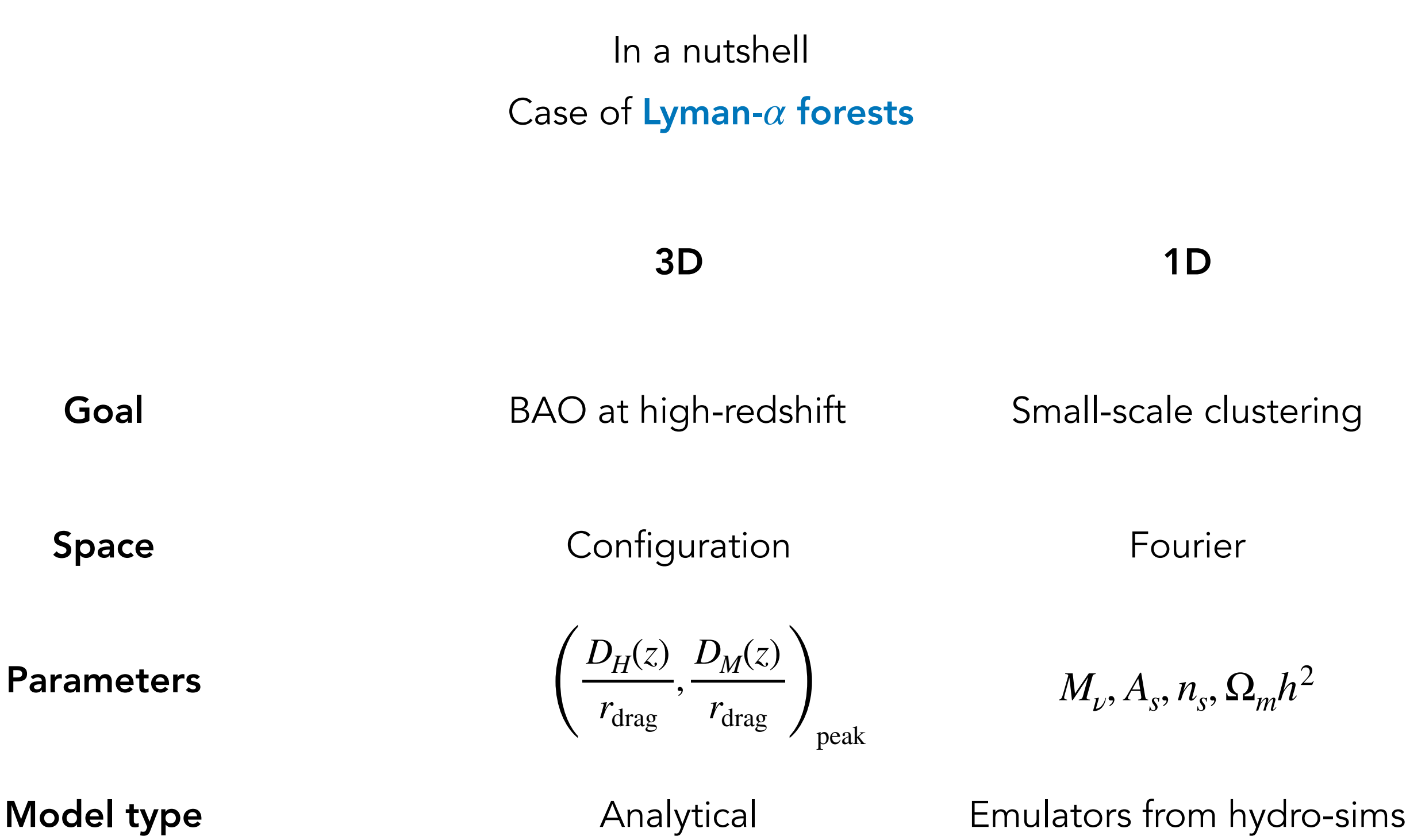

From clustering to cosmology

 $\delta_g(\vec{x})$ 

 $\delta$ <sub>Ly*α*(*x*)  $\delta$   $\delta$ <sup>3</sup> $\delta$ <sup>3</sup> $\delta$   $\delta$ <sub>*i*</sub></sub>

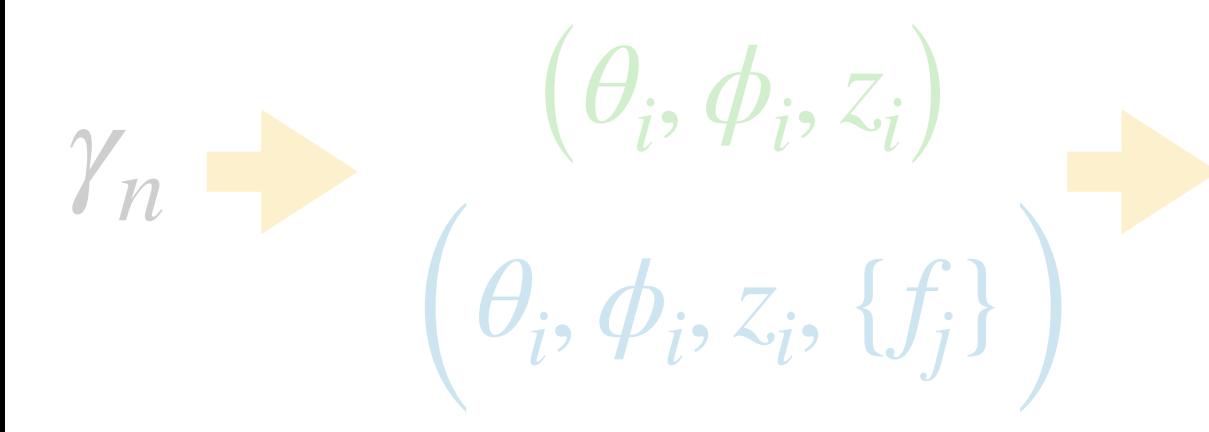

From clustering to cosmology

[eBOSS Collab 2021](https://link.aps.org/doi/10.1103/PhysRevD.103.083533)

CMB

From clustering to cosmology

[eBOSS Collab 2021](https://link.aps.org/doi/10.1103/PhysRevD.103.083533)

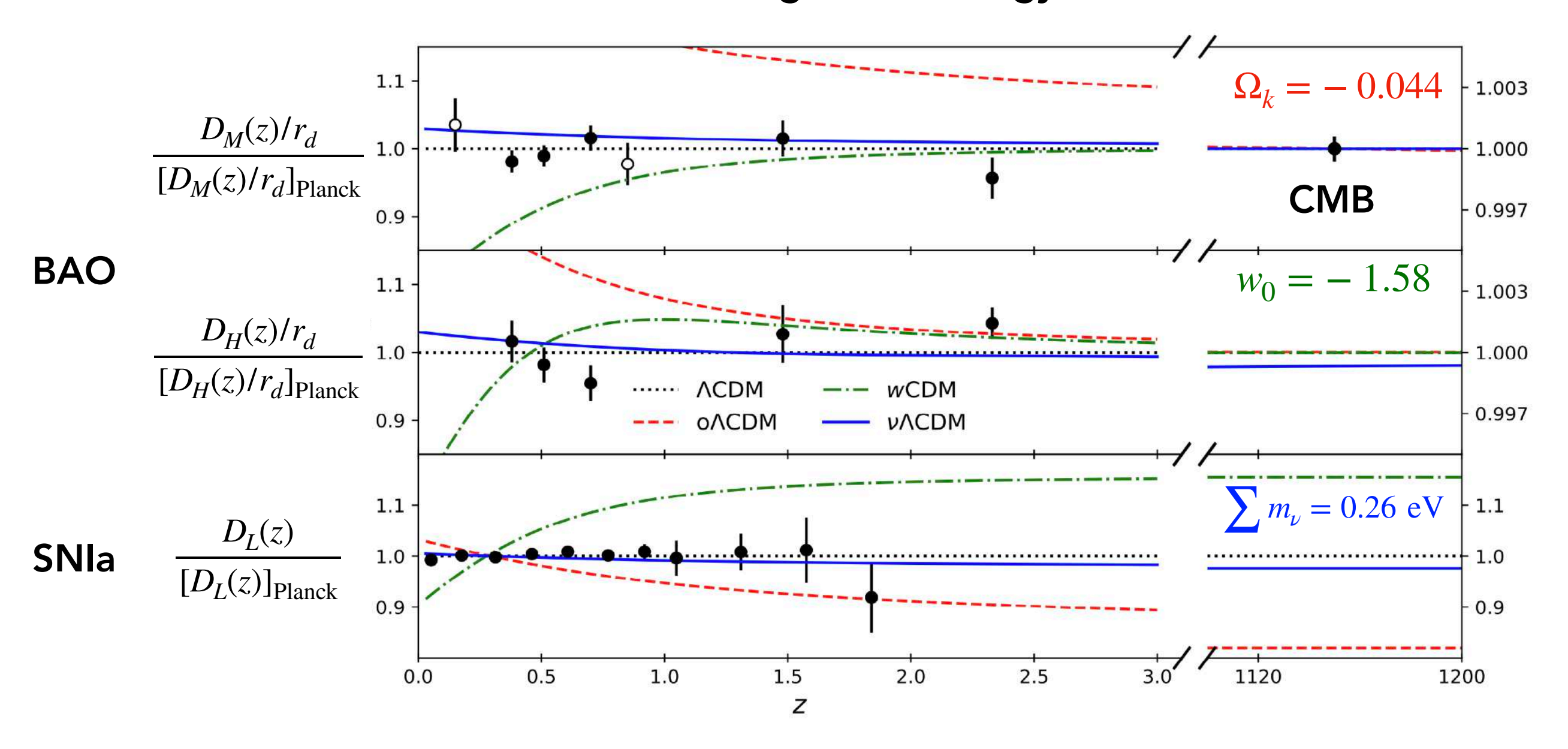

RSD

From clustering to cosmology

[eBOSS Collab 2021](https://link.aps.org/doi/10.1103/PhysRevD.103.083533)

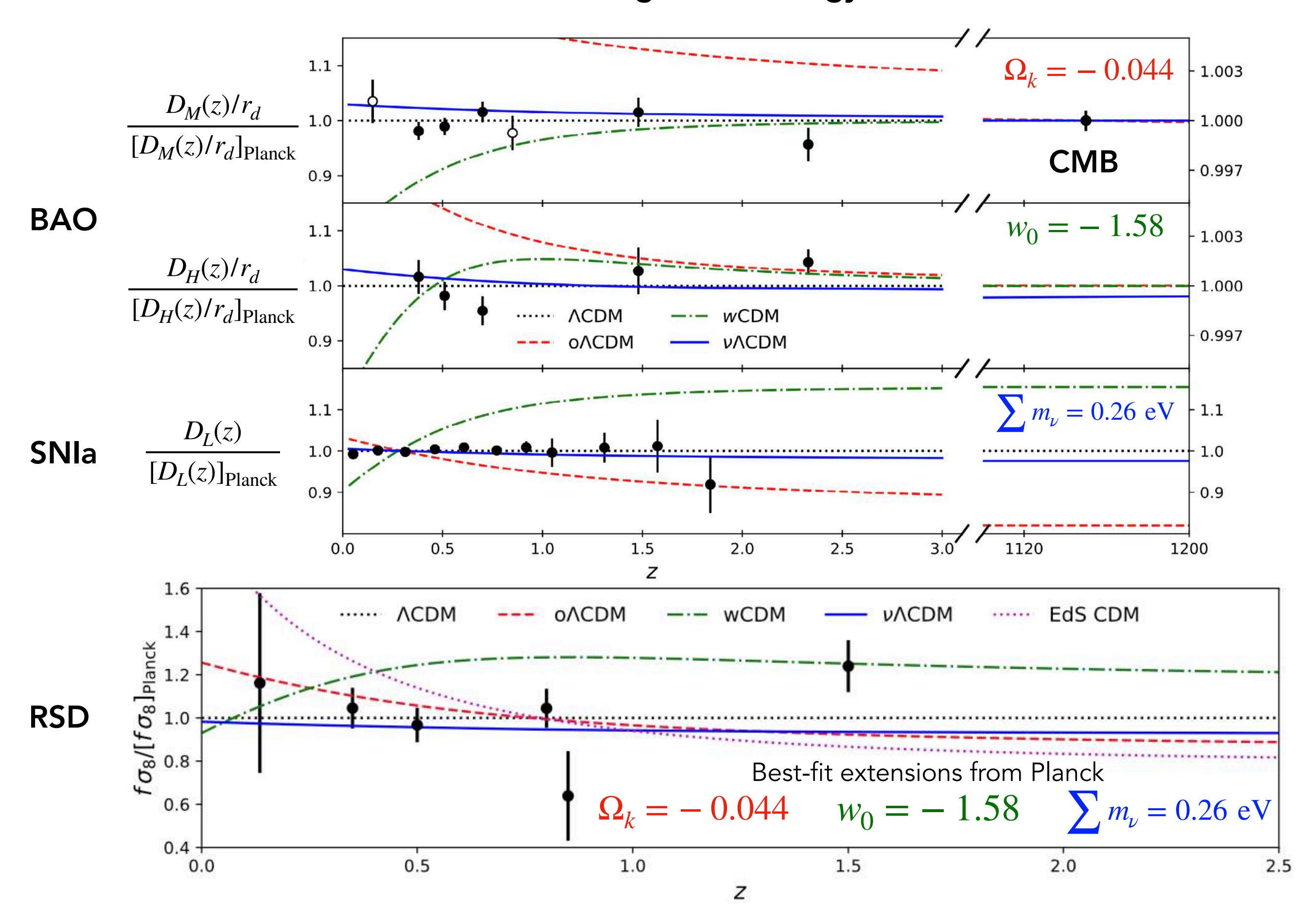

What does it measure ?

$$
\Delta \theta(z) = \frac{r_{\text{ruler}}}{D_M(z)}
$$

$$
\Delta z(z) = \frac{r_{\text{ruler}}}{D_H(z)}
$$

$$
\Delta\theta(z) = \frac{r_{\text{ruler}}H_0}{c\int_0^z dz' \left[\Omega_m(1+z')^3 + \Omega_{\text{DE}}(z')\right]^{-1/2}} \qquad \Delta z(z) =
$$

$$
\Delta z(z) = \frac{r_{\text{ruler}} H_0}{c[\Omega_m (1+z')^3 + \Omega_{\text{DE}}(z')]^{-1/2}}
$$

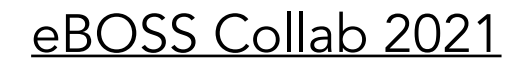

What does it measure ?

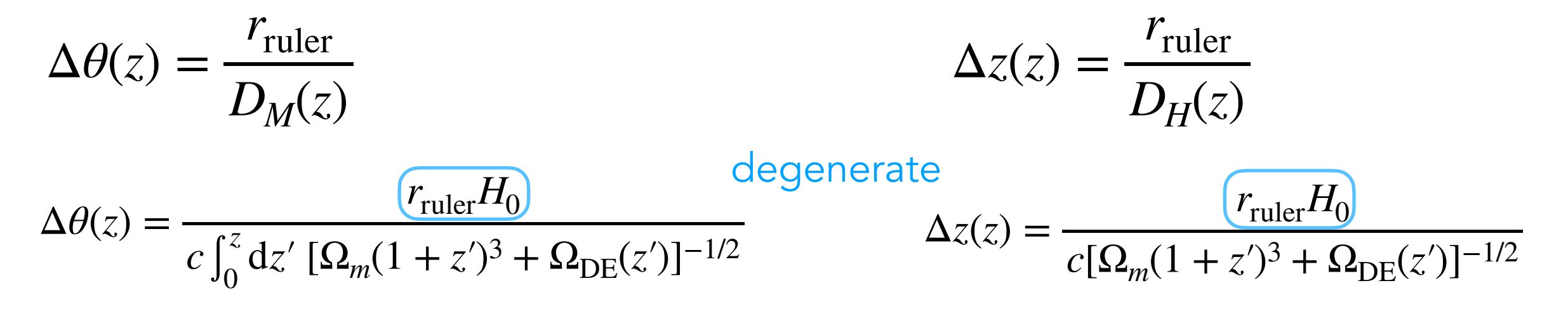

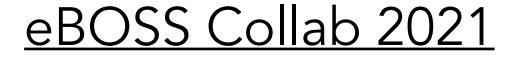

What does it measure ?

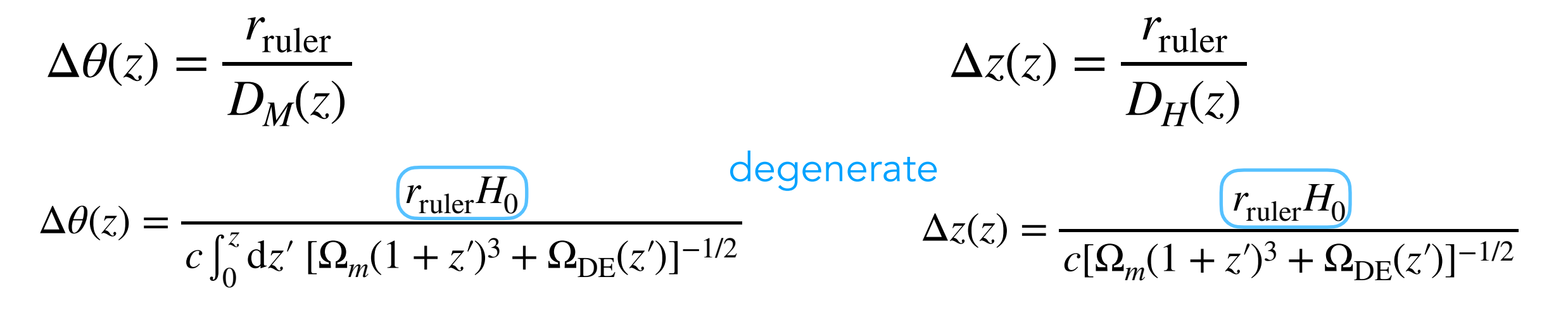

BBN measures  $\Omega_h h^2$ , constraining  $r_{\text{ruler}}$ 

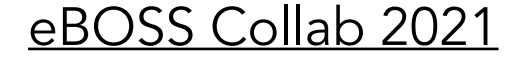

What does it measure ?

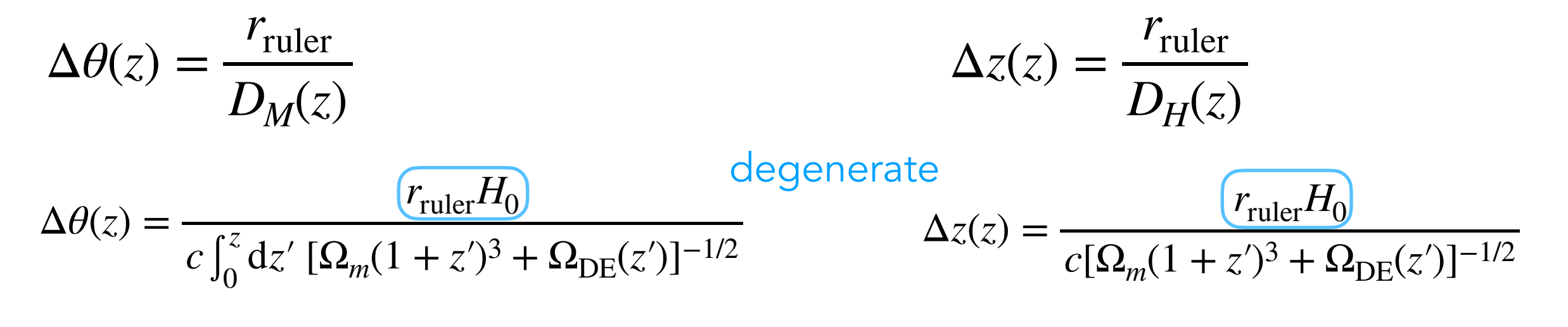

BBN measures  $\Omega_h h^2$ , constraining  $r_{\text{ruler}}$ 

Distance Ladder measures  $H_0$ 

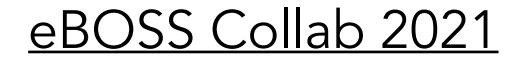

What does it measure ?

$$
\Delta \theta(z) = \frac{r_{\text{ruler}}}{D_M(z)}
$$
\n
$$
\Delta z(z) = \frac{r_{\text{ruler}}}{D_H(z)}
$$
\n
$$
\Delta \theta(z) = \frac{r_{\text{ruler}}}{c \int_0^z dz' [\Omega_m(1+z')^3 + \Omega_{\text{DE}}(z')]^{-1/2}} \qquad \Delta z(z) = \frac{r_{\text{ruler}} H_0}{c [\Omega_m(1+z')^3 + \Omega_{\text{DE}}(z')]^{-1/2}}
$$

BBN measures  $\Omega_b h^2$ , constraining  $r_{\text{ruler}}$ 

Distance Ladder measures H<sub>0</sub>

CMB measures both (in a flat ΛCDM model!)

What does it measure ?

$$
\Delta \theta(z) = \frac{r_{\text{ruler}}}{D_M(z)}
$$
\n
$$
\Delta z(z) = \frac{r_{\text{ruler}}}{D_H(z)}
$$
\n
$$
\Delta \theta(z) = \frac{r_{\text{ruler}}}{c \int_0^z dz' [\Omega_m(1+z')^3 + \Omega_{\text{DE}}(z')]^{-1/2}} \qquad \Delta z(z) = \frac{r_{\text{ruler}} H_0}{c [\Omega_m(1+z')^3 + \Omega_{\text{DE}}(z')]^{-1/2}}
$$

BBN measures  $\Omega_b h^2$ , constraining  $r_{\text{ruler}}$ 

Distance Ladder measures  $H_0$ 

CMB measures both (in a flat ΛCDM model!)

Still, we can constrain dark-energy without knowledge of rruler

[eBOSS Collab 2021](https://link.aps.org/doi/10.1103/PhysRevD.103.083533)

Baryon Acoustic Oscillations (BAO)

What does it measure ?

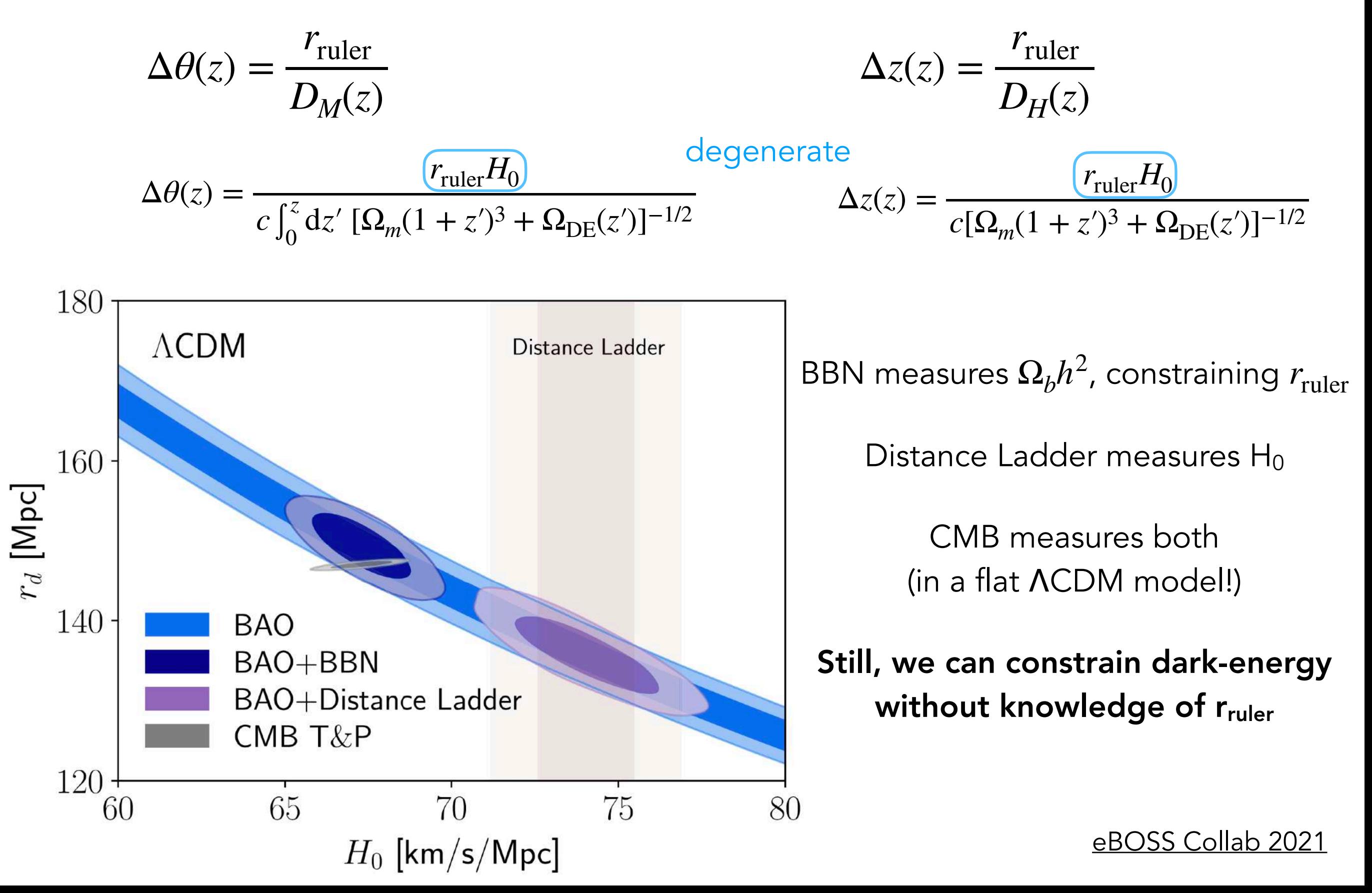

What does it measure ?

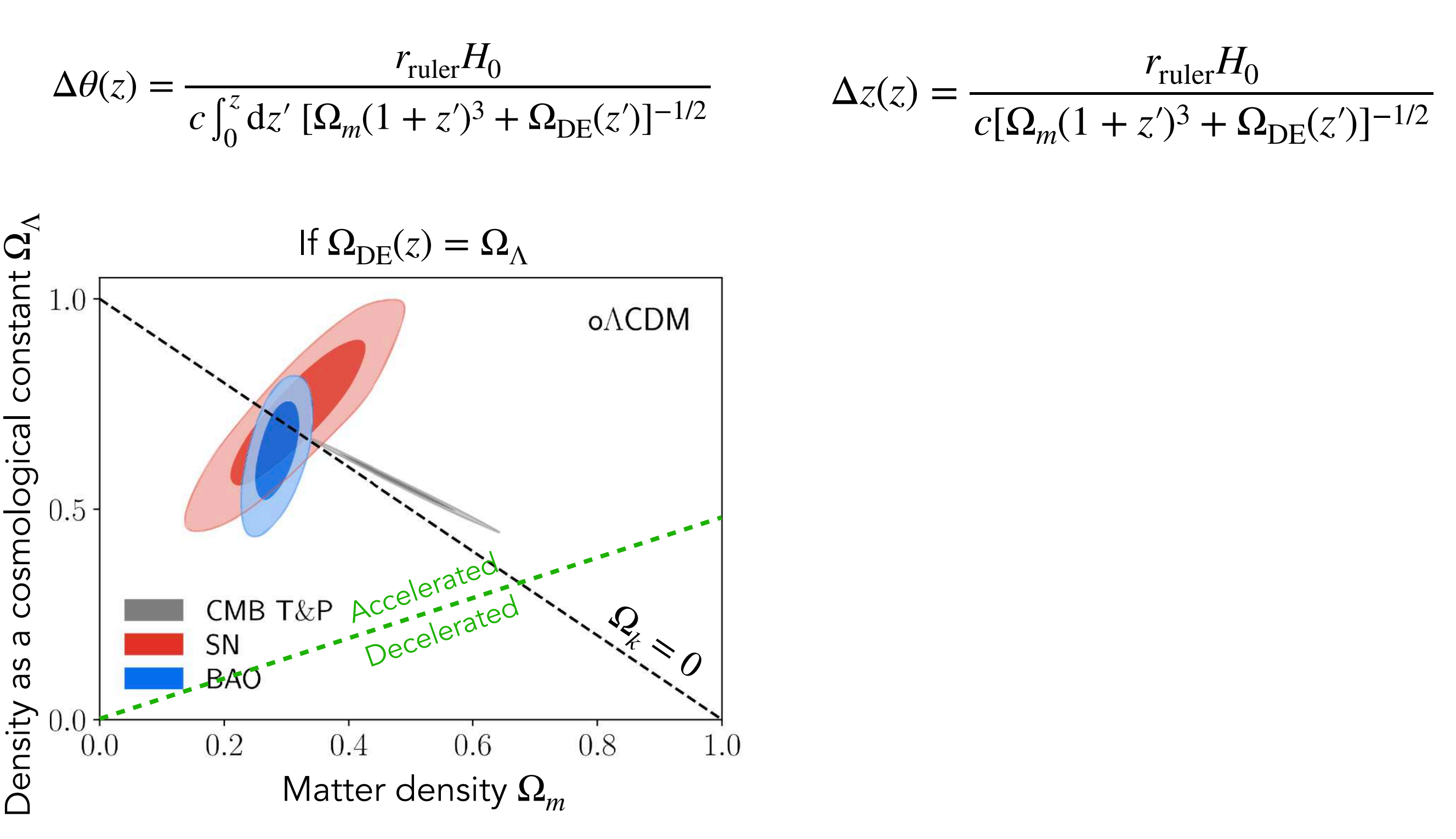

BAO as powerful as SNIa, and independently showing acceleration !

What does it measure ?

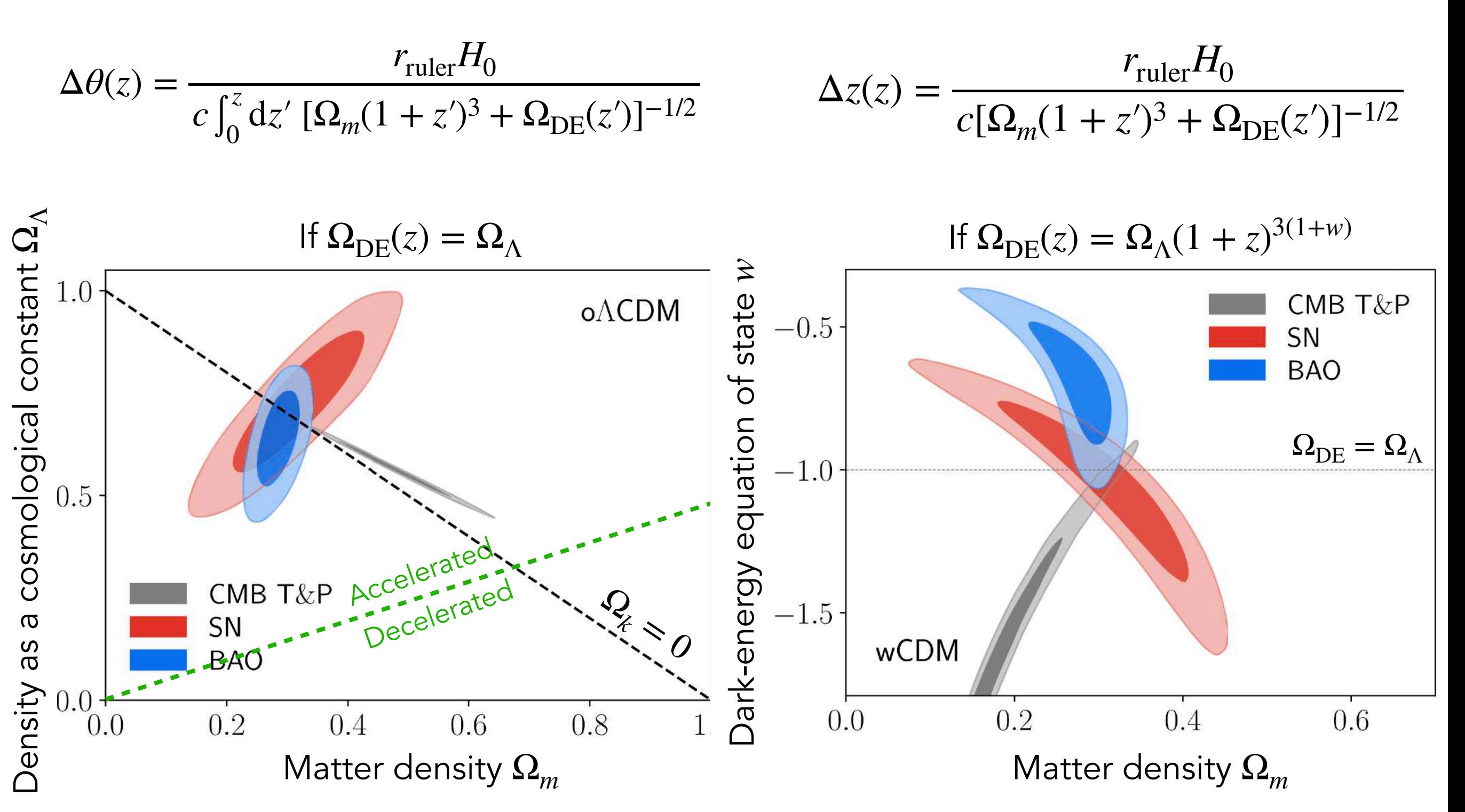

BAO as powerful as SNIa, and independently showing acceleration !

Redshift-space distortions (RSD) + Weak gravitational lensing (WL)

Scalar metric perturbations in the conformal Newtonian gauge :

$$
ds^{2} = a^{2}(\tau)[(1+2\Psi)d\tau^{2} - (1-2\Phi)\delta_{ij}dx_{i}dx_{j}]
$$

Redshift-space distortions (RSD) + Weak gravitational lensing (WL)

Scalar metric perturbations in the  $ds^2 = a^2(\tau)[(1 + 2\Psi)d\tau^2 - (1 - 2\Phi)\delta_{ij}dx_i dx_j]$ conformal Newtonian gauge :

 $k^2 \Psi = -4\pi G a^2 (1 + \mu(a)) \rho \delta,$ 

where  $\mu(a) = \Sigma(a) = 0$  in GR

 $k^2(\Psi + \Phi) = -8\pi G a^2 (1 + \Sigma(a)) \rho \delta,$ 

Redshift-space distortions (RSD) + Weak gravitational lensing (WL)

Scalar metric perturbations in the  $ds^2 = a^2(\tau)[(1 + 2\Psi)d\tau^2 - (1 - 2\Phi)\delta_{ij}dx_i dx_j]$ conformal Newtonian gauge :

$$
k^2 \Psi = -4\pi G a^2 (1 + \mu(a)) \rho \delta,
$$
  

$$
k^2 (\Psi + \Phi) = -8\pi G a^2 (1 + \Sigma(a)) \rho \delta,
$$

where  $\mu(a) = \Sigma(a) = 0$  in GR

Choosing :

$$
\mu(z) = \mu_0 \frac{\Omega_{\Lambda}(z)}{\Omega_{\Lambda}},
$$
  

$$
\Sigma(z) = \Sigma_0 \frac{\Omega_{\Lambda}(z)}{\Omega_{\Lambda}}
$$

Redshift-space distortions (RSD) + Weak gravitational lensing (WL)

Scalar metric perturbations in the  $ds^2 = a^2(\tau)[(1 + 2\Psi)d\tau^2 - (1 - 2\Phi)\delta_{ij}dx_i dx_j]$ conformal Newtonian gauge :

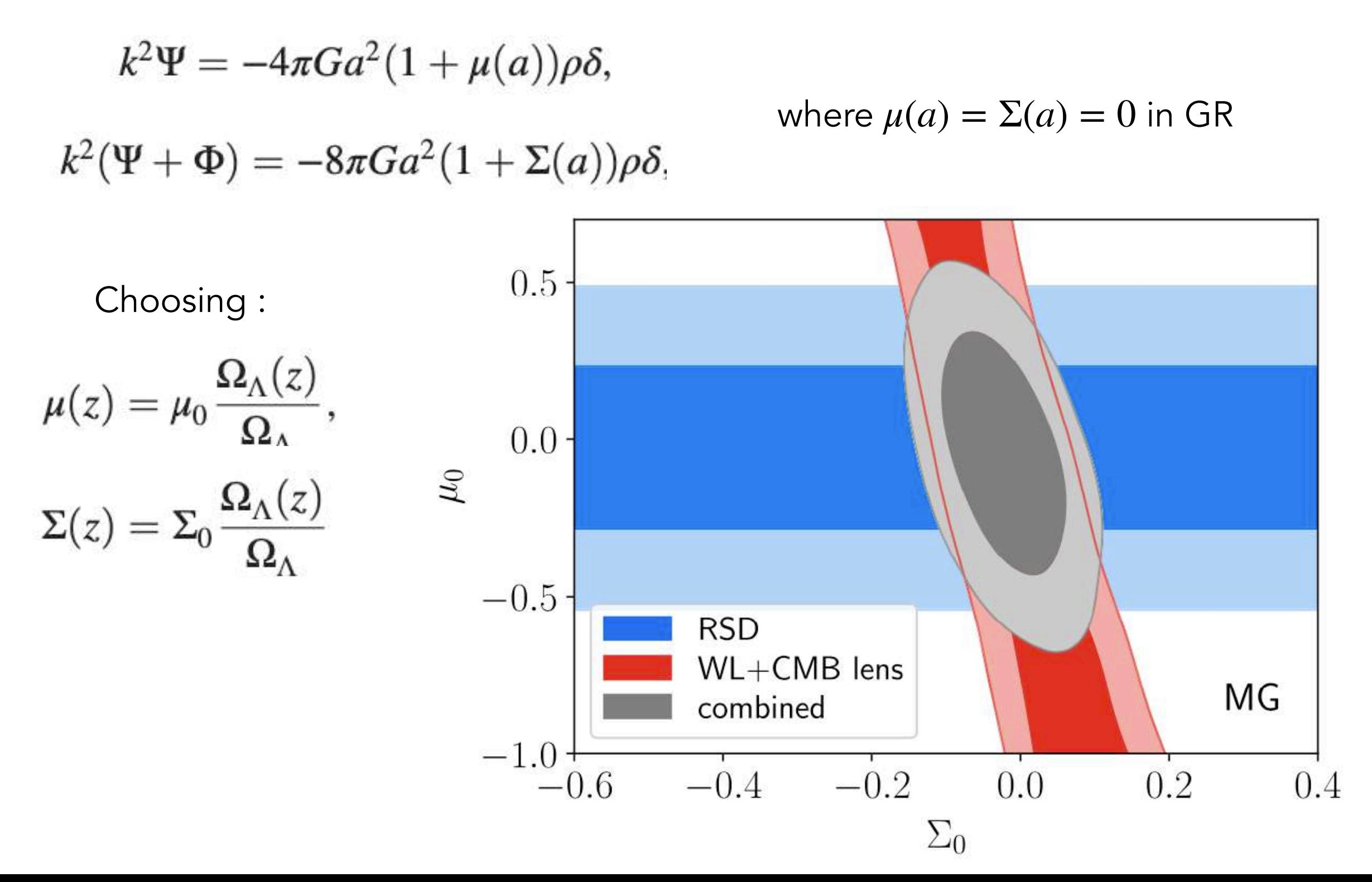

Redshift-space distortions (RSD) + Weak gravitational lensing (WL)

Scalar metric perturbations in the  $ds^2 = a^2(\tau)[(1 + 2\Psi)d\tau^2 - (1 - 2\Phi)\delta_{ij}dx_i dx_j]$ conformal Newtonian gauge :

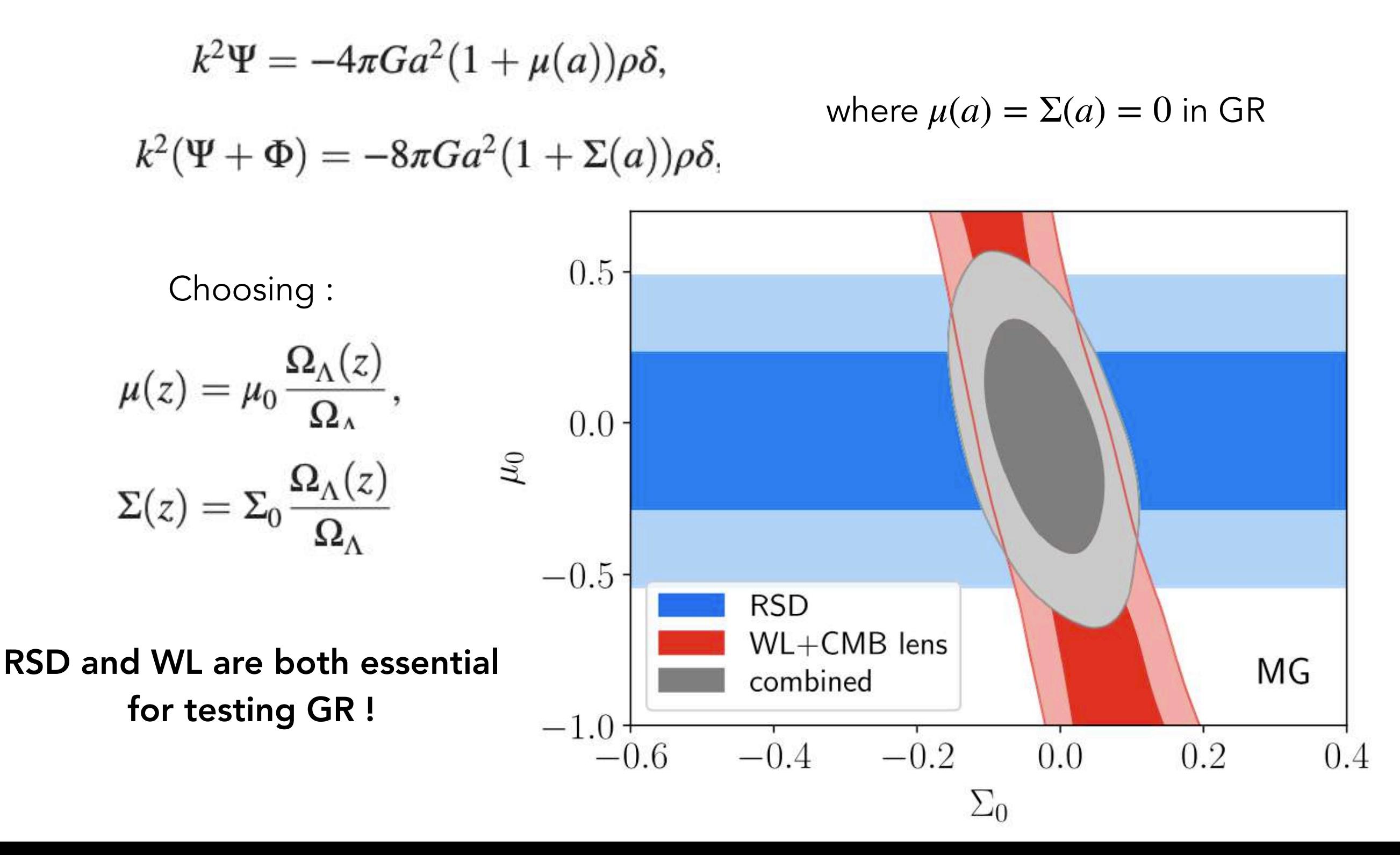

A hint of the future of observations

Future cosmological constraints

## Expansion rate with BAO

# Growth-rate of structures with RSD and peculiar velocities

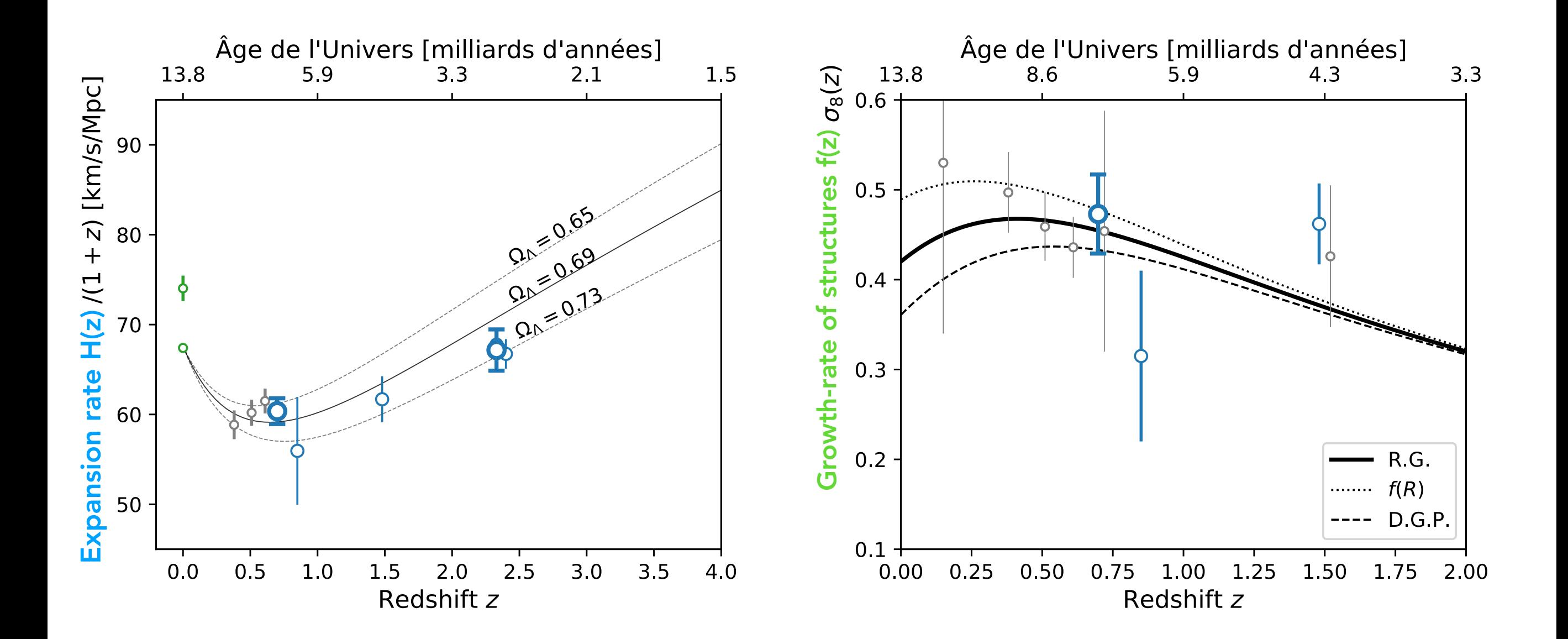

Future cosmological constraints

# Expansion rate with BAO Growth-rate of structures with RSD and peculiar velocities

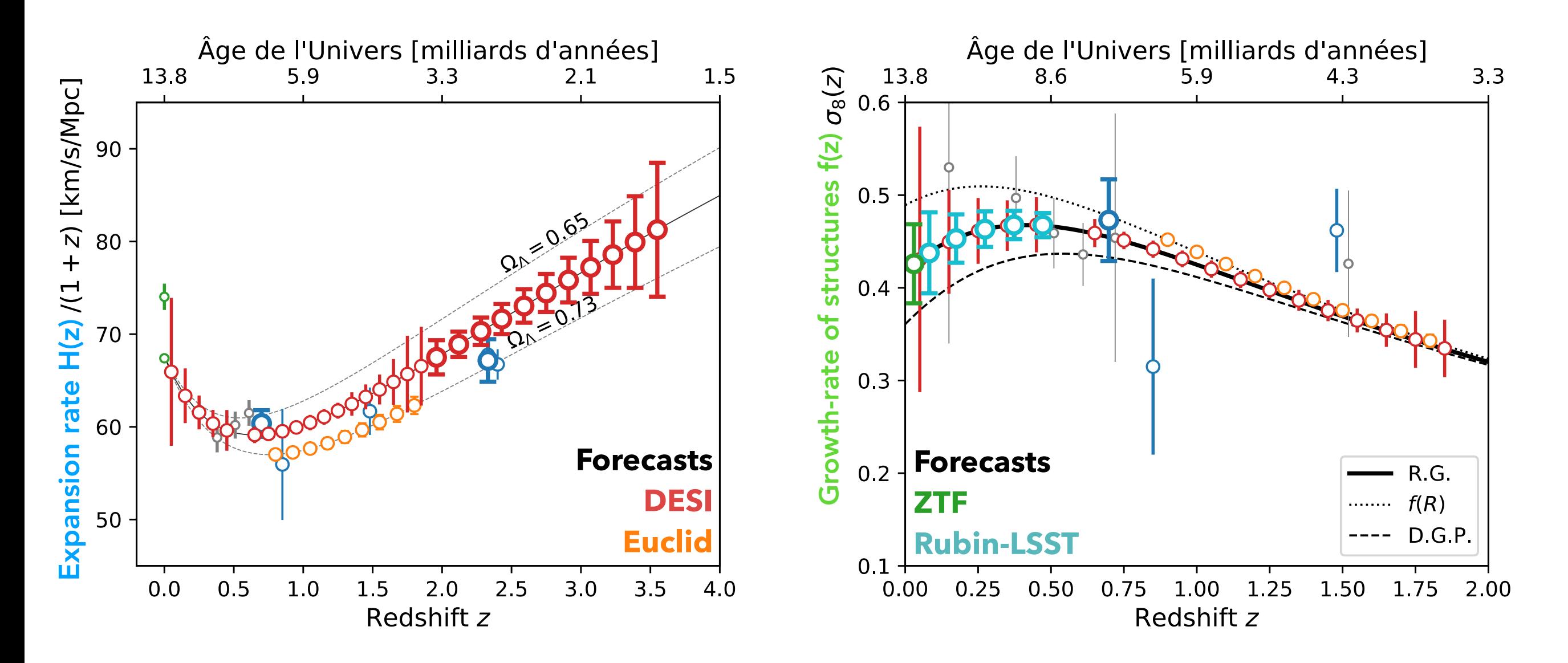

We hope we can learn more about cosmology !

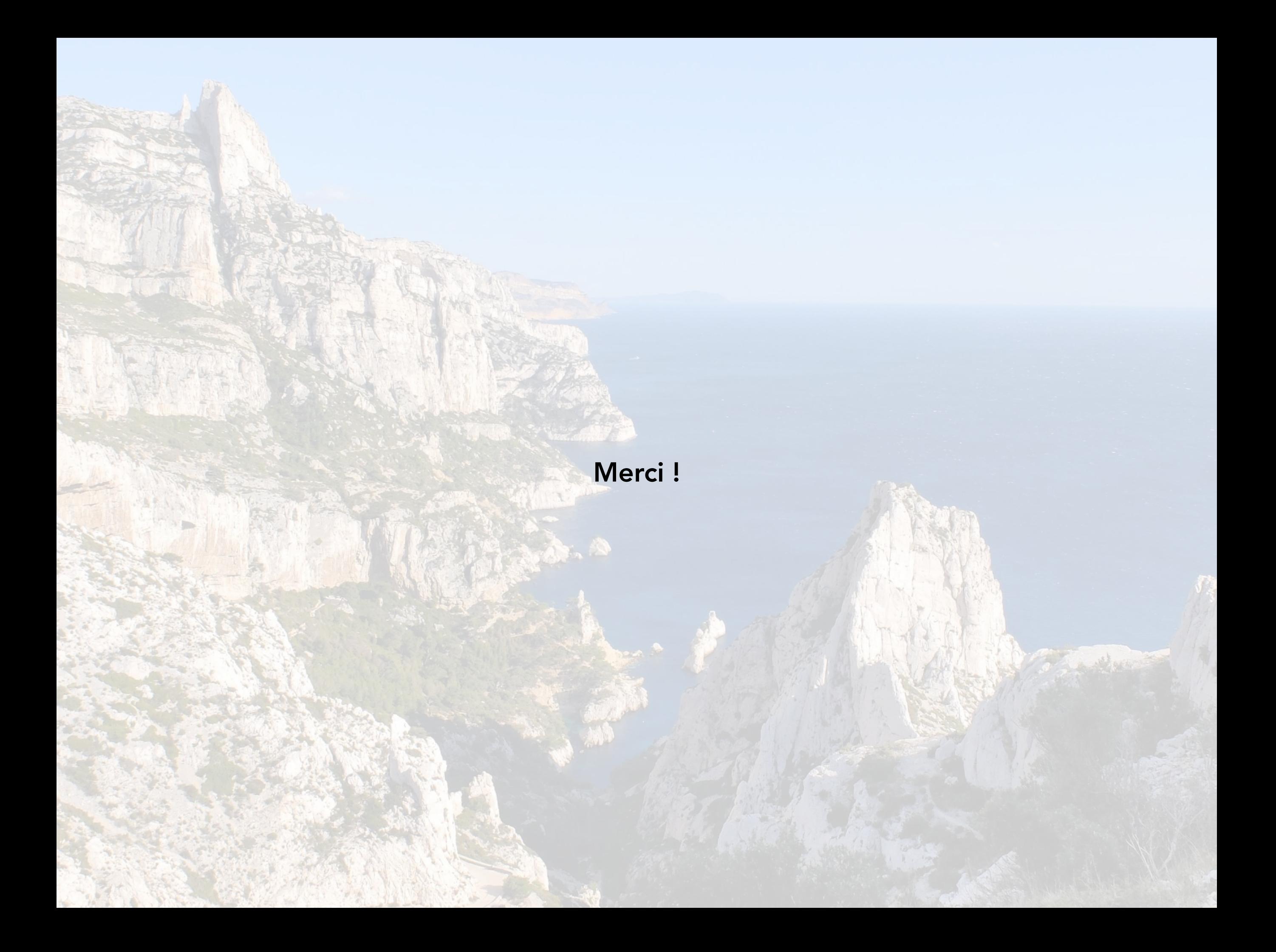